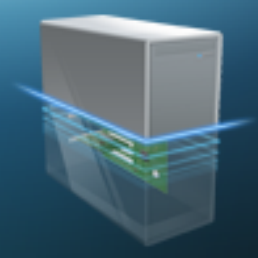

Résumé

**Résumé** Informations générales

**Version du plugin**

5.1.0.5

**Version de la base**

17

**Date de la détection**

06/02/2011 08:19

**Nom de la machine**

claude-PC

**Modules** 

**Système d'exploitation**

Windows 7 Edition Familiale Premium (x64) (build 7600)

Navigateur web par défaut: Mozilla Firefox

Client e-mail par défaut: IncrediMail

**WinSAT**

Note Générale 3.6 (Processeur: 3.6, Mémoire vive: 5.3, Graphiques: 4.2, Graphiques de jeu: 6, Disque dur

principal: 5.9 )

**Carte mère**

SMBios version 2.5

Acer RS780HVF

Bios: American Megatrends Inc. P01-A2 10/31/2009 taille: 1024Kb

**Chipset**

Northbridge: AMD 780G Southbridge: AMD SB700

**Processeur**

AMD Athlon Neo MV-28 Huron Socket AM2 (940) (@65 nm) 1800 Mhz ( L1I: 64 Ko, L1D: 64 Ko, L2: 512 Ko )

#### **Mémoire**

Mémoire physique totale: 4096 Mo, Type: DDR2, @359.1MHz, 6.0-6-6-18-2T DDR2 Transcend Information JM800QLU-2G 2048 Mo PC2-6400 (400 Mhz) (6.0-6-6-18) DDR2 Transcend Information JM800QLU-2G 2048 Mo PC2-6400 (400 Mhz) (6.0-6-6-18)

**Carte Graphique**

Radeon HD 4350 (RV710,,512 Mo) ATI Radeon HD 3200 Graphics (RS780,,256 Mo)

### **Lecteurs CD/DVD**

ATAPI DVD A DH16AASH SA15 (DVD+R/DL Recorder) QHMX S9A78DE7 1.04

#### QHMX S9A78DE7 1.04

#### **Disque dur**

[WDC WD10EADS-00M2B0 SCSI Disk Device](http://www.ma-config.com) Generic- Compact Flash USB Device Generic- MS/MS-Pro/HG USB Device Generic- SD/MMC/MS/MSPRO USB Device Generic- SD/MMC USB Device Generic- SM/xD-Picture USB Device

#### **Cartes PCI/AGP**

**Stockage** ATI Technologies Inc:SB700/SB800 SATA Controller [Non-RAID5 mode]: ATI Technologies Inc:SB700/SB800 IDE Controller:

Réseau Marvell Technology Group Ltd.:88E8071 PCI-E Gigabit Ethernet Controller:

> Affichage ATI Technologies Inc:Radeon HD 3200 Graphics: ATI Technologies Inc:RV710 [Radeon HD 4350]:

#### Multimedia

ATI Technologies Inc:SBx00 Azalia (Intel HDA): ATI Technologies Inc:RS780 Azalia controller: ATI Technologies Inc:RV710/730: R700 Audio Device [Radeon HD 4000 Series]

**Ponts** 

Advanced Micro Devices [AMD]:RS780 Host Bridge: Advanced Micro Devices [AMD]:RS780 PCI to PCI bridge (int gfx) Advanced Micro Devices [AMD]:RS780 PCI to PCI bridge (ext gfx port 0) Advanced Micro Devices [AMD]:RS780 PCI to PCI bridge (PCIE port 1) Advanced Micro Devices [AMD]:RS780 PCI to PCI bridge (PCIE port 2) ATI Technologies Inc:SB700/SB800 LPC host controller: ATI Technologies Inc:SBx00 PCI to PCI Bridge Advanced Micro Devices [AMD]:K8 [Athlon64/Opteron] HyperTransport Technology Configuration Advanced Micro Devices [AMD]:K8 [Athlon64/Opteron] Address Map Advanced Micro Devices [AMD]:K8 [Athlon64/Opteron] DRAM Controller Advanced Micro Devices [AMD]:K8 [Athlon64/Opteron] Miscellaneous Control

#### Bus Series

ATI Technologies Inc:SB700/SB800 USB OHCI0 Controller: ATI Technologies Inc:SB700 USB OHCI1 Controller: ATI Technologies Inc:SB700/SB800 USB EHCI Controller: ATI Technologies Inc:SB700/SB800 USB OHCI0 Controller: ATI Technologies Inc:SB700 USB OHCI1 Controller: ATI Technologies Inc:SB700/SB800 USB EHCI Controller: ATI Technologies Inc:SBx00 SMBus Controller: ATI Technologies Inc:SB700/SB800 USB OHCI2 Controller: JMicron Technology Corp.:IEEE 1394 Host Controller: **Périphérique USB** Logitech, Inc. M-BJ58/M-BJ69 Optical Wheel Mouse (Souris à roulette USB Logitech)

#### Alcor Micro Corp. Hub (Generic USB Hub)

[Realtek Semiconductor Corp. Realtek USB 2.0 Card Reader \(Périphérique de stockage de masse USB\)](http://www.ma-config.com) Uni Class Technology Co., Ltd 2Port KVMSwitcher (Périphérique USB composite) Uni Class Technology Co., Ltd 2Port KVMSwitcher (Périphérique d) Uni Class Technology Co., Ltd 2Port KVMSwitcher (Périphérique d) DRAC 5 Virtual Keyboard and Mouse Keyboard Hub (Generic USB Hub) DRAC 5 Virtual Keyboard and Mouse SK-8125 Keyboard (Périphérique USB composite) DRAC 5 Virtual Keyboard and Mouse SK-8125 Keyboard (Périphérique d) DRAC 5 Virtual Keyboard and Mouse SK-8125 Keyboard (Périphérique d)

> **Clavier** Périphérique clavier PIH Clavier standard PS/2 Périphérique clavier PIH

**Souris** Souris Microsoft PS/2 Souris à roulette USB Logitech

**Ecran(s)** Moniteur Plug-and-Play générique( X233H)

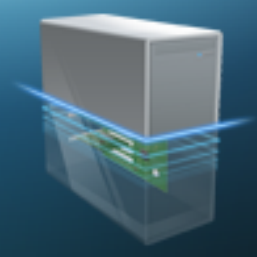

Système

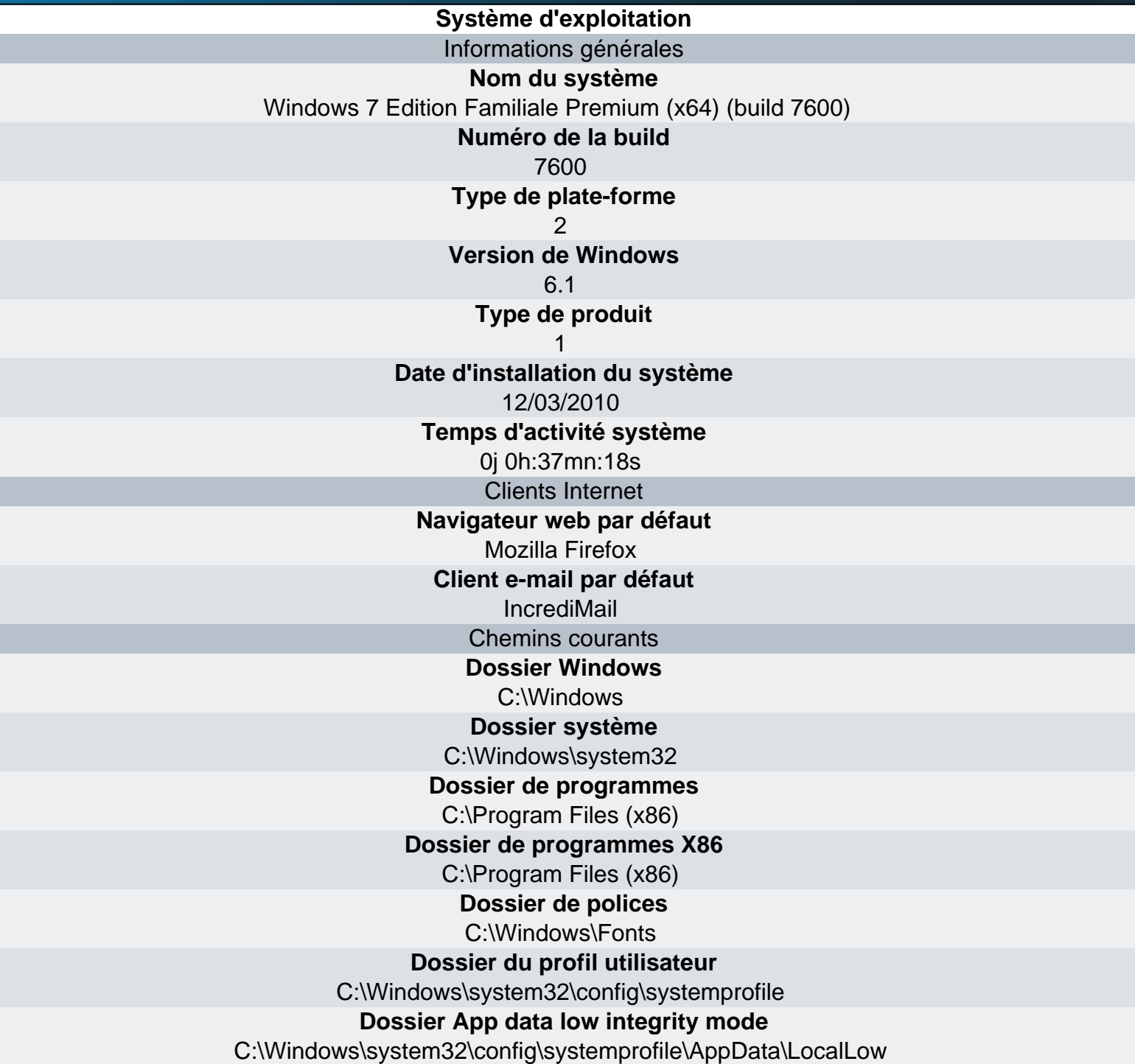

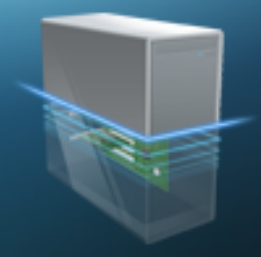

Carte mère - Carte mère

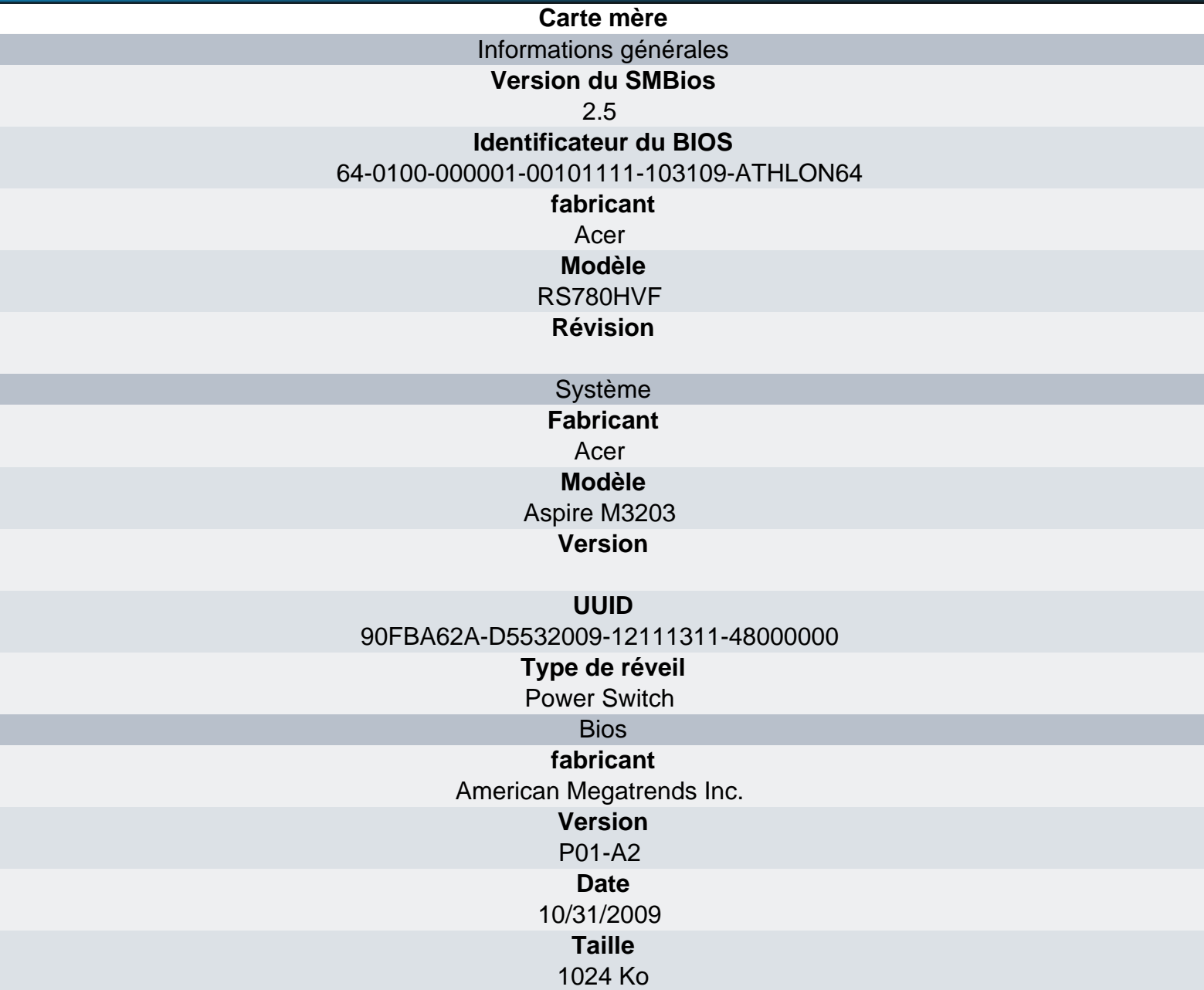

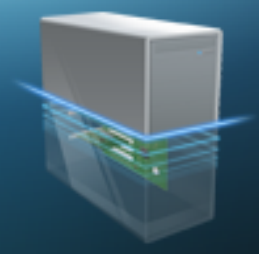

Carte mère - Processeur

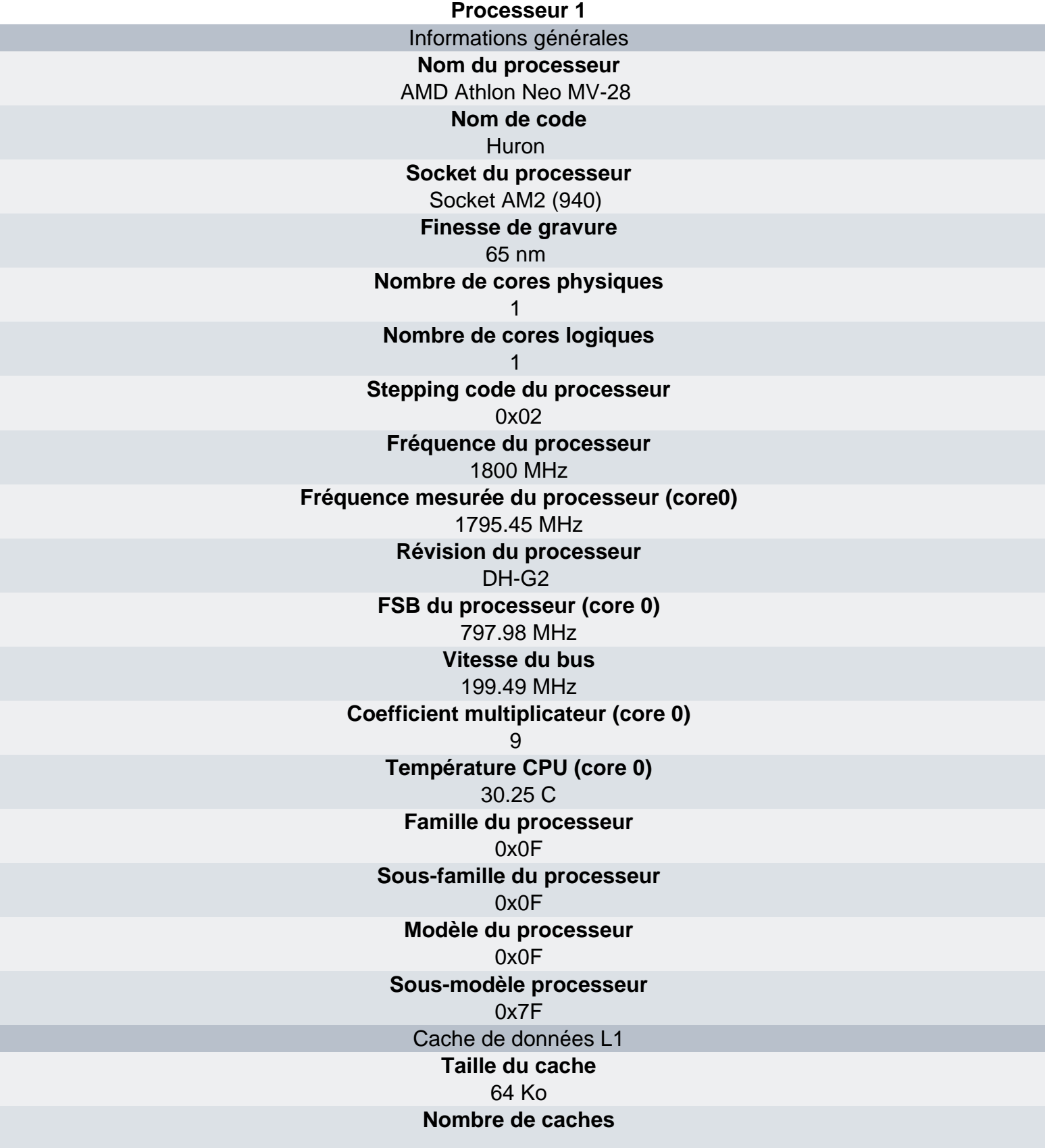

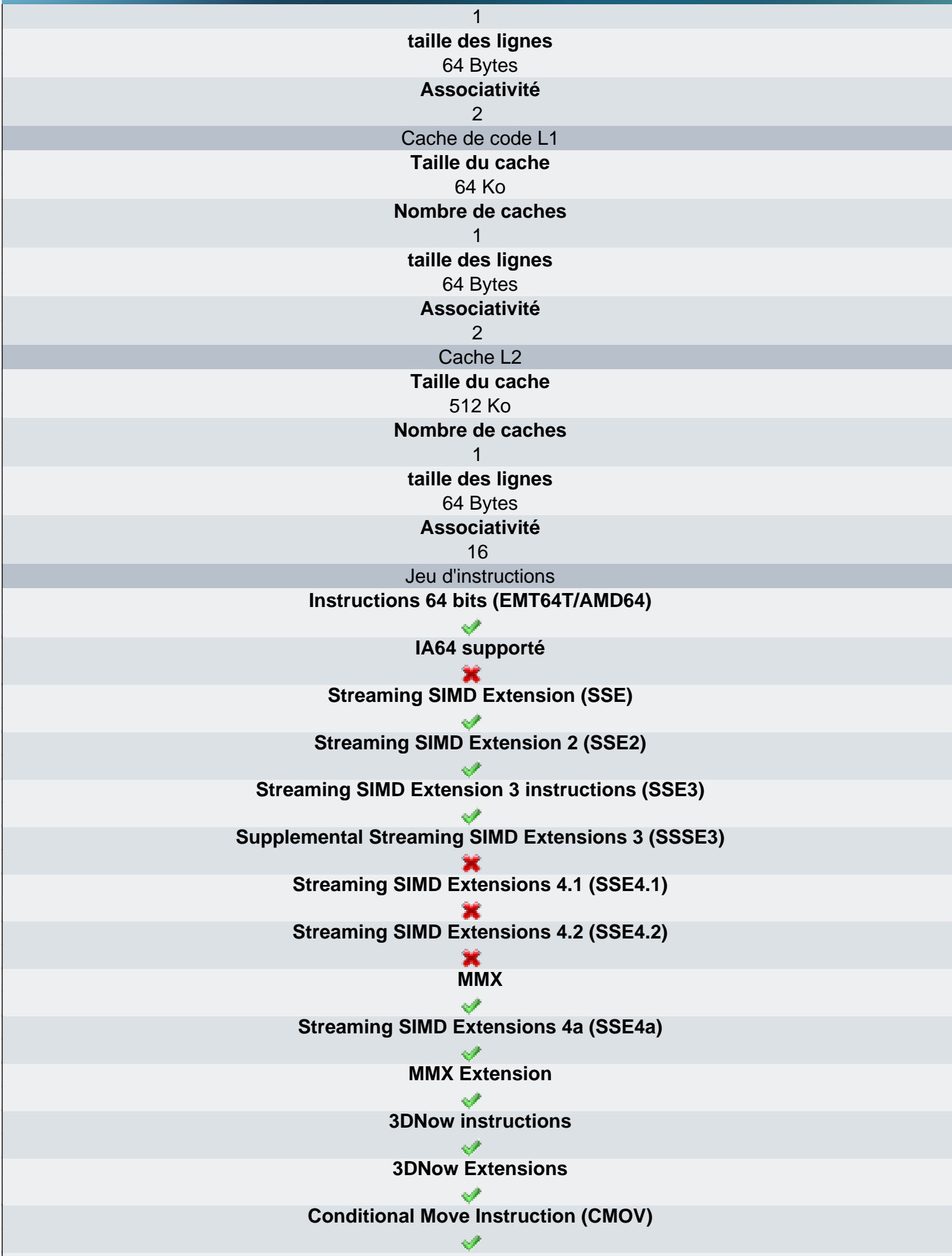

 $\overline{\phantom{a}}$ 

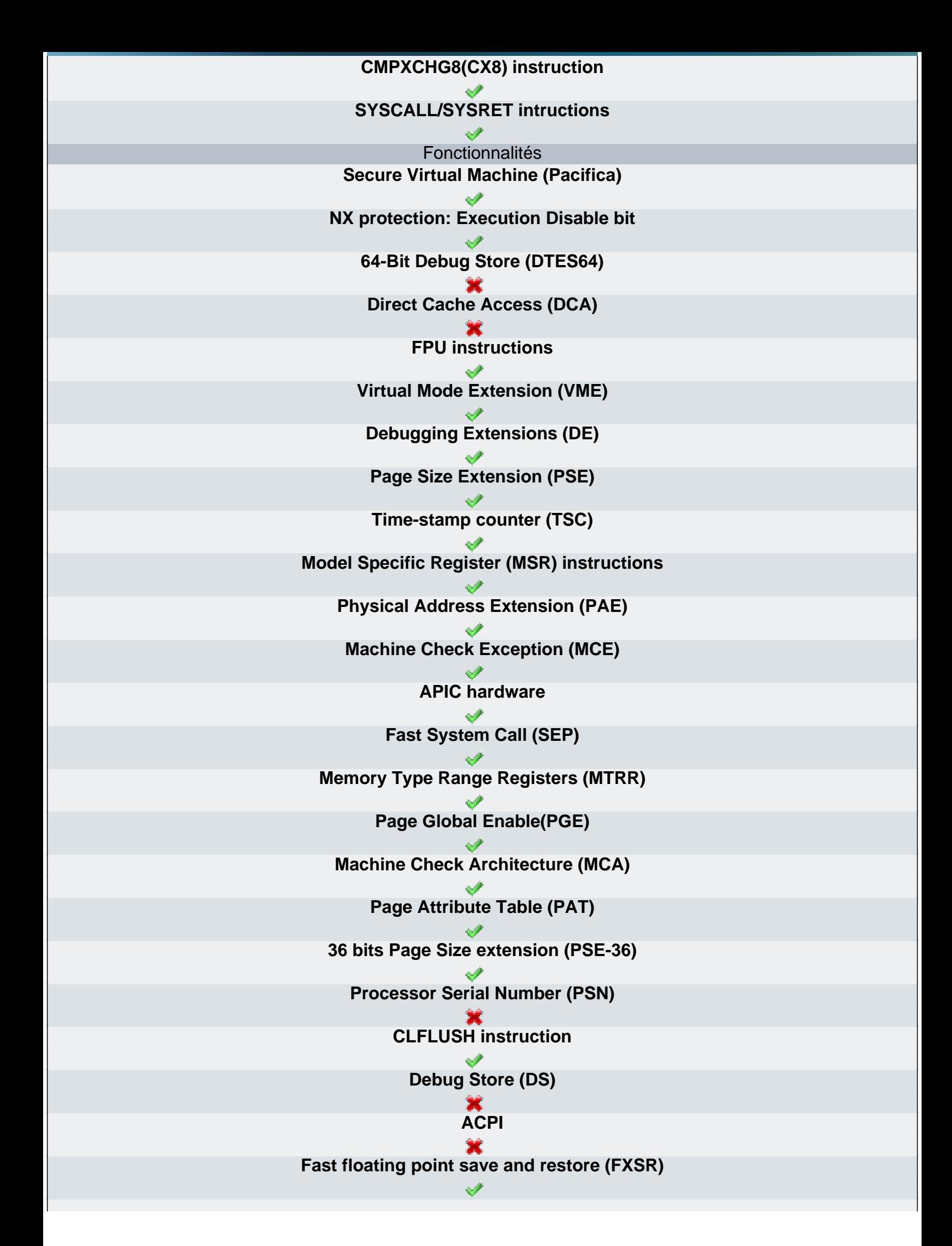

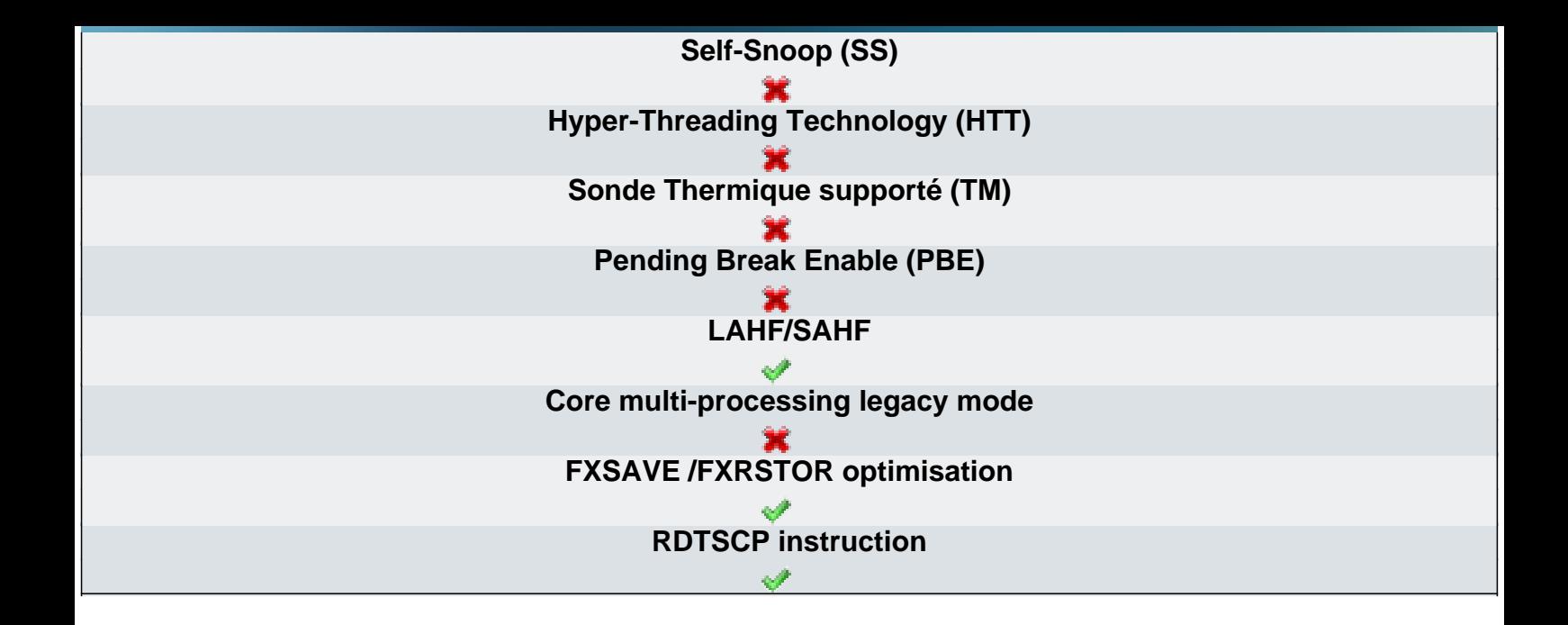

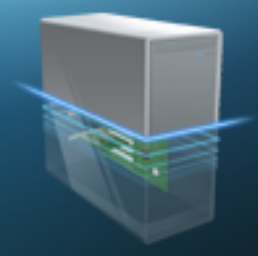

Carte mère - Mémoire

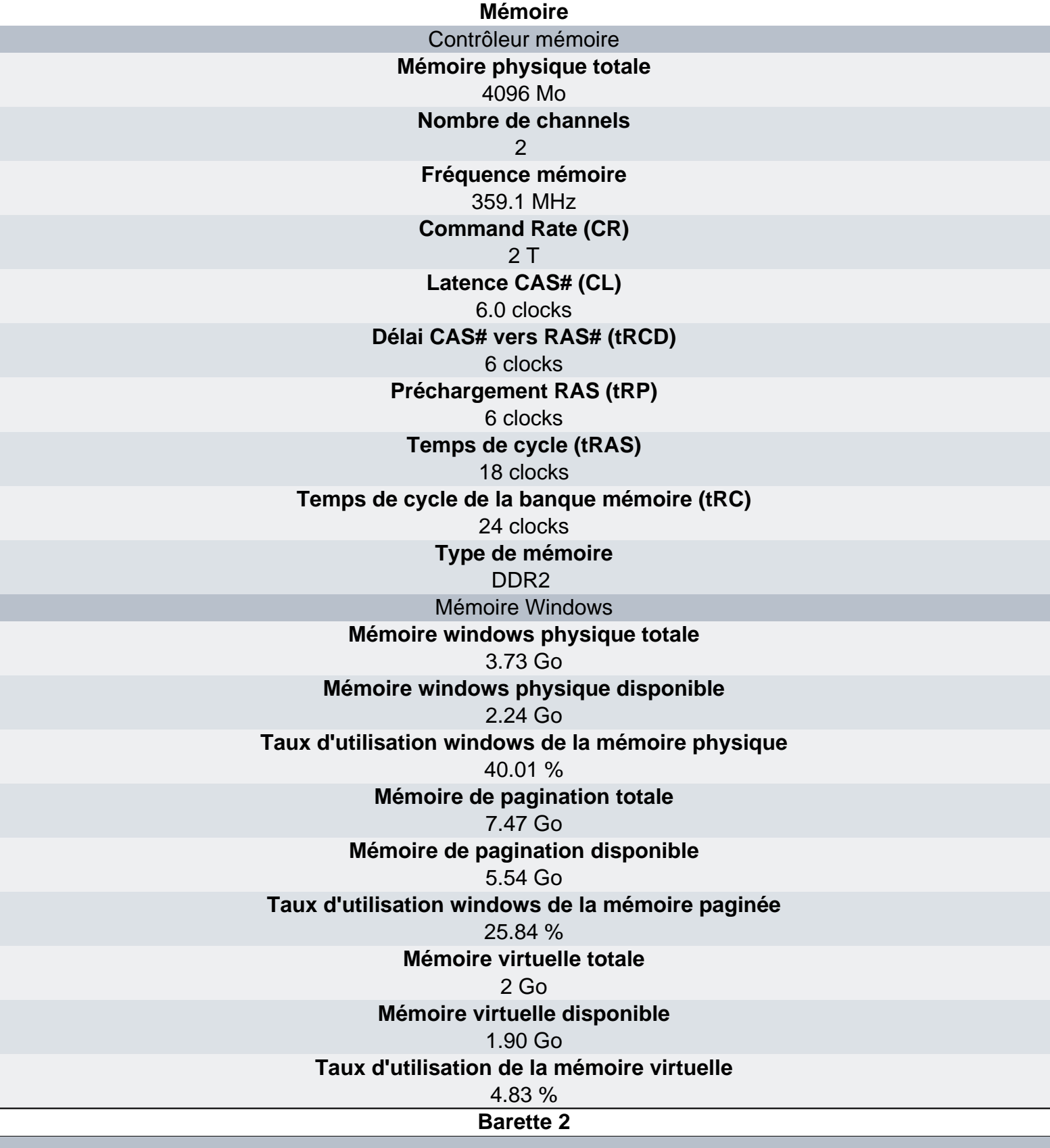

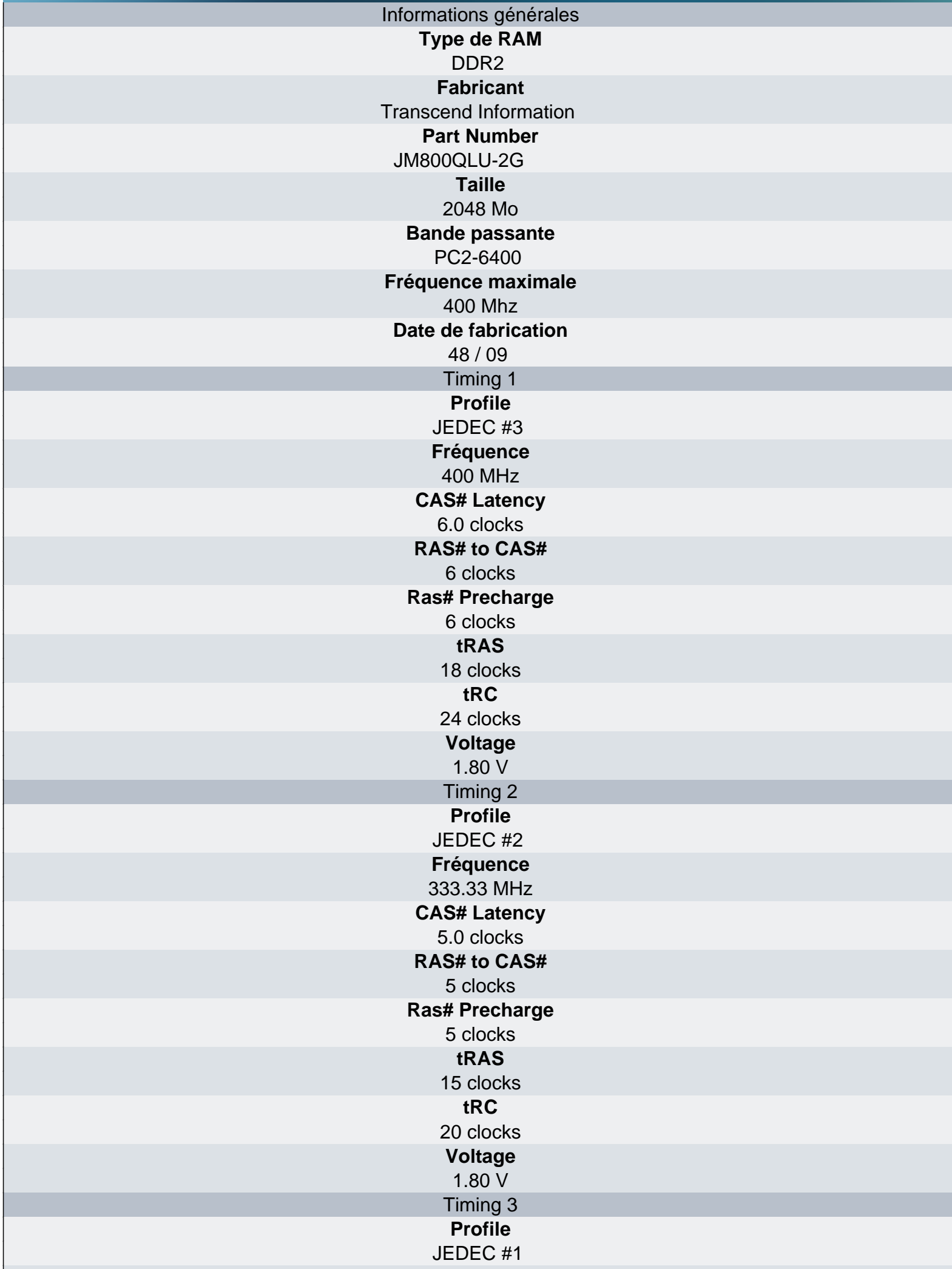

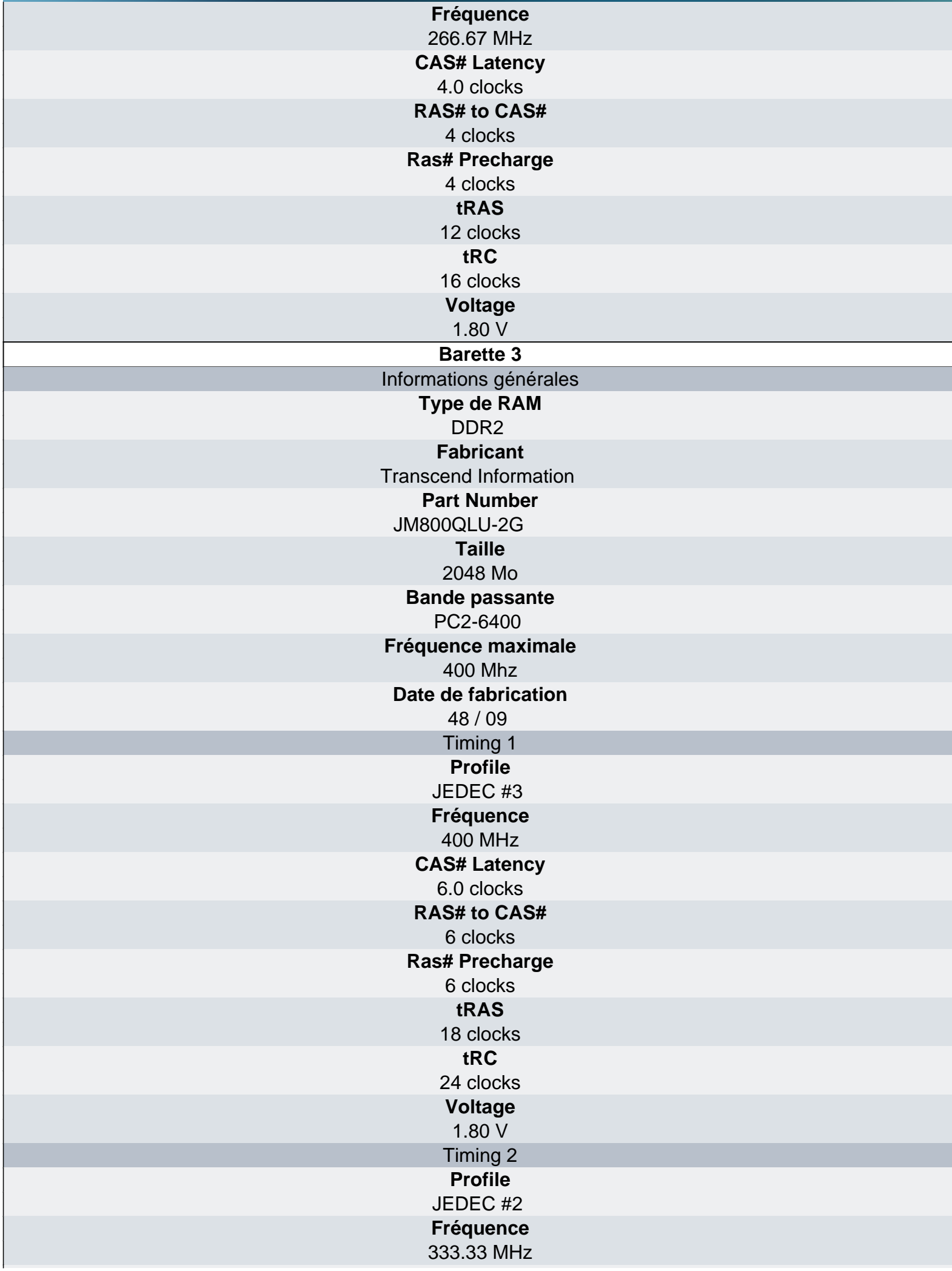

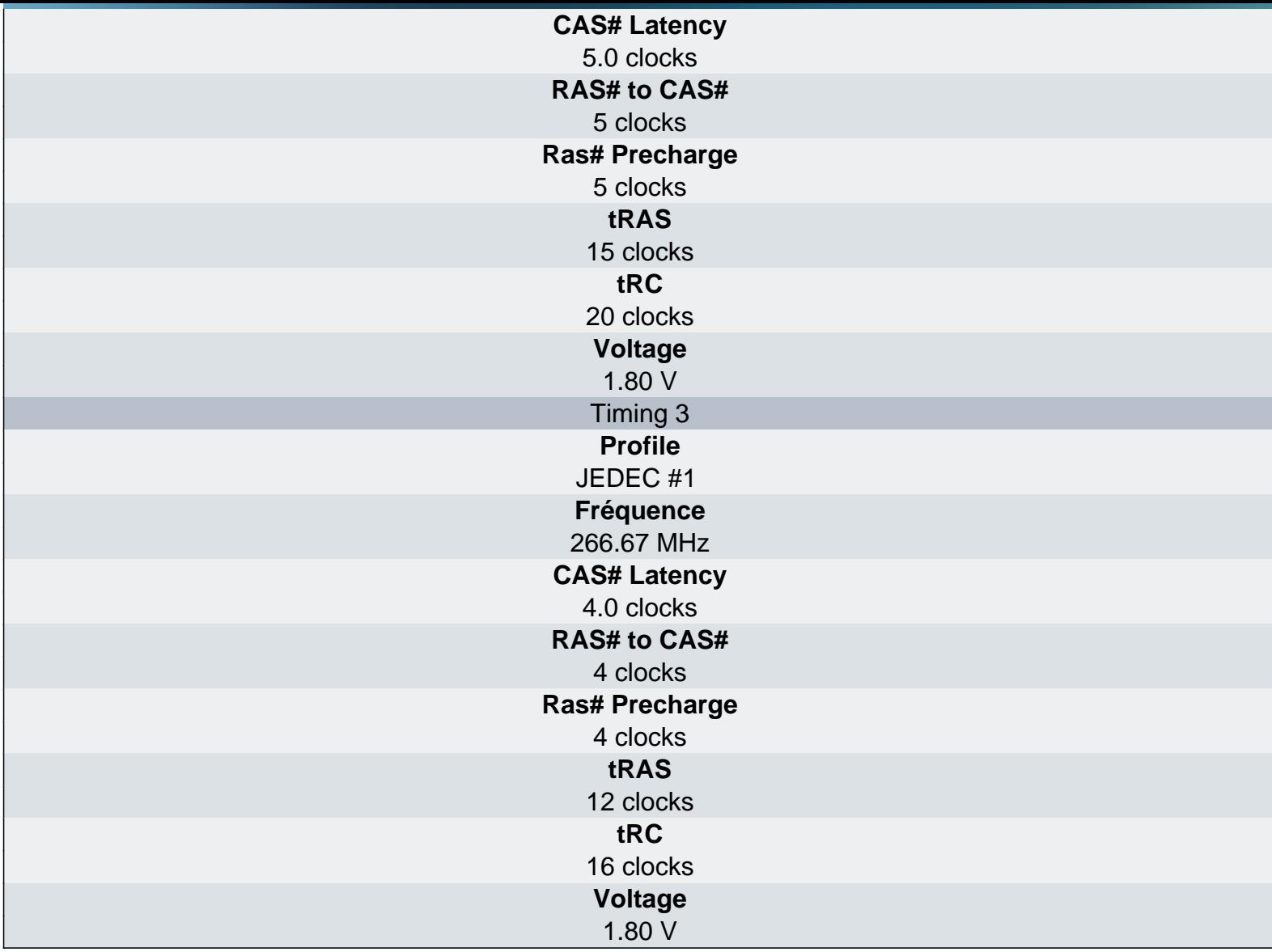

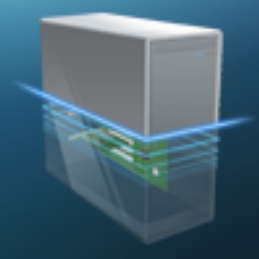

Carte mère - Non Plug and Play

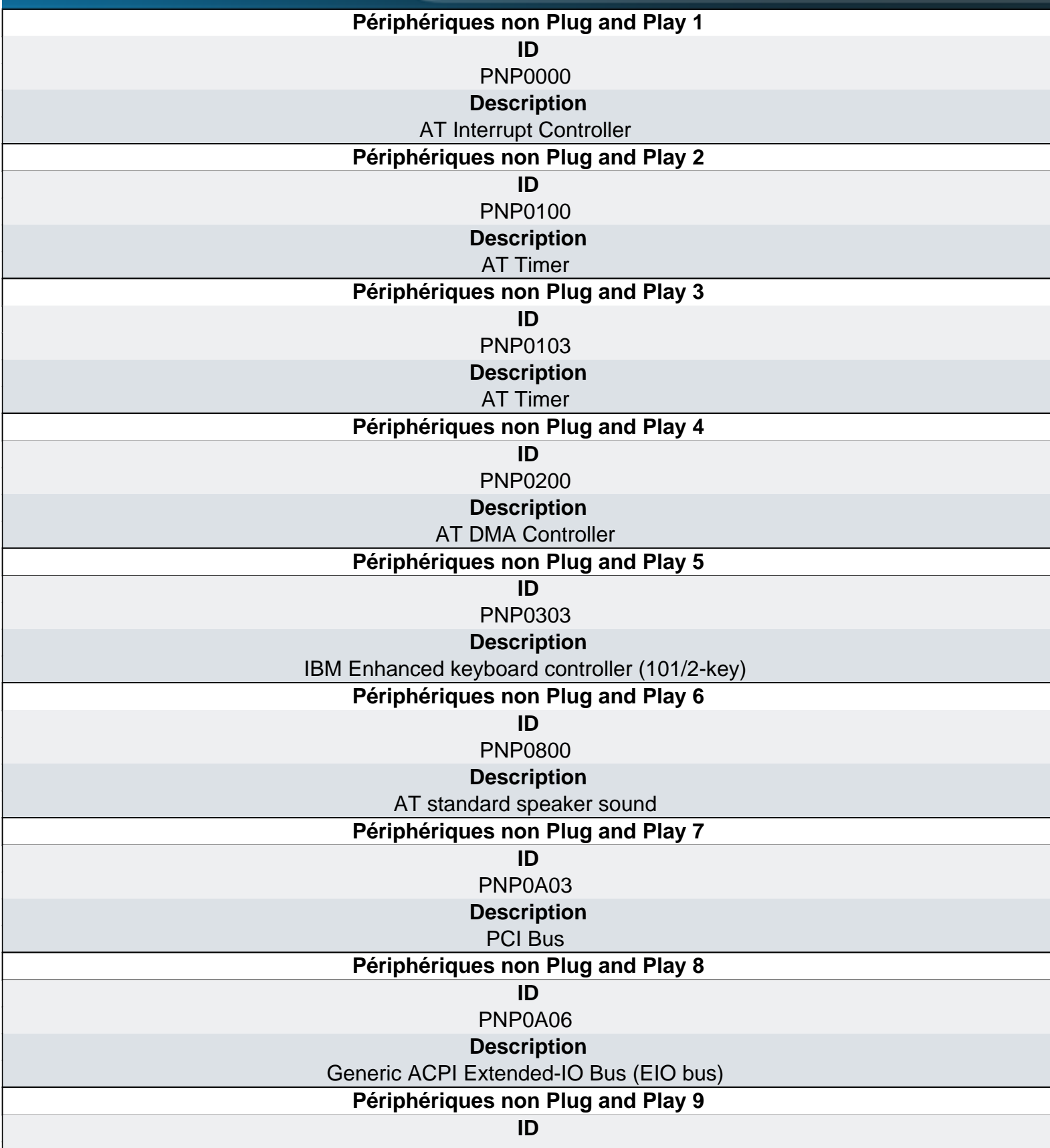

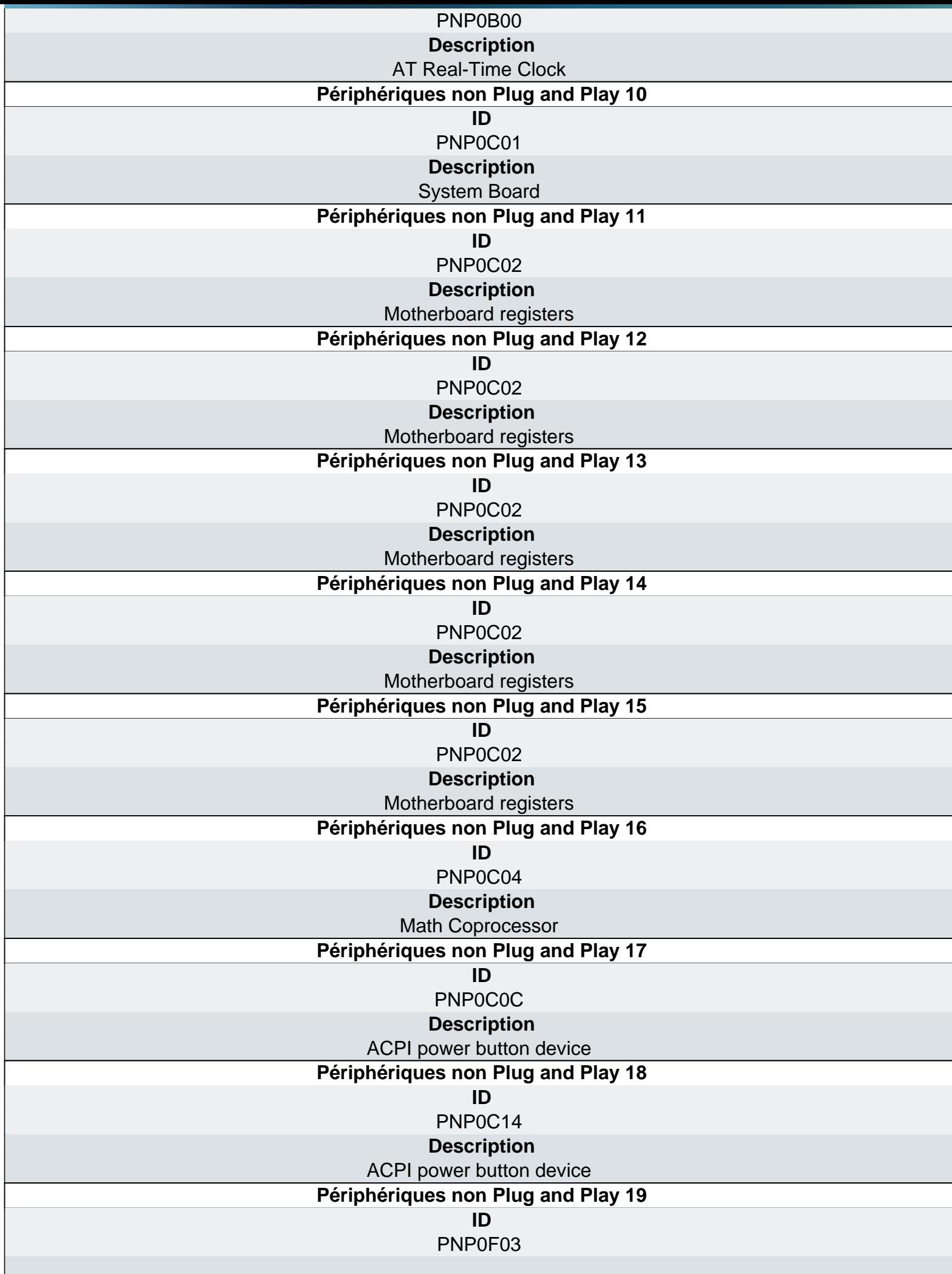

#### **Description** [Microsoft PS/2-style Mouse](http://www.ma-config.com)

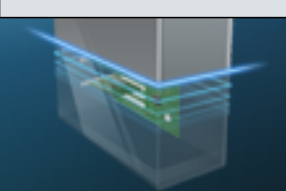

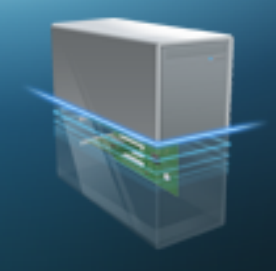

Stockage - Partitions

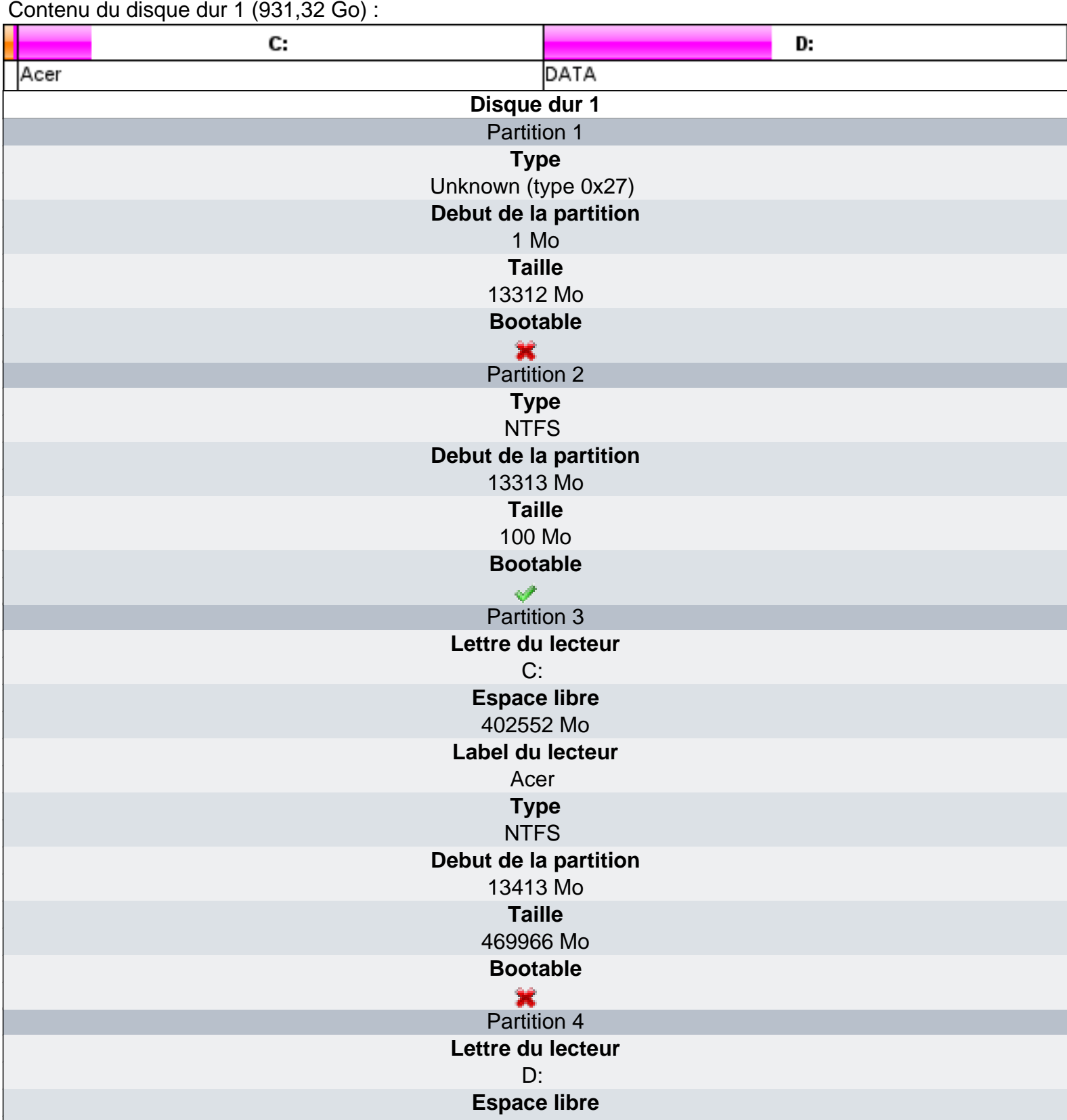

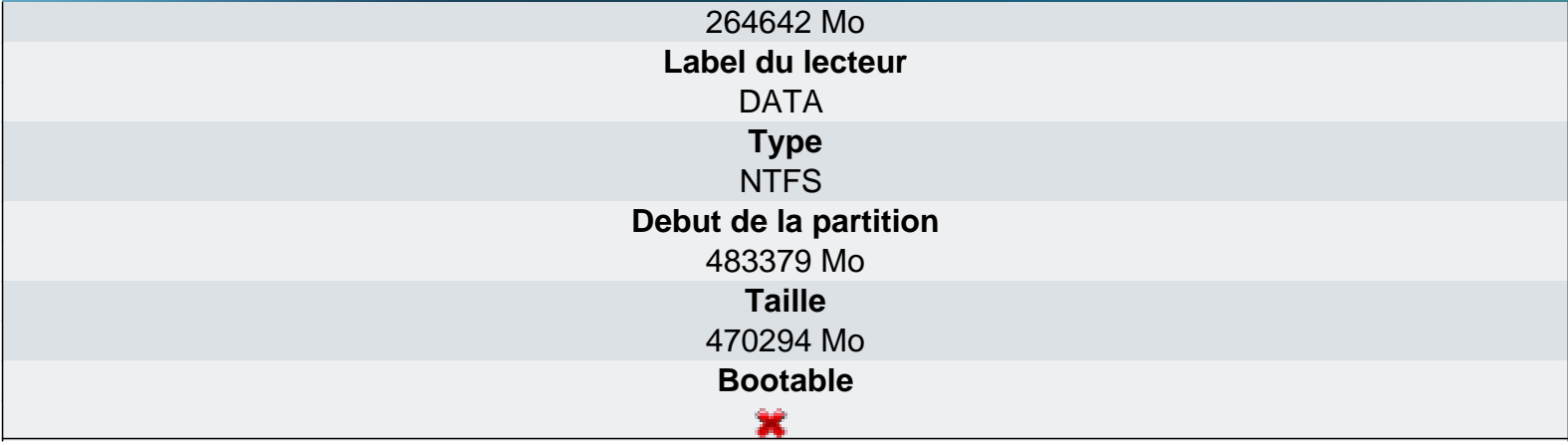

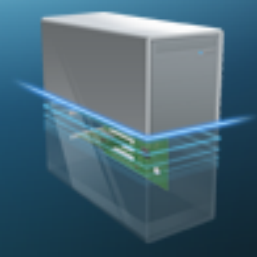

Stockage - Lecteurs CD/DVD

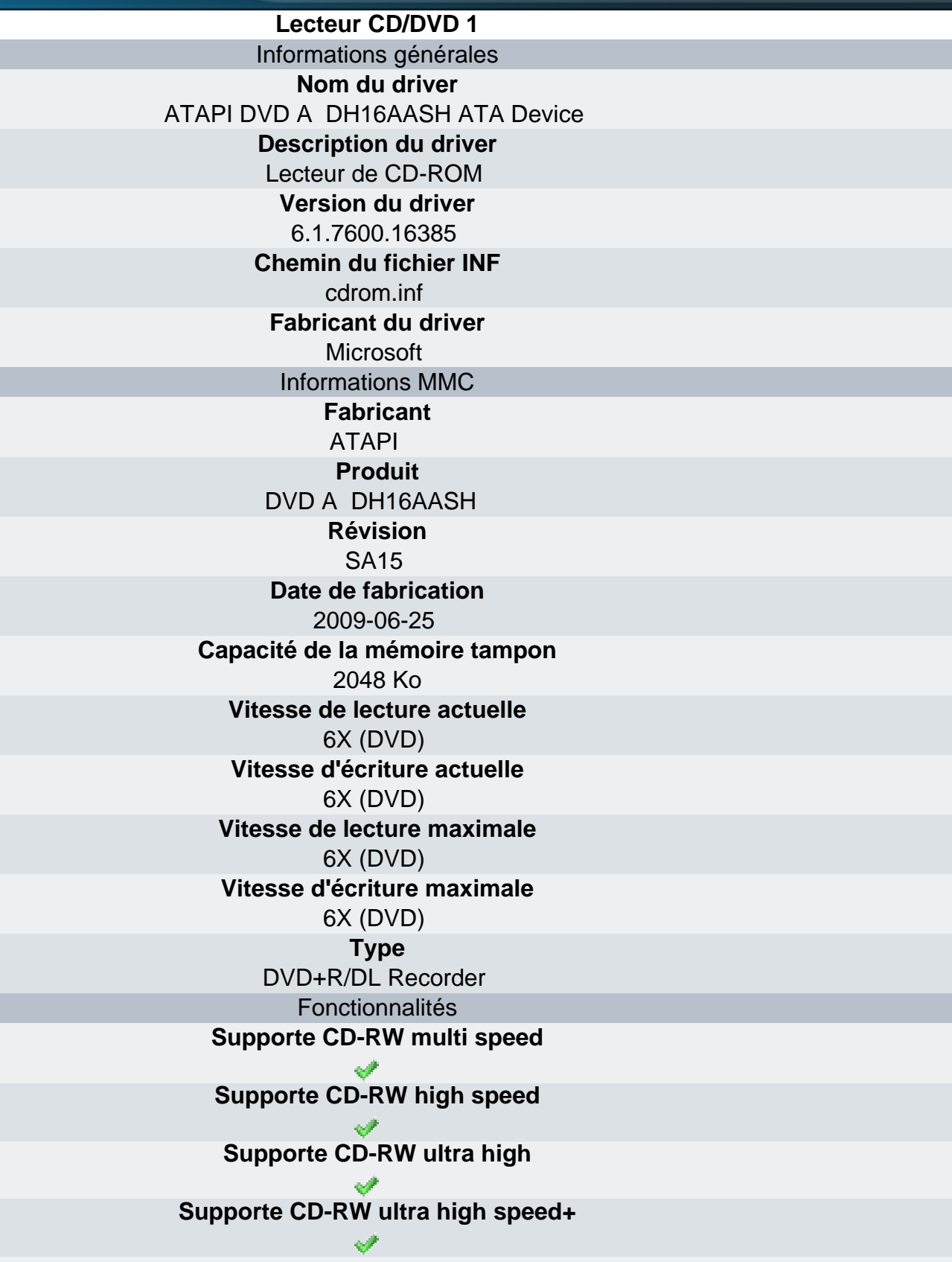

**[Supporte Mount Rainier](http://www.ma-config.com)** × **Lit les DVD+R Écrit les DVD+R Lit les DVD+RW Écrit les DVD+RW Lit les DVD+RW double couche Écrit les DVD+RW double couche Lit les DVD+R double couche Écrit les DVD+R double couche Lit les DVD-RW double couche Écrit les DVD-RW double couche Lit les DVD-R double couche Écrit les DVD-R double couche Lit les disques Blu-ray Écrit les disques Blu-ray SHOW Lit les disques HD-DVD Écrit les disques HD-DVD Supporte CSS Supporte CPRM Supporte AACS Supporte VCPS** 窠 **Lit les CDR Écrit les CDR Lit les CDRW Lit les DVD-R Écrit les DVD-RW Lit les DVD RAM**

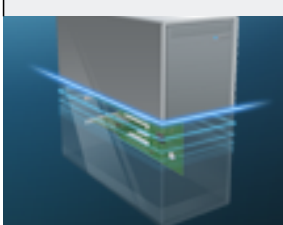

#### $\mathcal{P}$ **Écrit les DVD RAM**  $\mathcal{P}$ **Lit les DVD ROM**  $\mathcal{P}$

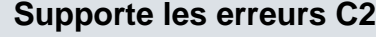

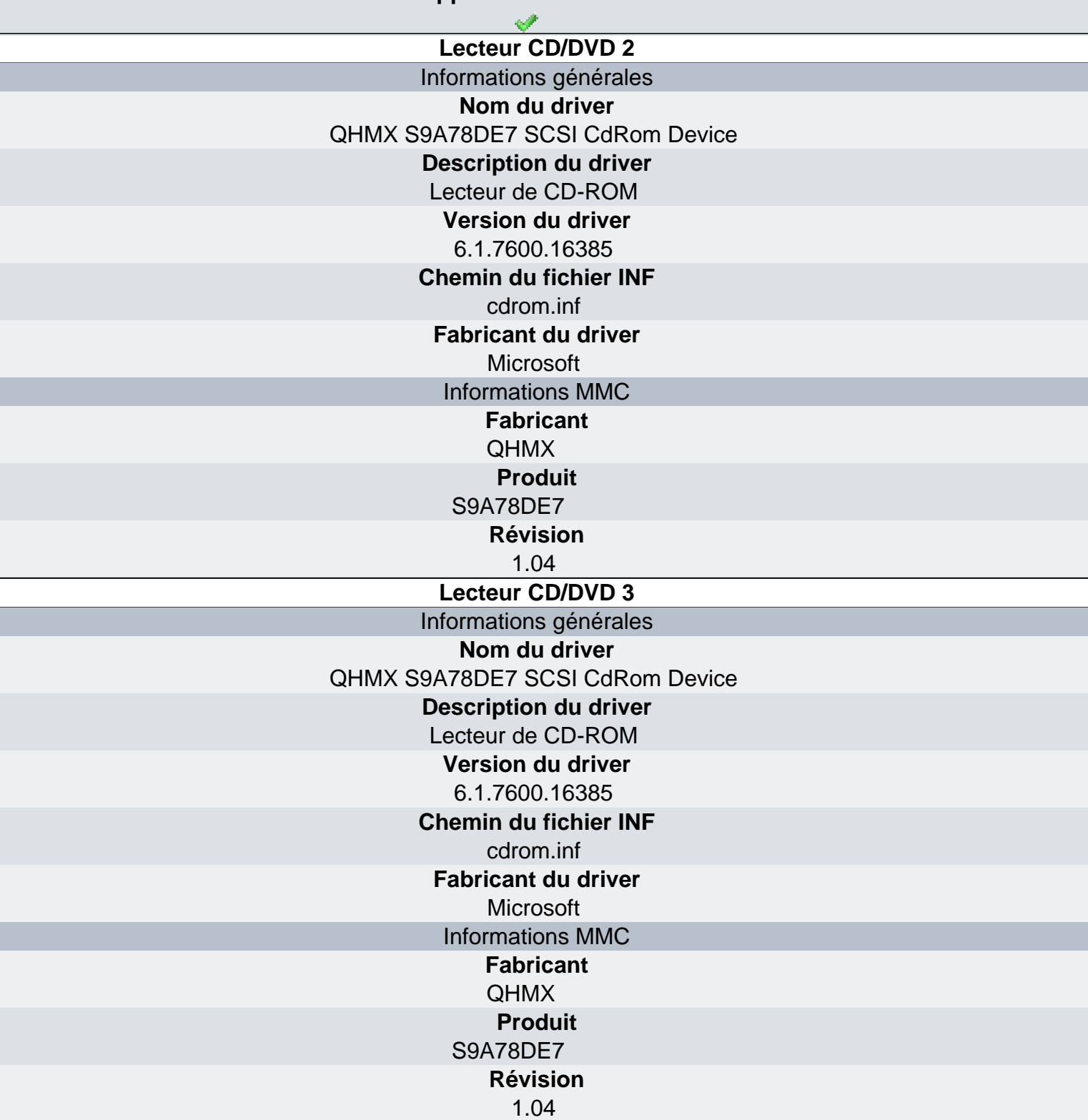

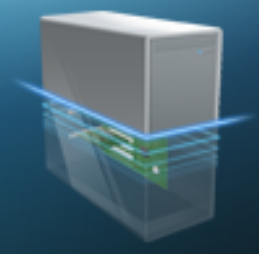

Stockage - Disques durs

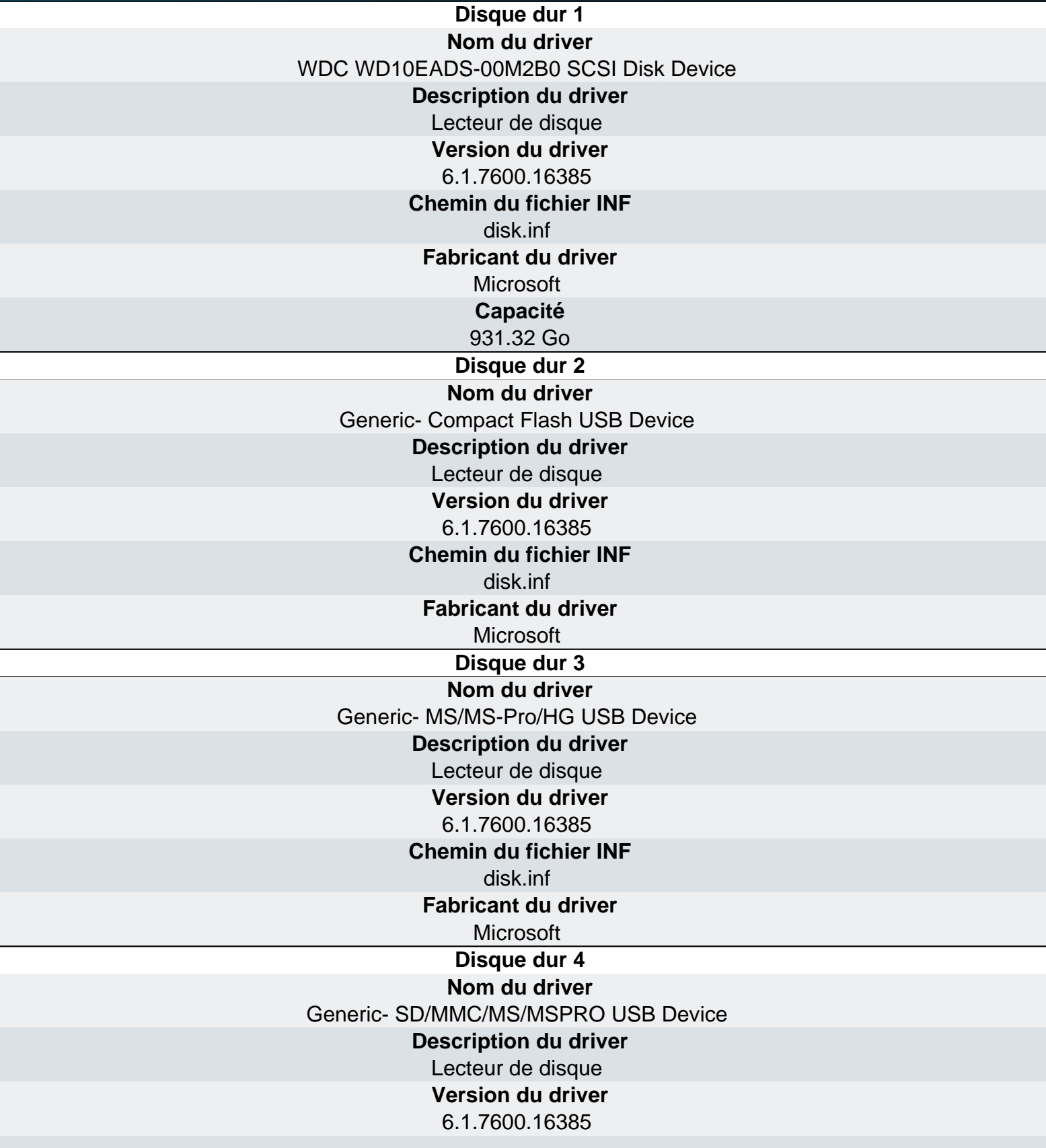

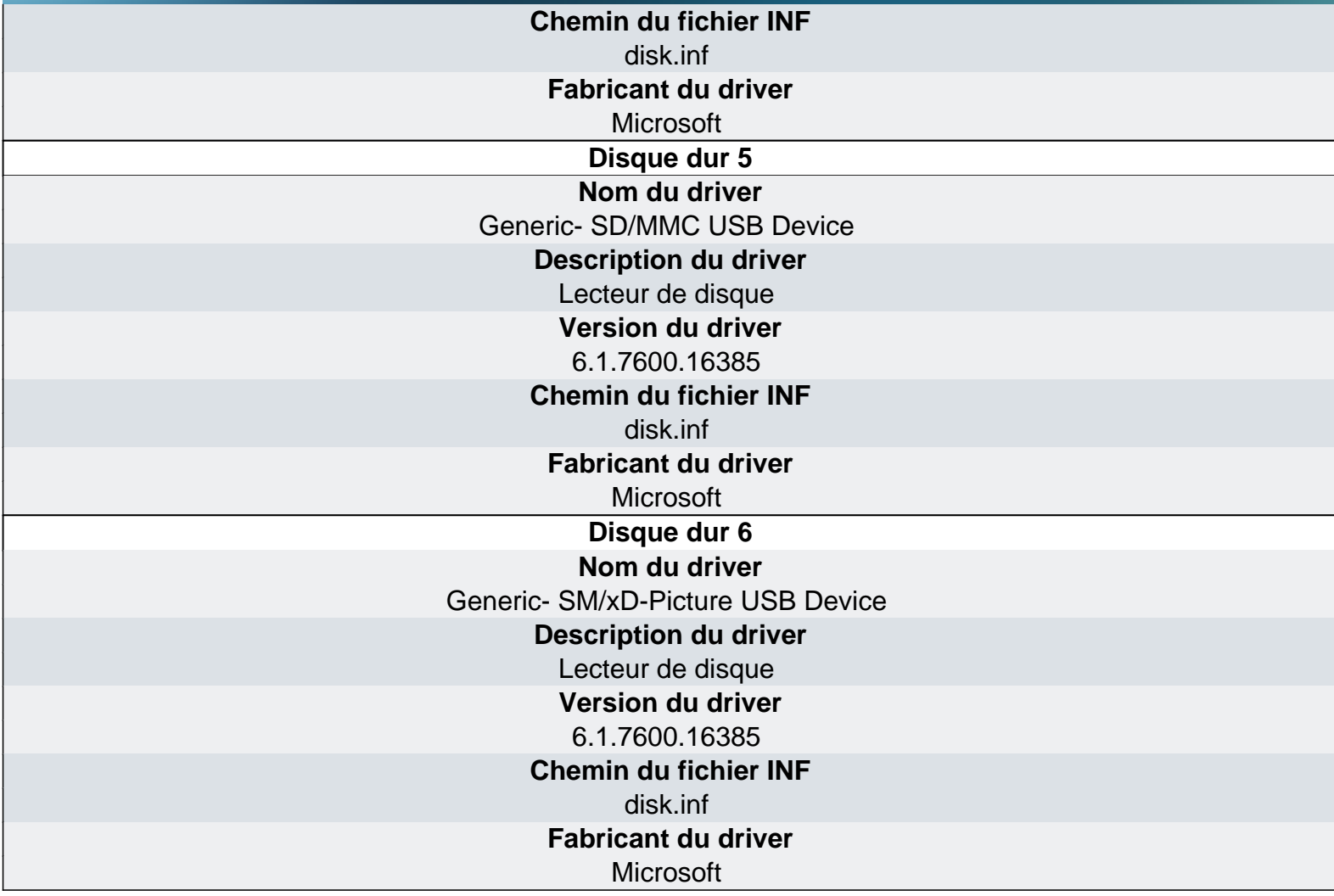

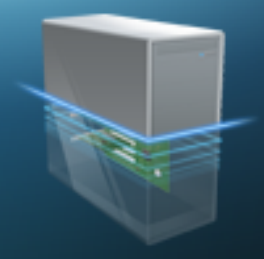

Cartes PCI - Chipset

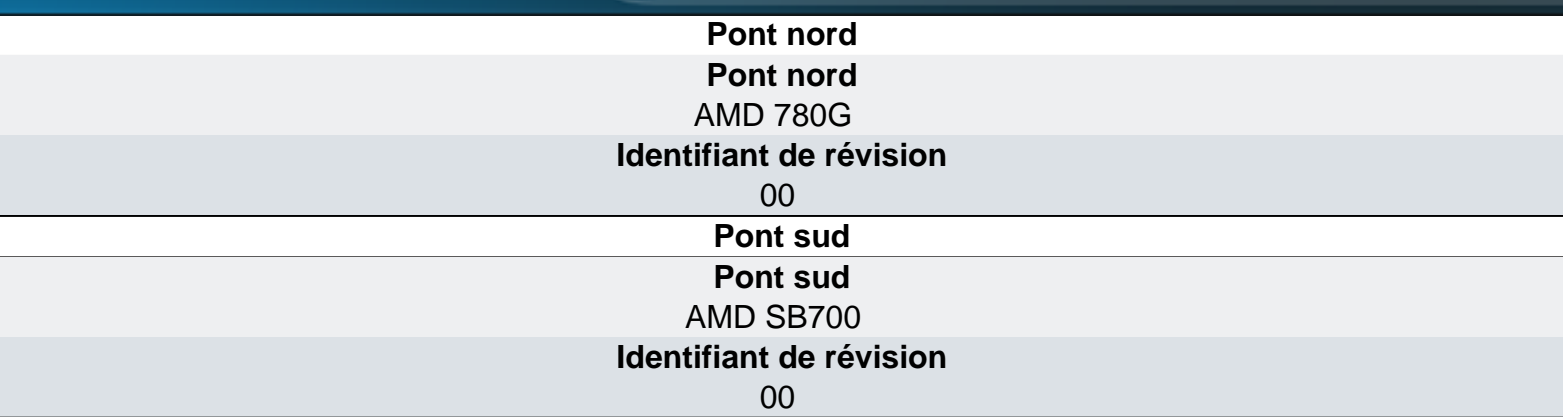

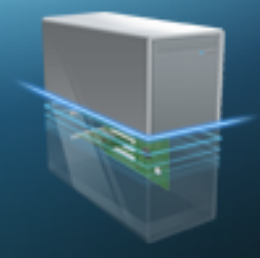

Cartes PCI - PCI

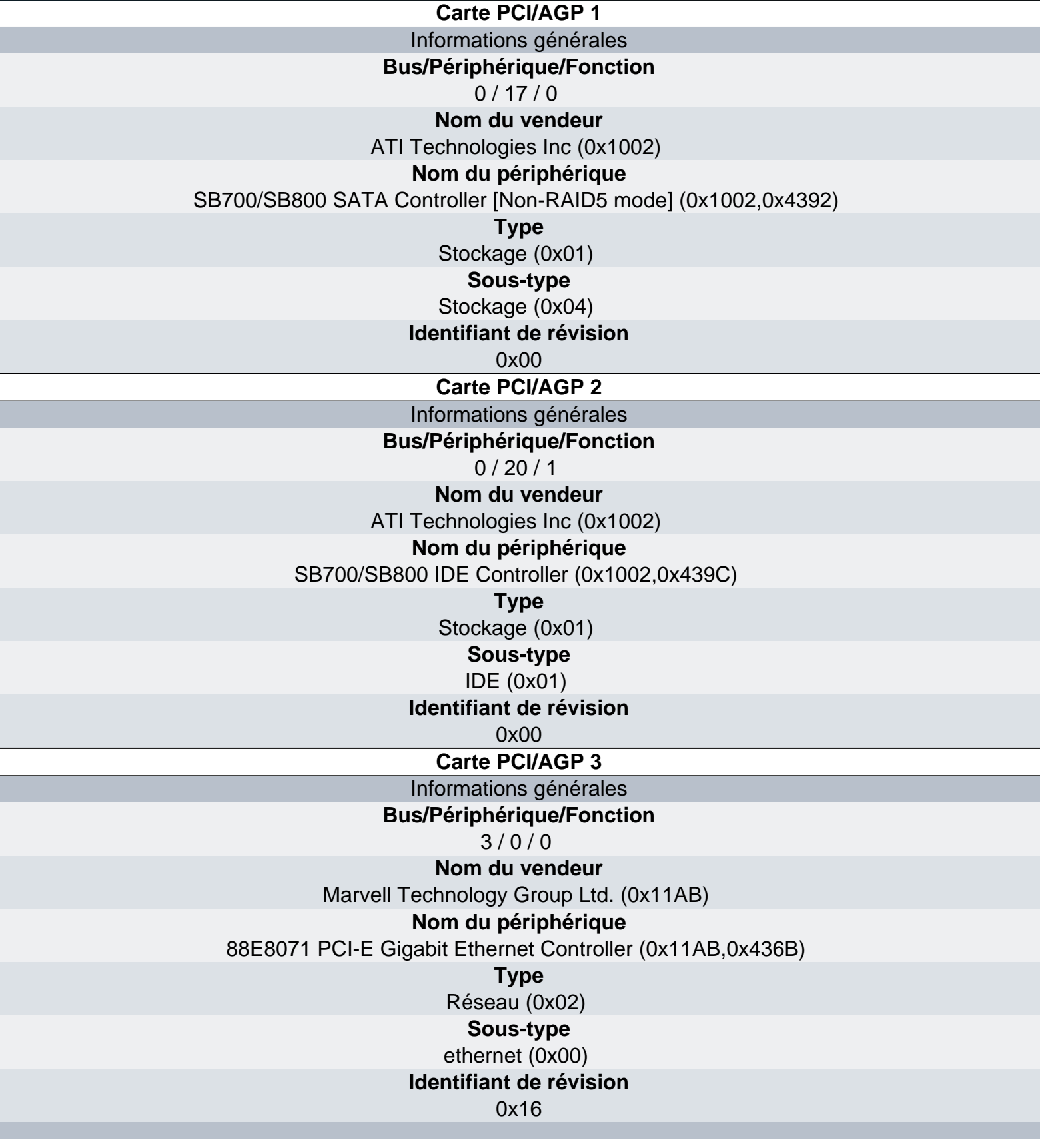

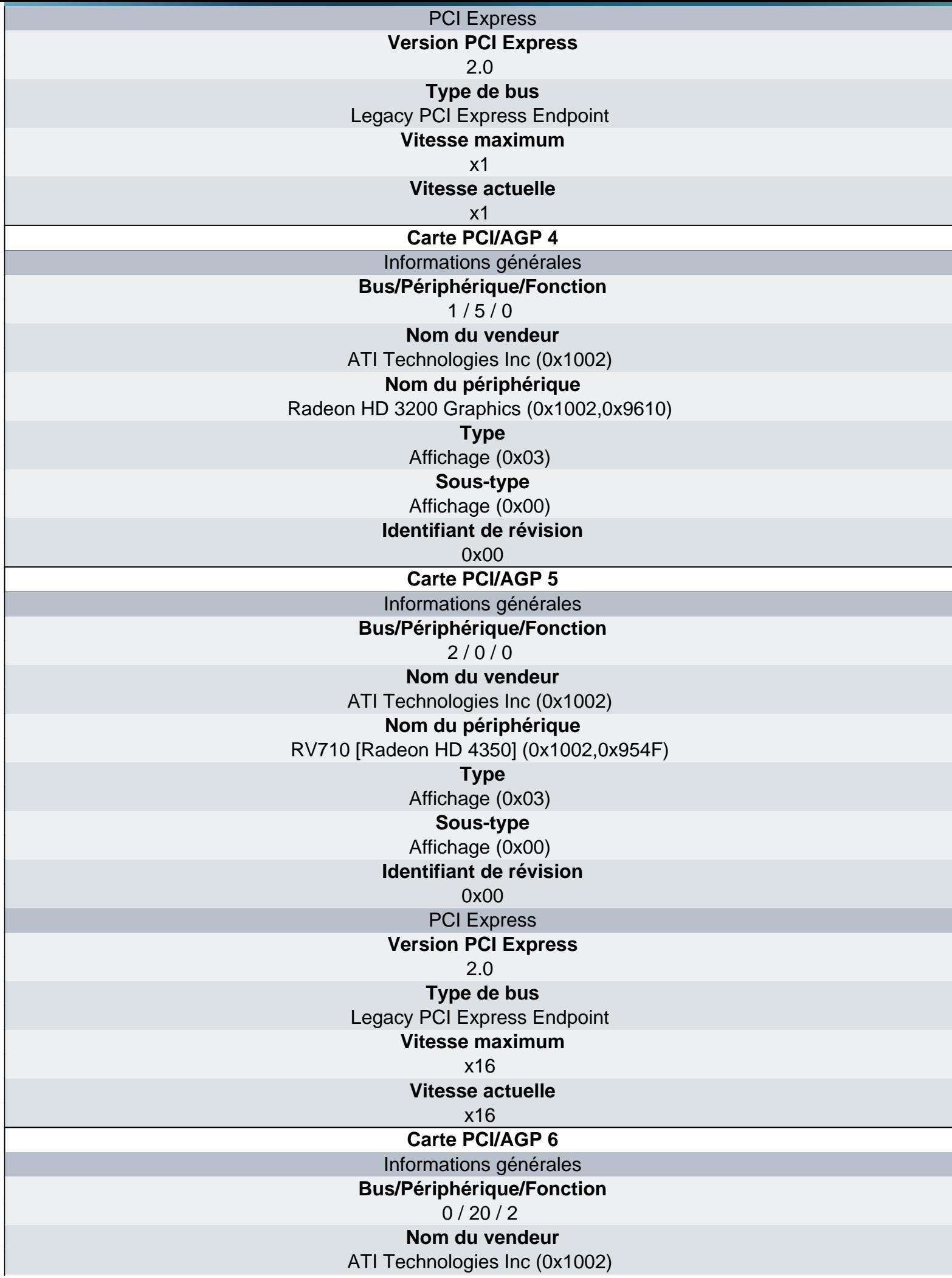

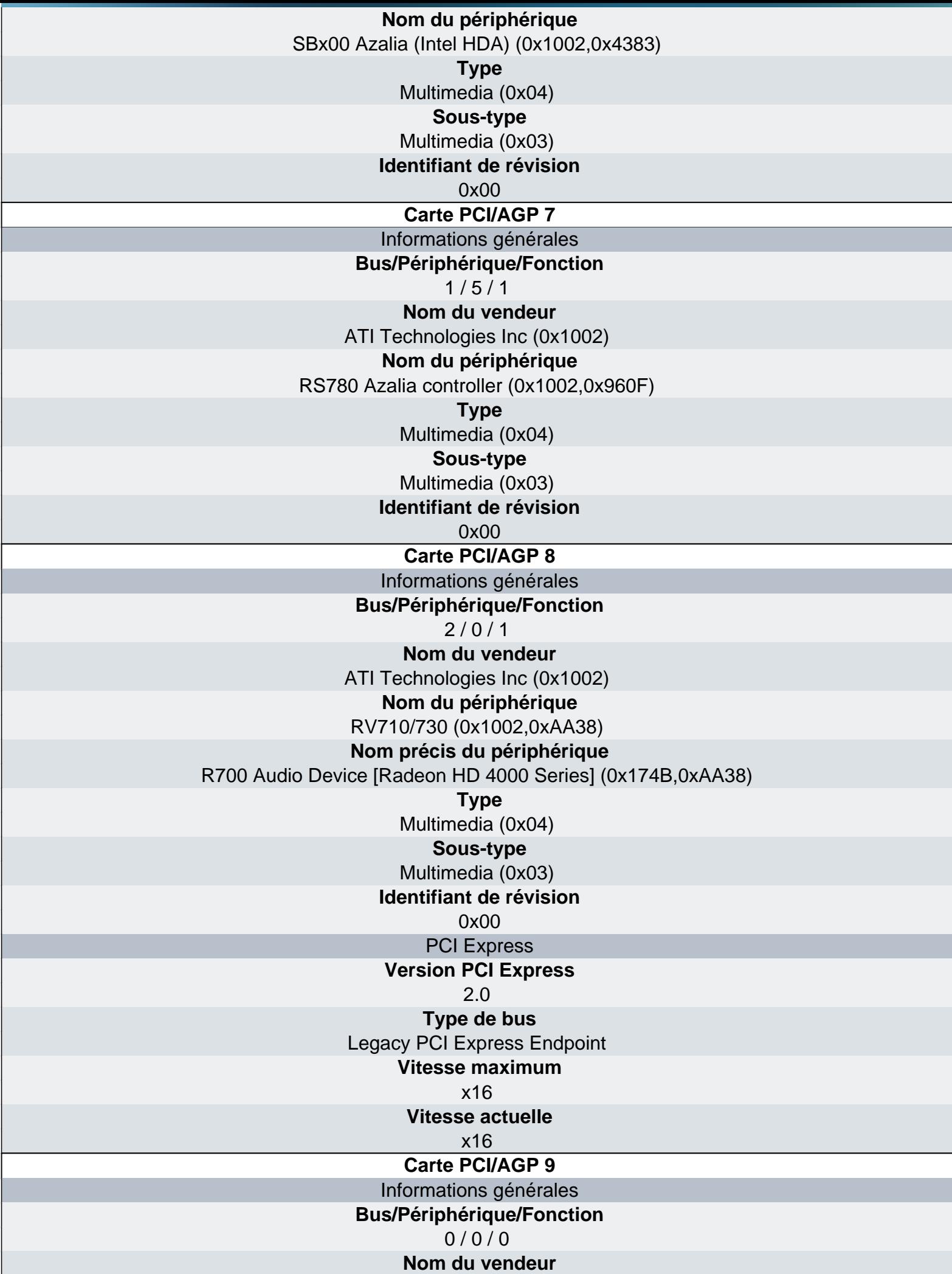

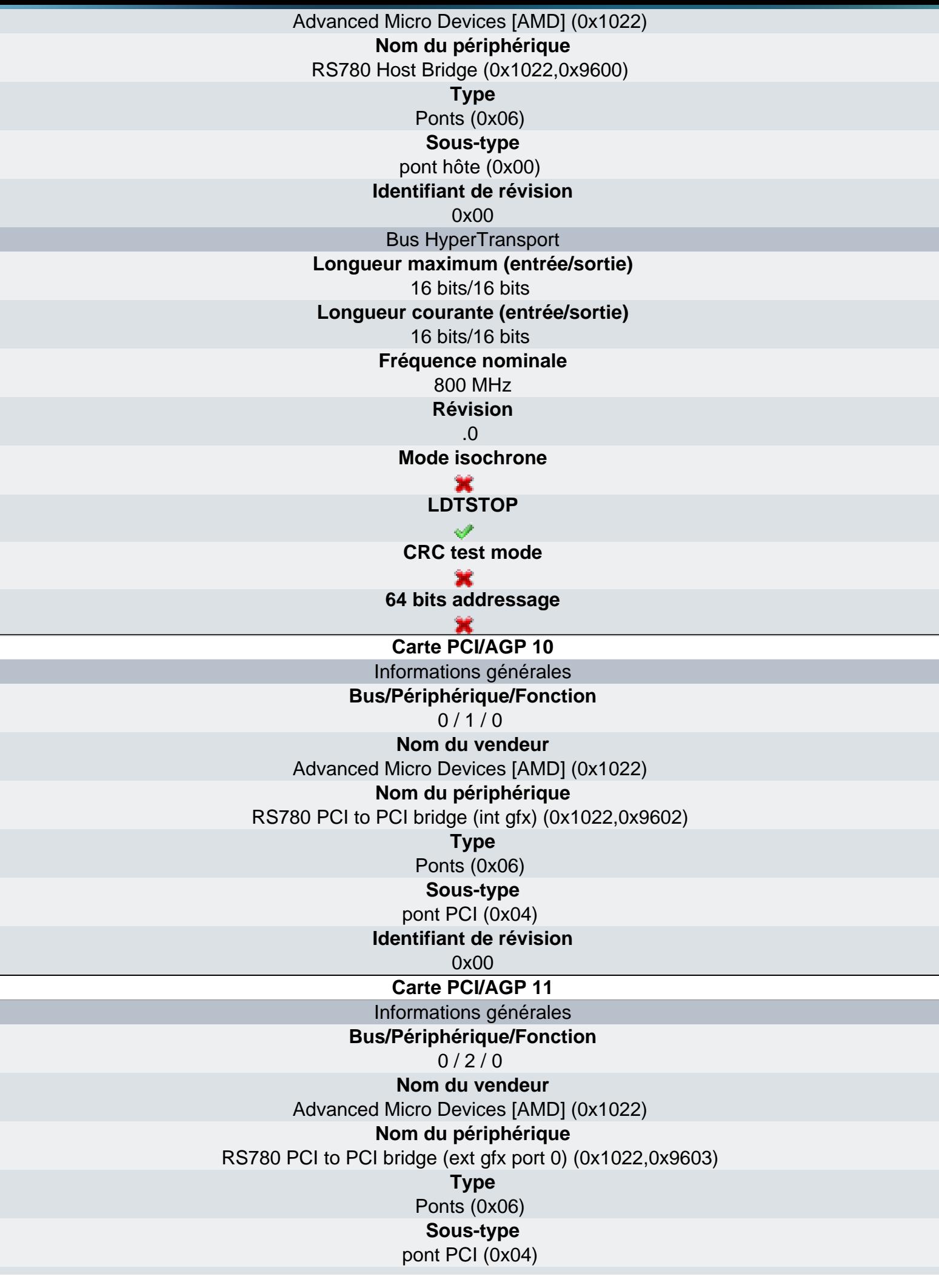

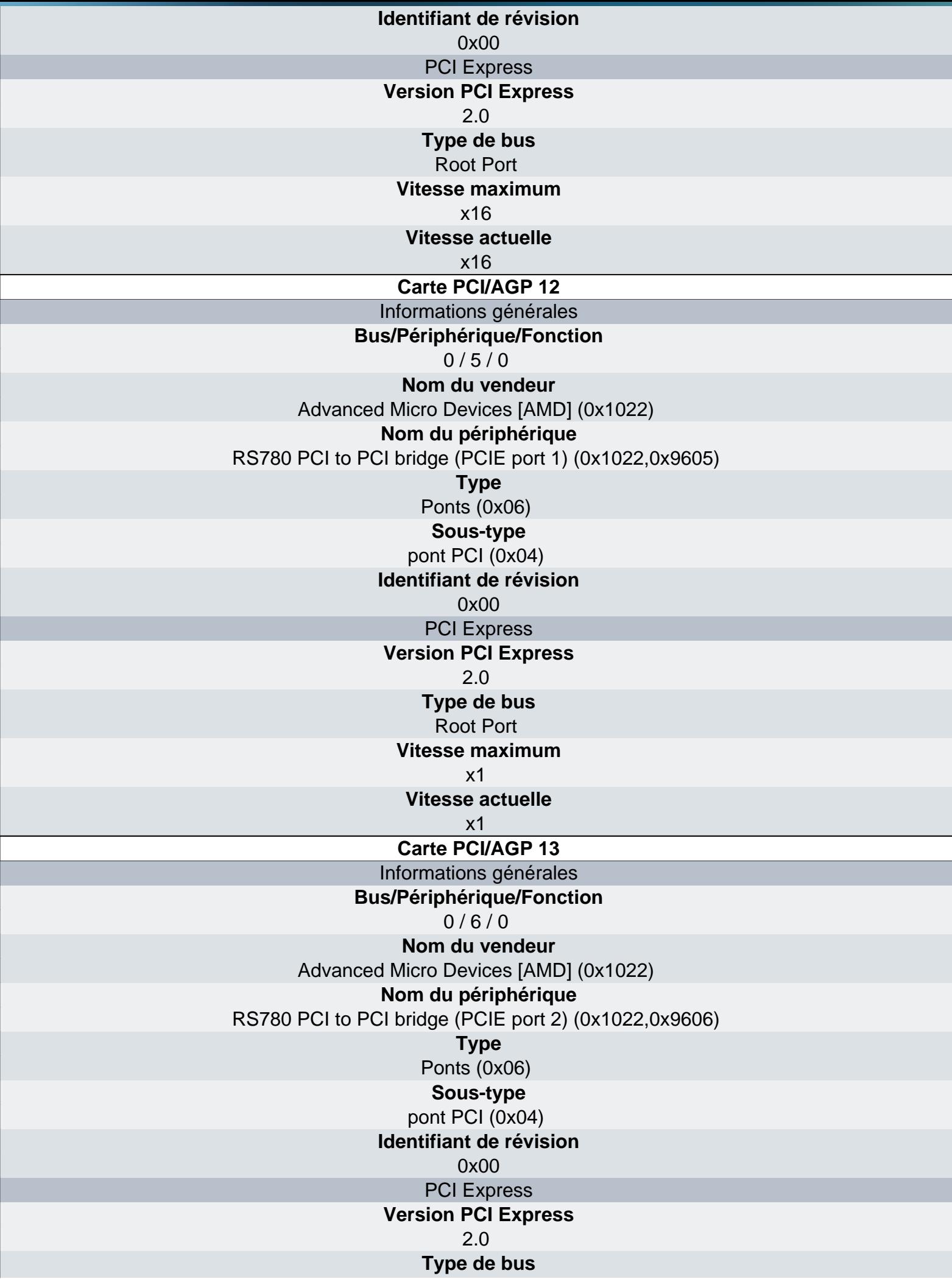

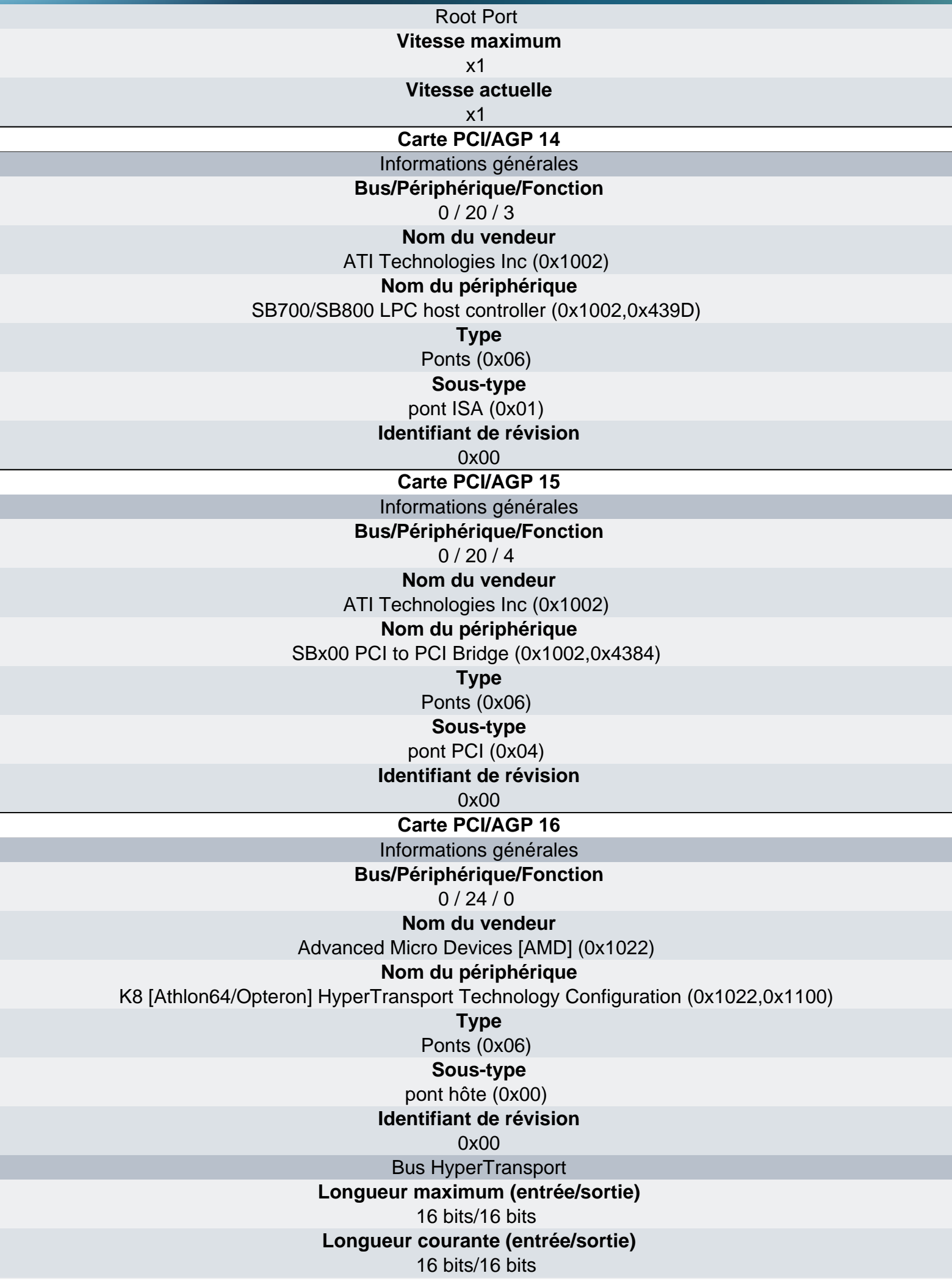

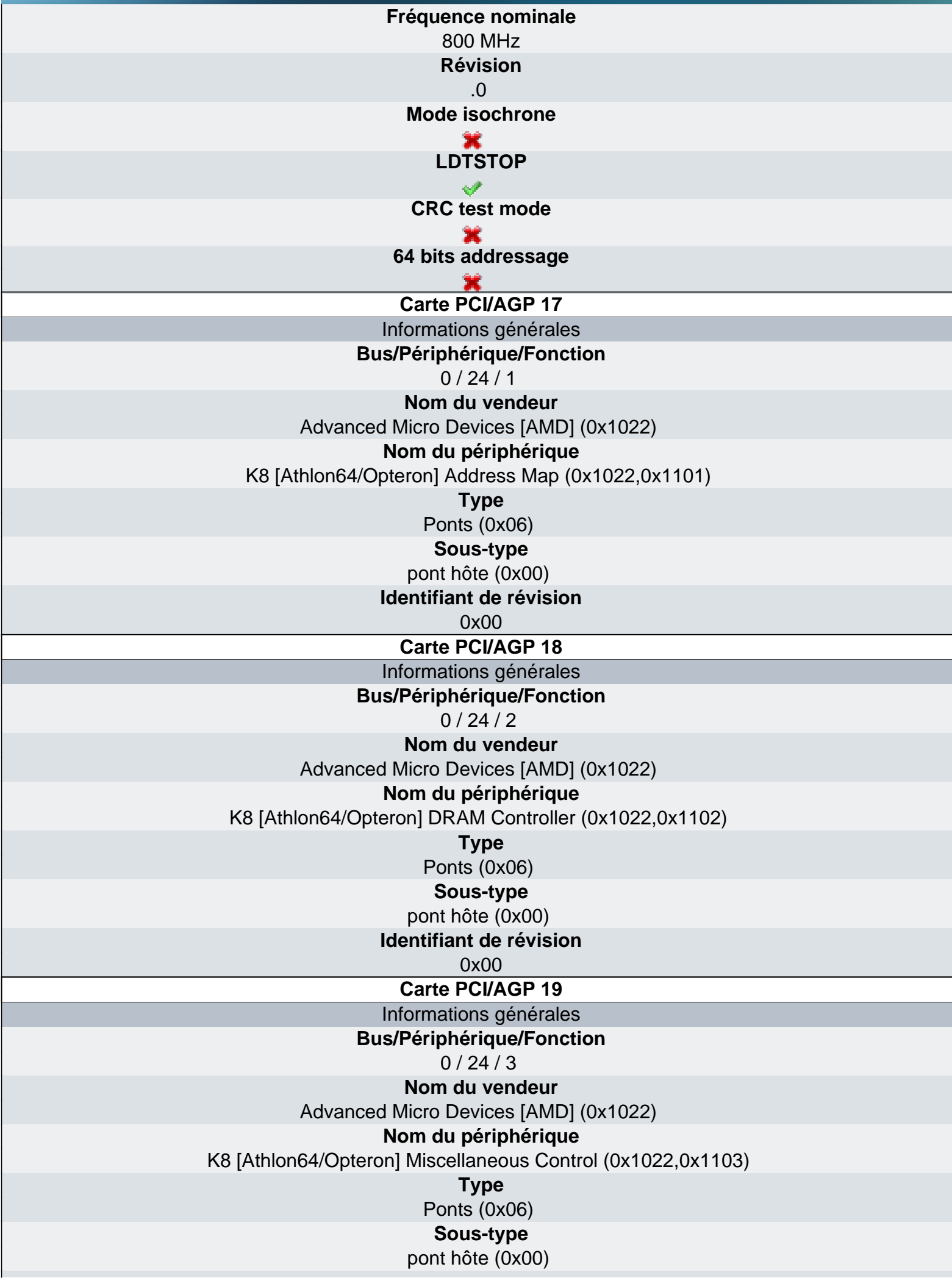

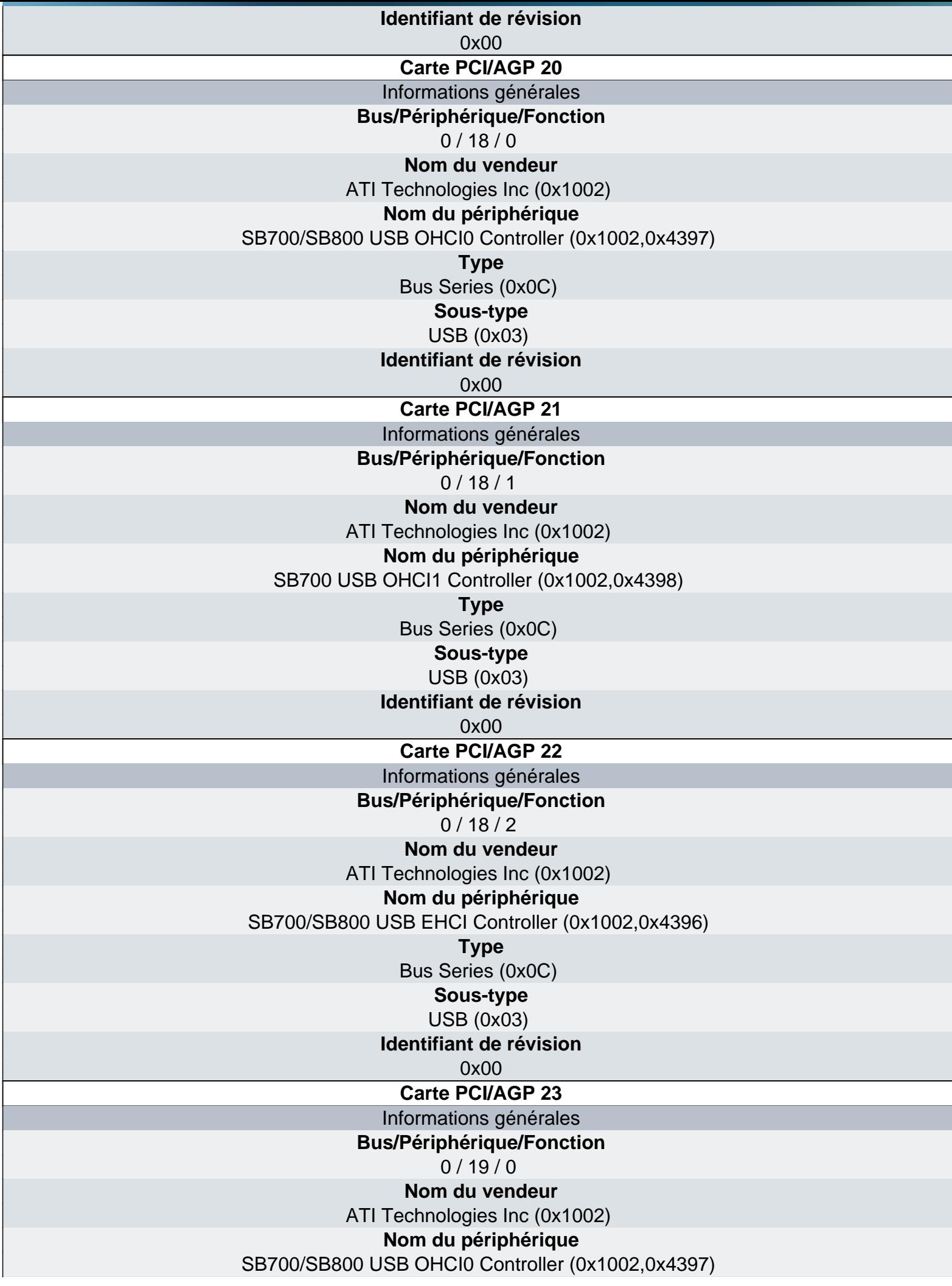

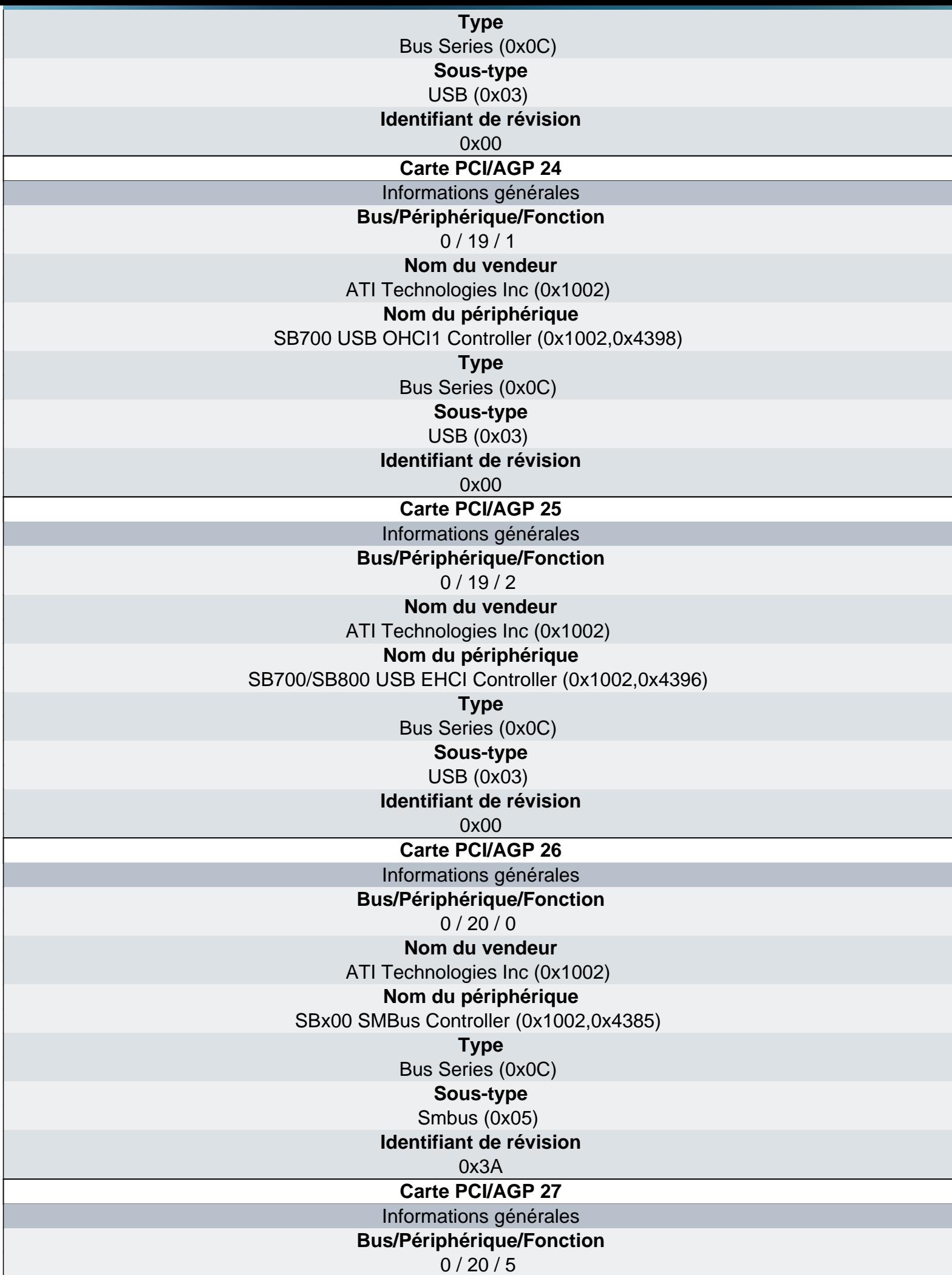

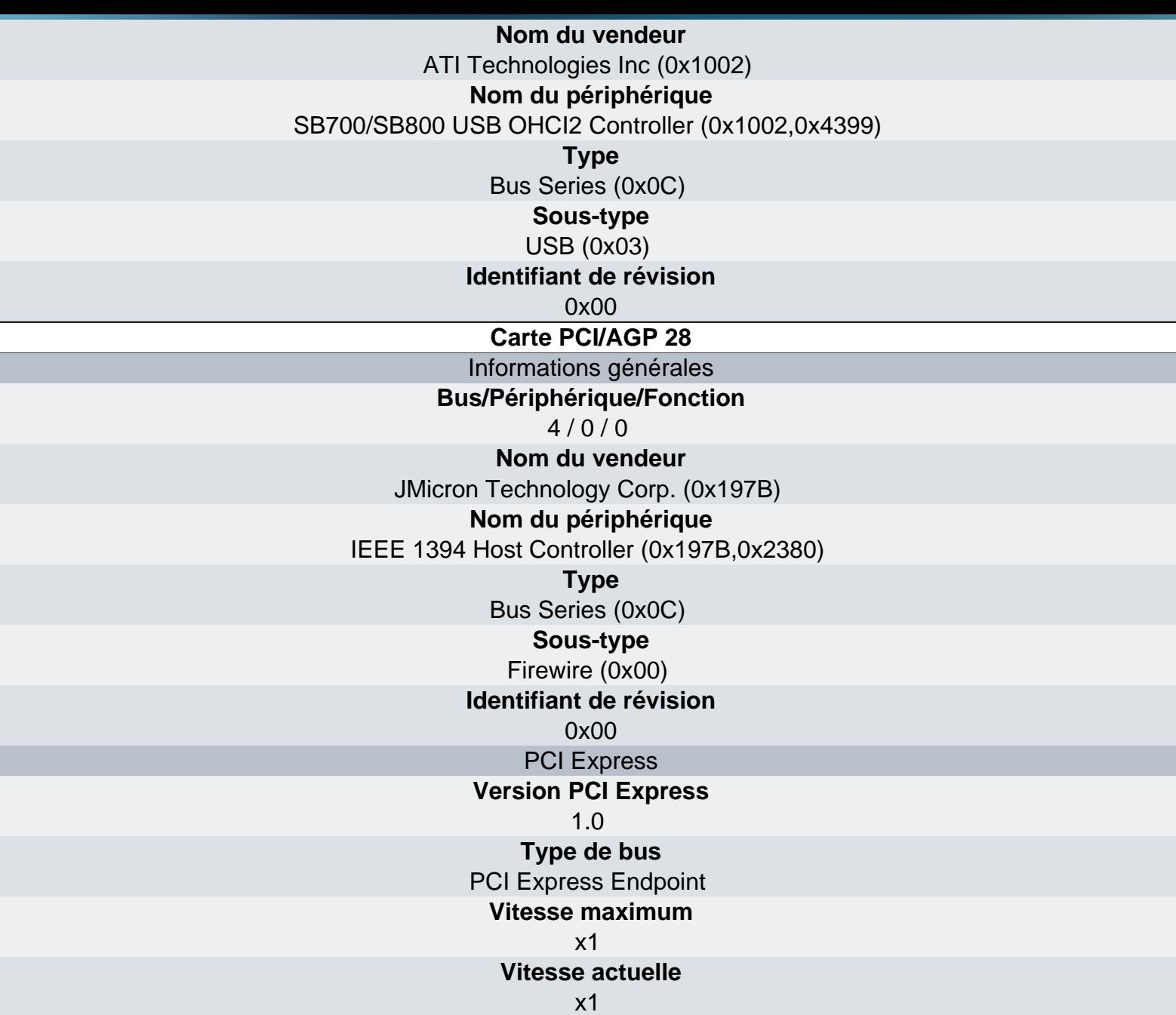

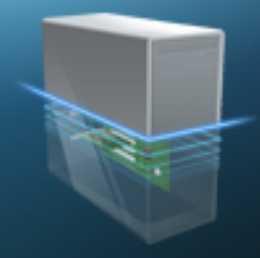

USB/FireWire - USB

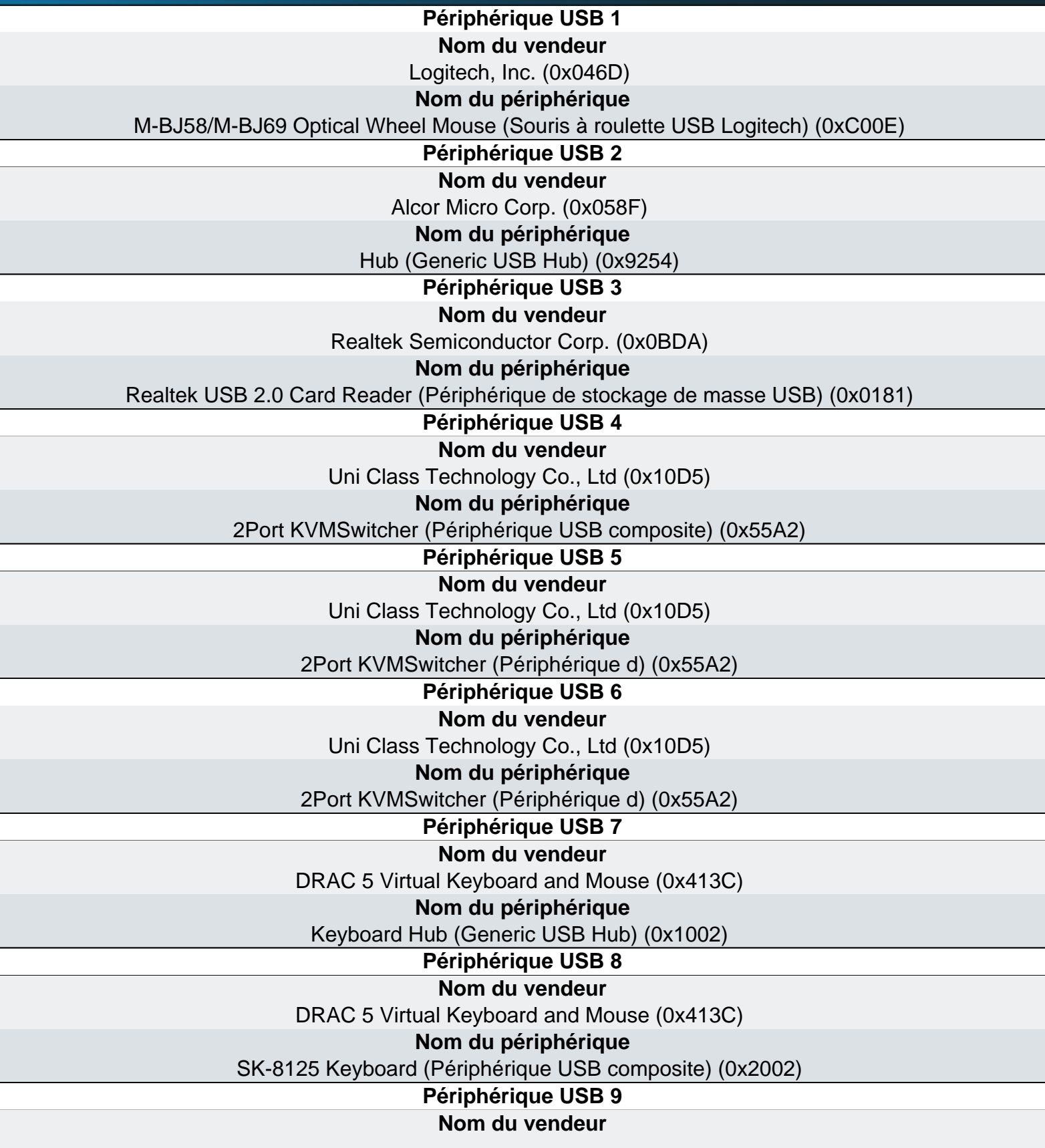
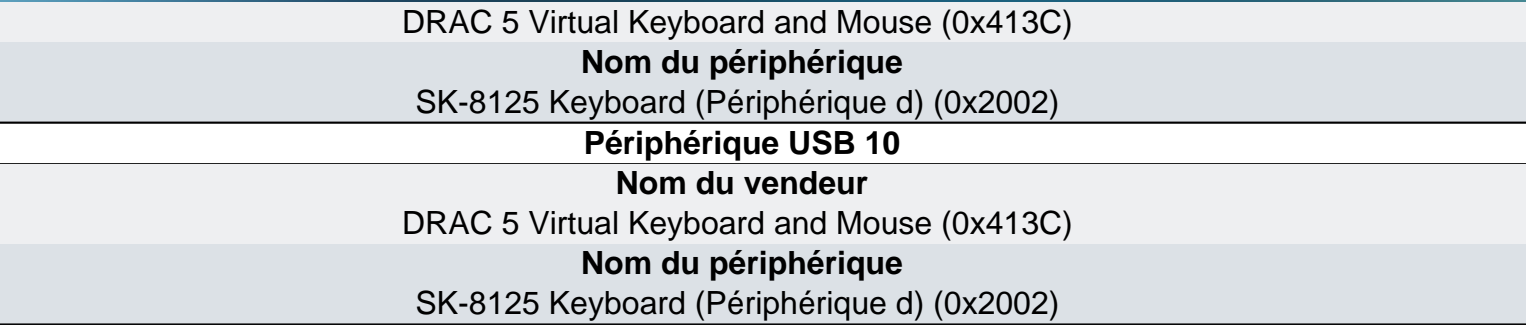

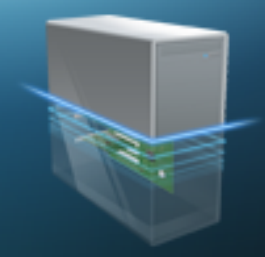

USB/FireWire - Firewire

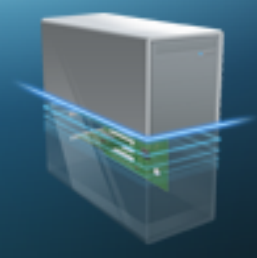

### Carte graphique

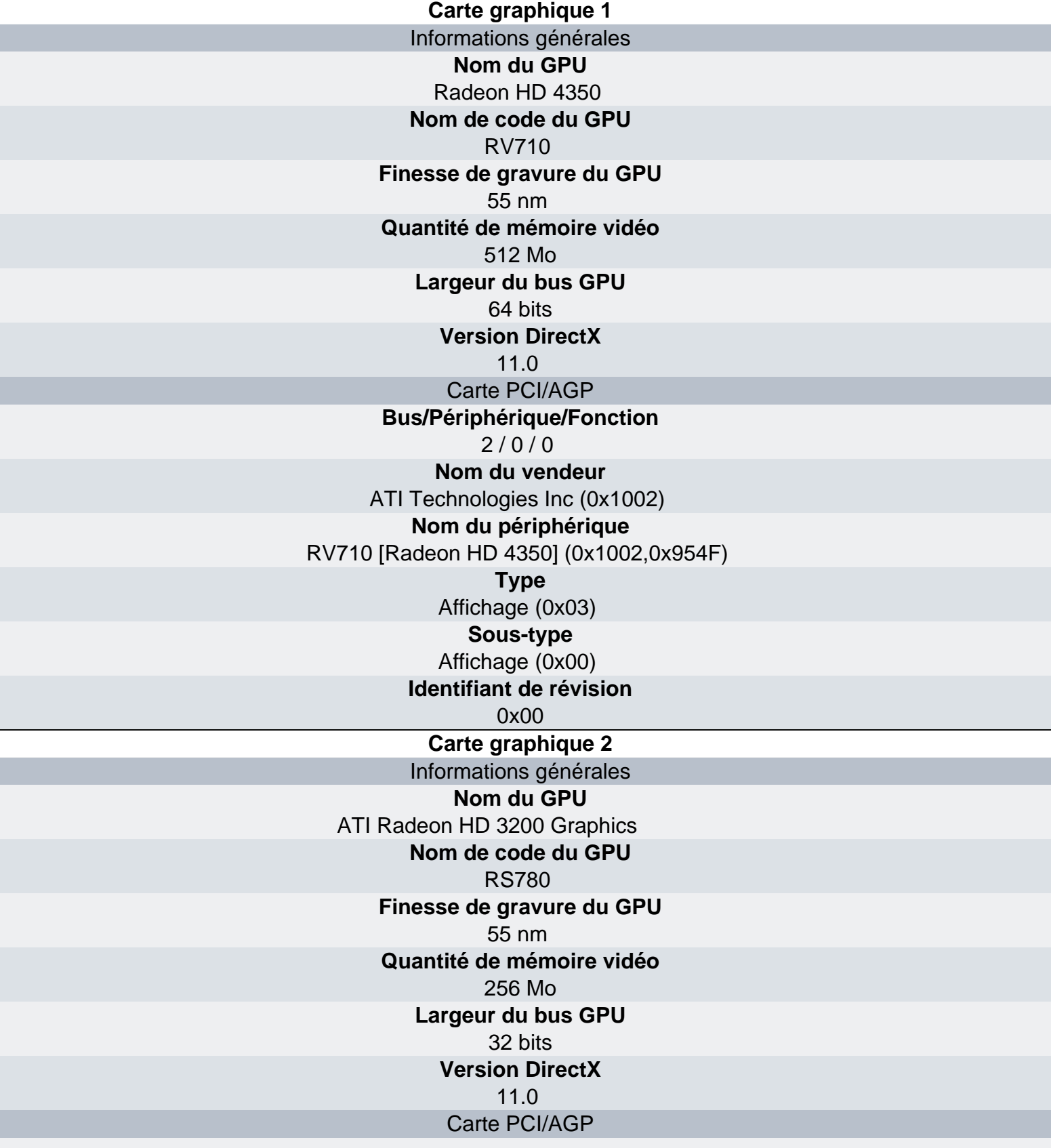

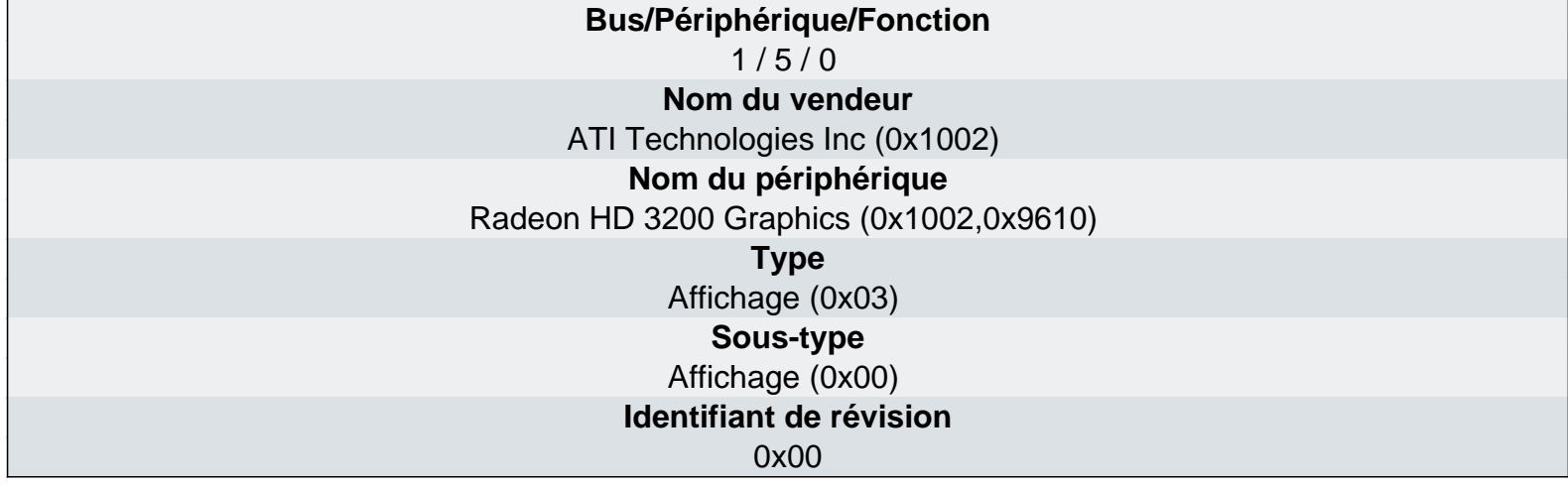

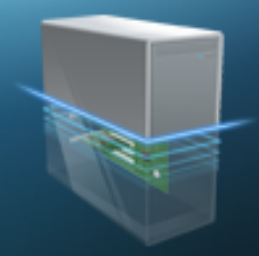

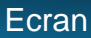

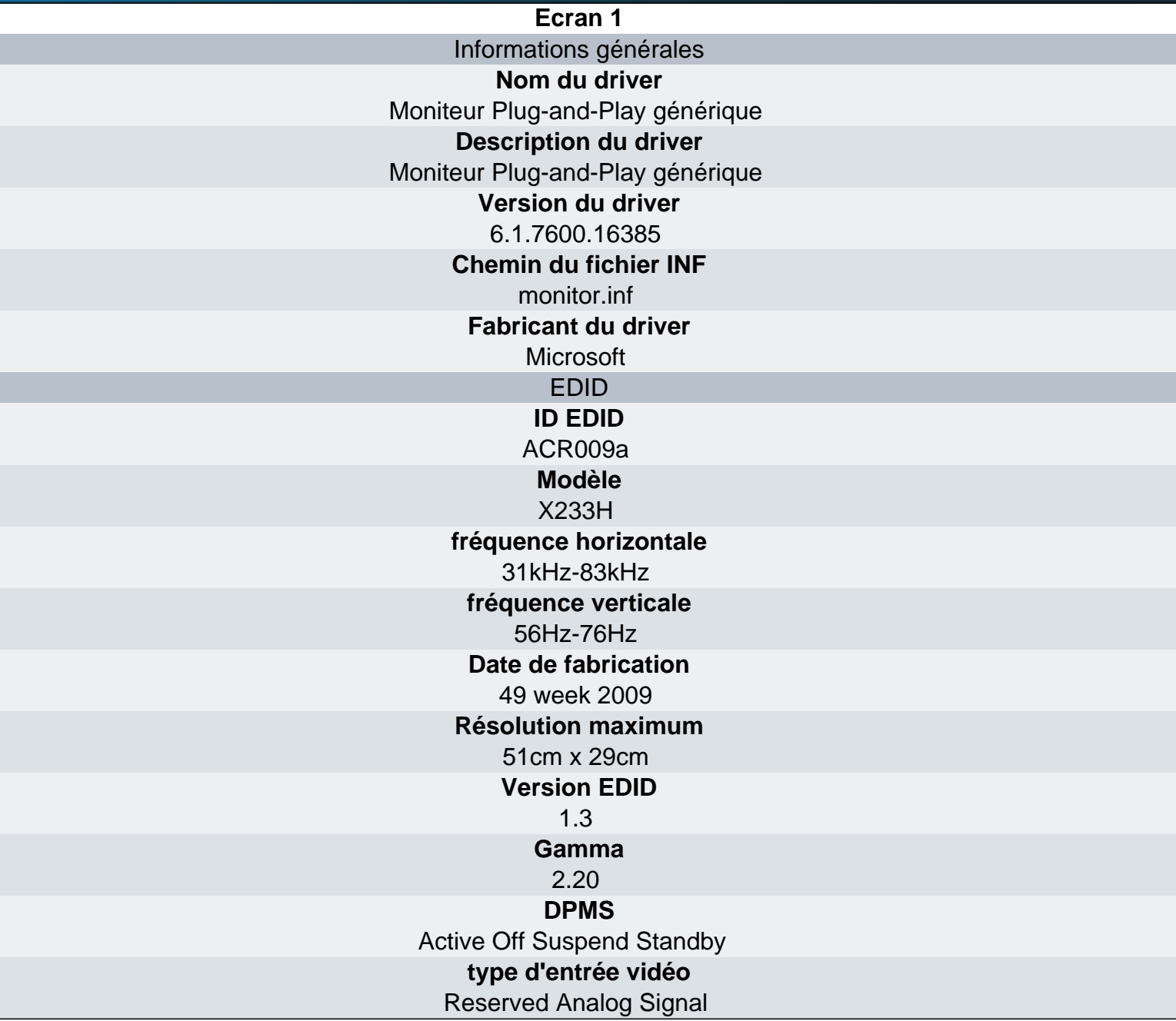

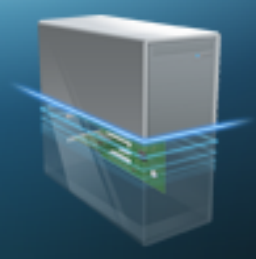

Réseau

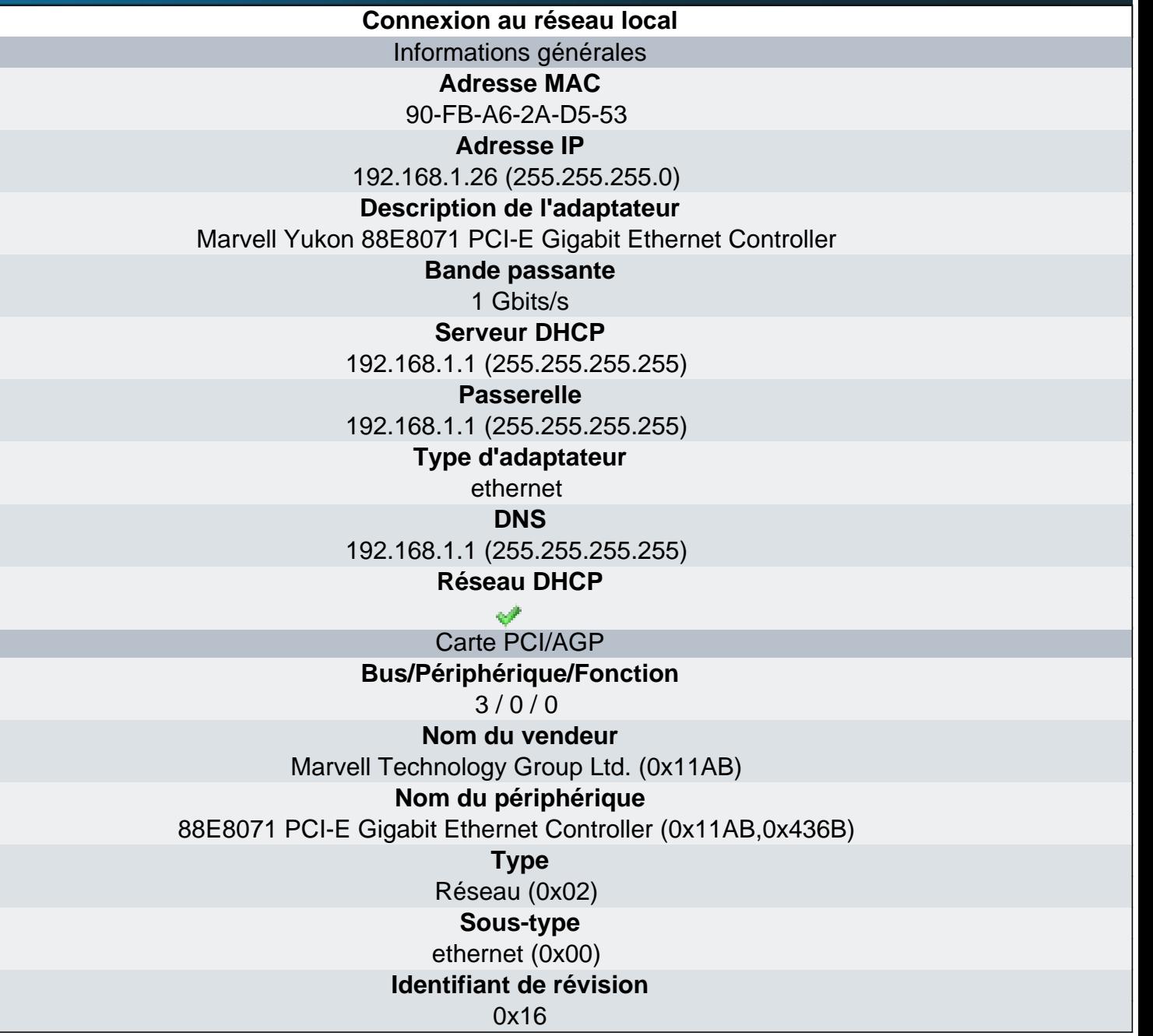

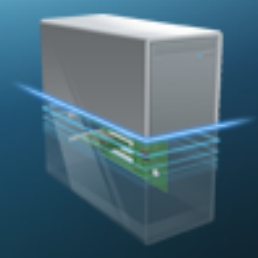

Partages

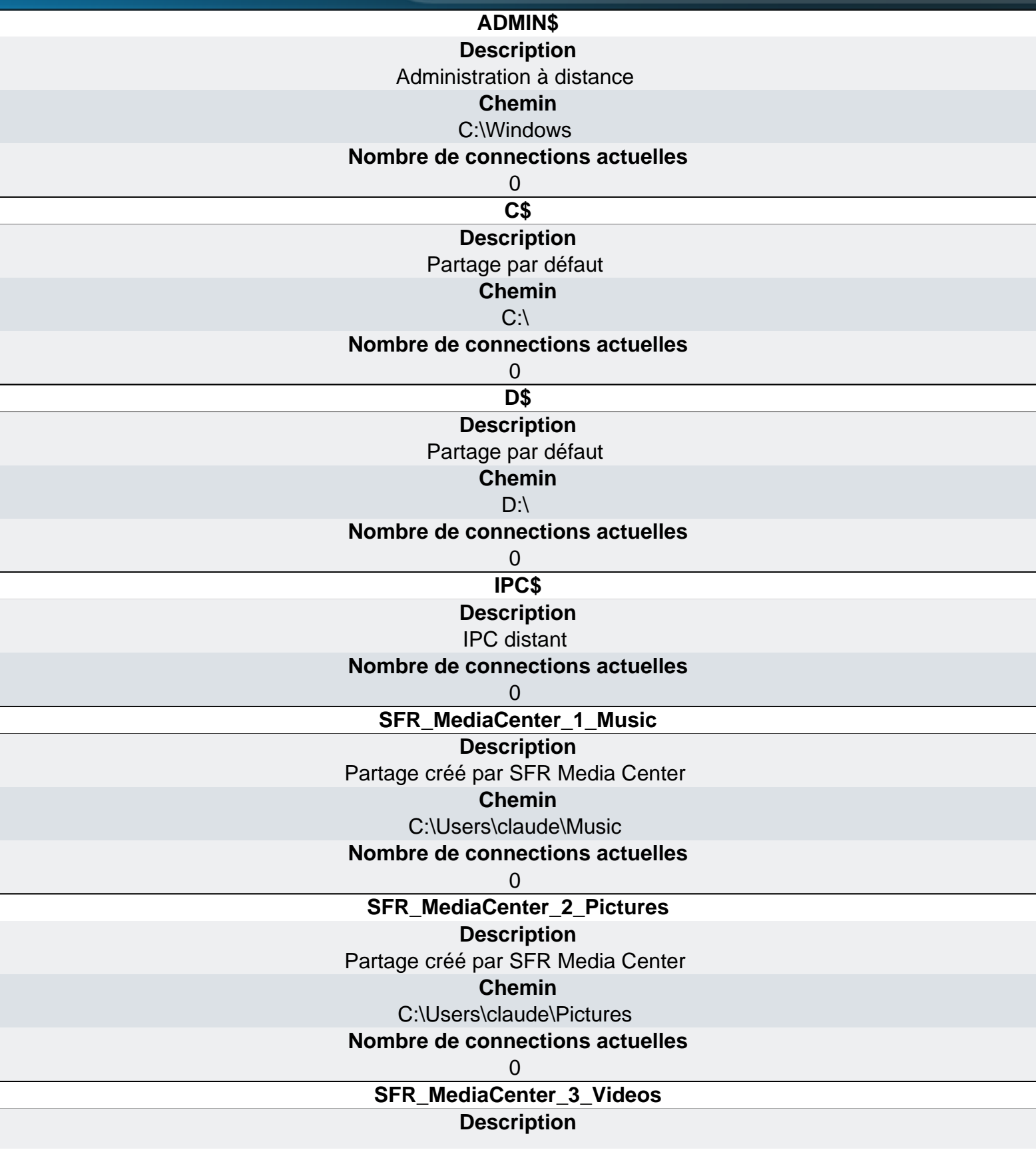

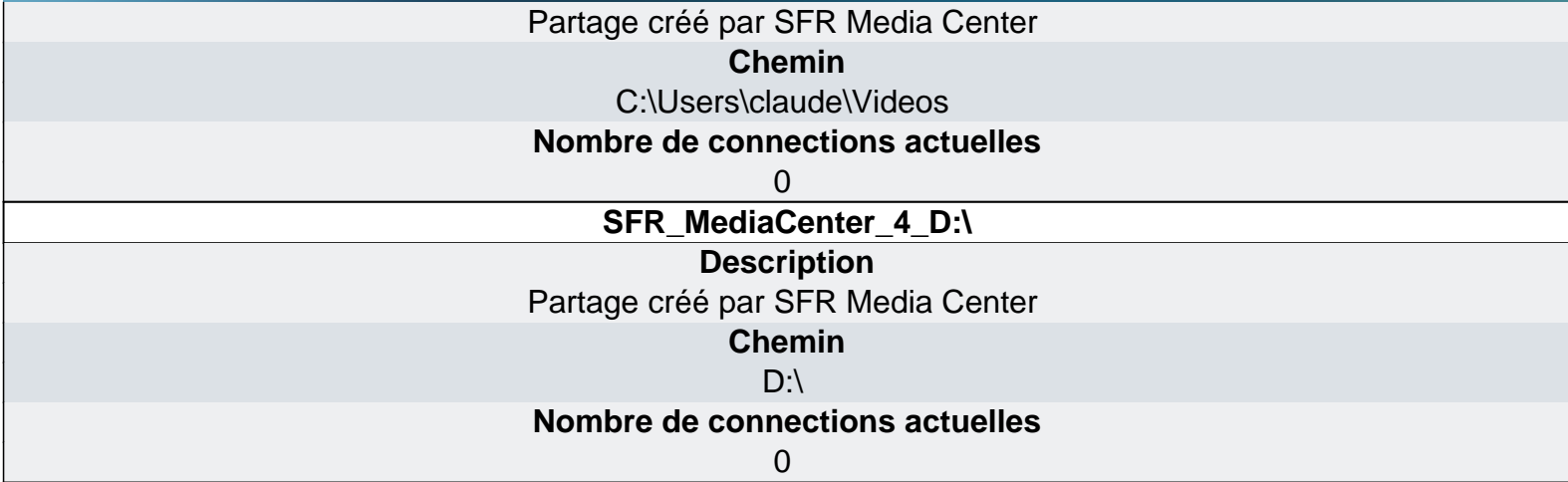

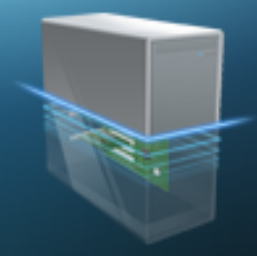

#### Entrées - Clavier

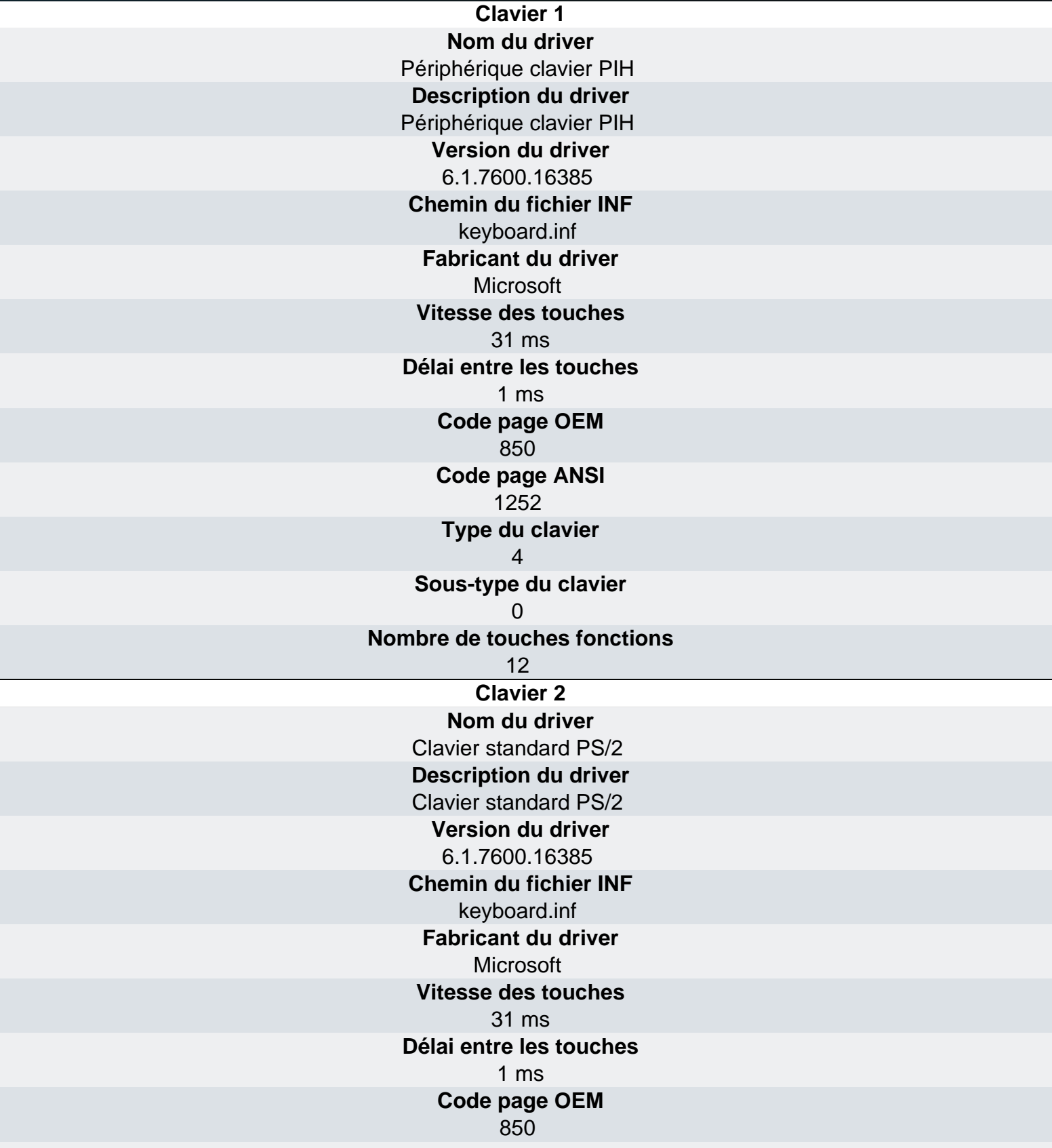

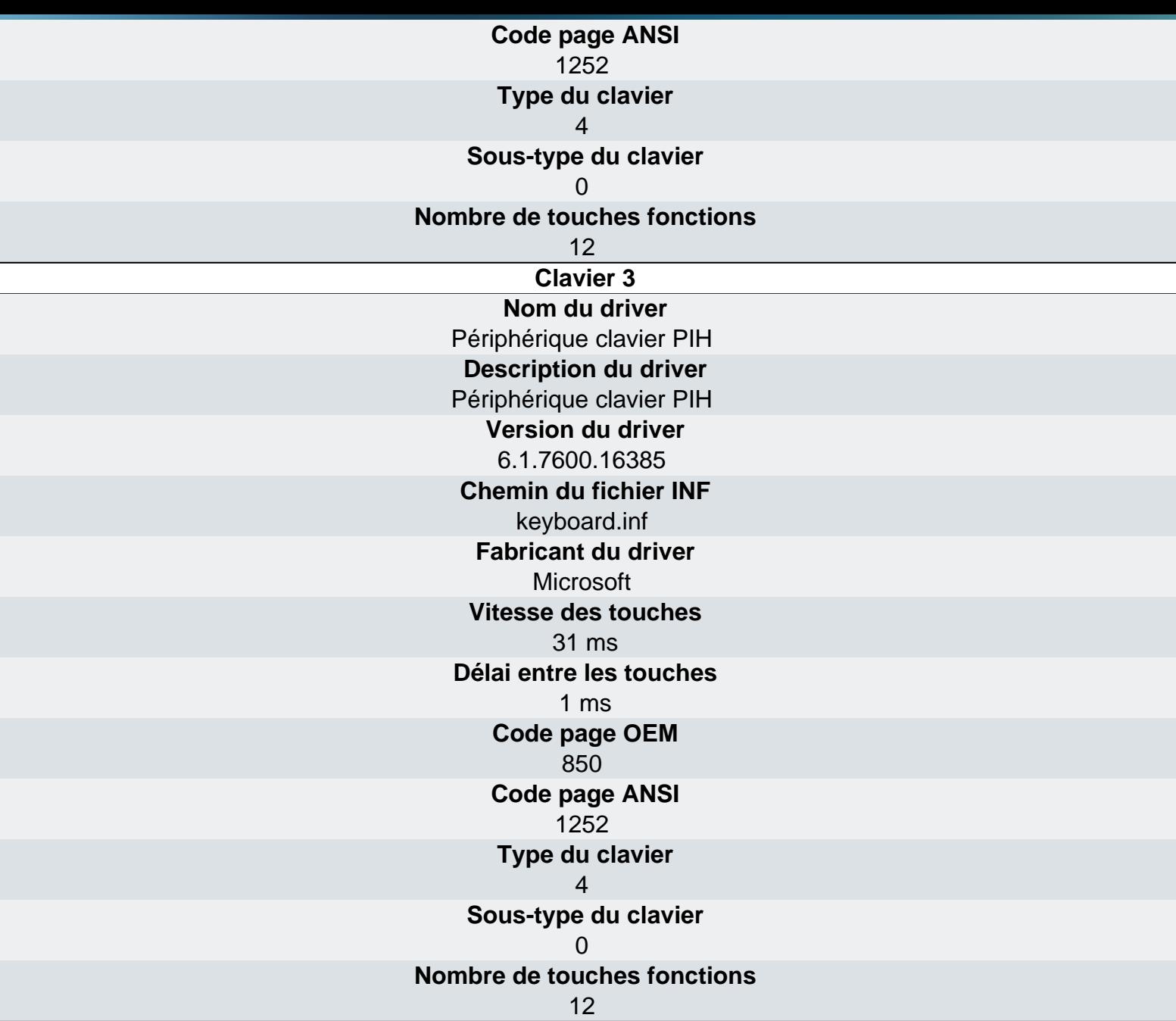

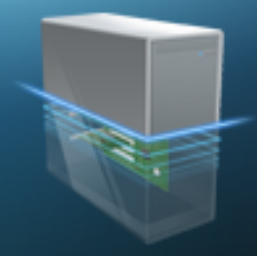

#### Entrées - Souris

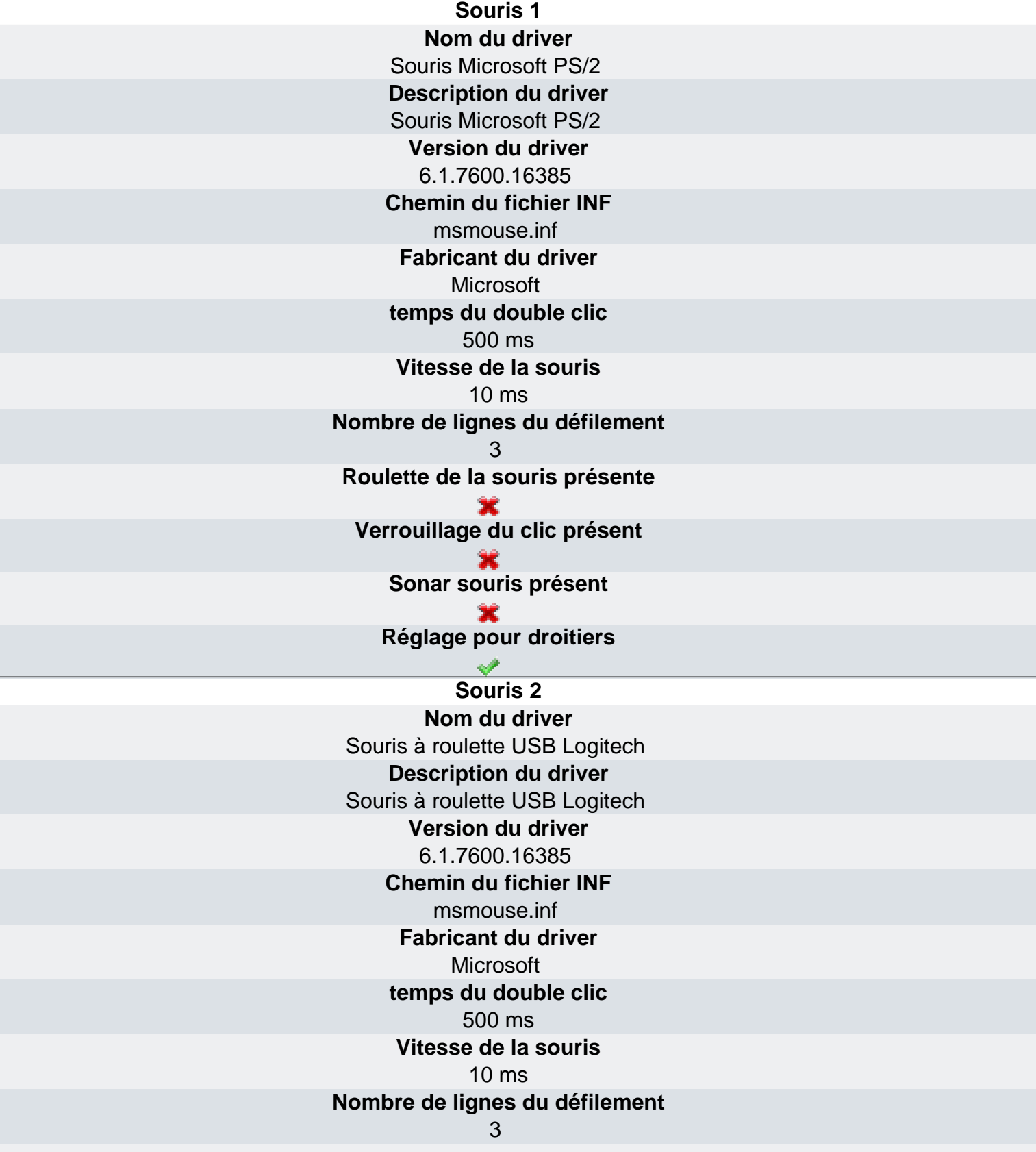

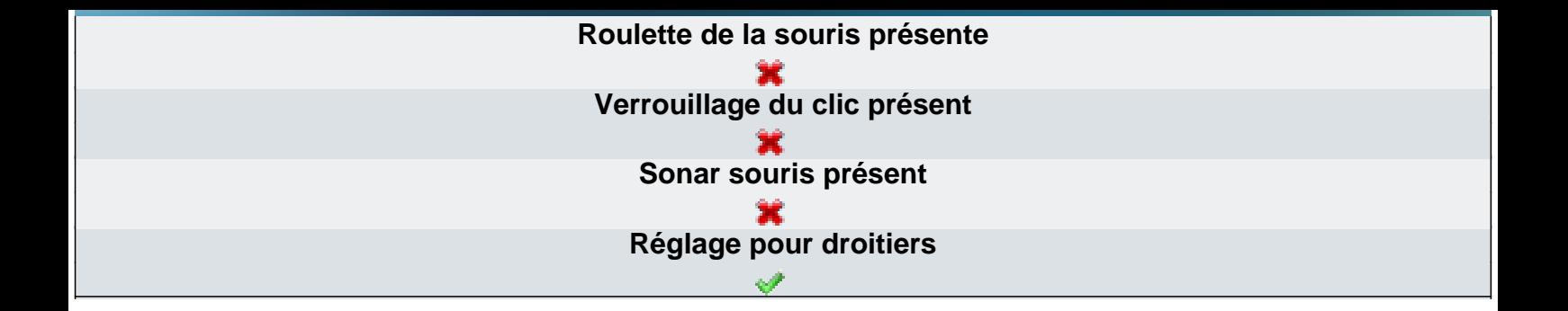

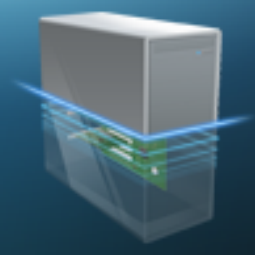

Logiciels - Logiciels installés

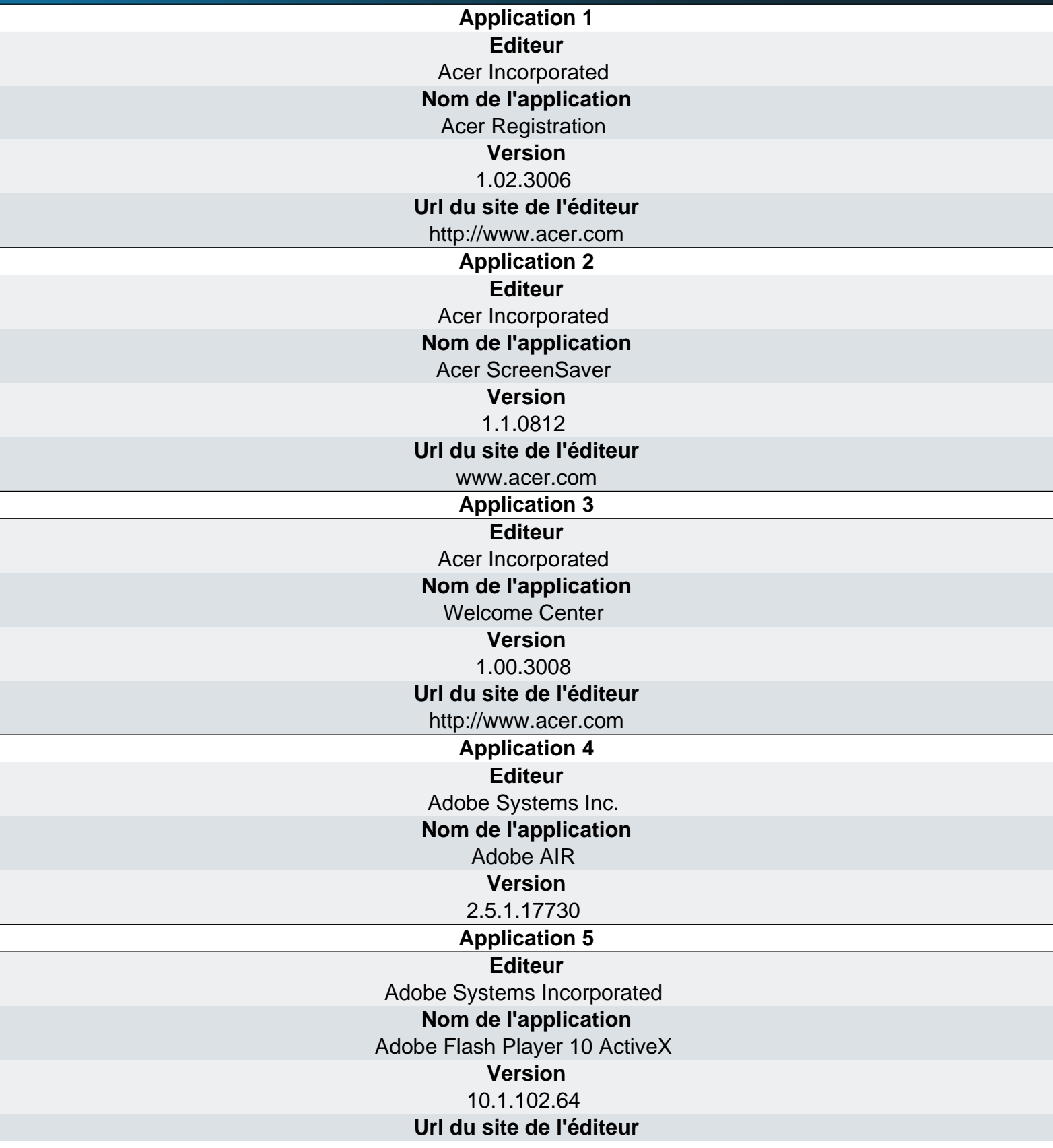

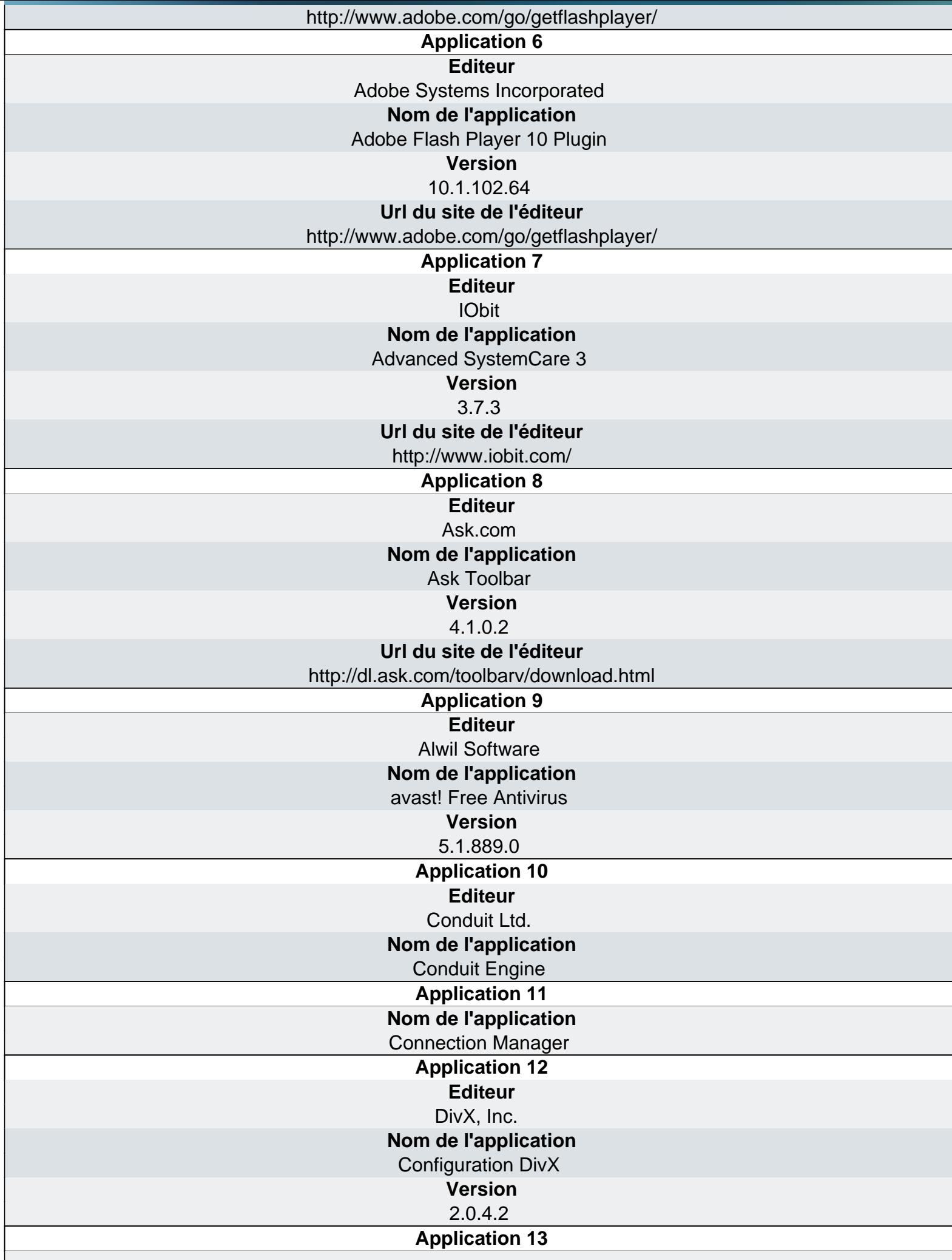

 $\overline{\phantom{a}}$ 

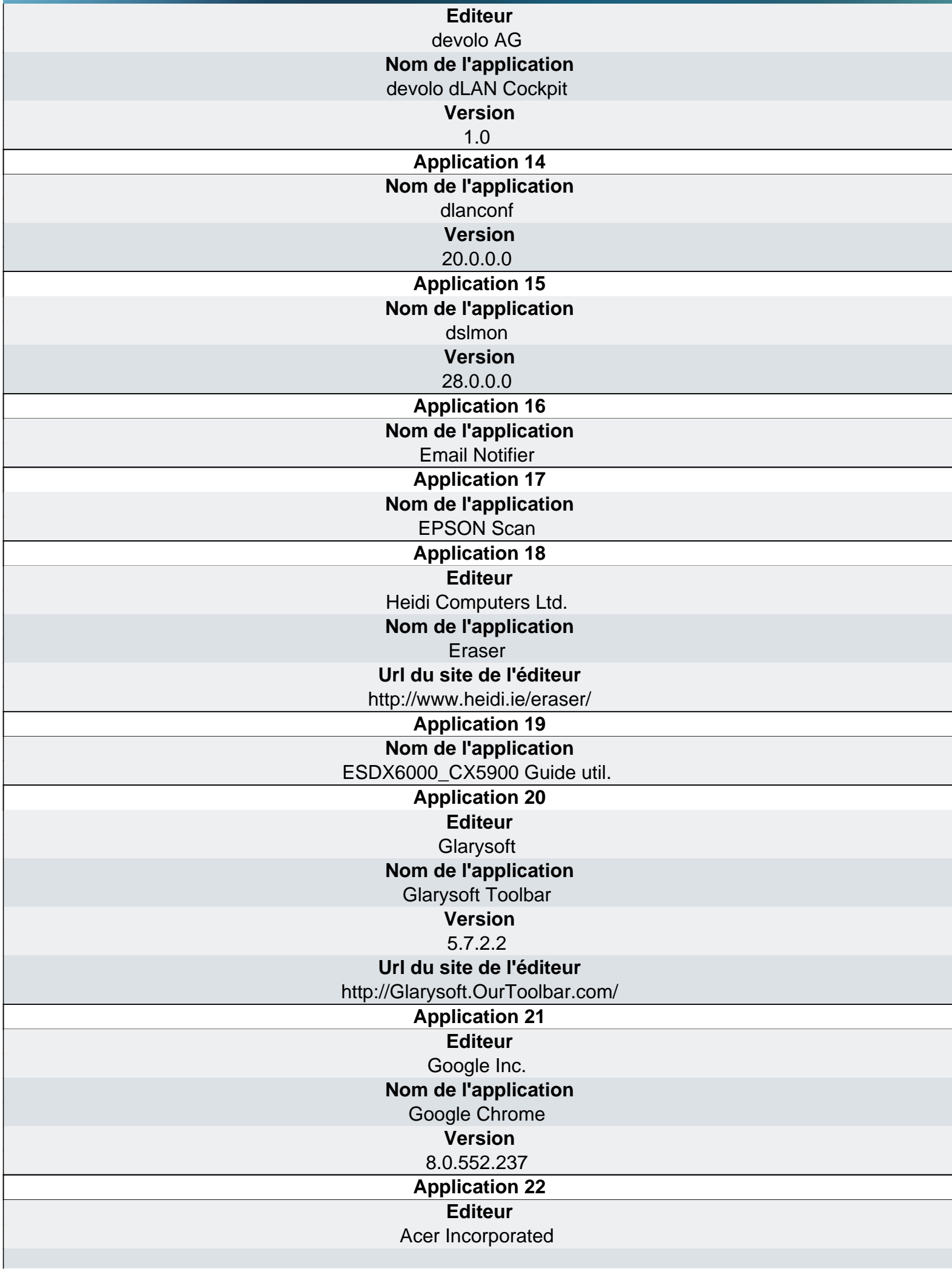

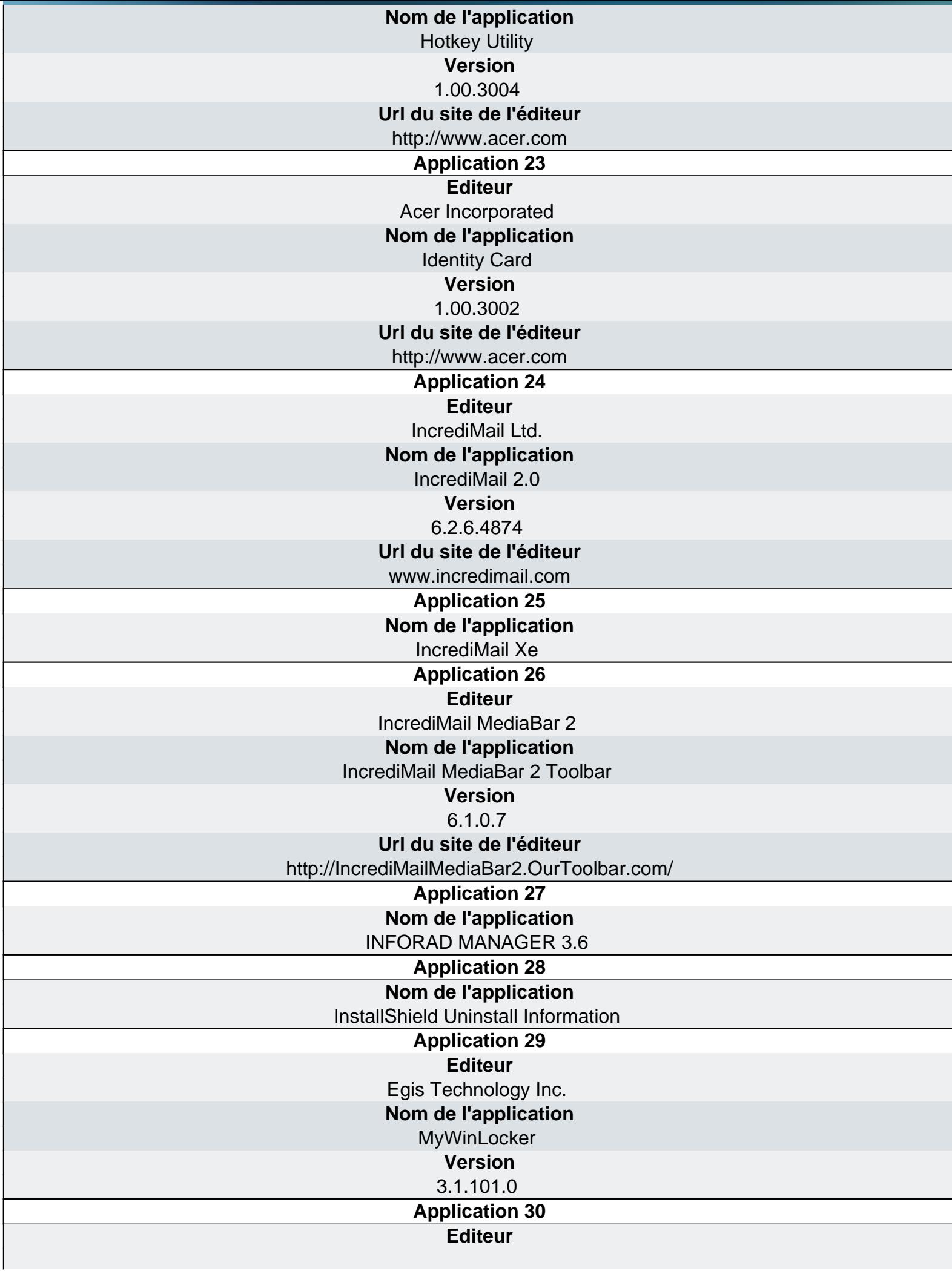

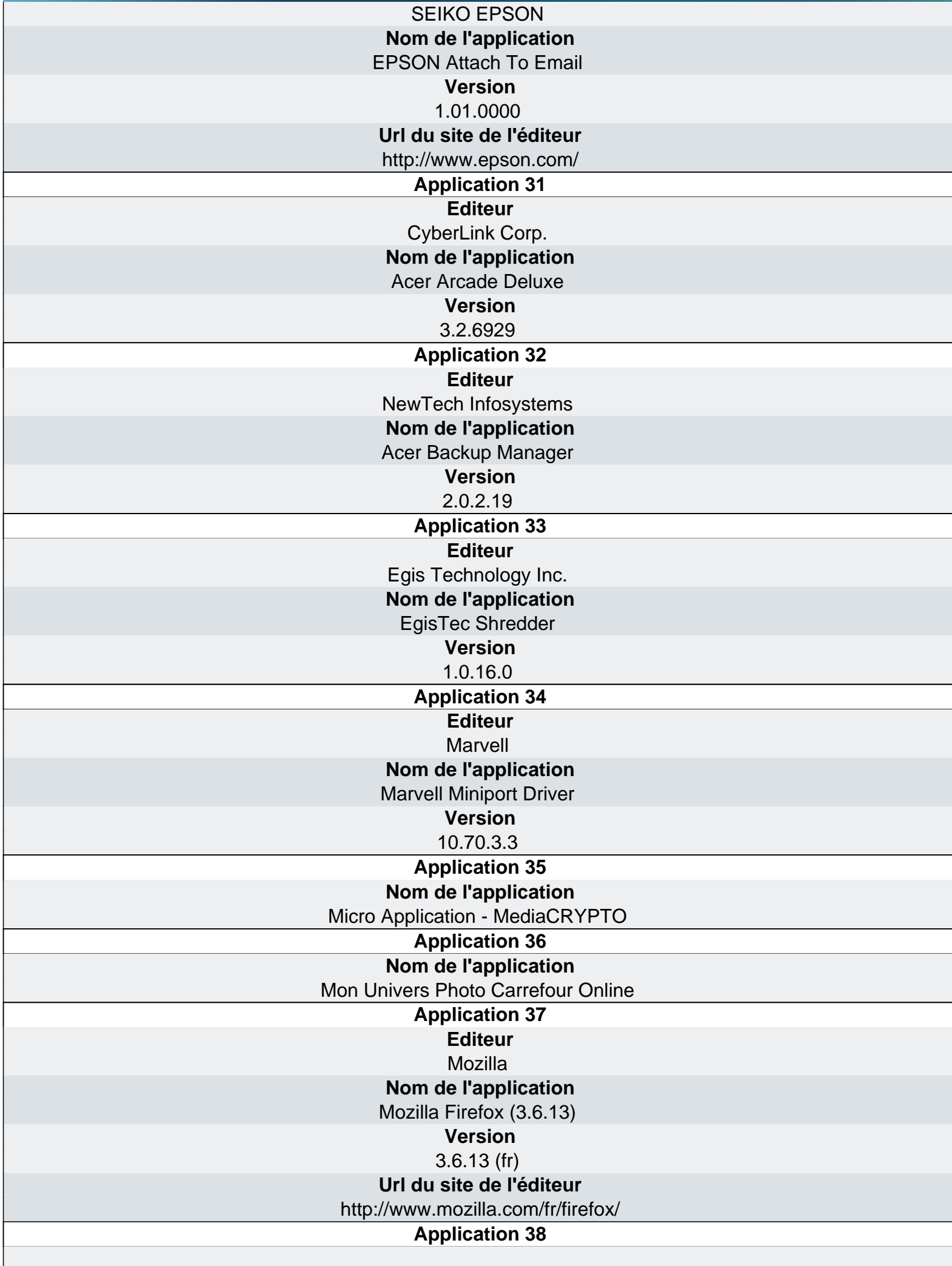

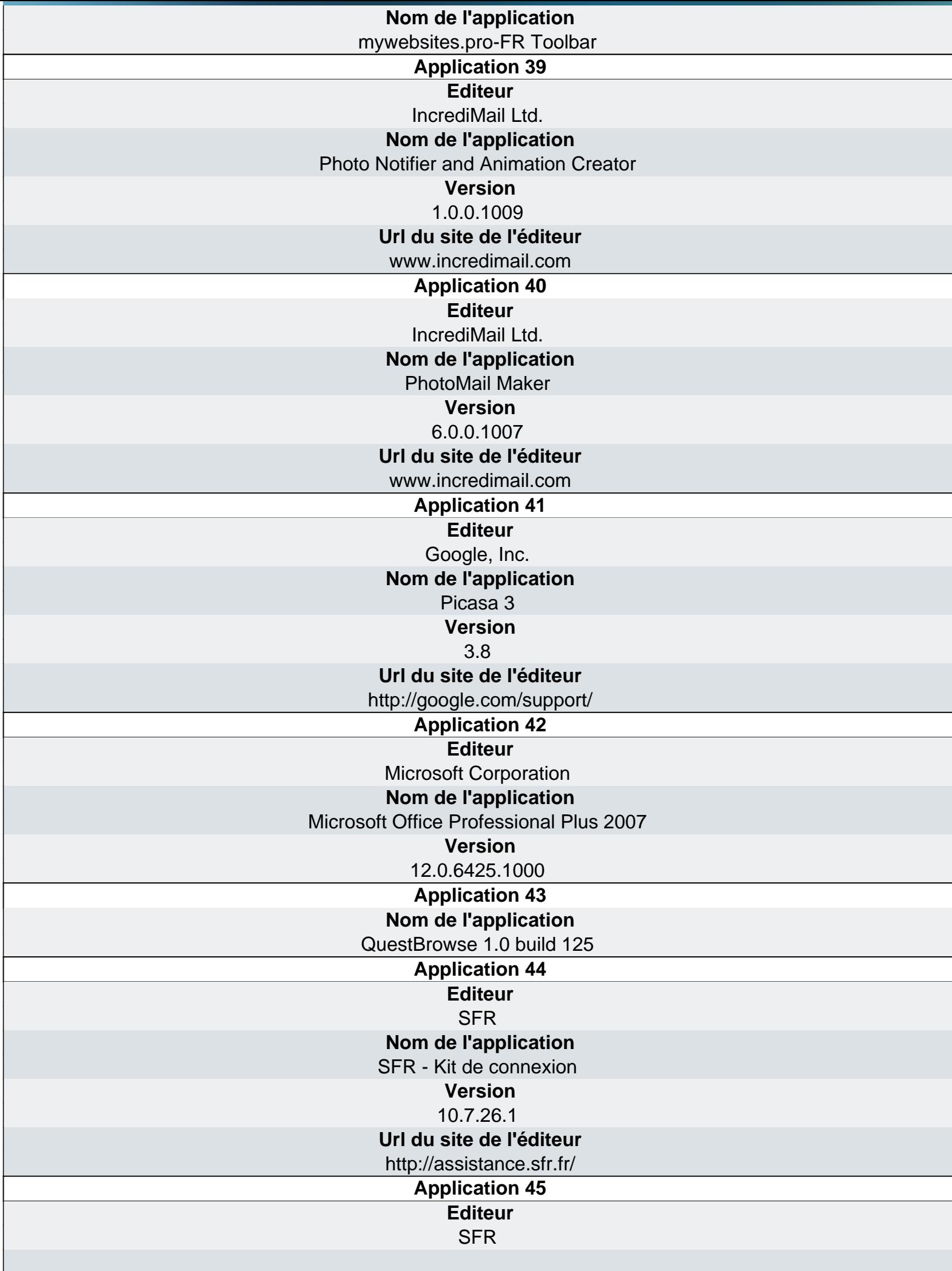

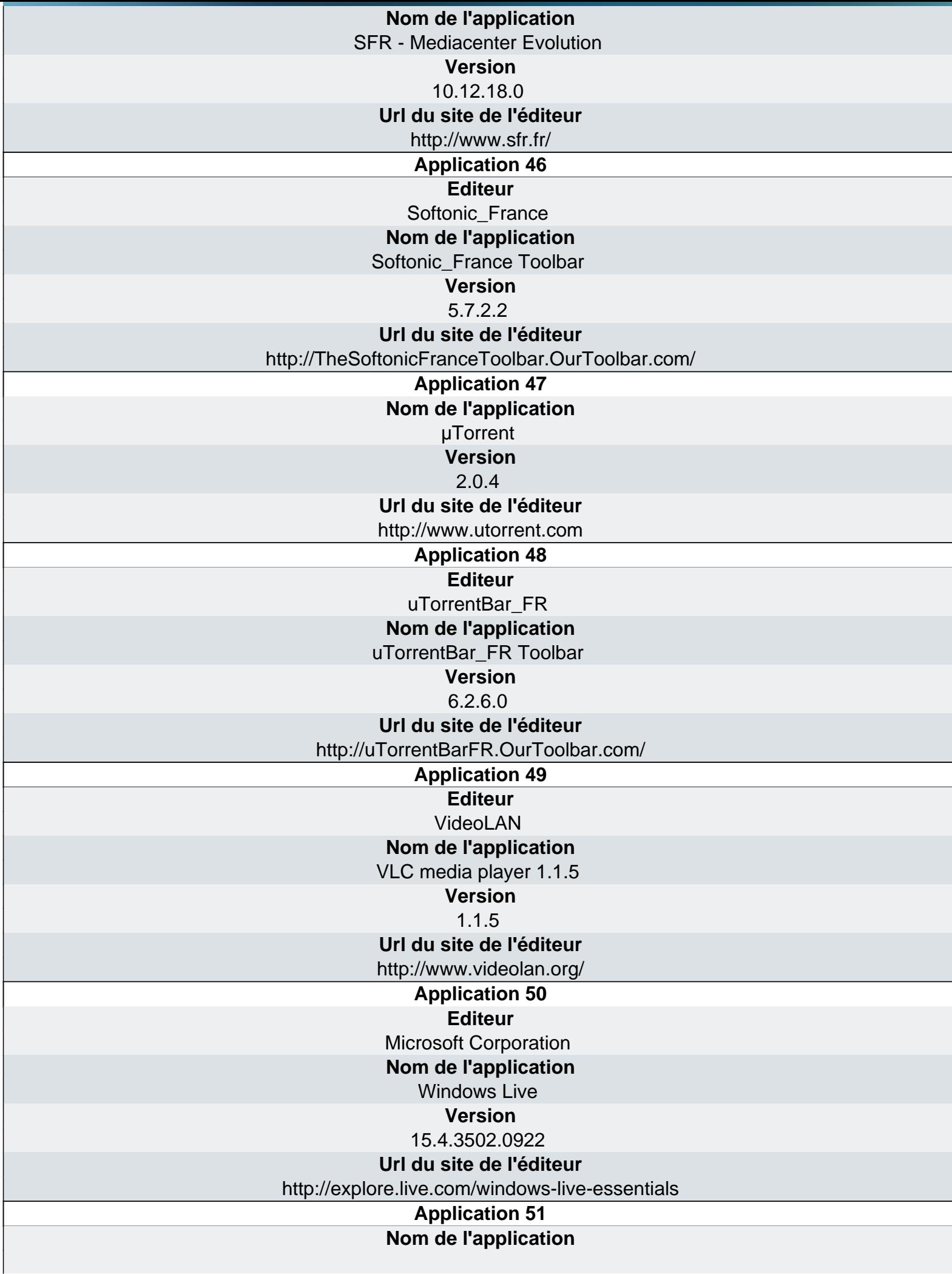

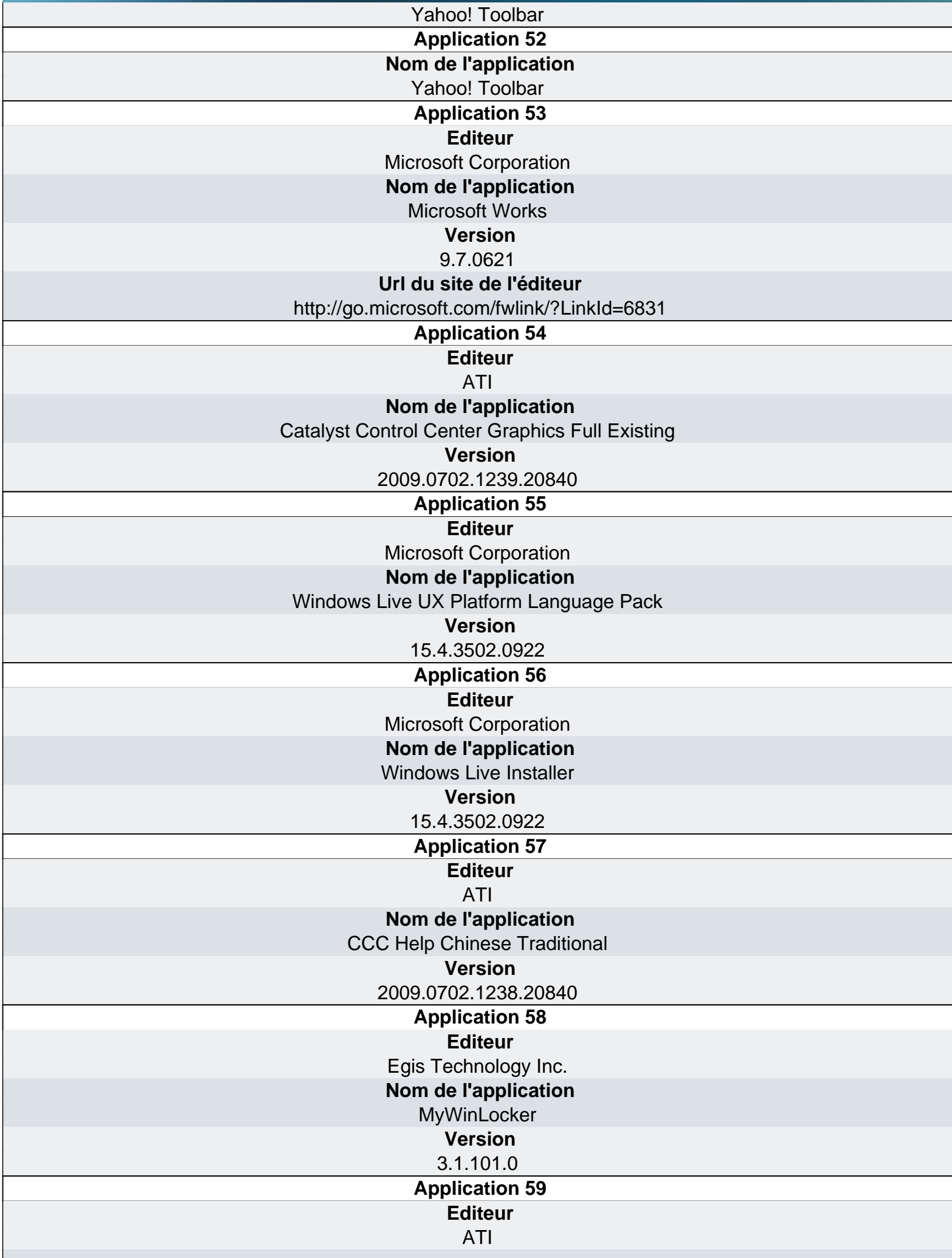

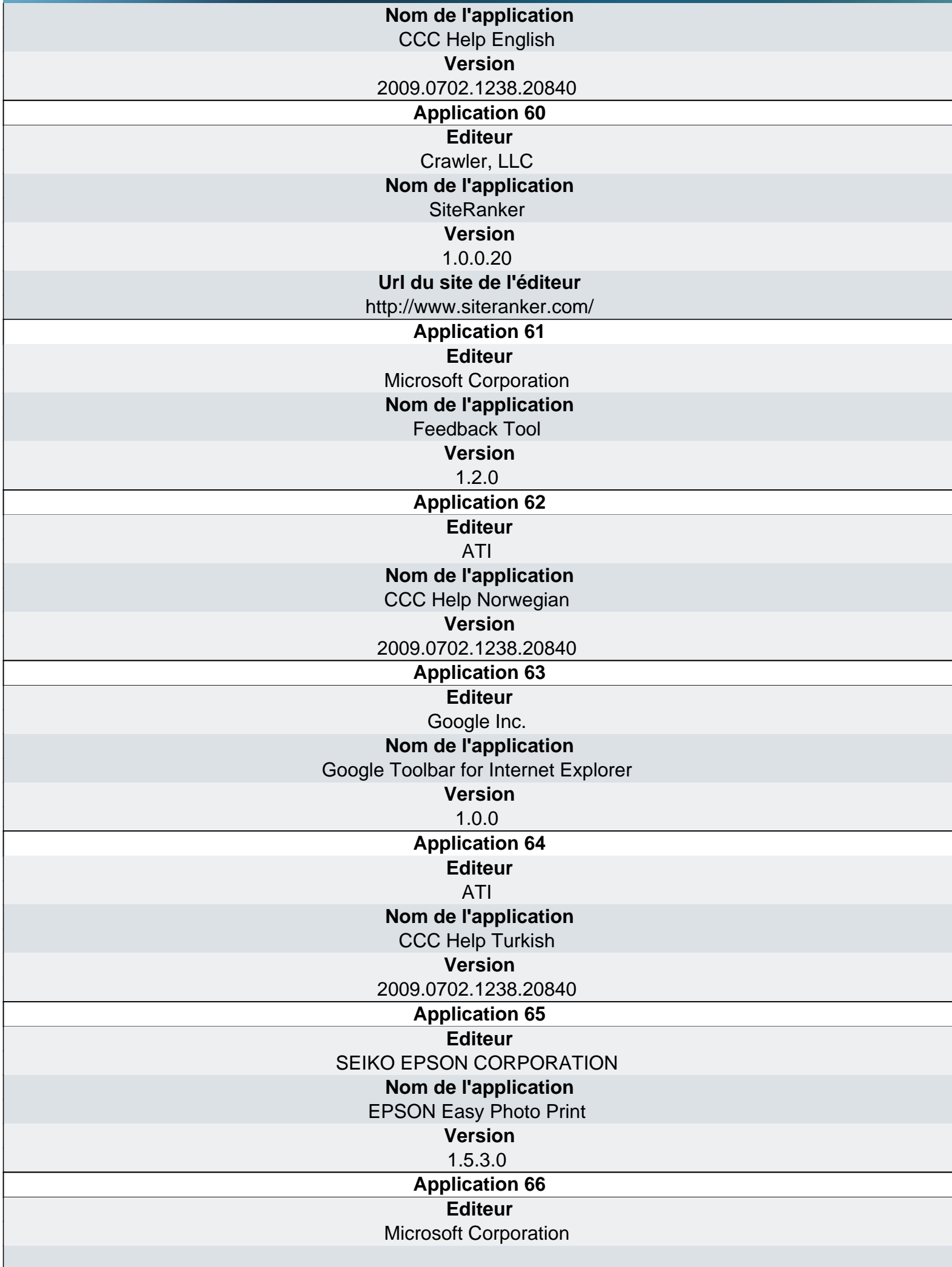

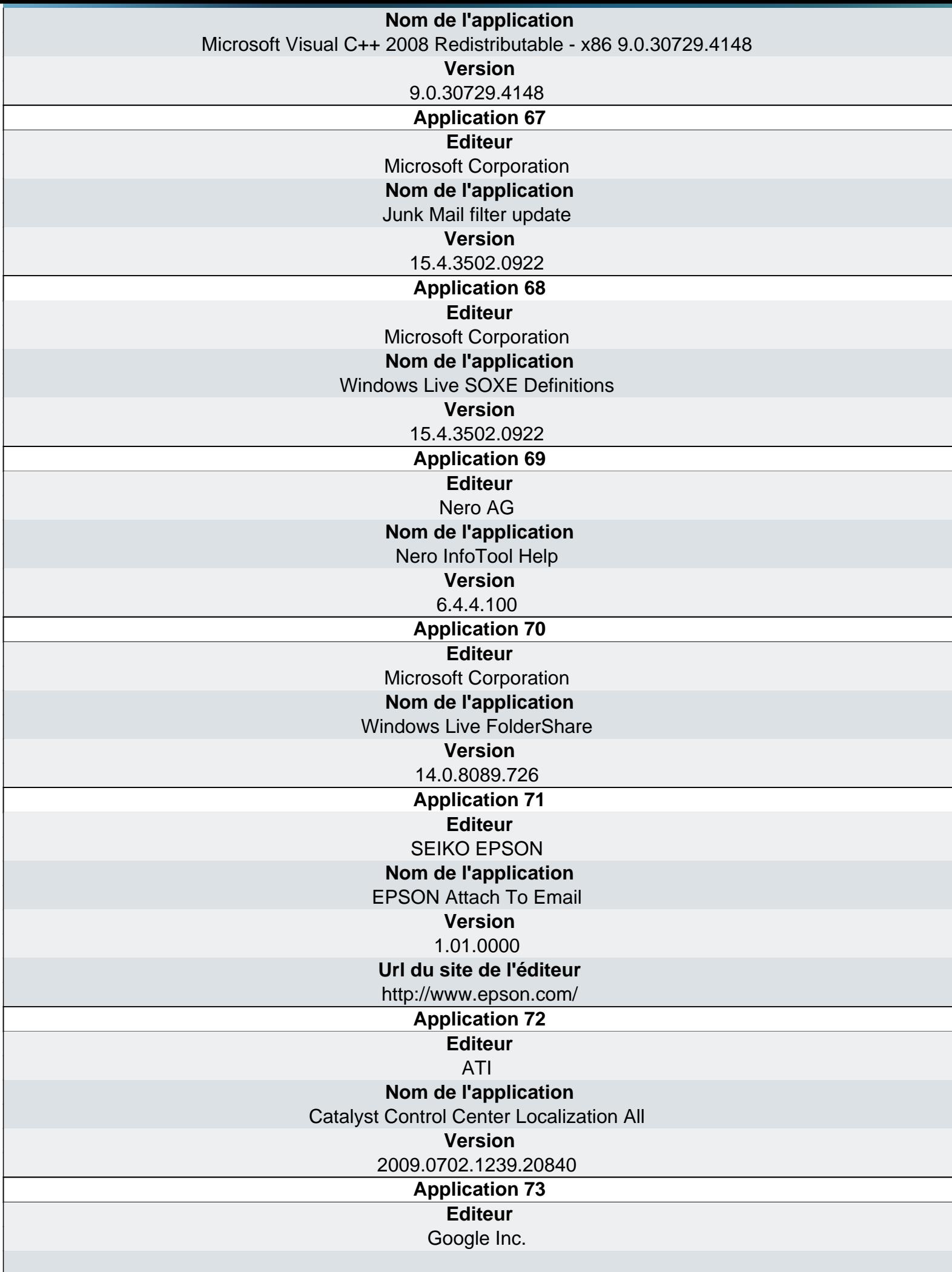

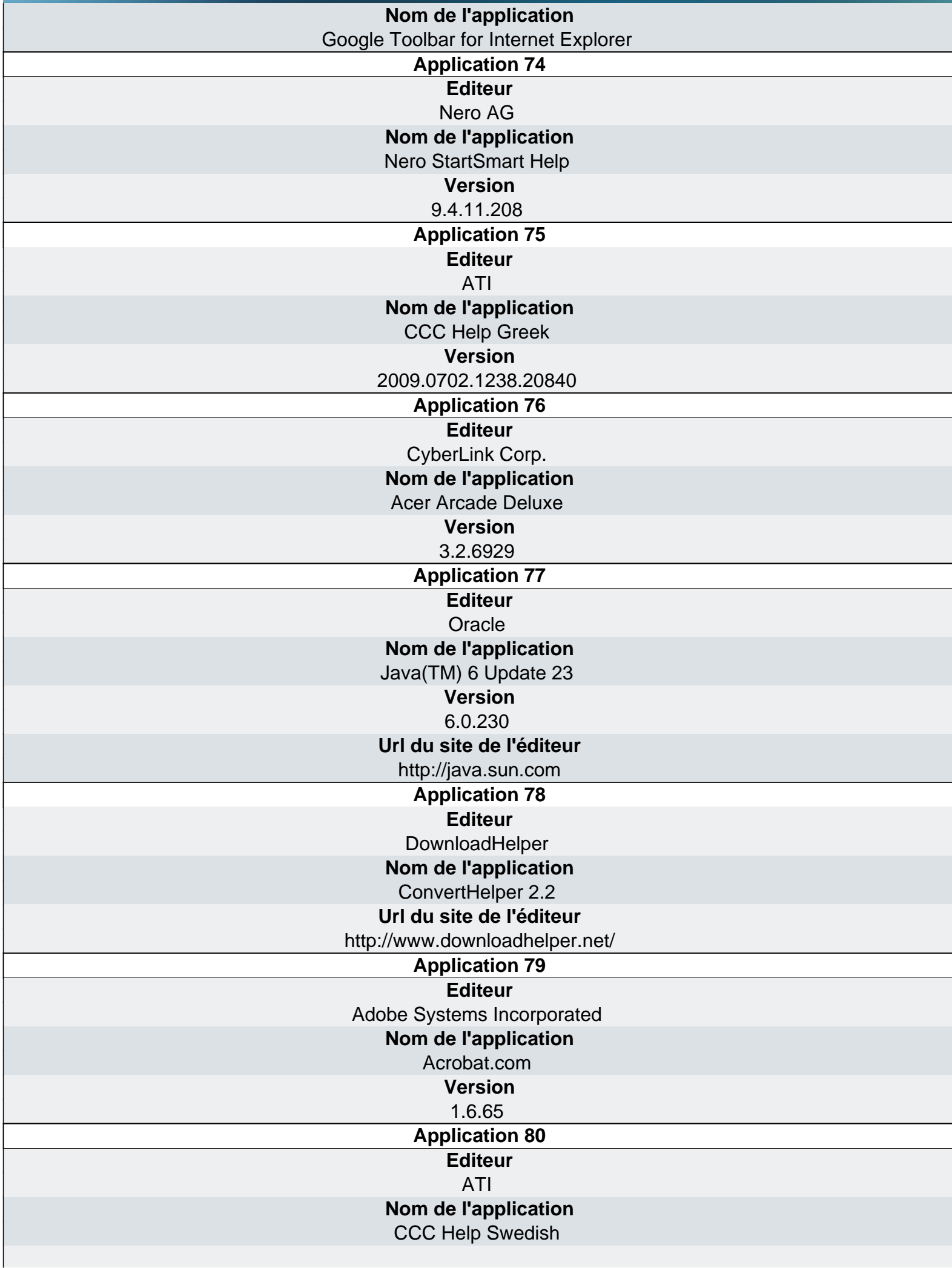

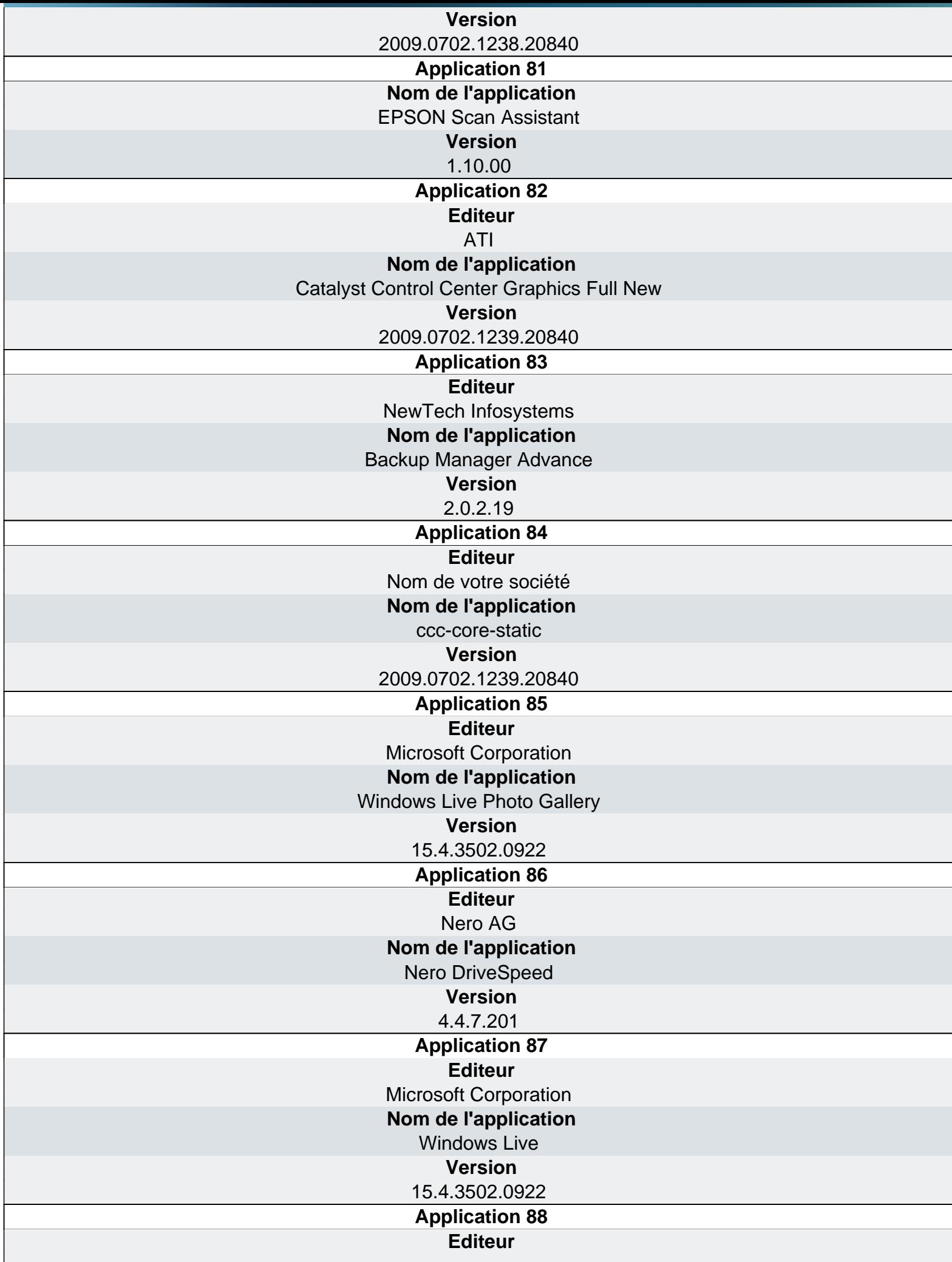

 $\overline{\phantom{a}}$ 

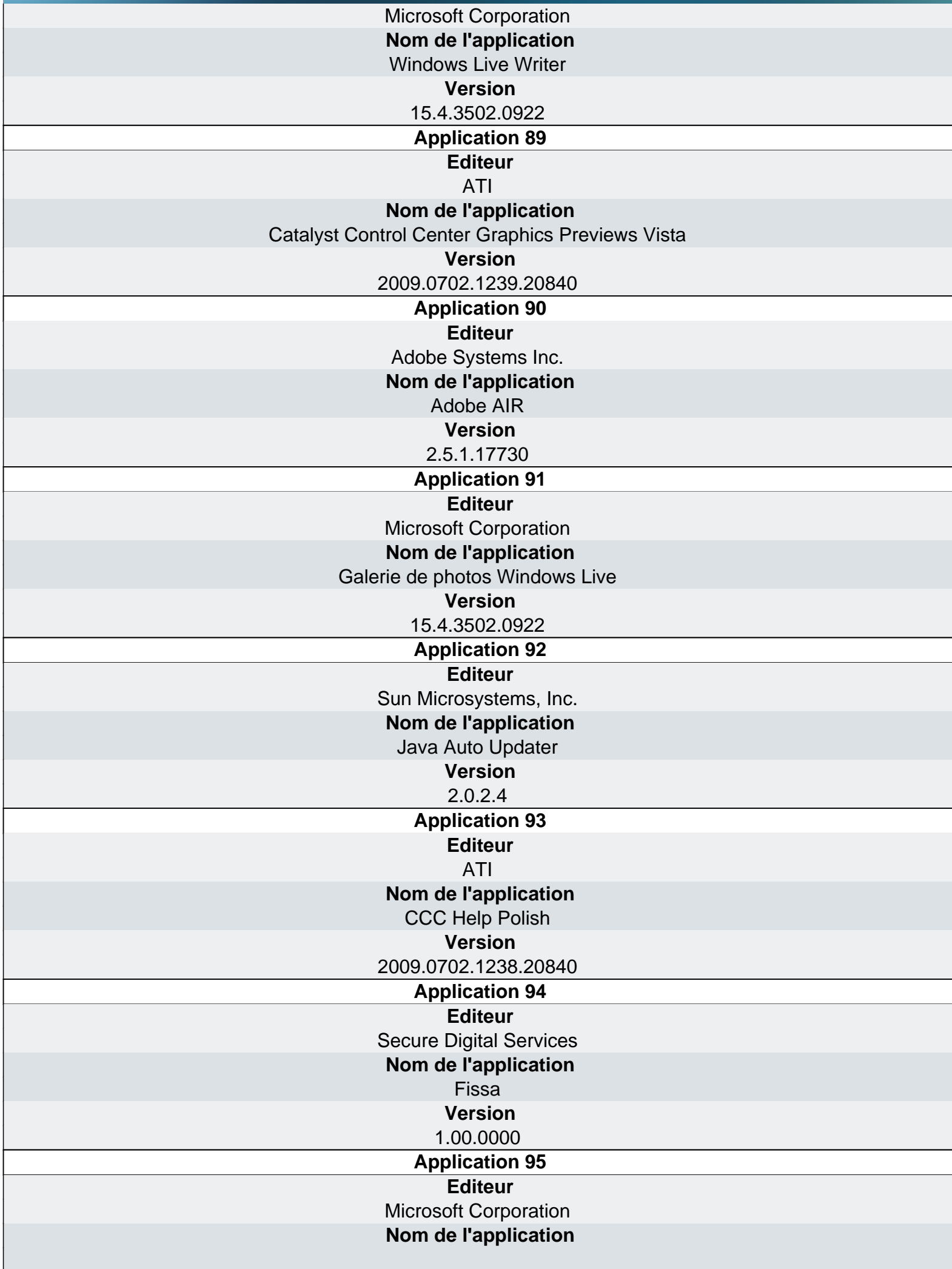

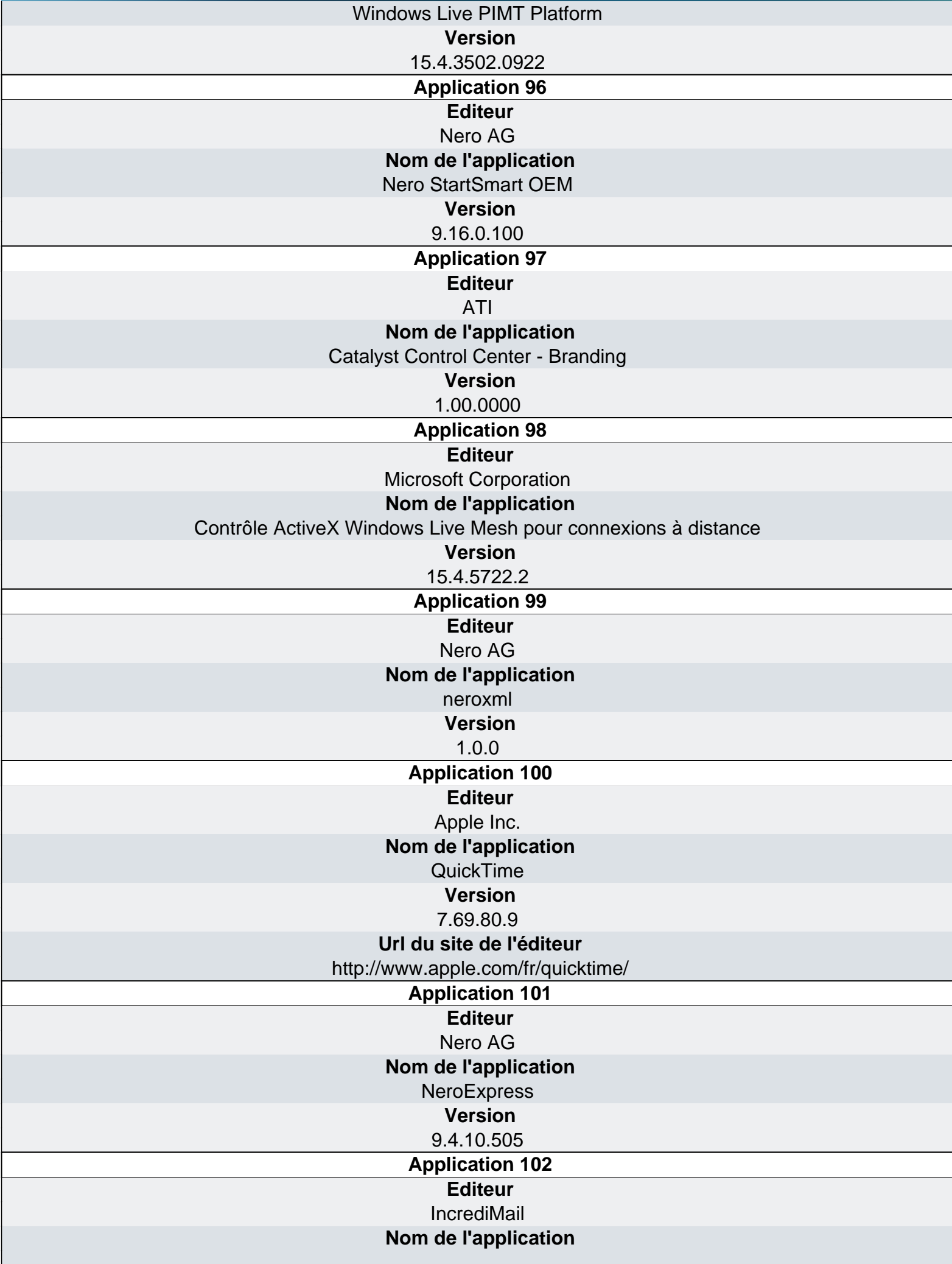

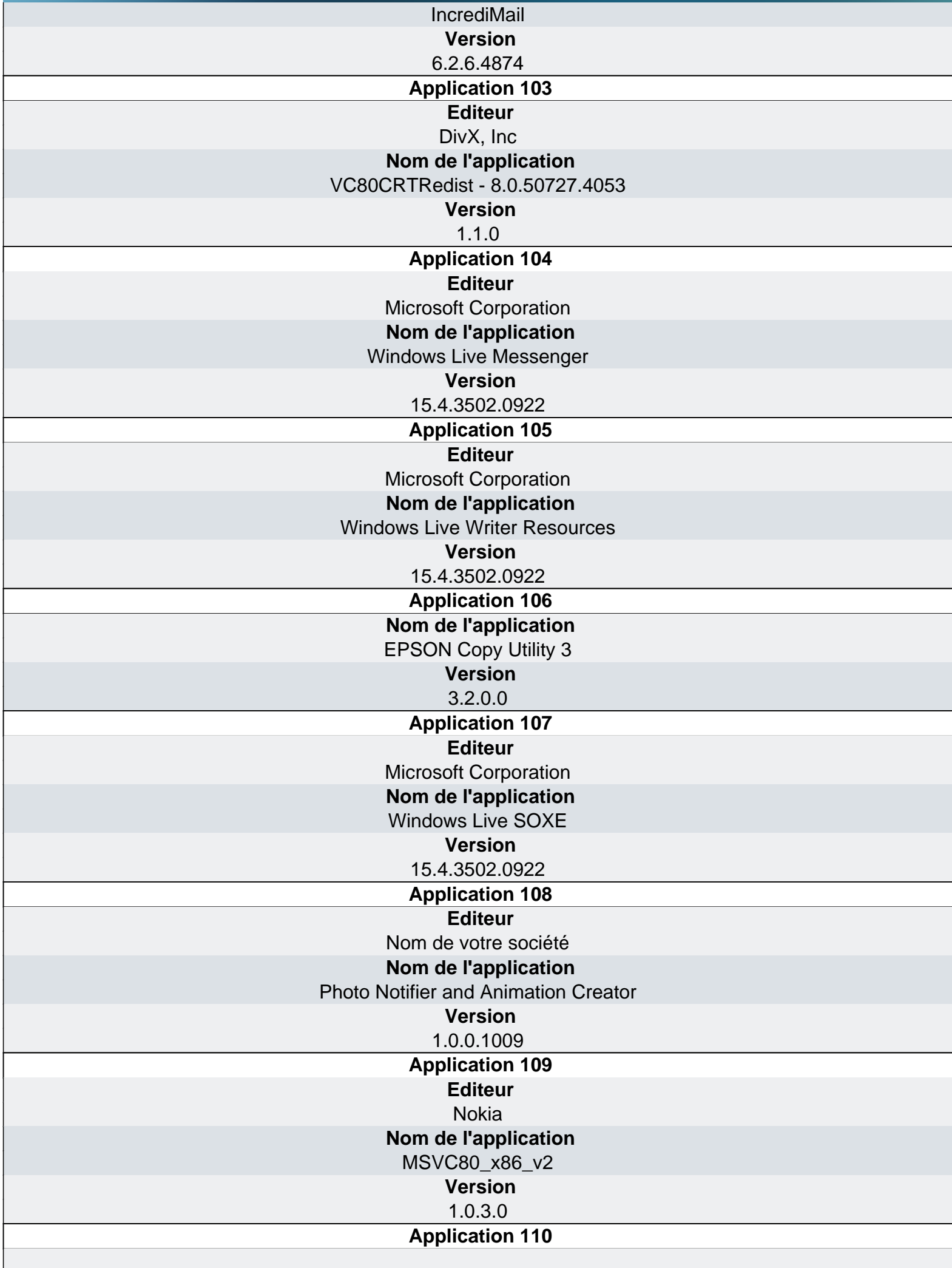

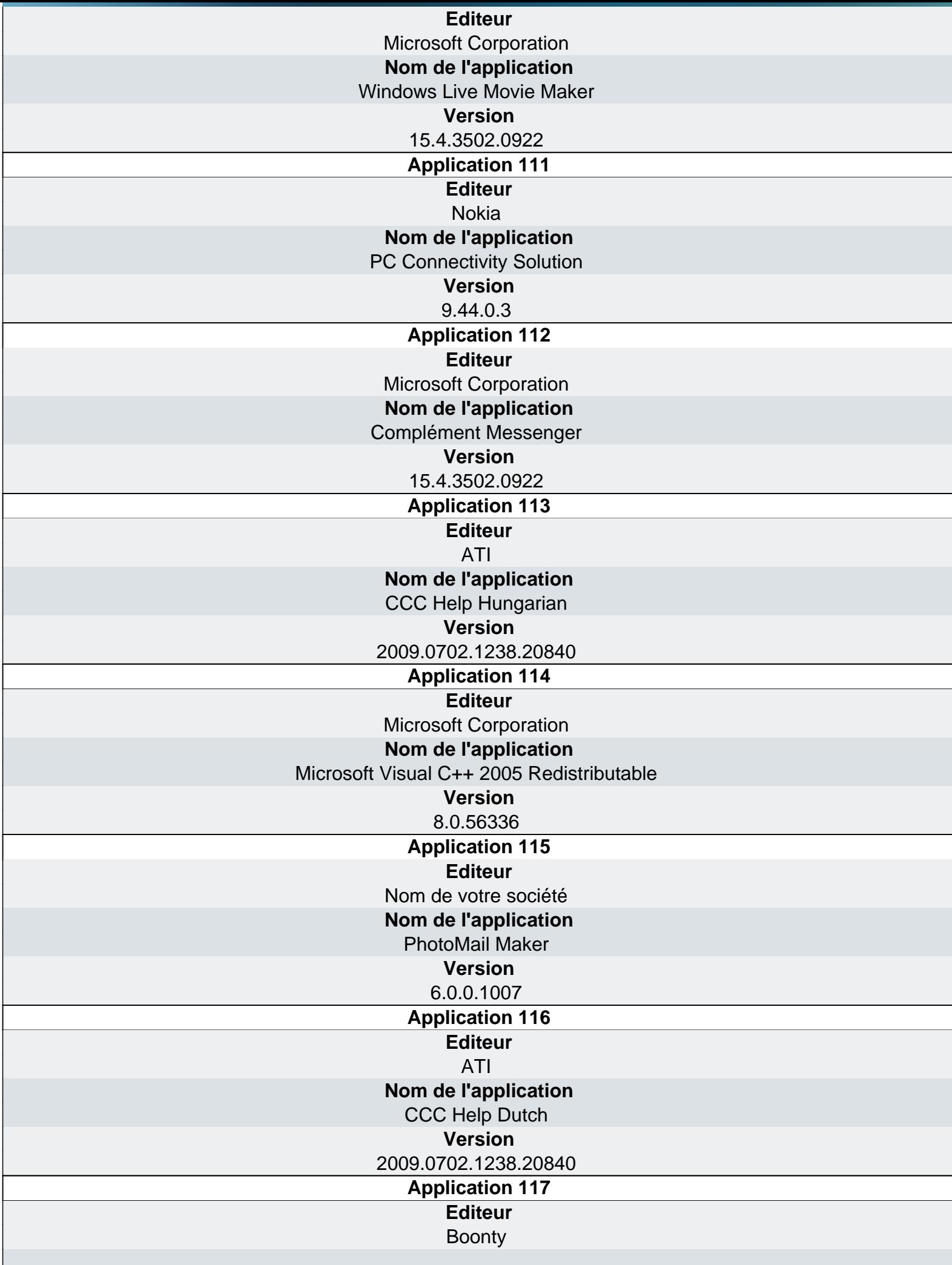

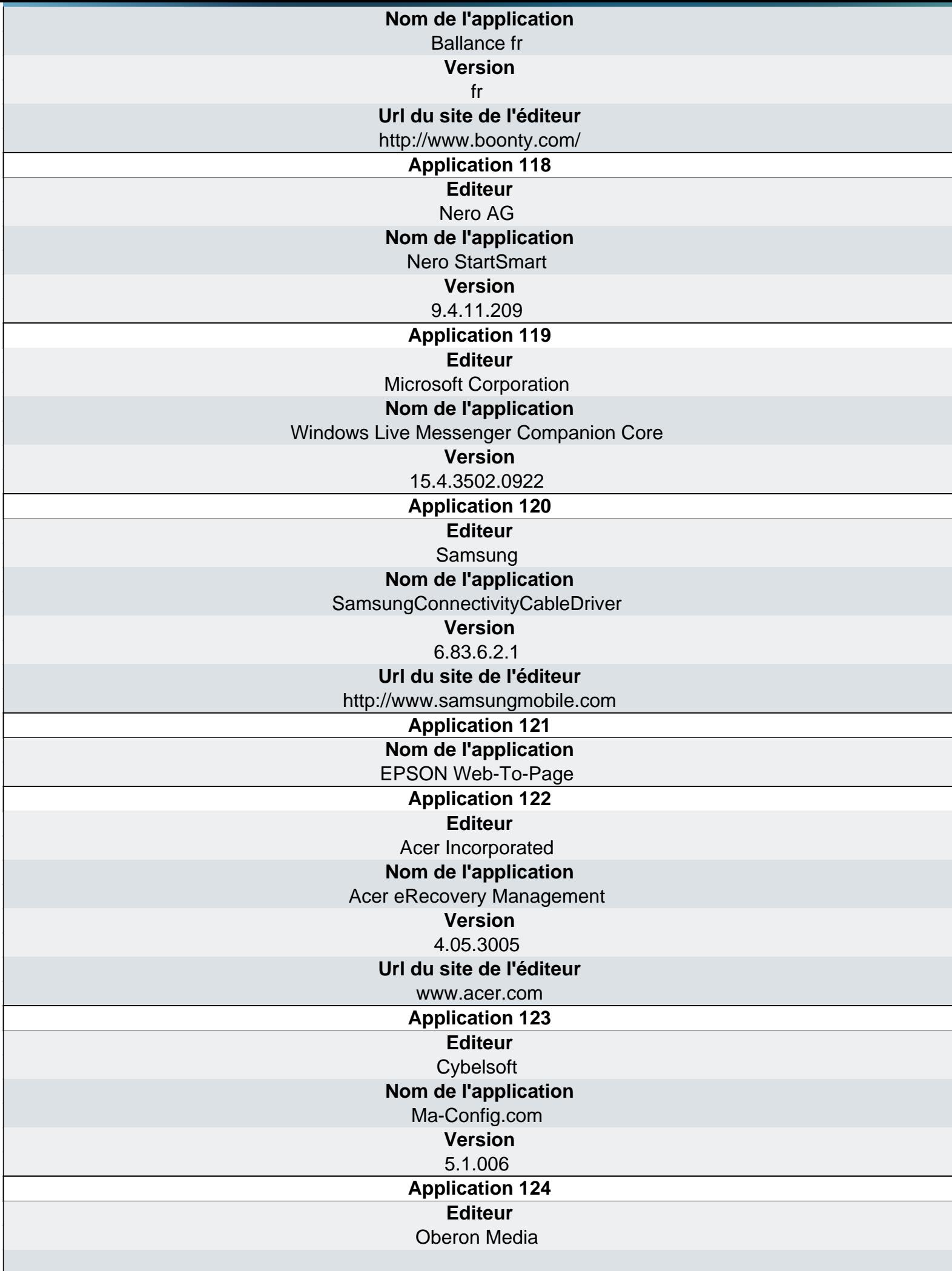

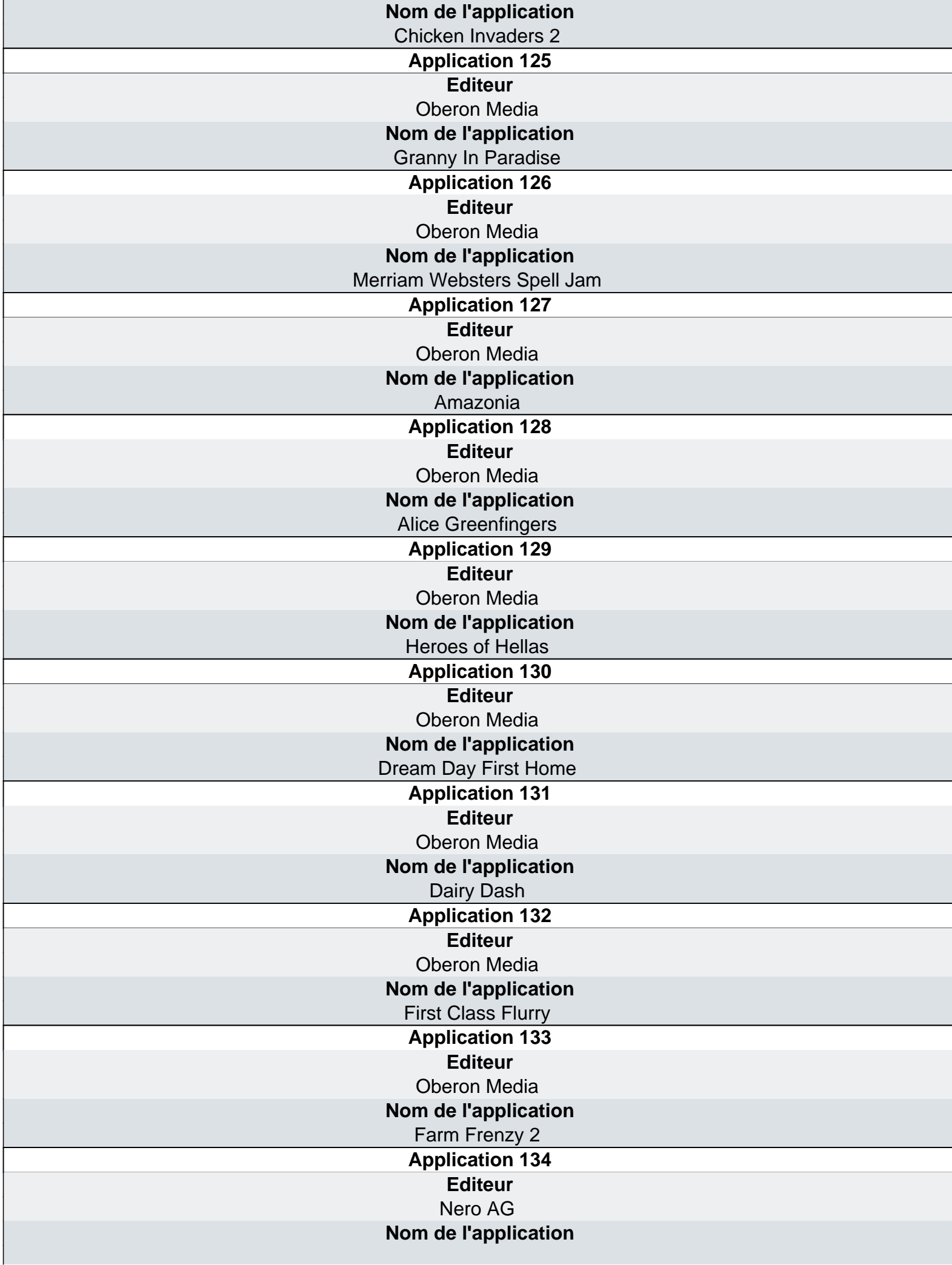

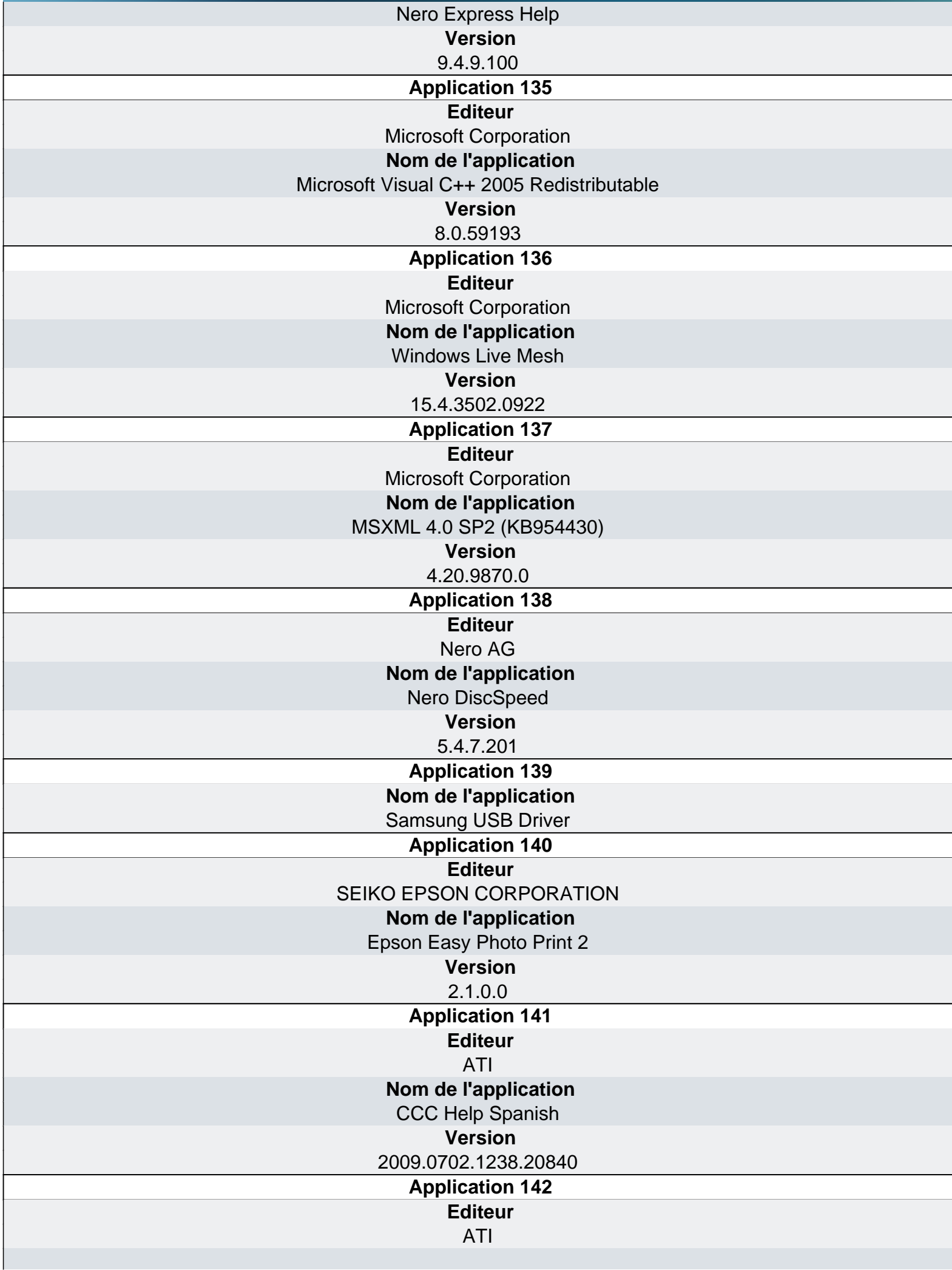

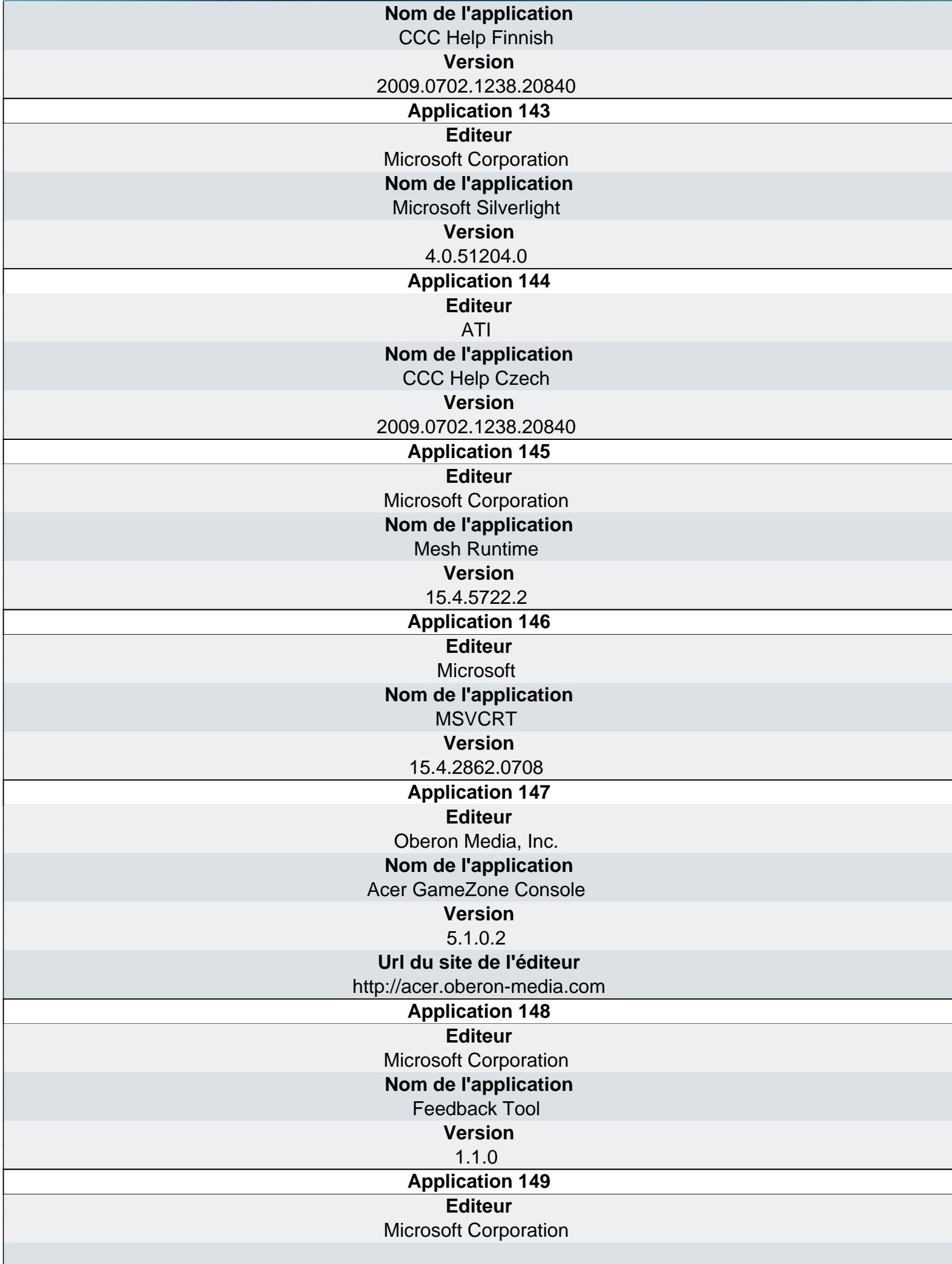

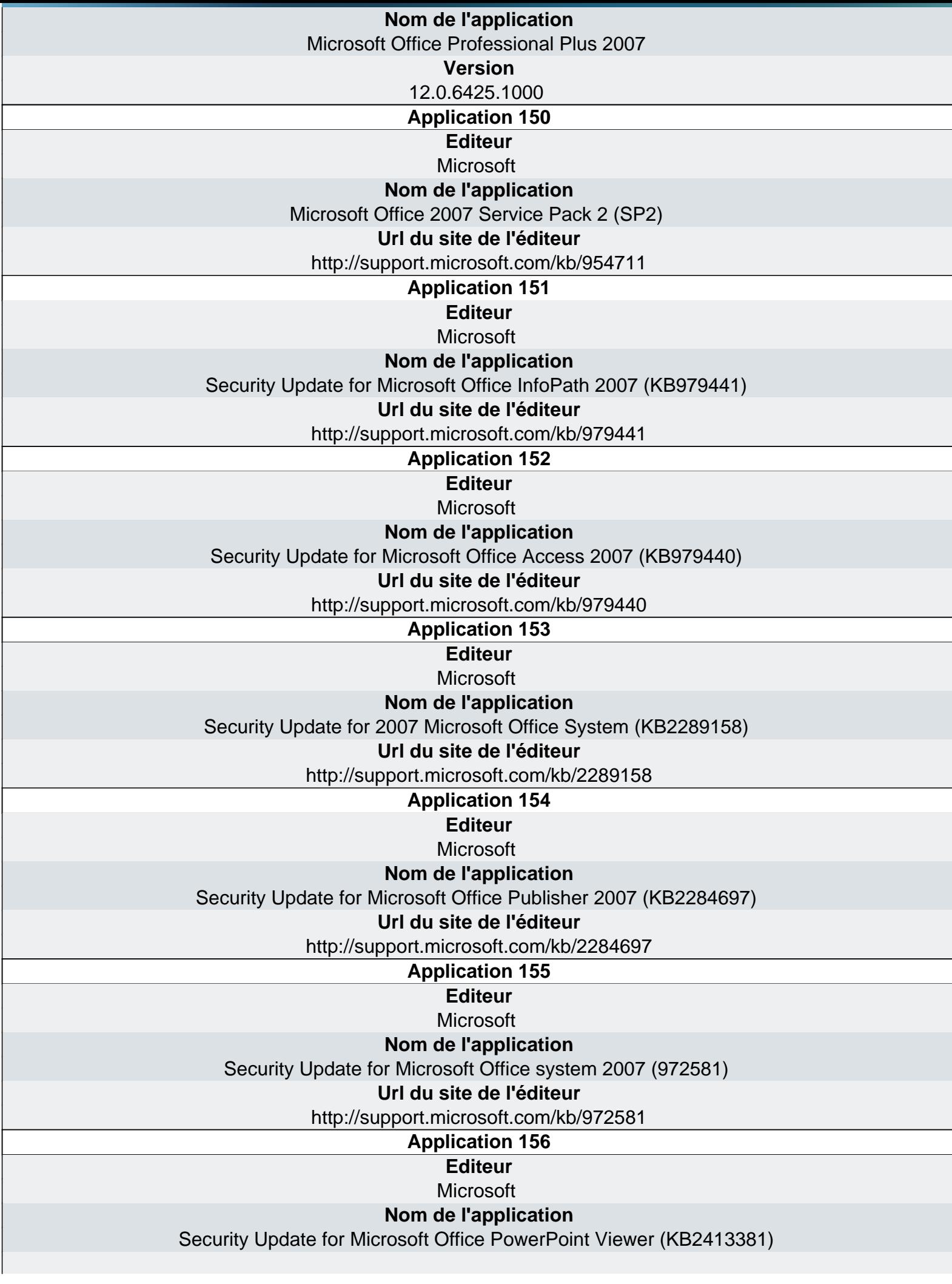

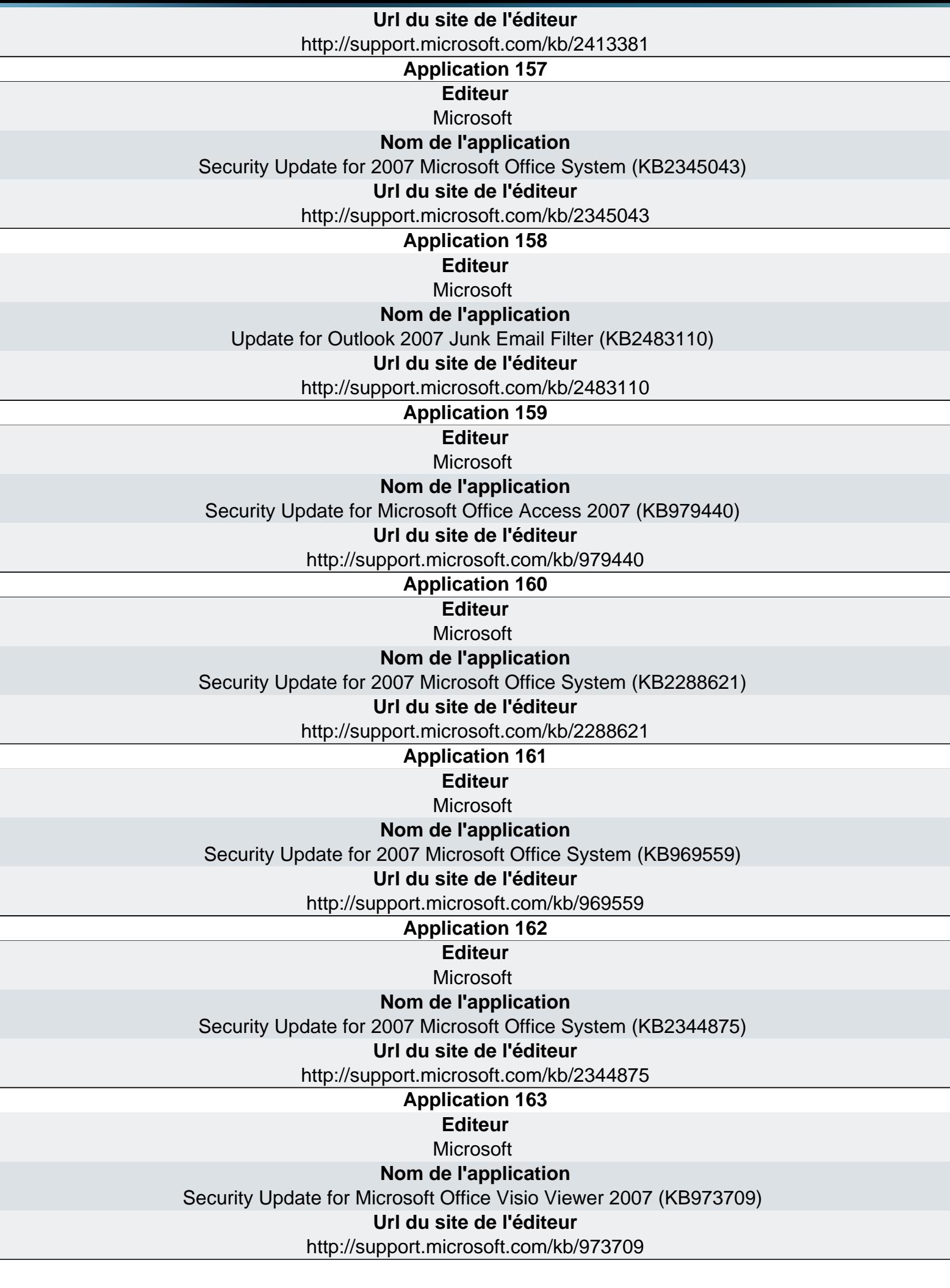

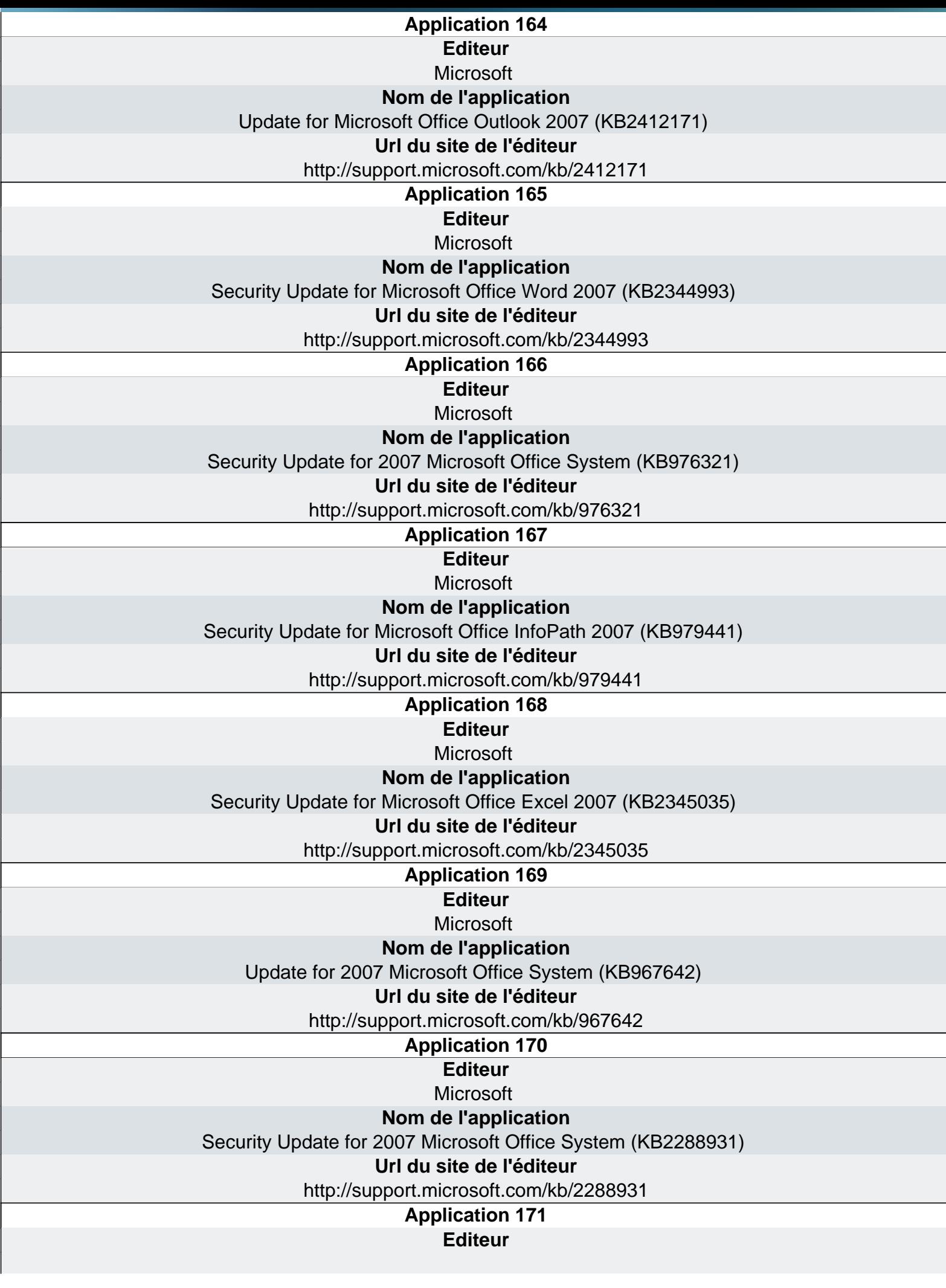

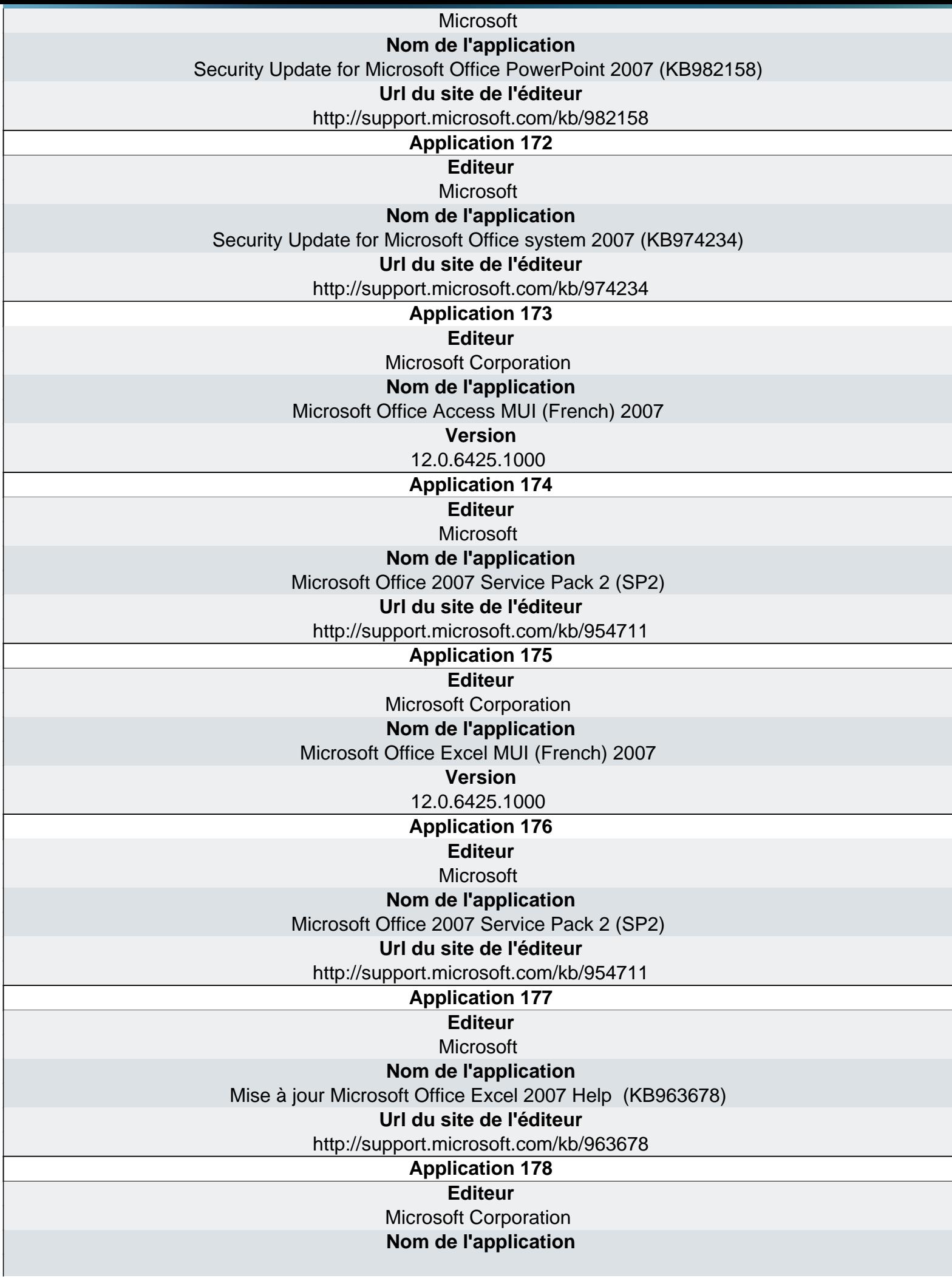
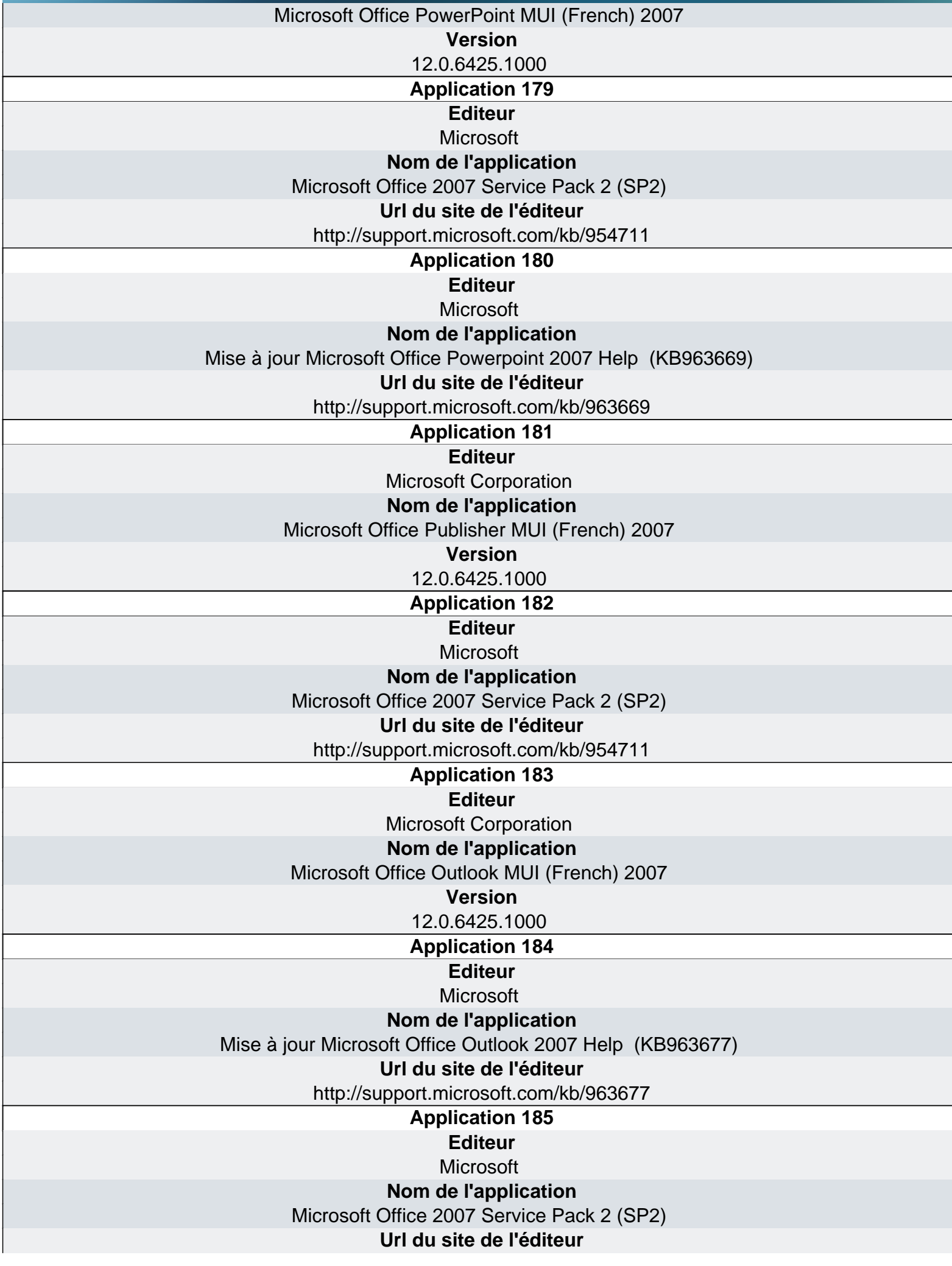

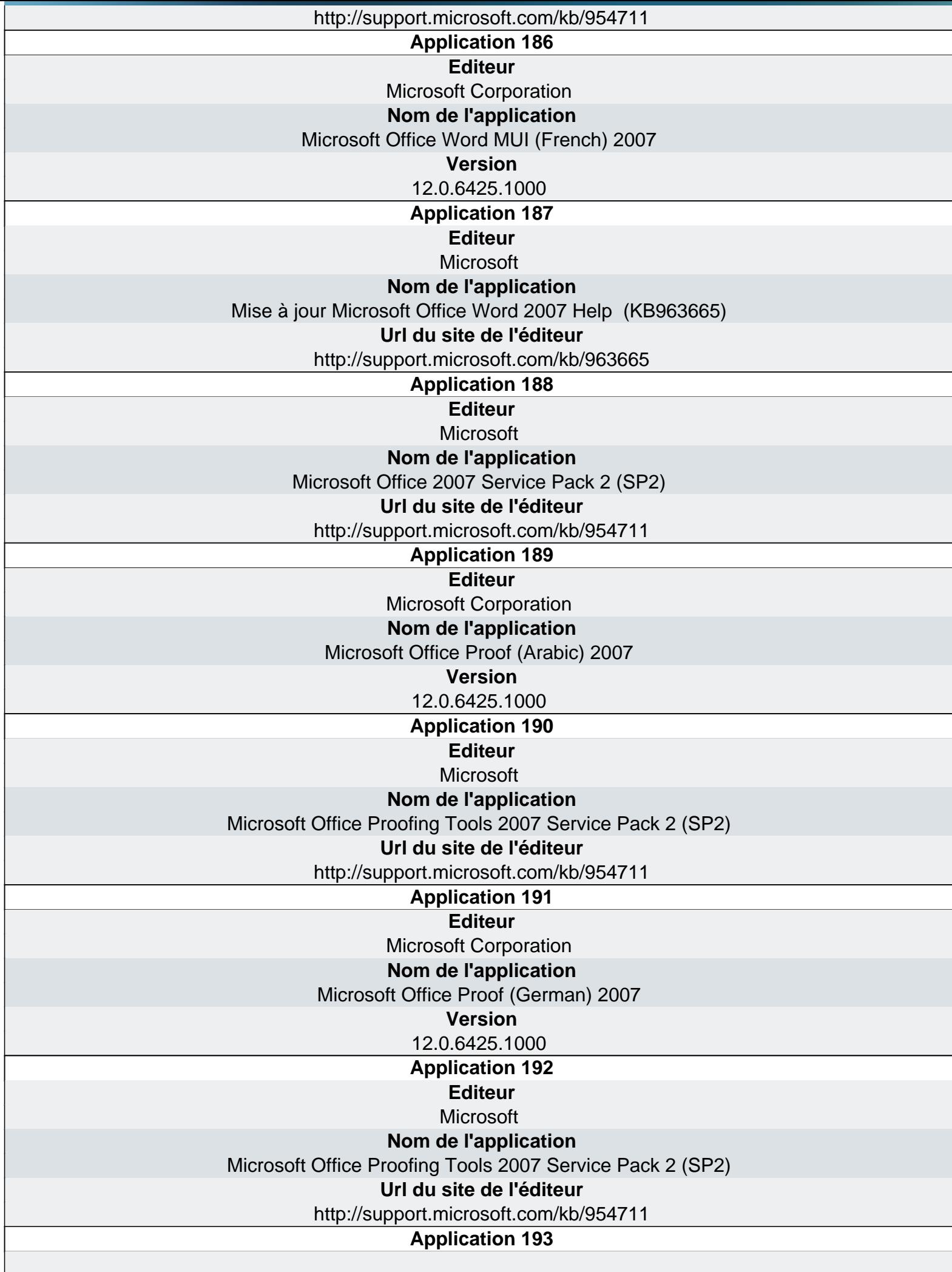

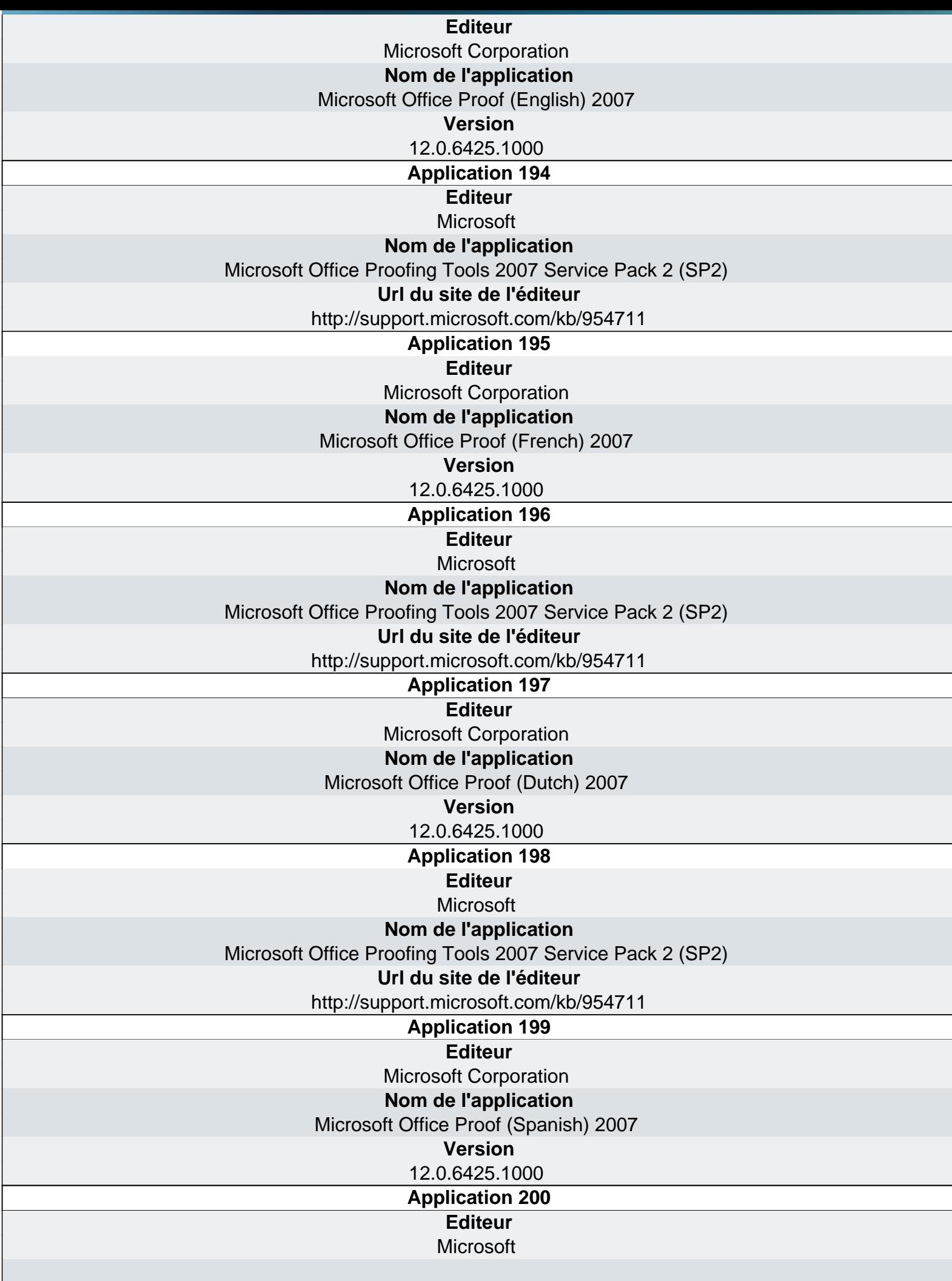

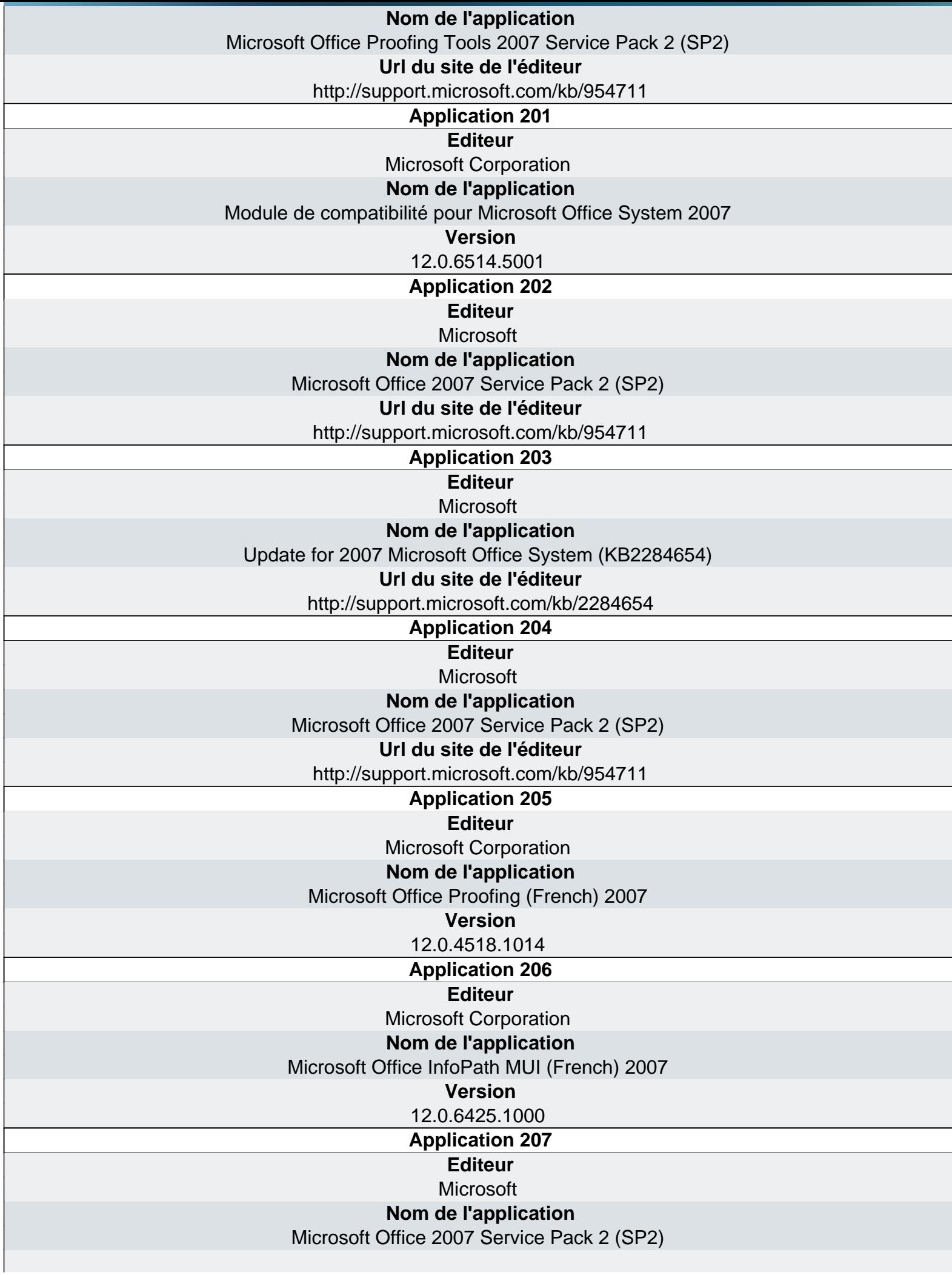

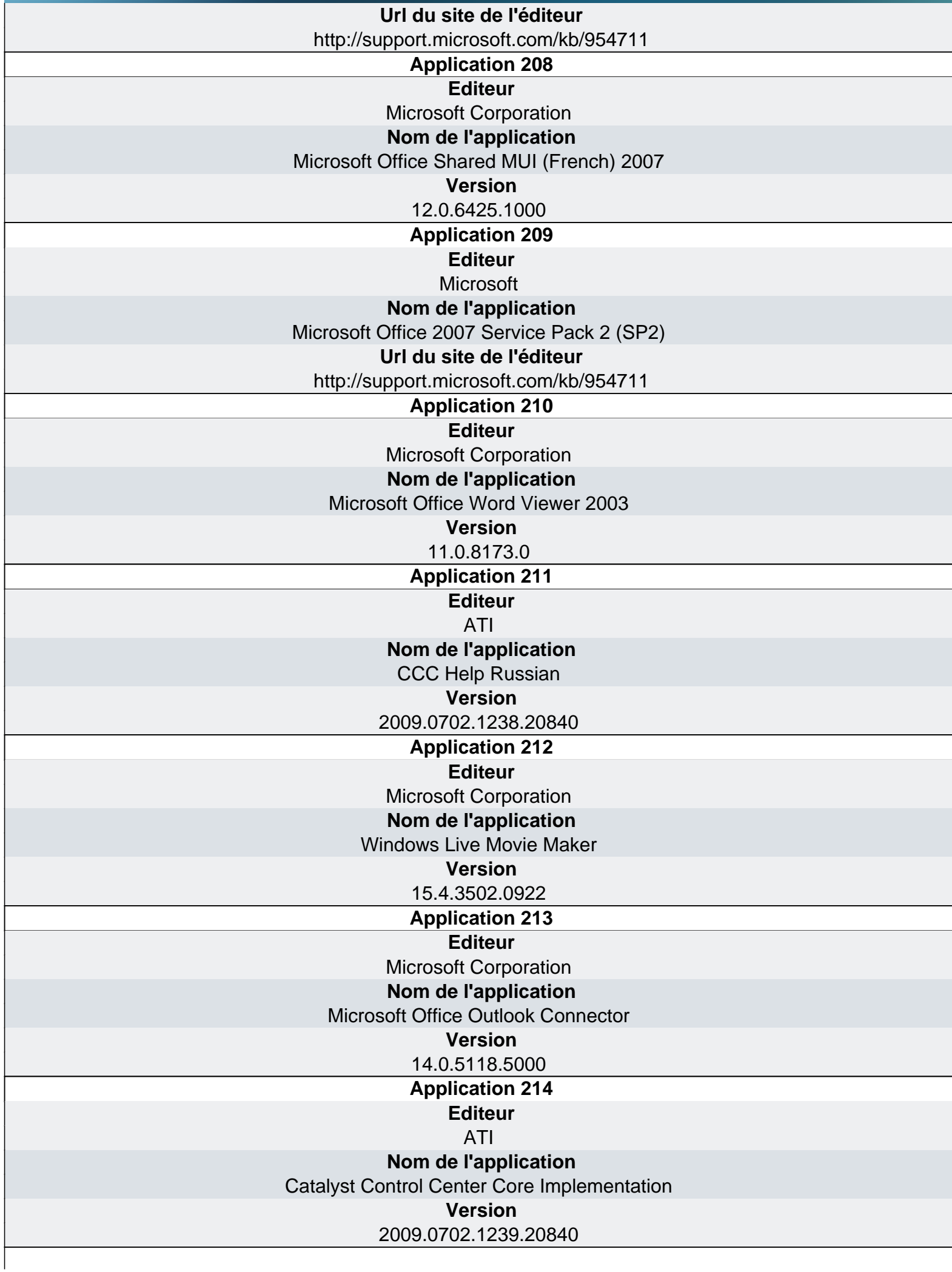

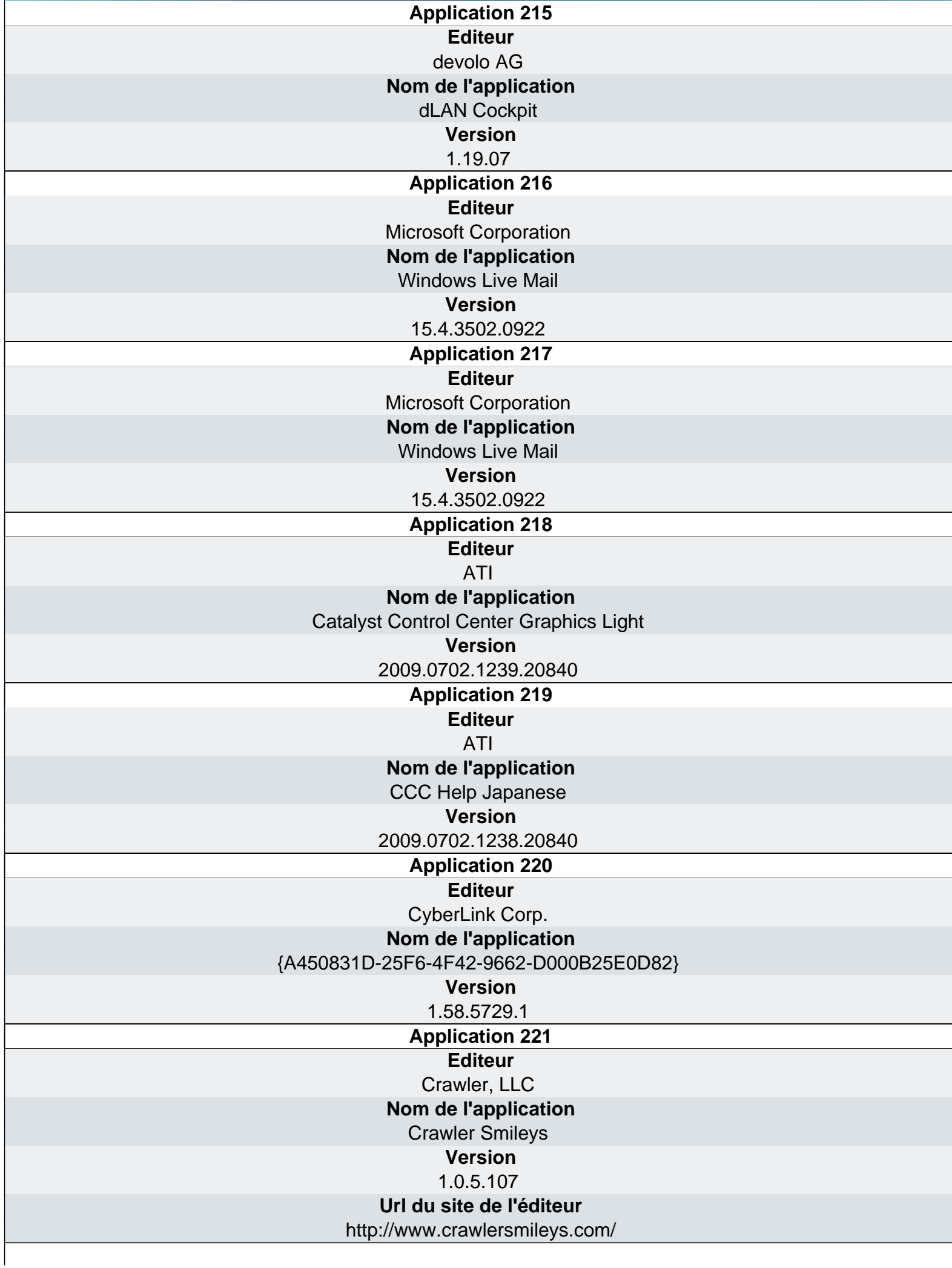

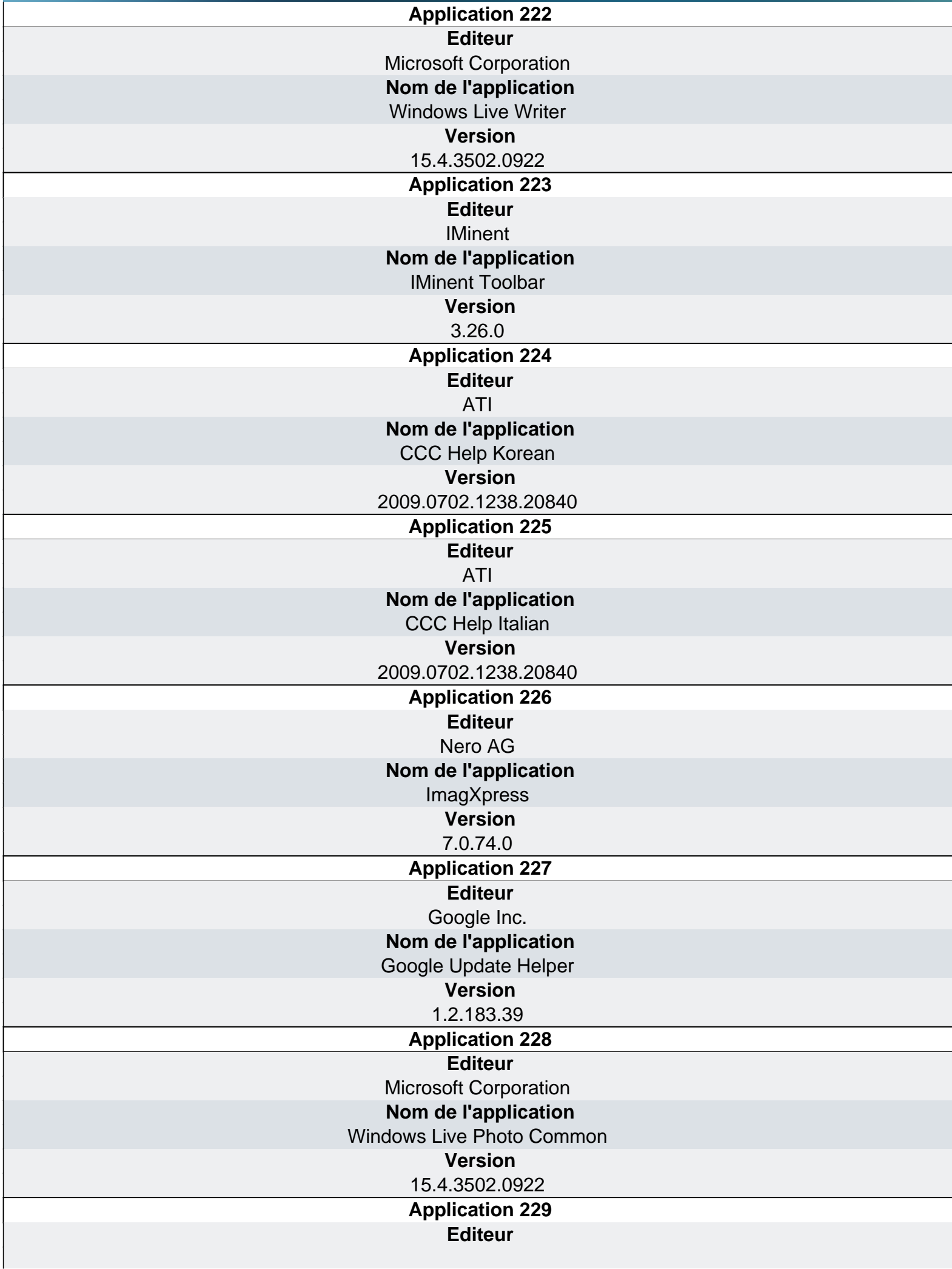

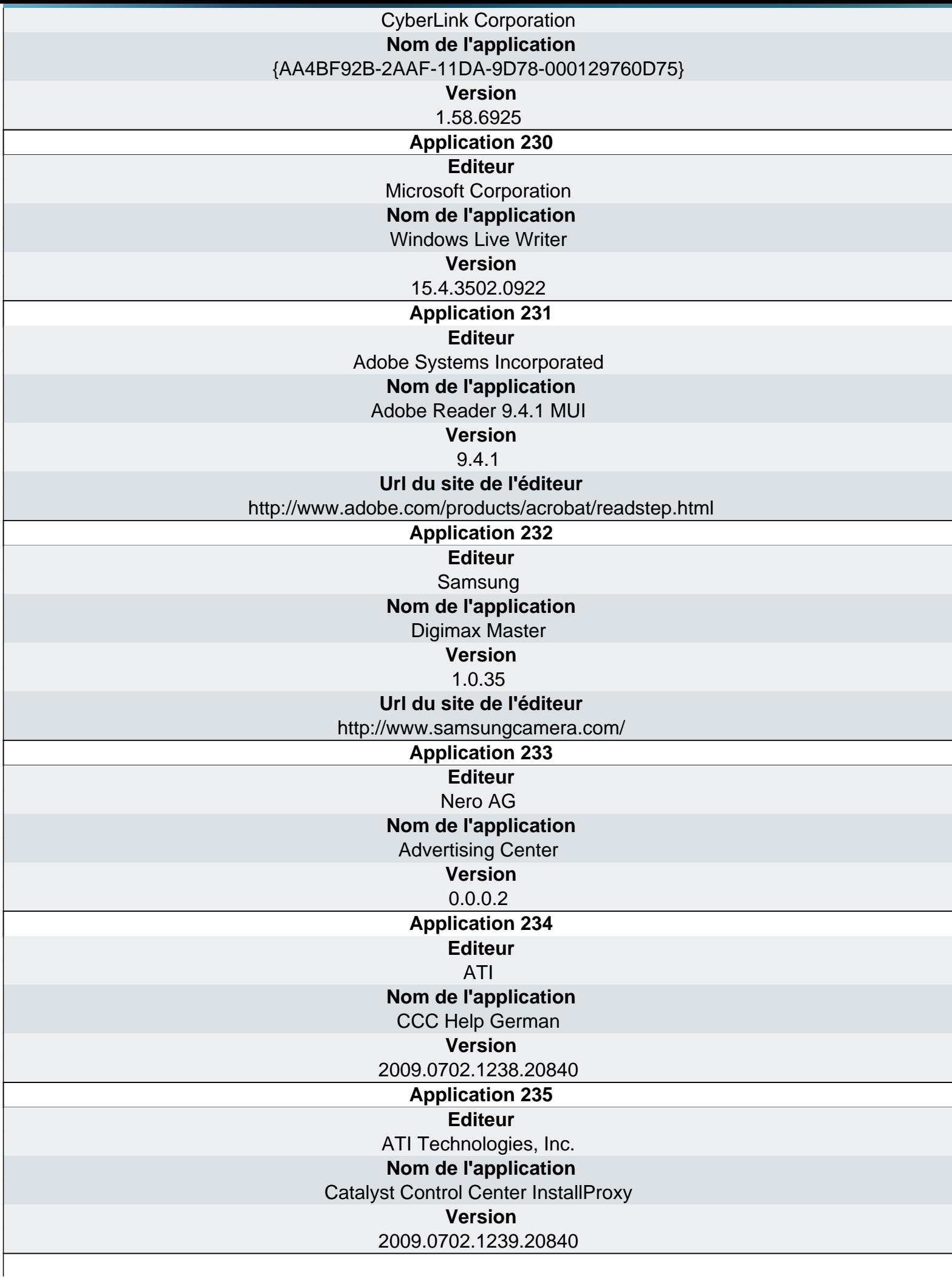

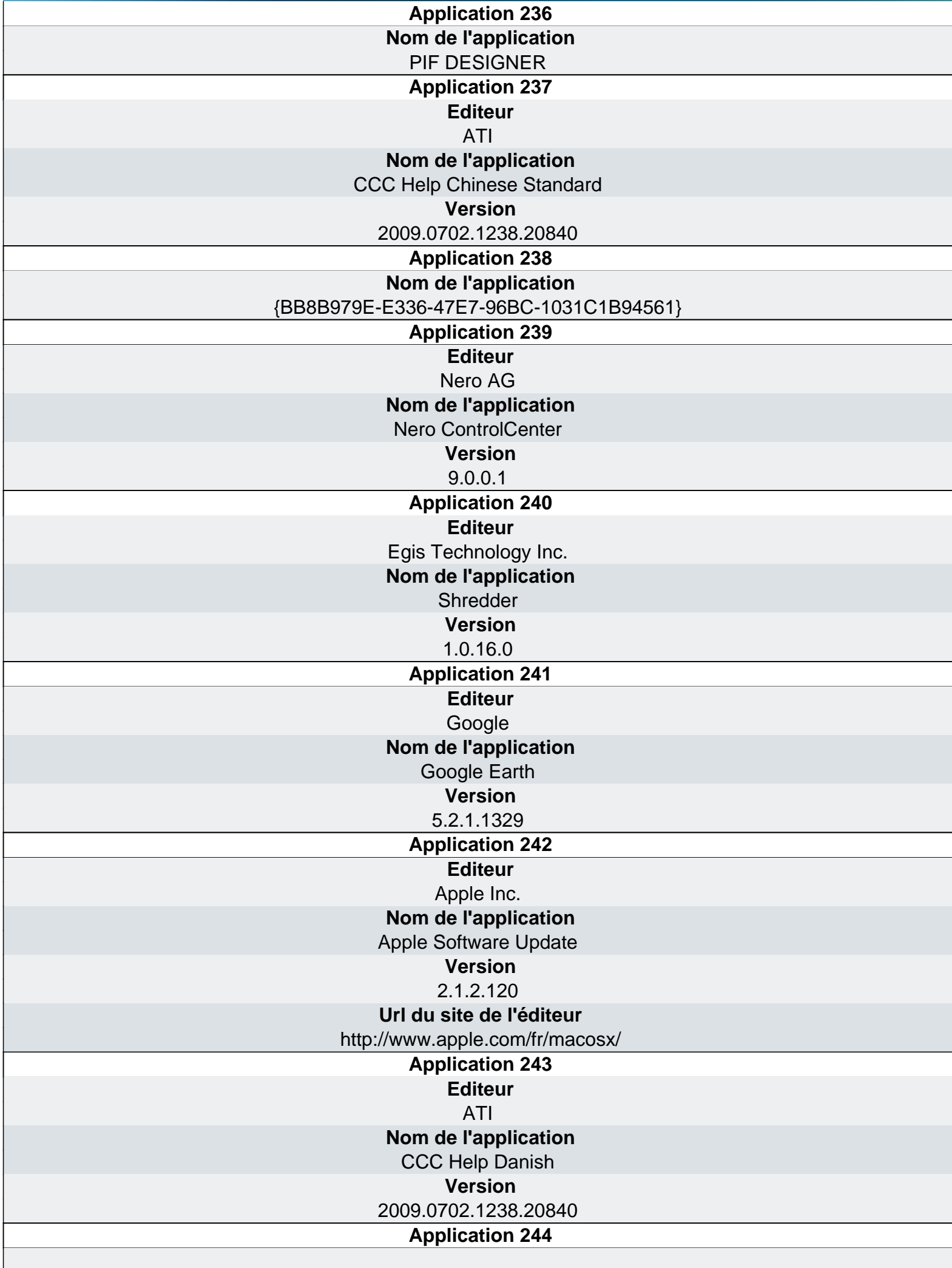

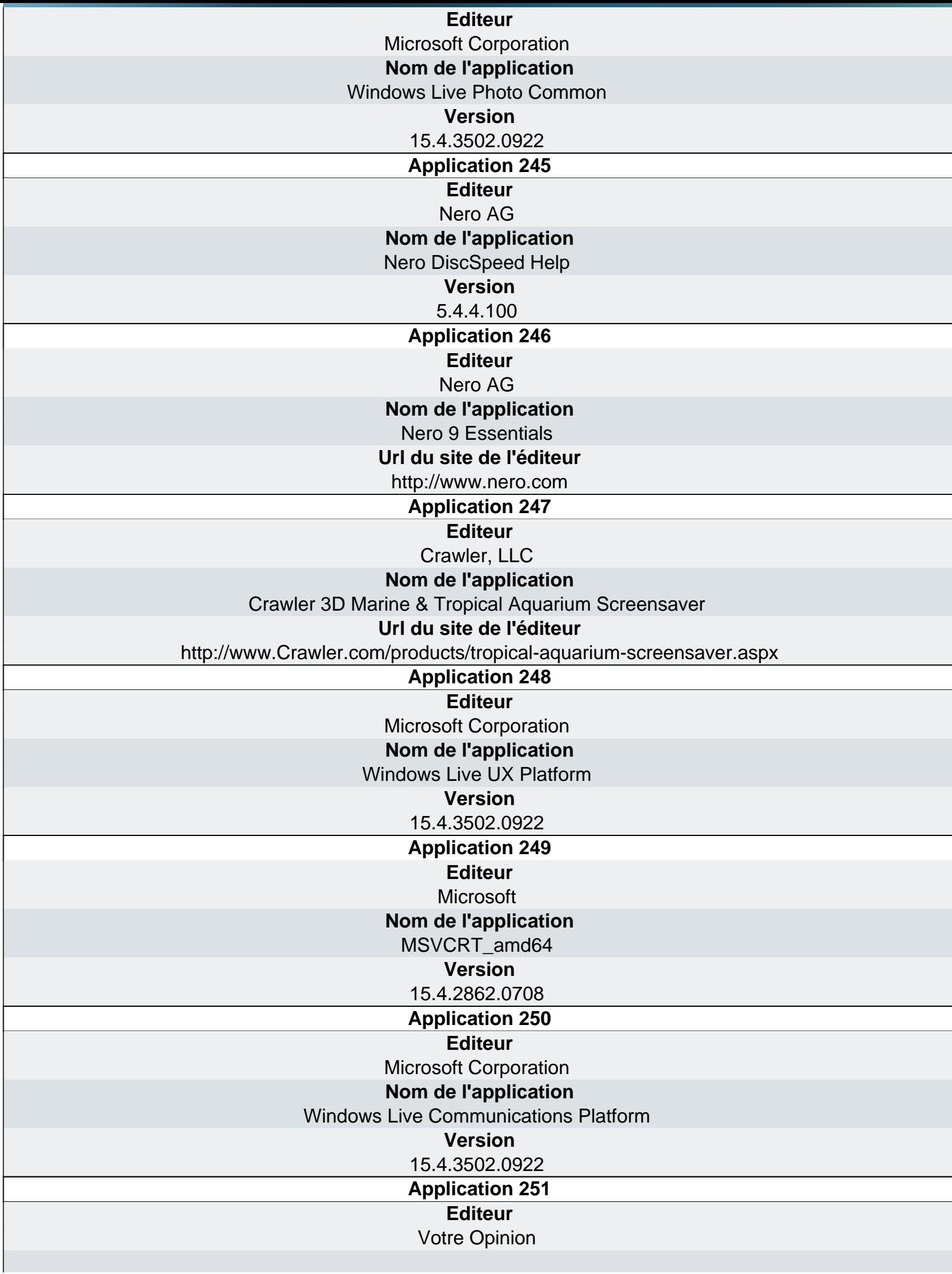

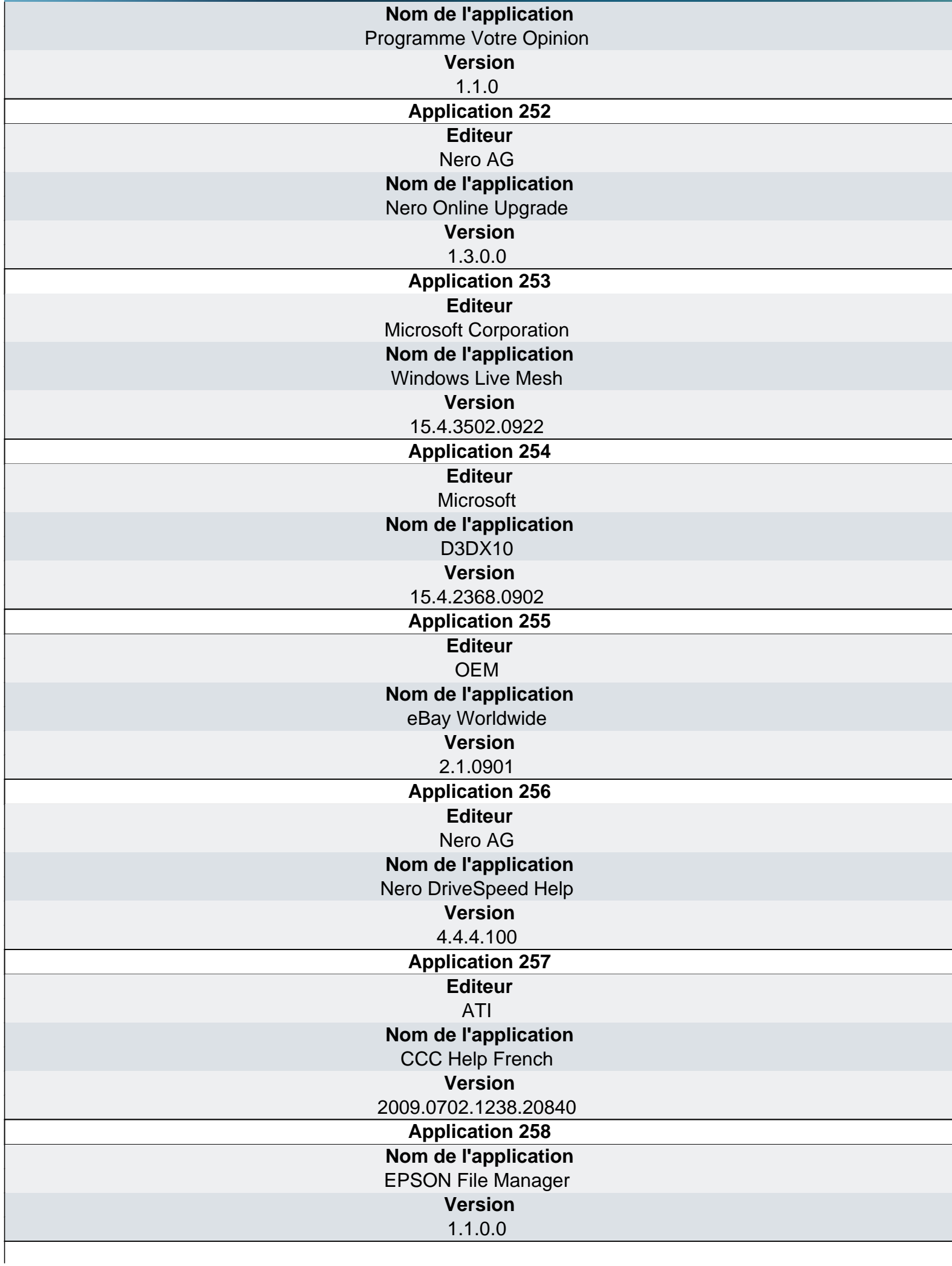

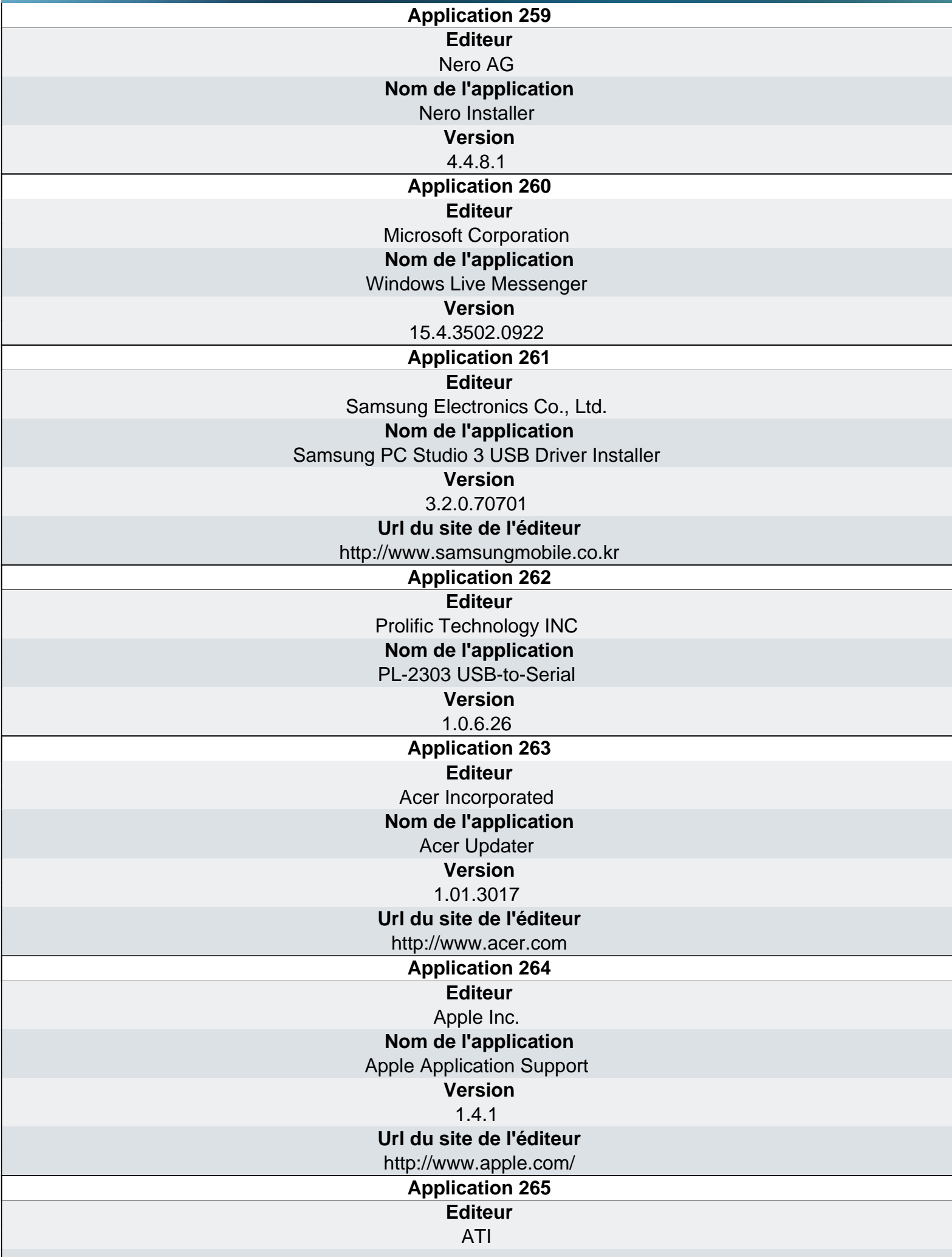

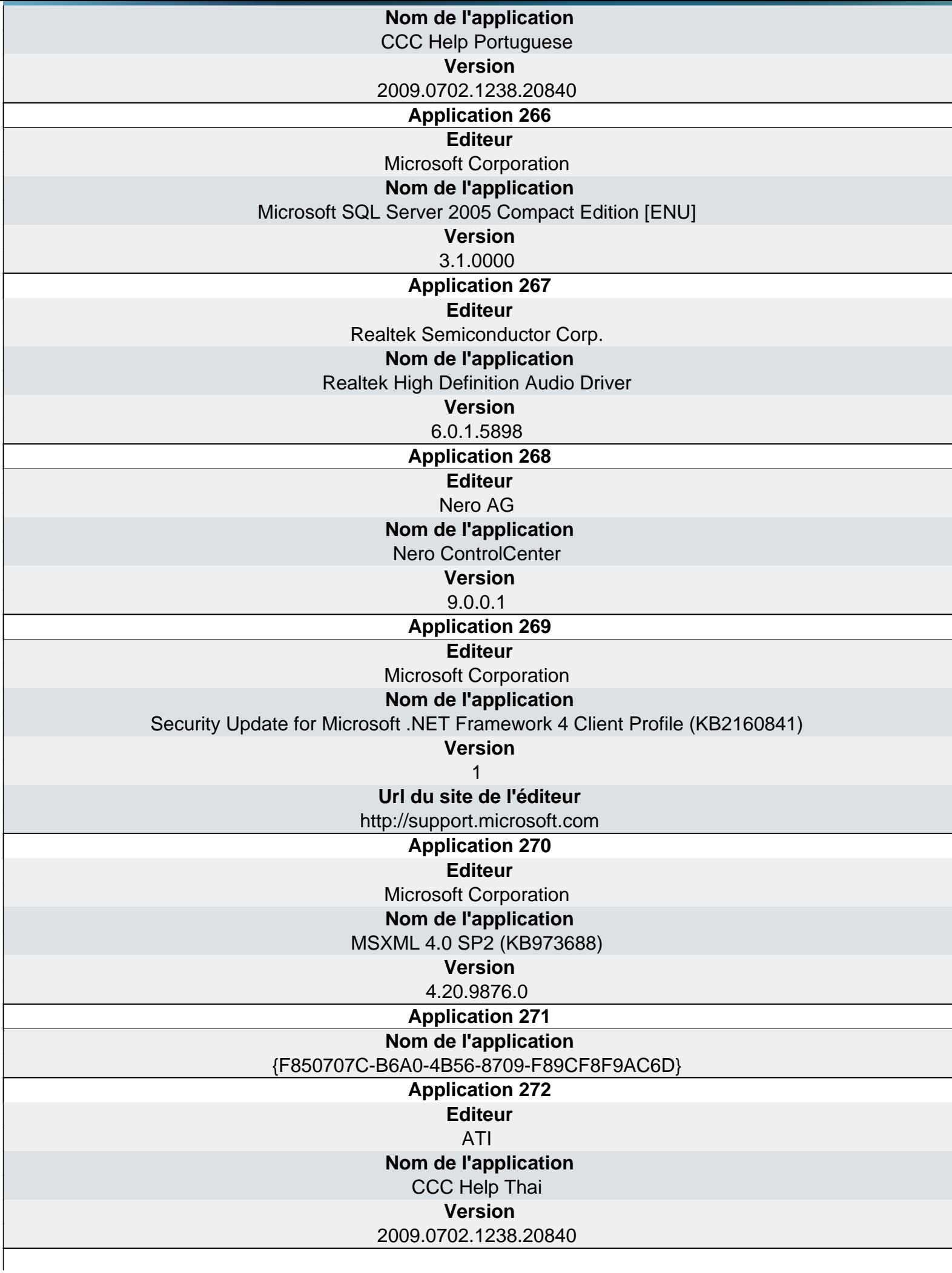

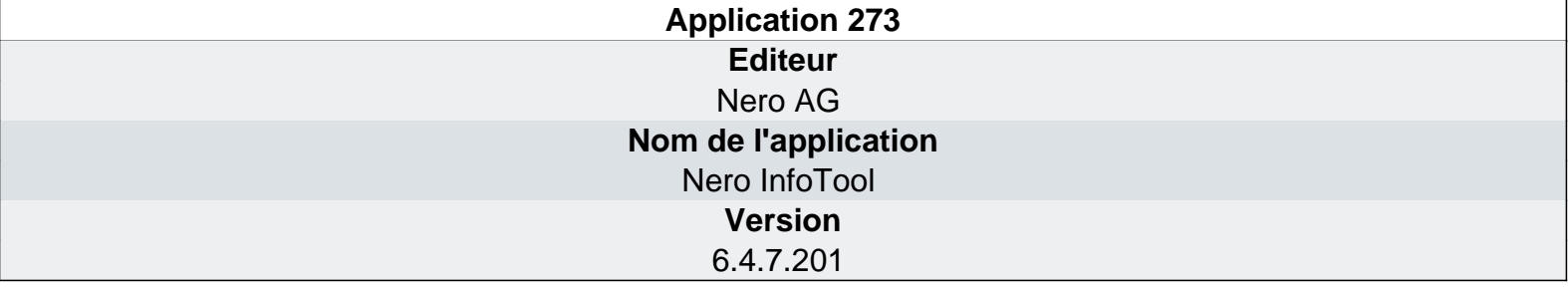

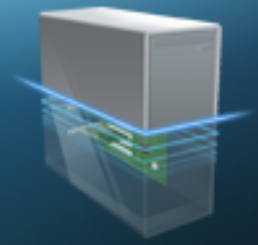

## Ma-Config.com

## Logiciels - Applications

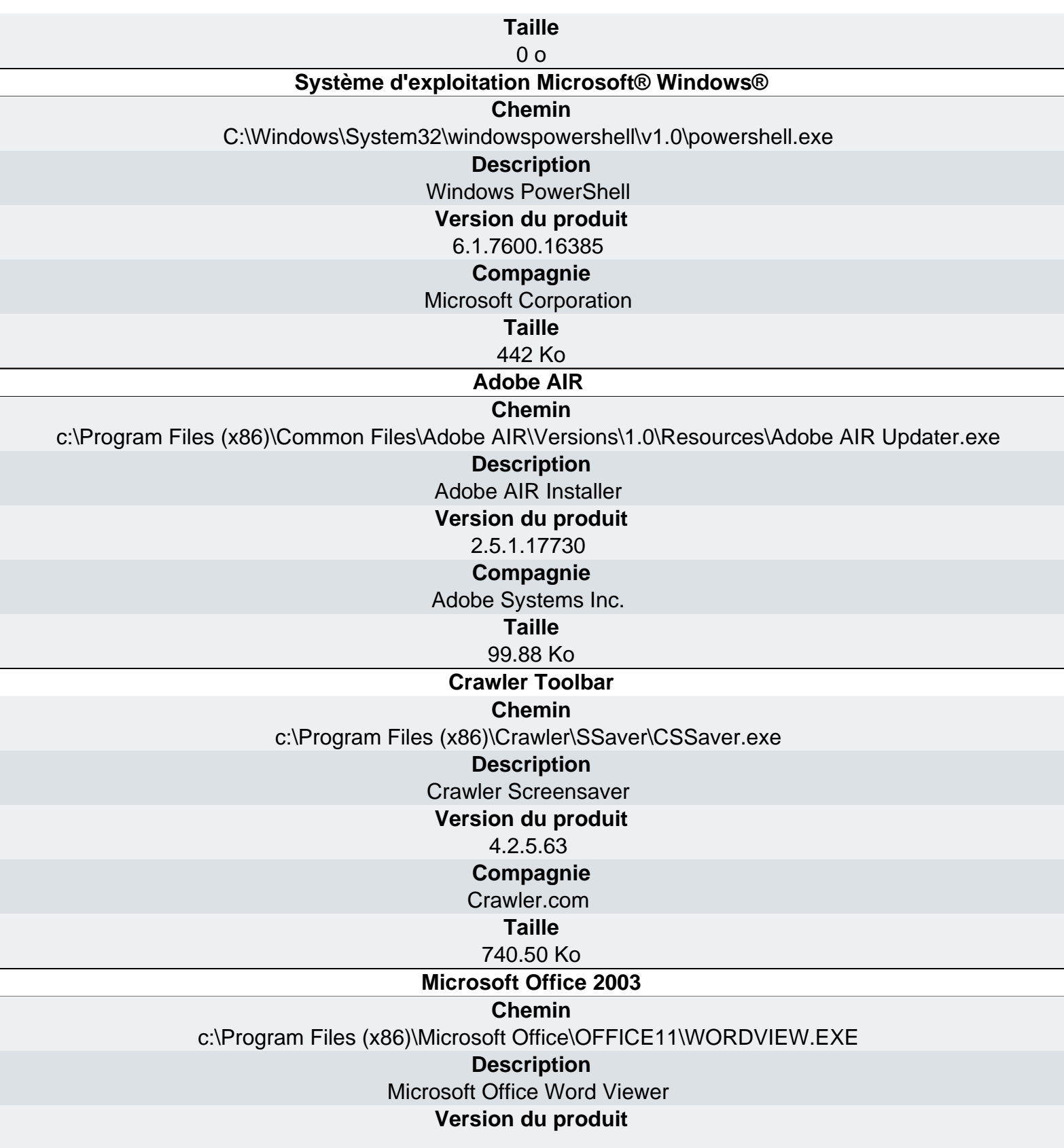

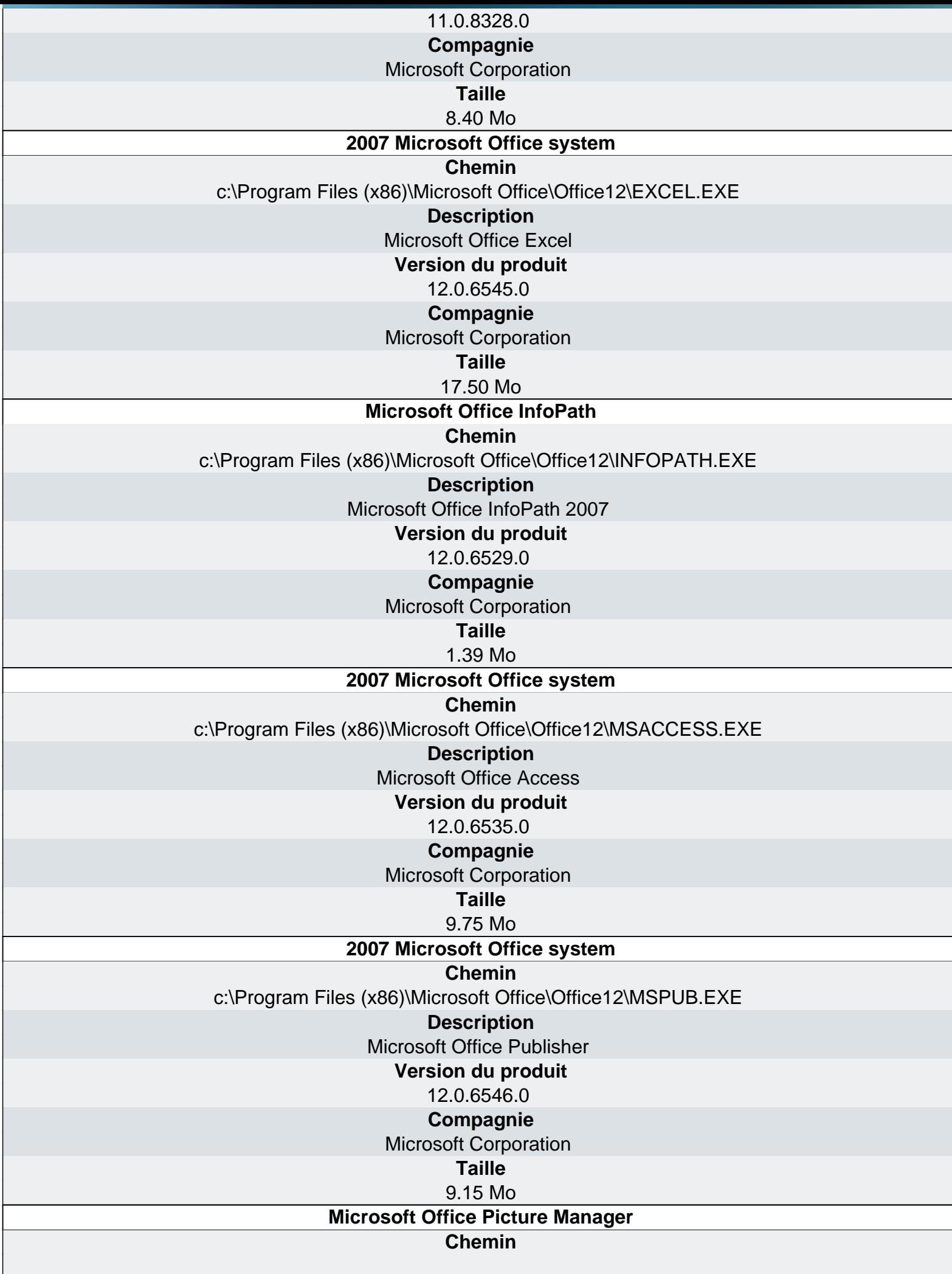

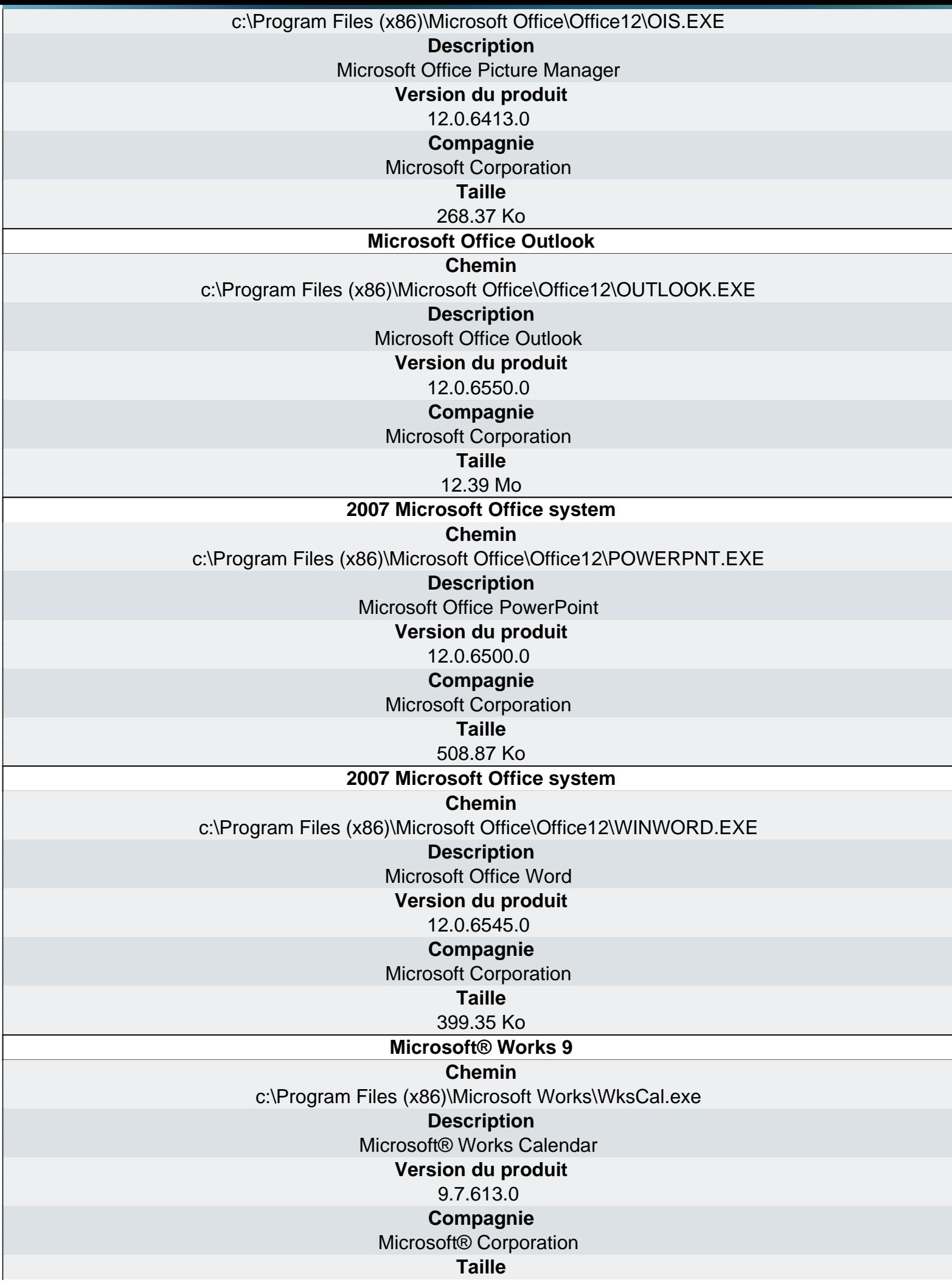

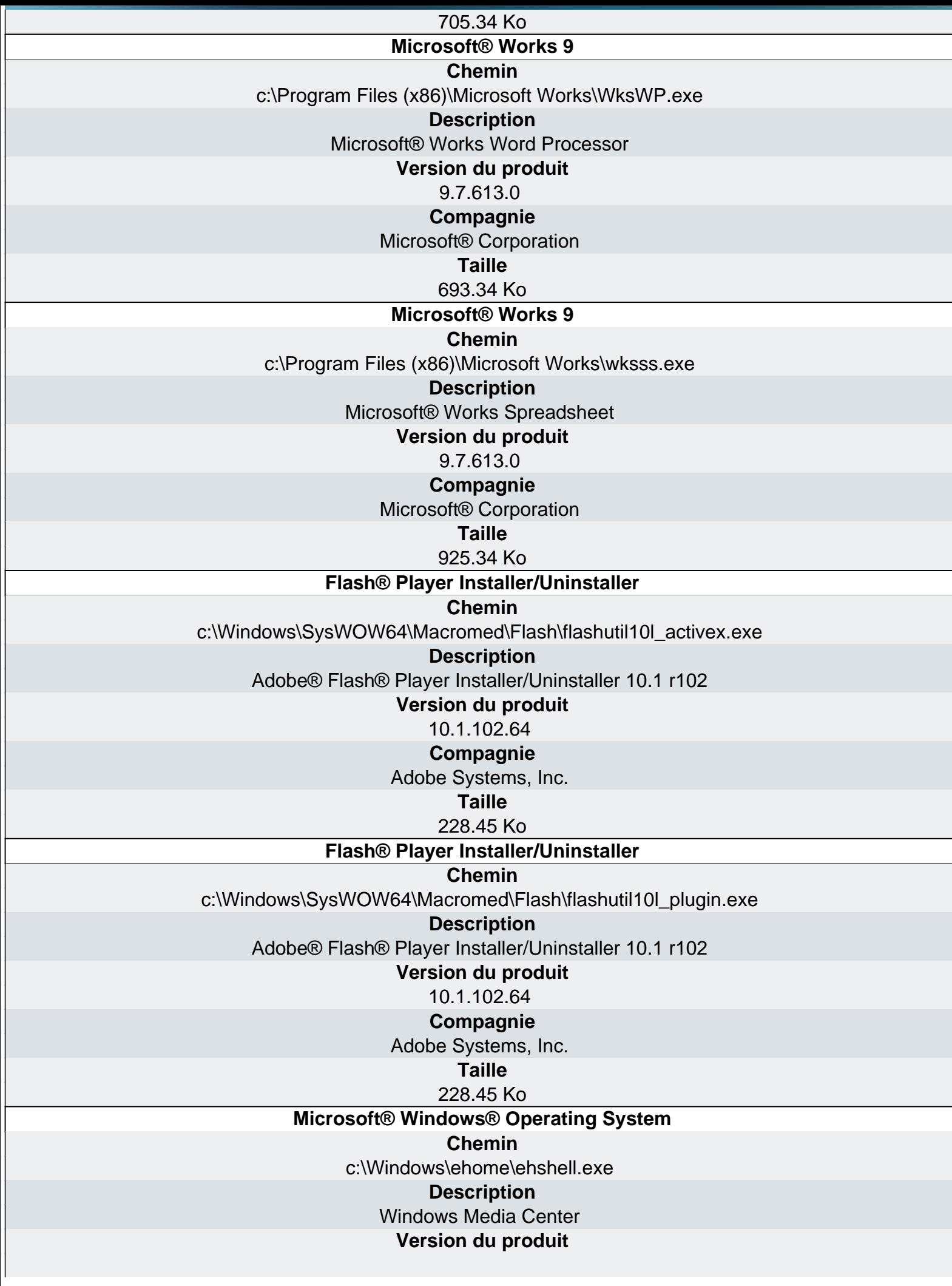

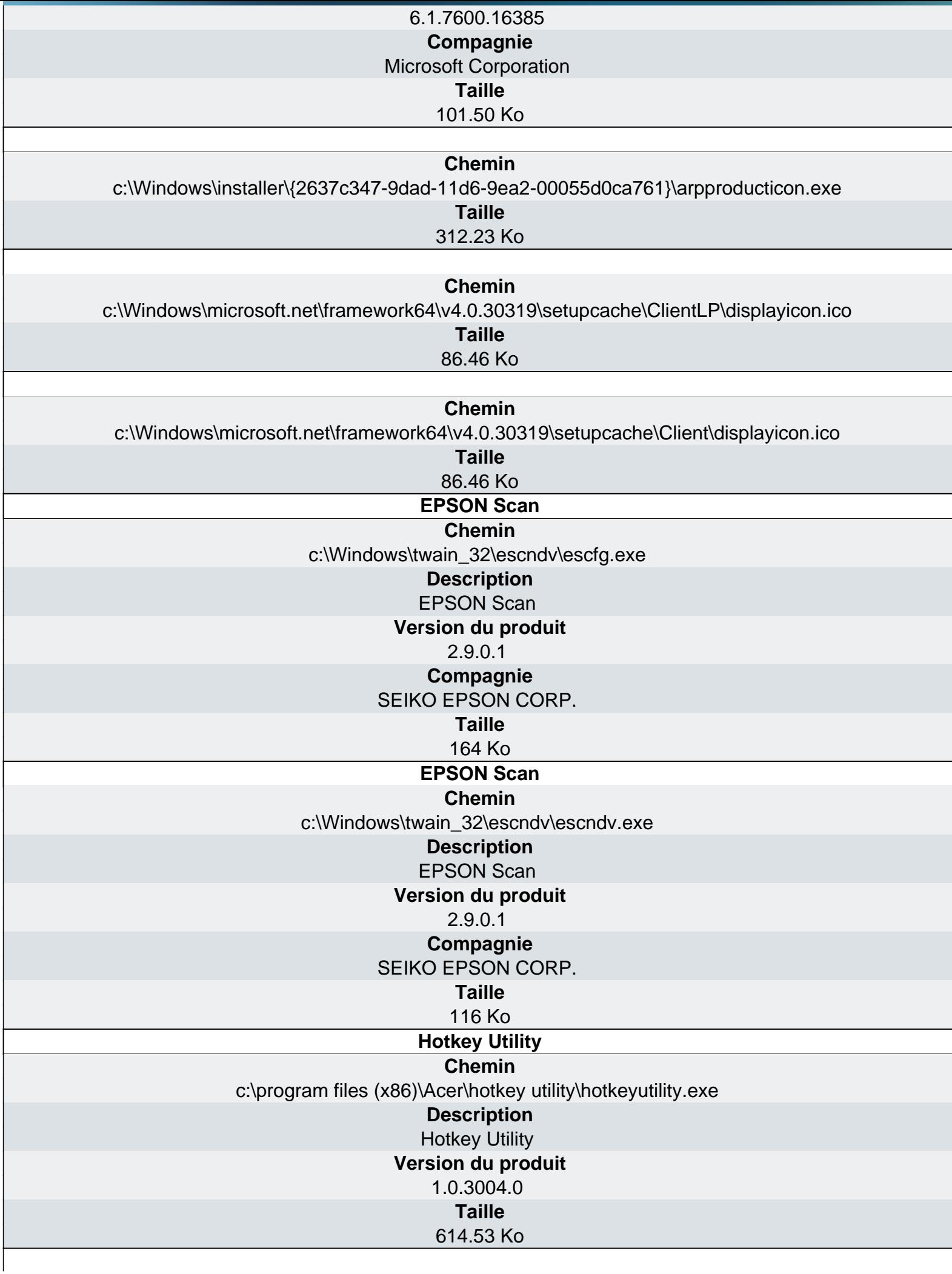

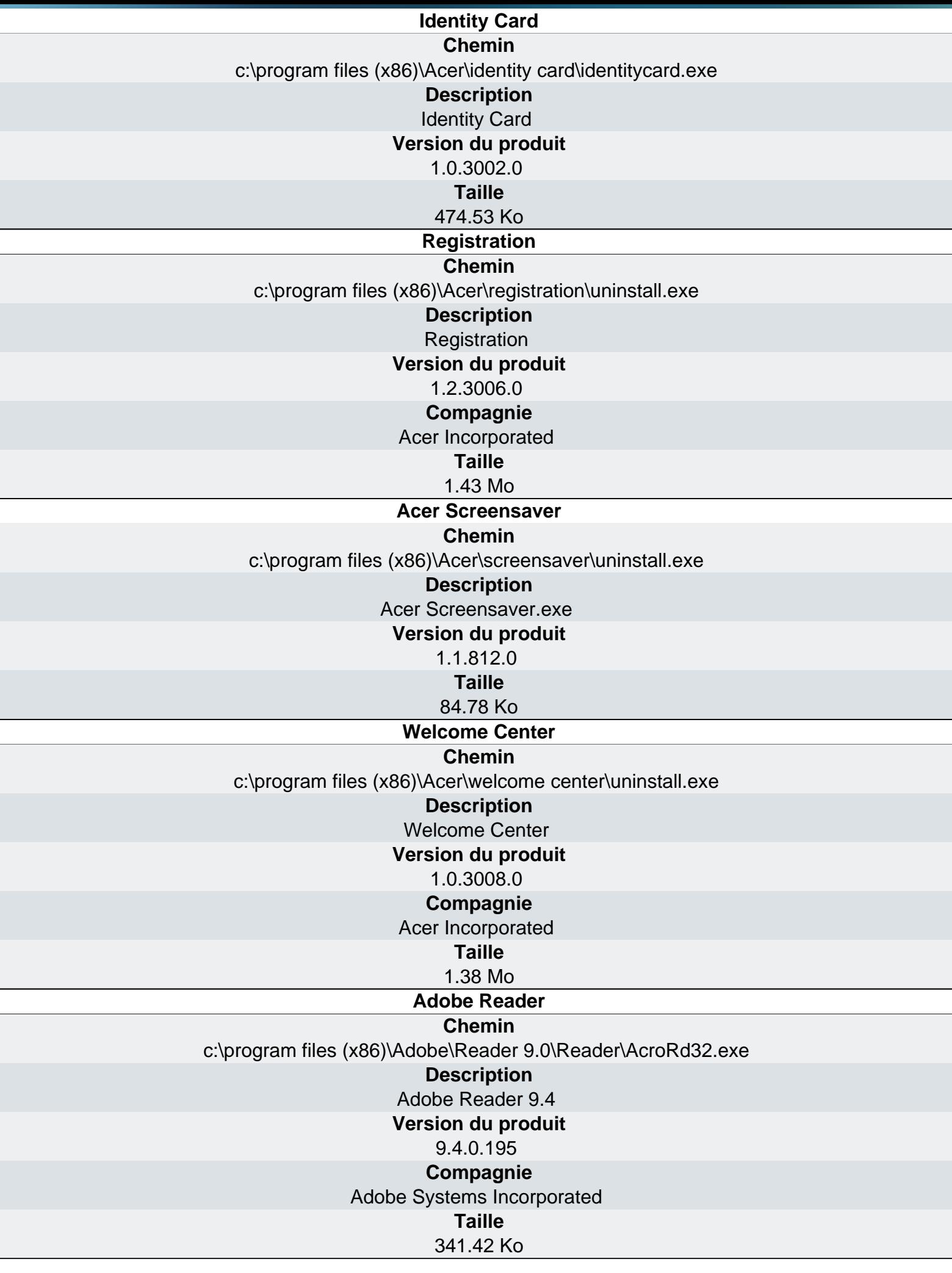

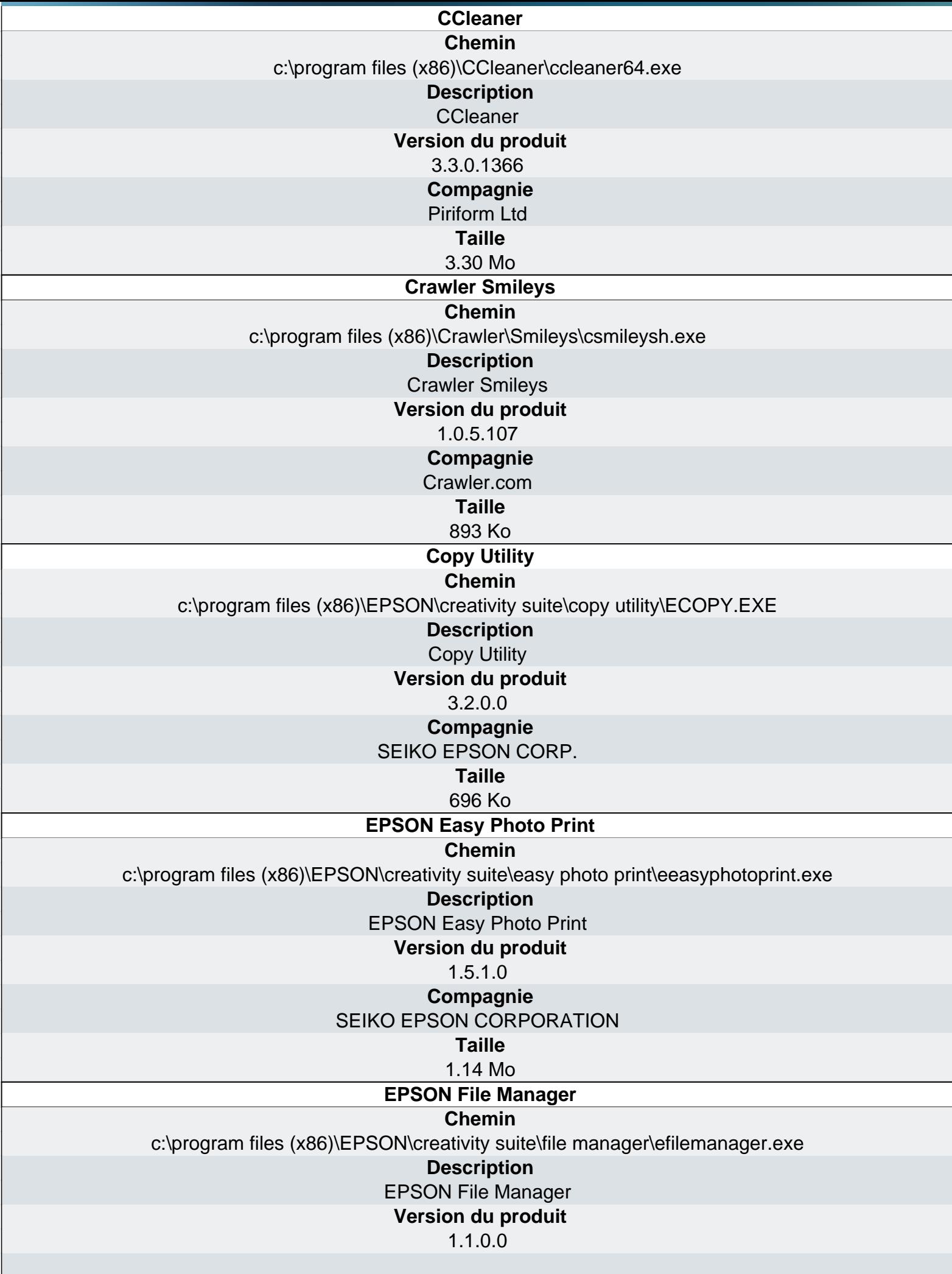

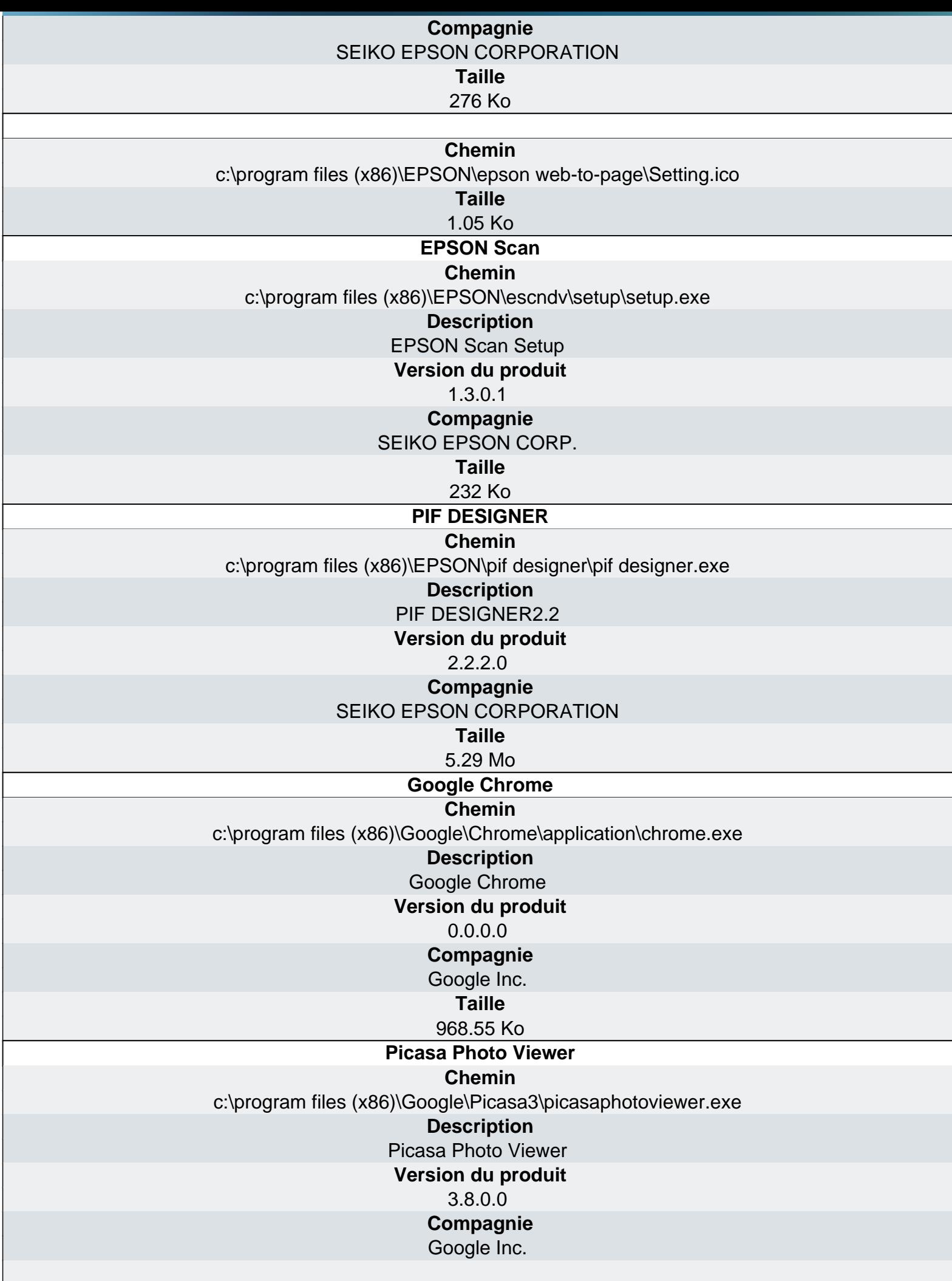

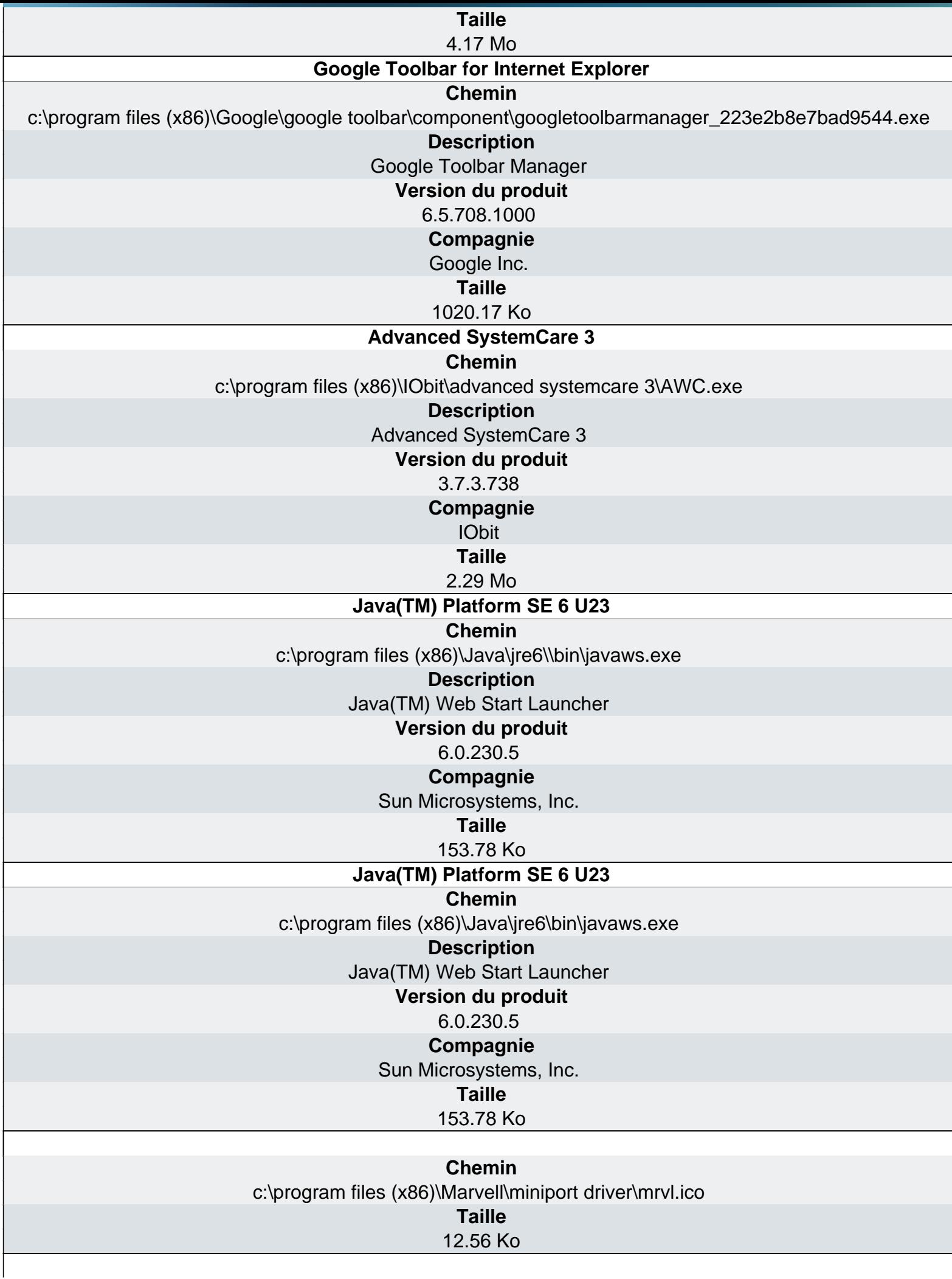

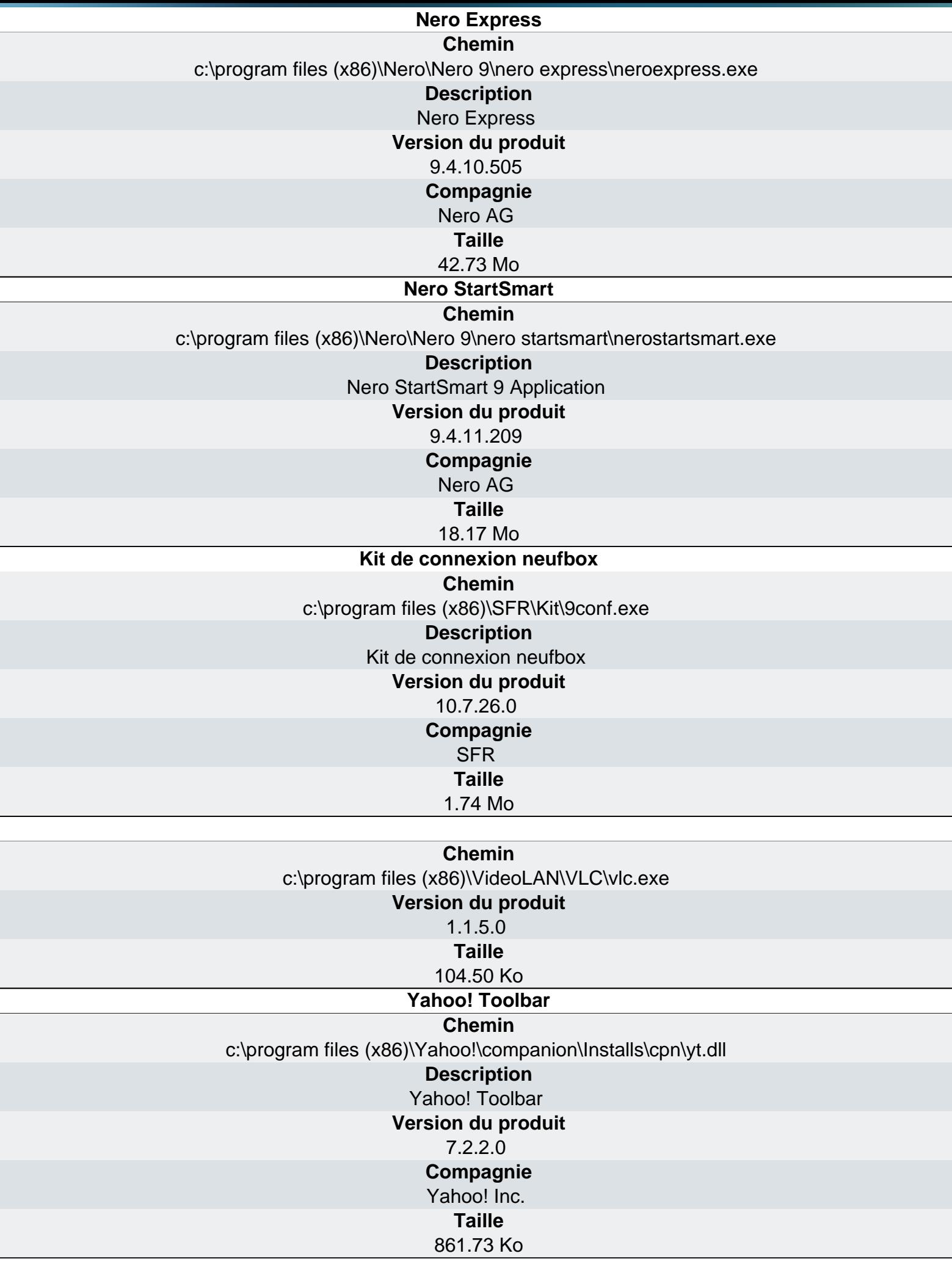

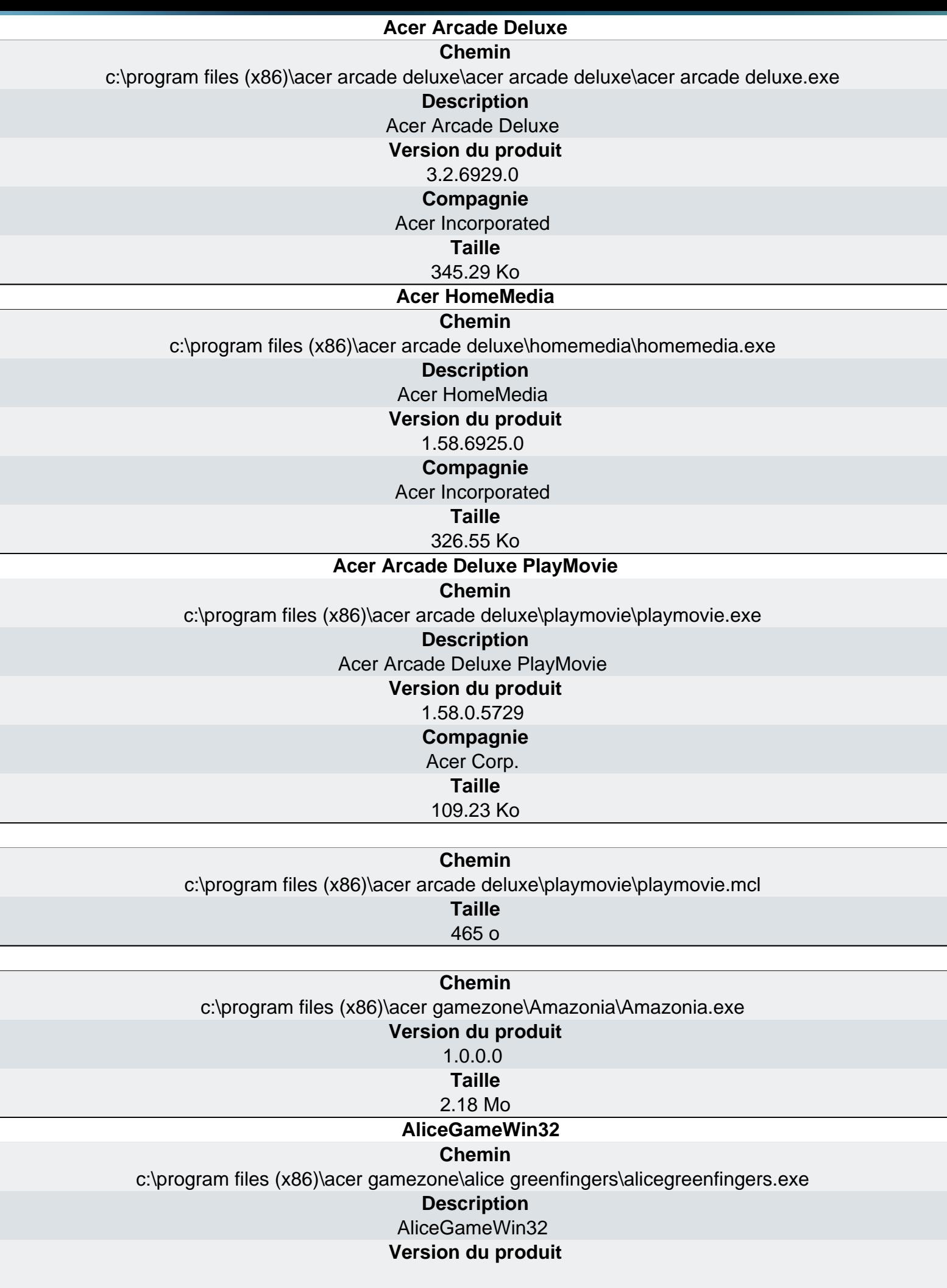

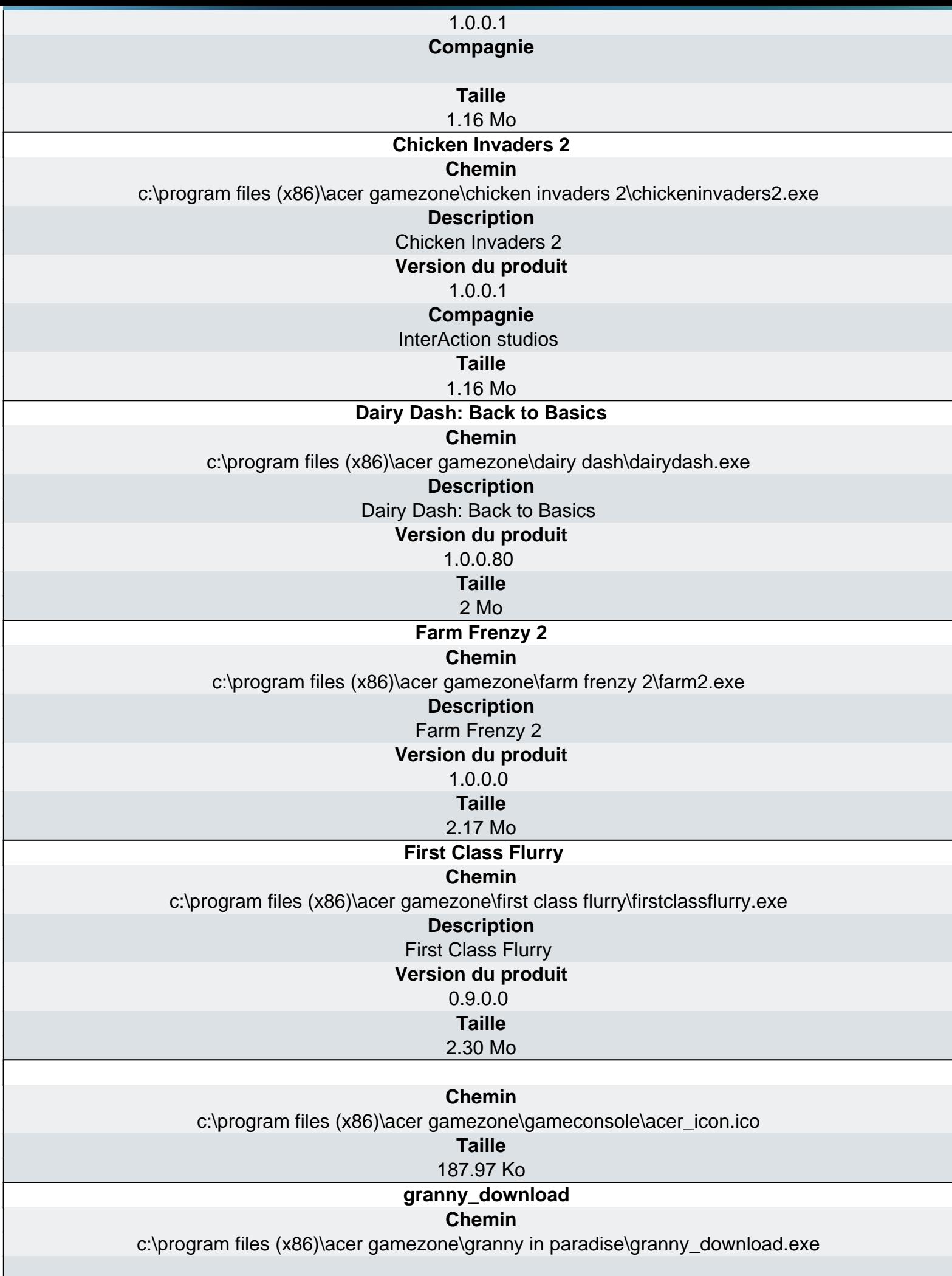

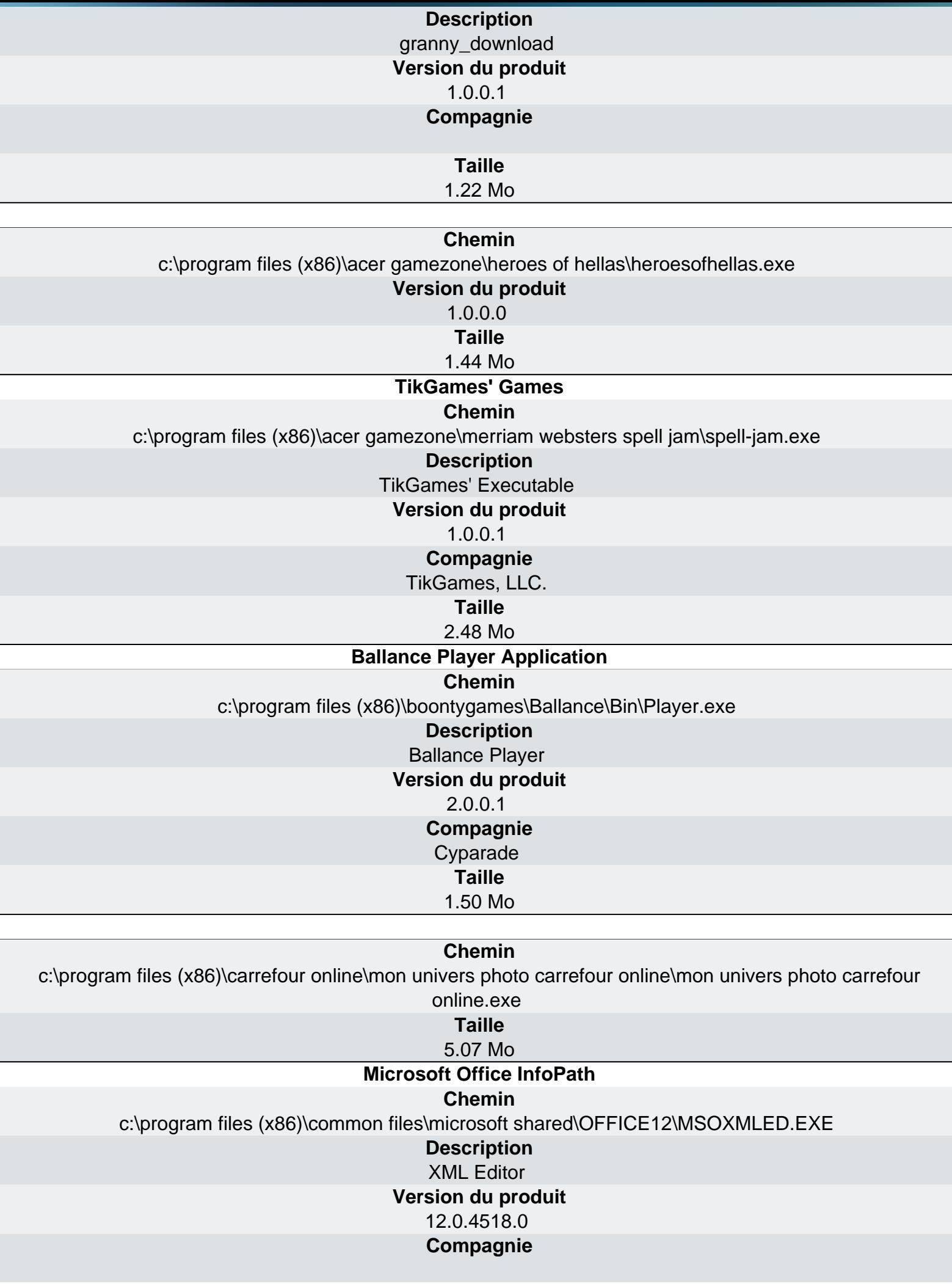

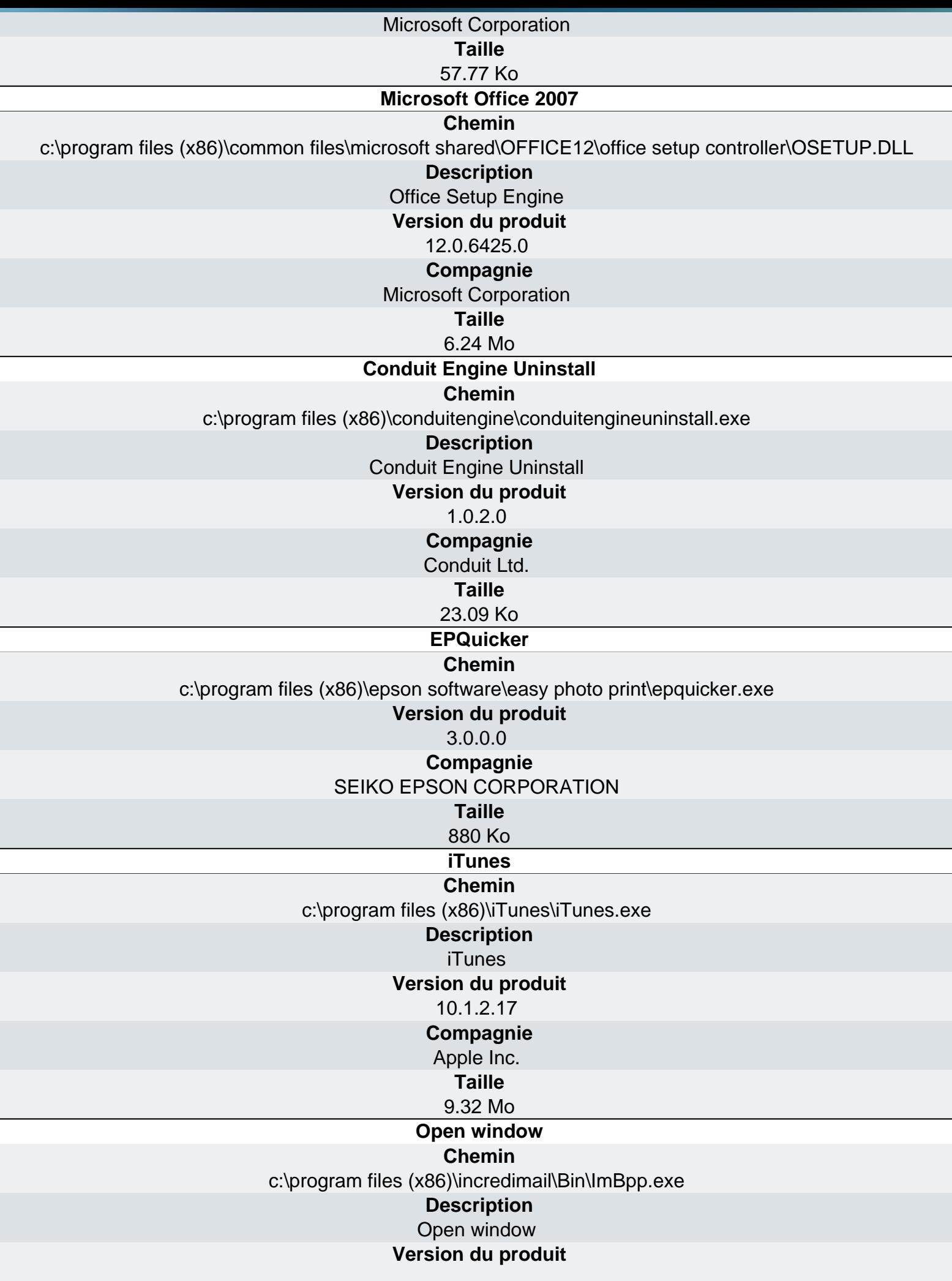

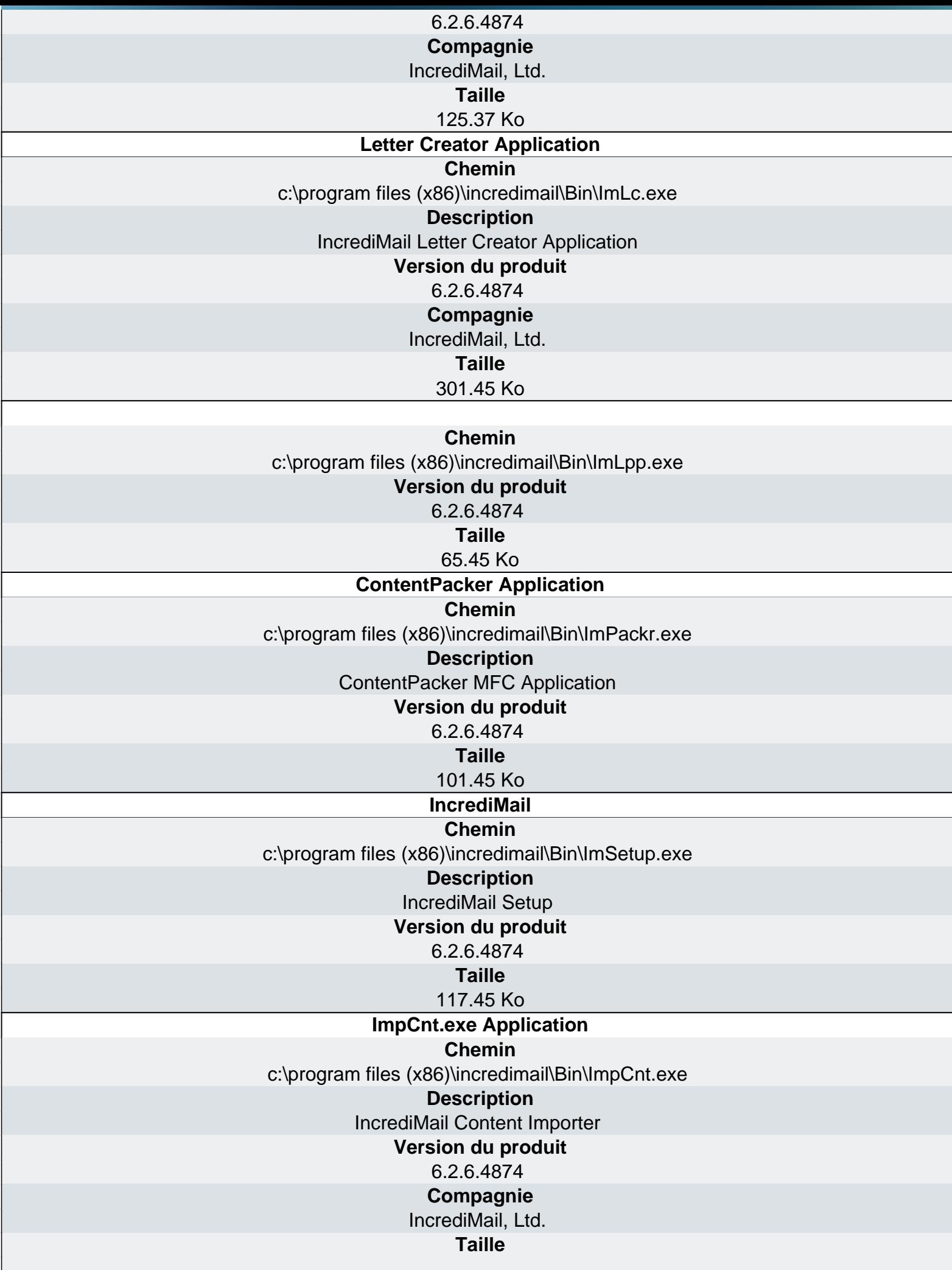

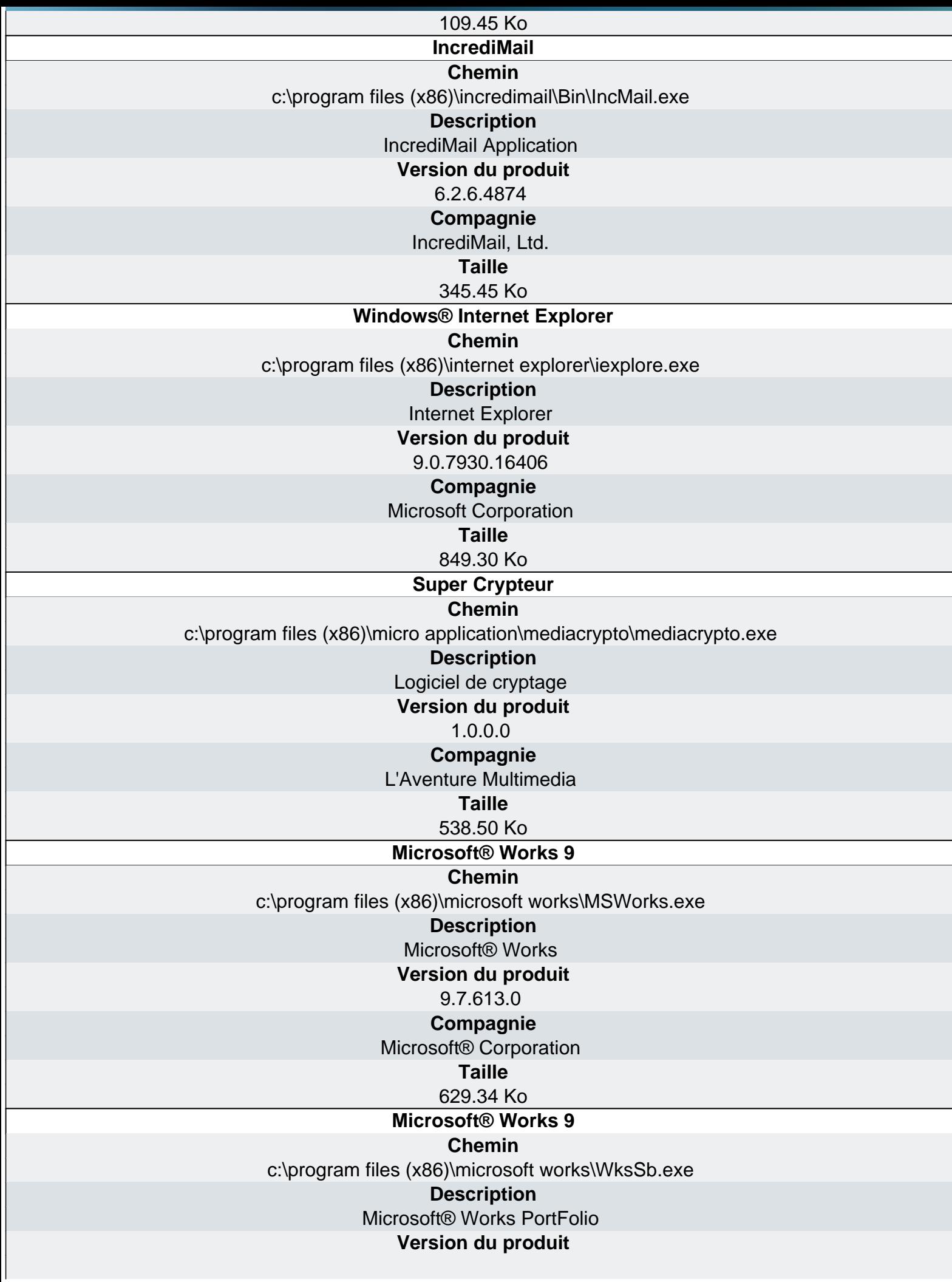

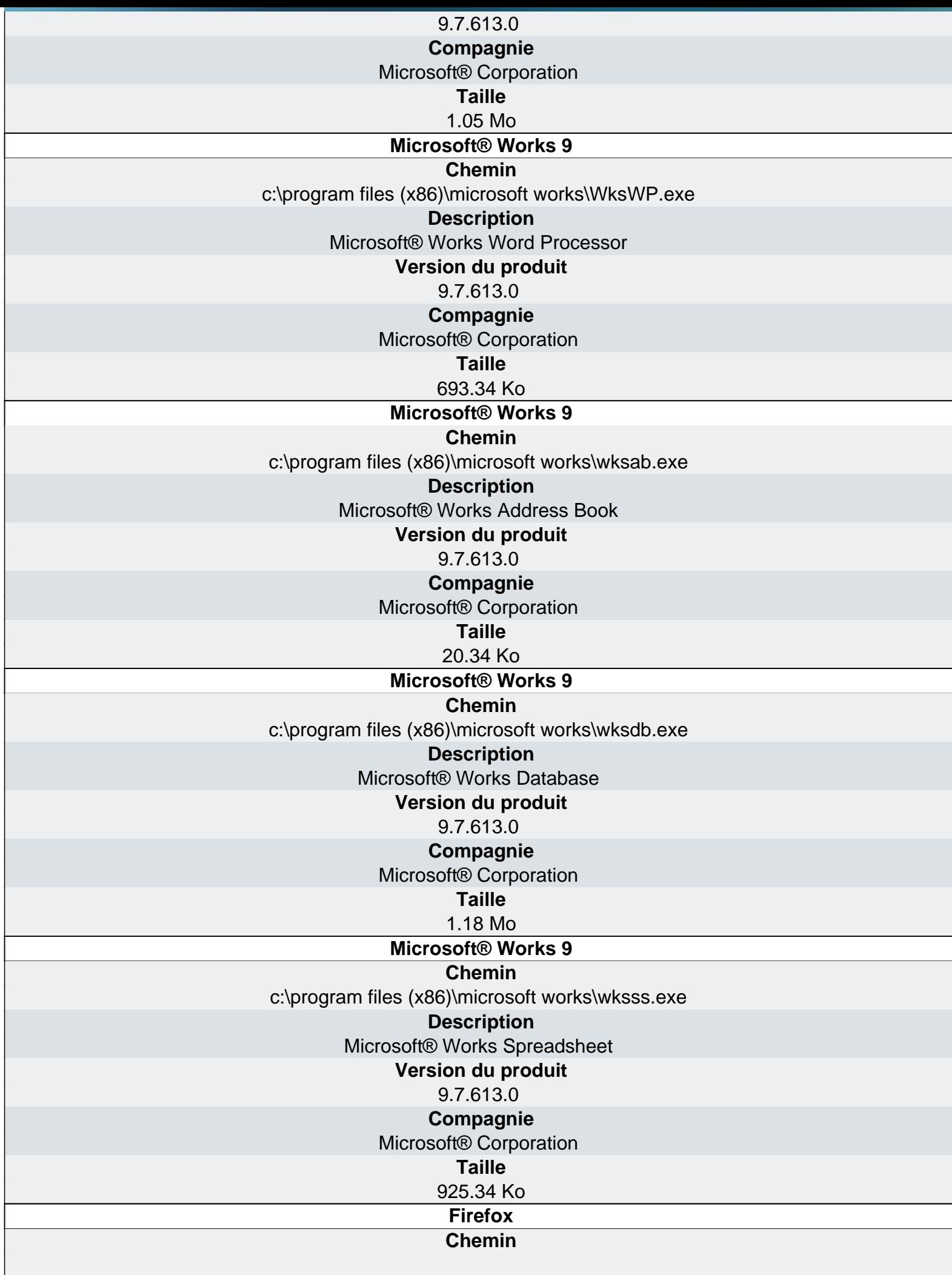

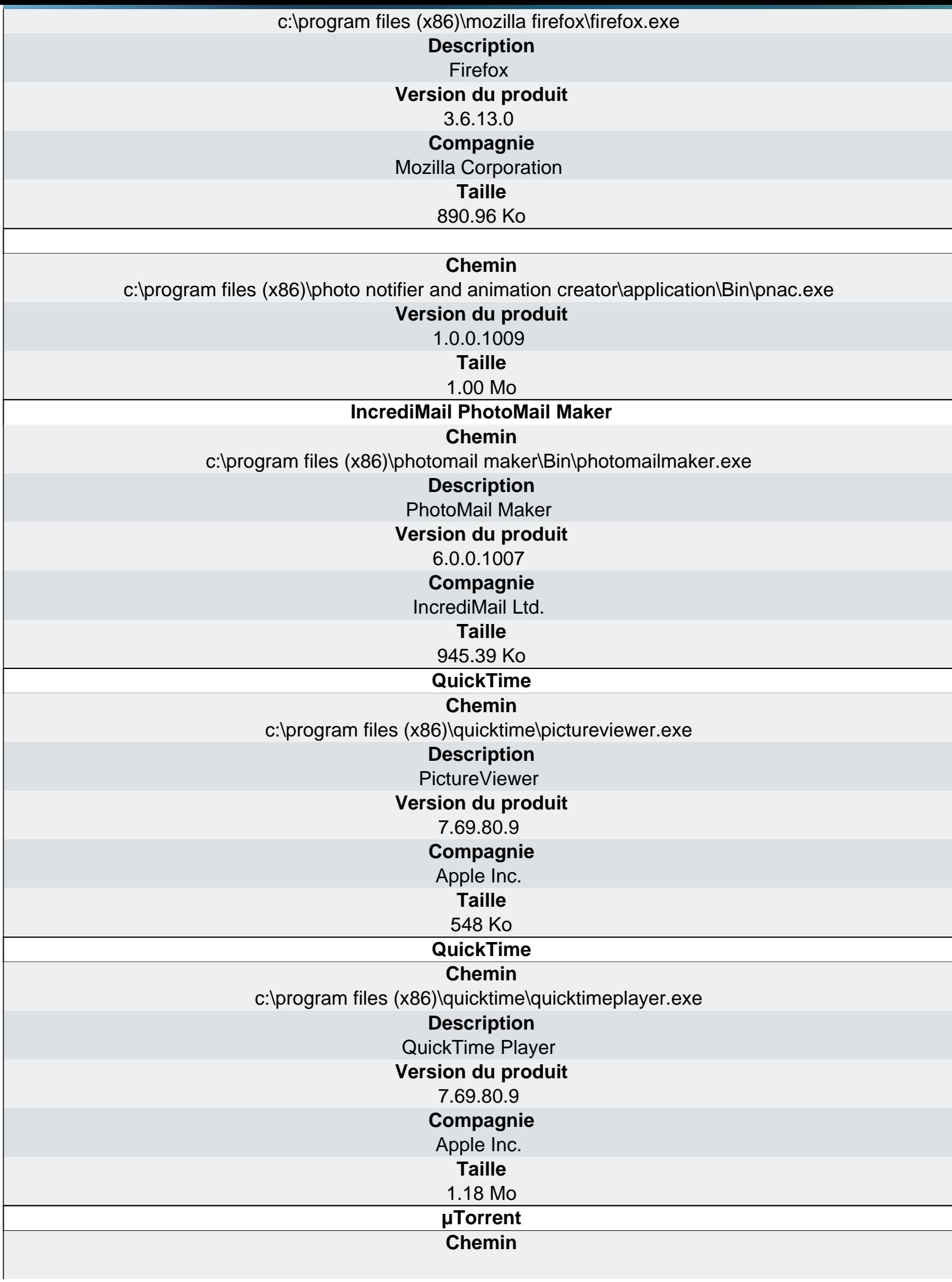

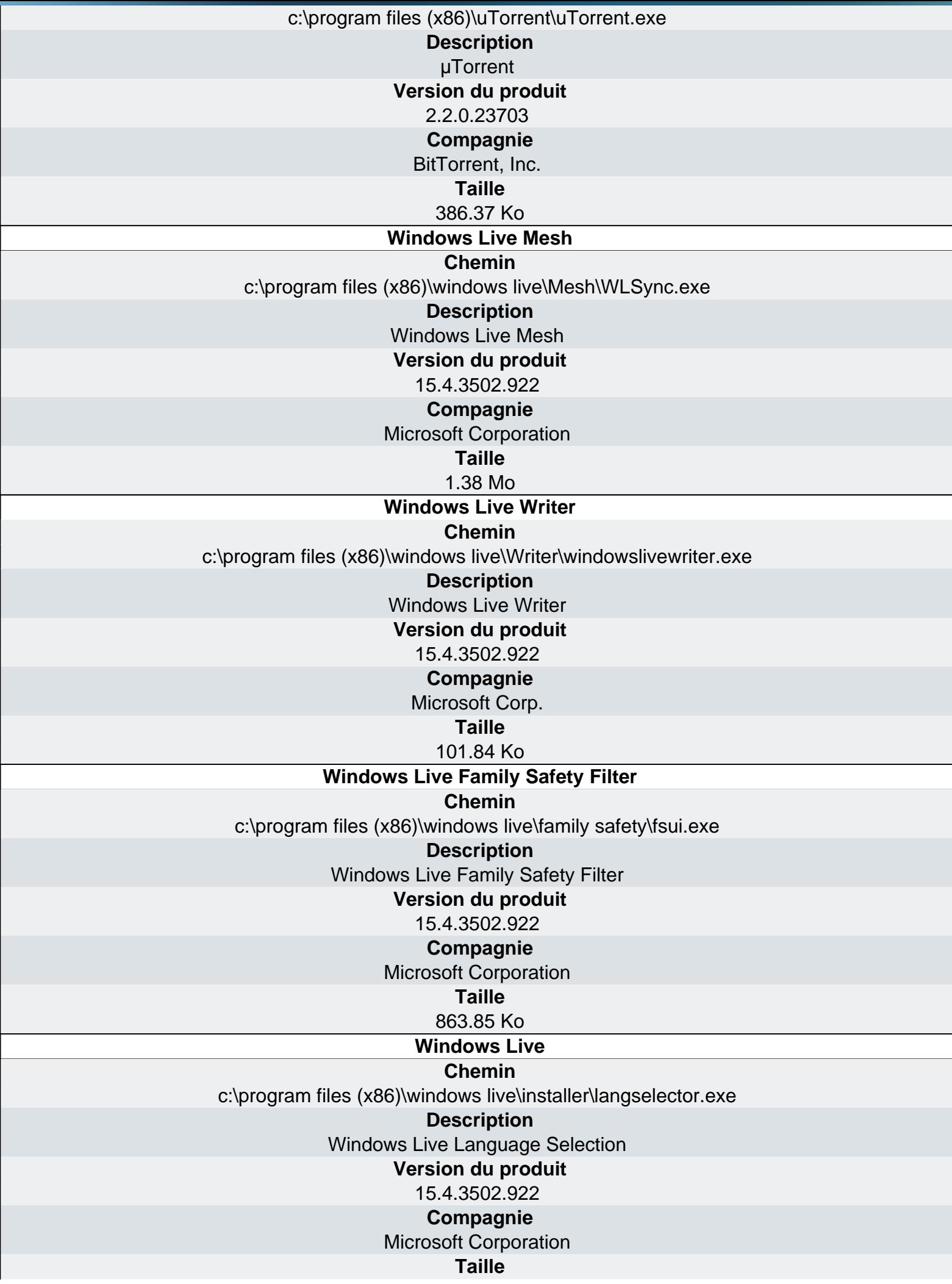

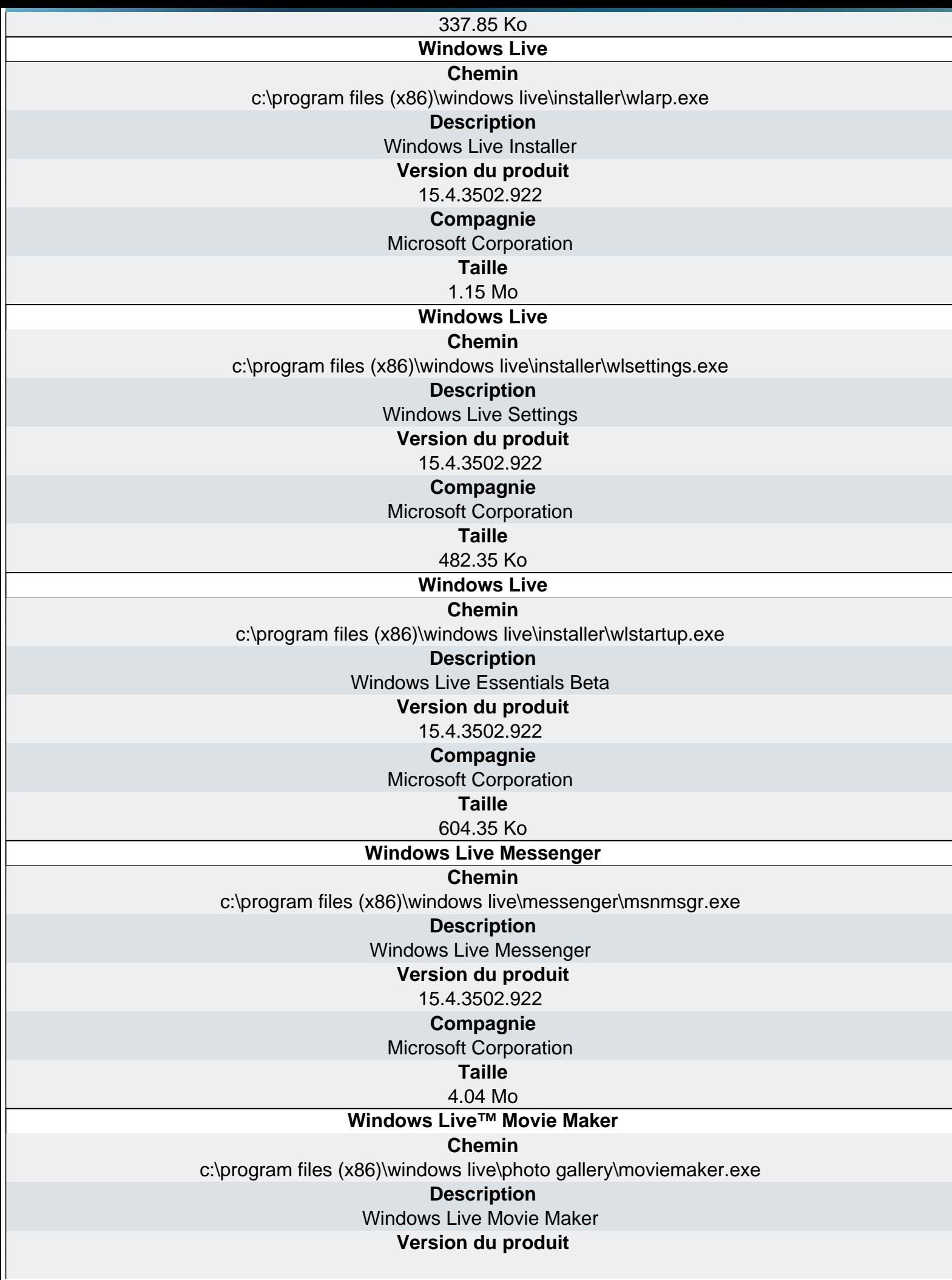

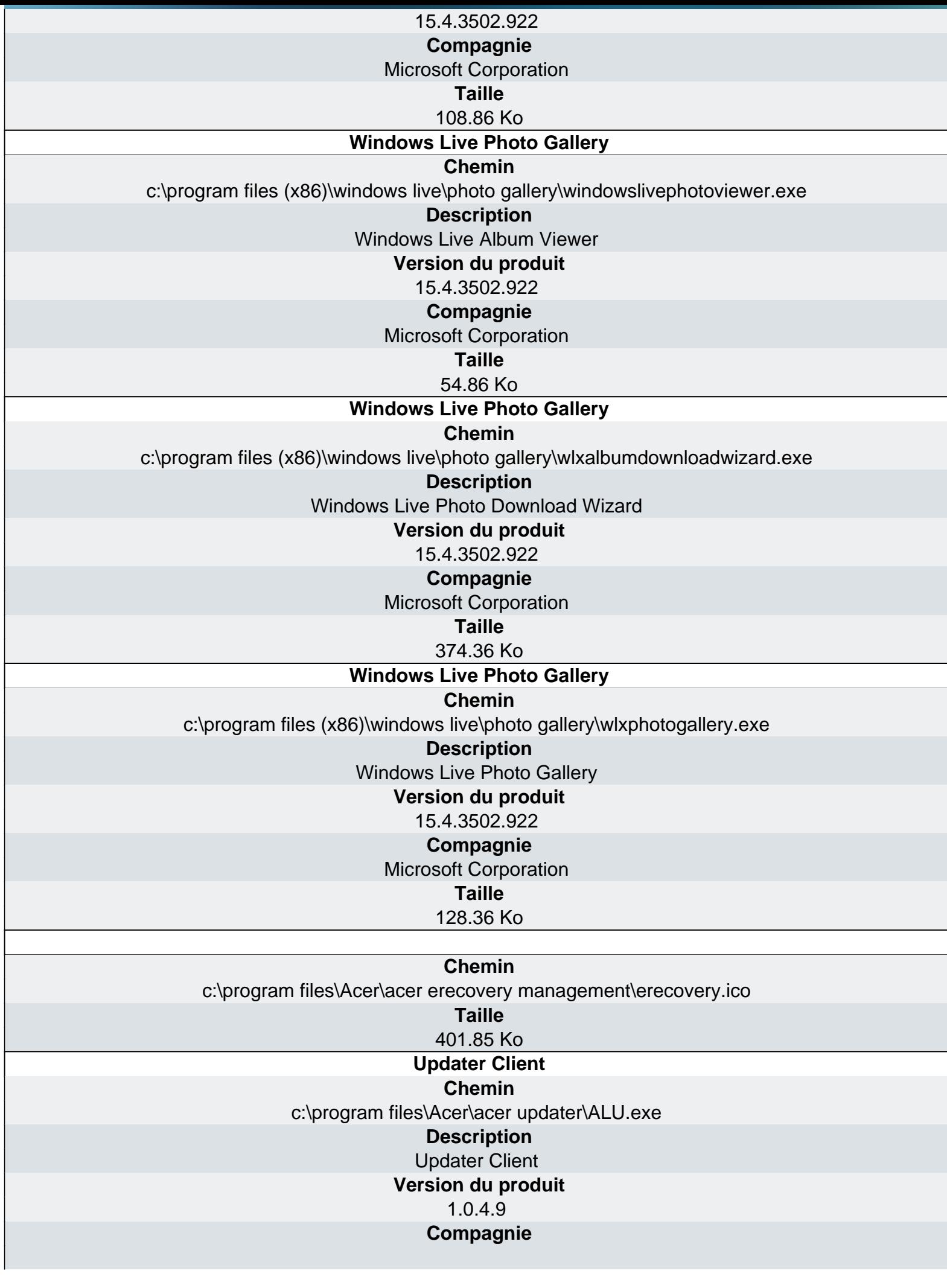

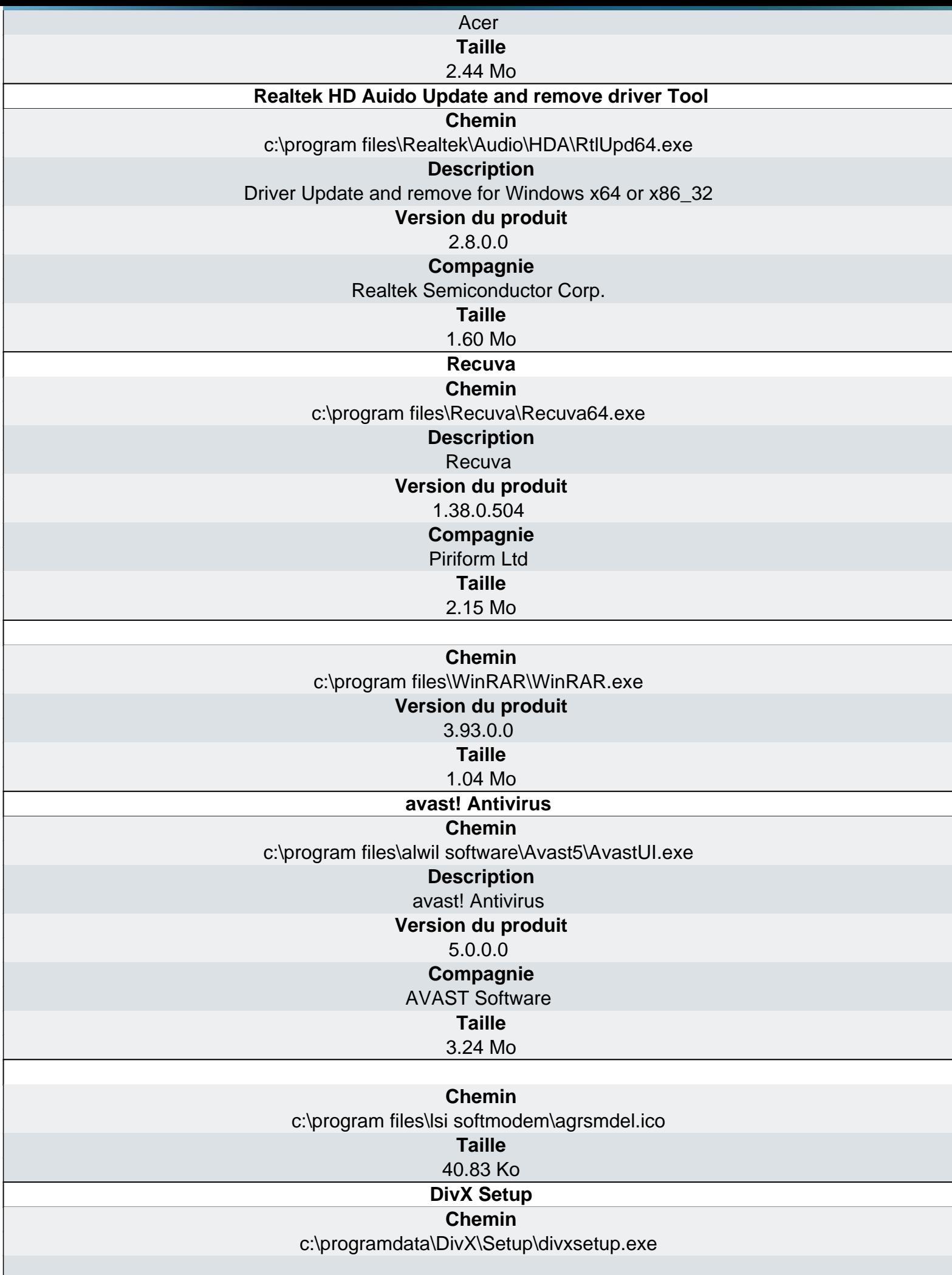
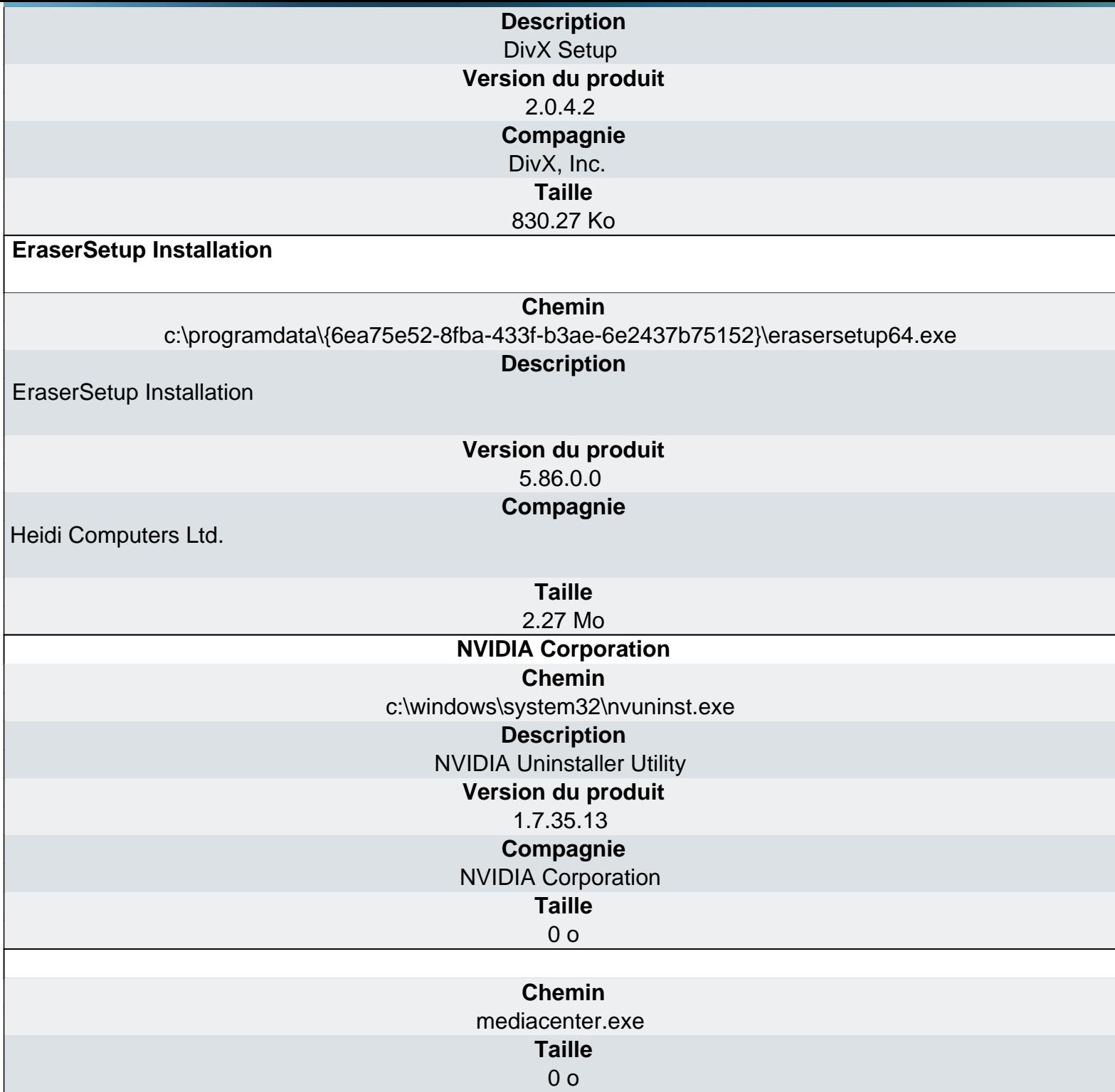

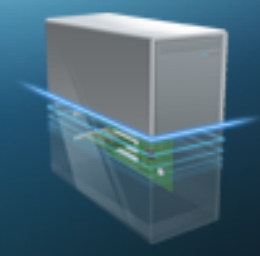

## Ma-Config.com

Logiciels - Mises à jour

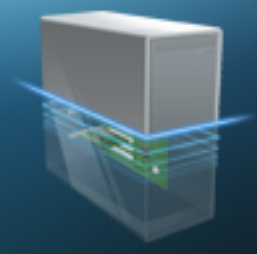

## Ma-Config.com

Logiciels - Processus

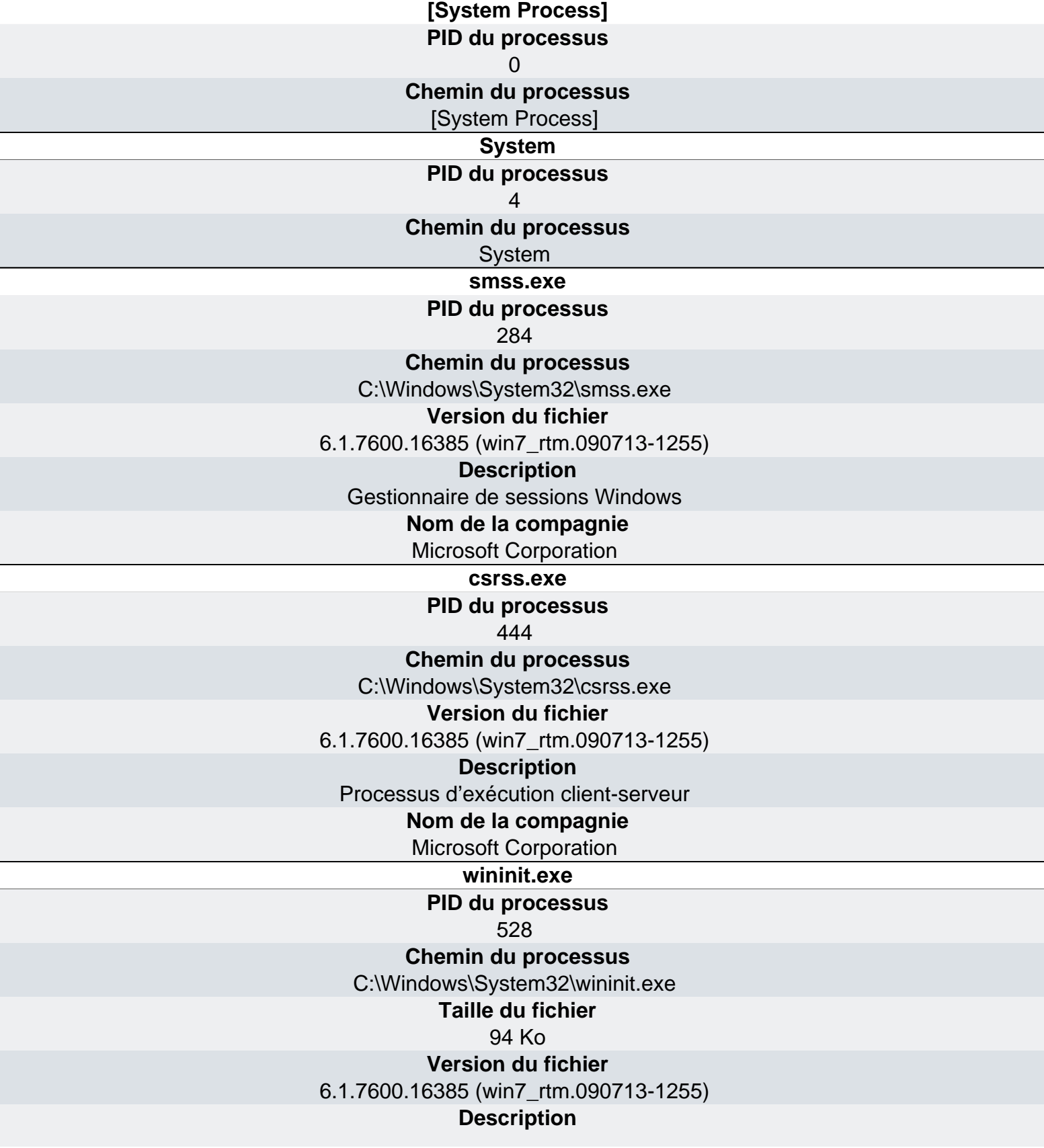

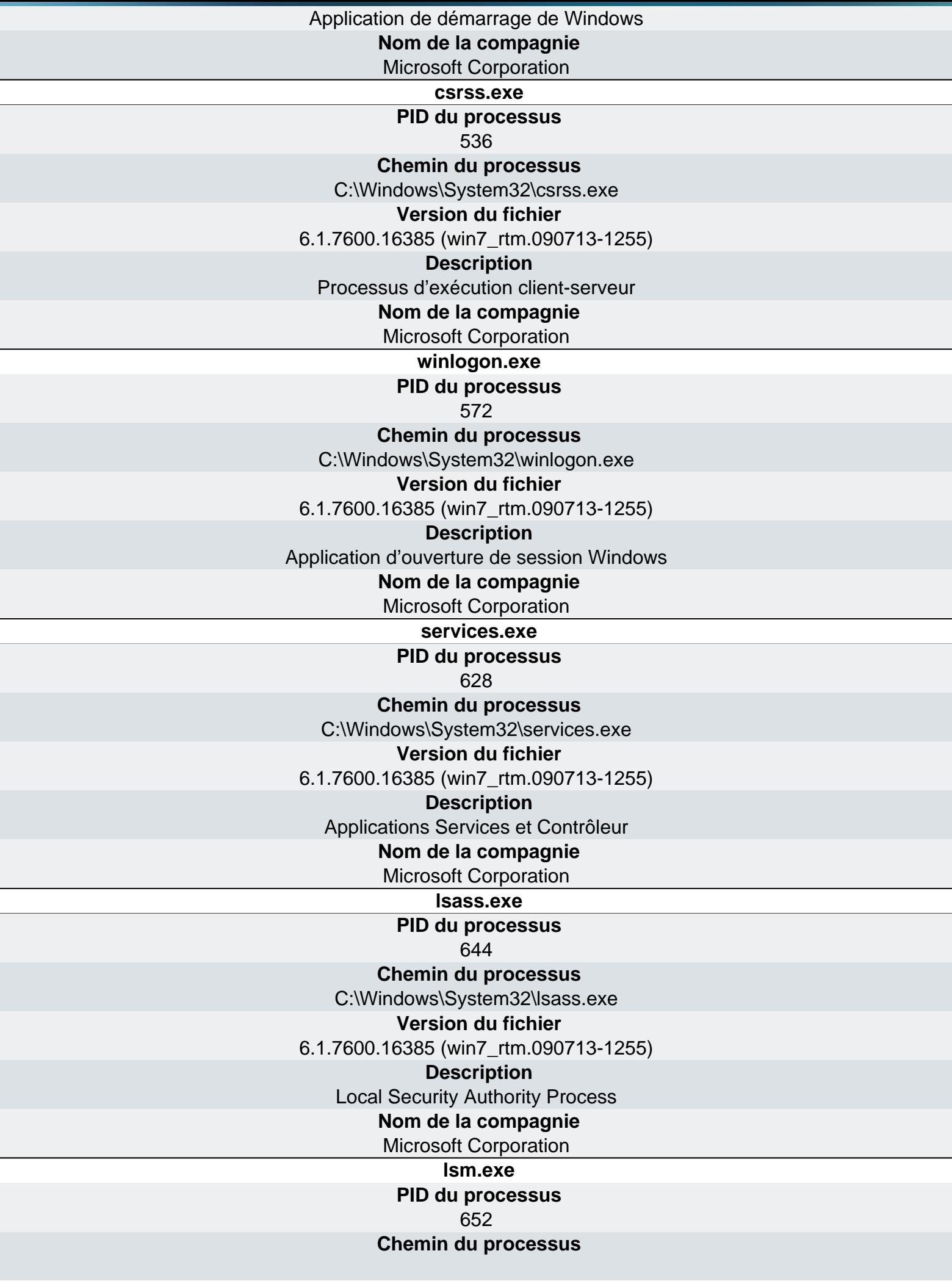

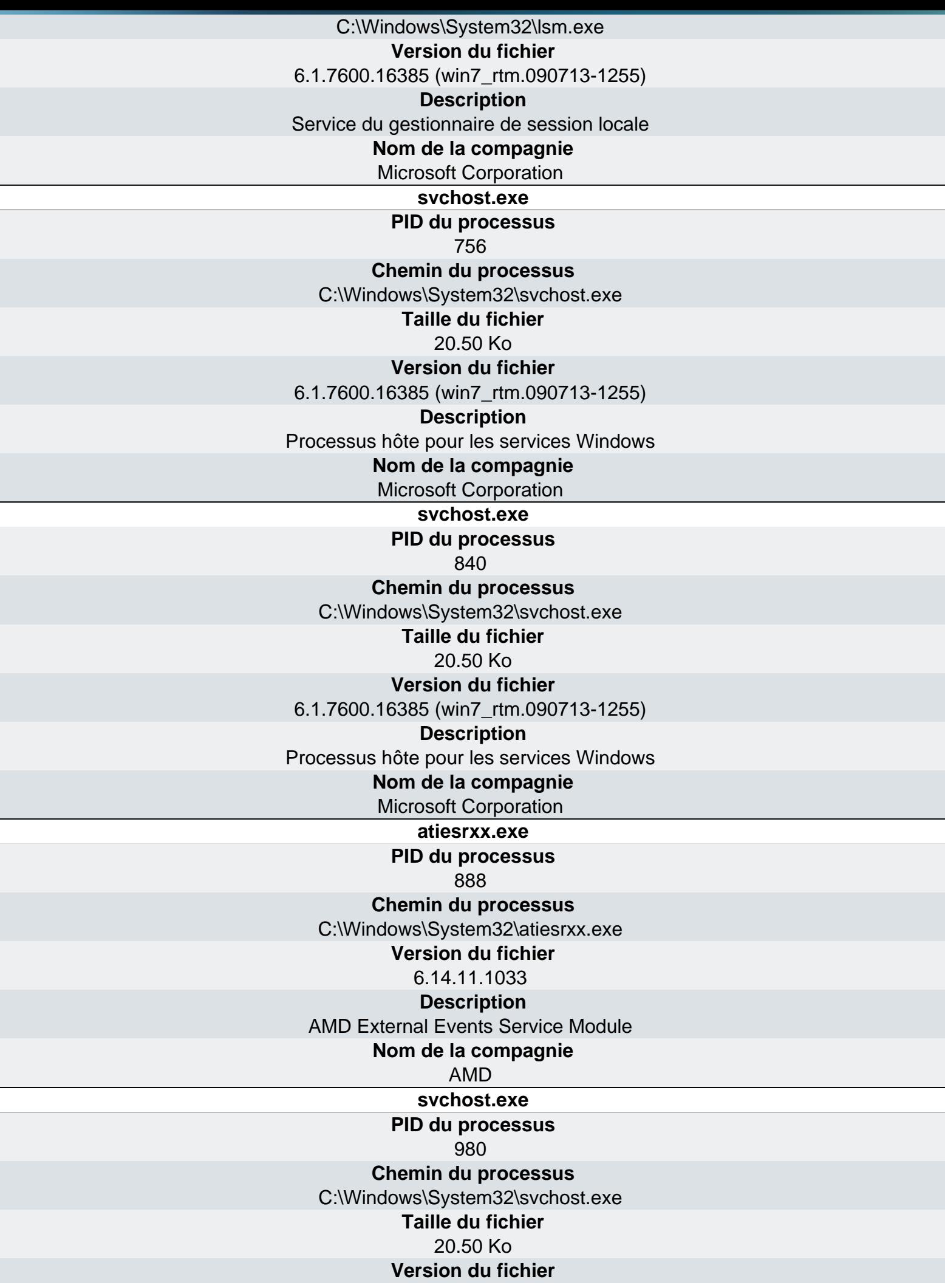

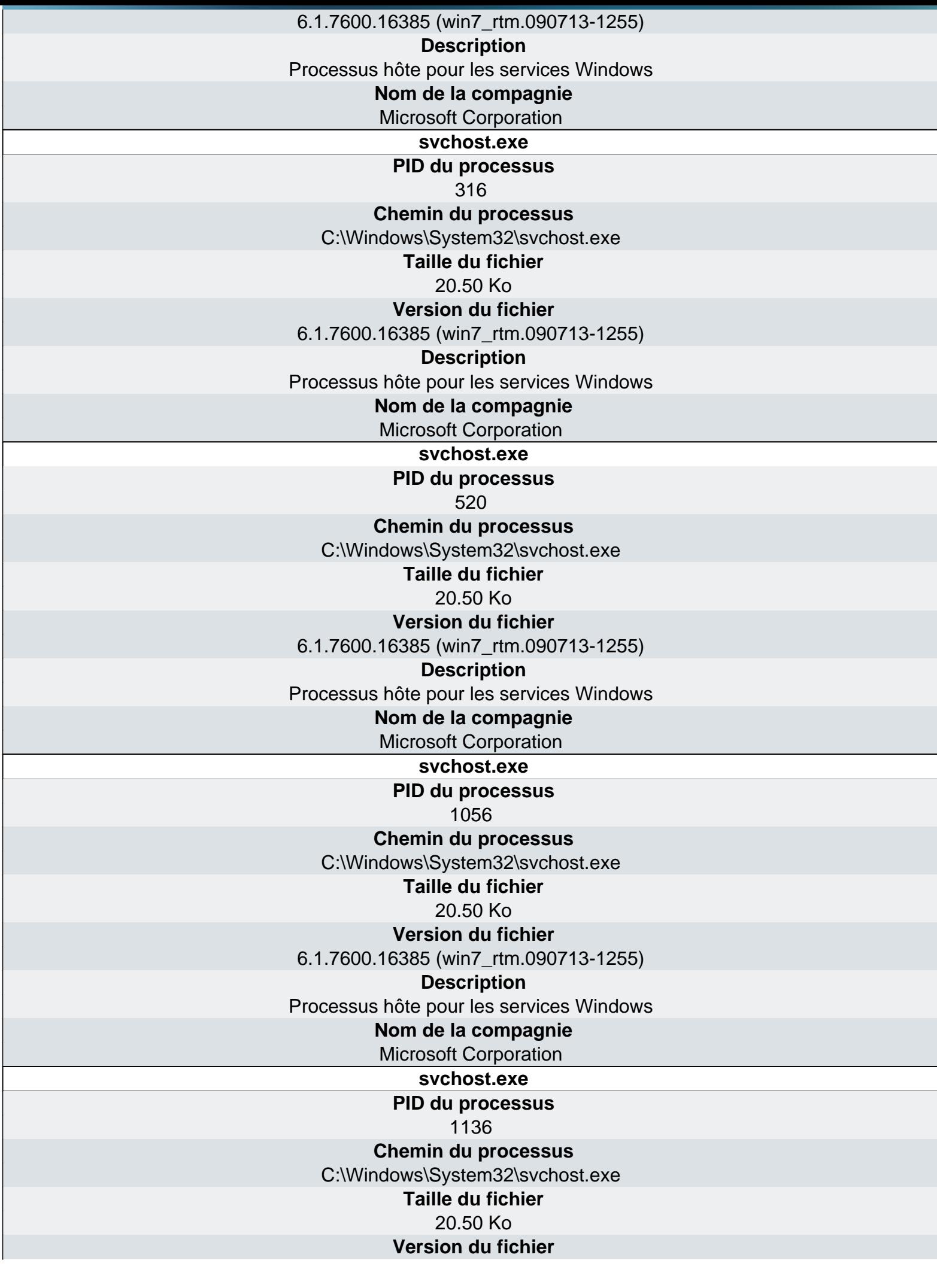

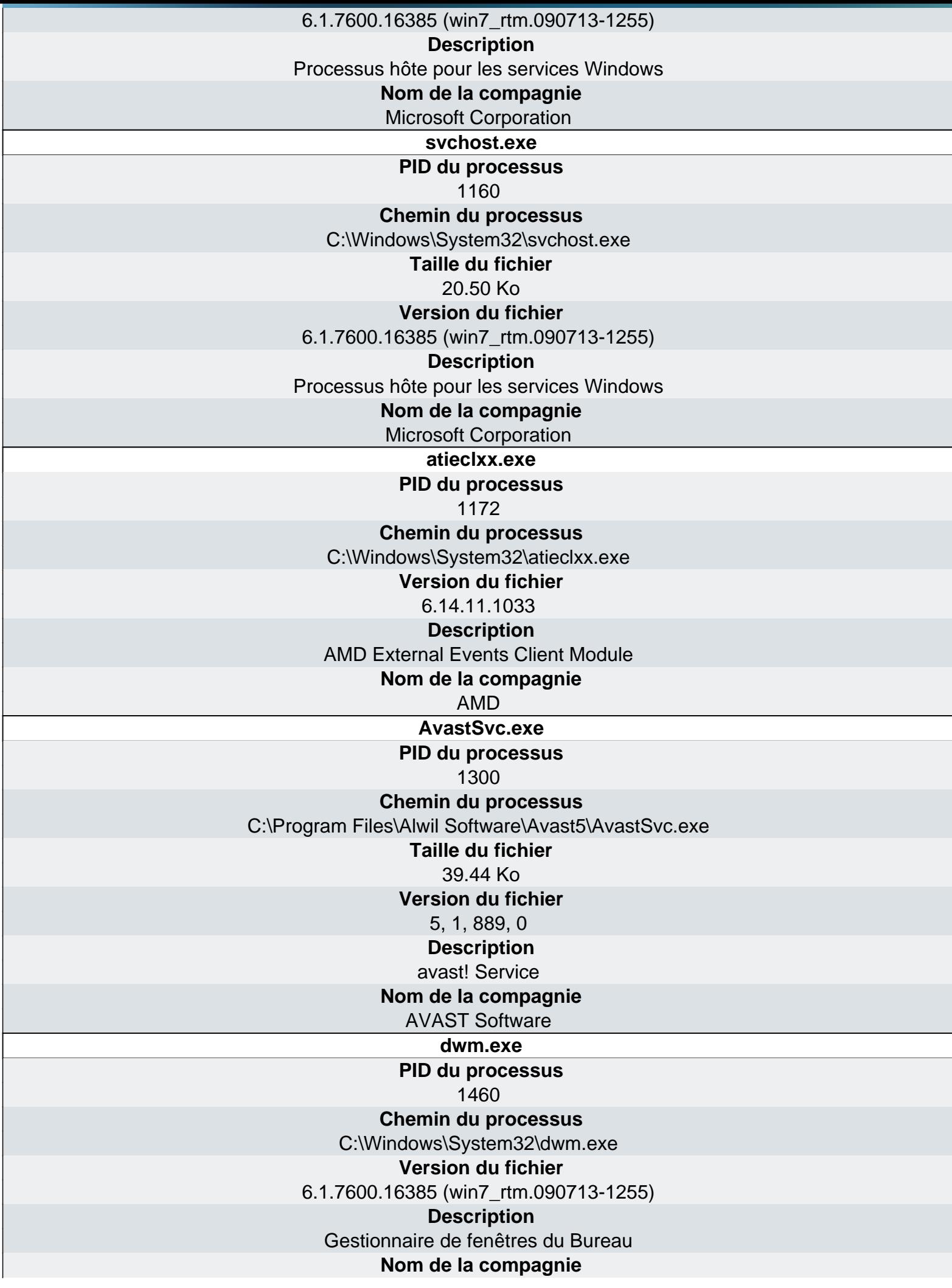

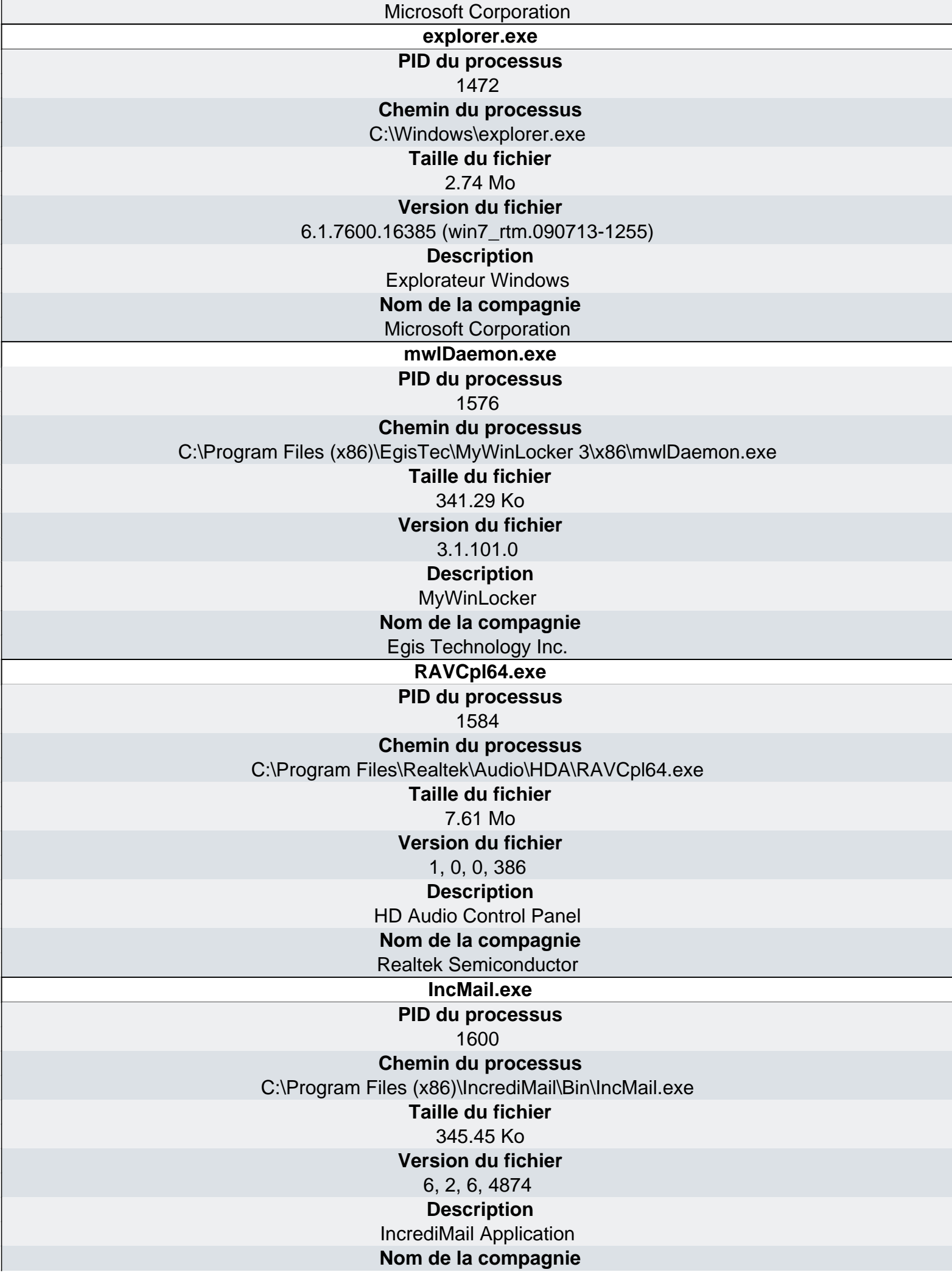

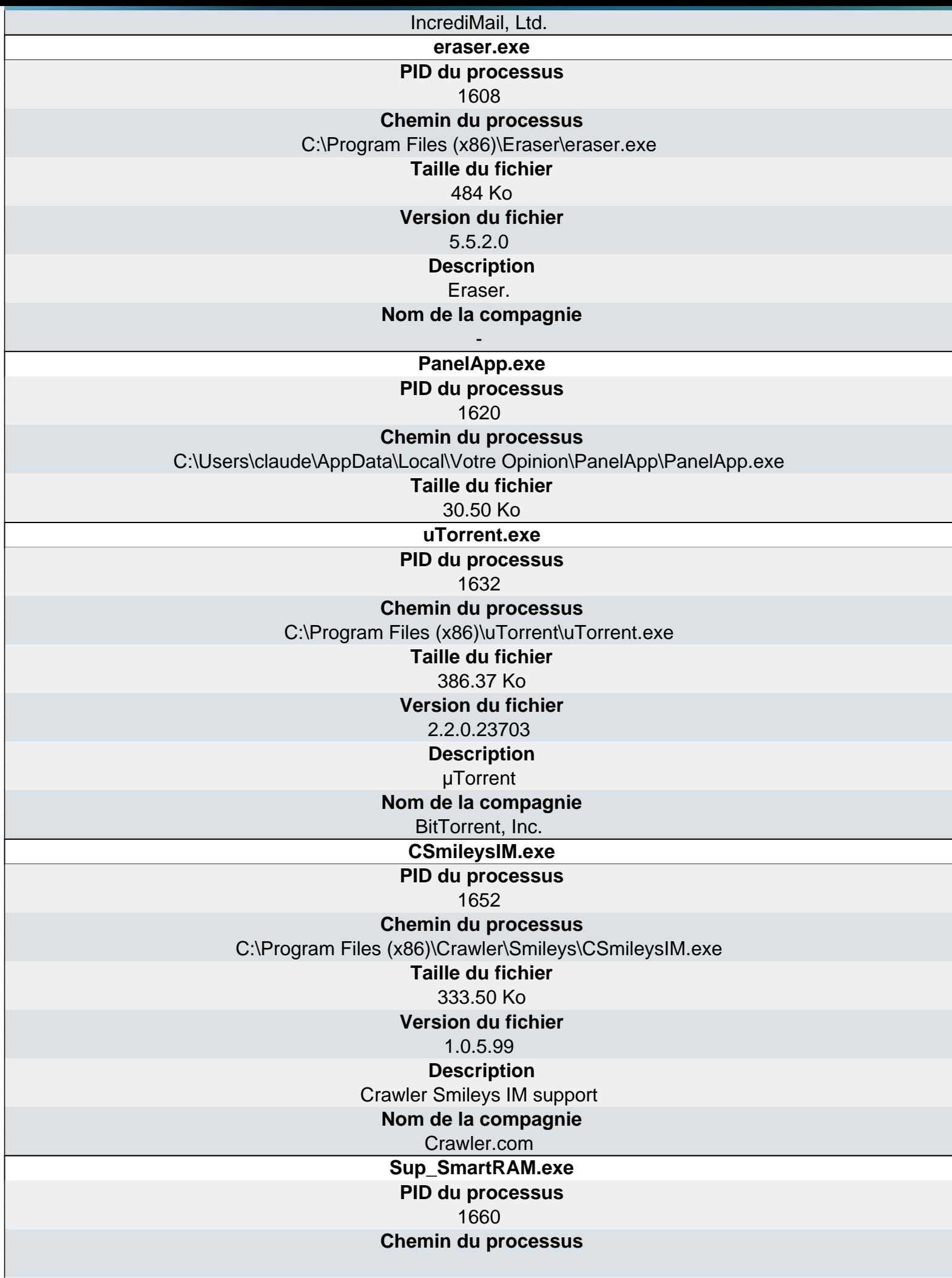

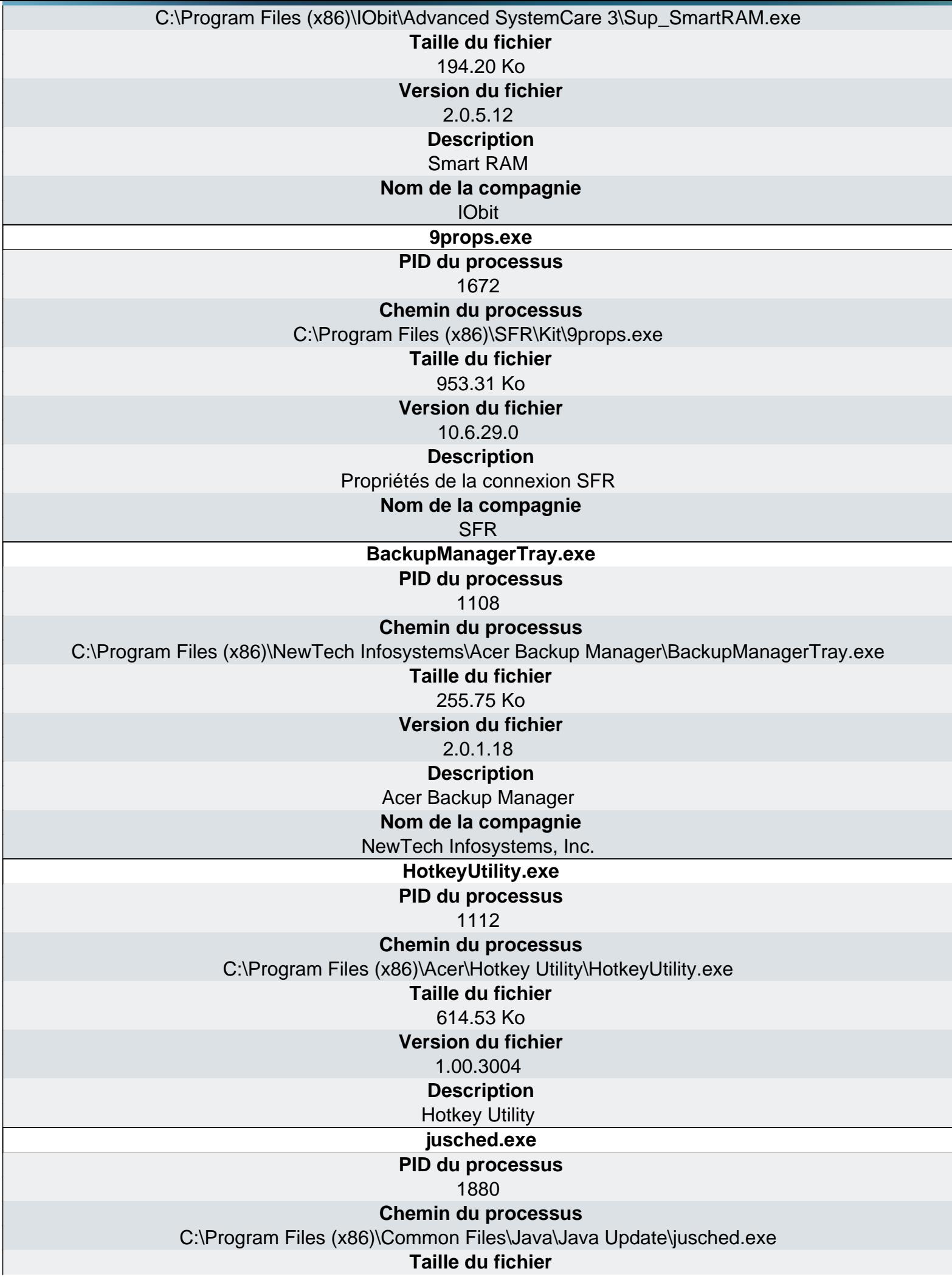

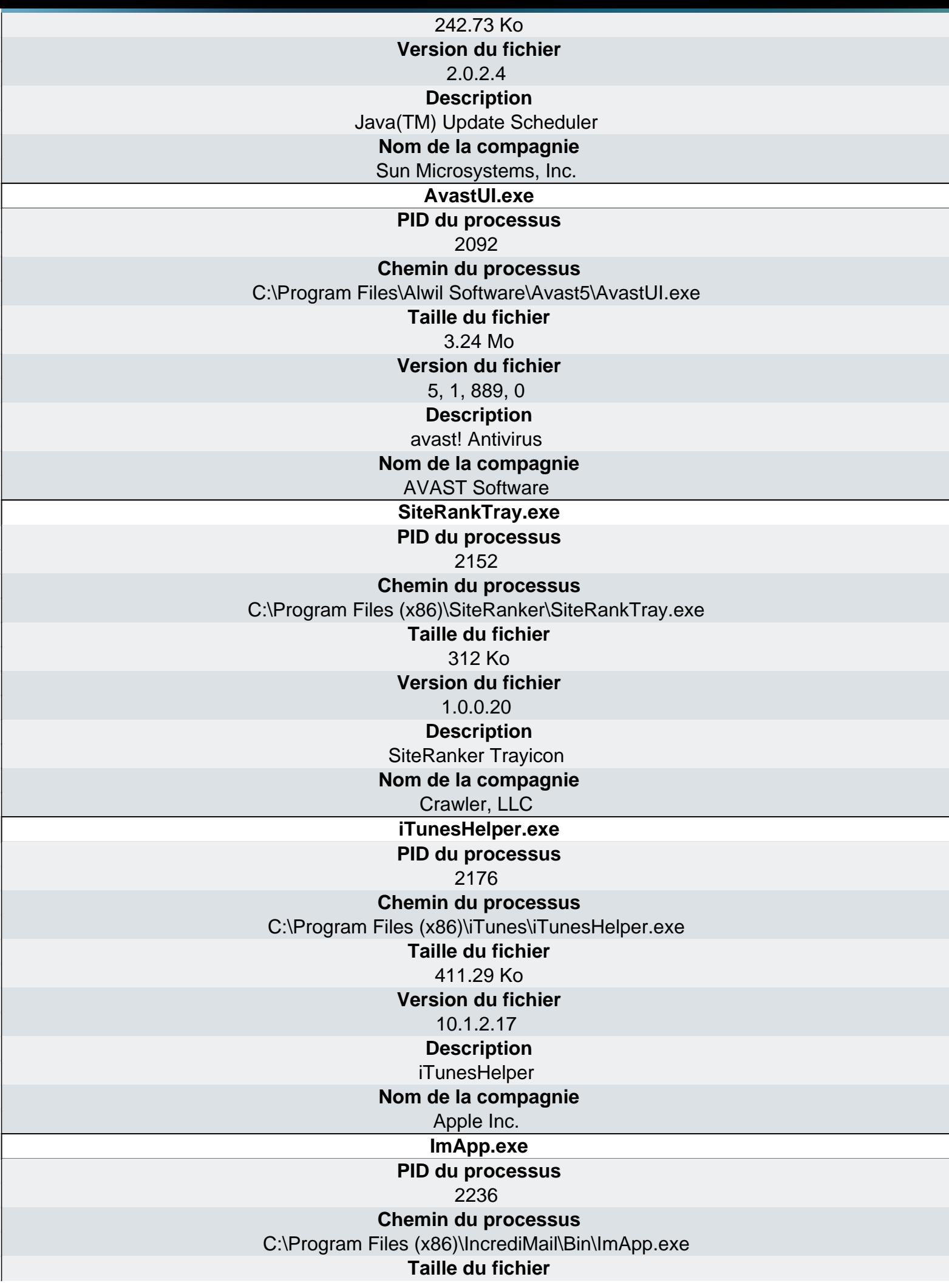

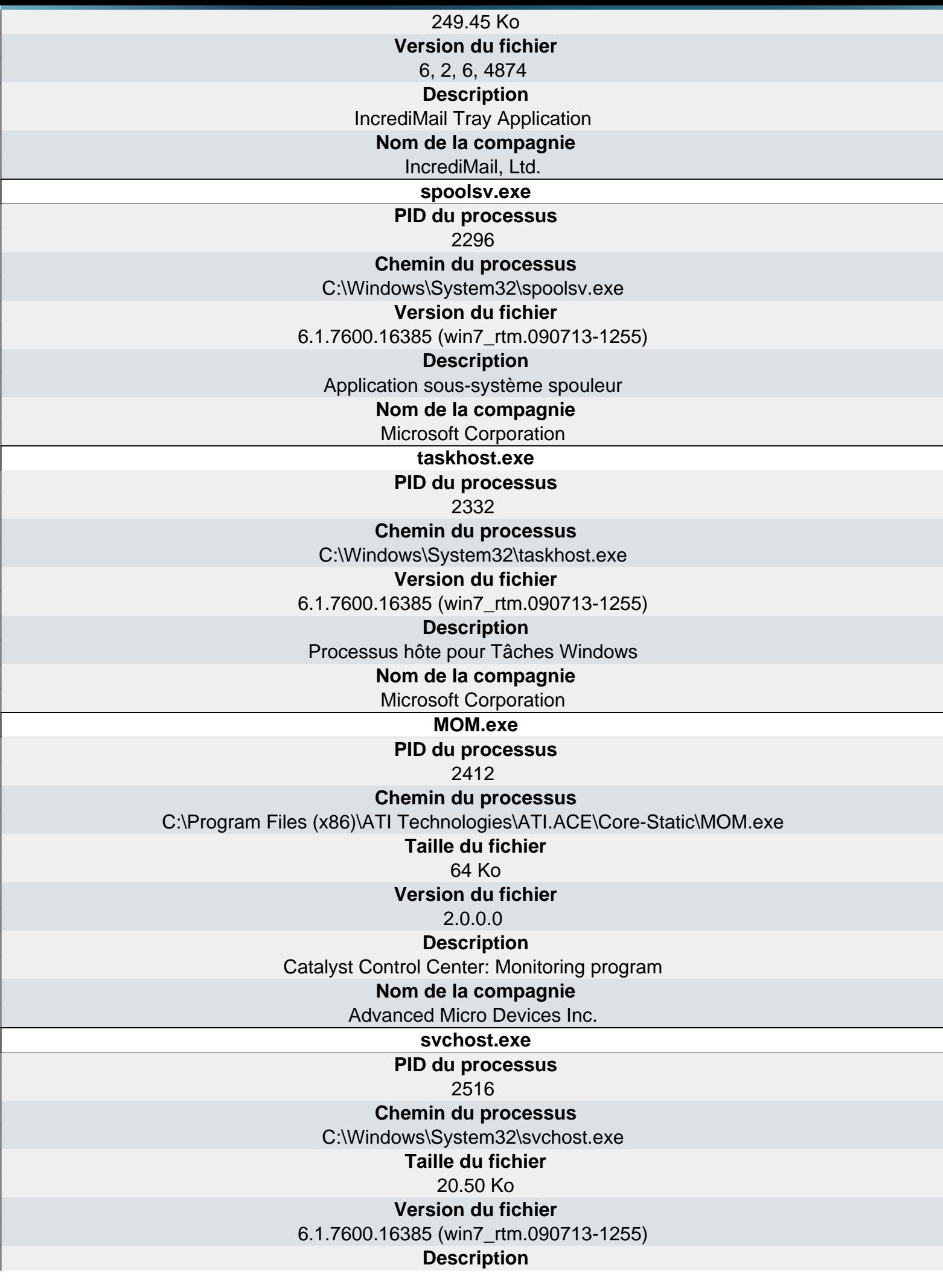

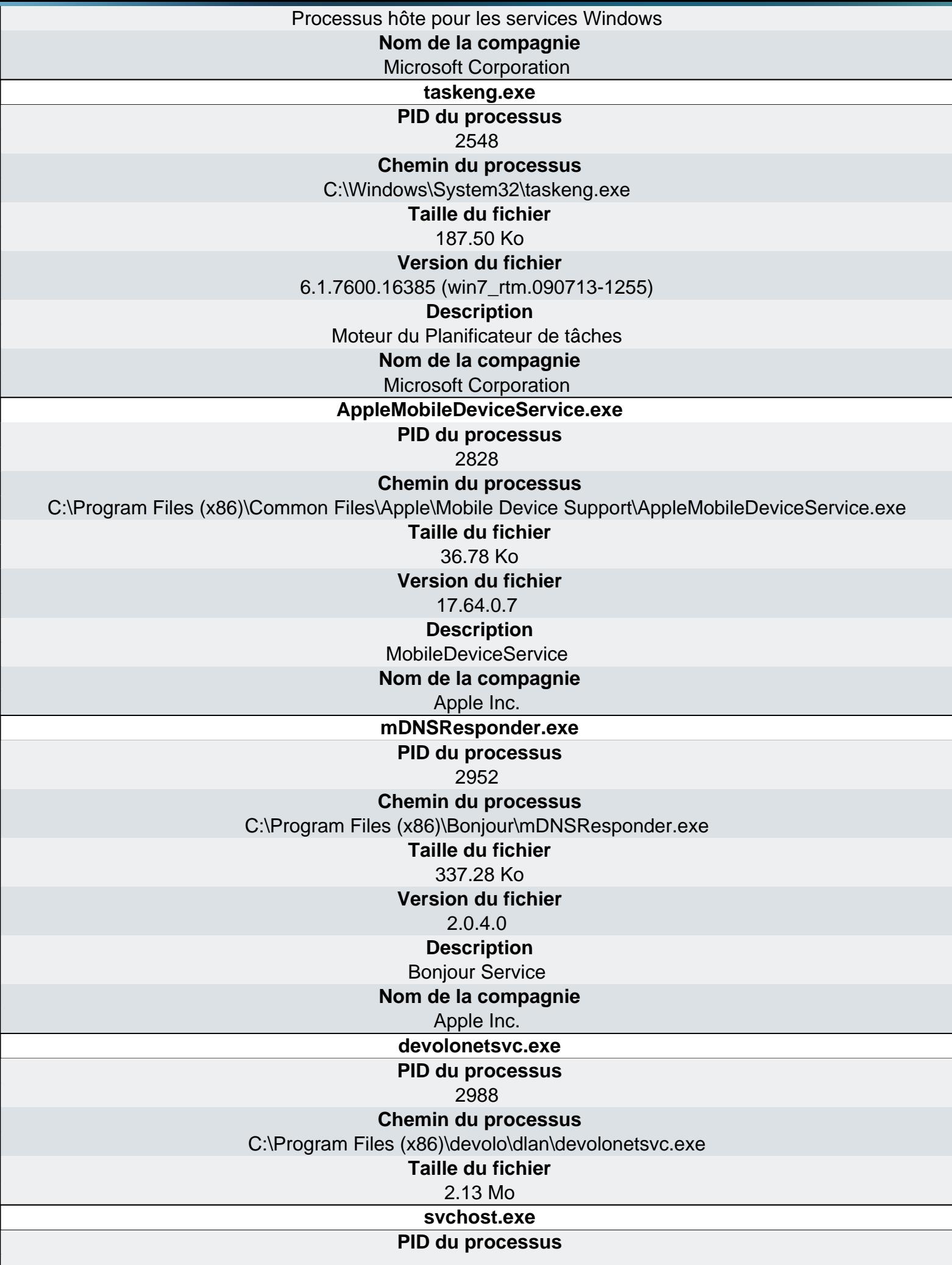

 $\overline{\phantom{a}}$ 

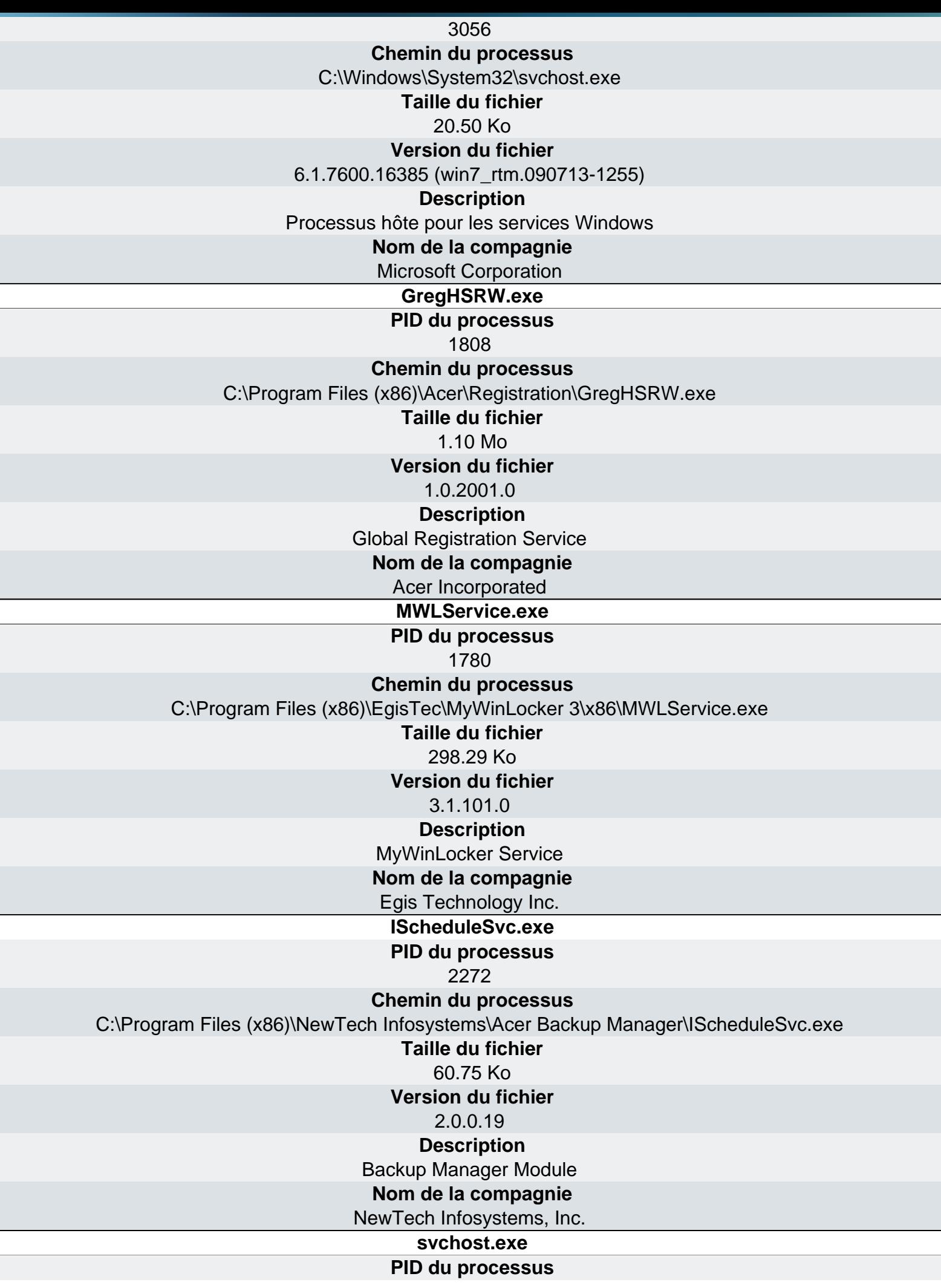

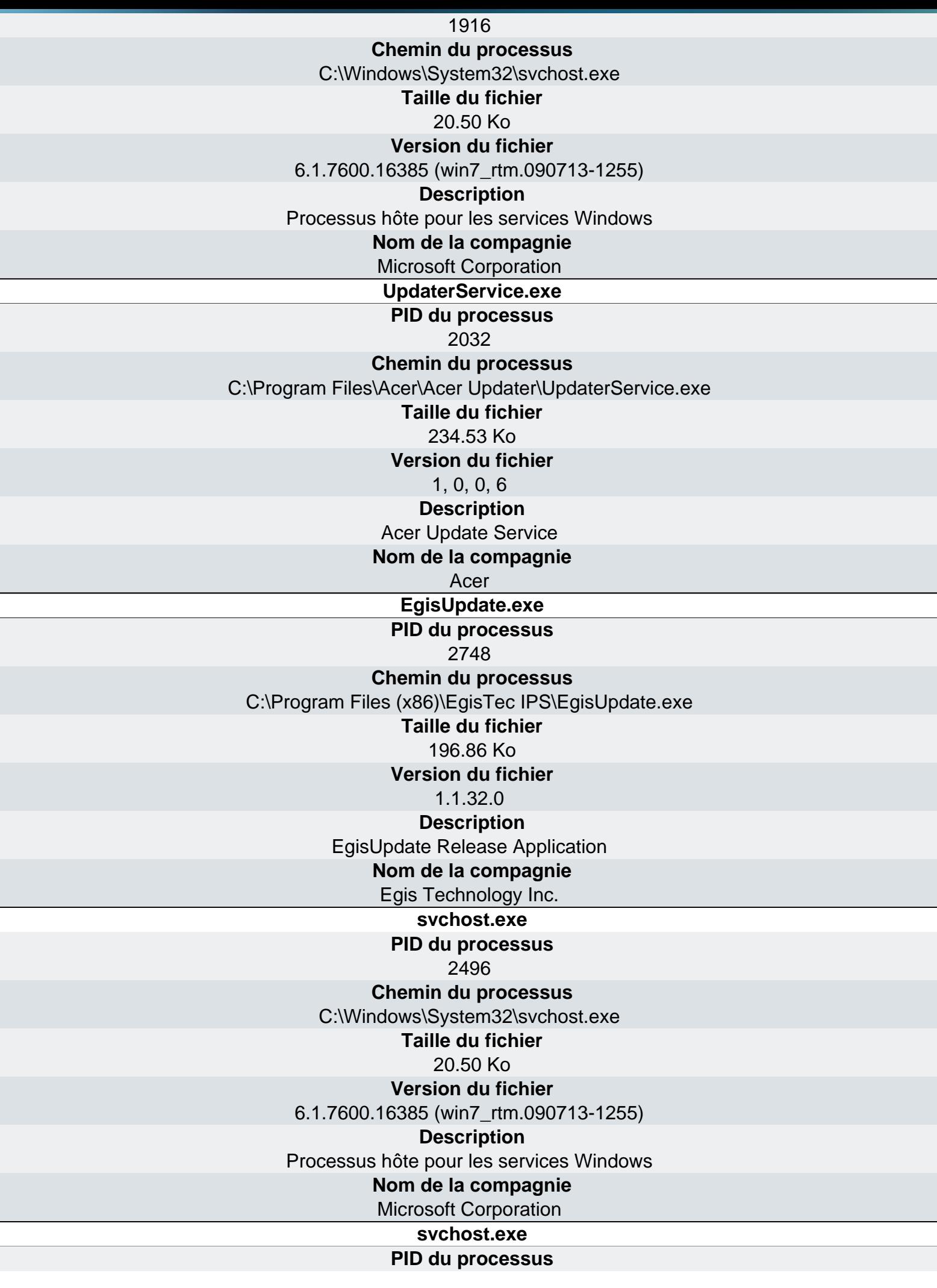

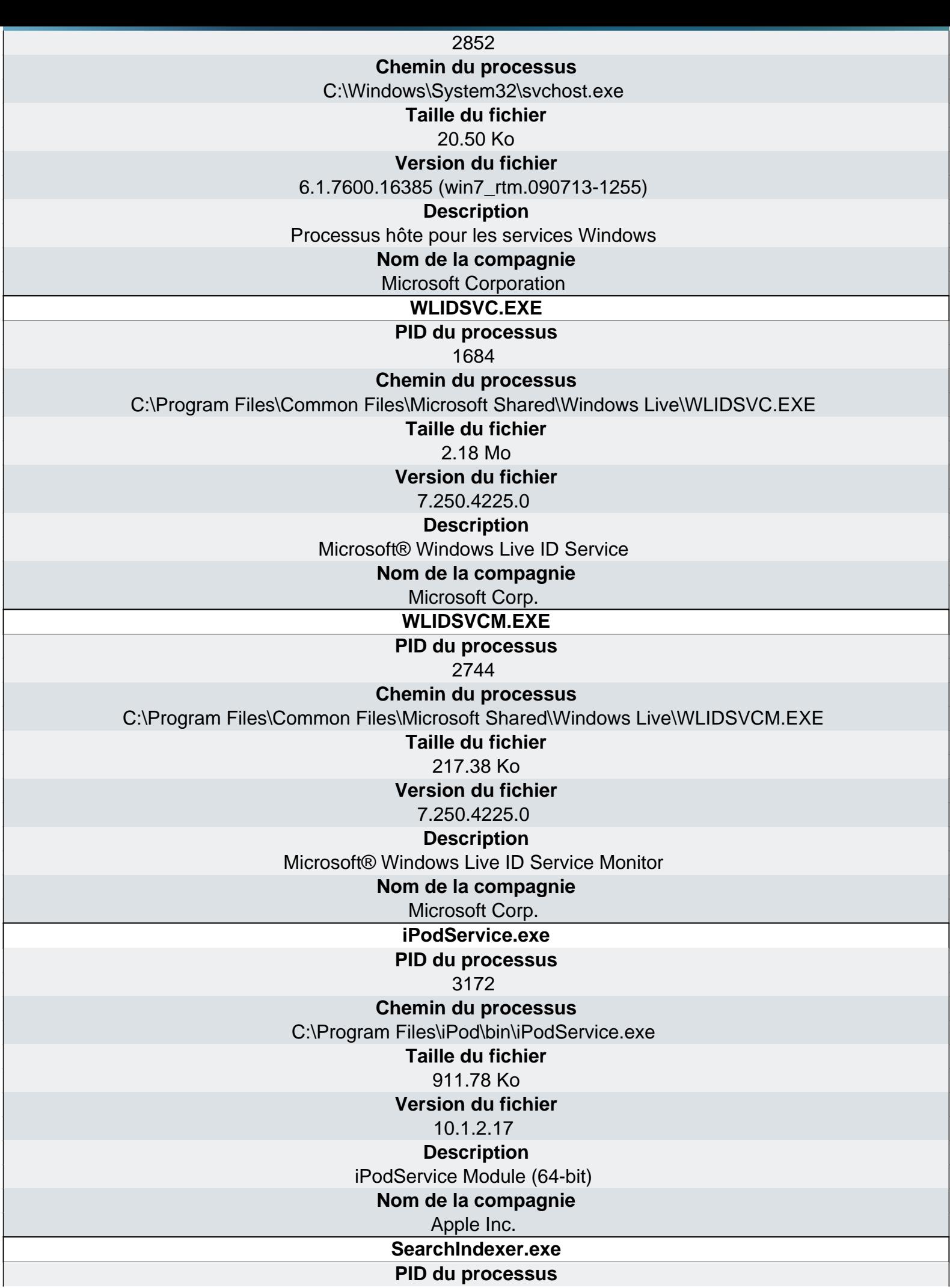

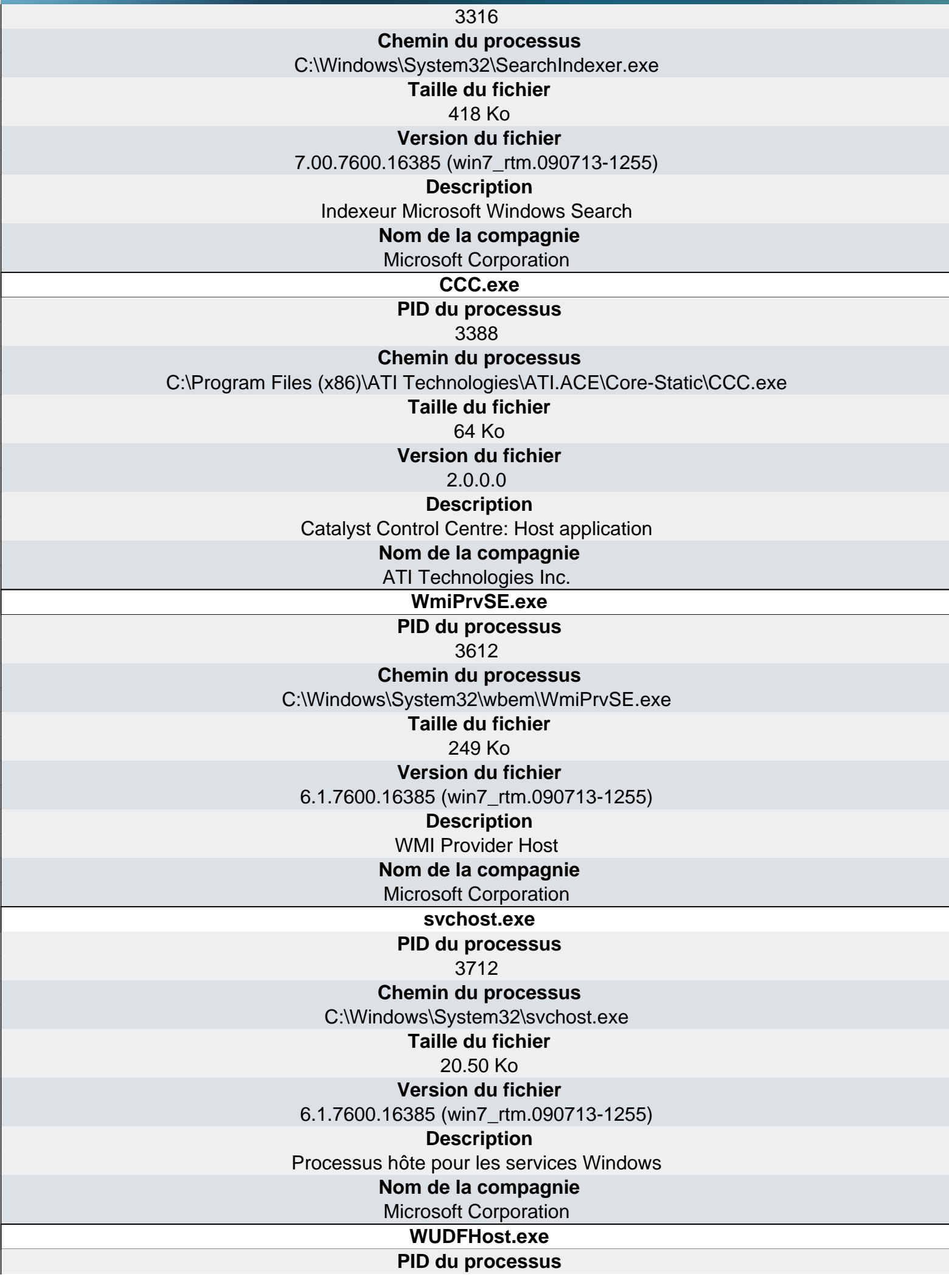

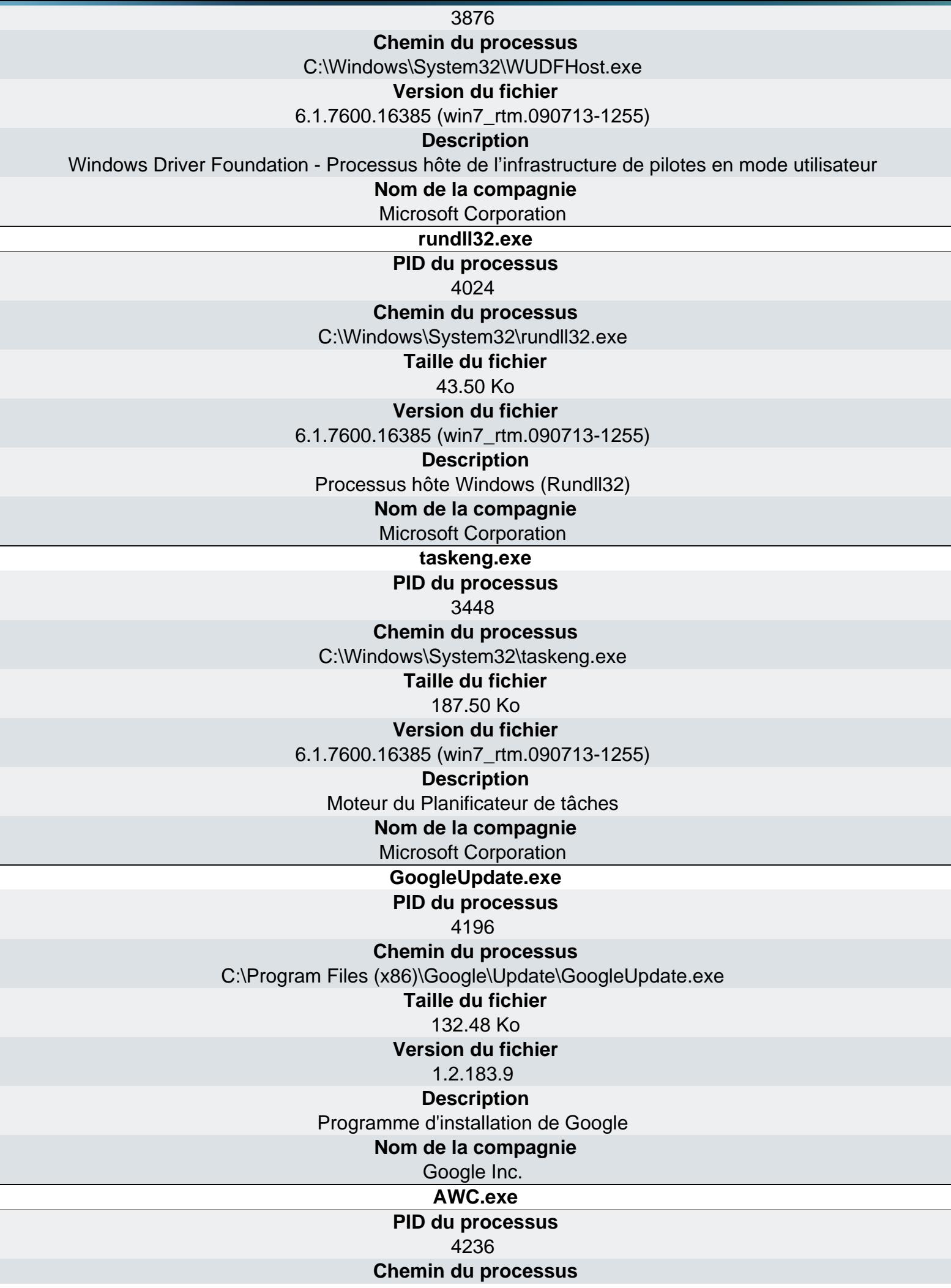

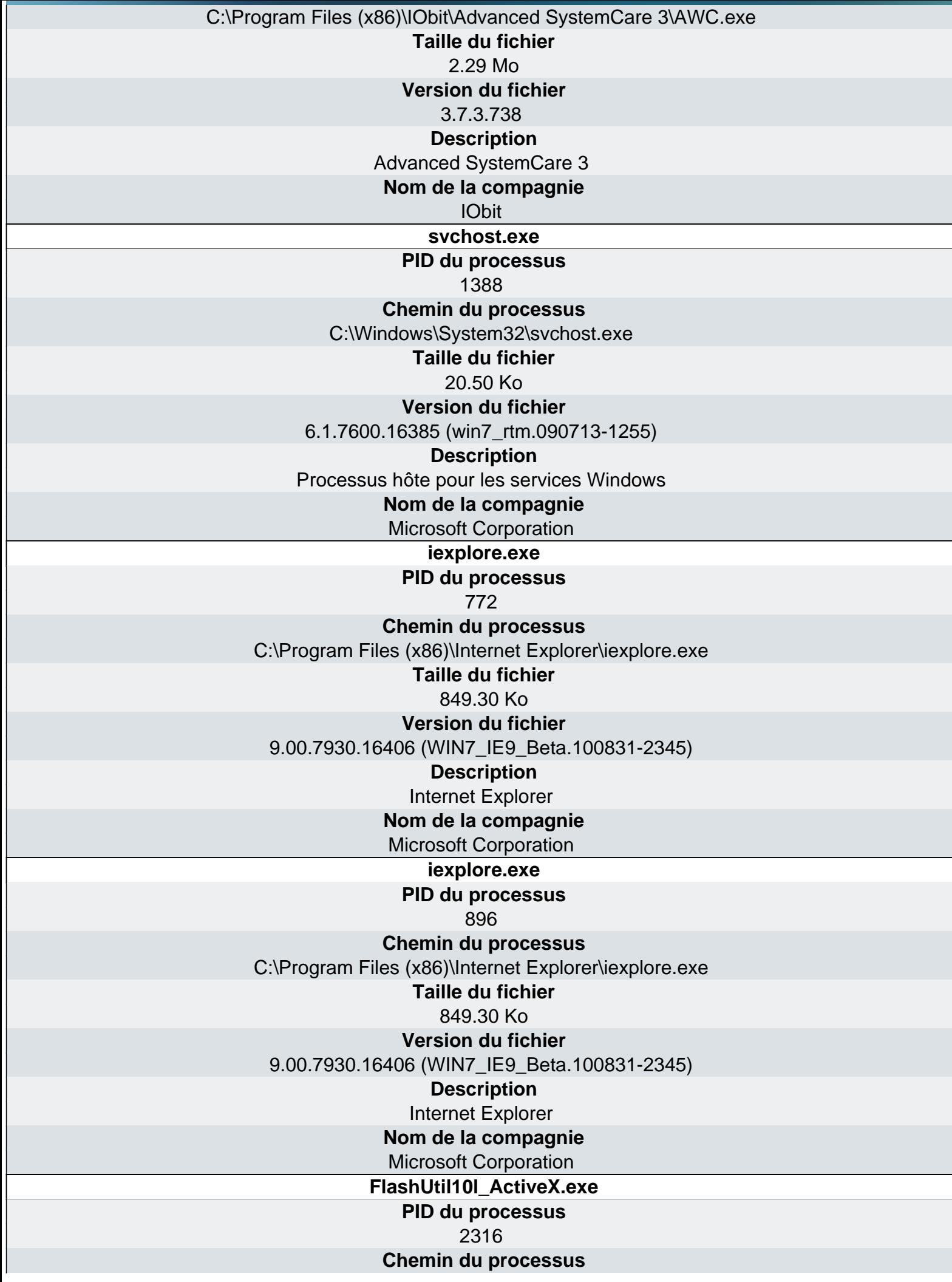

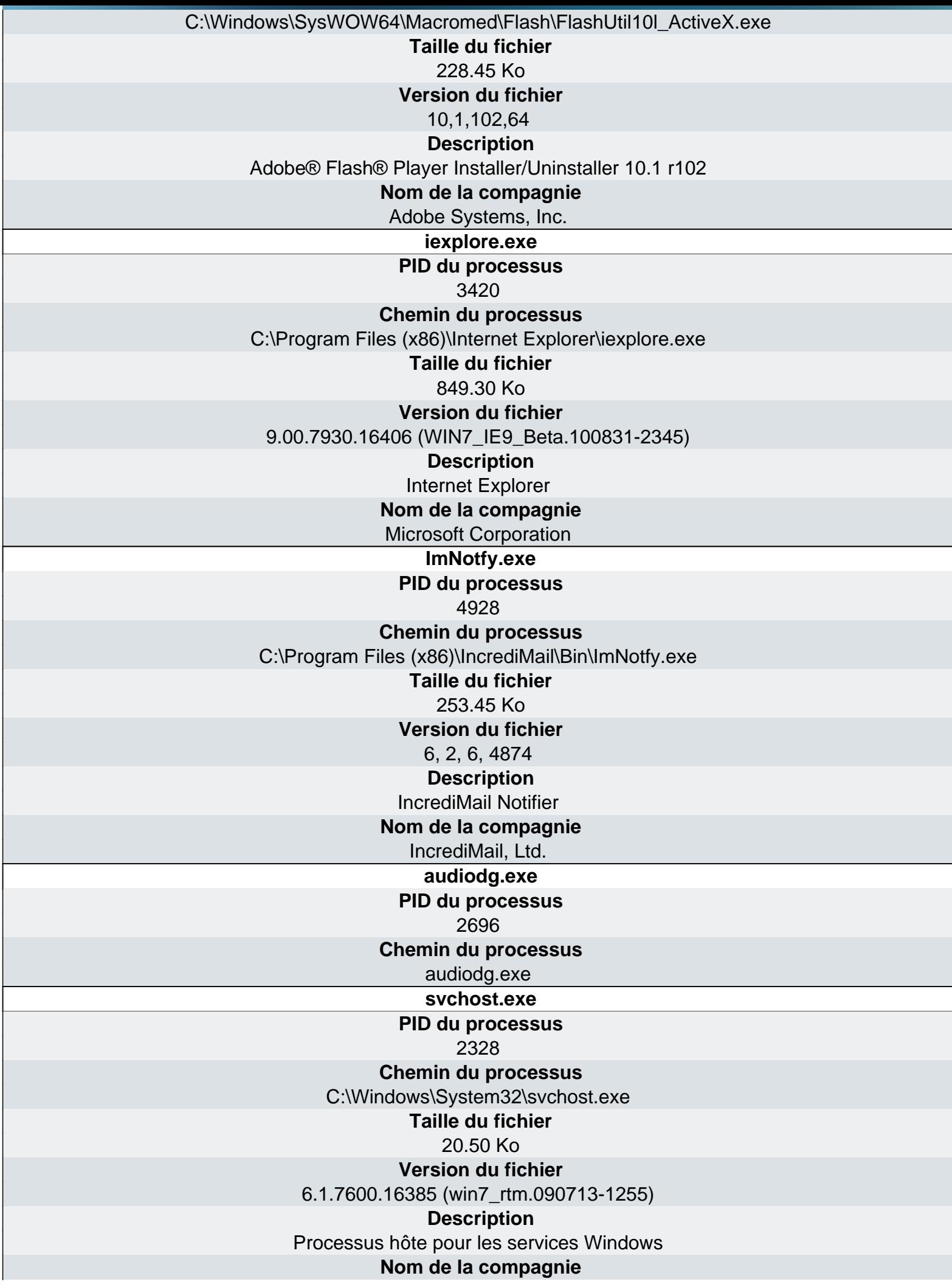

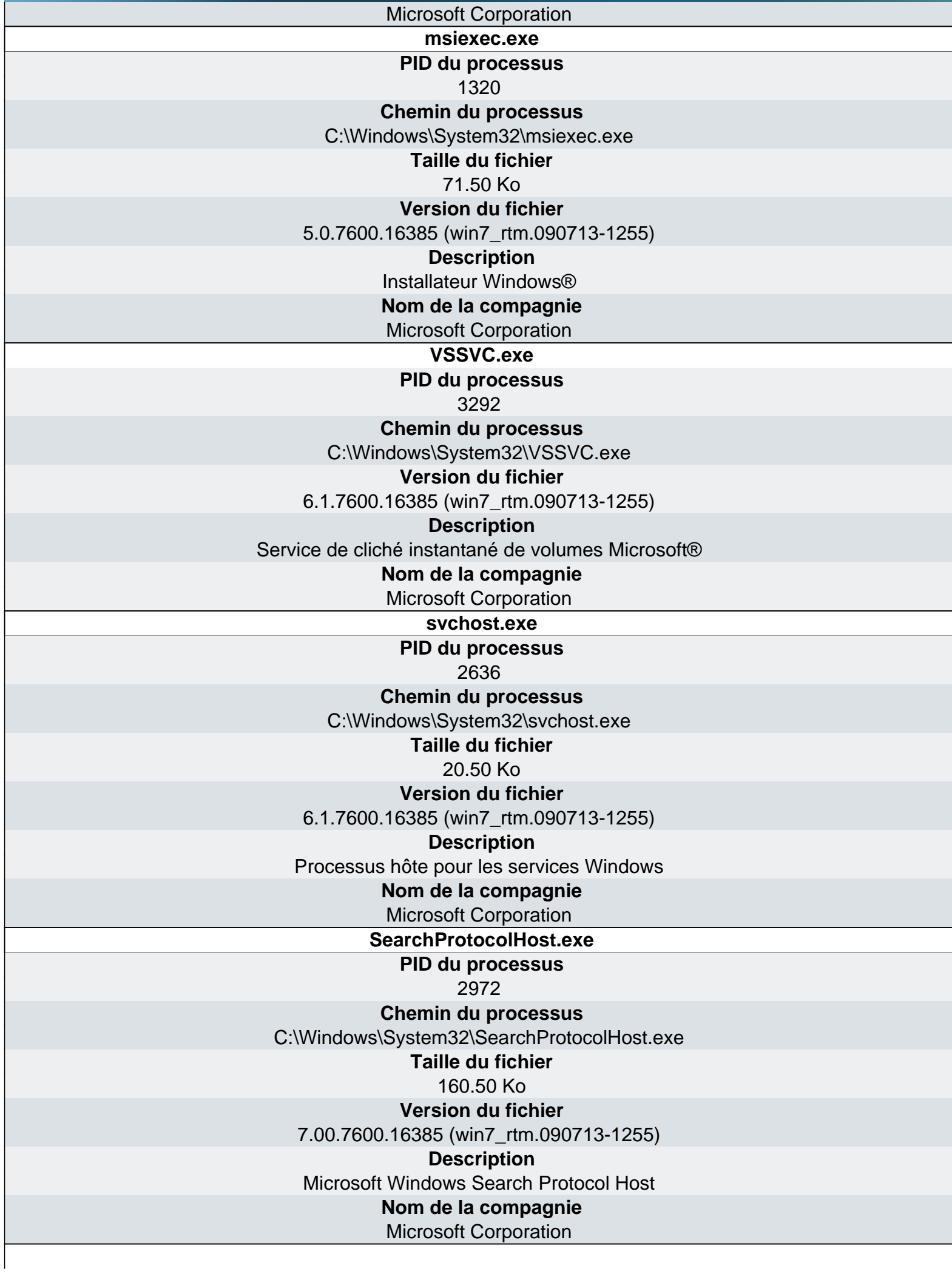

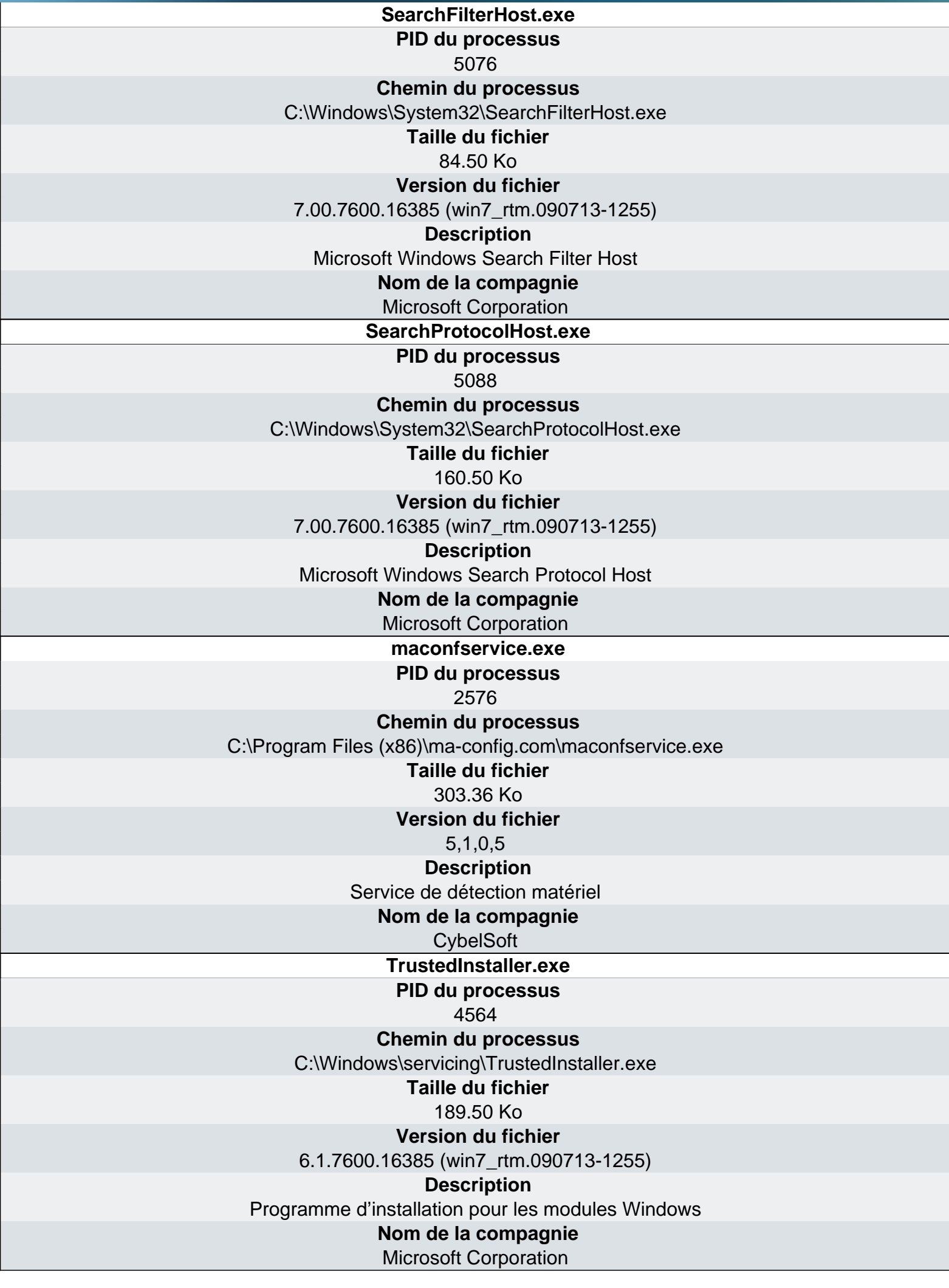

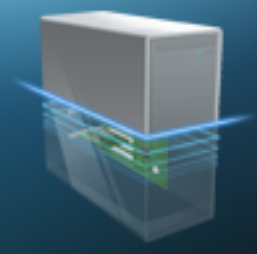

## Ma-Config.com

Logiciels - Services

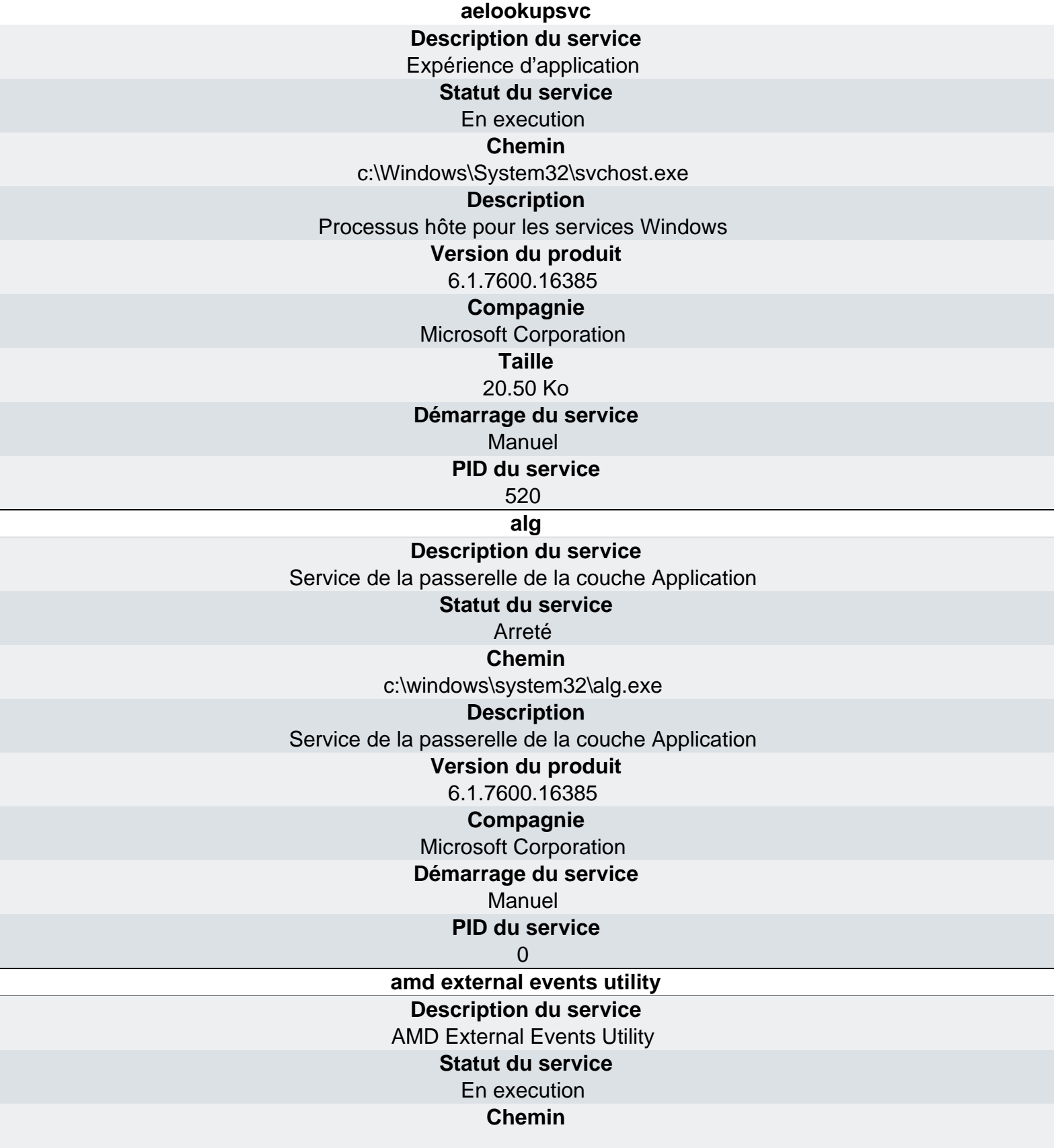

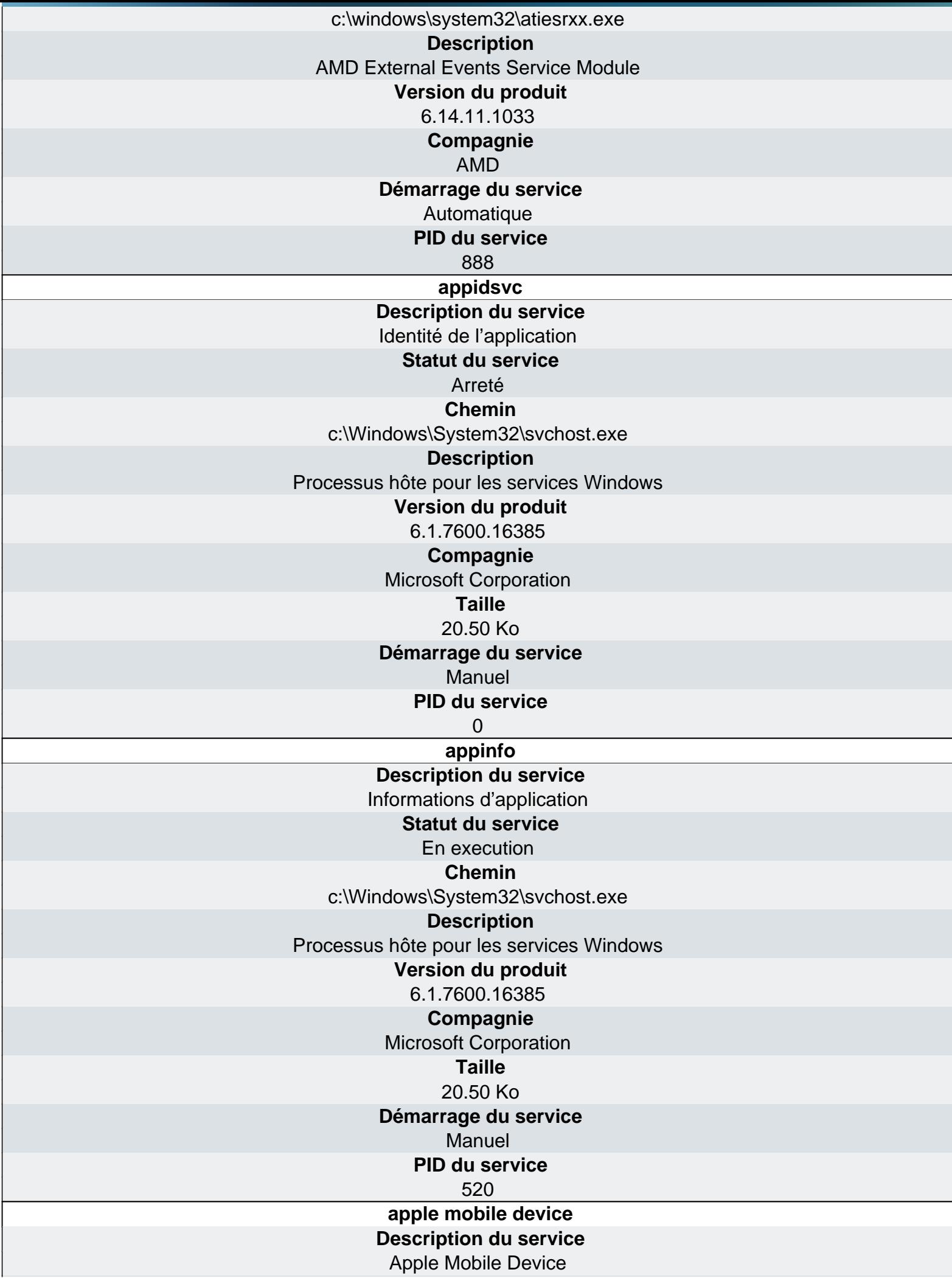

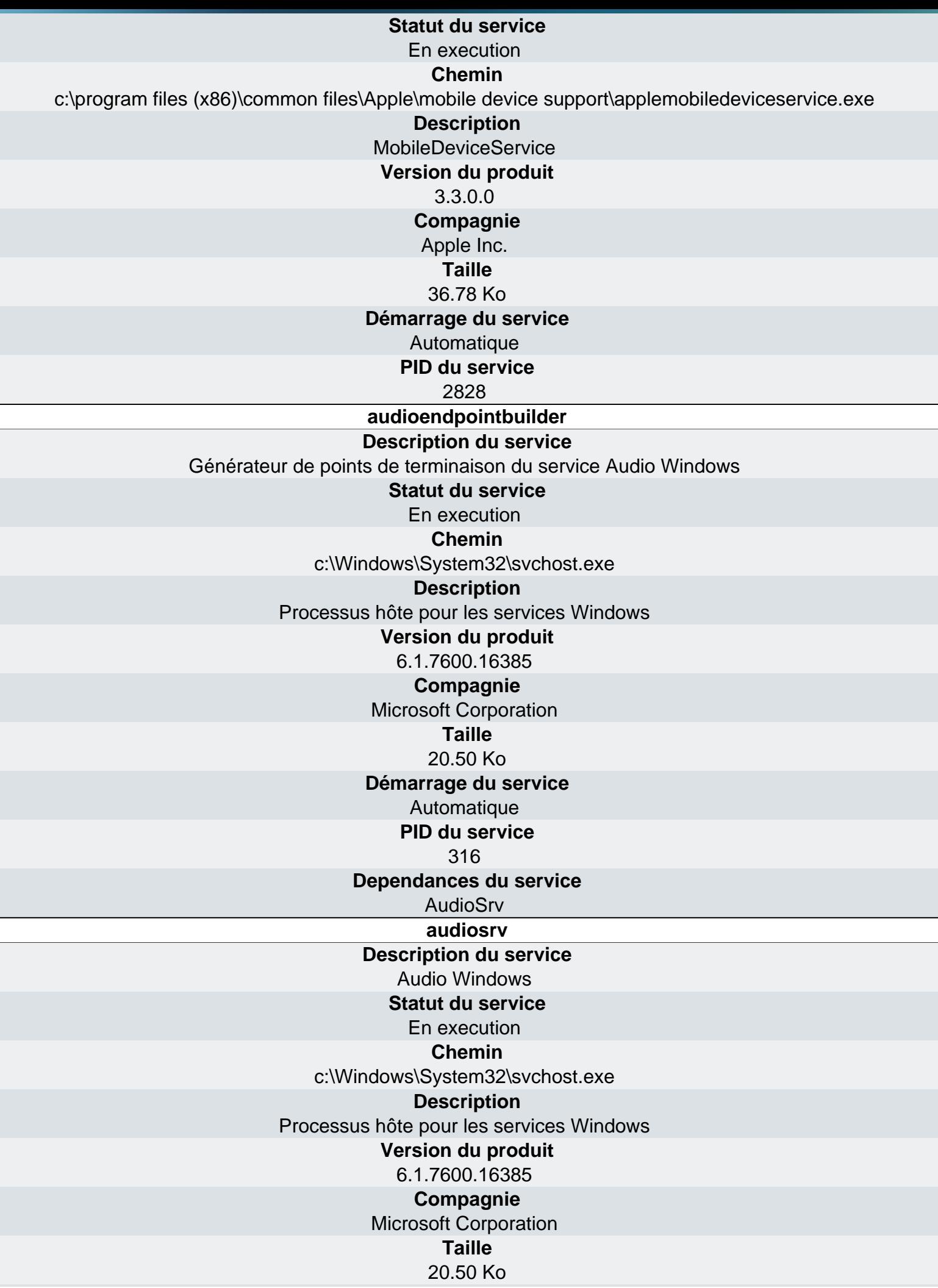

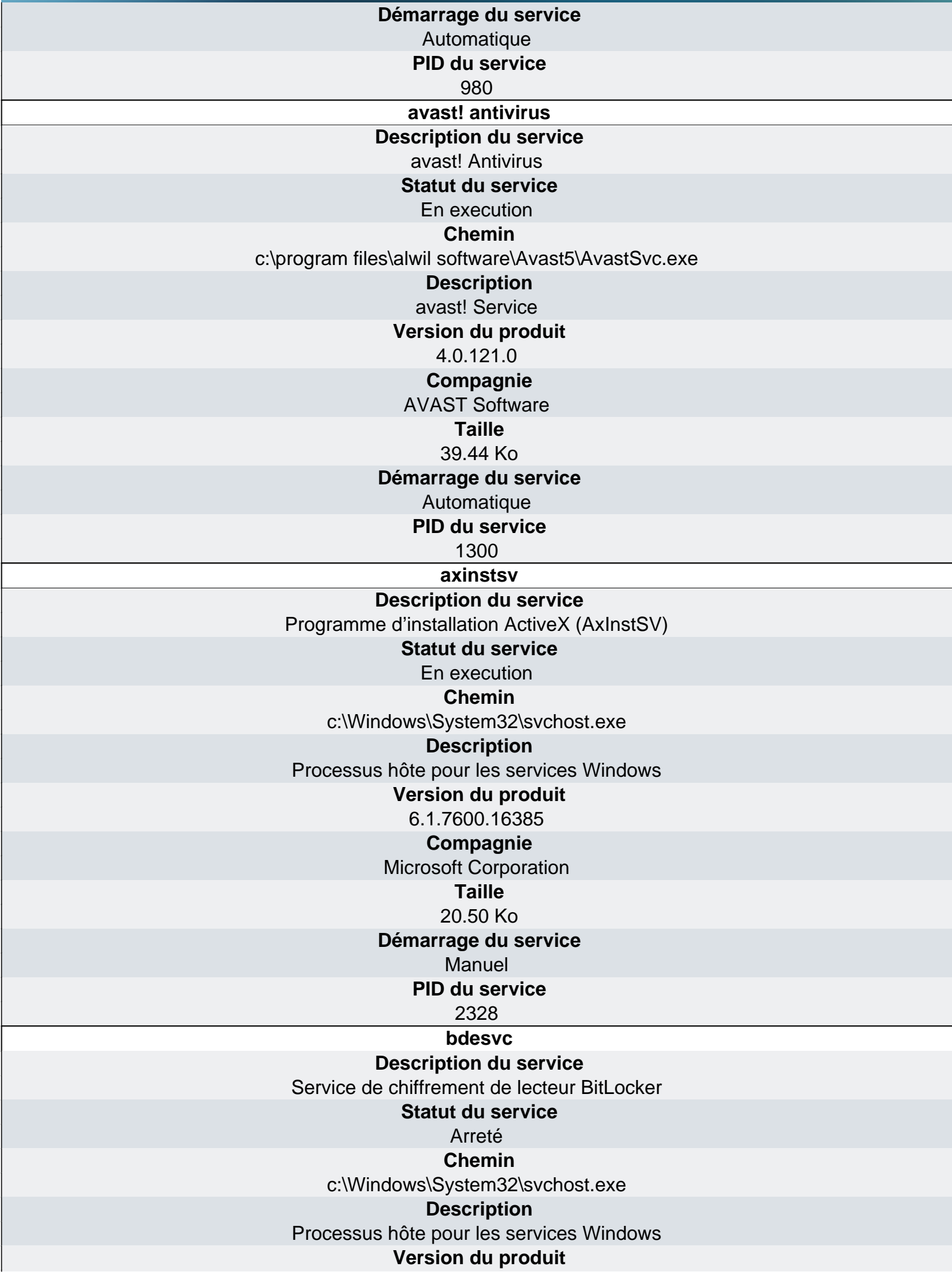

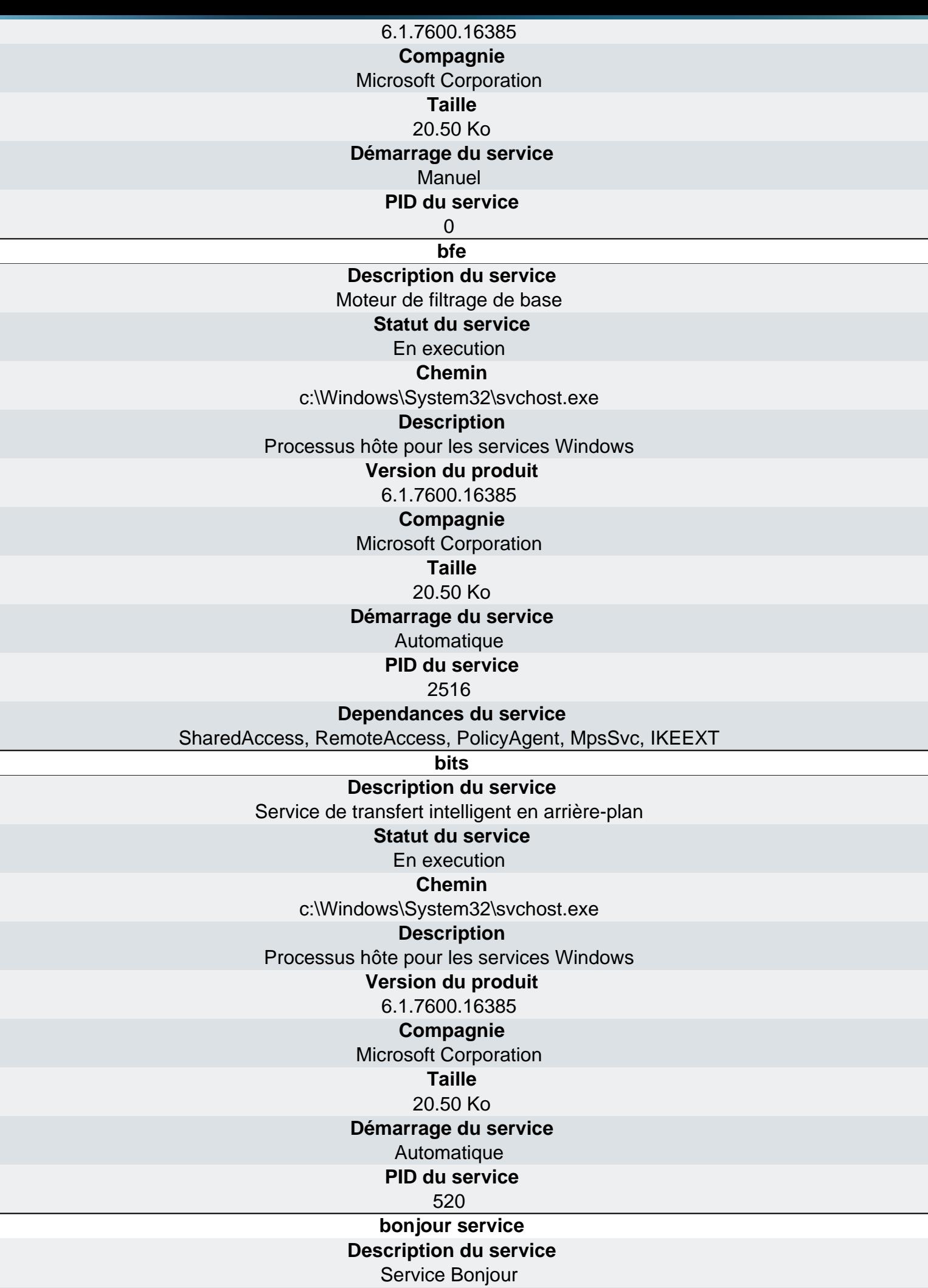

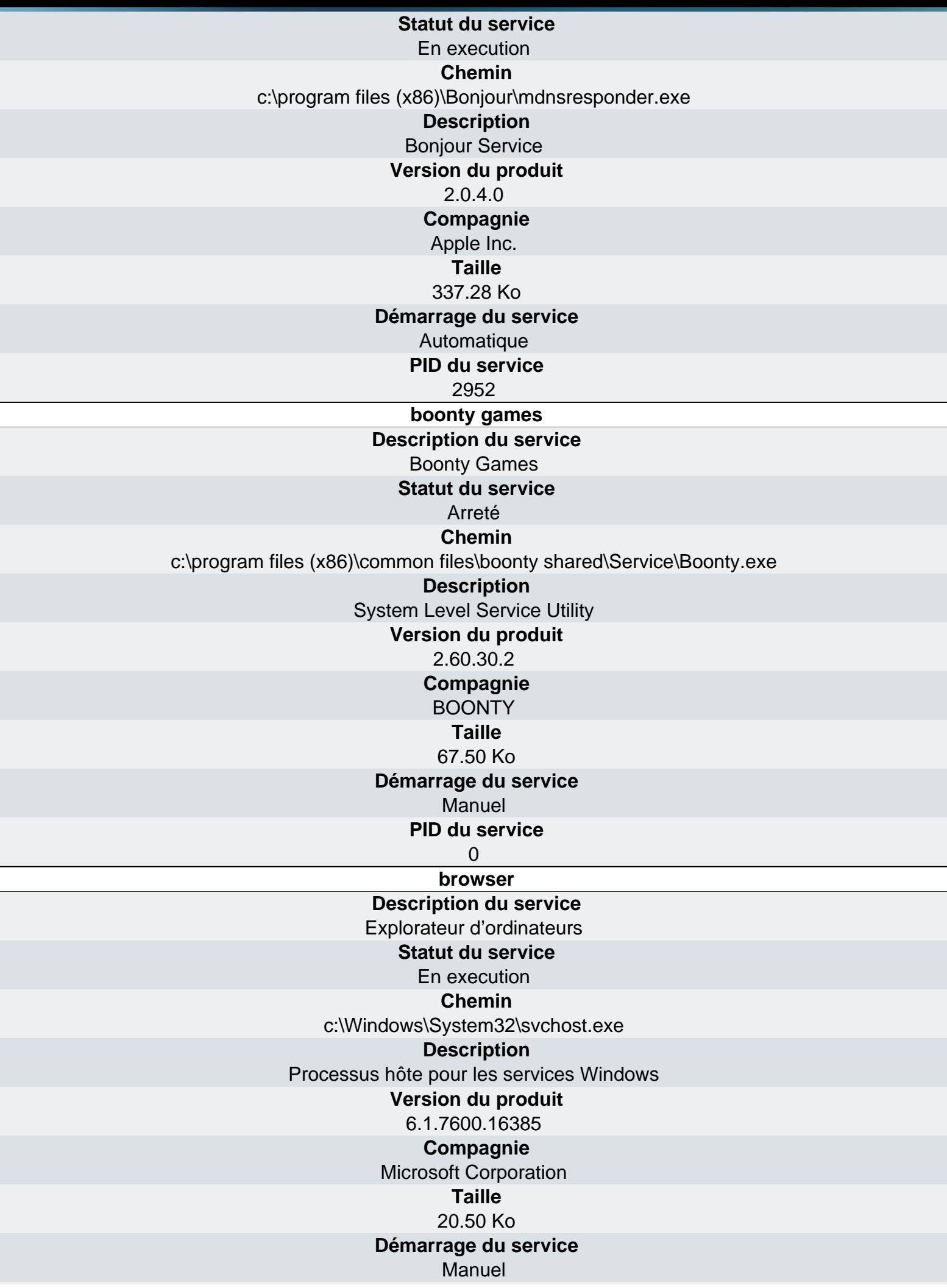

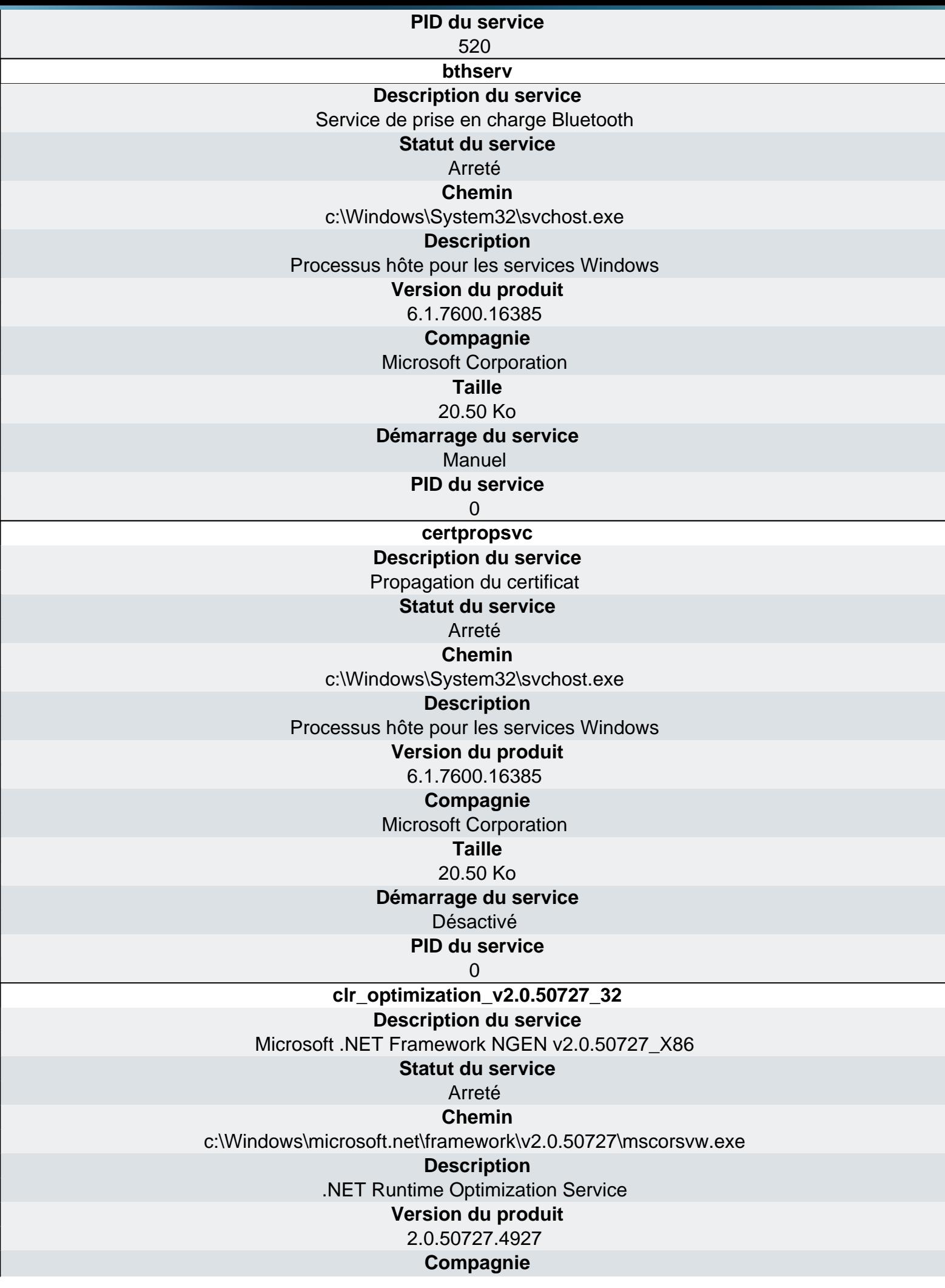

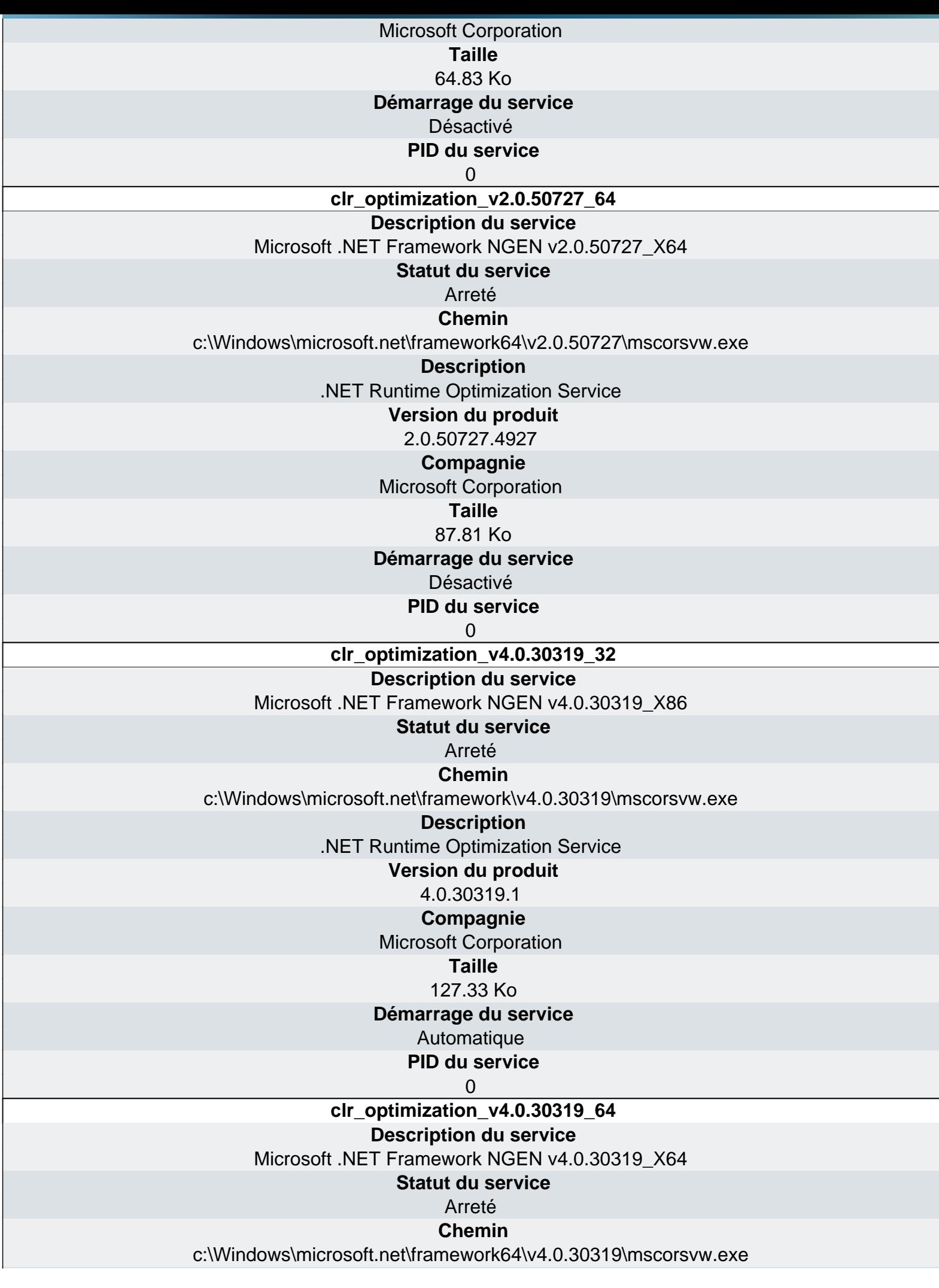

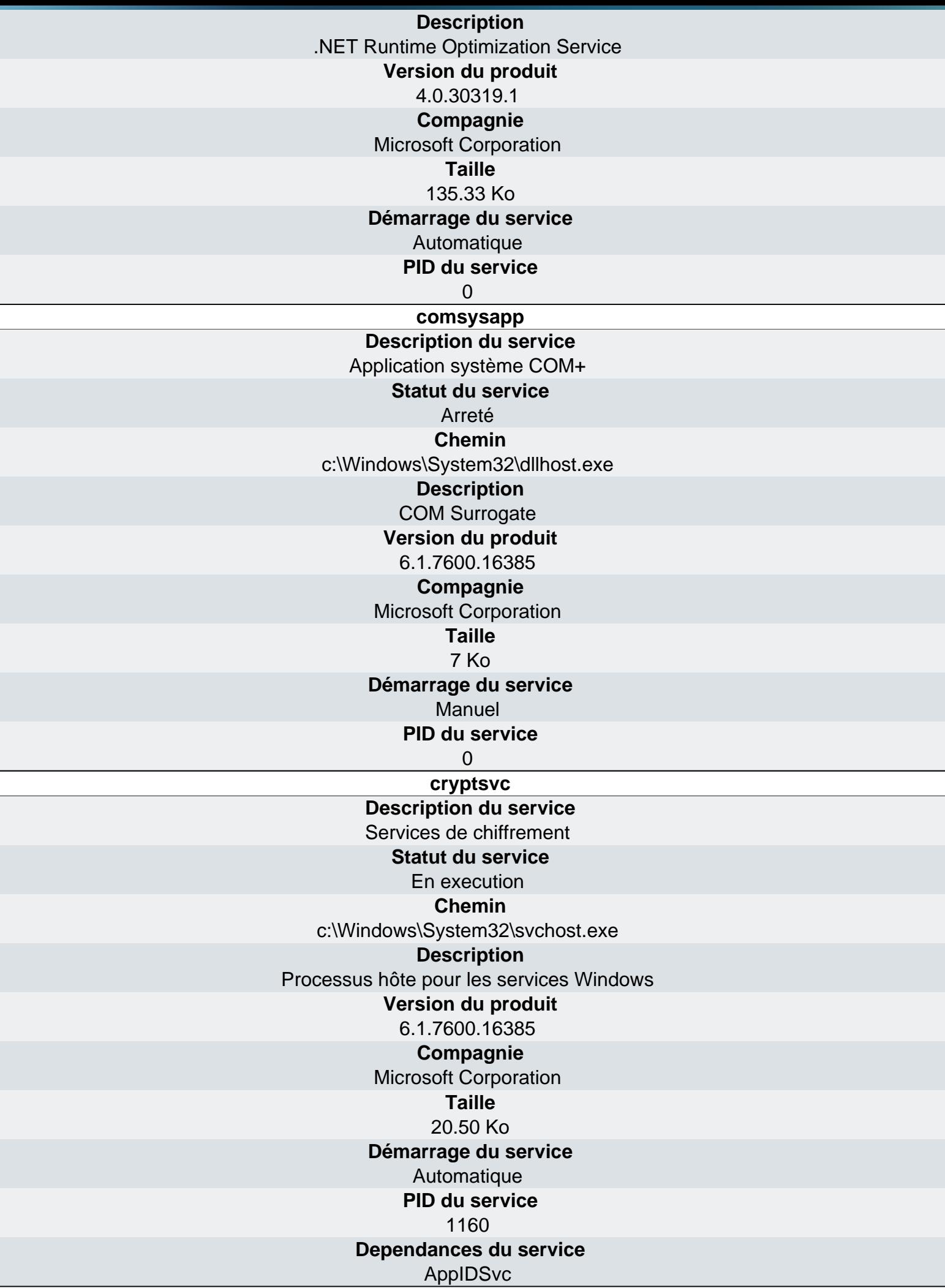

**dcomlaunch Description du service** [Lanceur de processus serveur DCOM](http://www.ma-config.com)  **Statut du service** En execution **Chemin** c:\Windows\System32\svchost.exe **Description** Processus hôte pour les services Windows **Version du produit** 6.1.7600.16385 **Compagnie** Microsoft Corporation **Taille** 20.50 Ko **Démarrage du service Automatique PID du service** 756 **Dependances du service**

WwanSvc, wuauserv, WSearch, wscsvc, WPDBusEnum, WPCSvc, wlidsvc, Wlansvc, WinRM, SharedAccess, iphlpsvc, Winmgmt, WinDefend, WcsPlugInService, wcncsvc, WbioSrvc, VSS, vds, VaultSvc, TrkWks, Mcx2Svc, TermService, RemoteAccess, RasAuto, RasMan, Fax, TapiSrv, TabletInputService, SysMain, swprv, stisvc, sppsvc, Spooler, ShellHWDetection, SessionEnv, ServiceLayer, SDRSVC, SCPolicySvc, Schedule, MSDTC, HomeGroupListener, Browser, LanmanServer, KtmRm, SamSs, RemoteRegistry, QWAVE, ProtectedStorage, Appinfo, ProfSvc, pla, PerfHost, PcaSvc, PanelSvc, HomeGroupProvider, netprofm, NlaSvc, Netman, Nero BackItUp Scheduler 4.0, napagent, msiserver, lltdsvc, dot3svc, EapHost, KeyIso, iPod Service, IPBusEnum, hkmsvc, gusvc, gupdate, gpsvc, fsssvc, FDResPub, fdPHost, sppuinotify, COMSysApp, SENS, BITS, EventSystem, ehSched, ehRecvr, EFS, defragsvc, AppIDSvc, CryptSvc, CertPropSvc, bthserv, PolicyAgent, MpsSvc, IKEEXT, BFE, AxInstSV, avast! Antivirus,

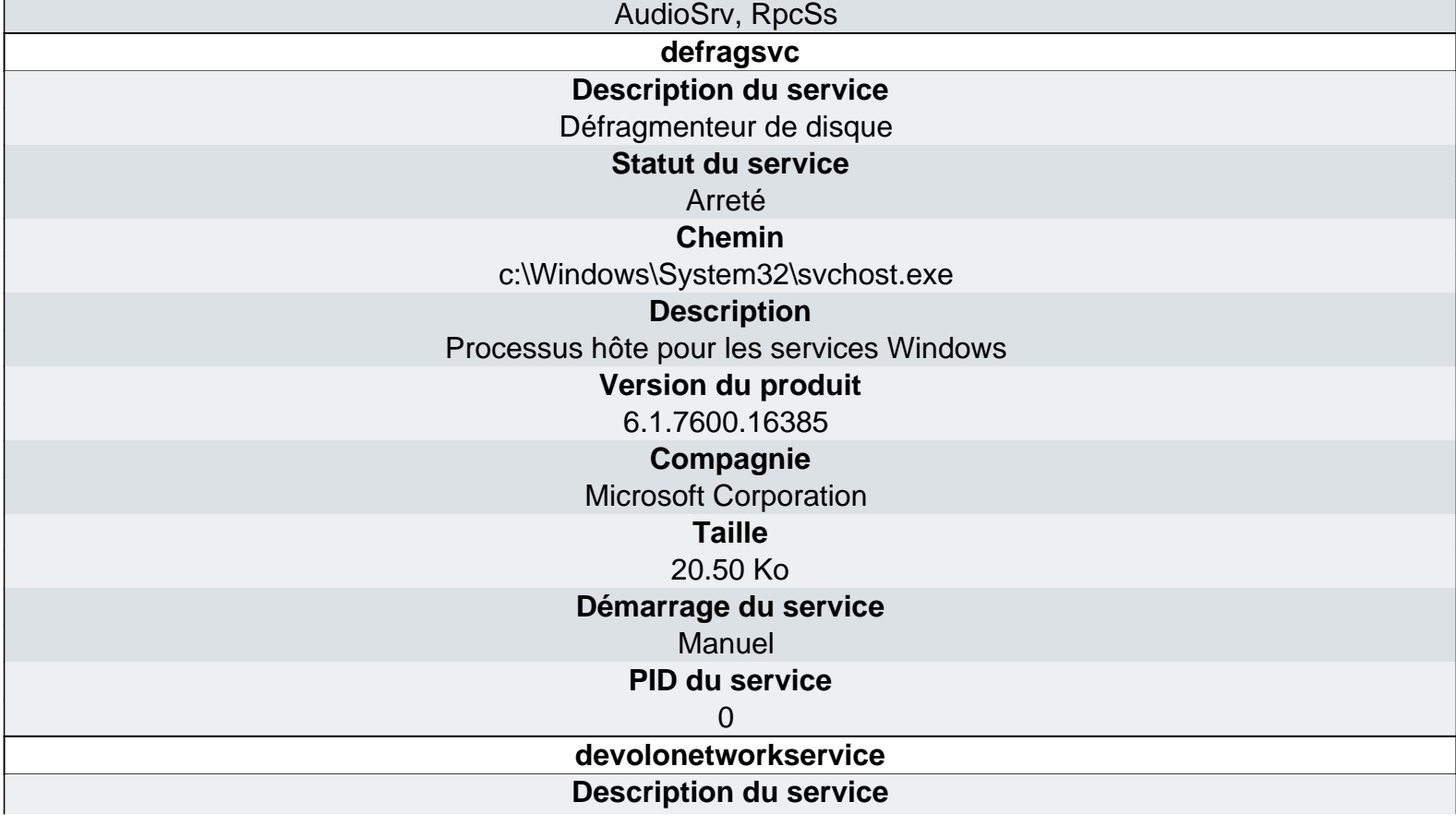

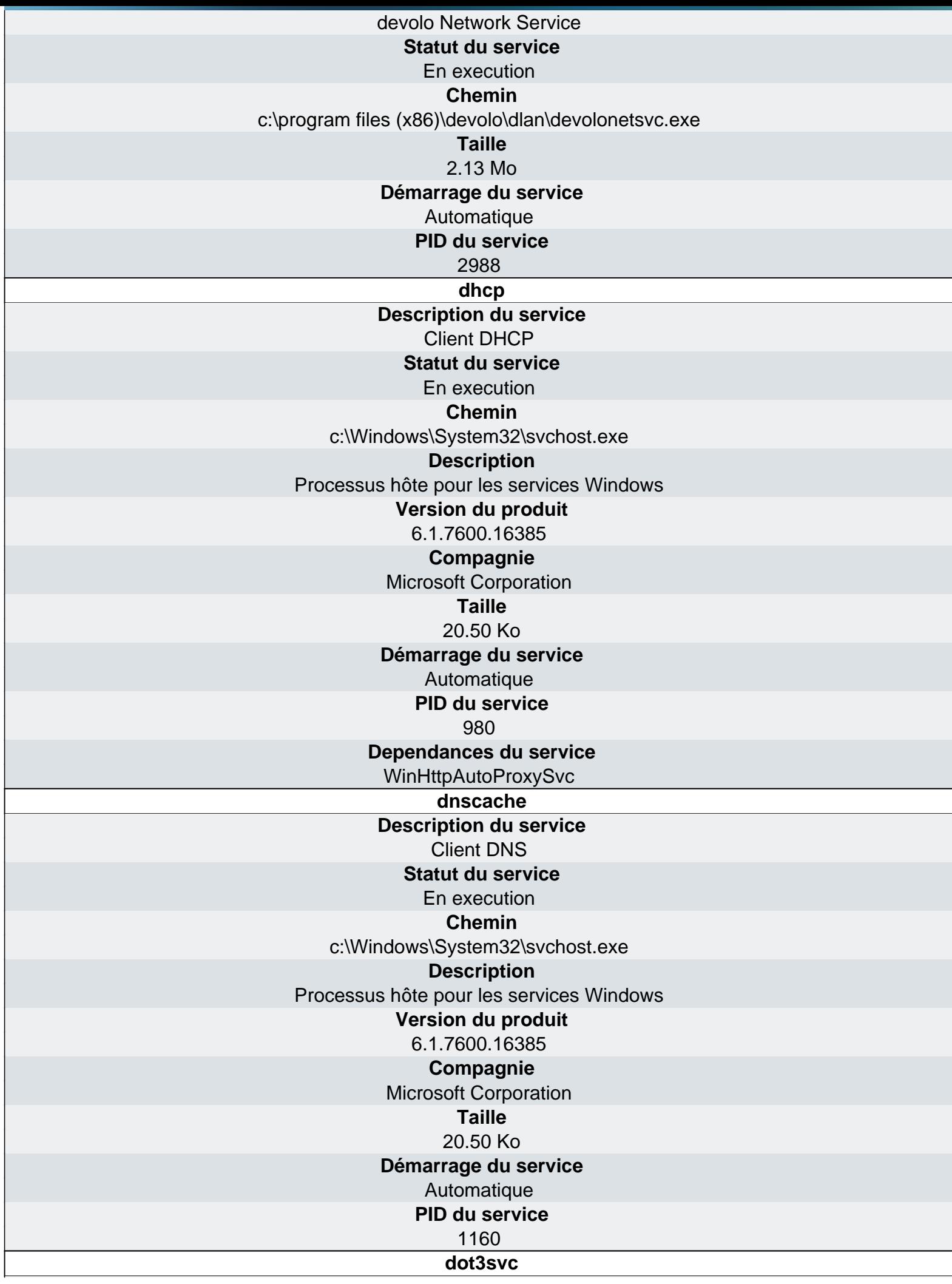

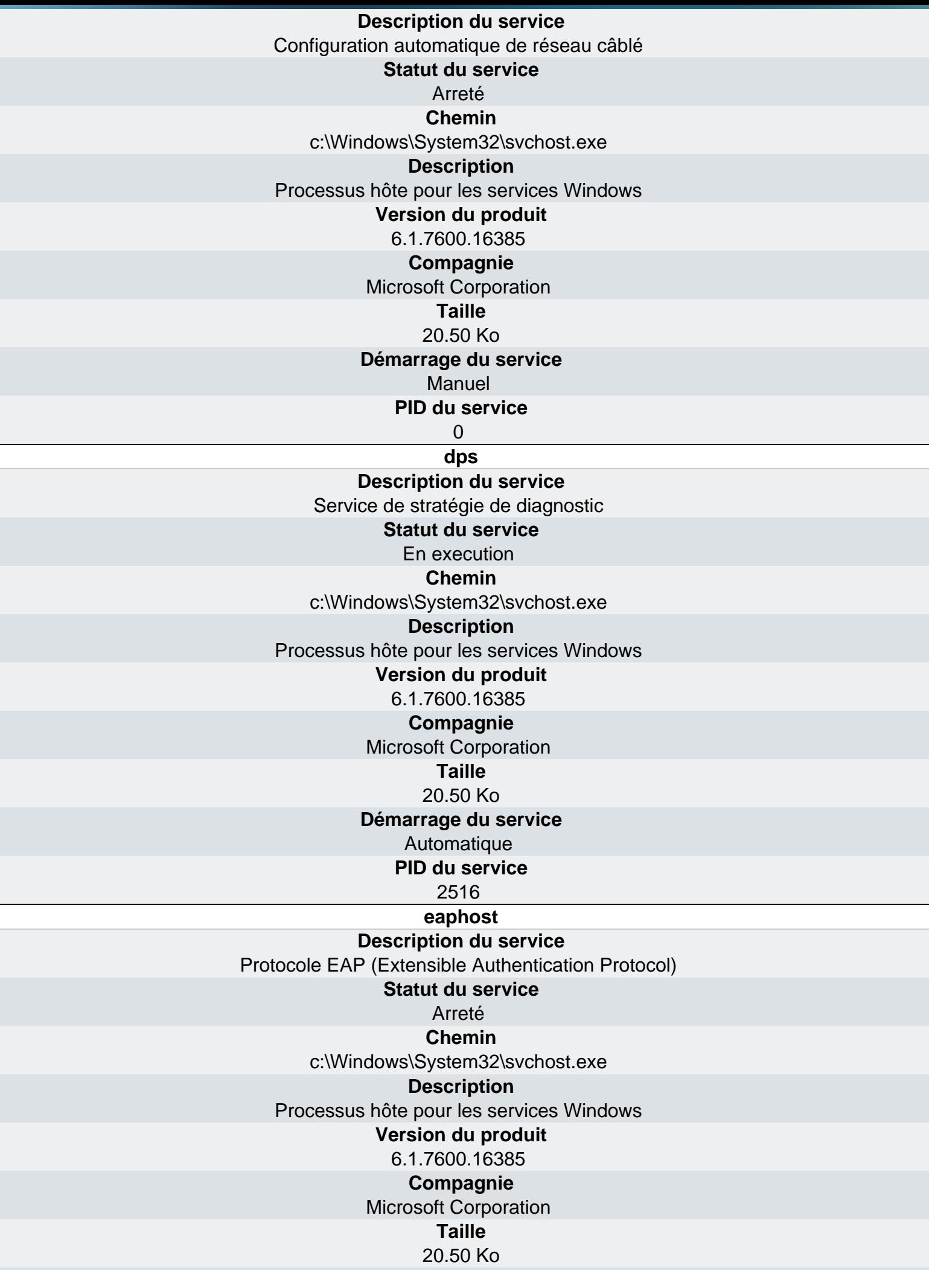

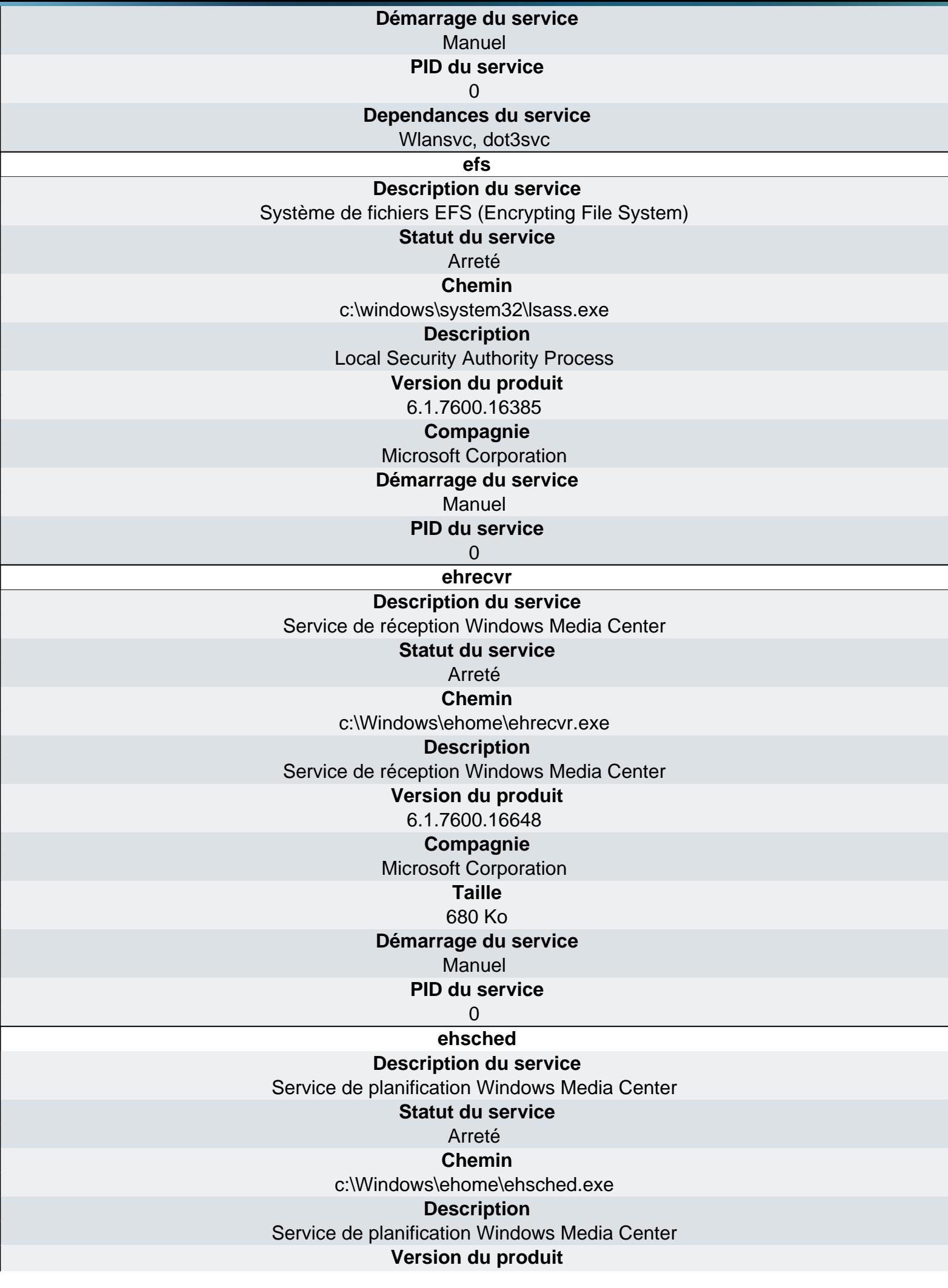

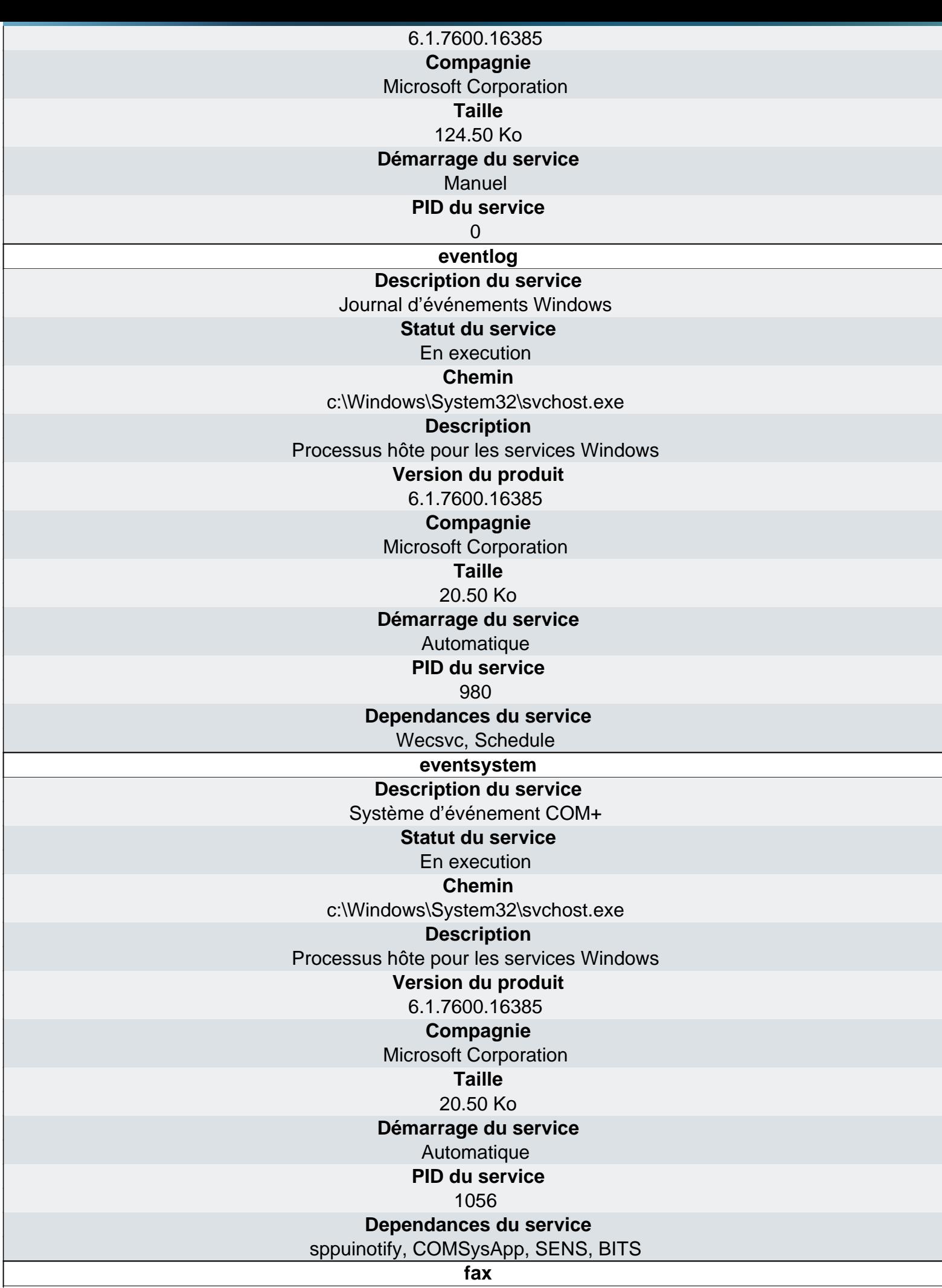
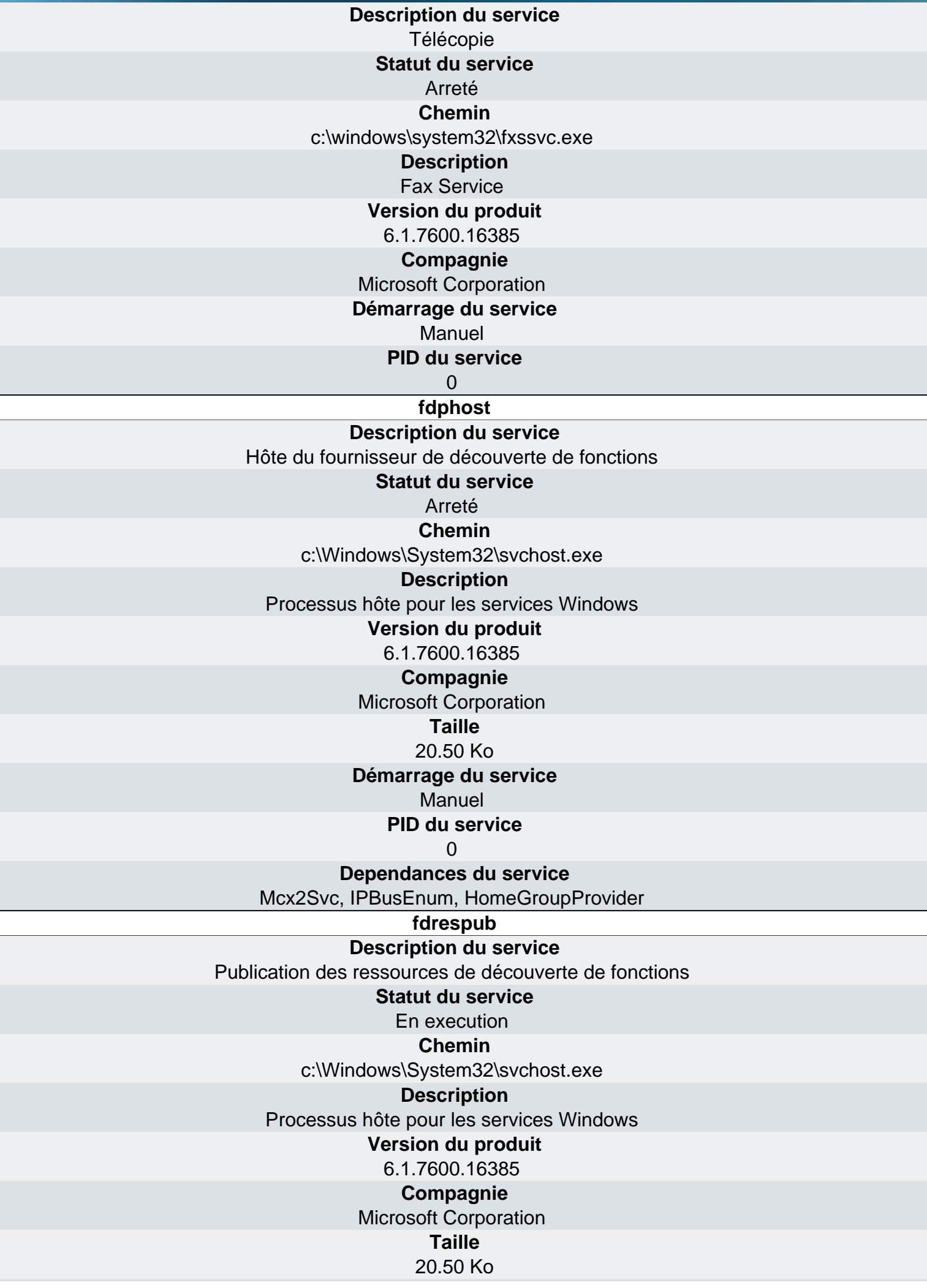

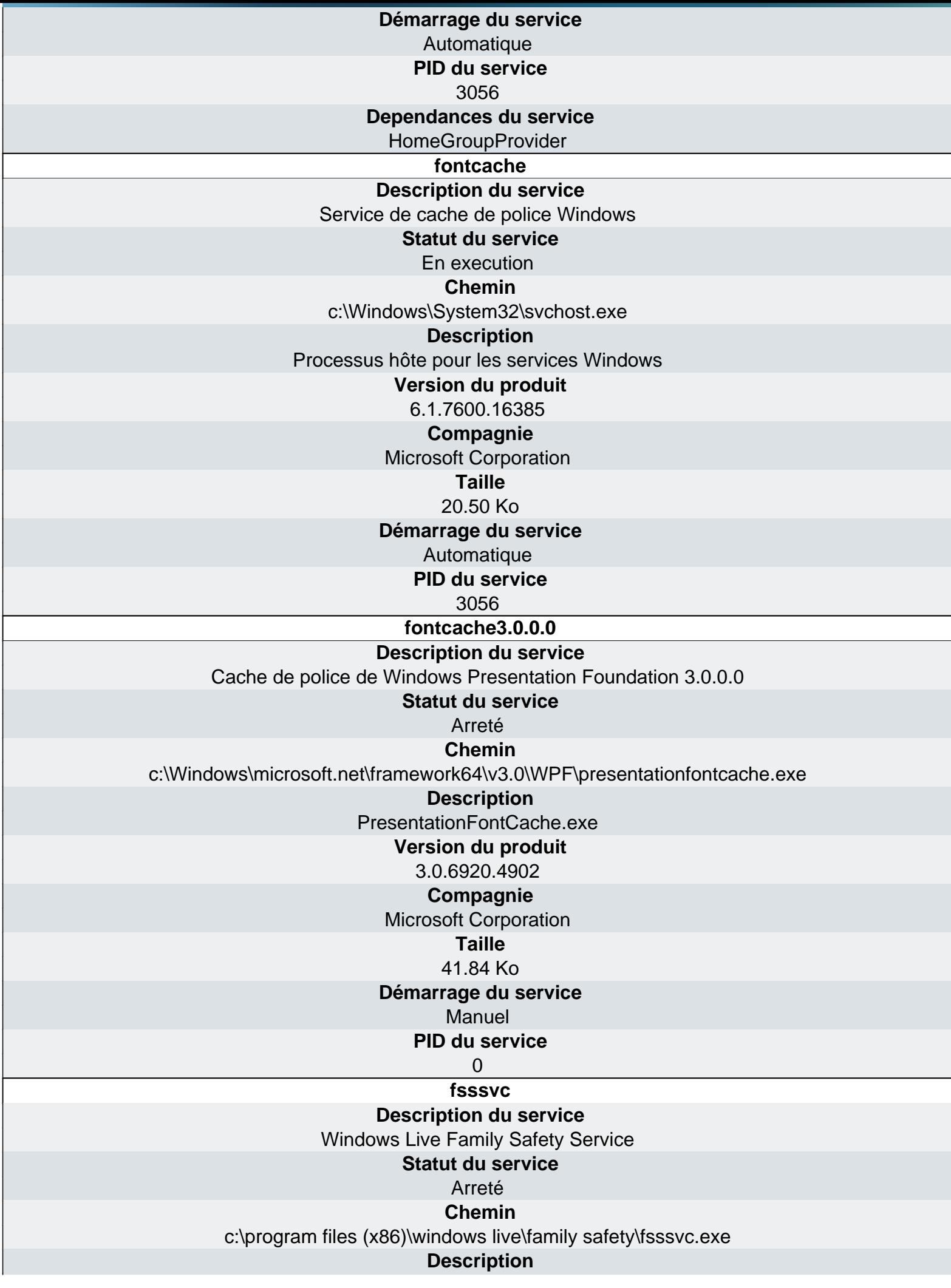

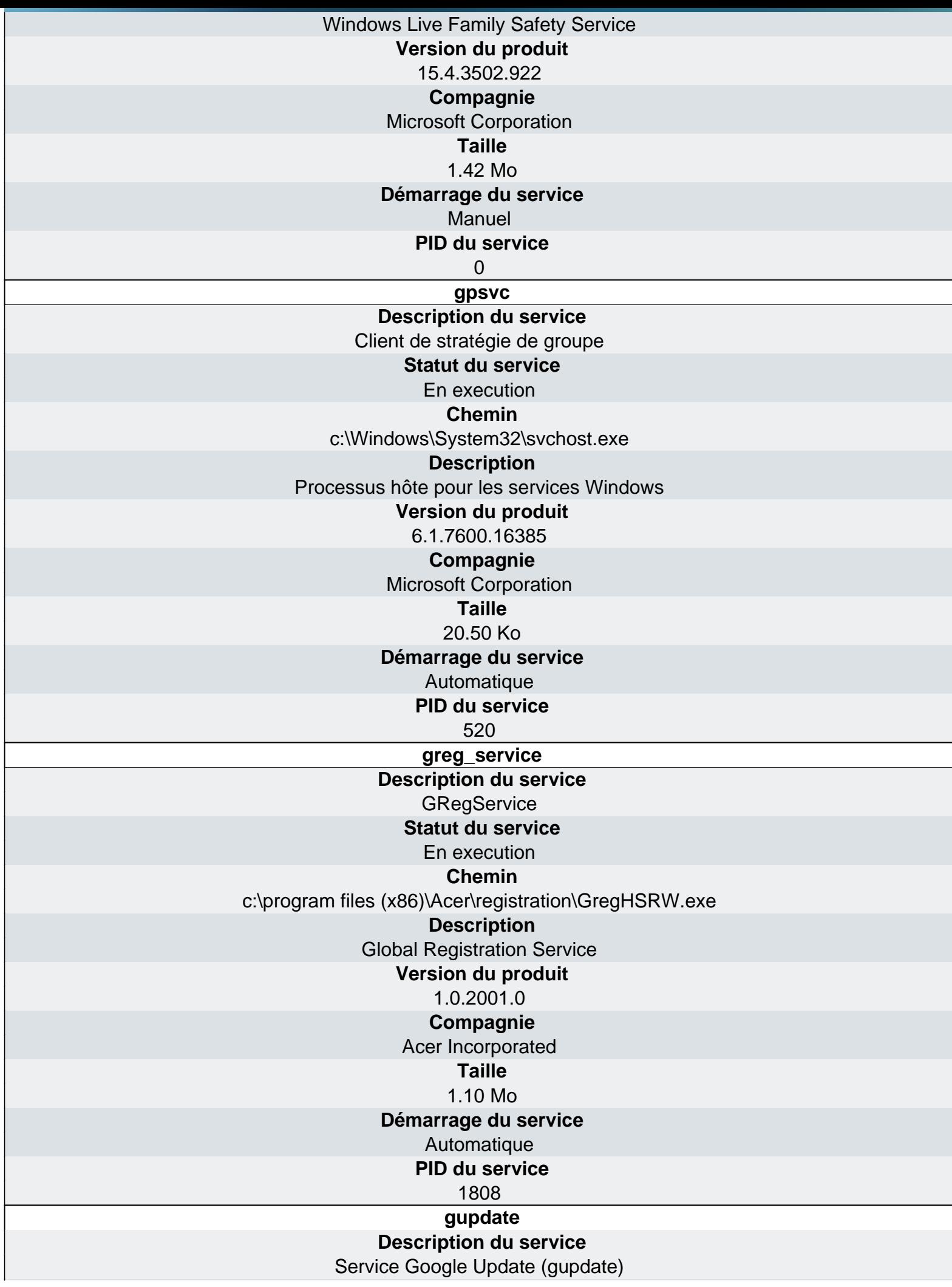

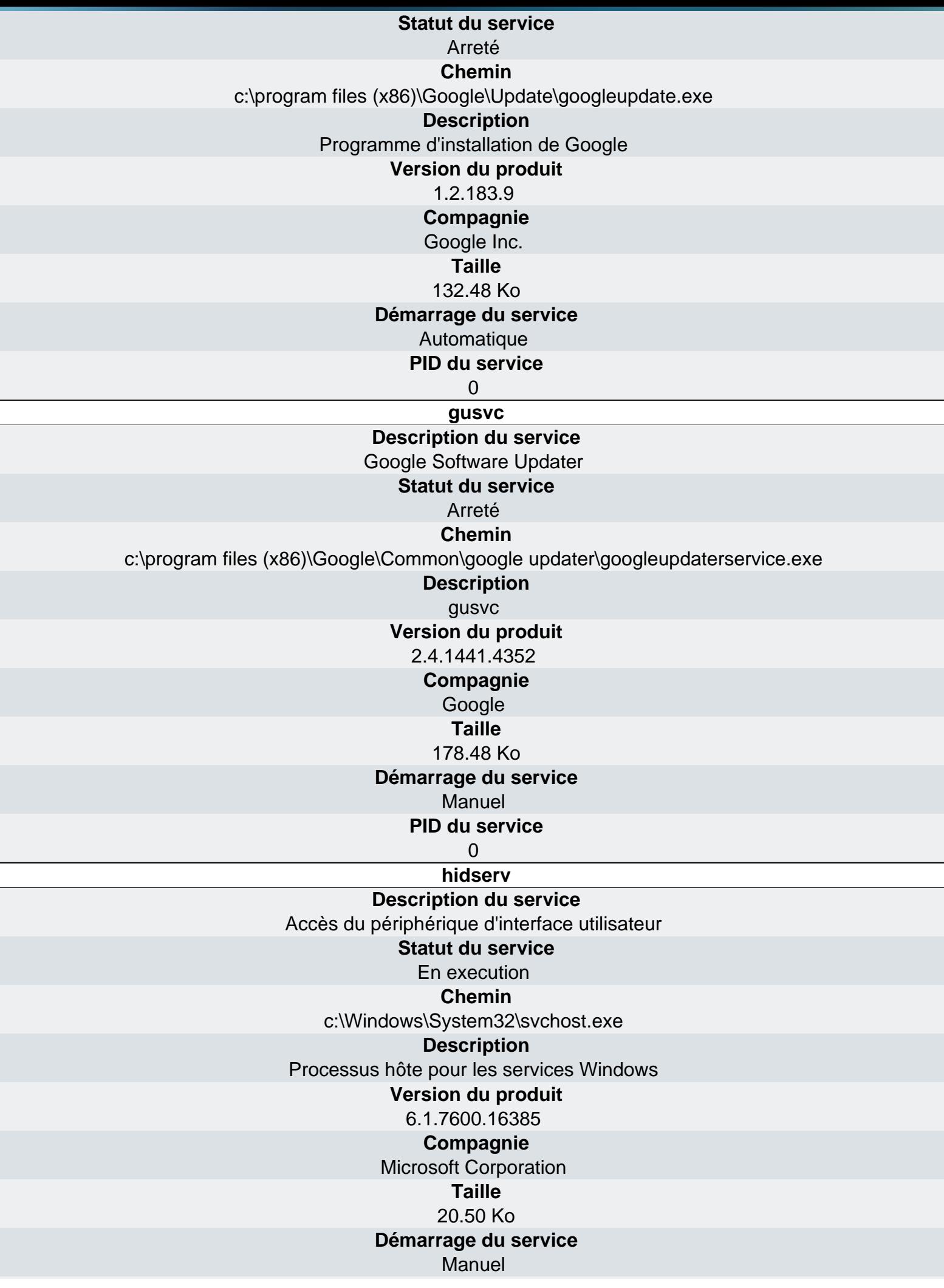

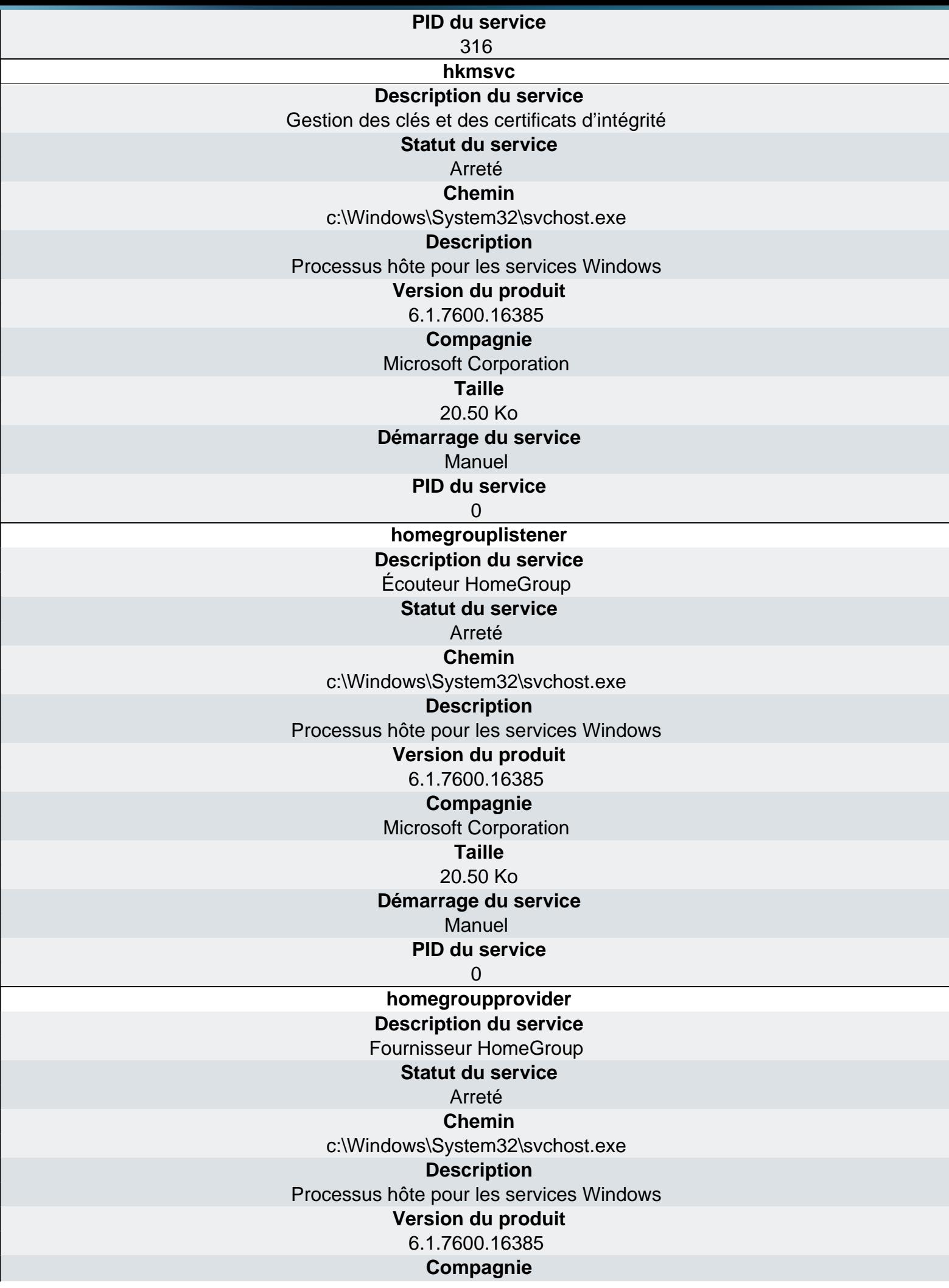

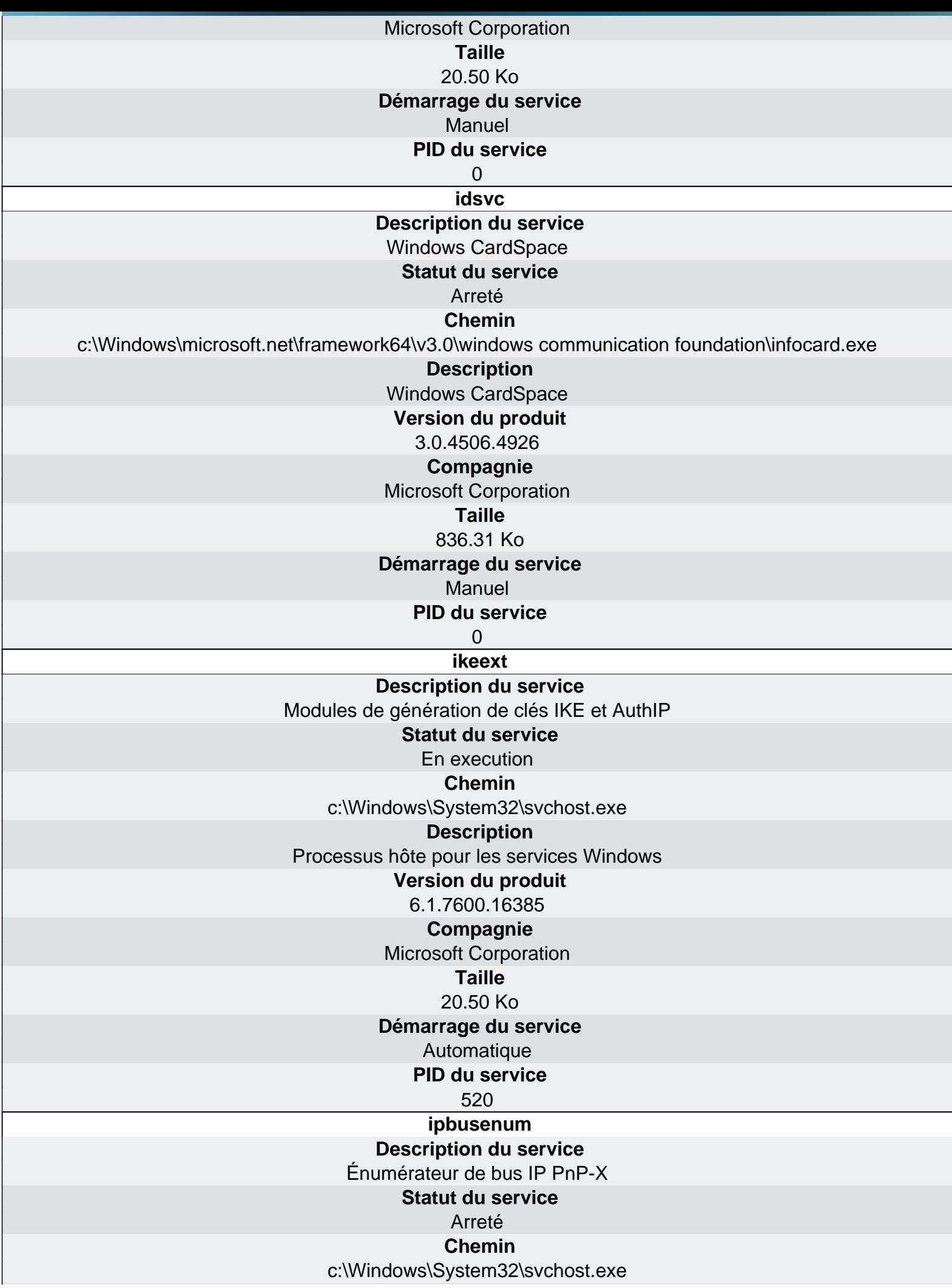

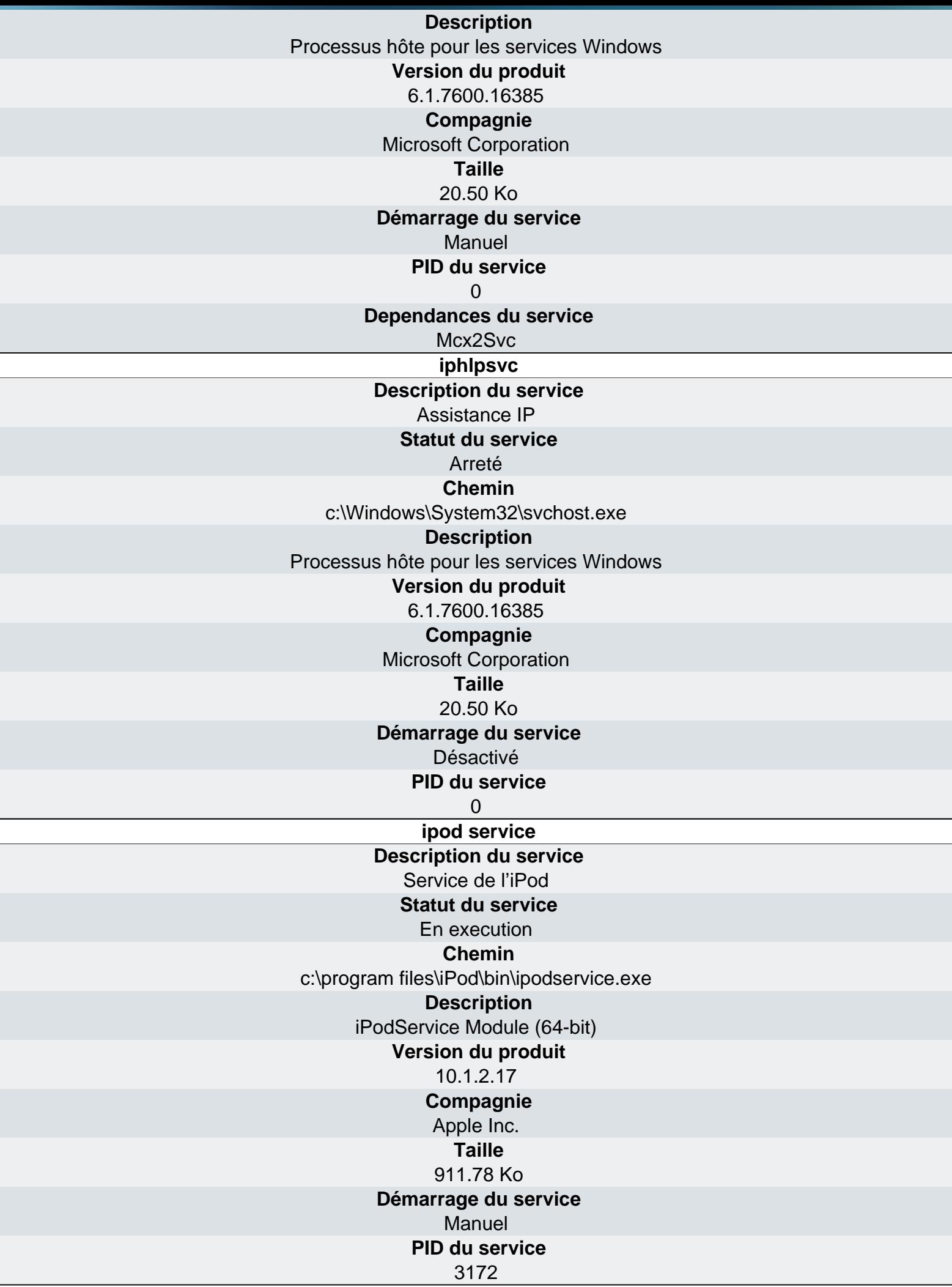

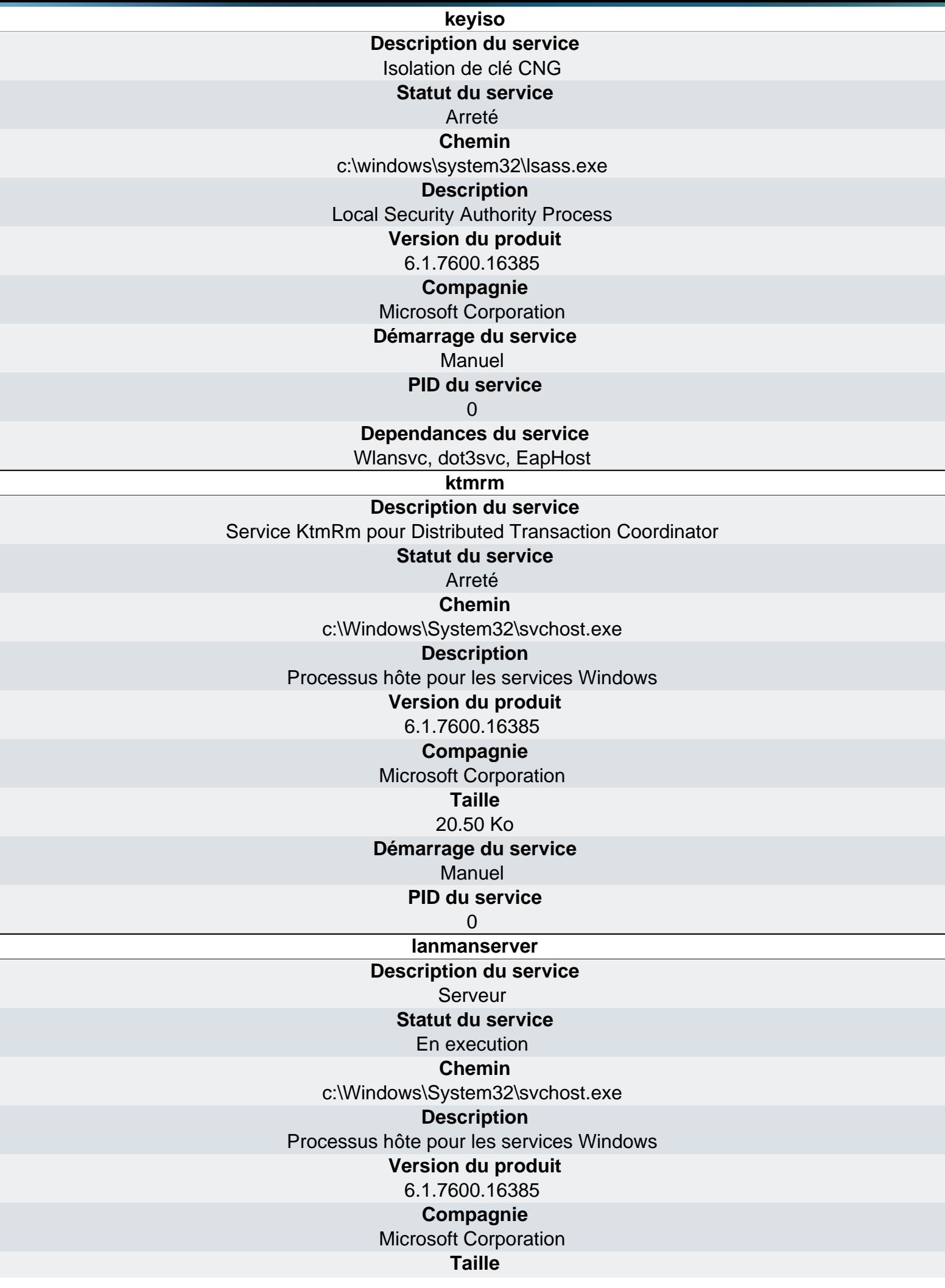

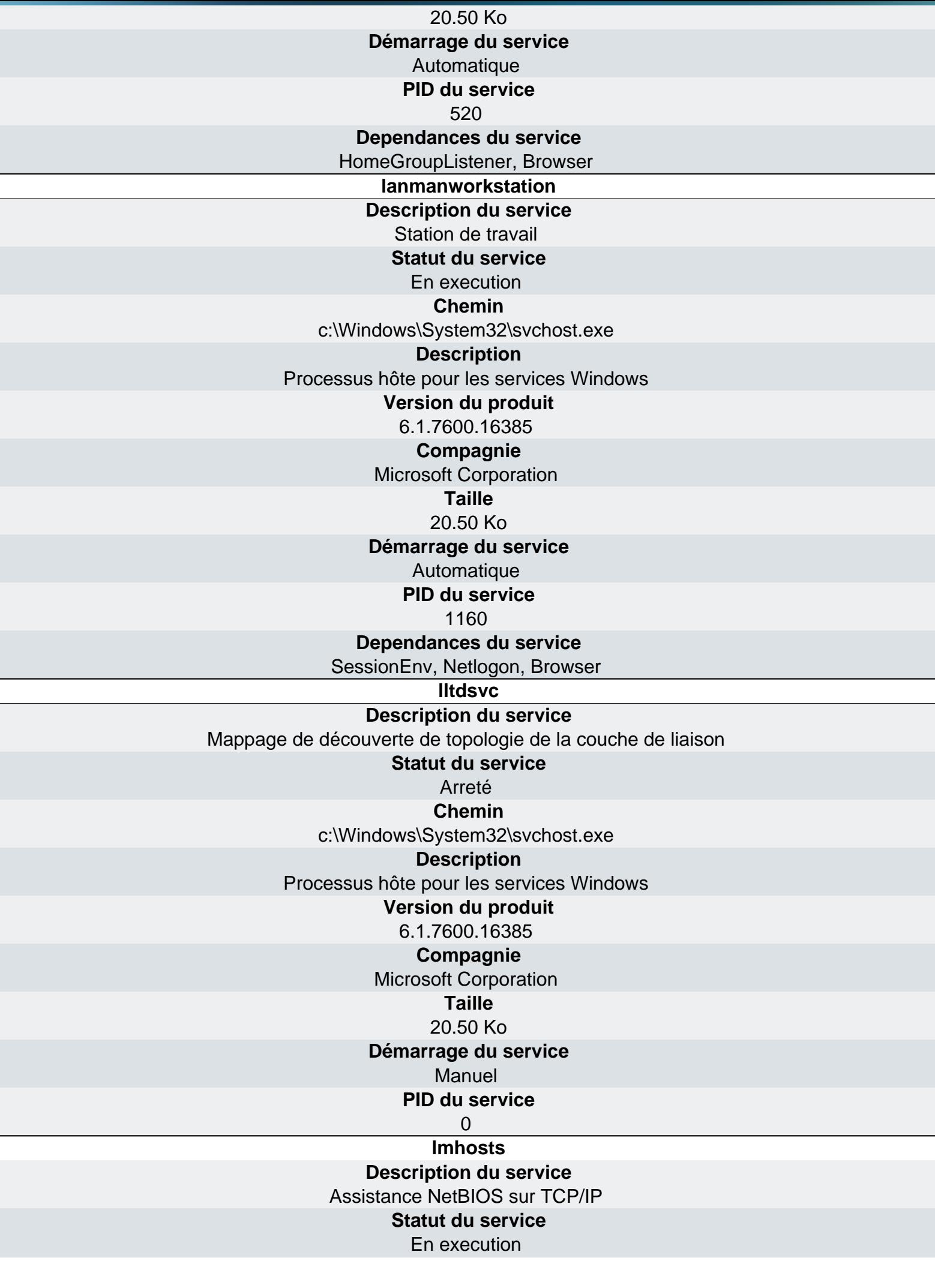

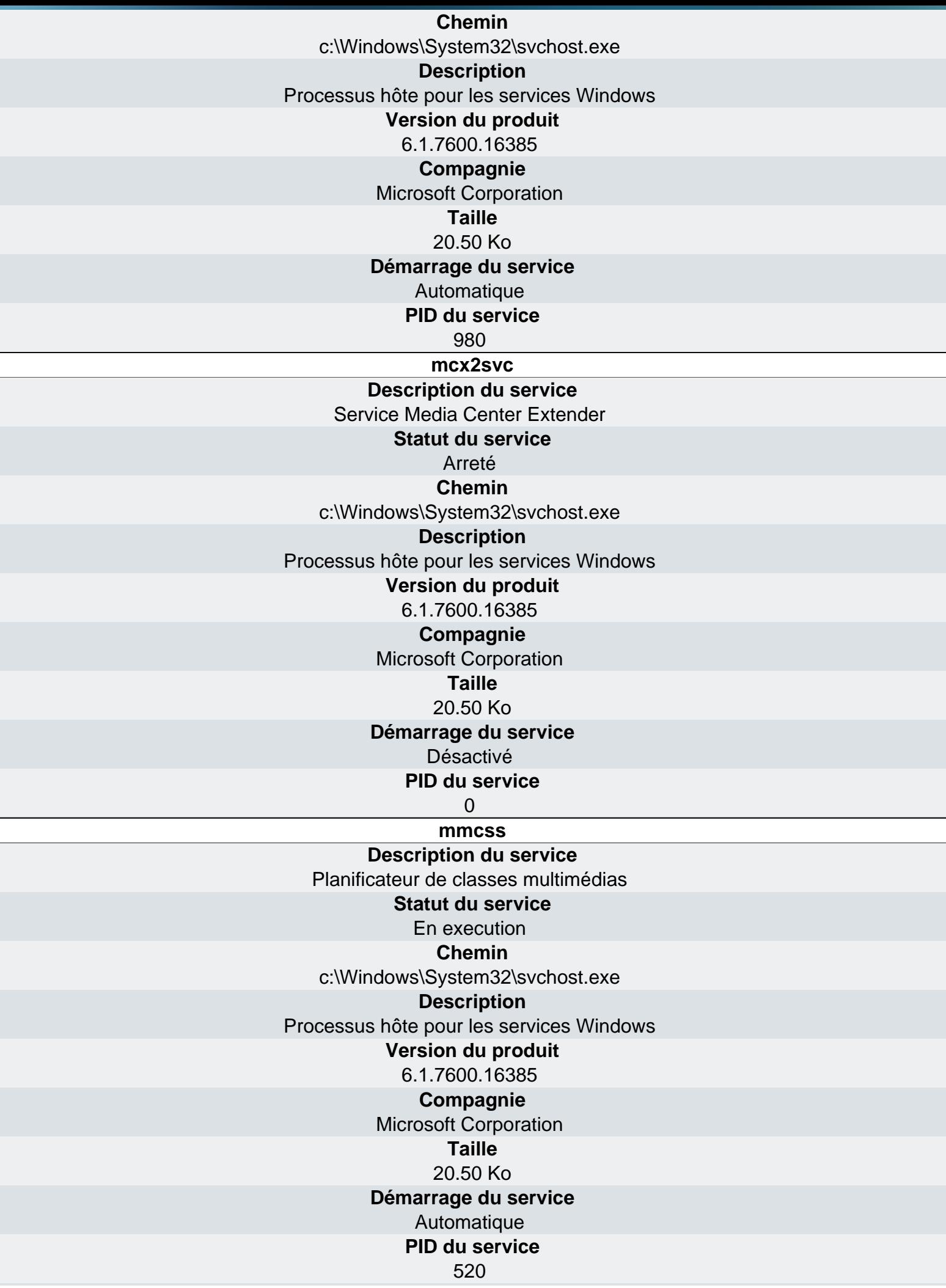

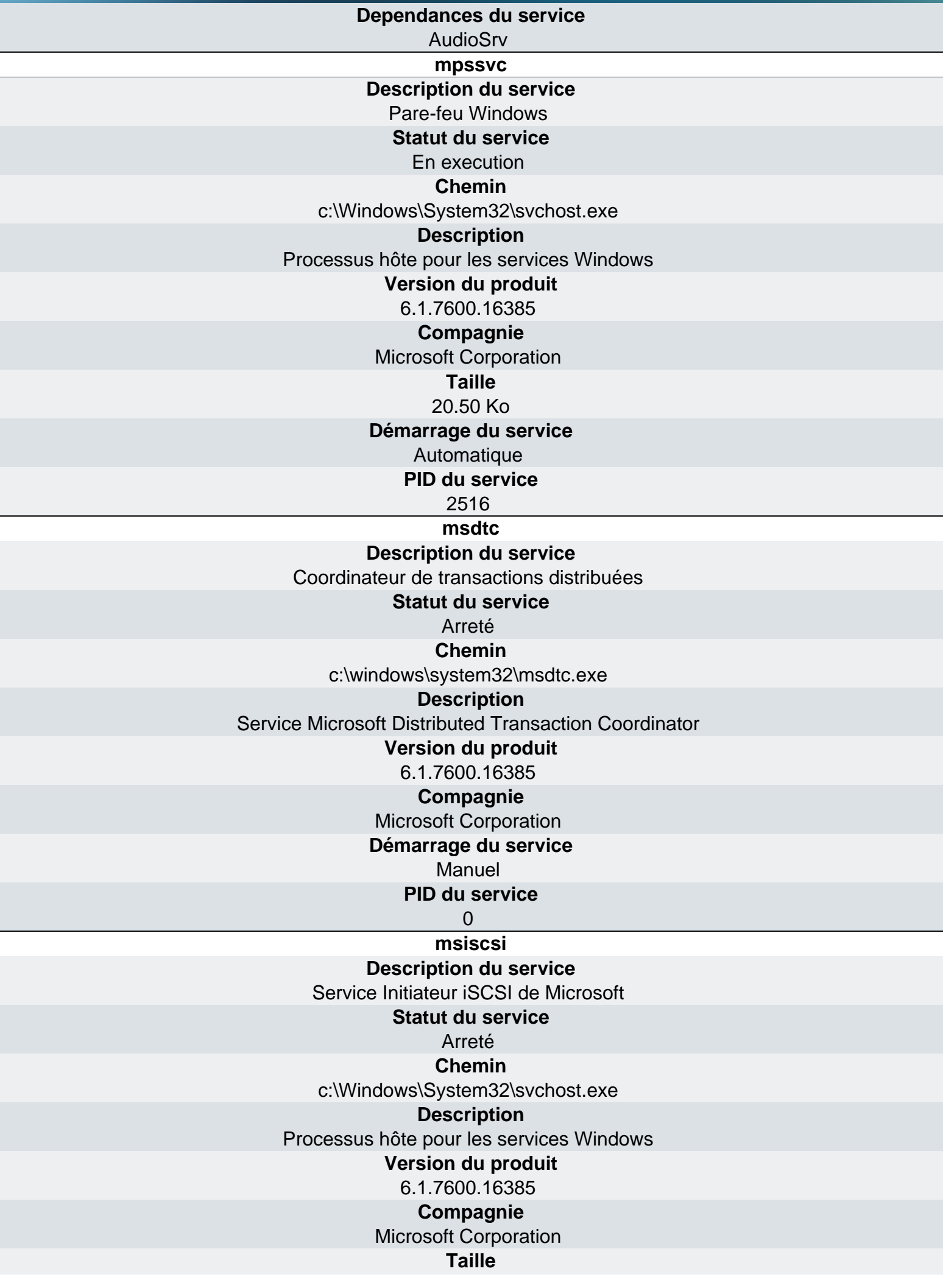

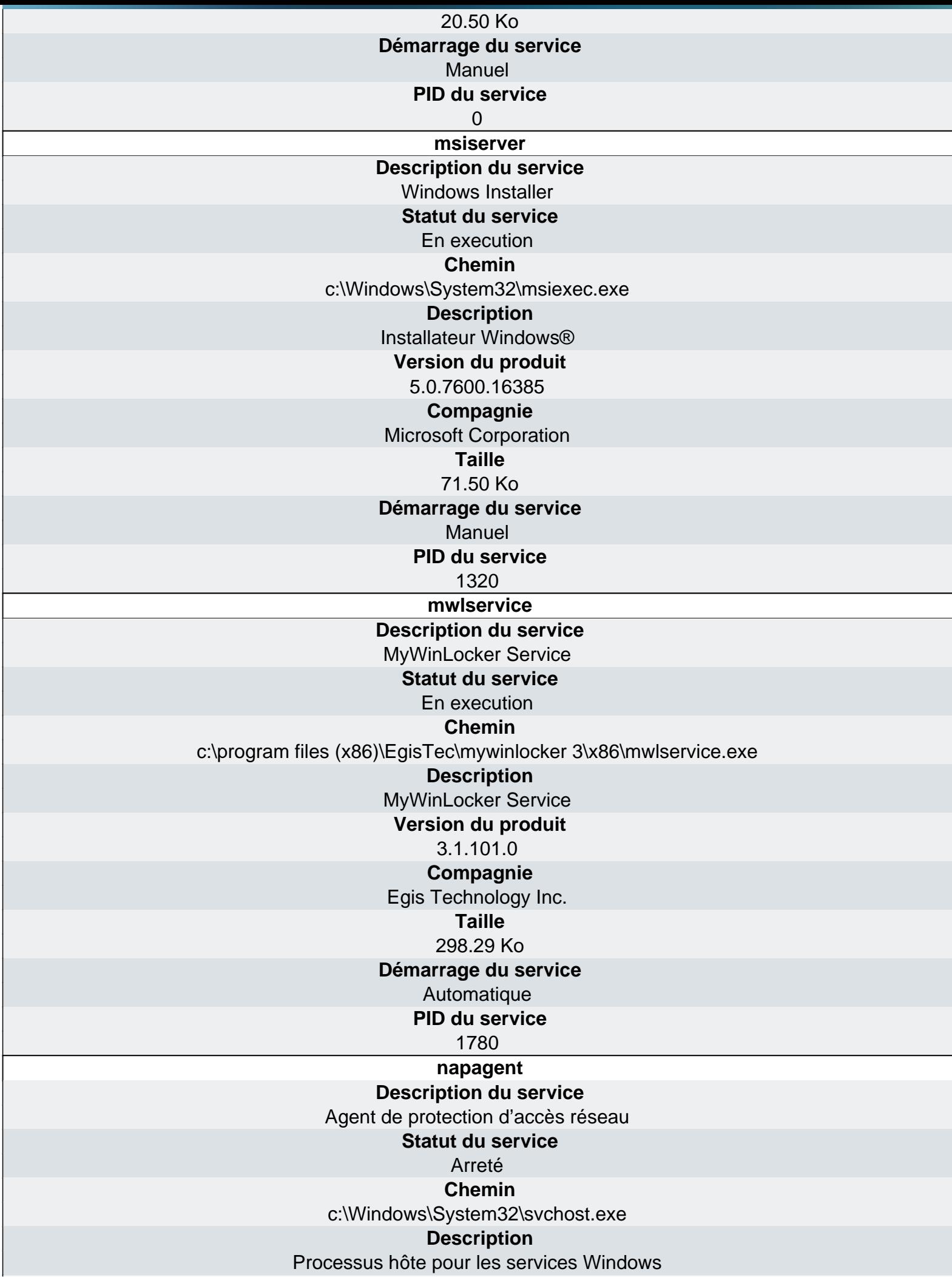

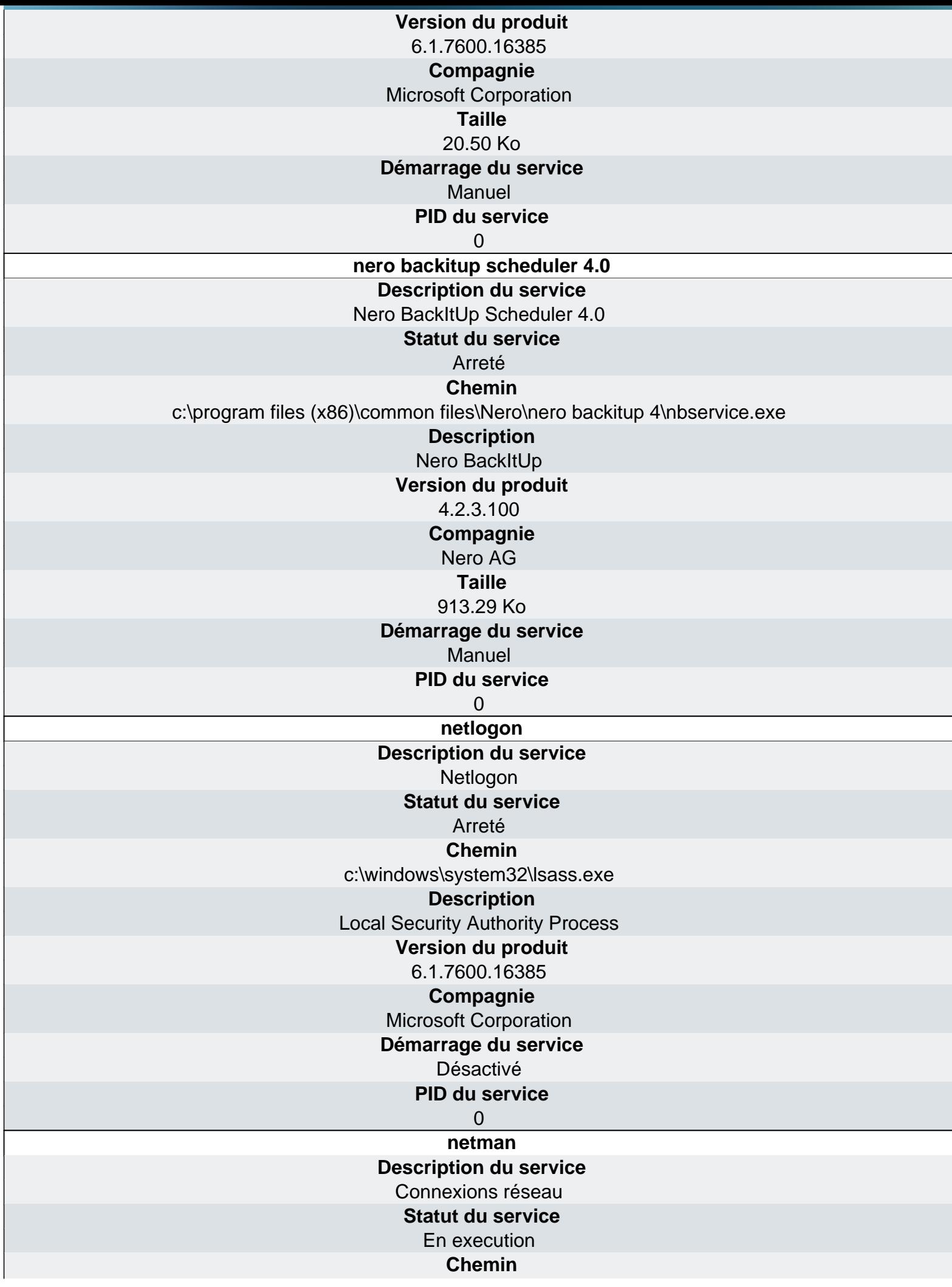

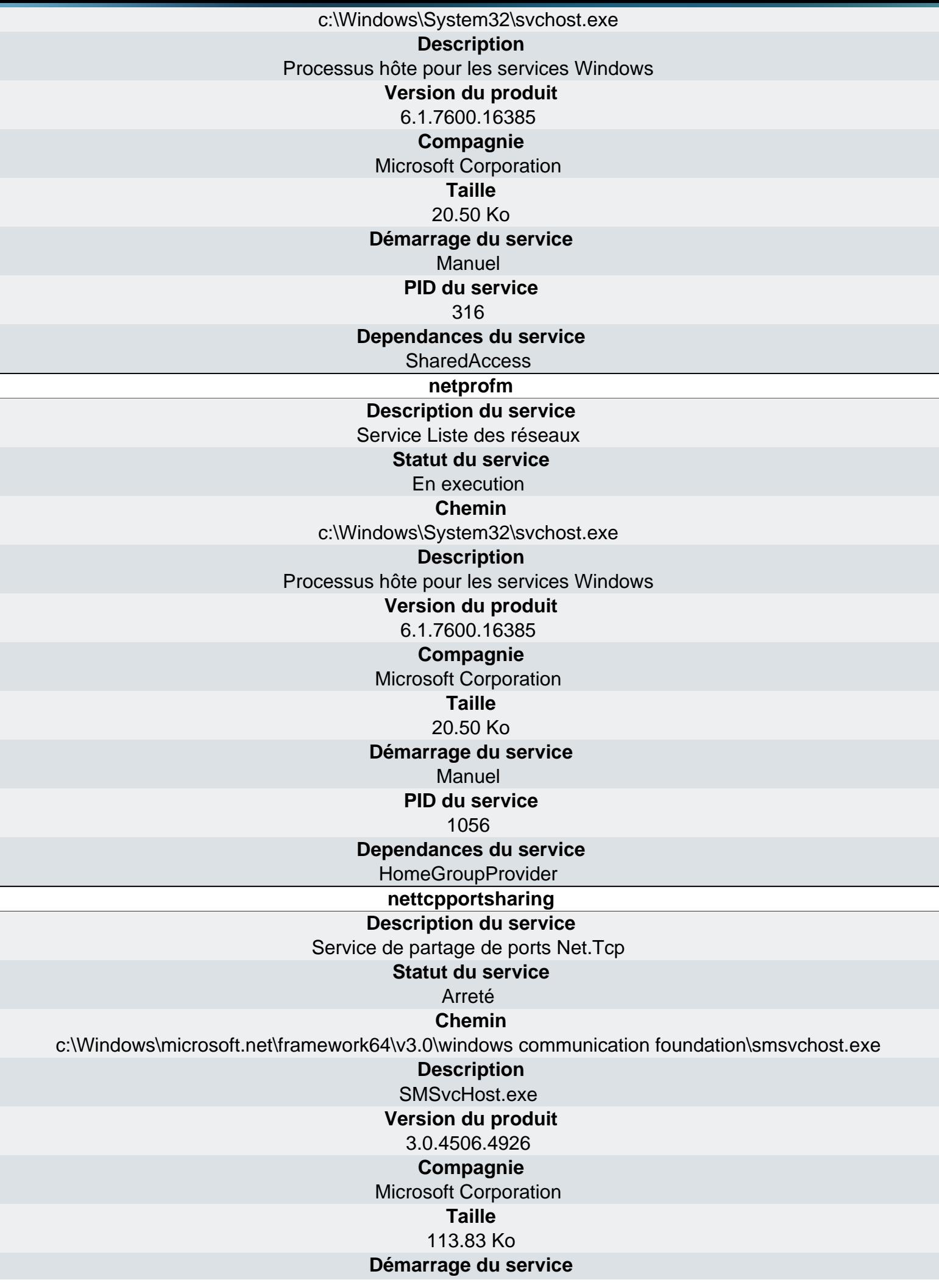

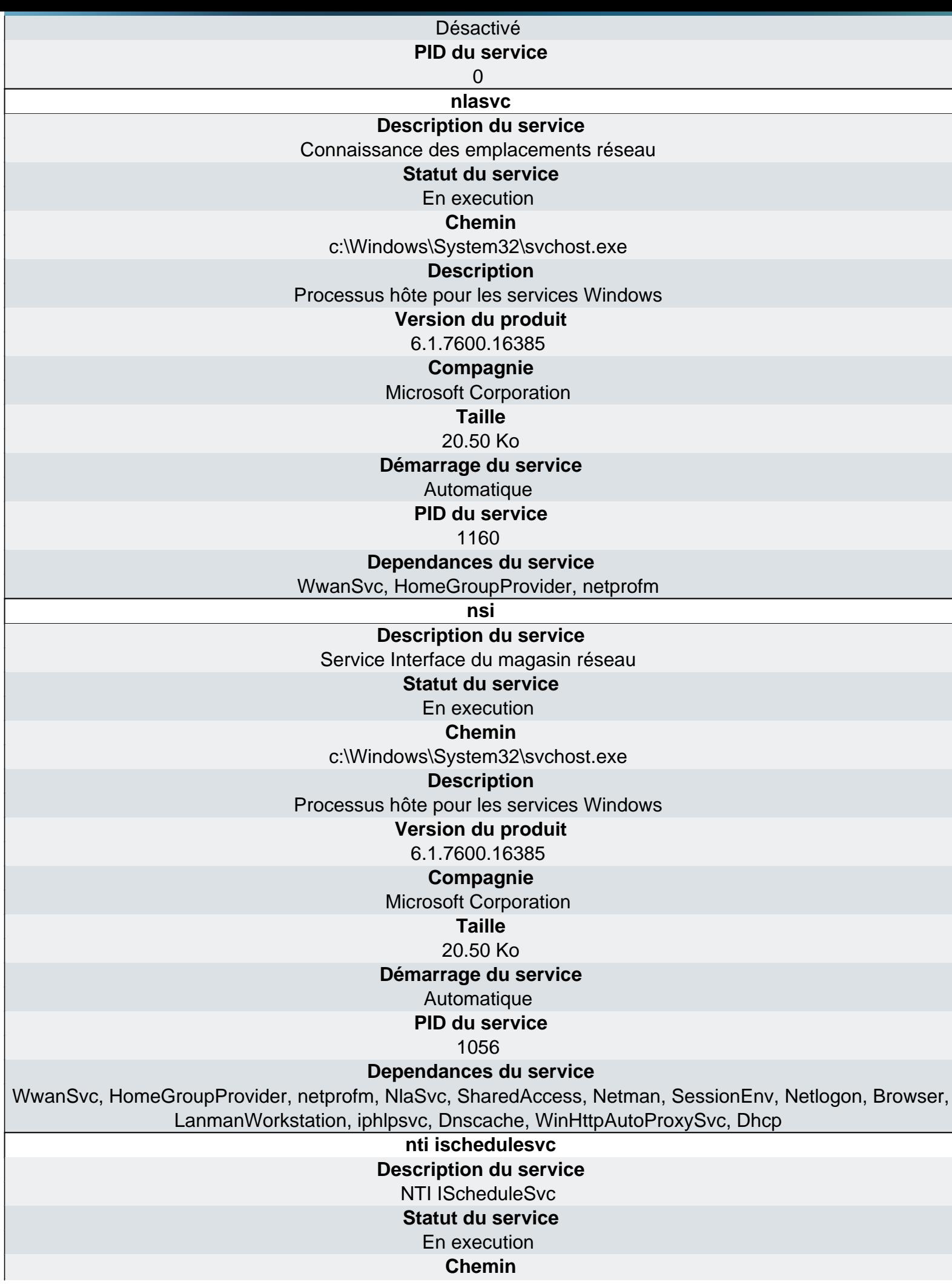

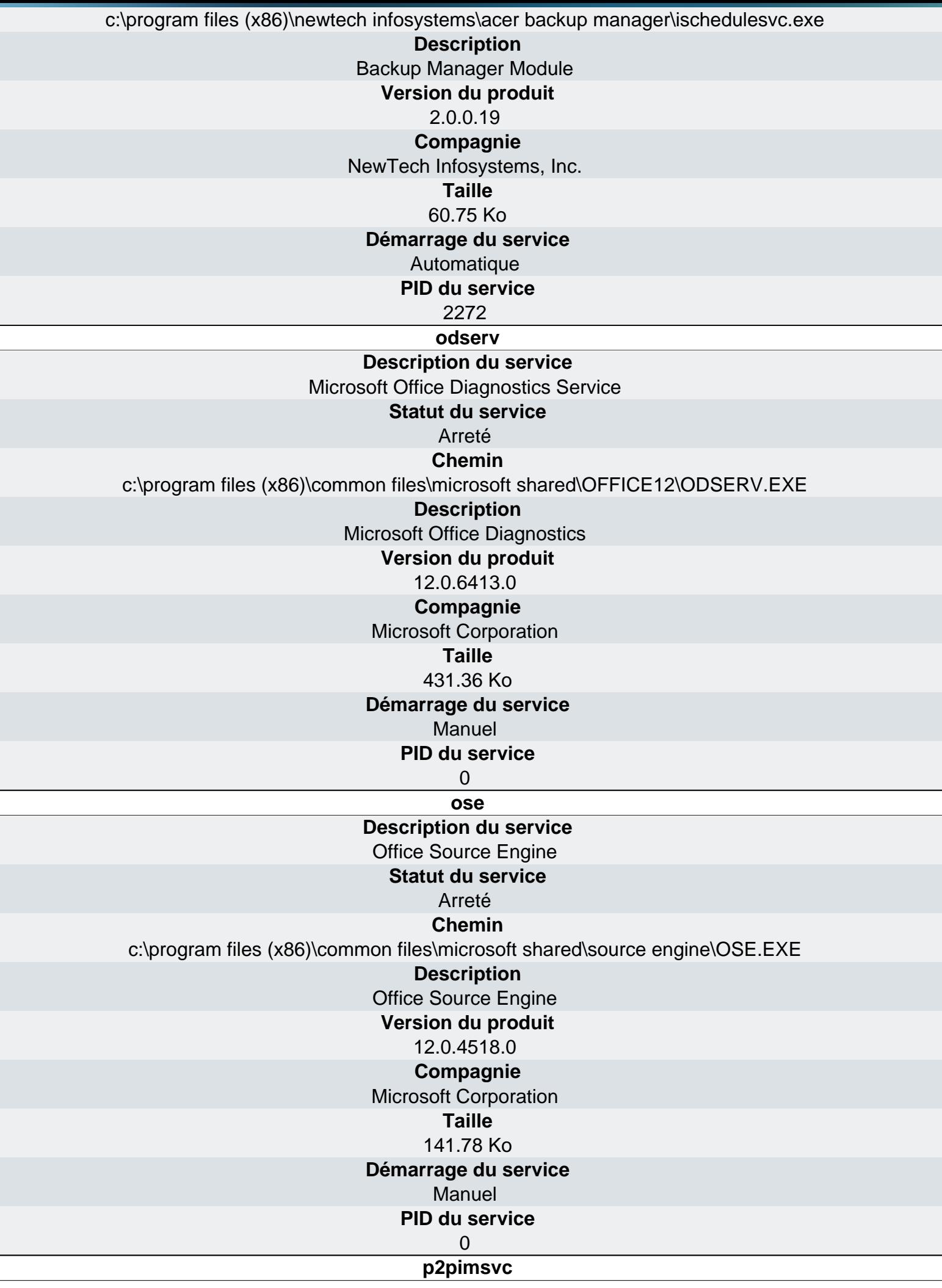

 $\overline{\mathbb{L}}$ 

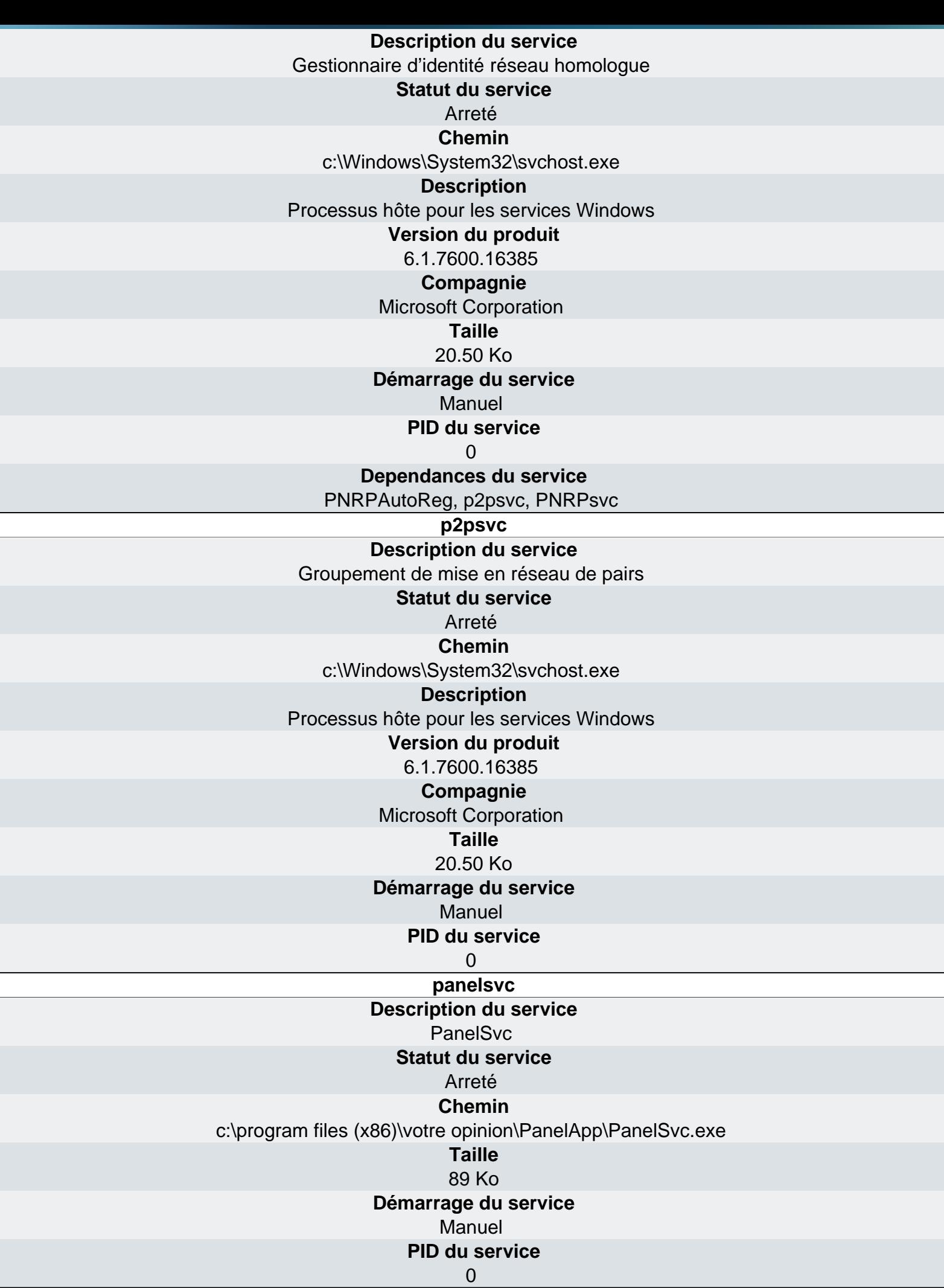

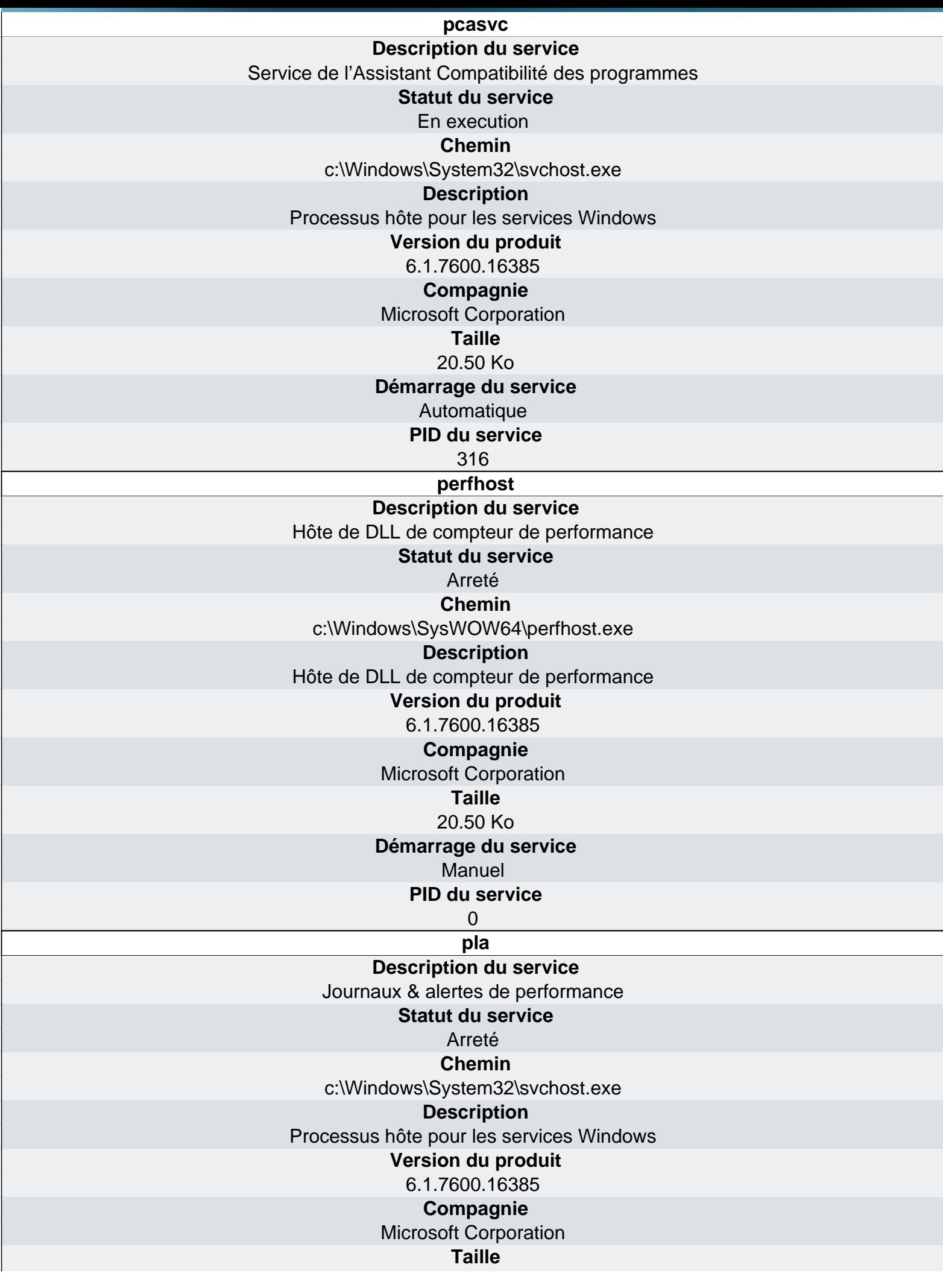

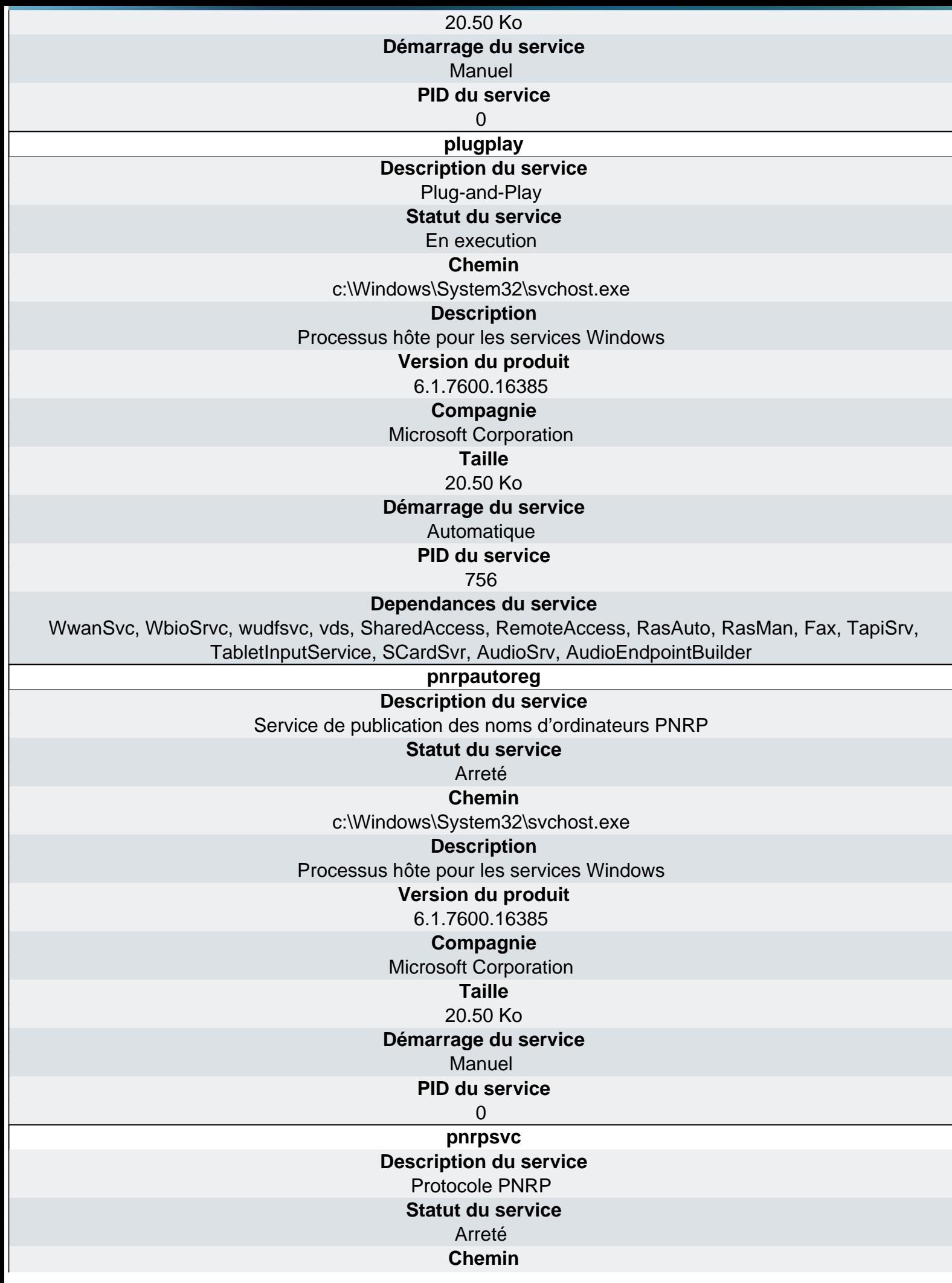

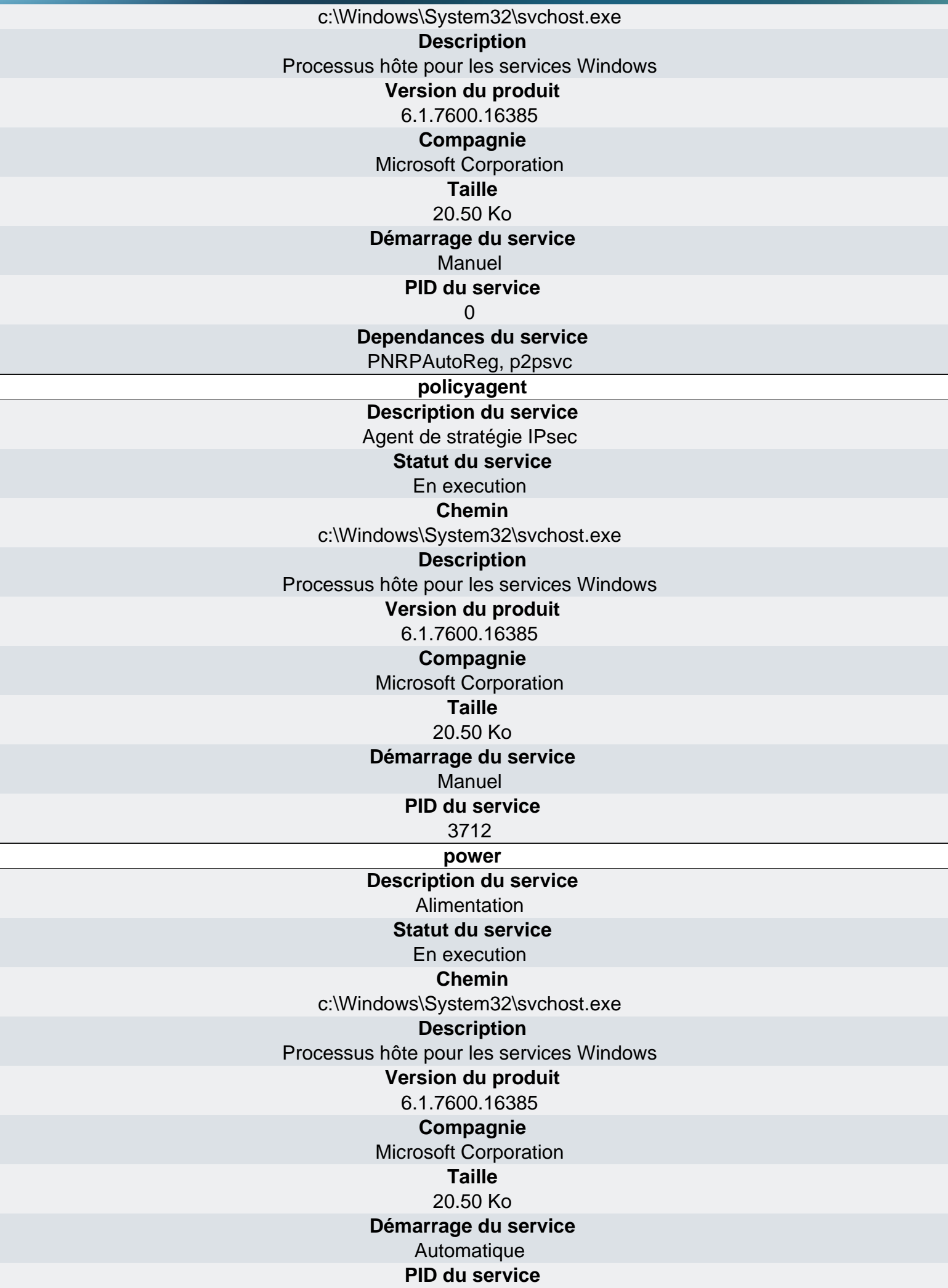

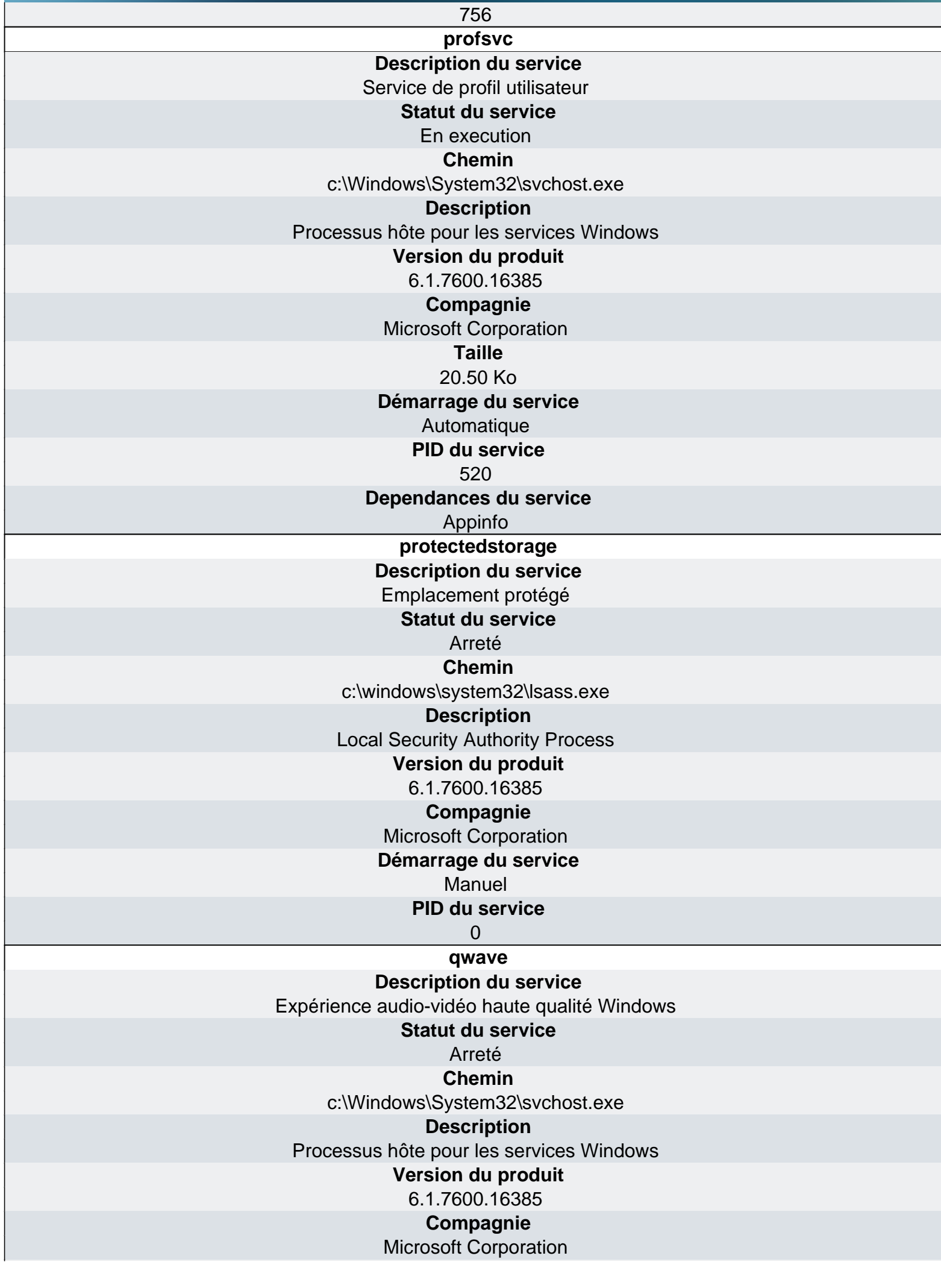

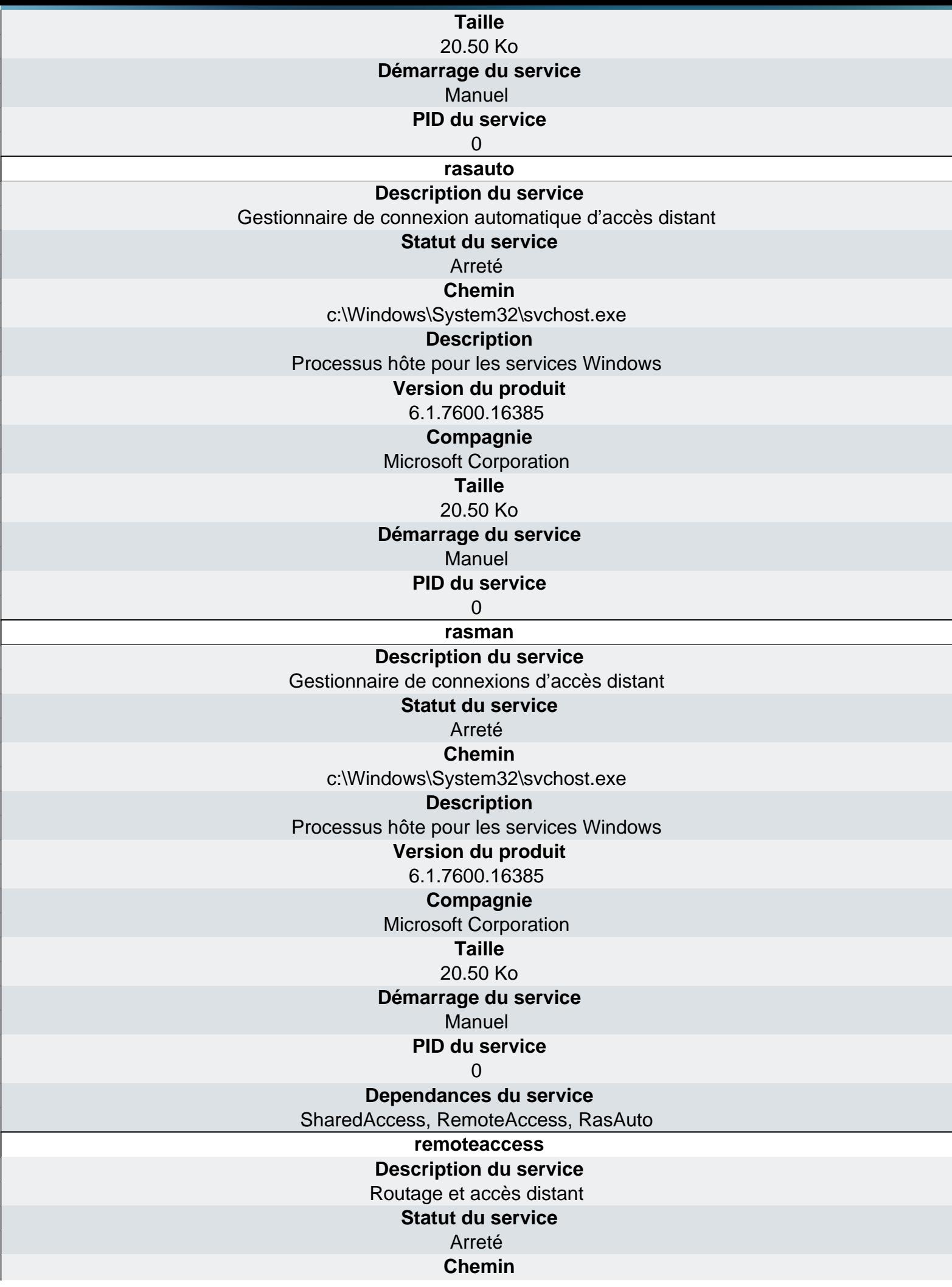

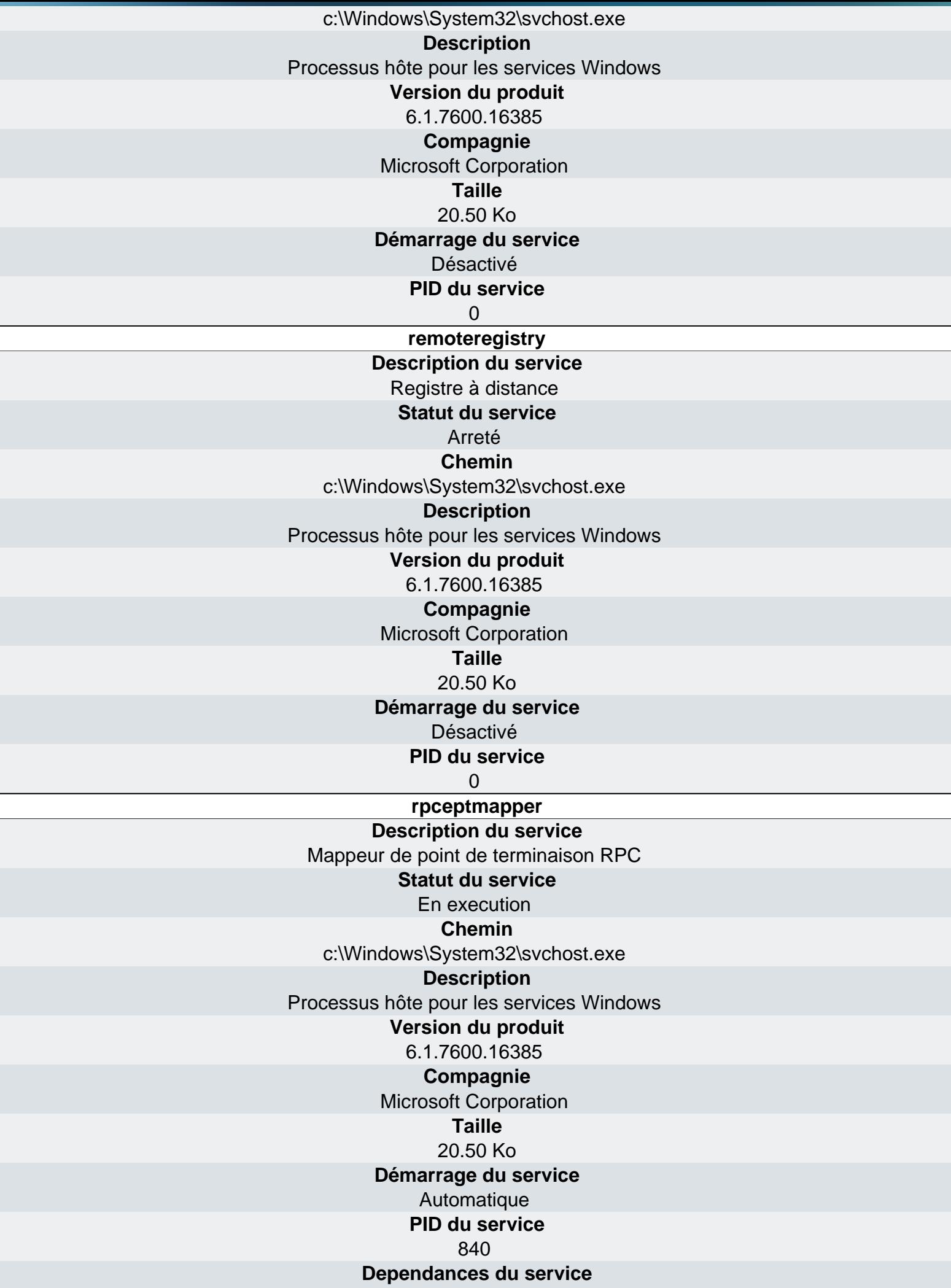

WwanSvc, wuauserv, WSearch, wscsvc, WPDBusEnum, WPCSvc, wlidsvc, Wlansvc, WinRM, SharedAccess, iphlpsvc, Winmgmt, WinDefend, WcsPlugInService, wcncsvc, WbioSrvc, VSS, vds, VaultSvc, TrkWks, Mcx2Svc, TermService, RemoteAccess, RasAuto, RasMan, Fax, TapiSrv, TabletInputService, SysMain, swprv, stisvc, sppsvc, Spooler, ShellHWDetection, SessionEnv, ServiceLayer, SDRSVC, SCPolicySvc, Schedule, MSDTC, HomeGroupListener, Browser, LanmanServer, KtmRm, SamSs, RemoteRegistry, QWAVE, ProtectedStorage, Appinfo, ProfSvc, pla, PerfHost, PcaSvc, PanelSvc, [HomeGroupProvider, netprofm, NlaSvc, Netman, Nero BackItUp Scheduler 4.0, napagent, msiserver, lltdsvc,](http://www.ma-config.com) dot3svc, EapHost, KeyIso, iPod Service, IPBusEnum, hkmsvc, gusvc, gupdate, gpsvc, fsssvc, FDResPub, fdPHost, sppuinotify, COMSysApp, SENS, BITS, EventSystem, ehSched, ehRecvr, EFS, defragsvc, AppIDSvc, CryptSvc, CertPropSvc, bthserv, PolicyAgent, MpsSvc, IKEEXT, BFE, AxInstSV, avast! Antivirus,

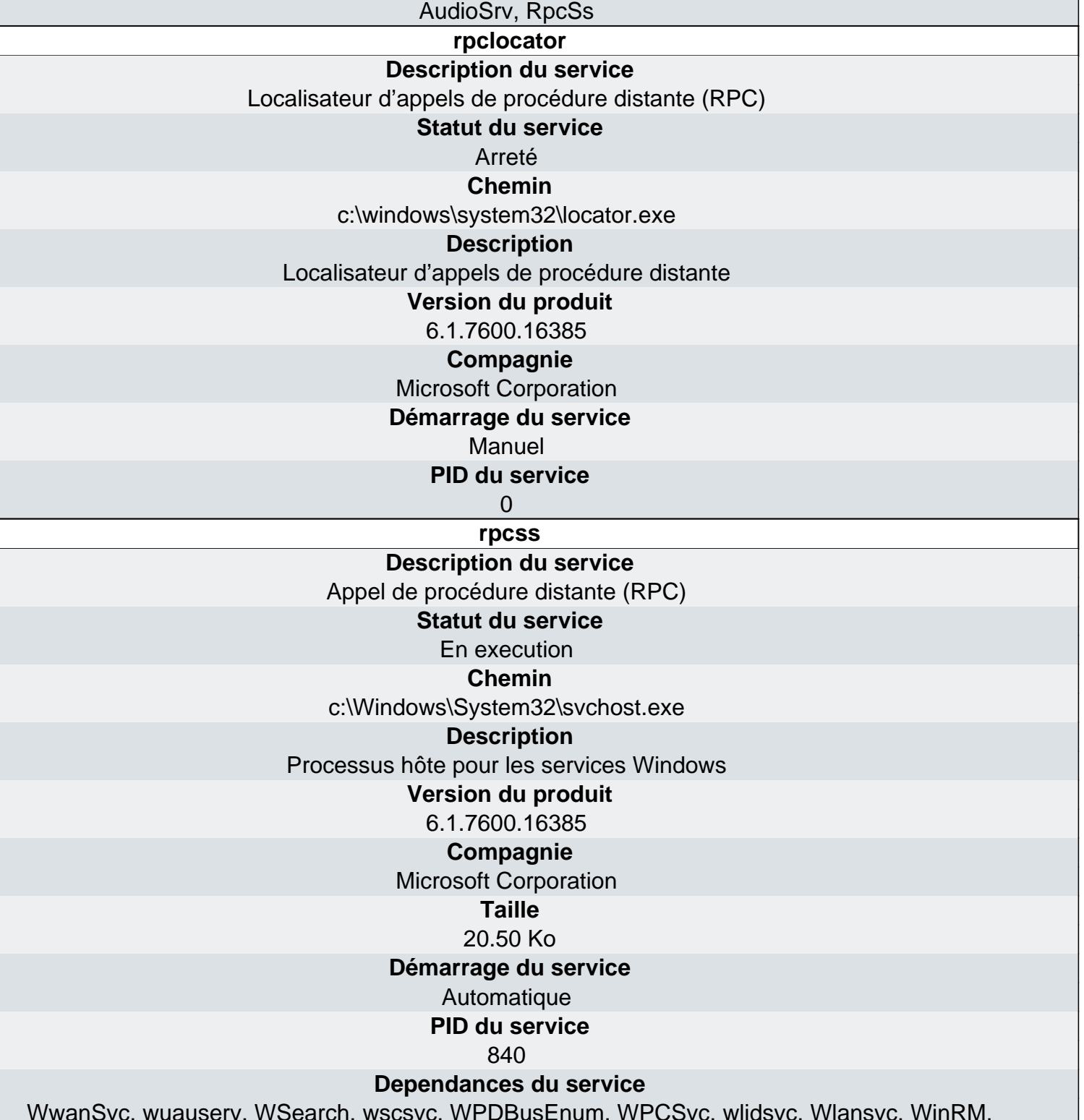

WwanSvc, wuauserv, WSearch, wscsvc, WPDBusEnum, WPCSvc, wlidsvc, Wlansvc, WinRM, SharedAccess, iphlpsvc, Winmgmt, WinDefend, WcsPlugInService, wcncsvc, WbioSrvc, VSS, vds, VaultSvc, TrkWks, Mcx2Svc, TermService, RemoteAccess, RasAuto, RasMan, Fax, TapiSrv, TabletInputService, SysMain, swprv, stisvc, sppsvc, Spooler, ShellHWDetection, SessionEnv, ServiceLayer, SDRSVC,

SCPolicySvc, Schedule, MSDTC, HomeGroupListener, Browser, LanmanServer, KtmRm, SamSs, RemoteRegistry, QWAVE, ProtectedStorage, Appinfo, ProfSvc, pla, PerfHost, PcaSvc, PanelSvc, [HomeGroupProvider, netprofm, NlaSvc, Netman, Nero BackItUp Scheduler 4.0, napagent, msiserver, lltdsvc,](http://www.ma-config.com) dot3svc, EapHost, KeyIso, iPod Service, IPBusEnum, hkmsvc, gusvc, gupdate, gpsvc, fsssvc, FDResPub, fdPHost, sppuinotify, COMSysApp, SENS, BITS, EventSystem, ehSched, ehRecvr, EFS, defragsvc, AppIDSvc, CryptSvc, CertPropSvc, bthserv, PolicyAgent, MpsSvc, IKEEXT, BFE, AxInstSV, avast! Antivirus,

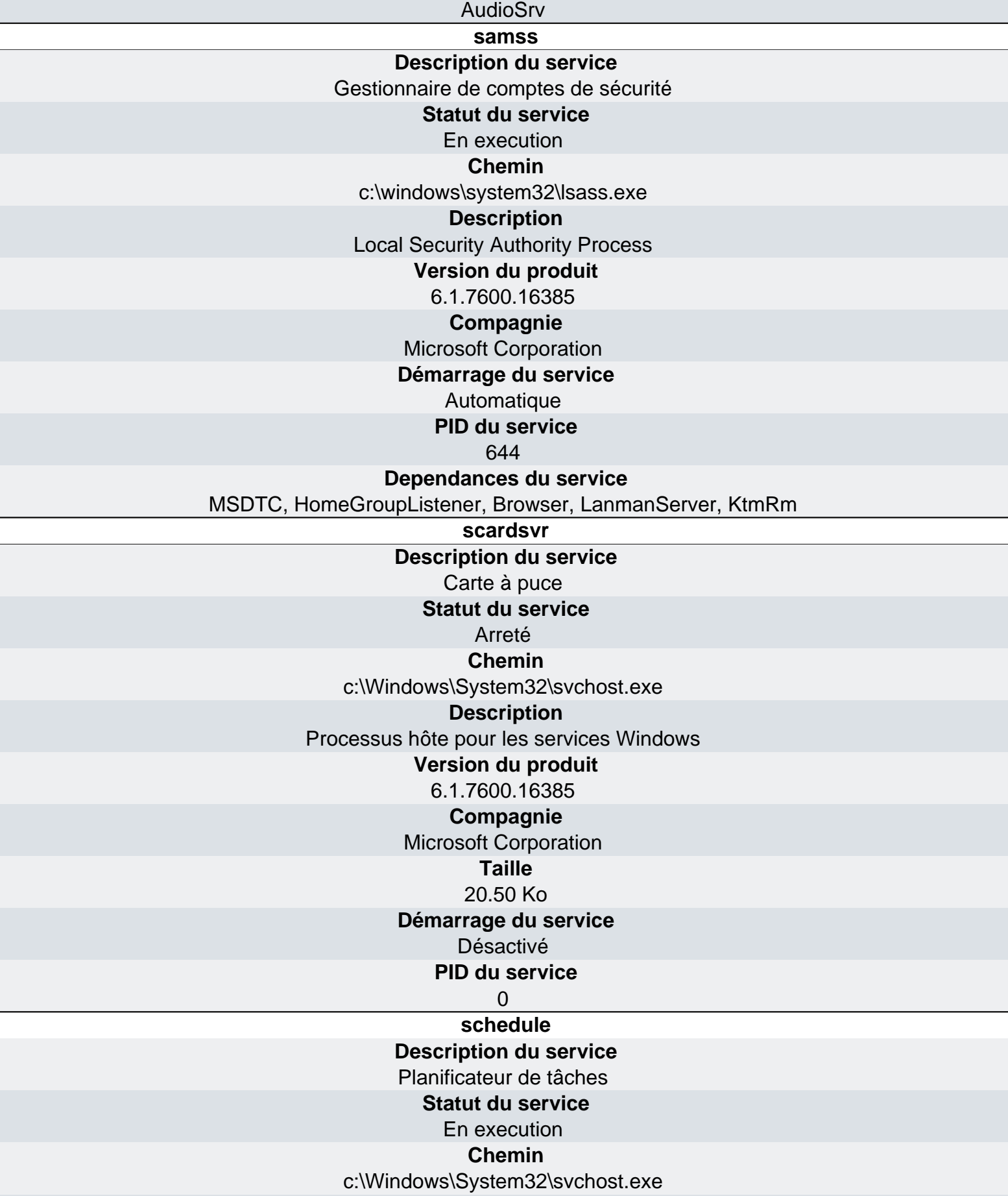

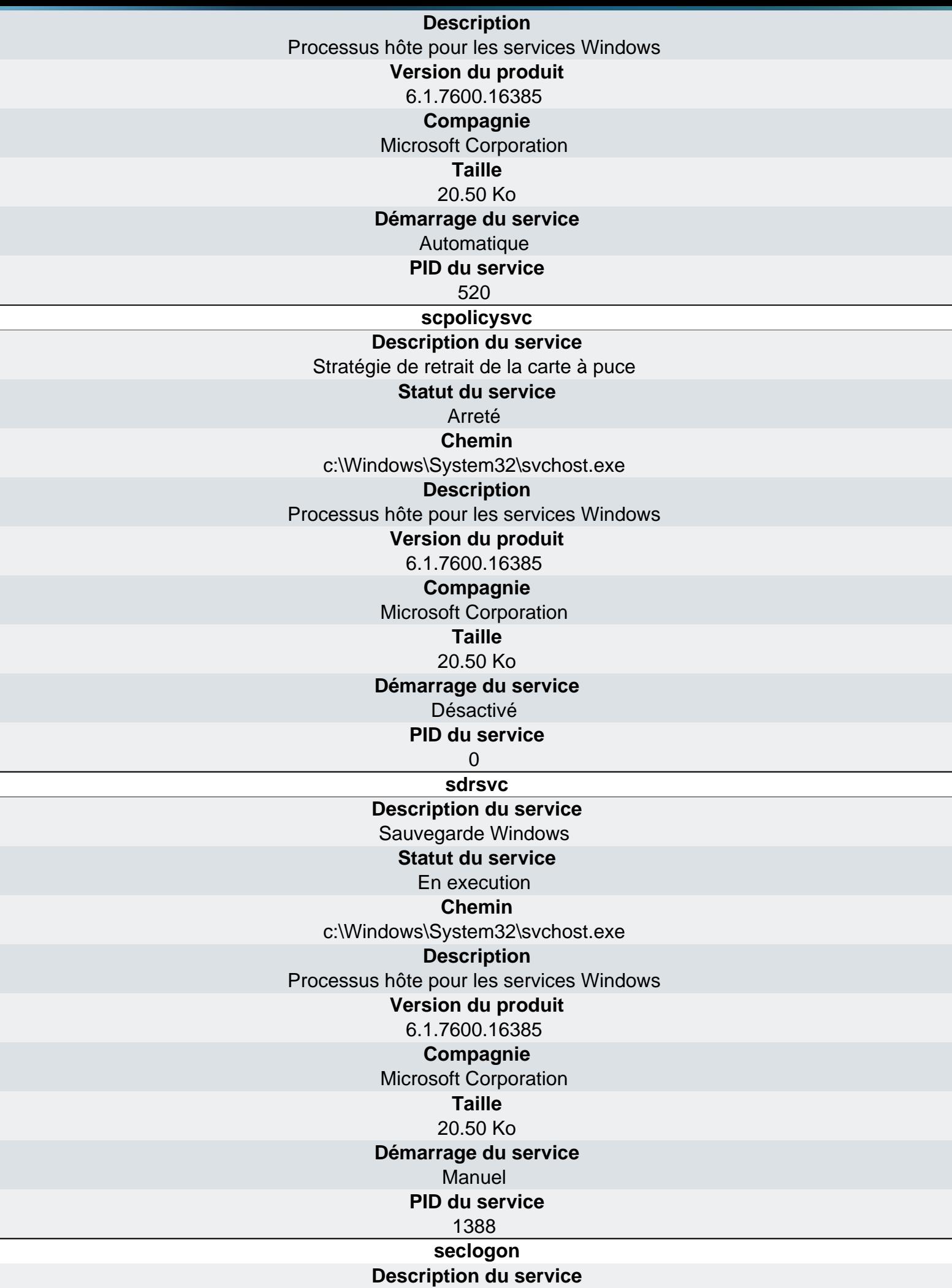

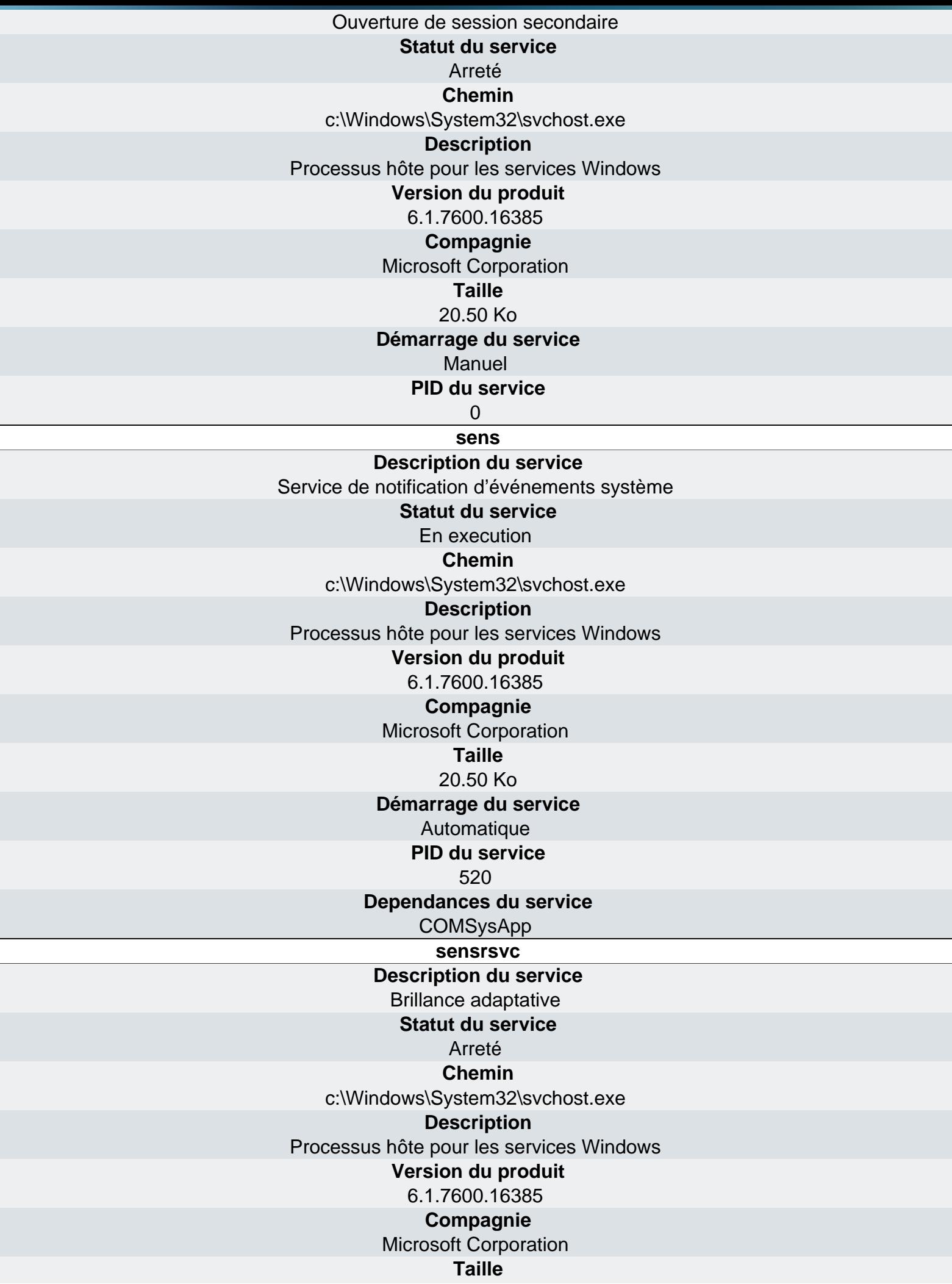

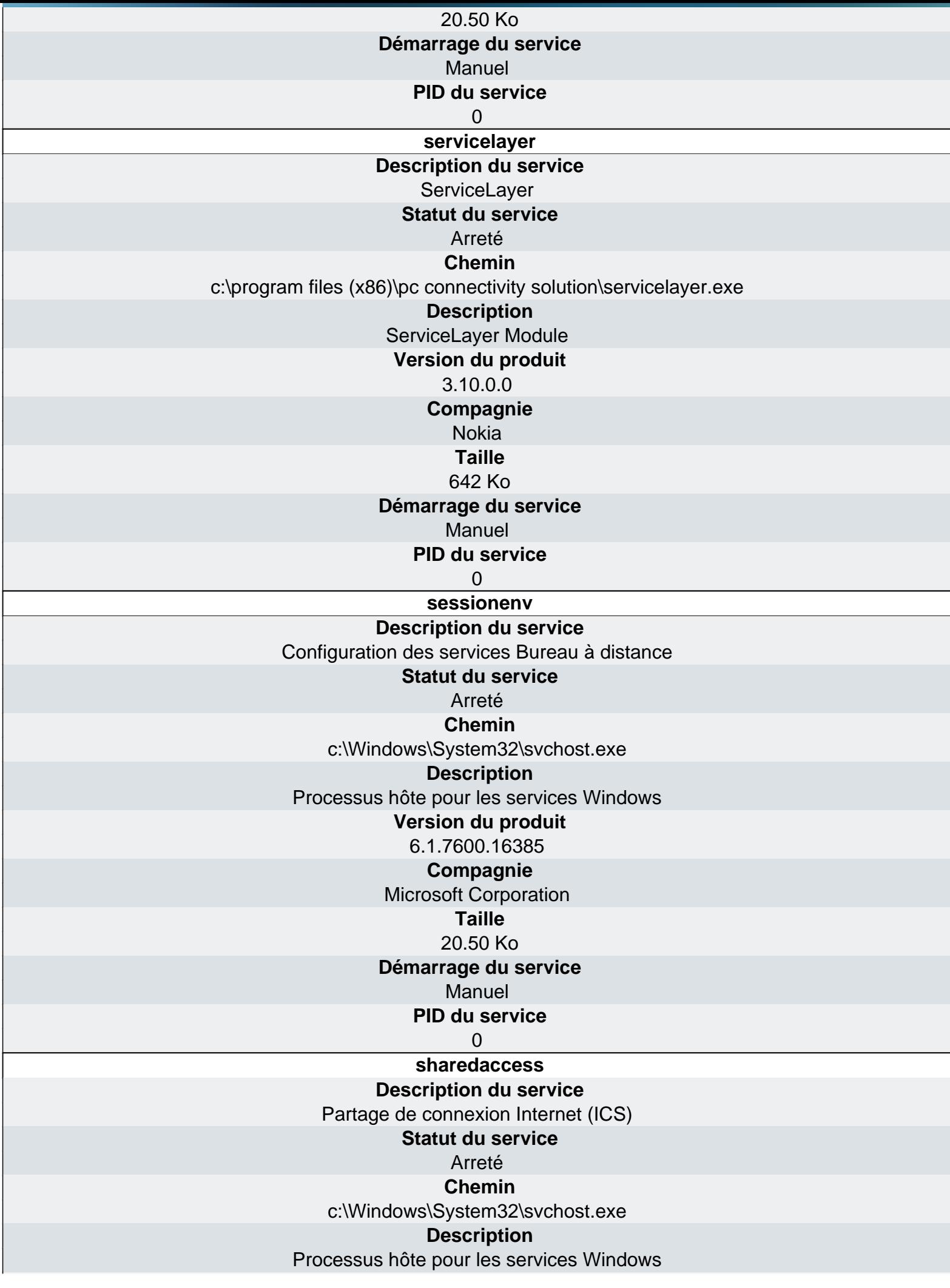

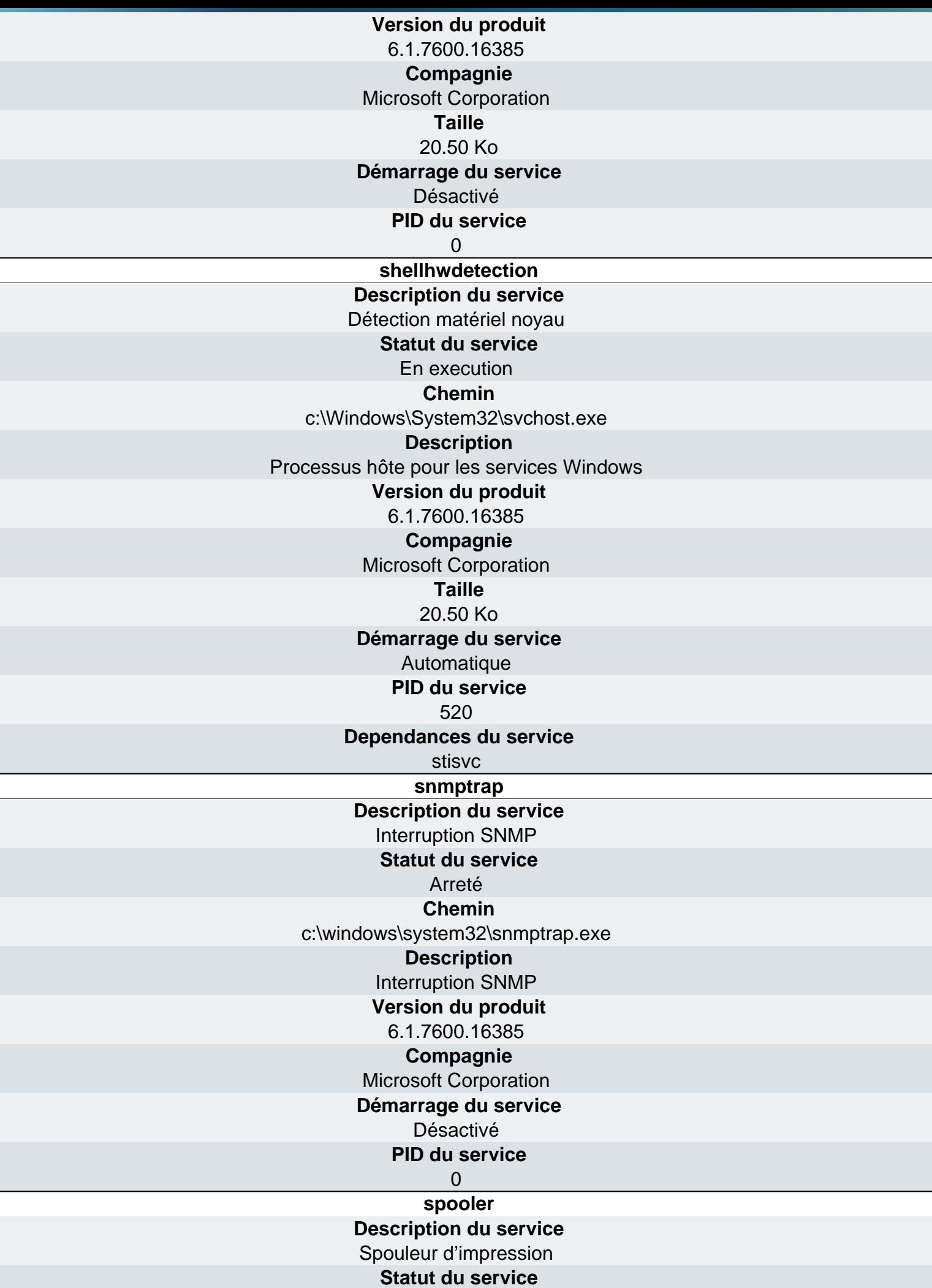

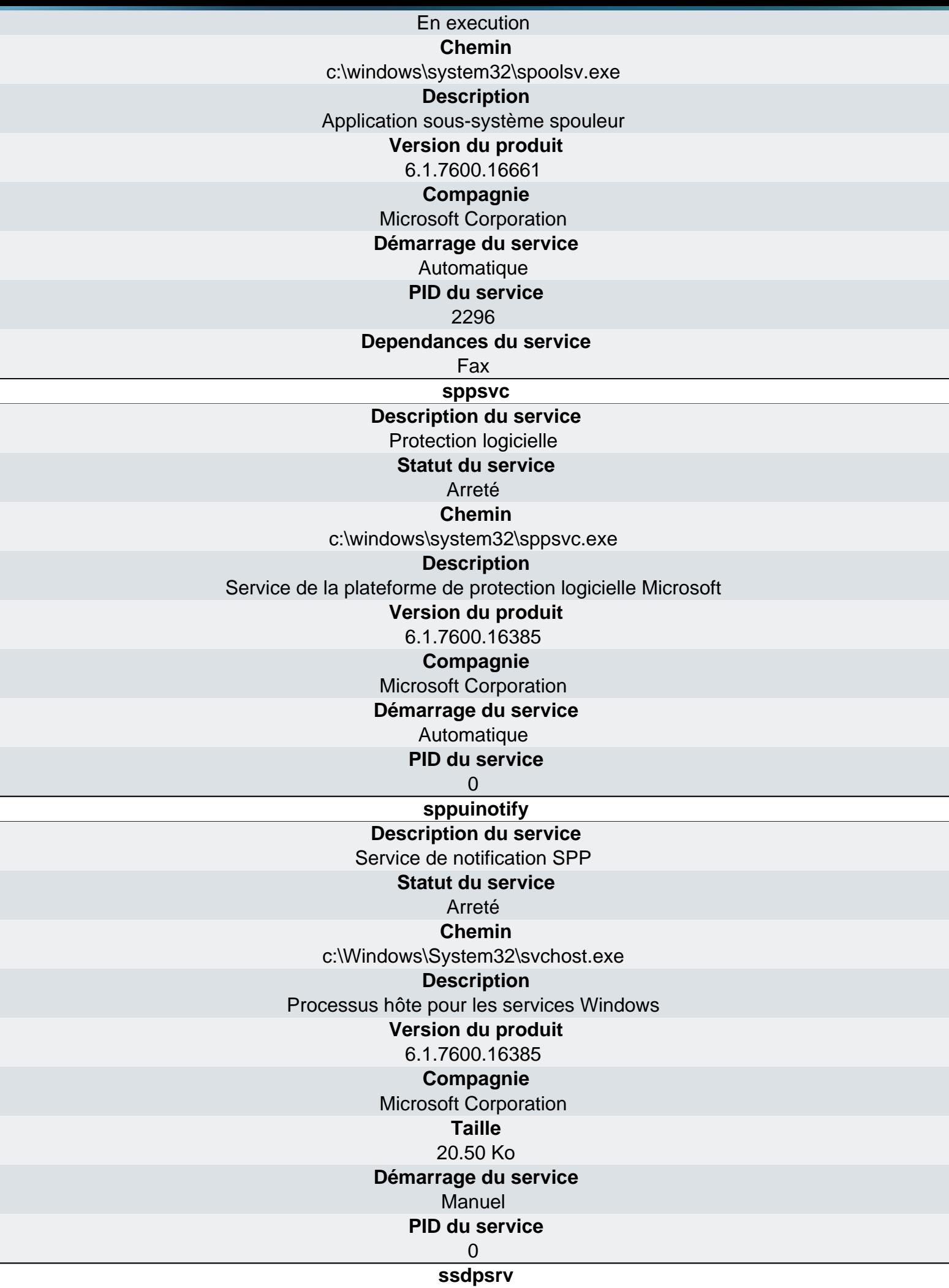

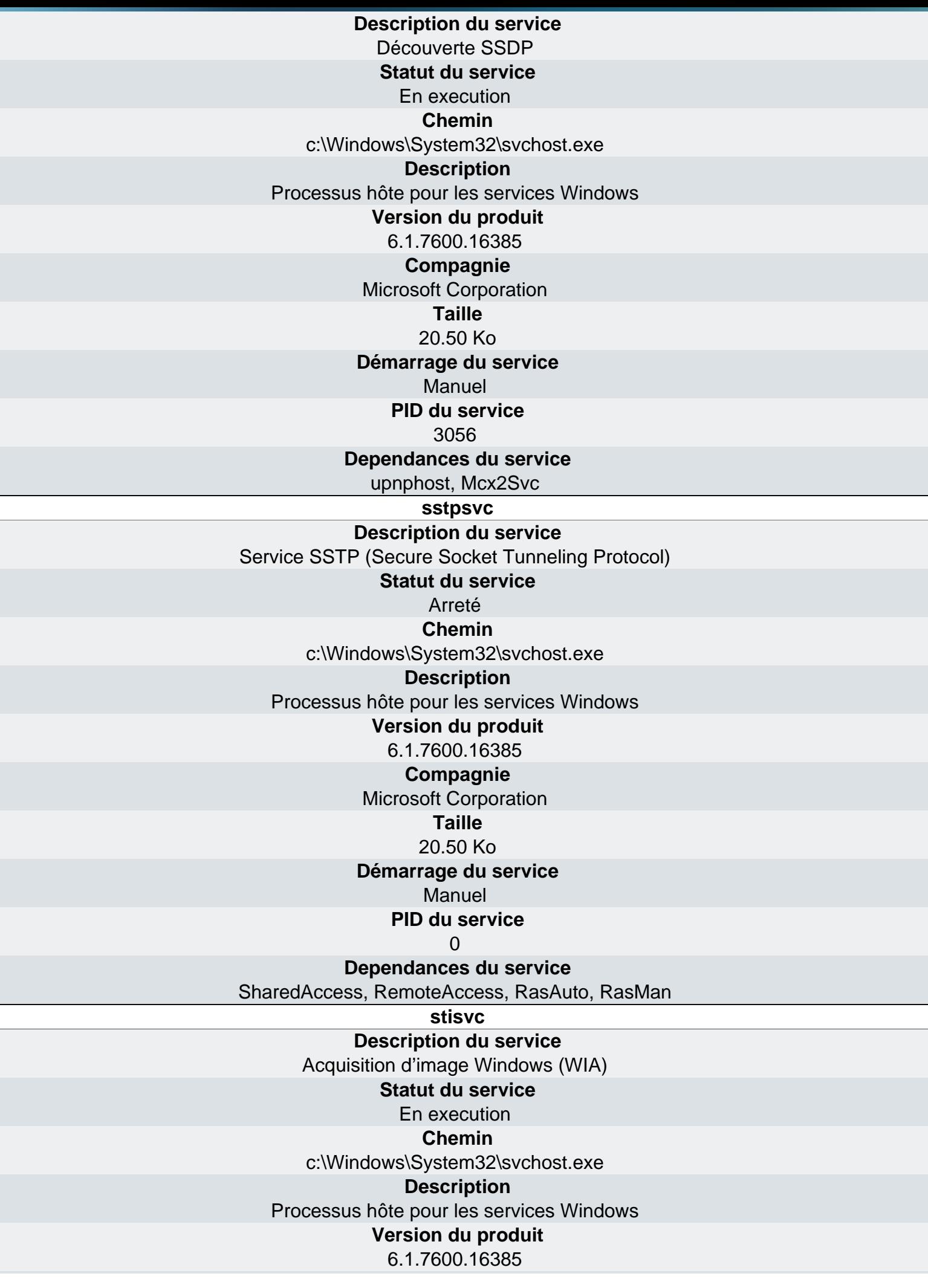

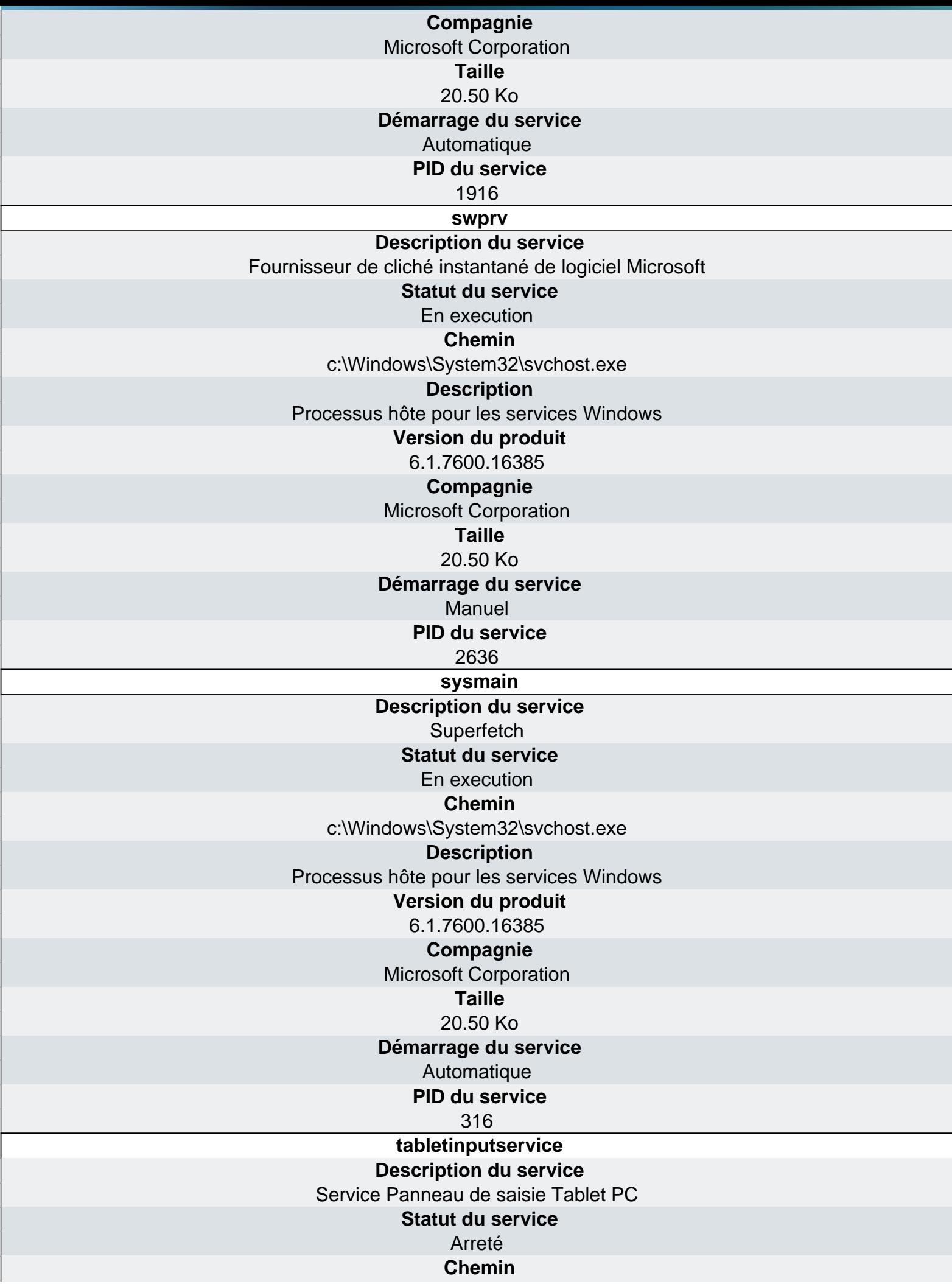

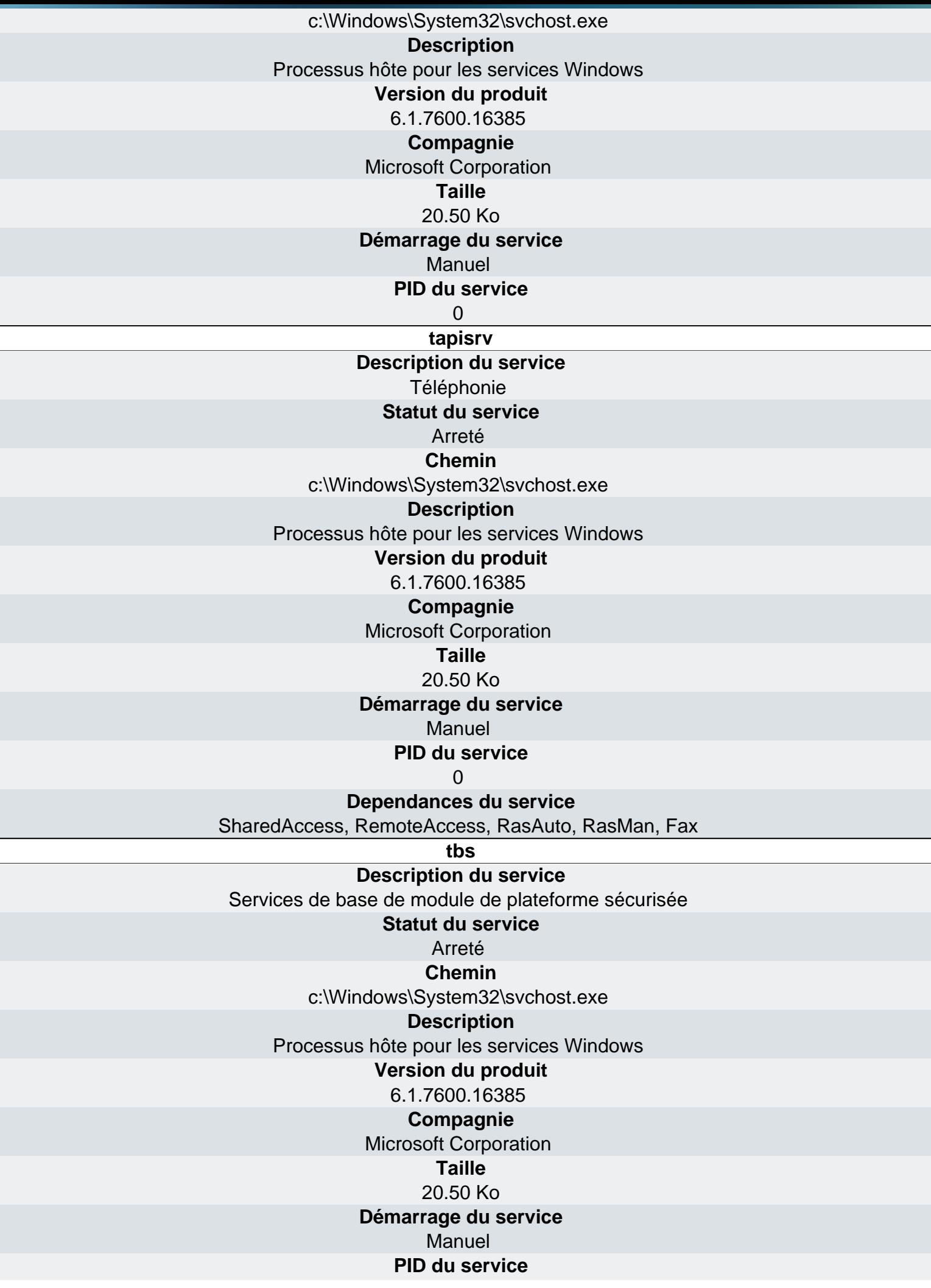

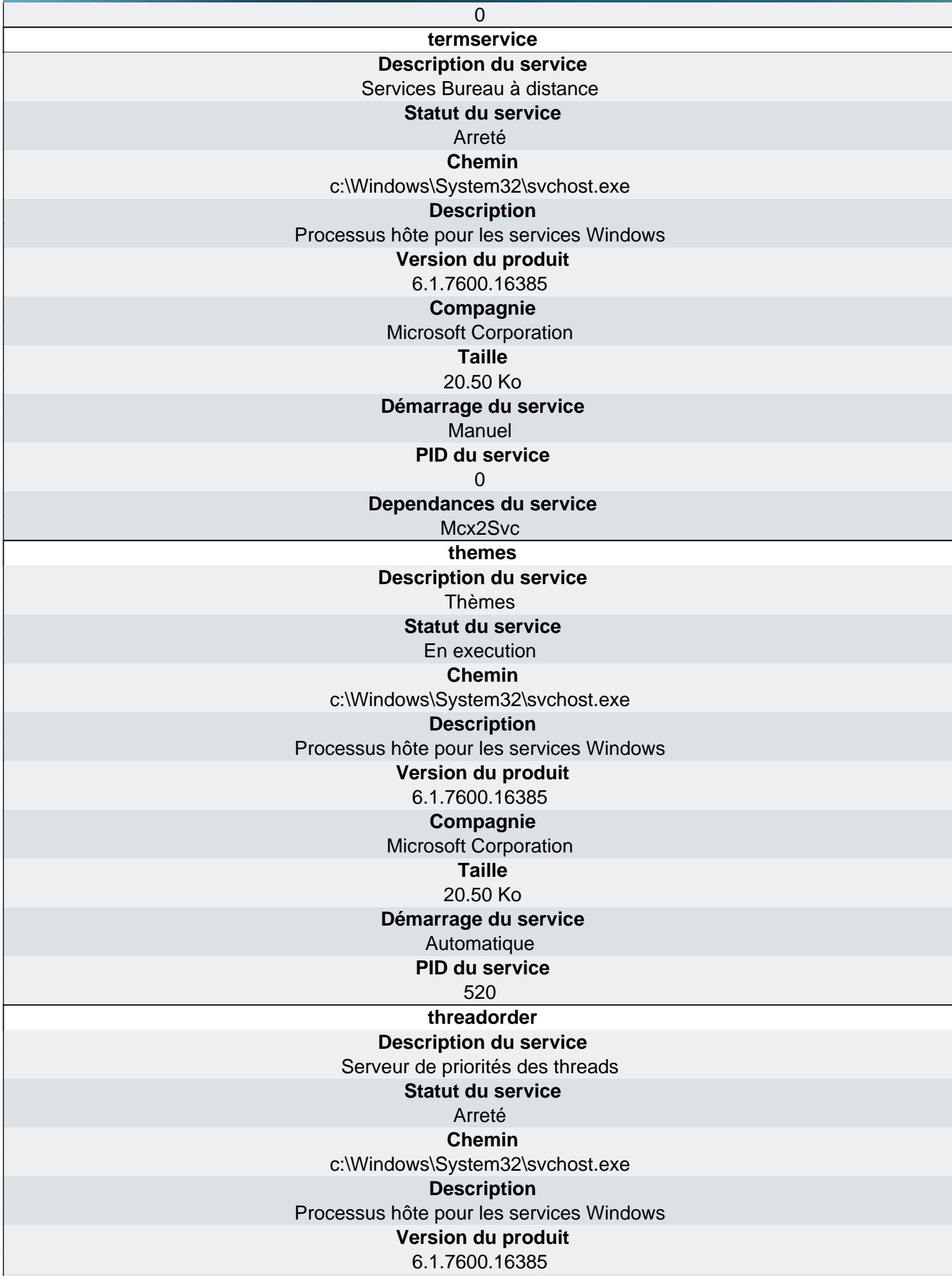

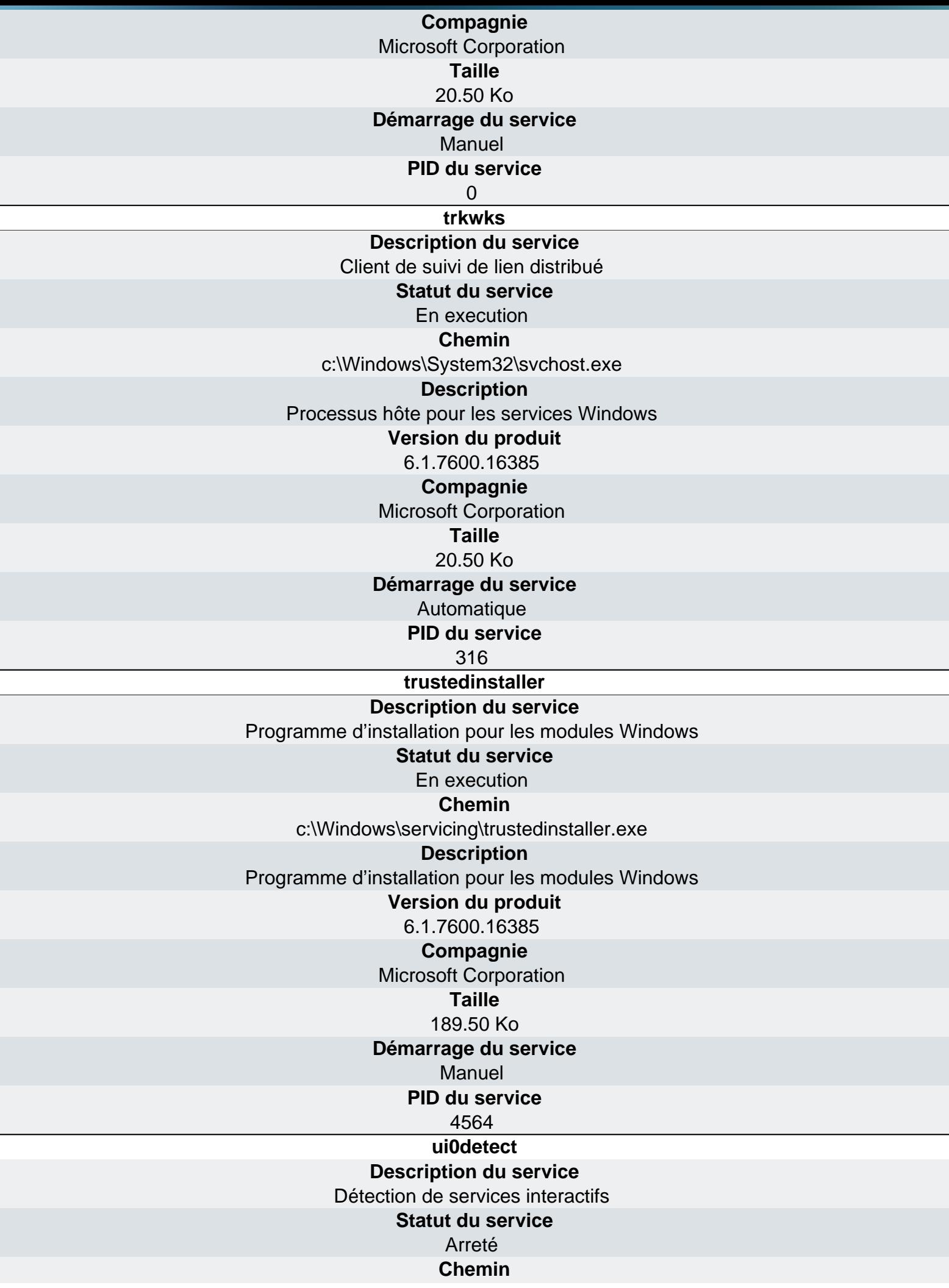

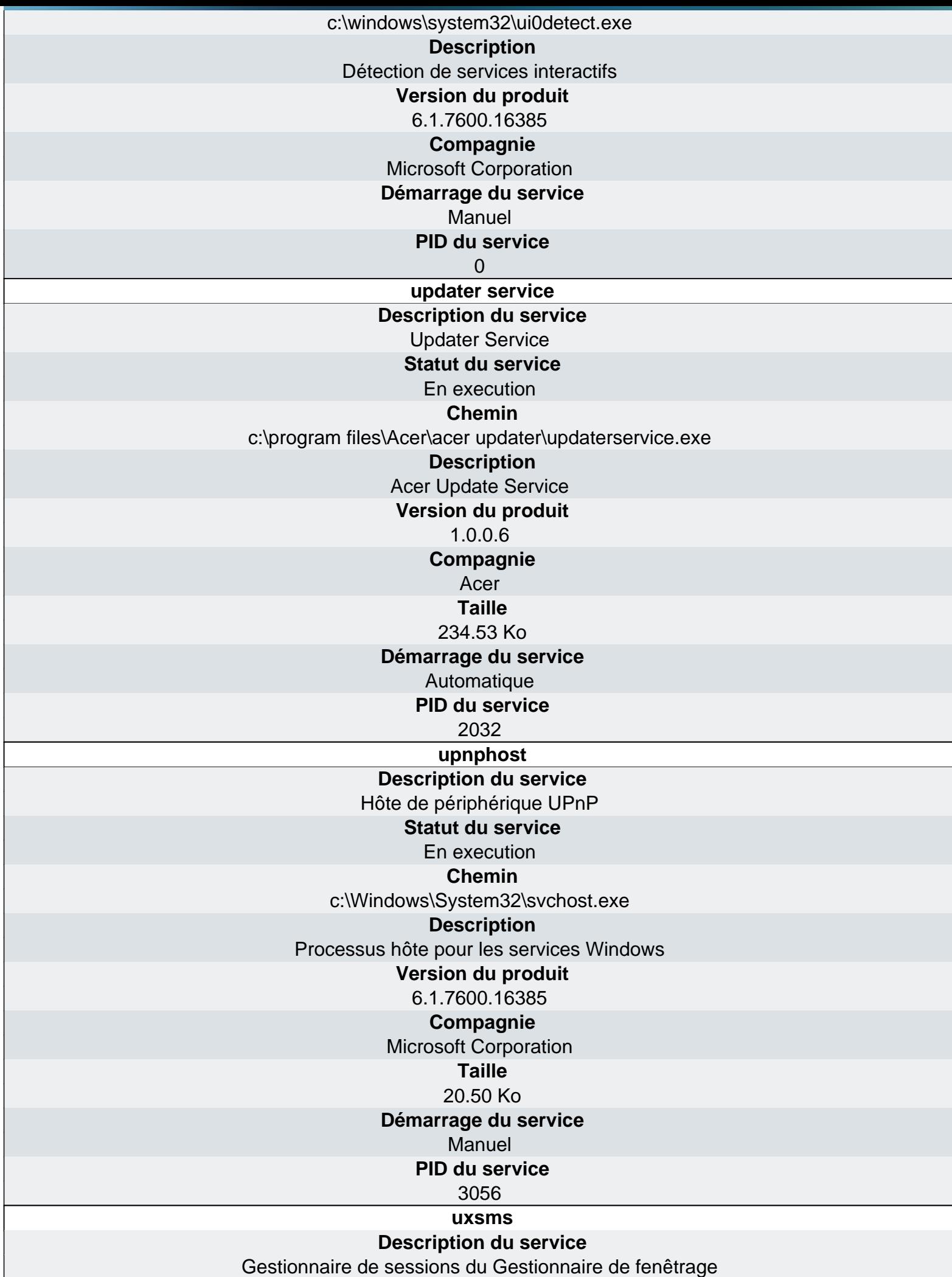
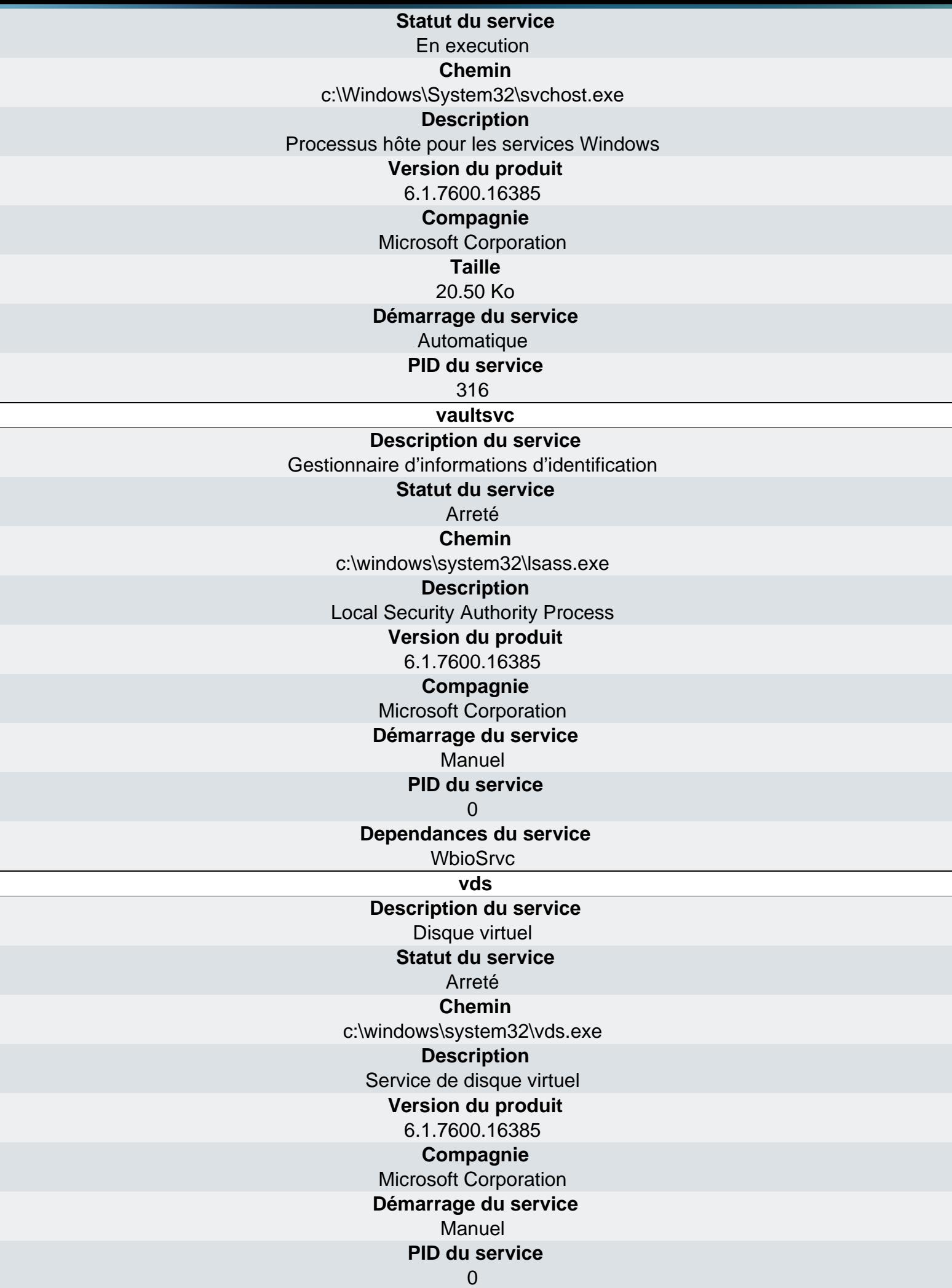

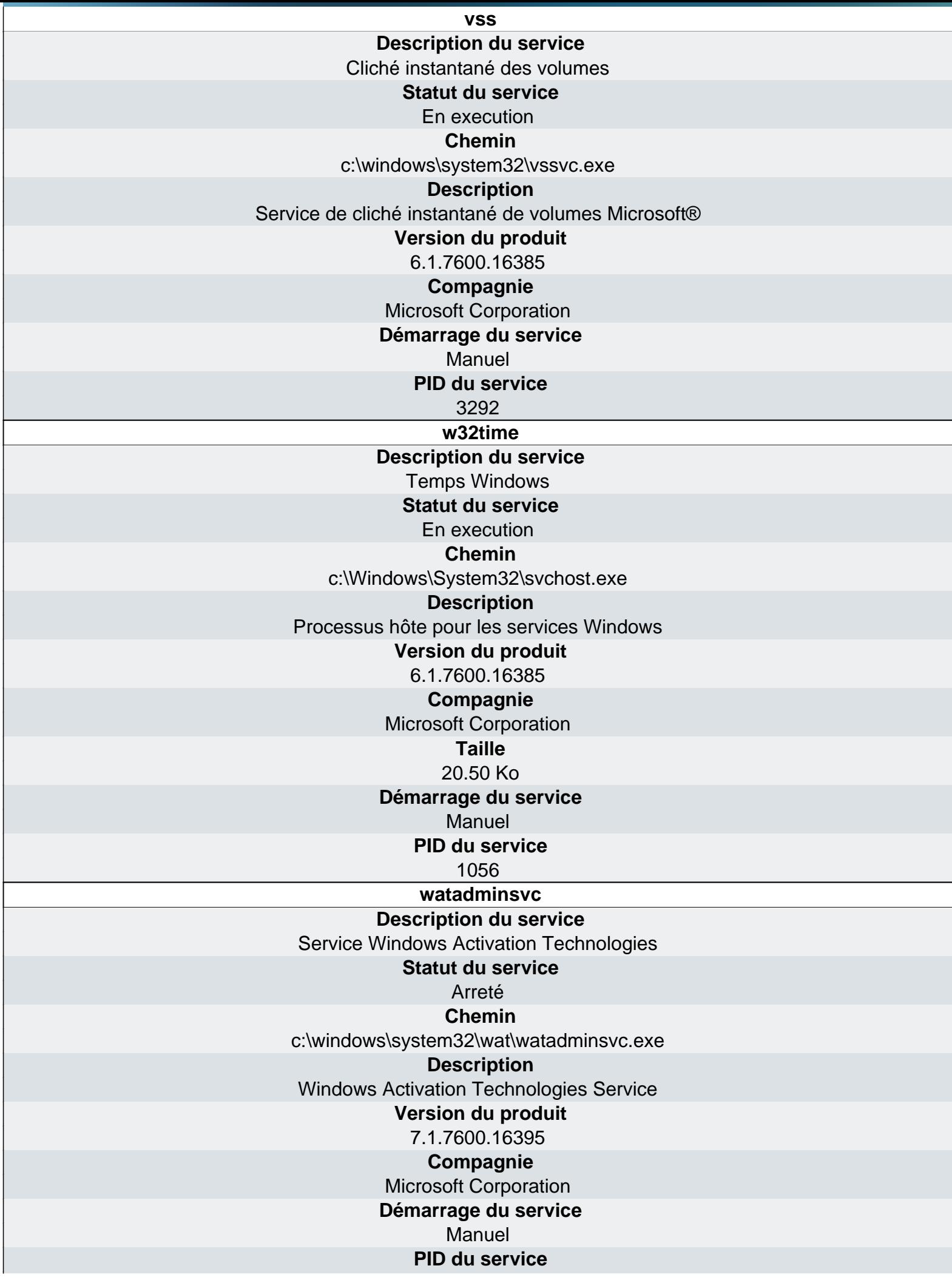

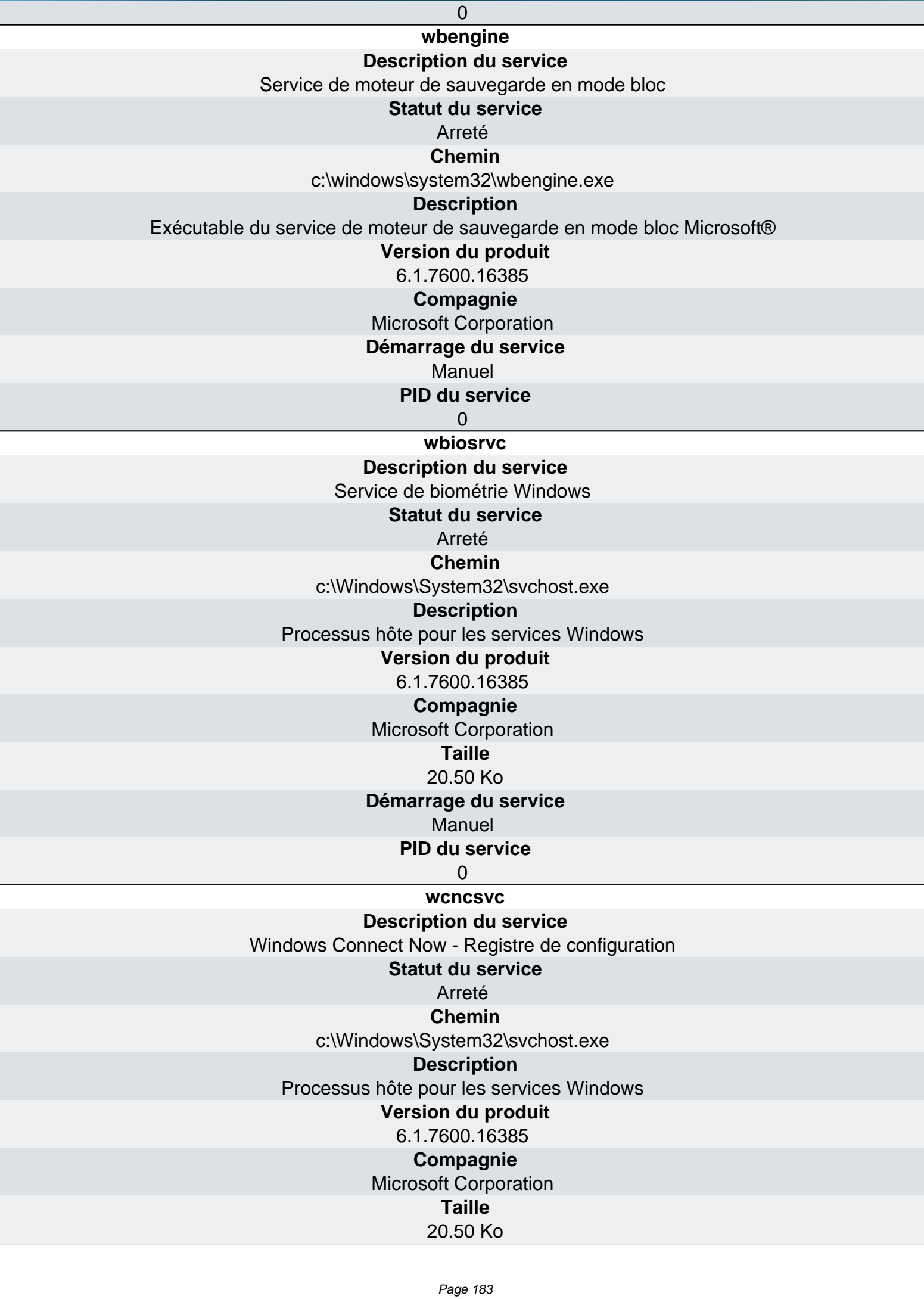

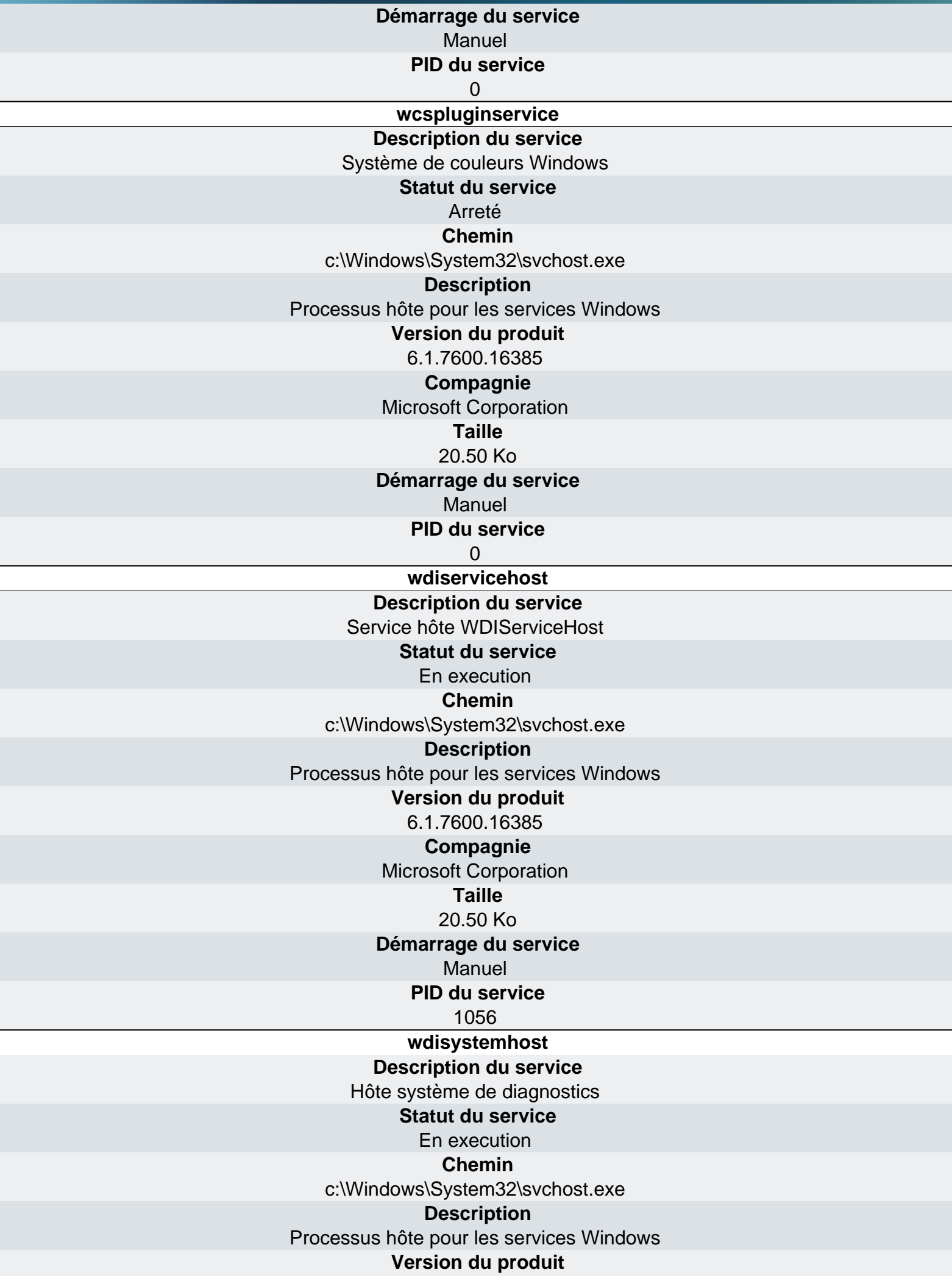

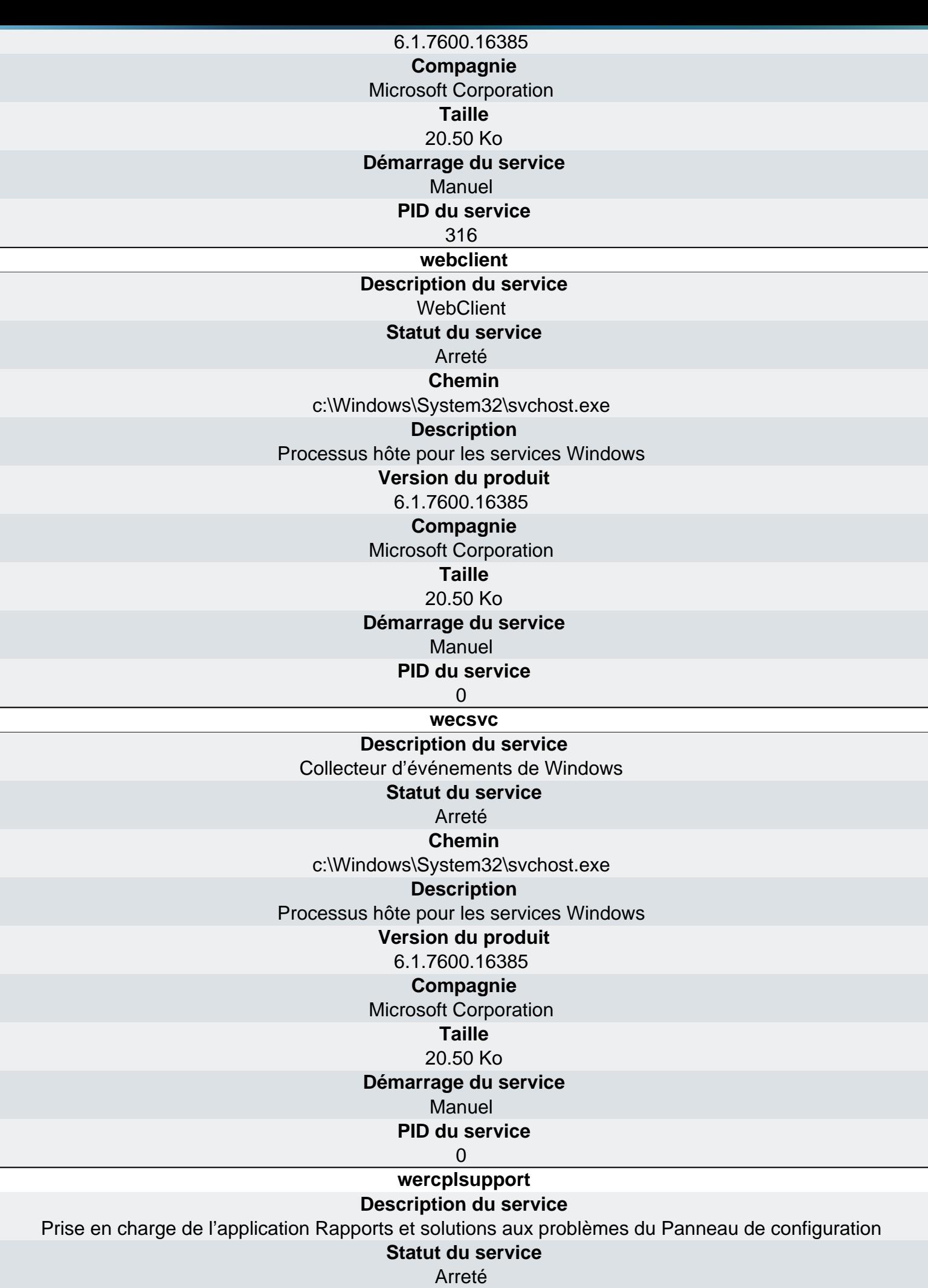

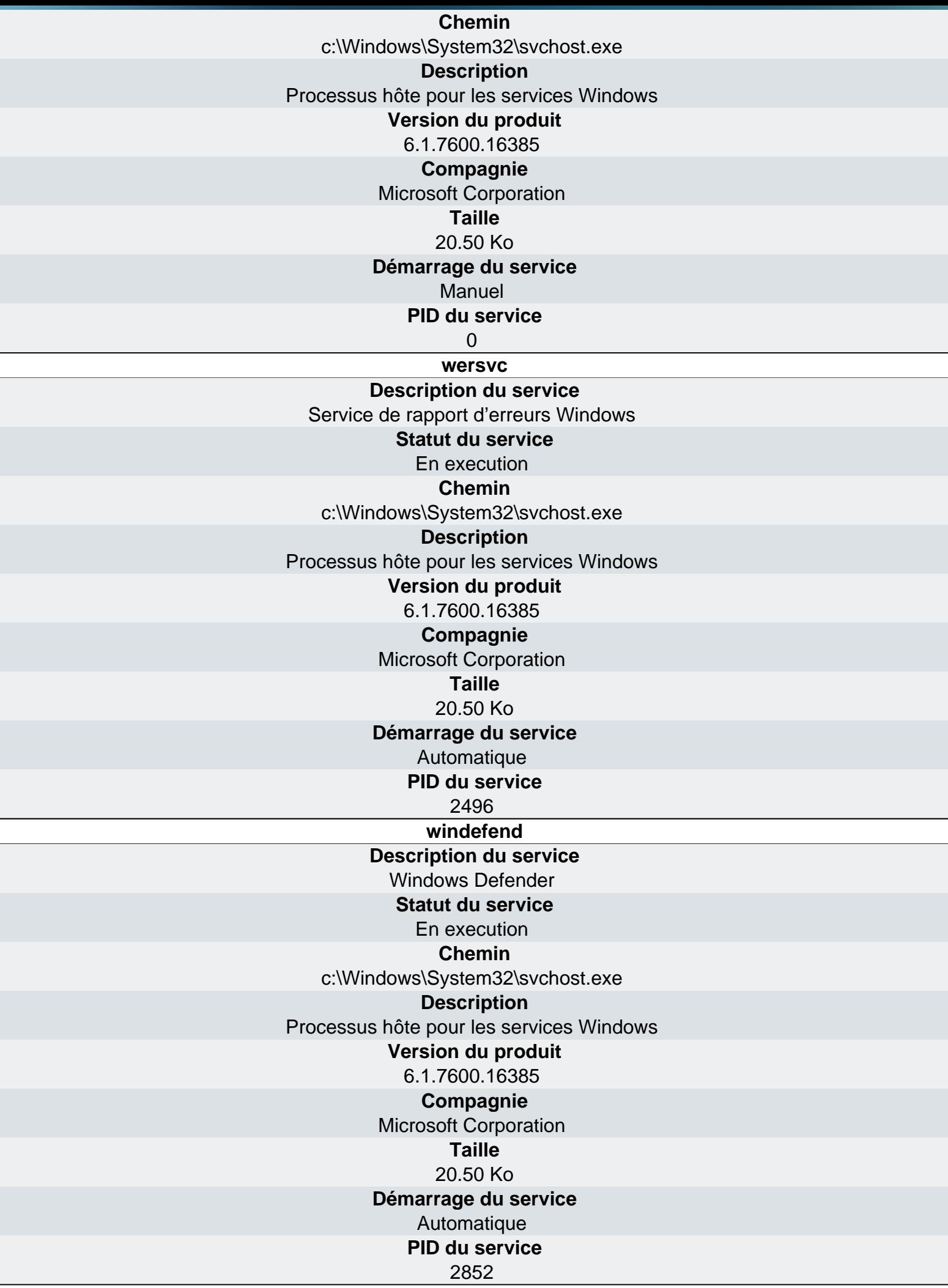

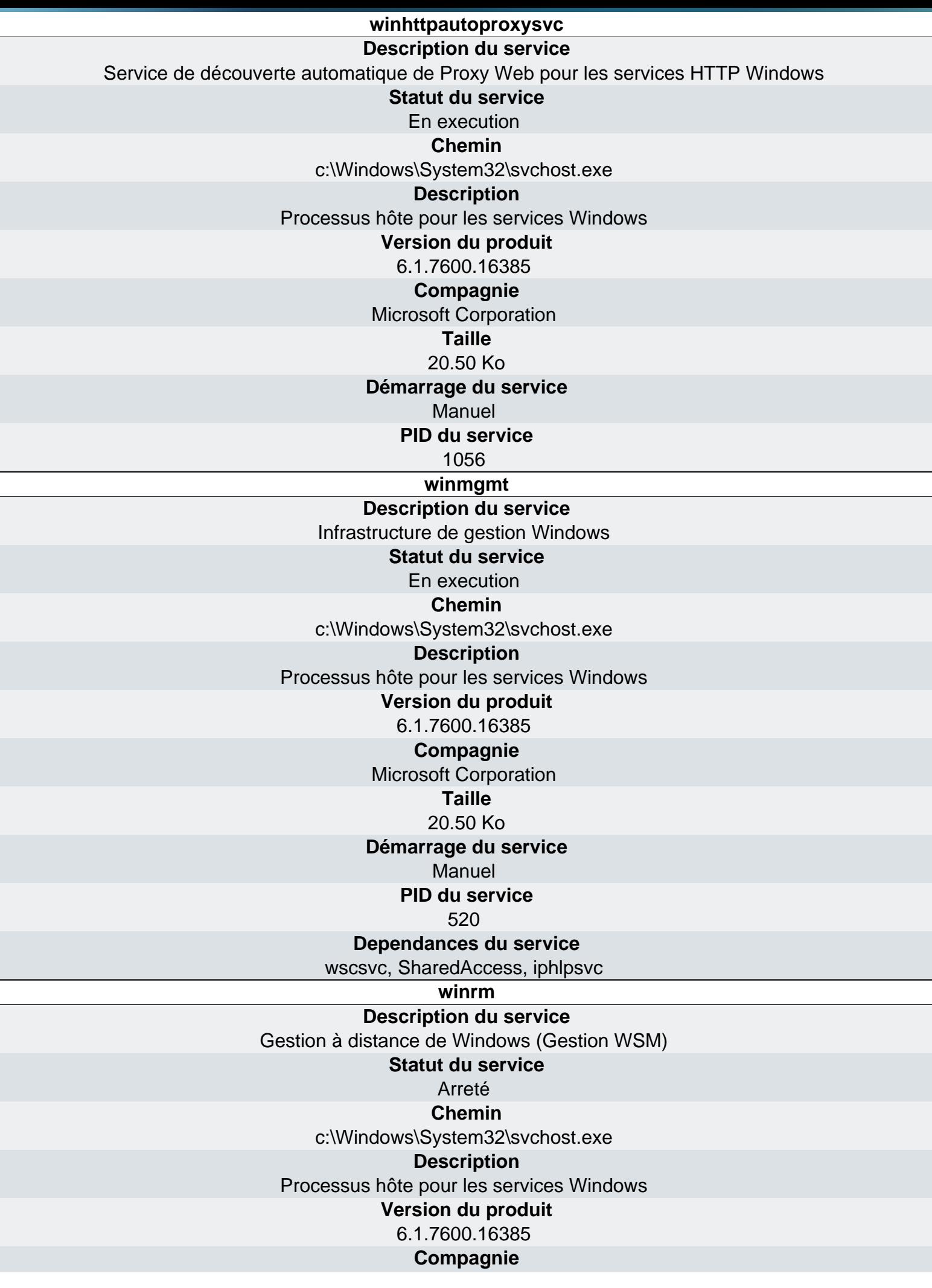

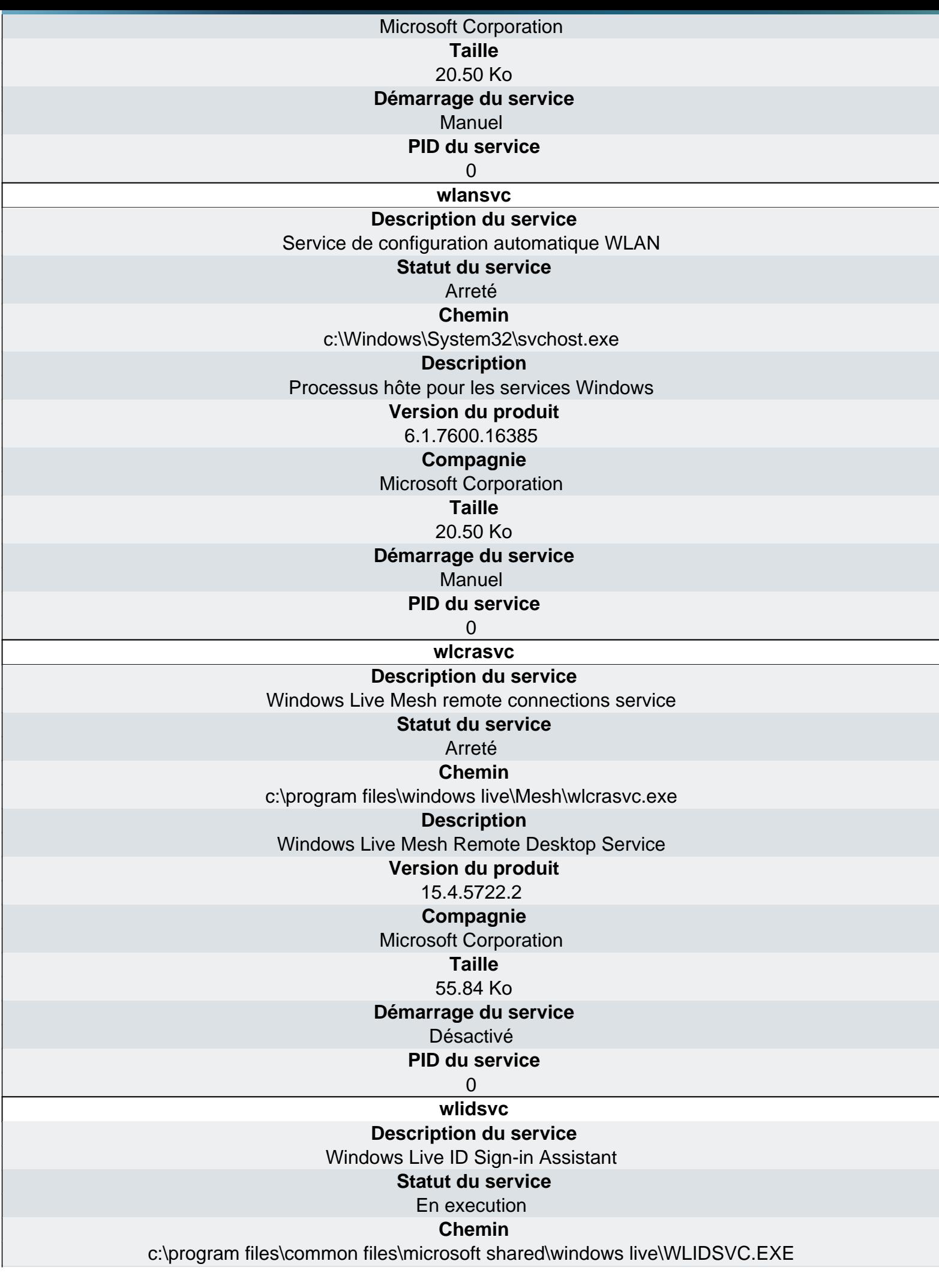

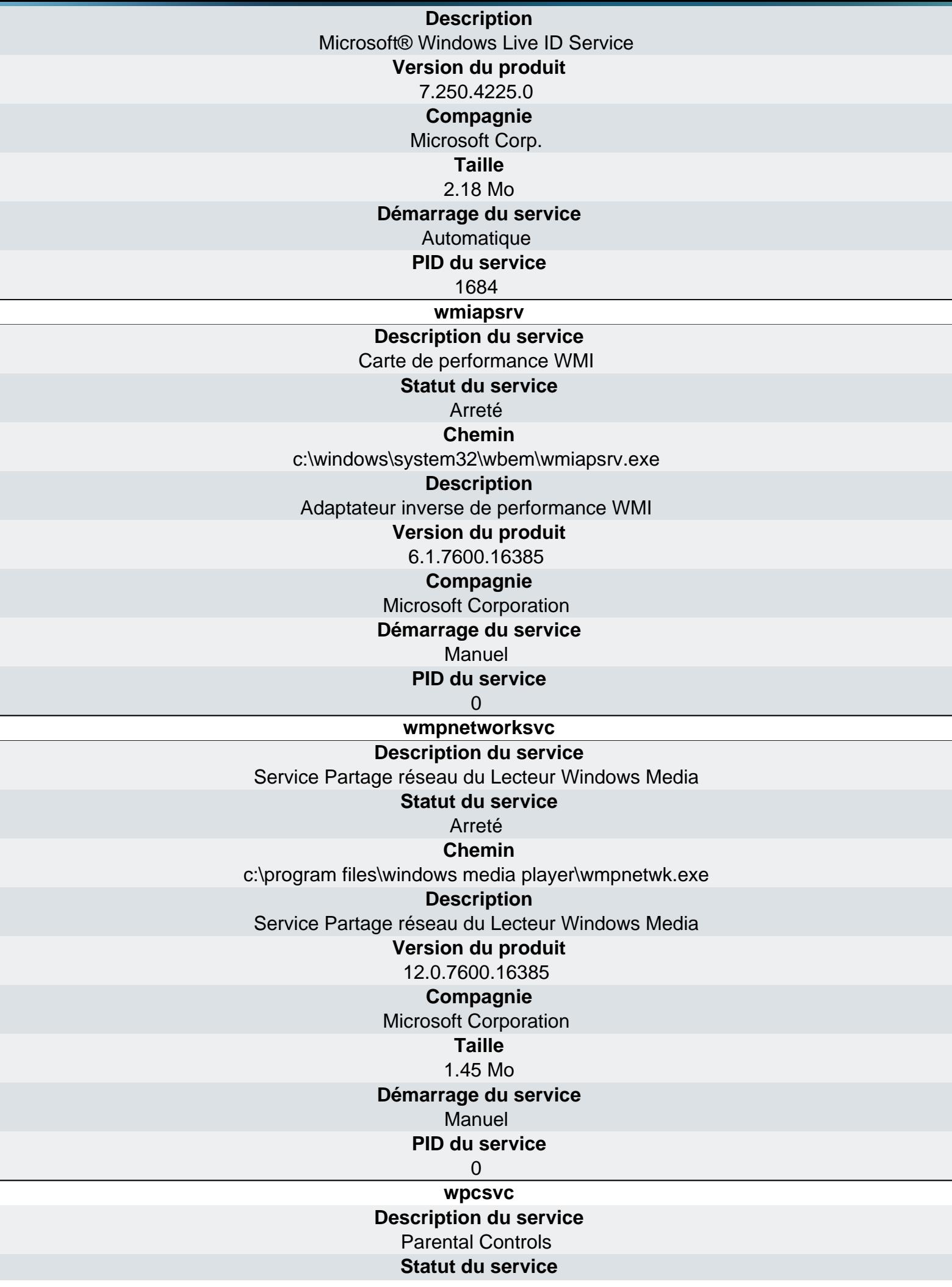

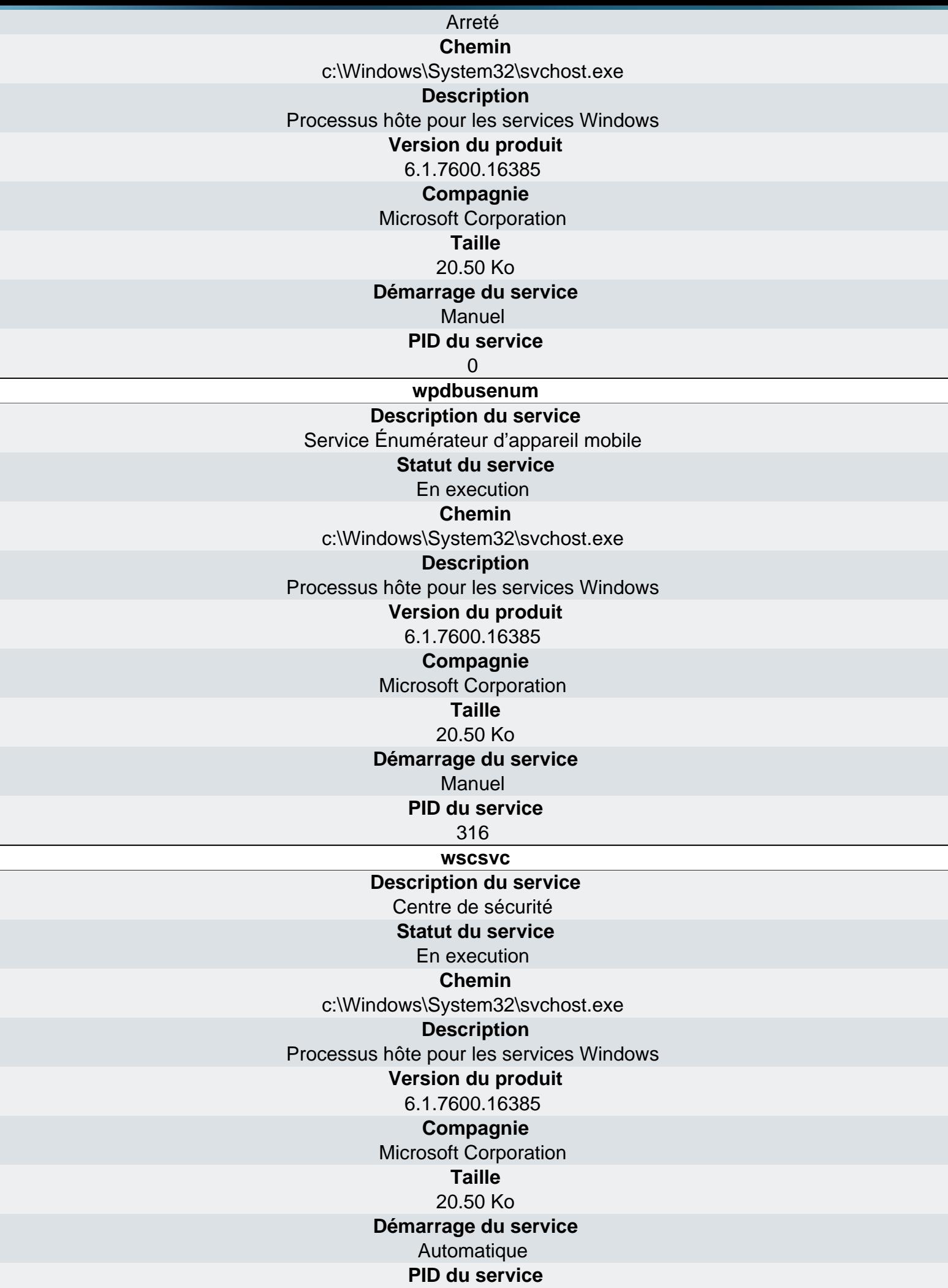

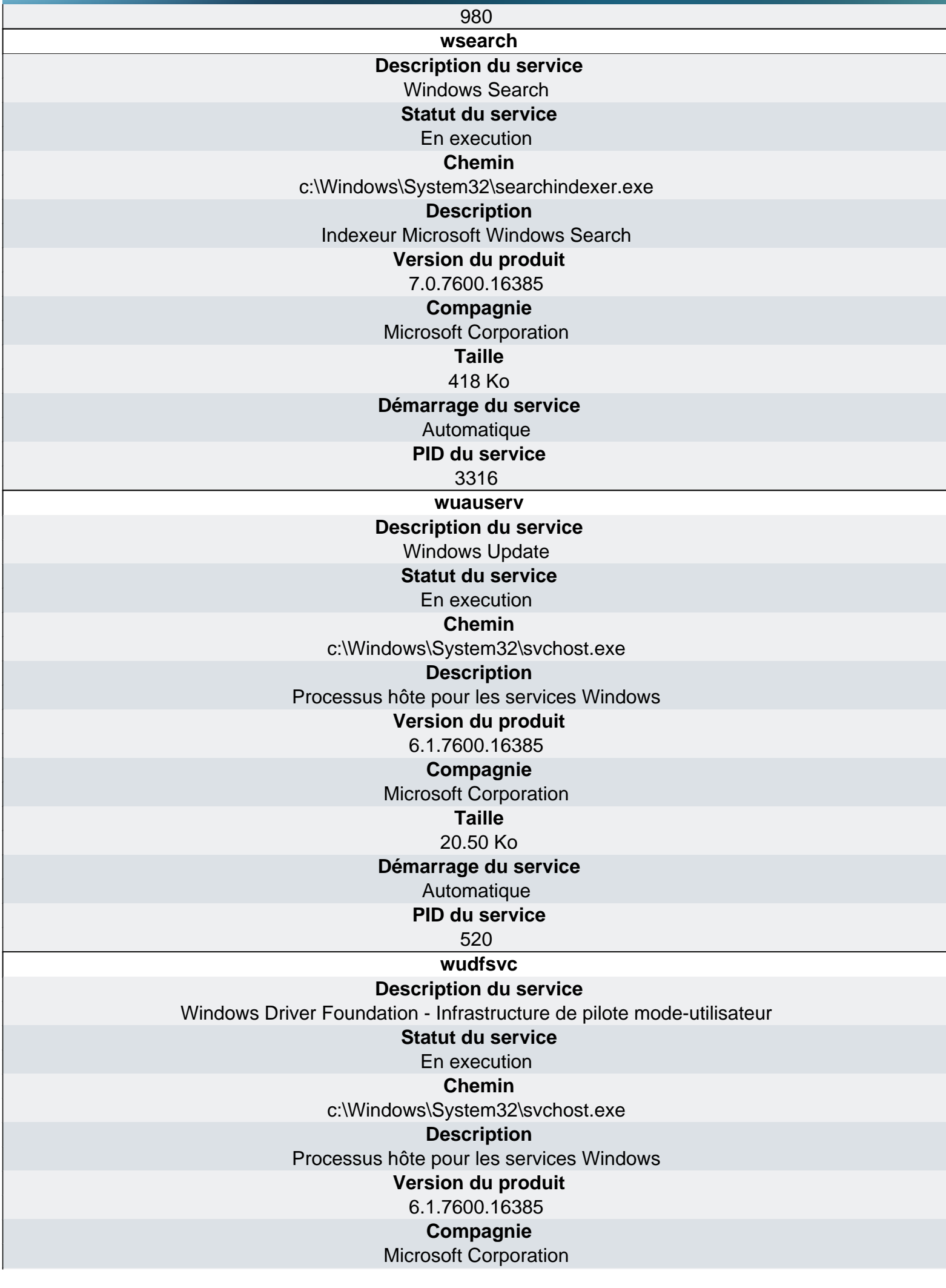

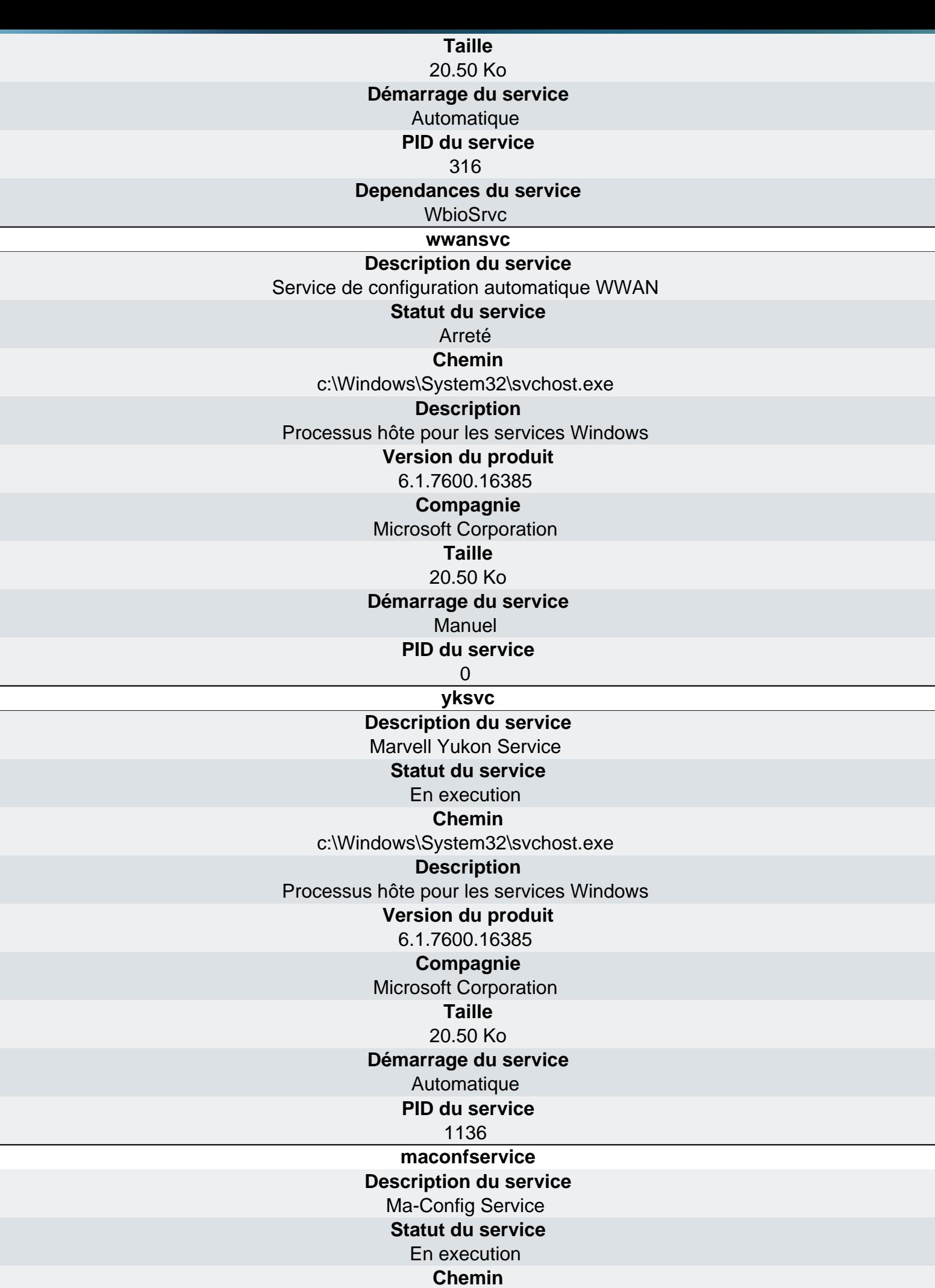

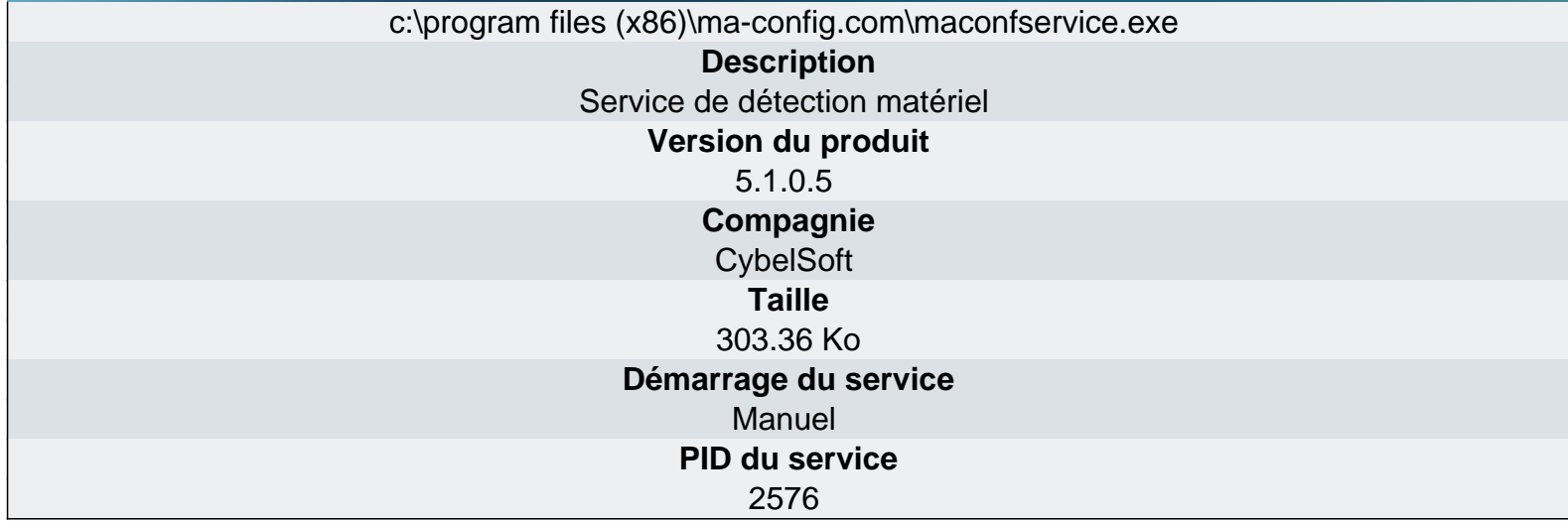

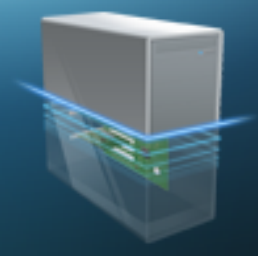

## Ma-Config.com

Logiciels - Pilotes

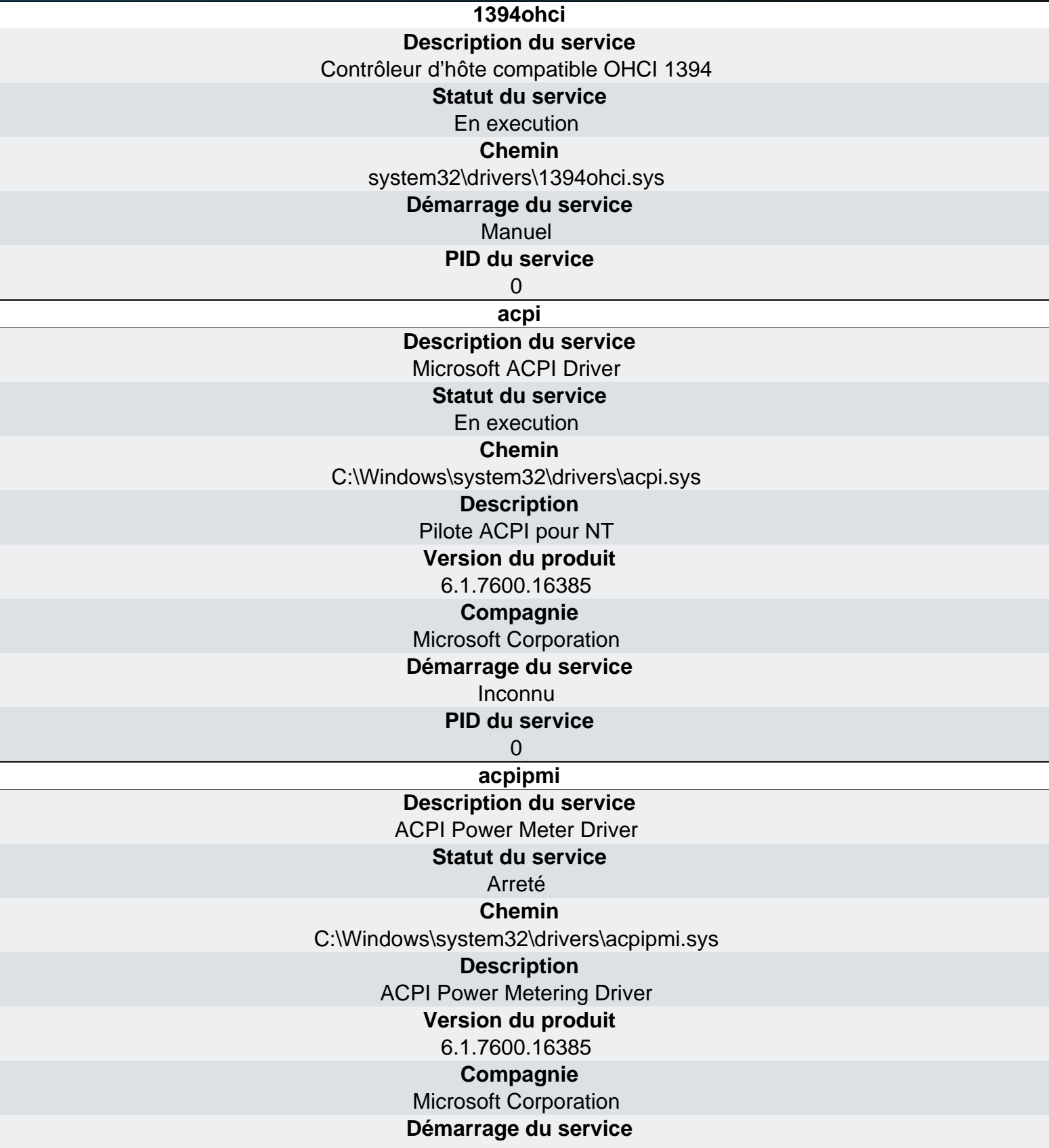

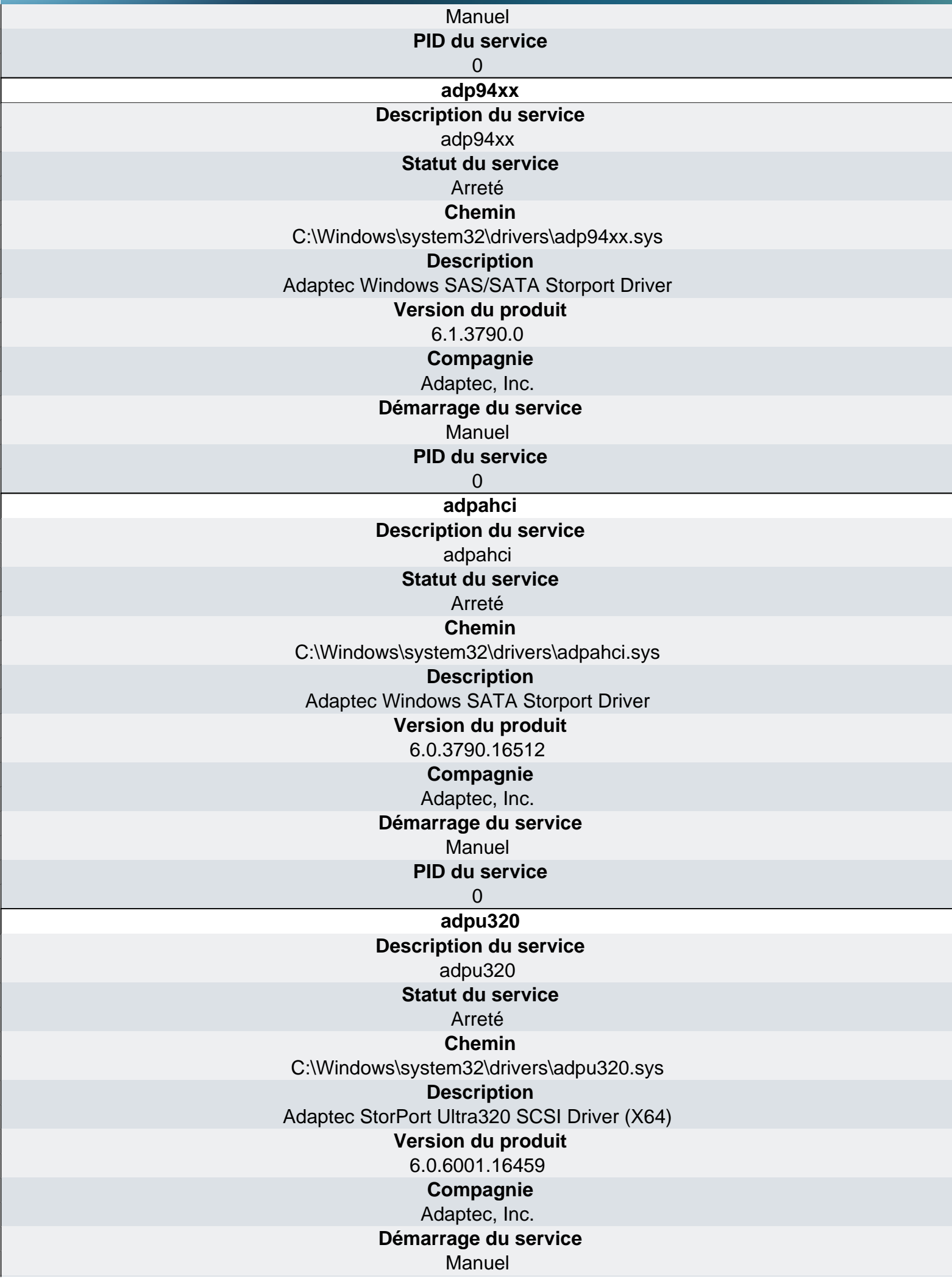

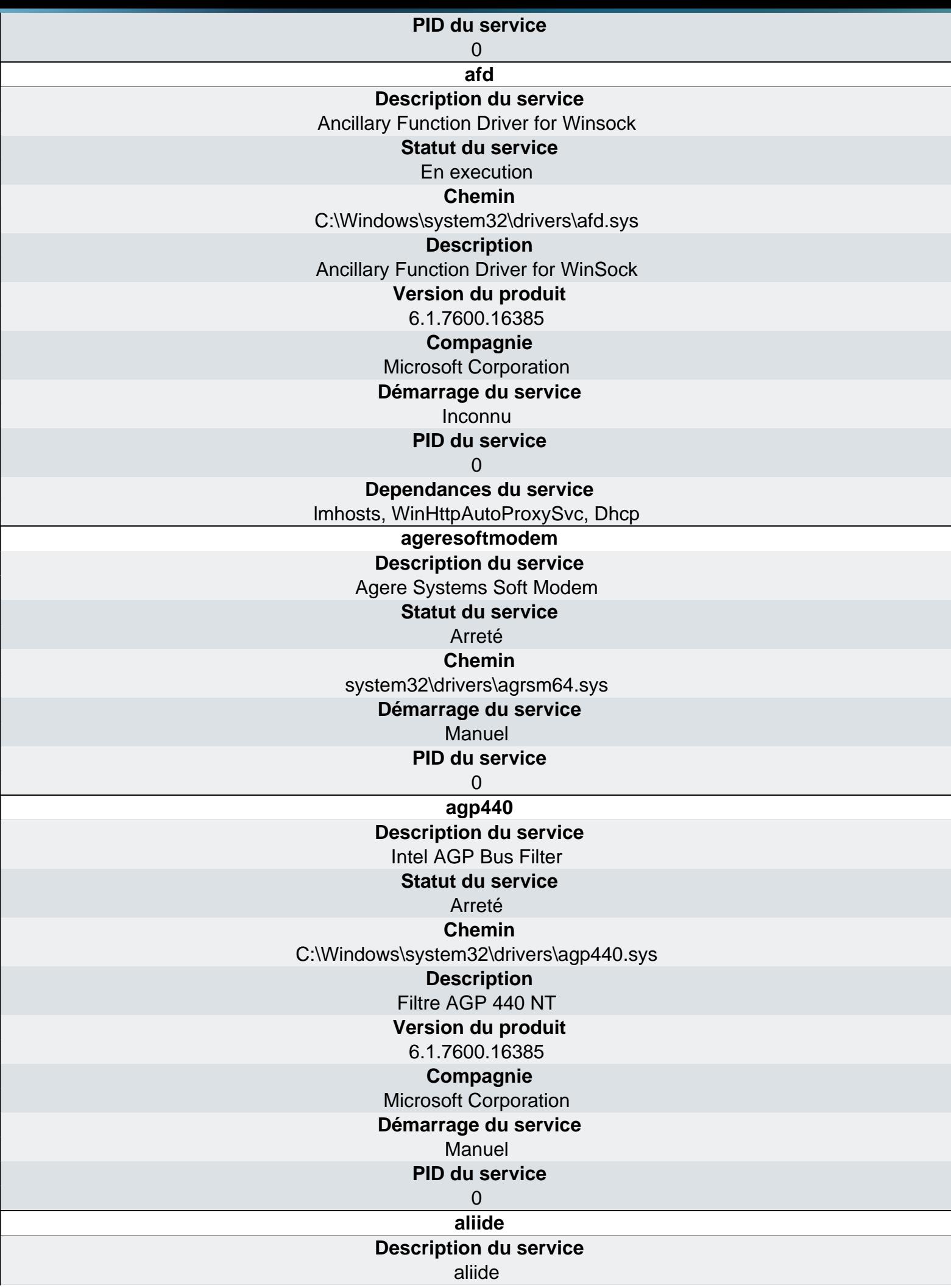

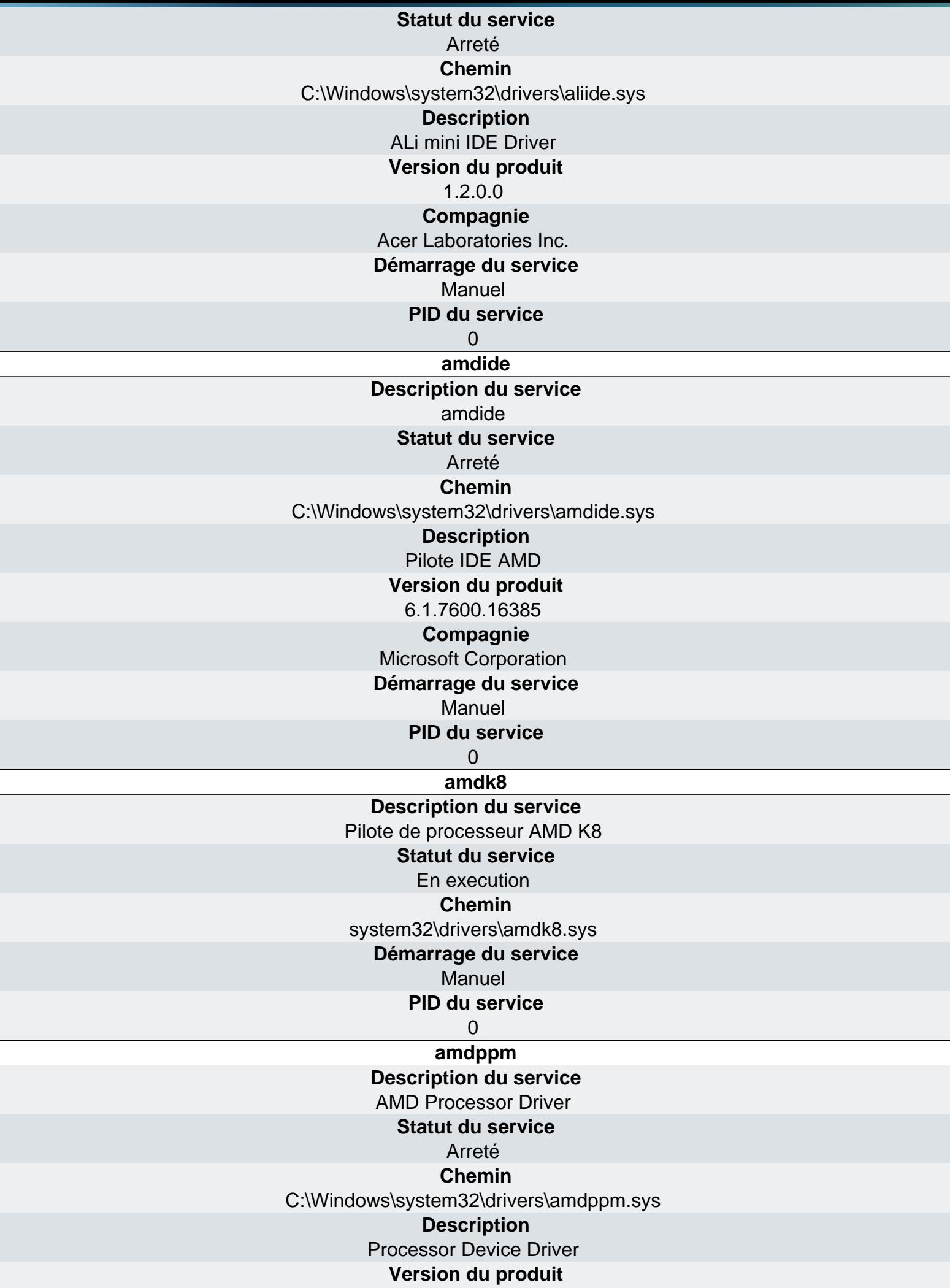

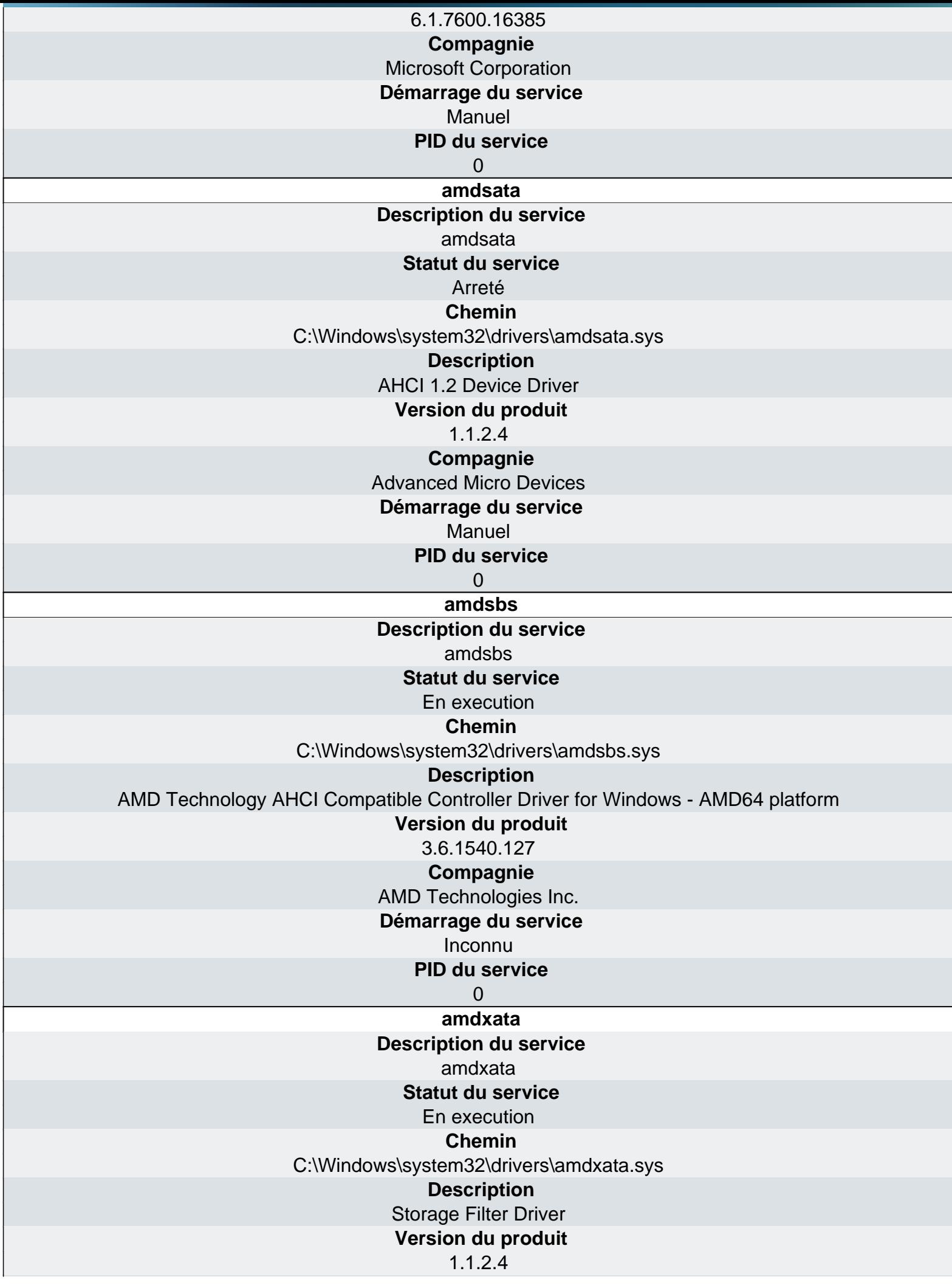

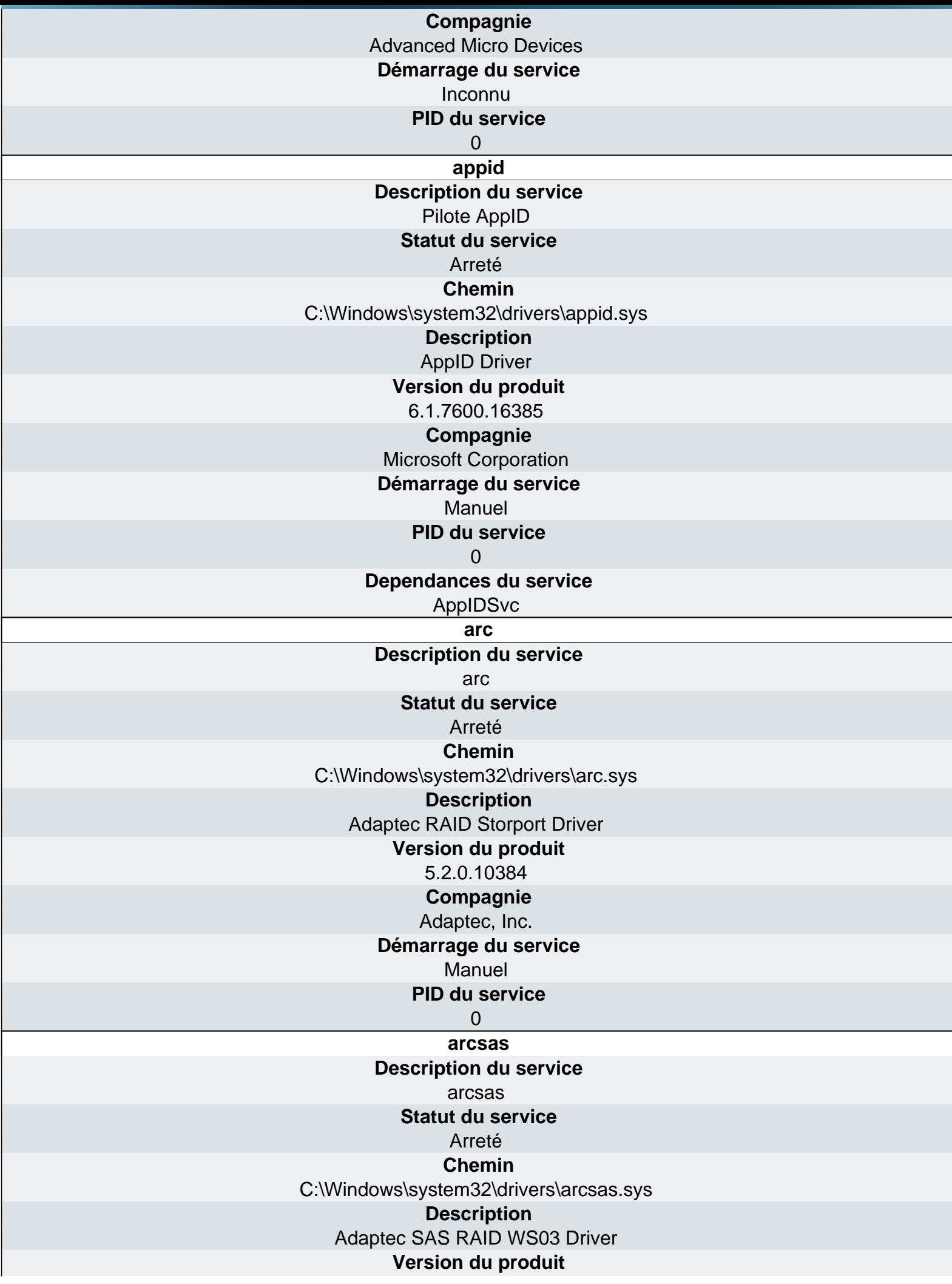

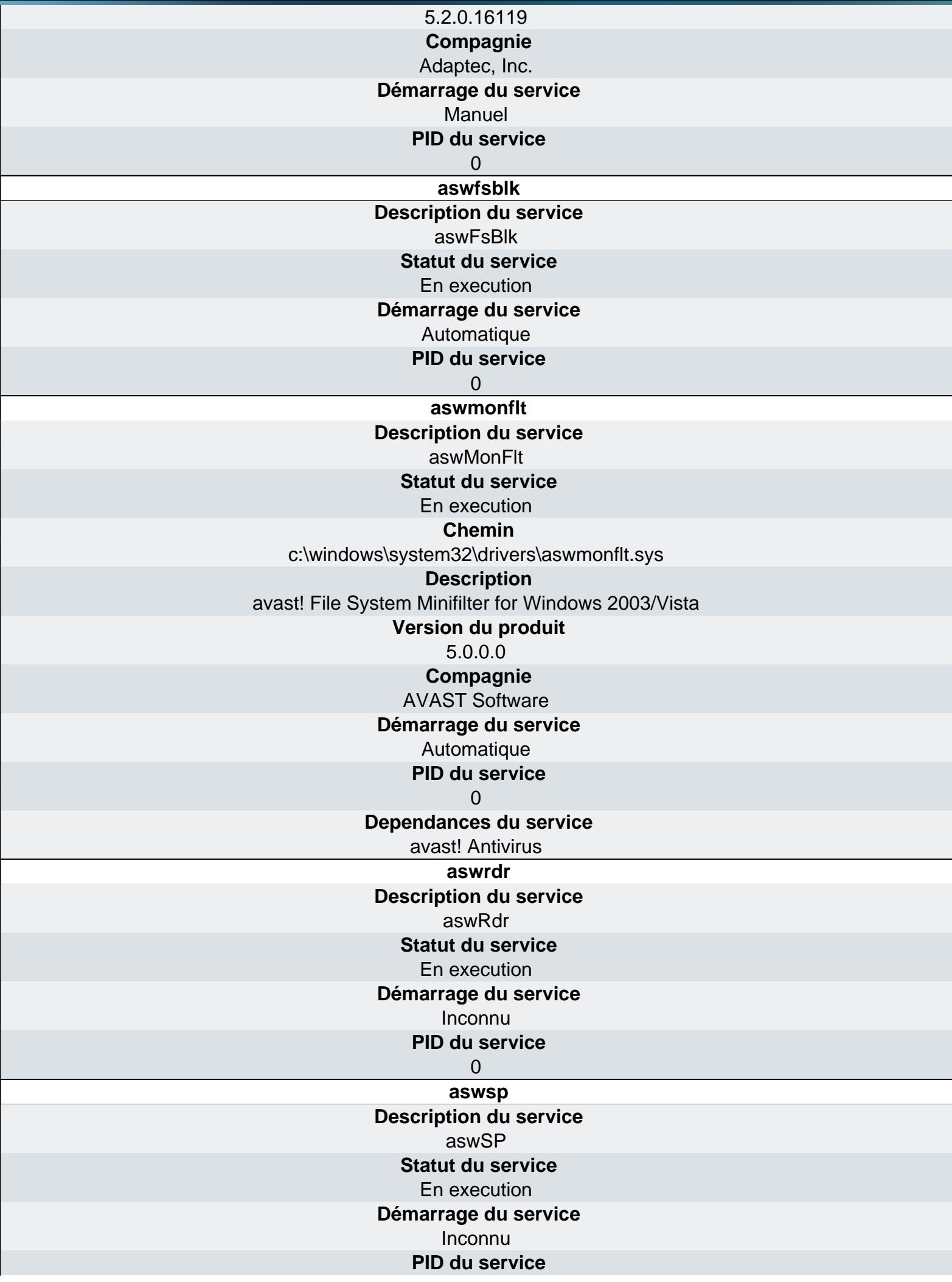

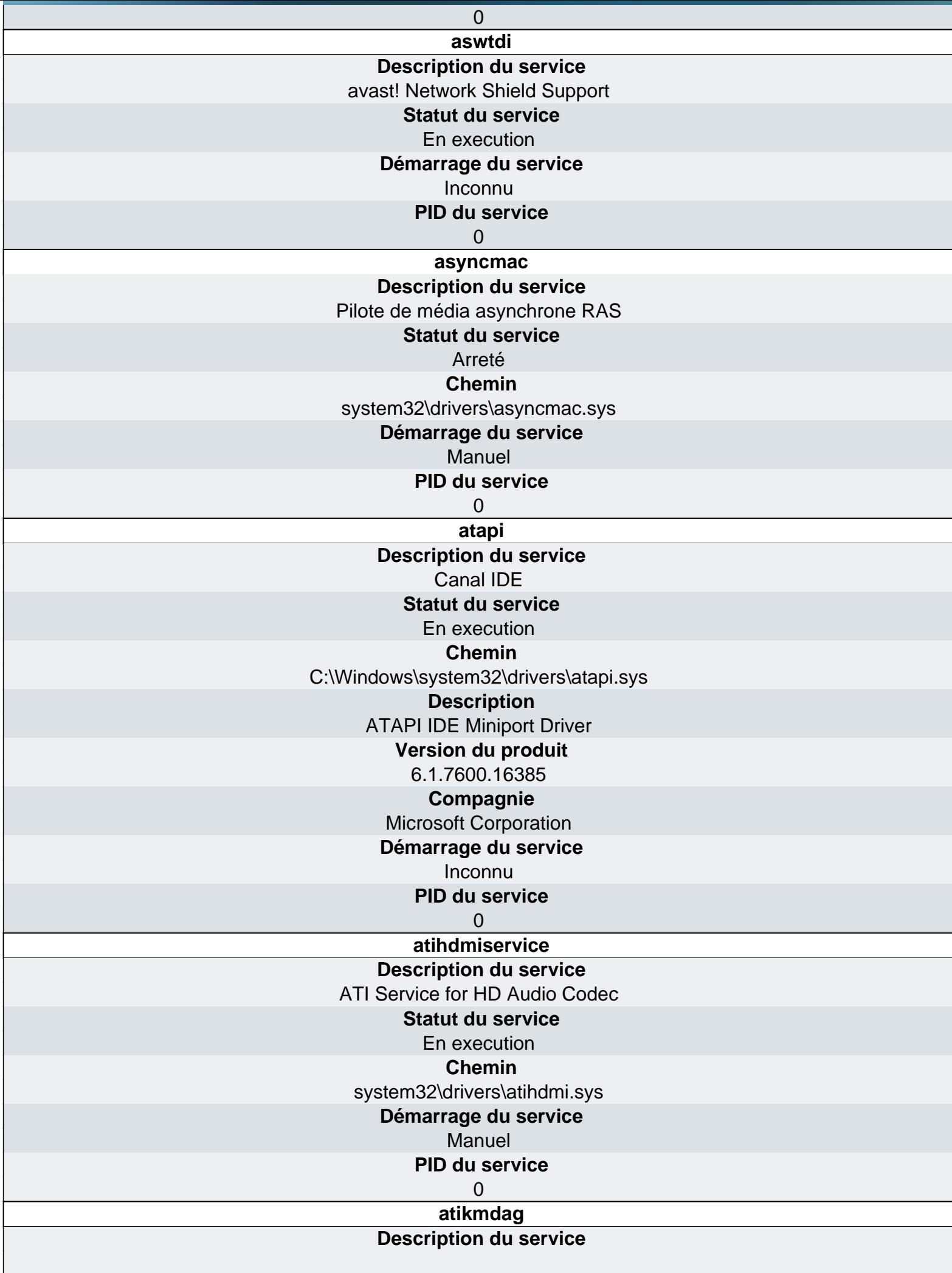

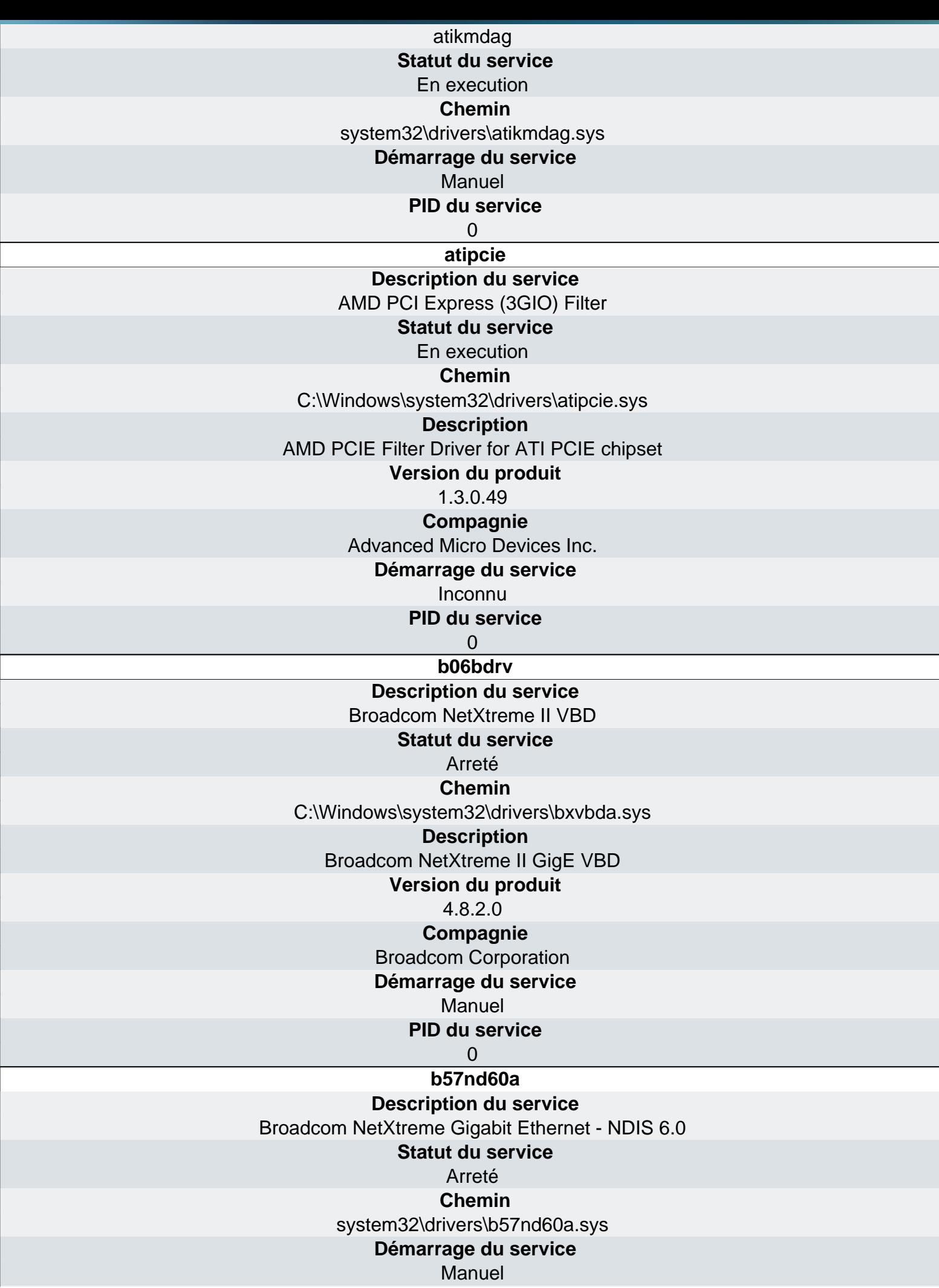

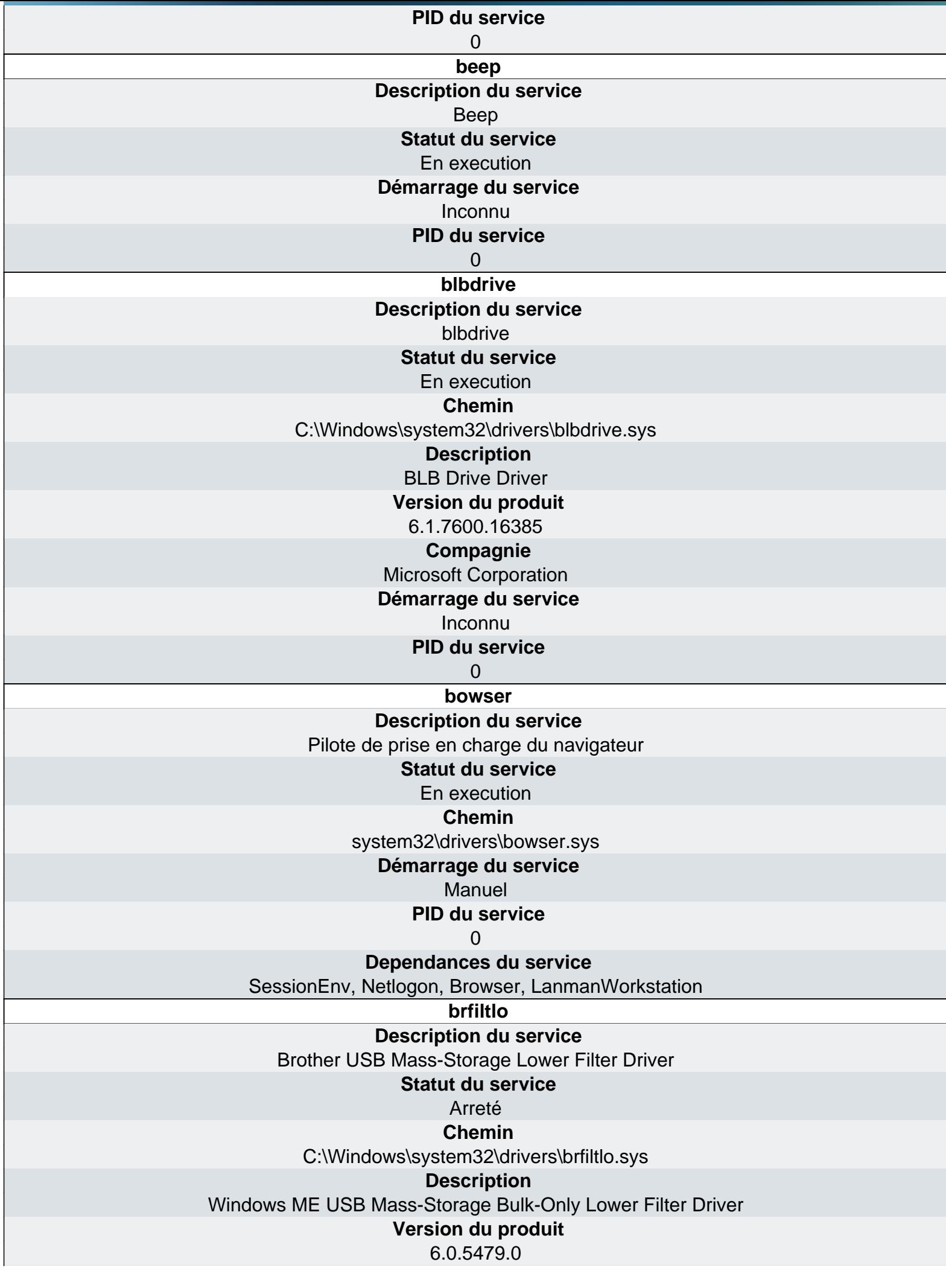

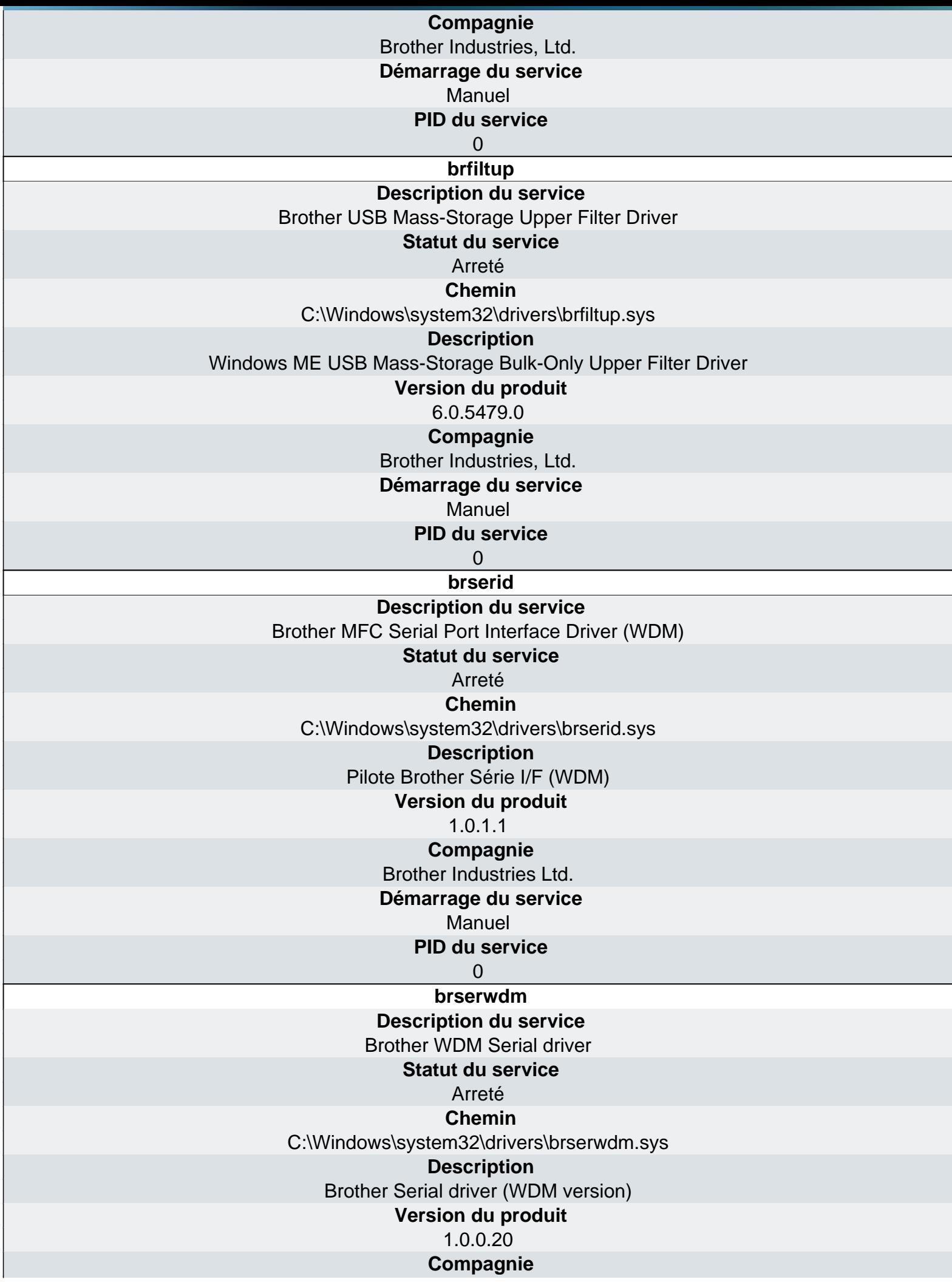

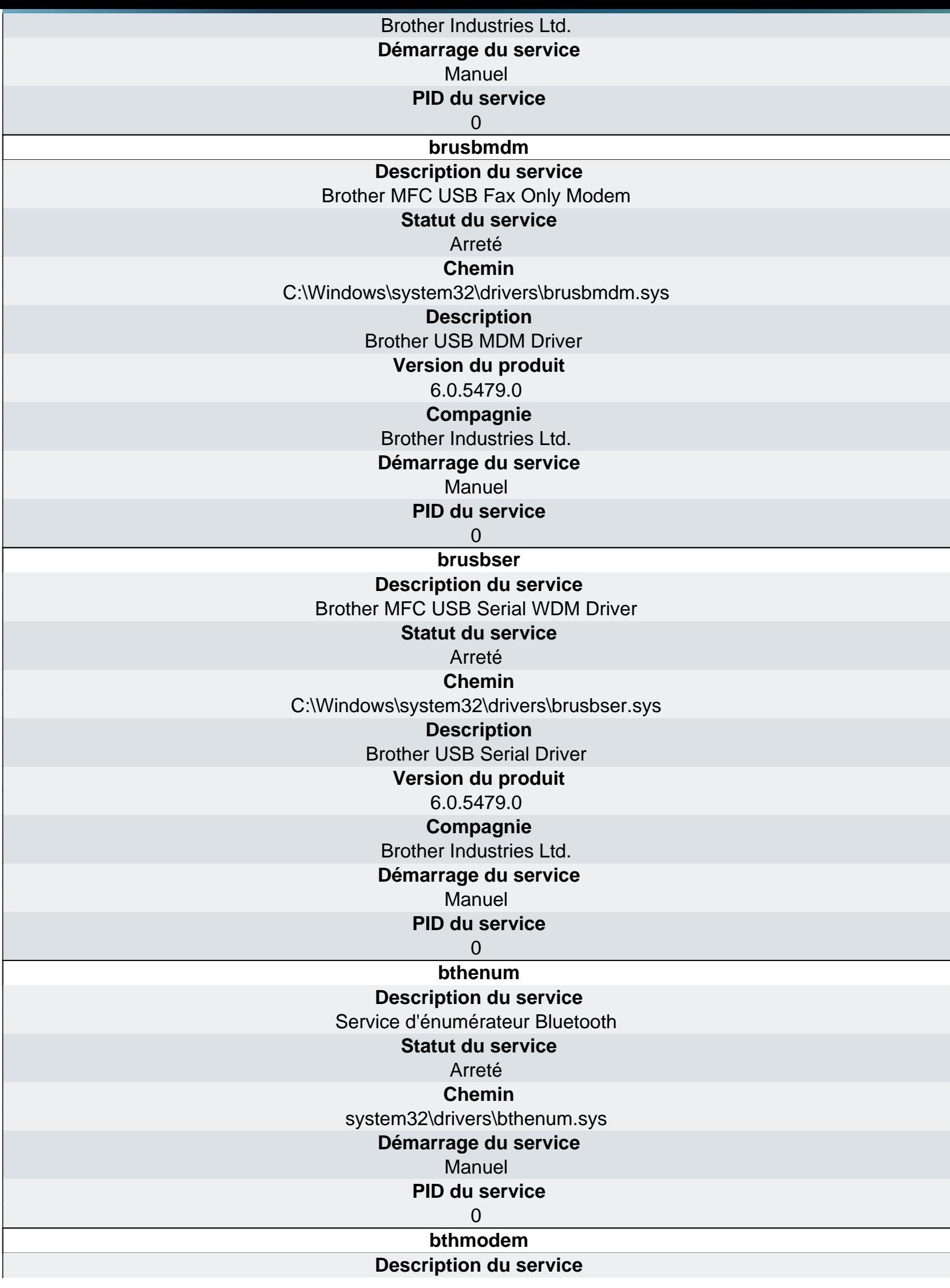

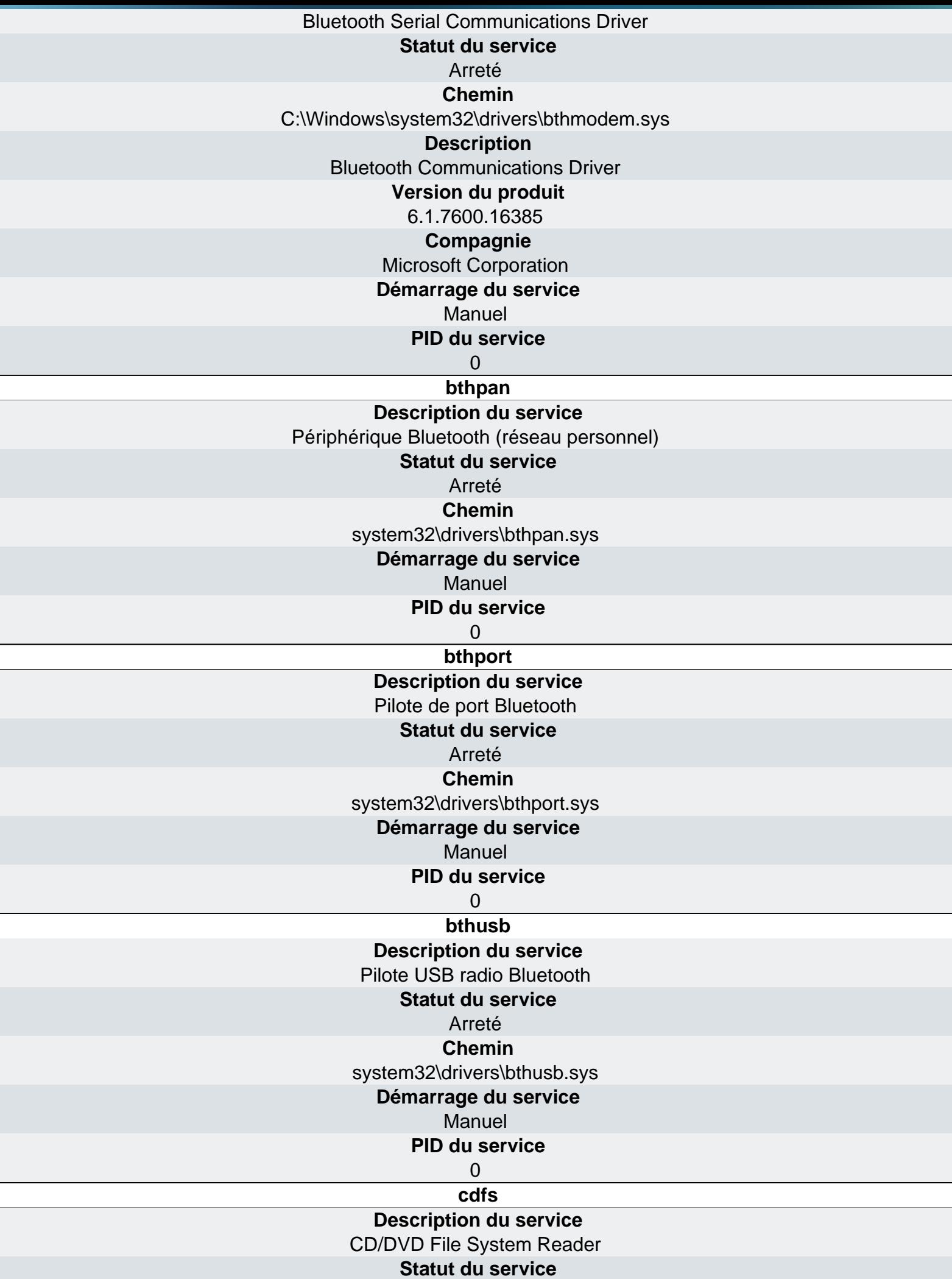

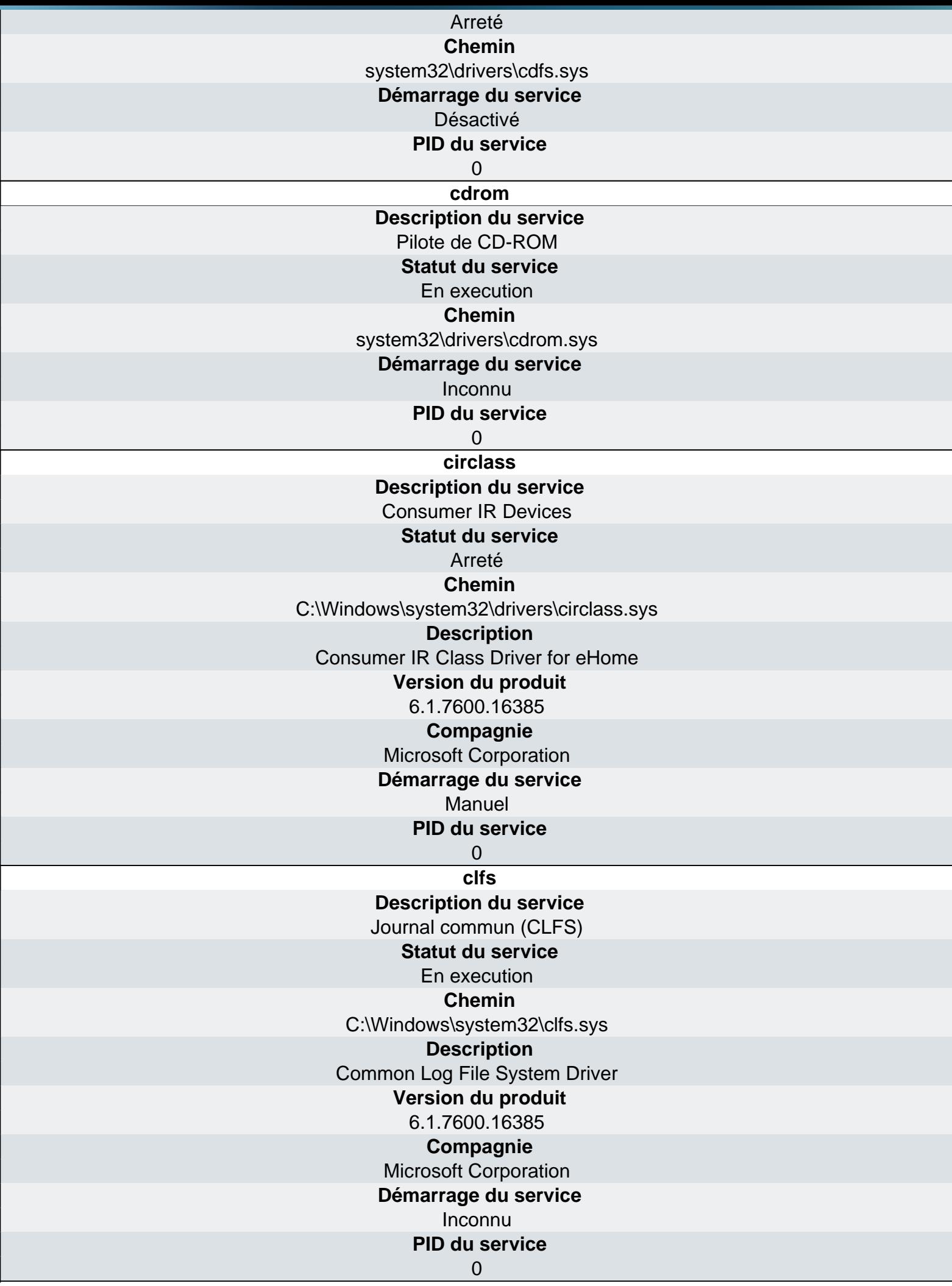

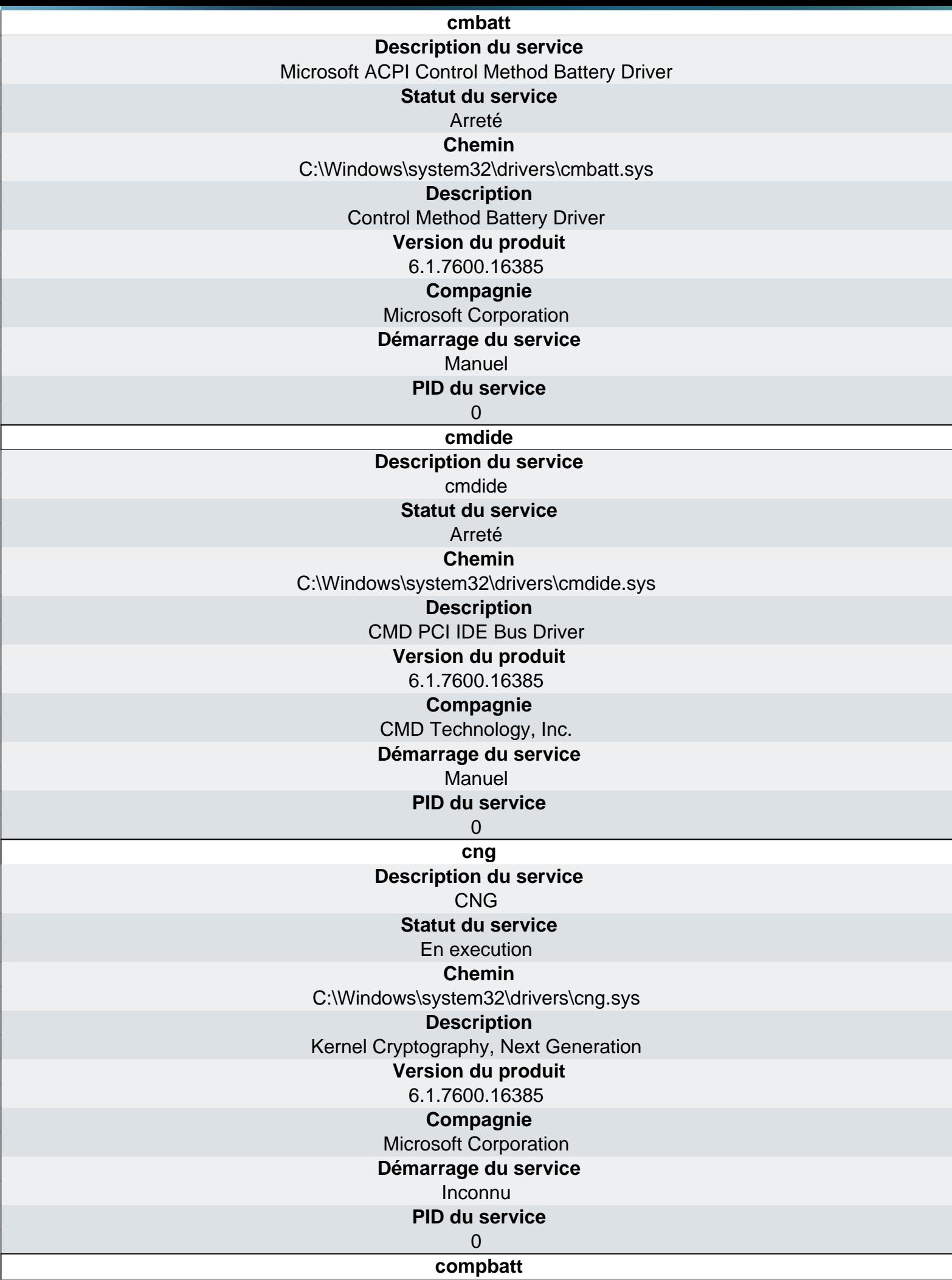

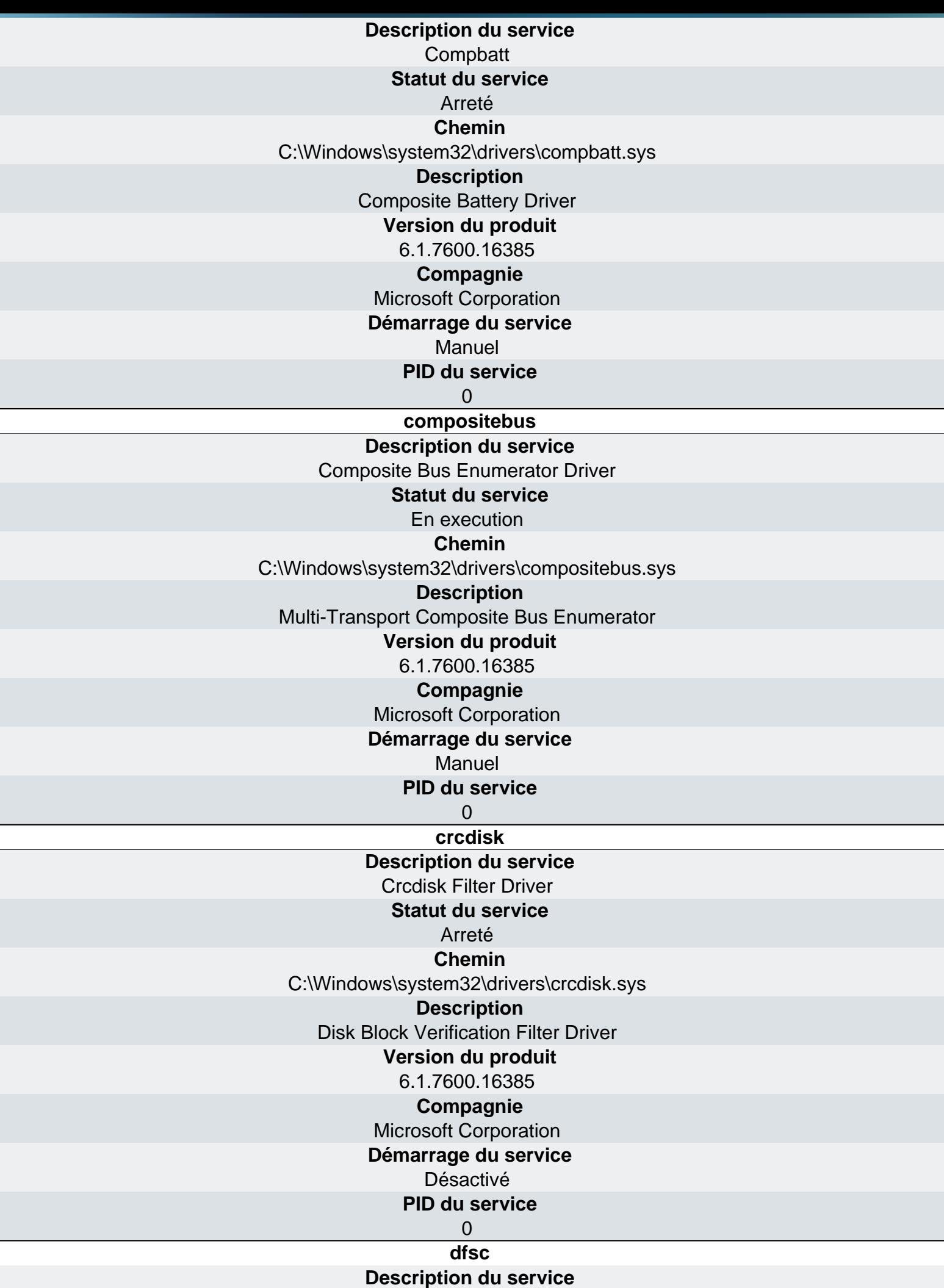

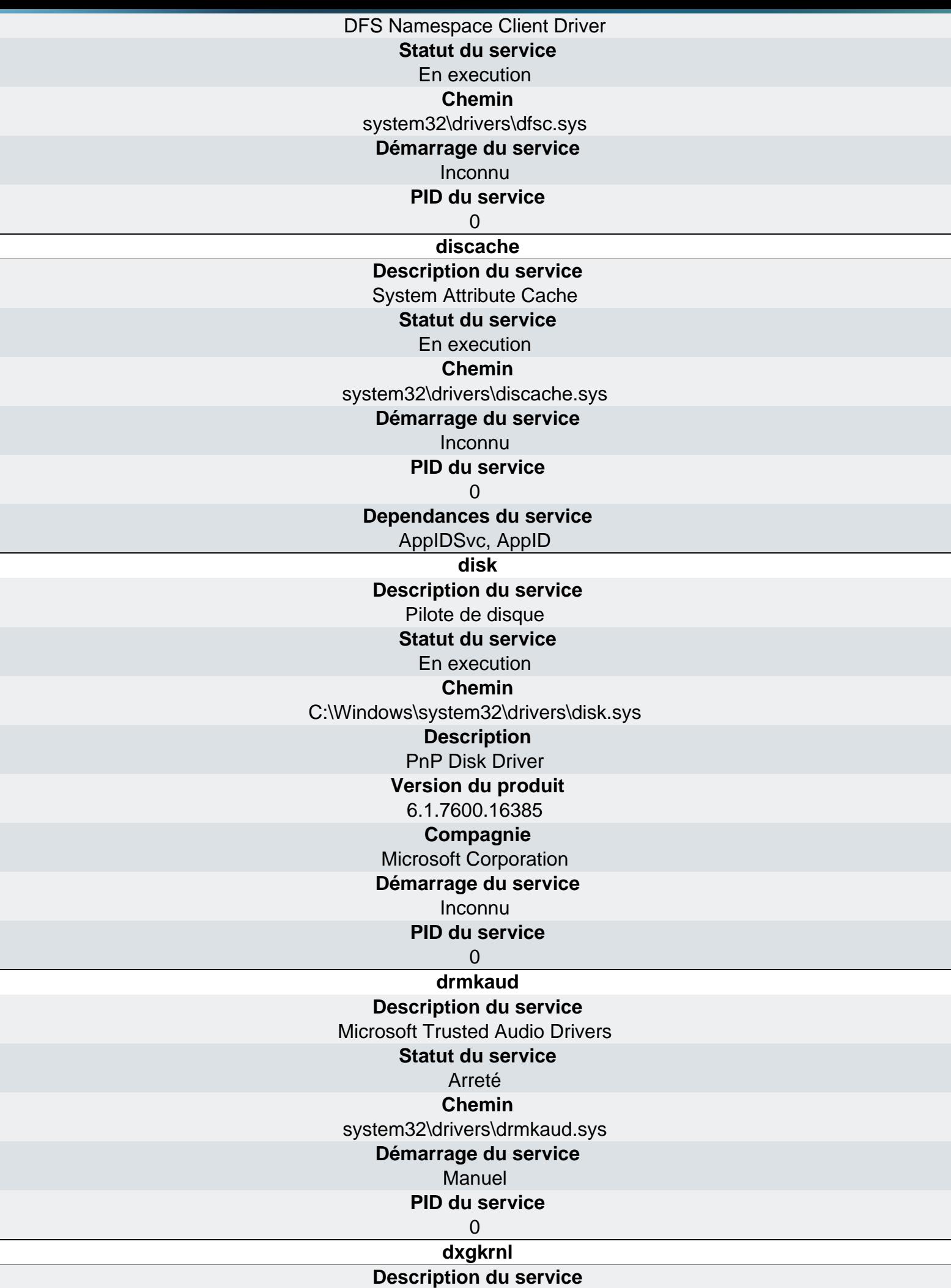

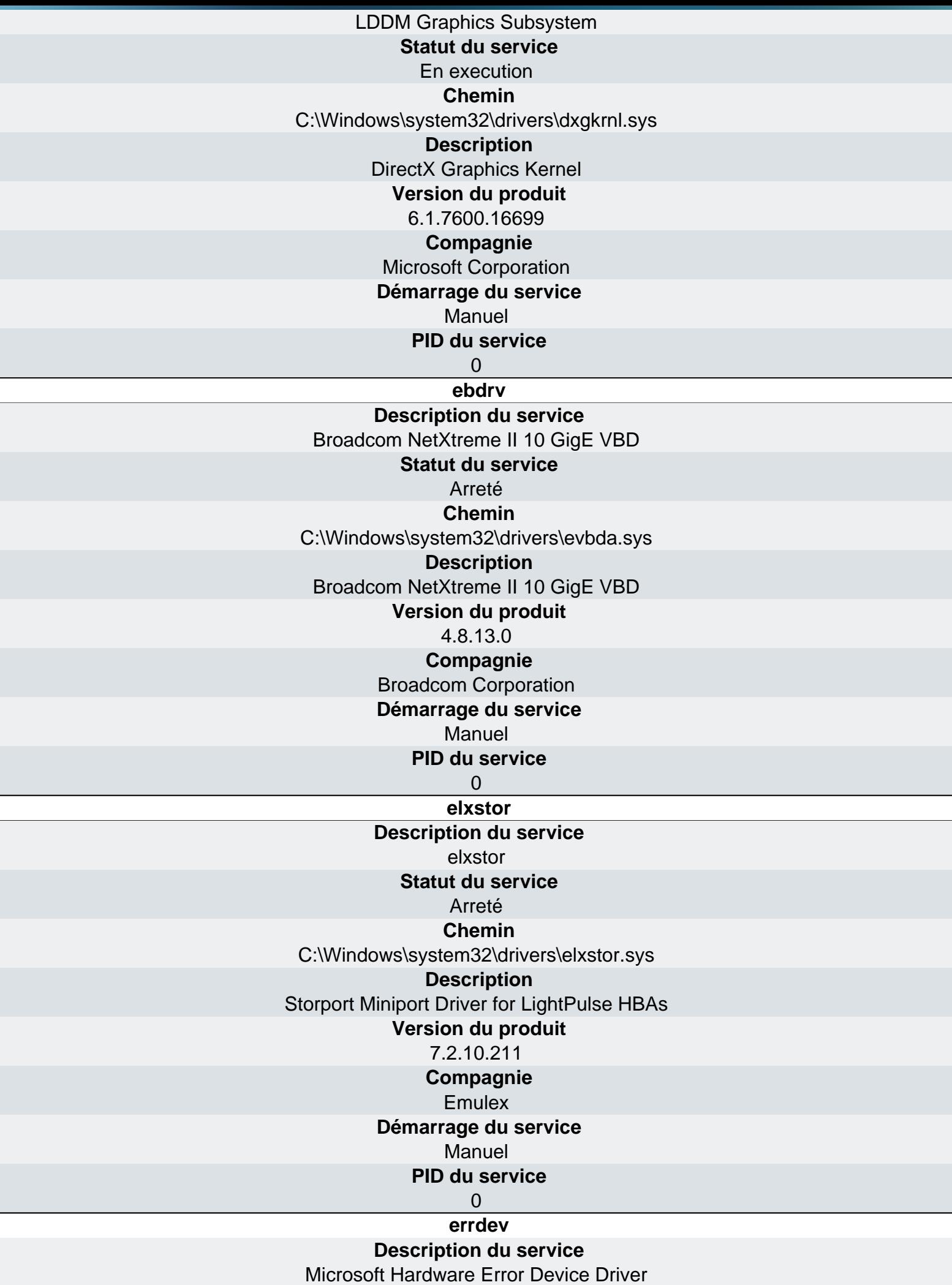

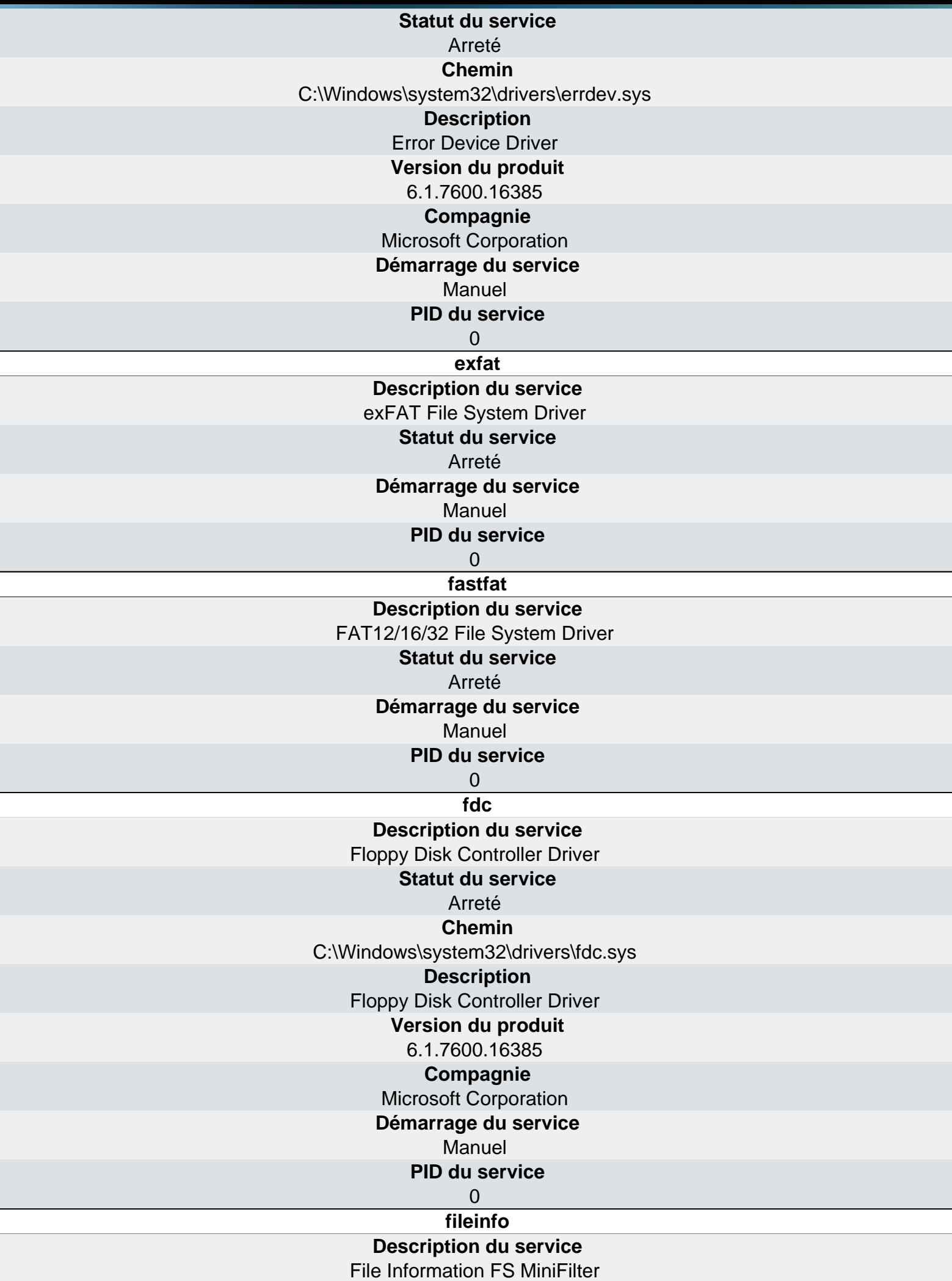

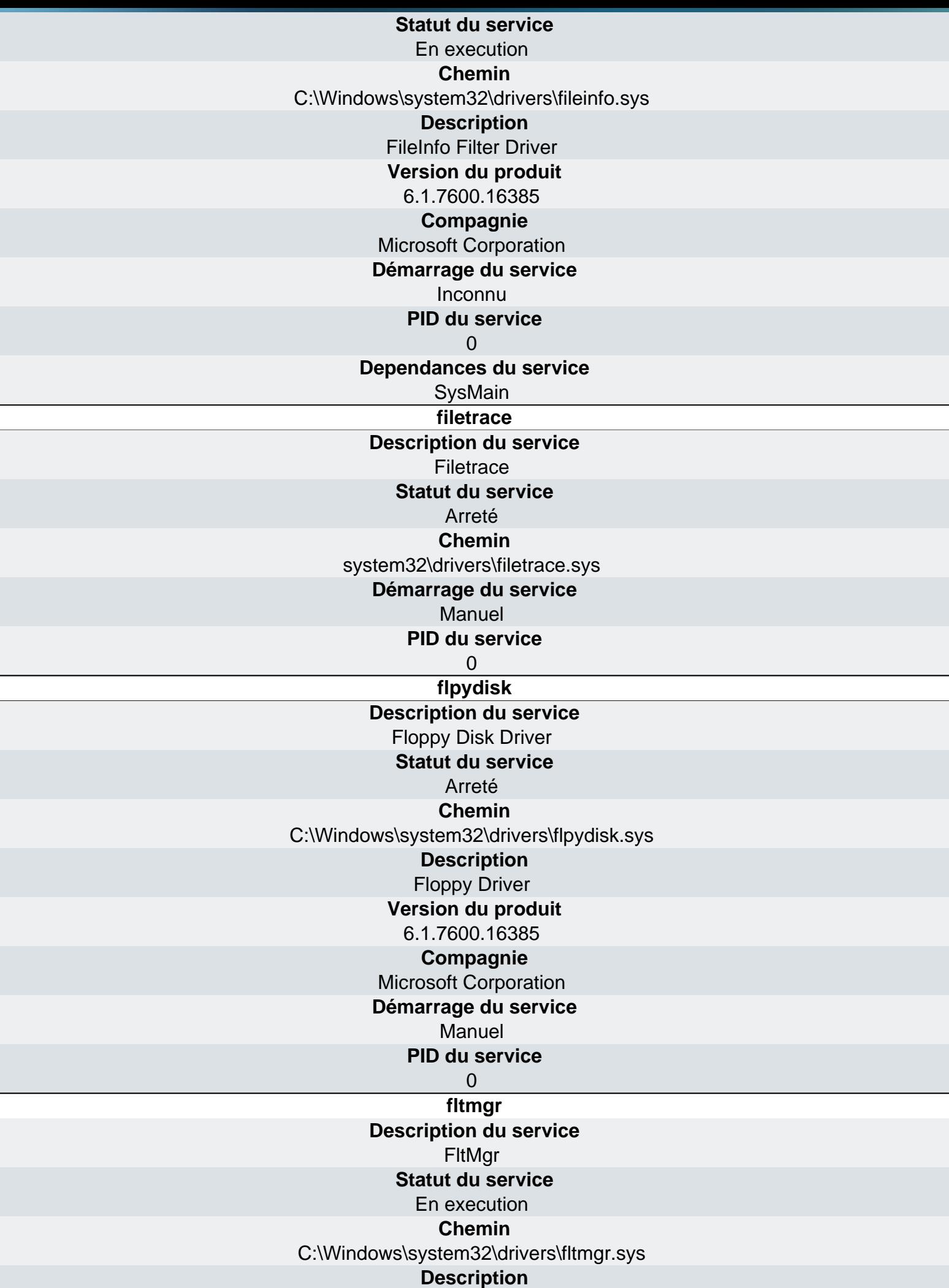

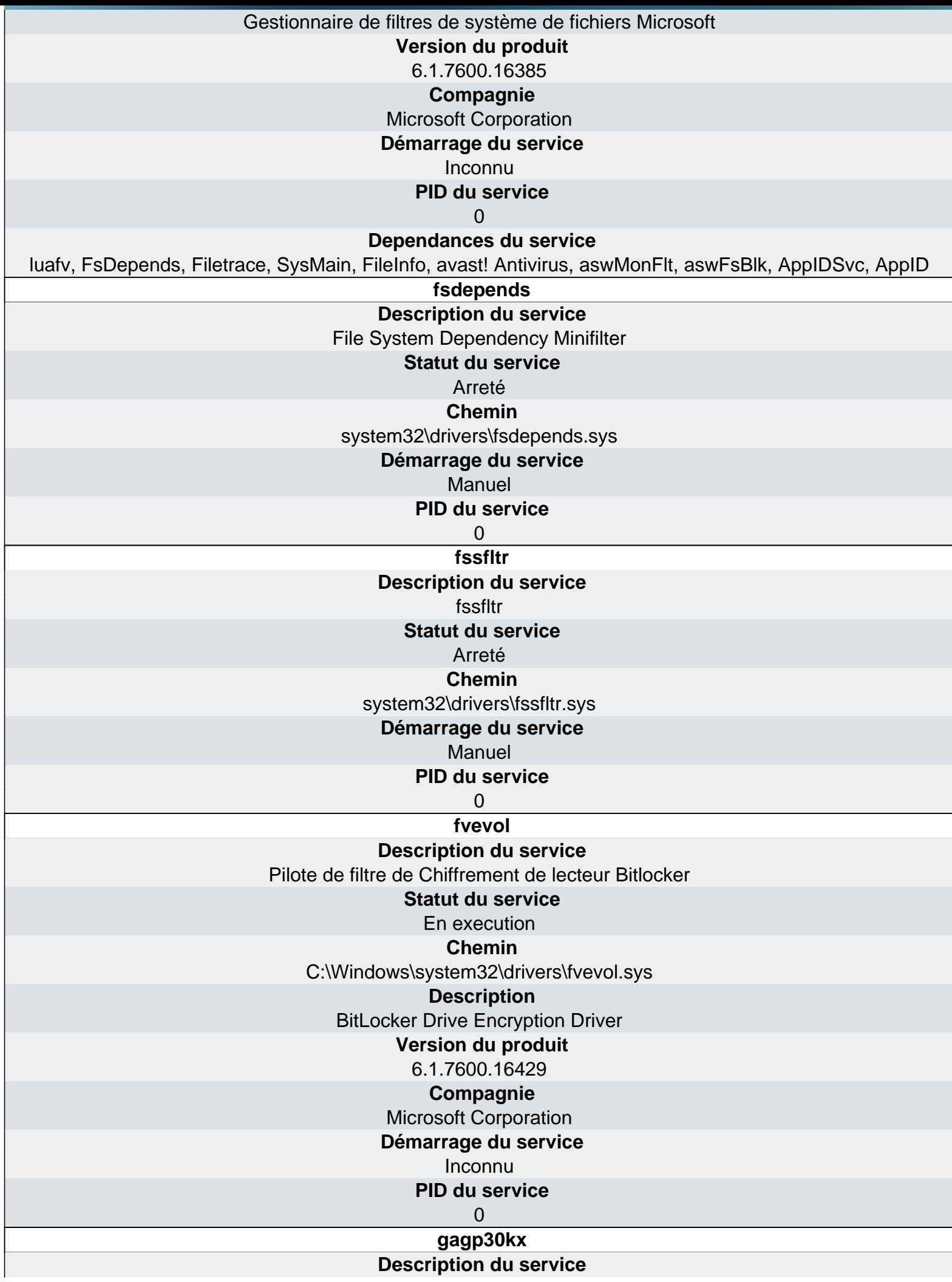

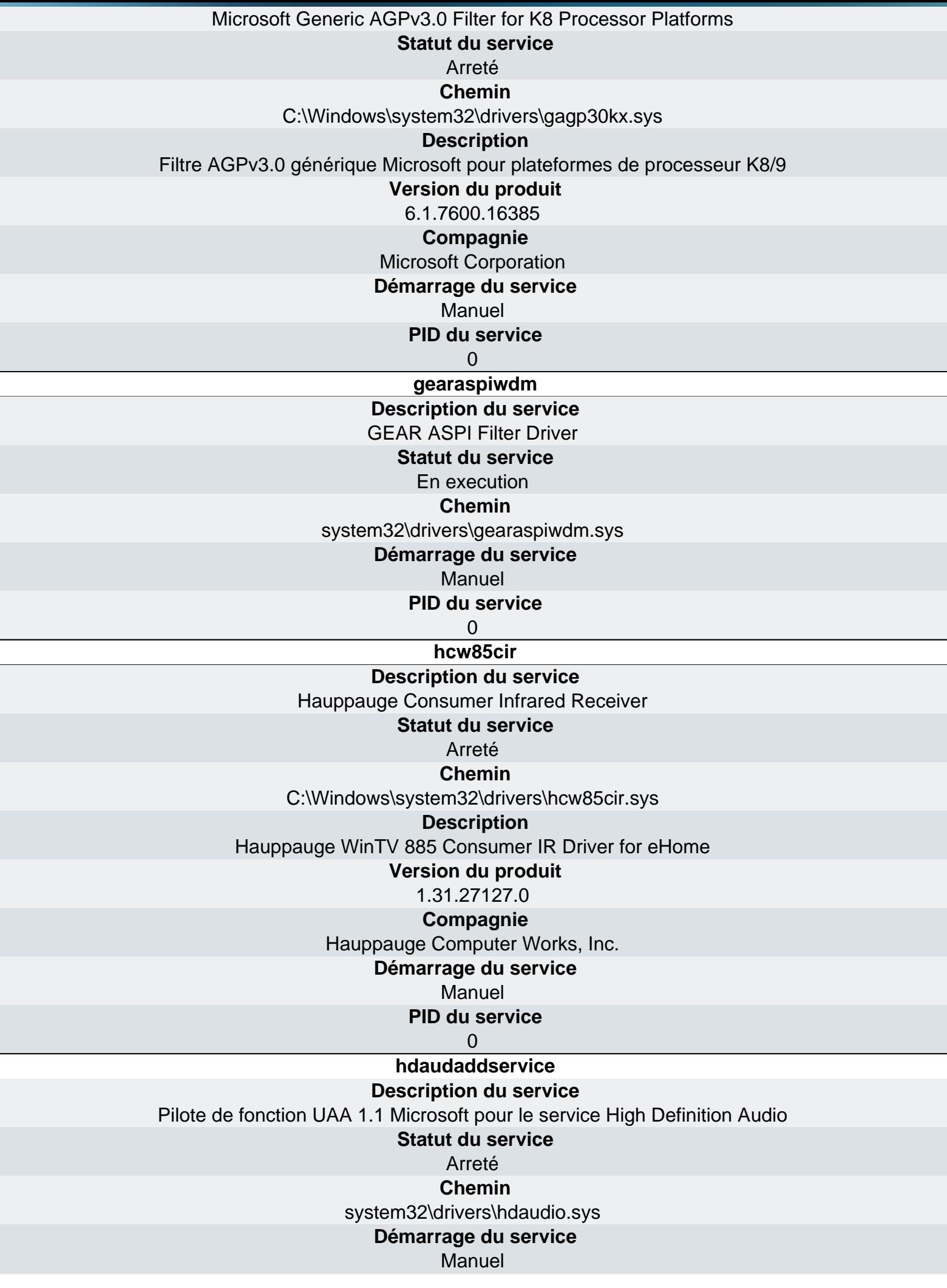

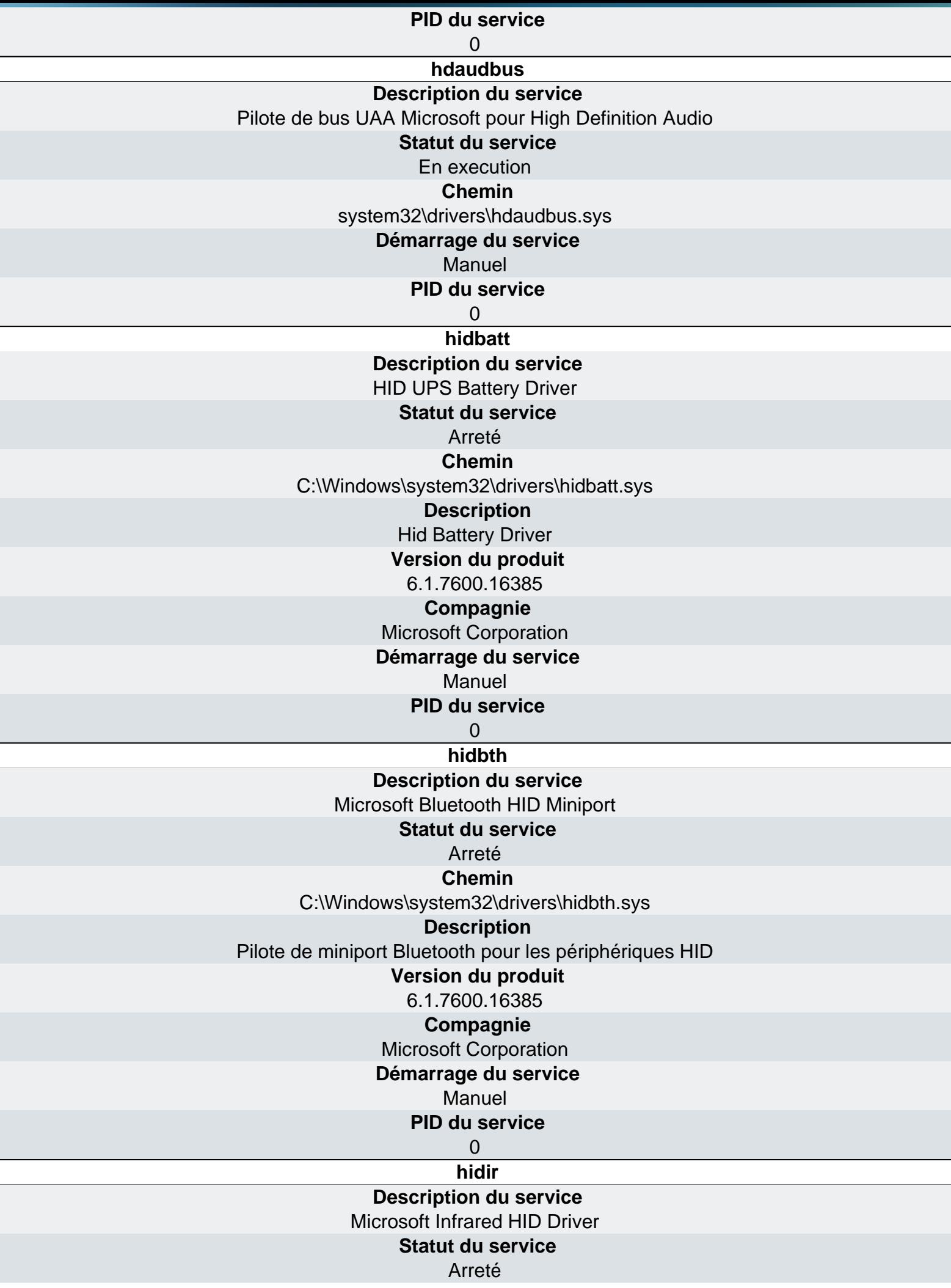
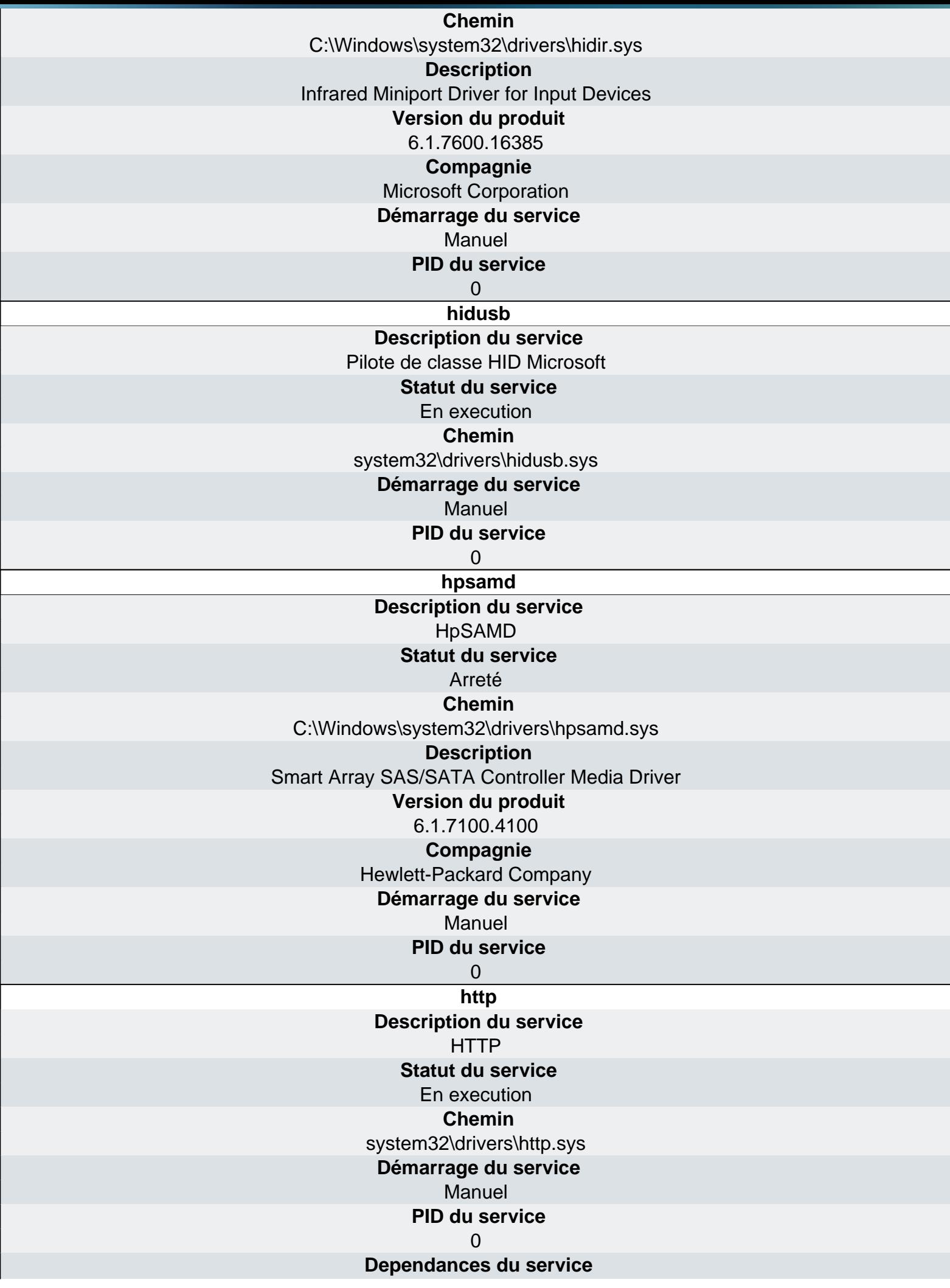

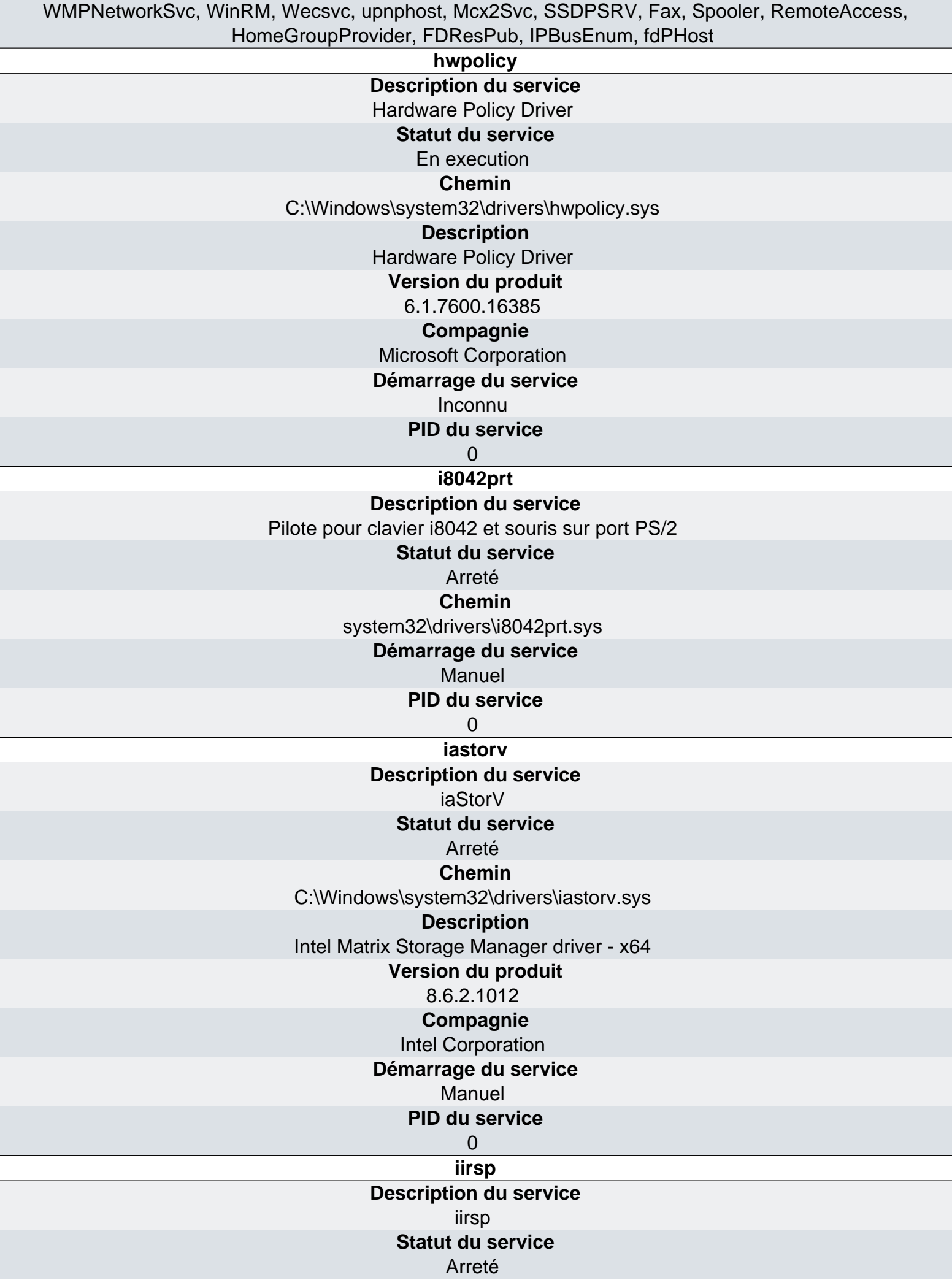

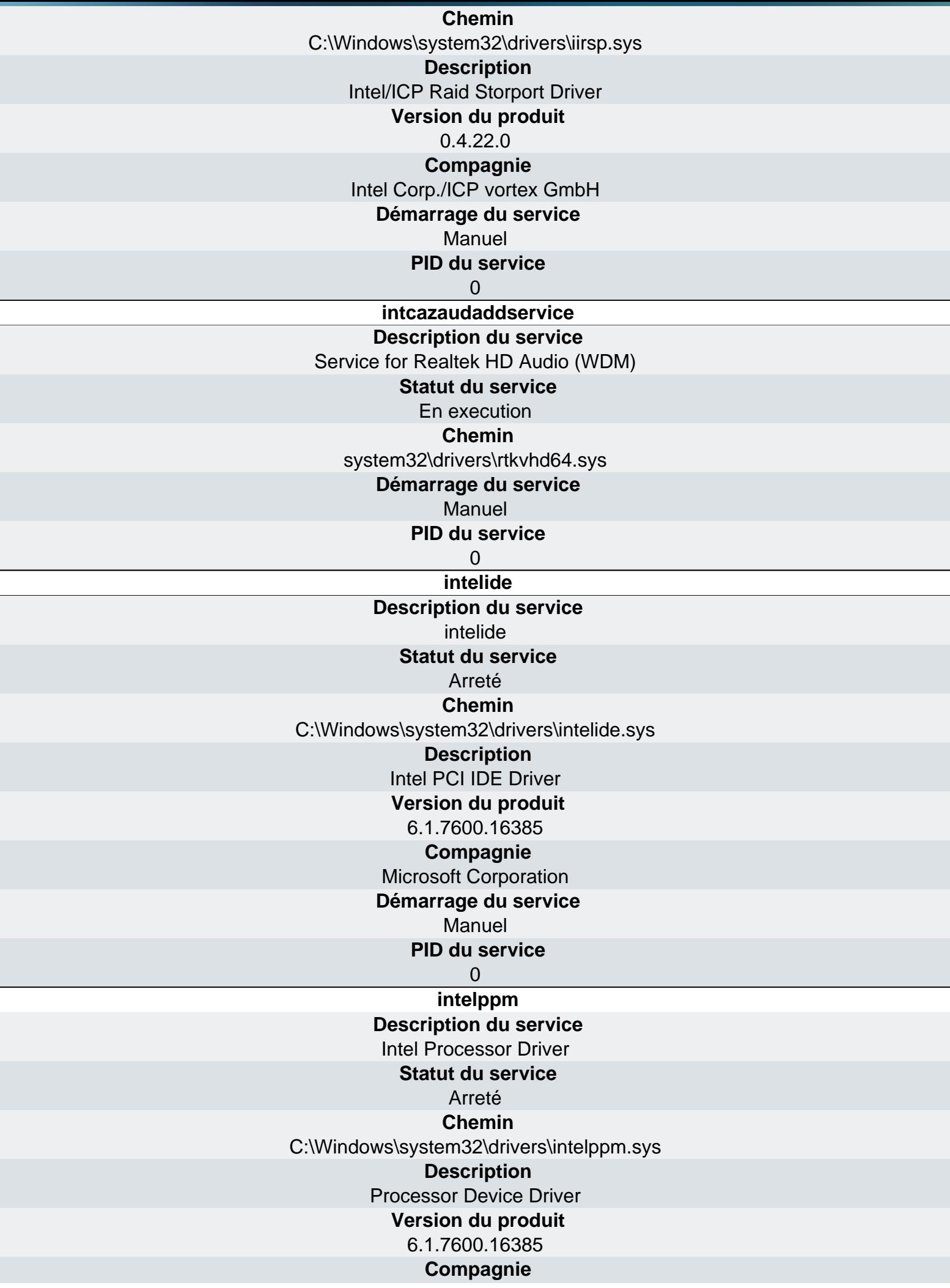

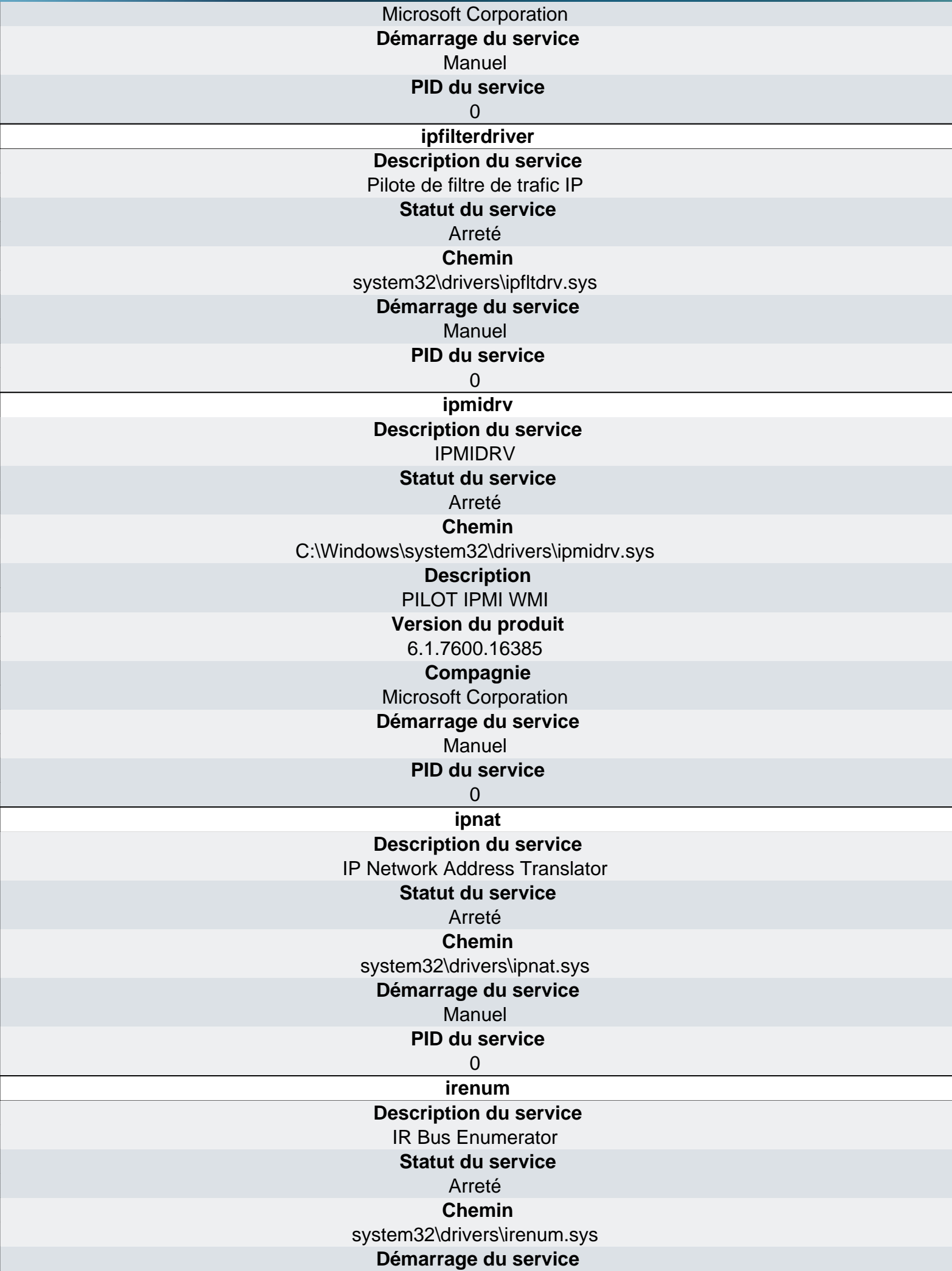

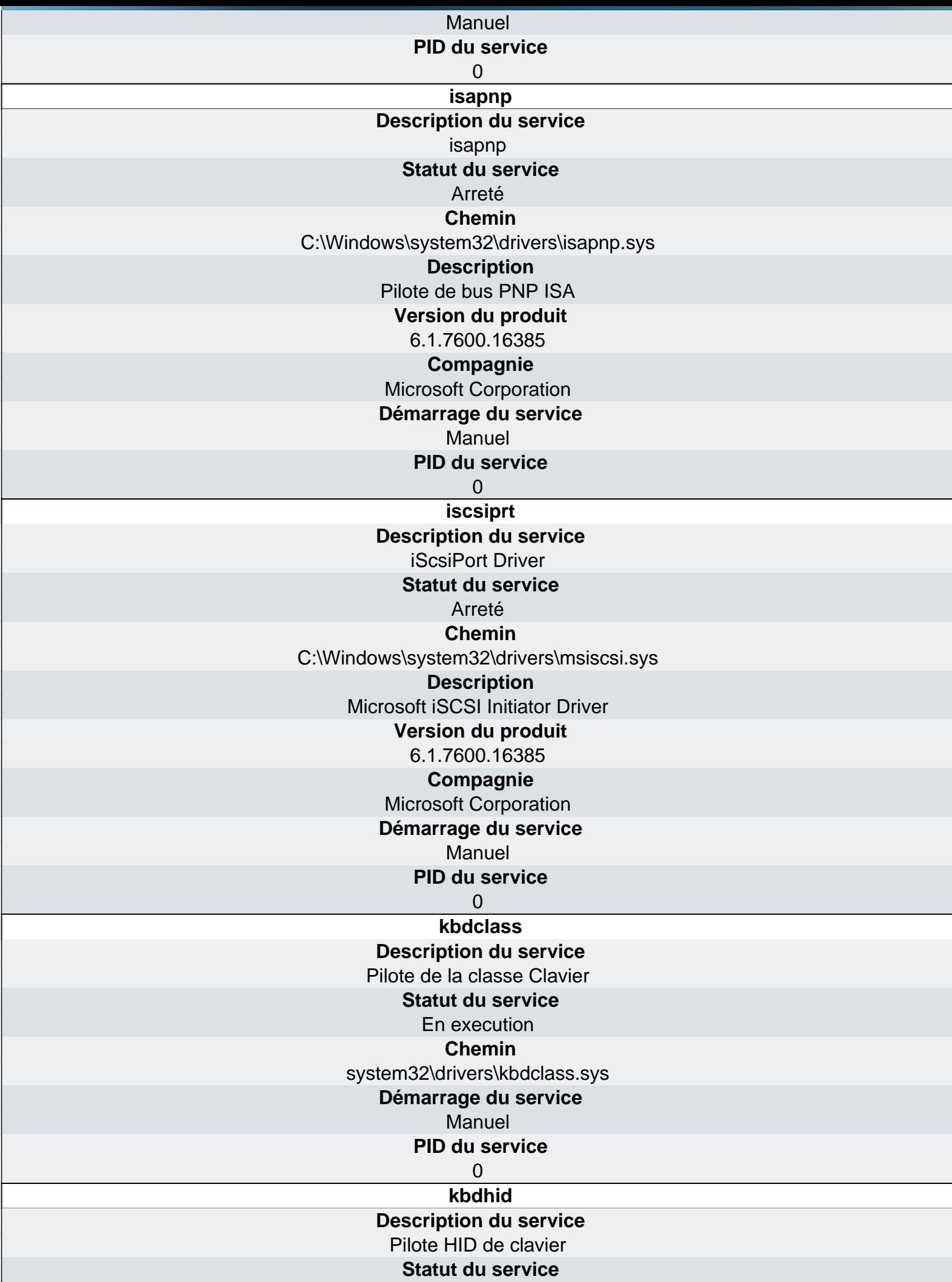

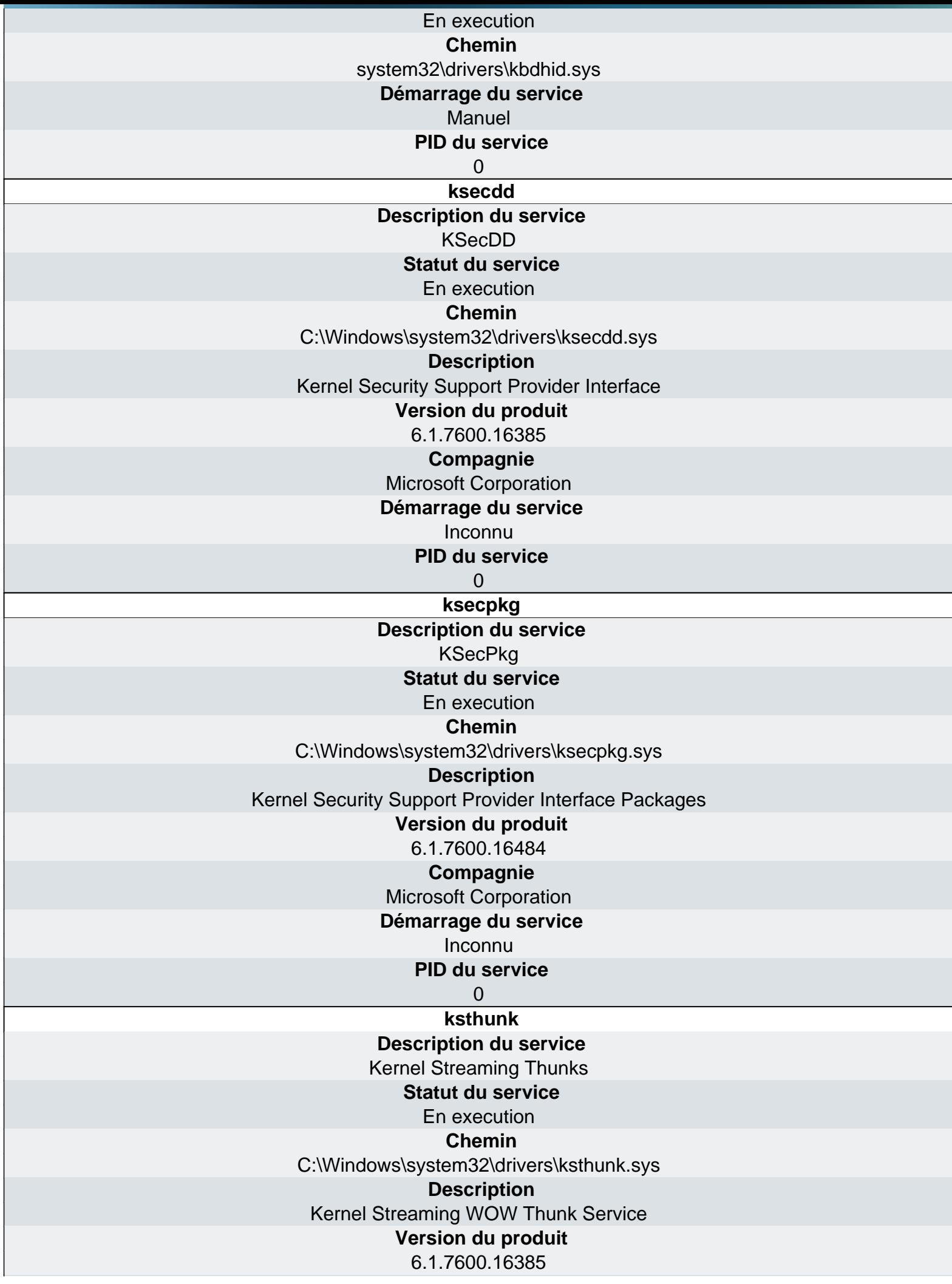

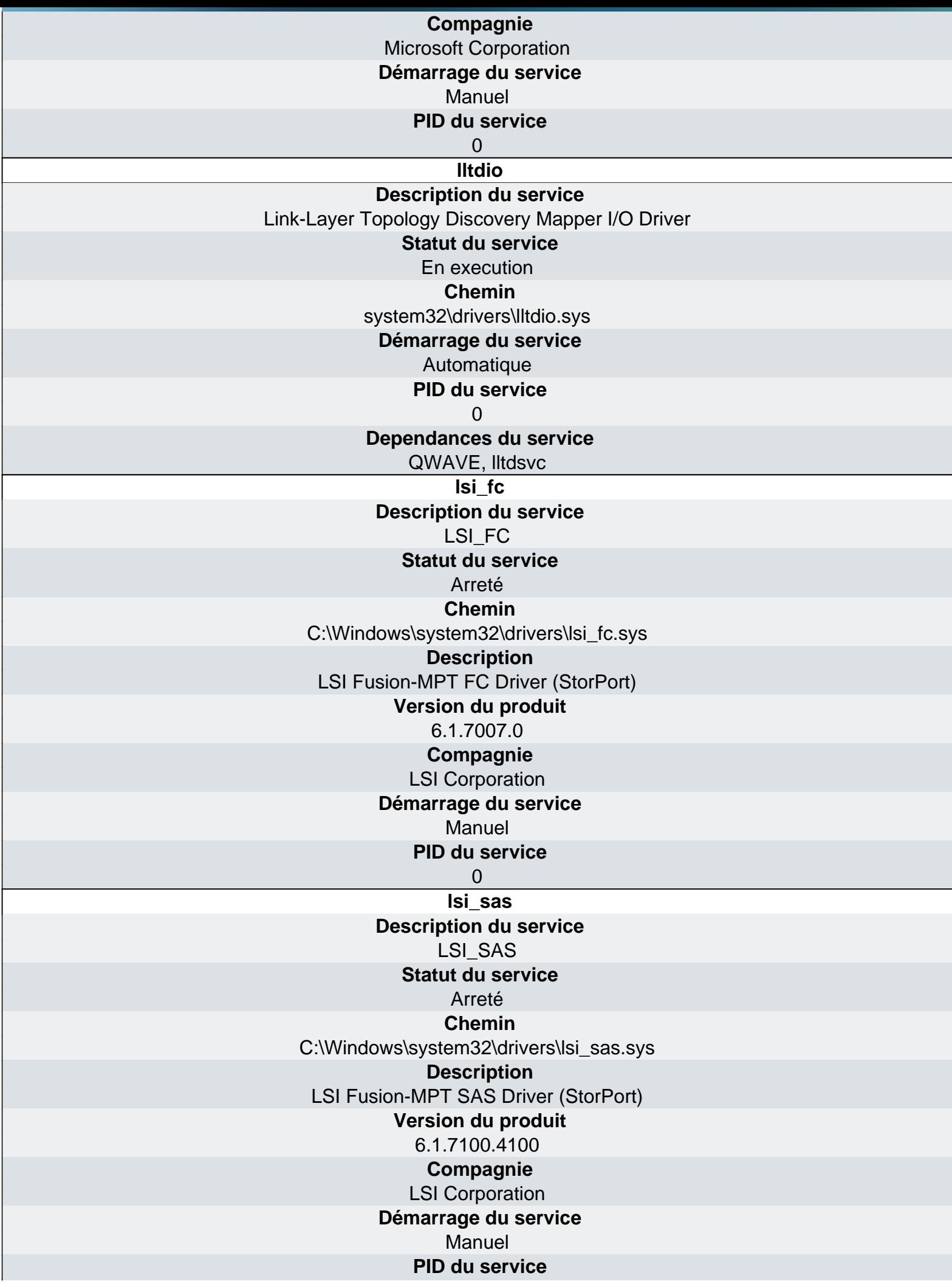

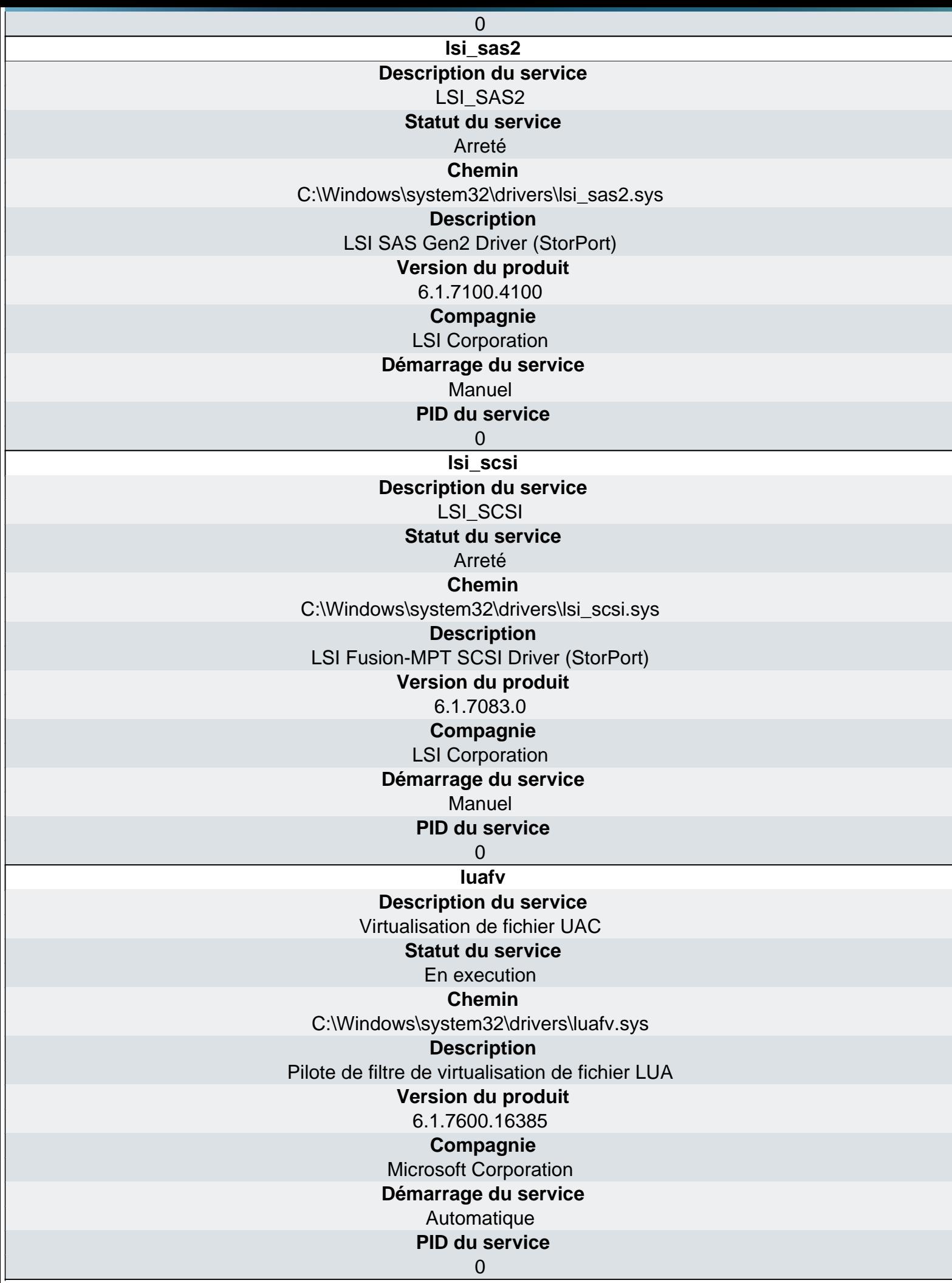

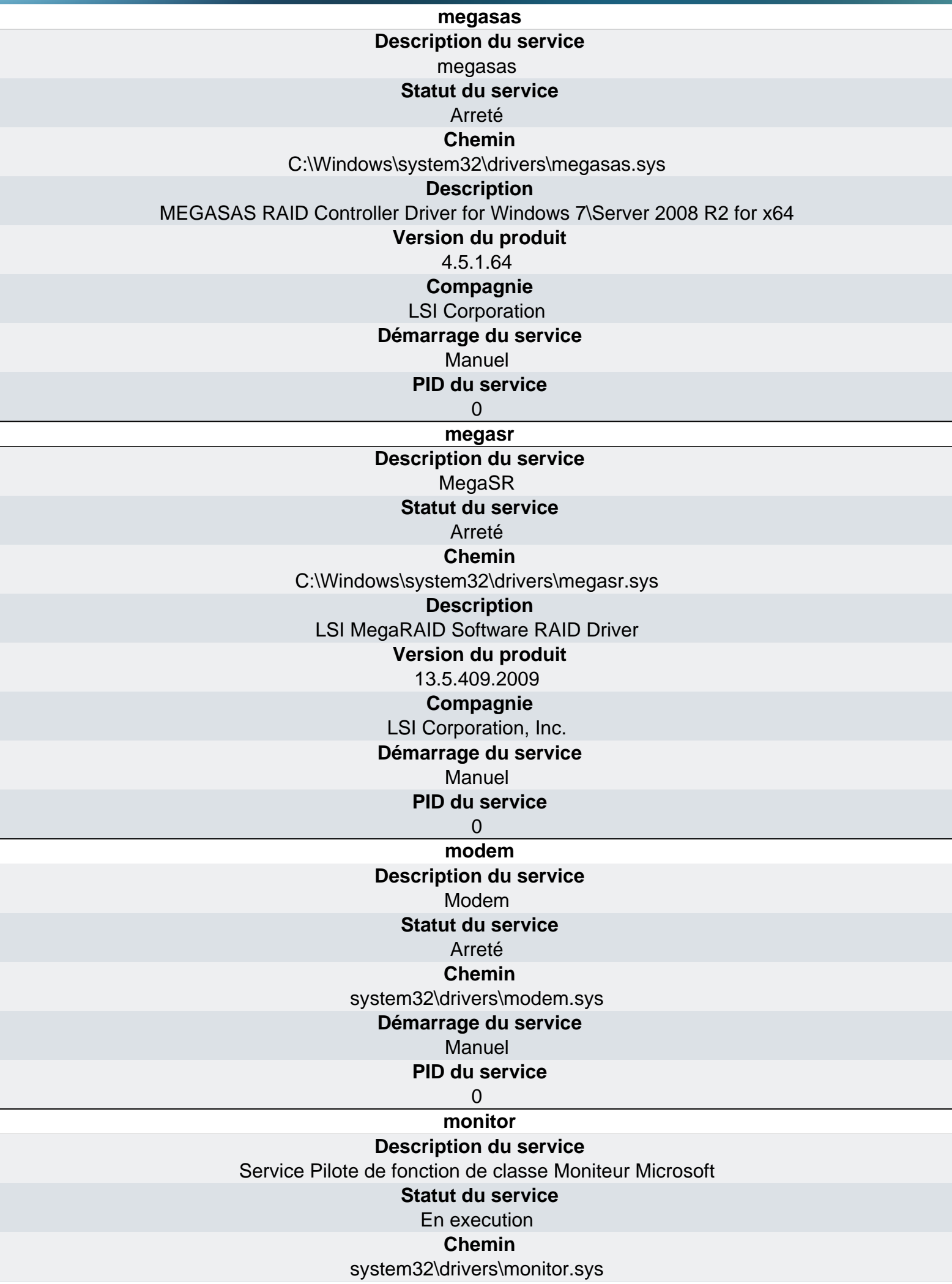

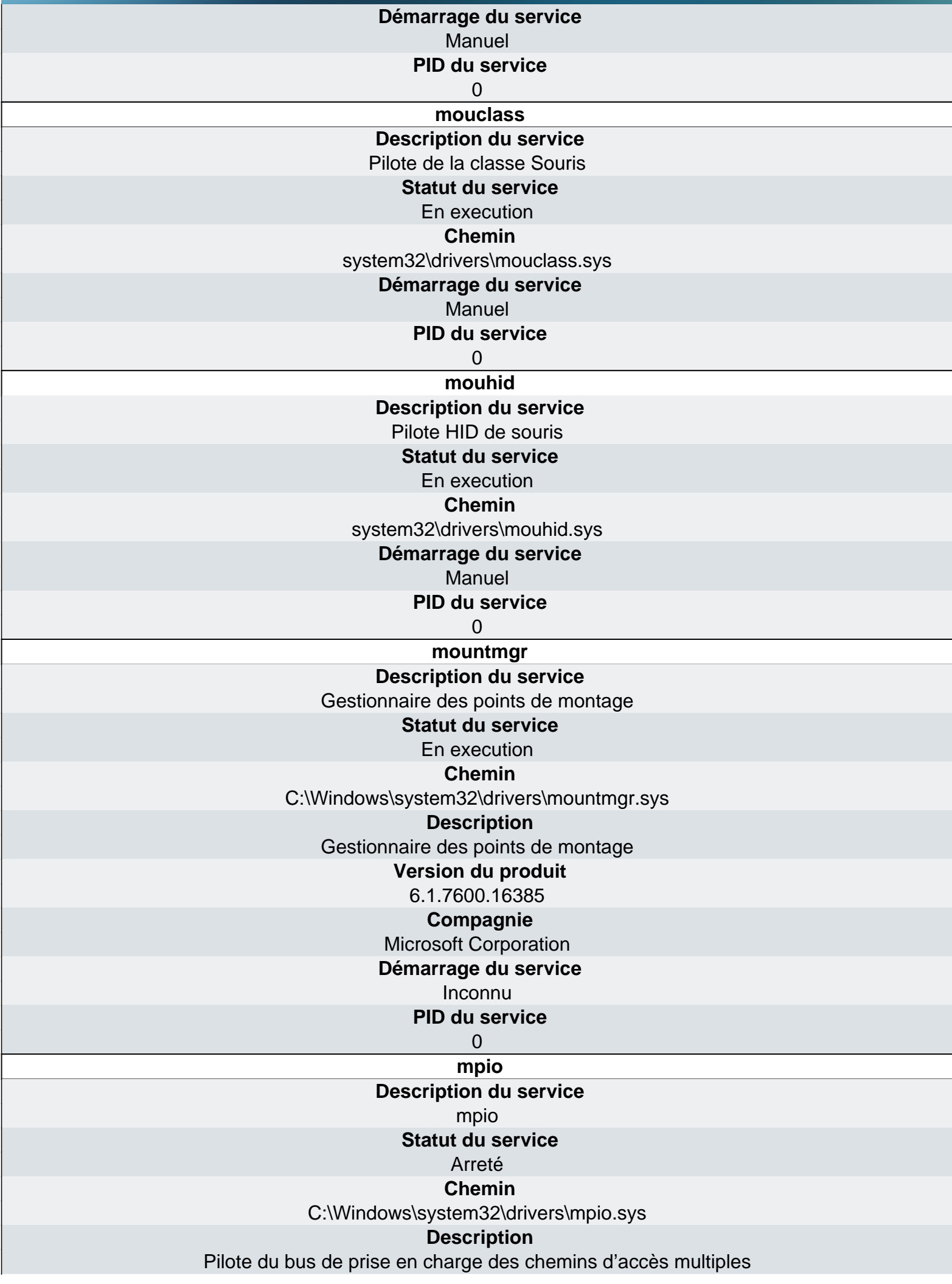

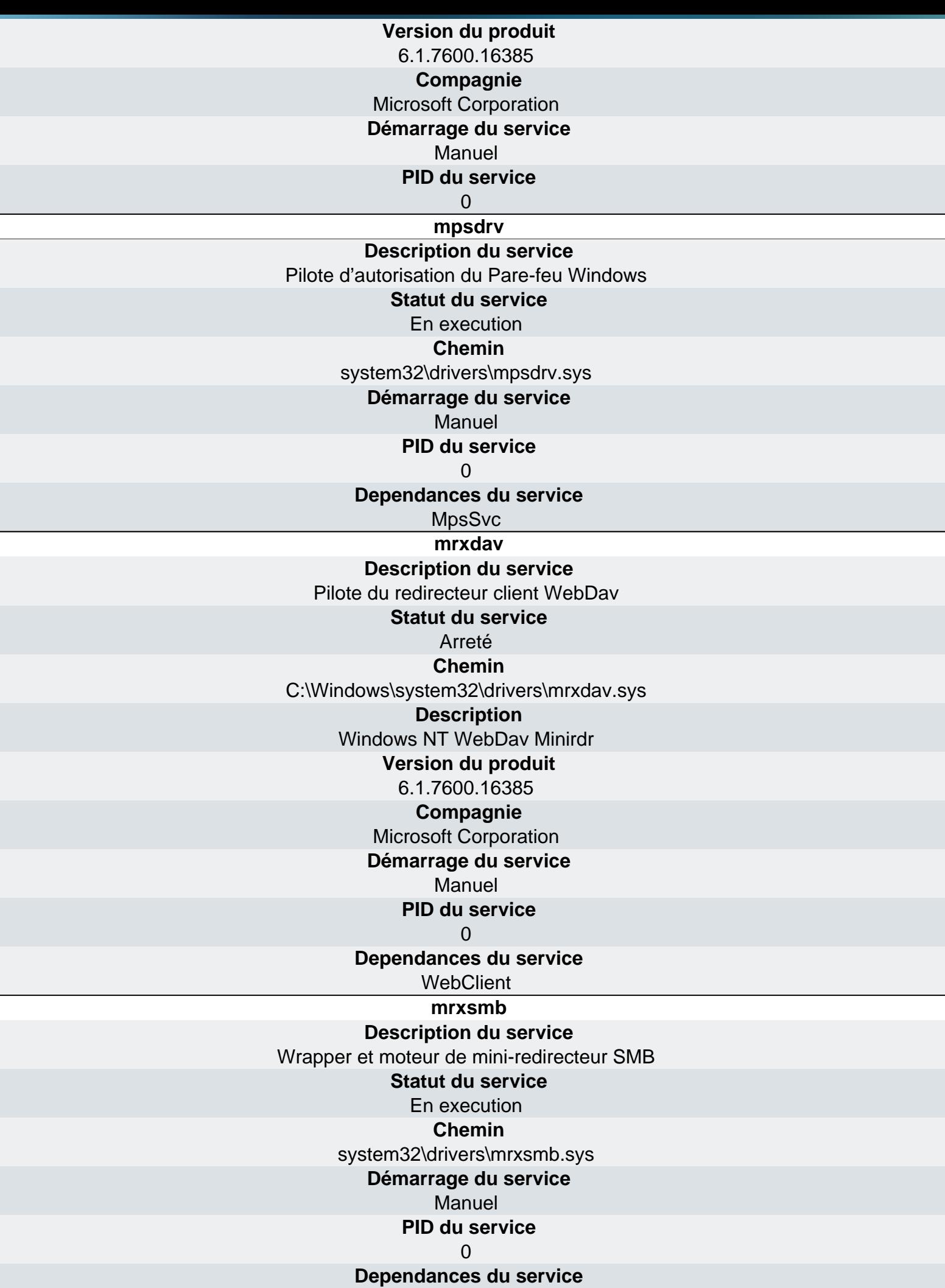

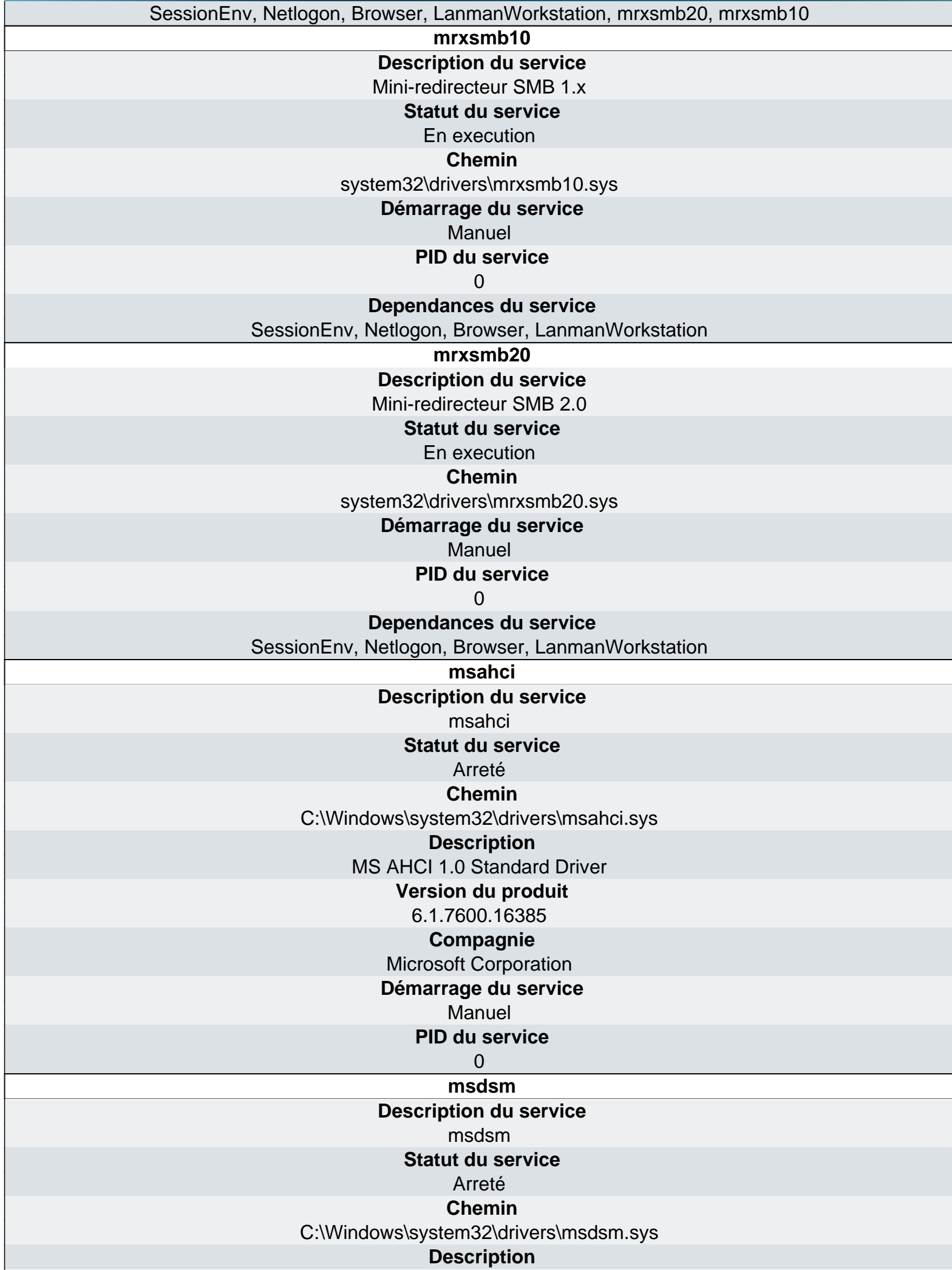

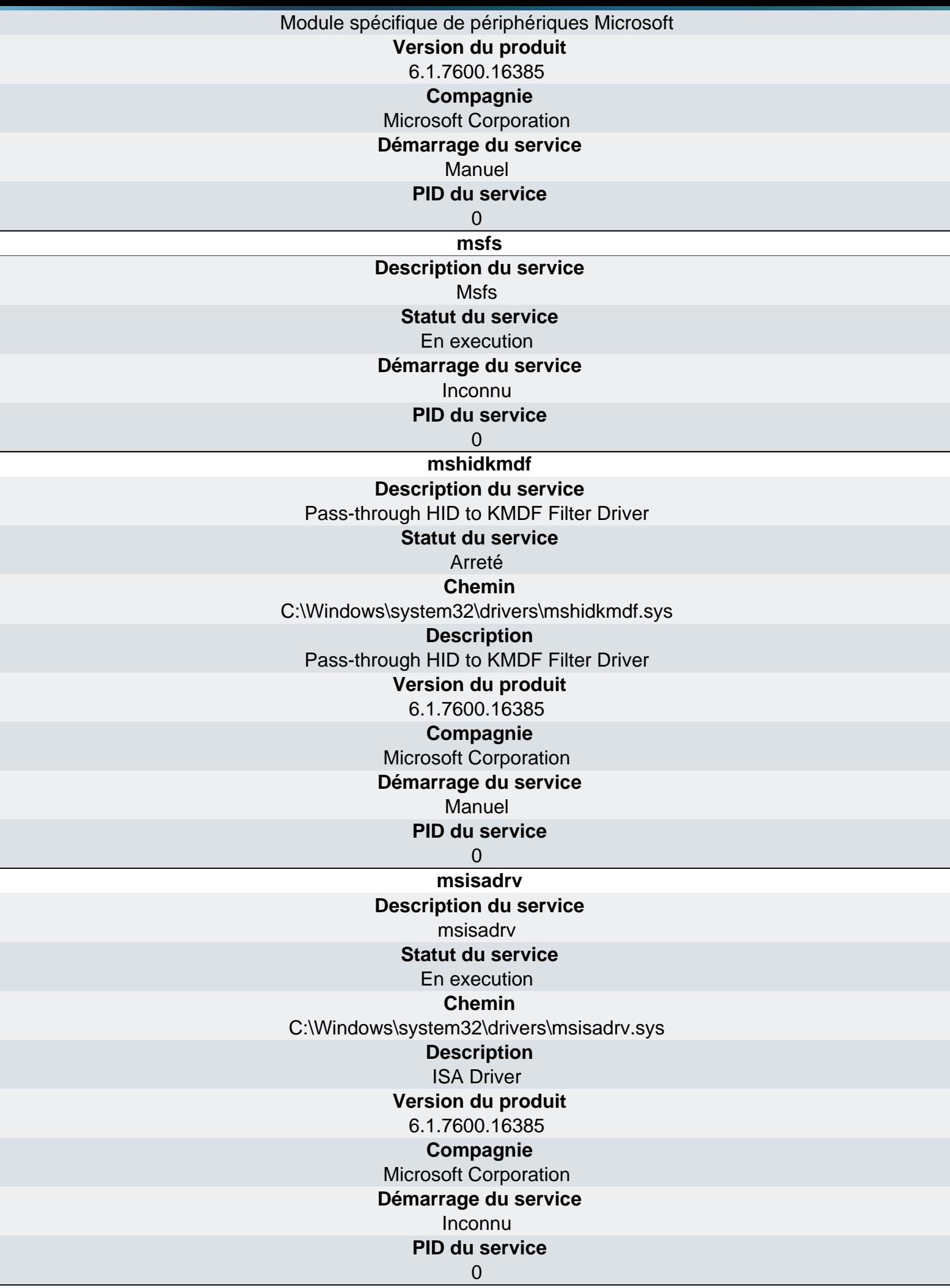

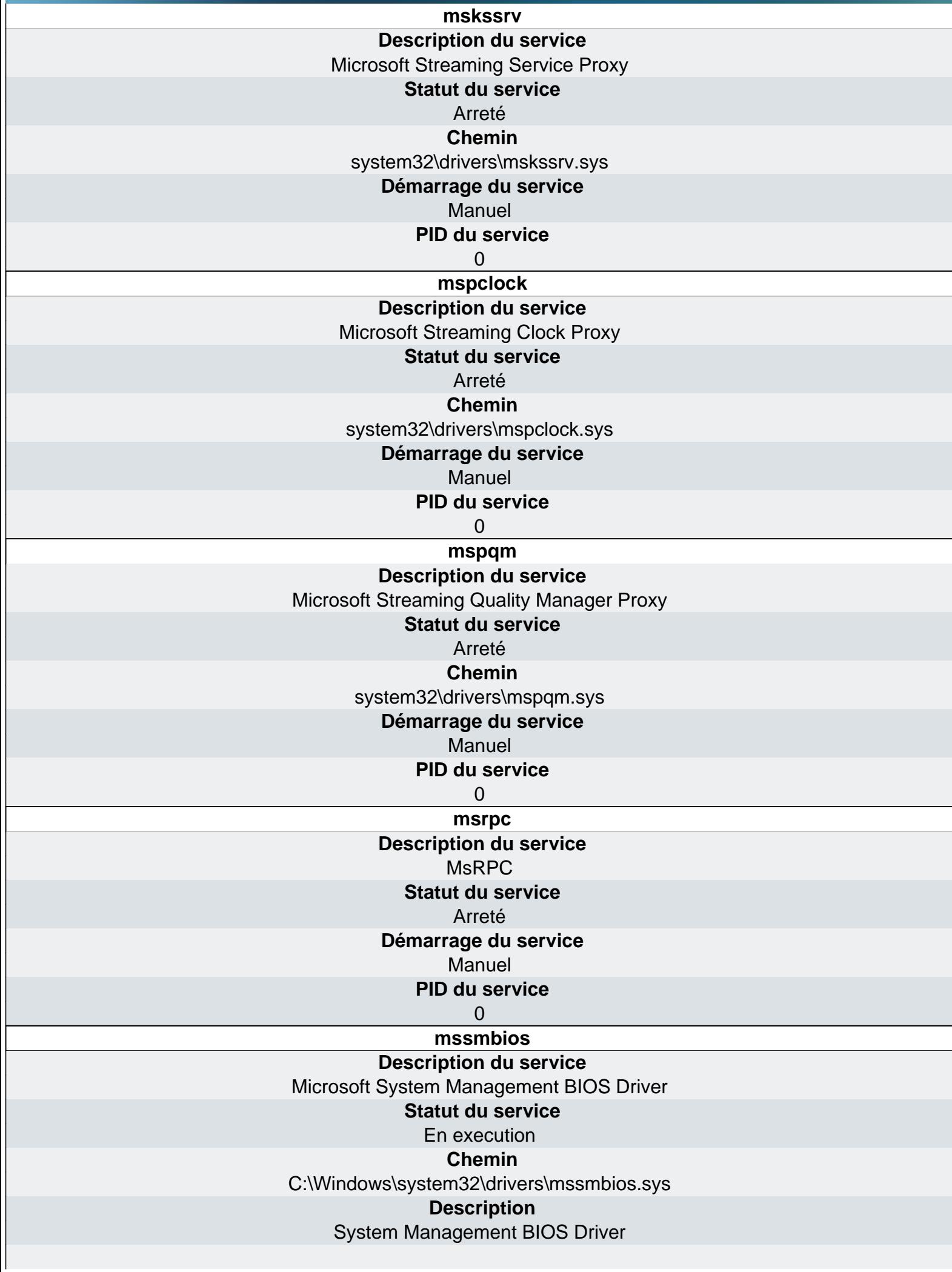

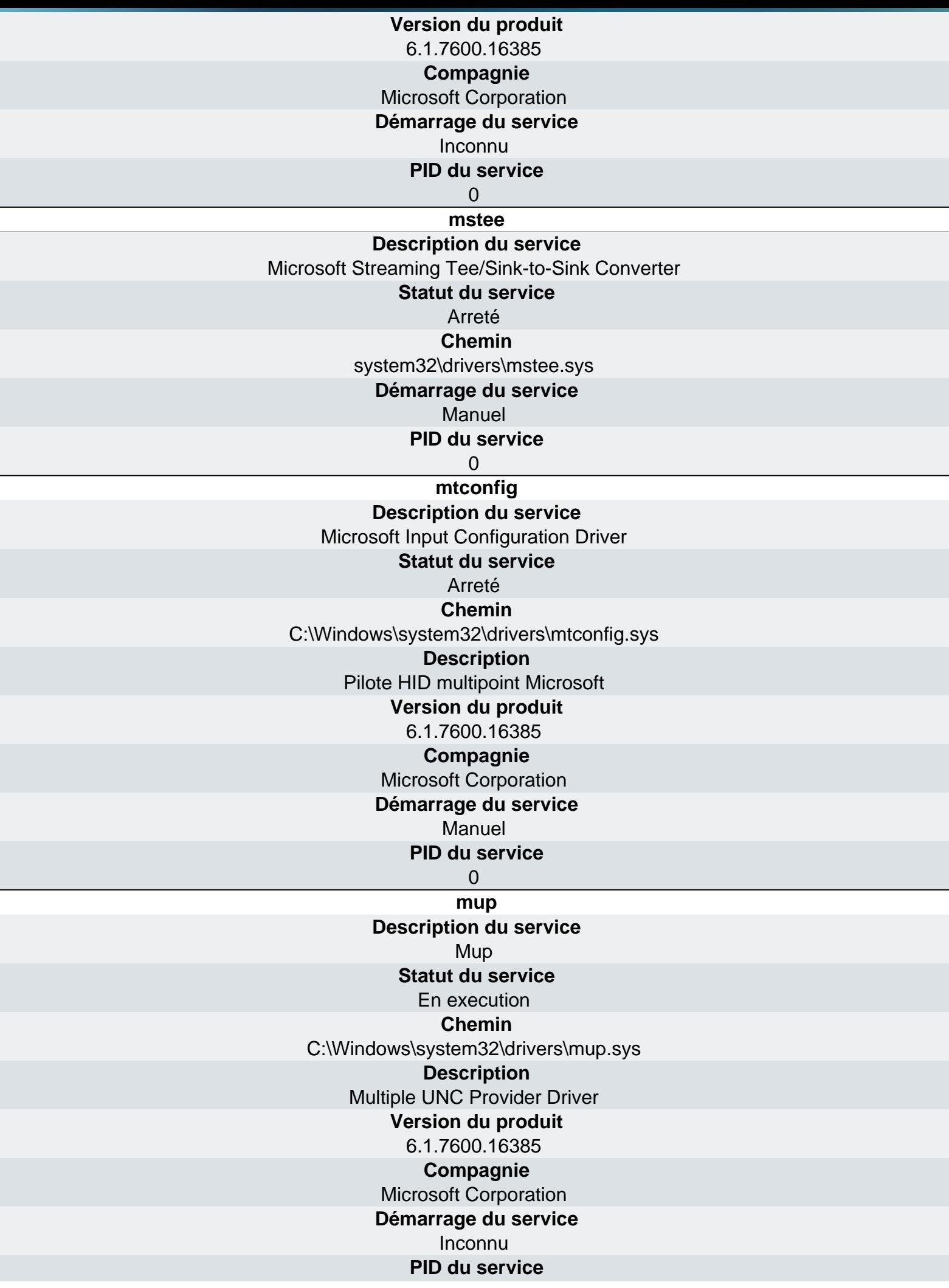

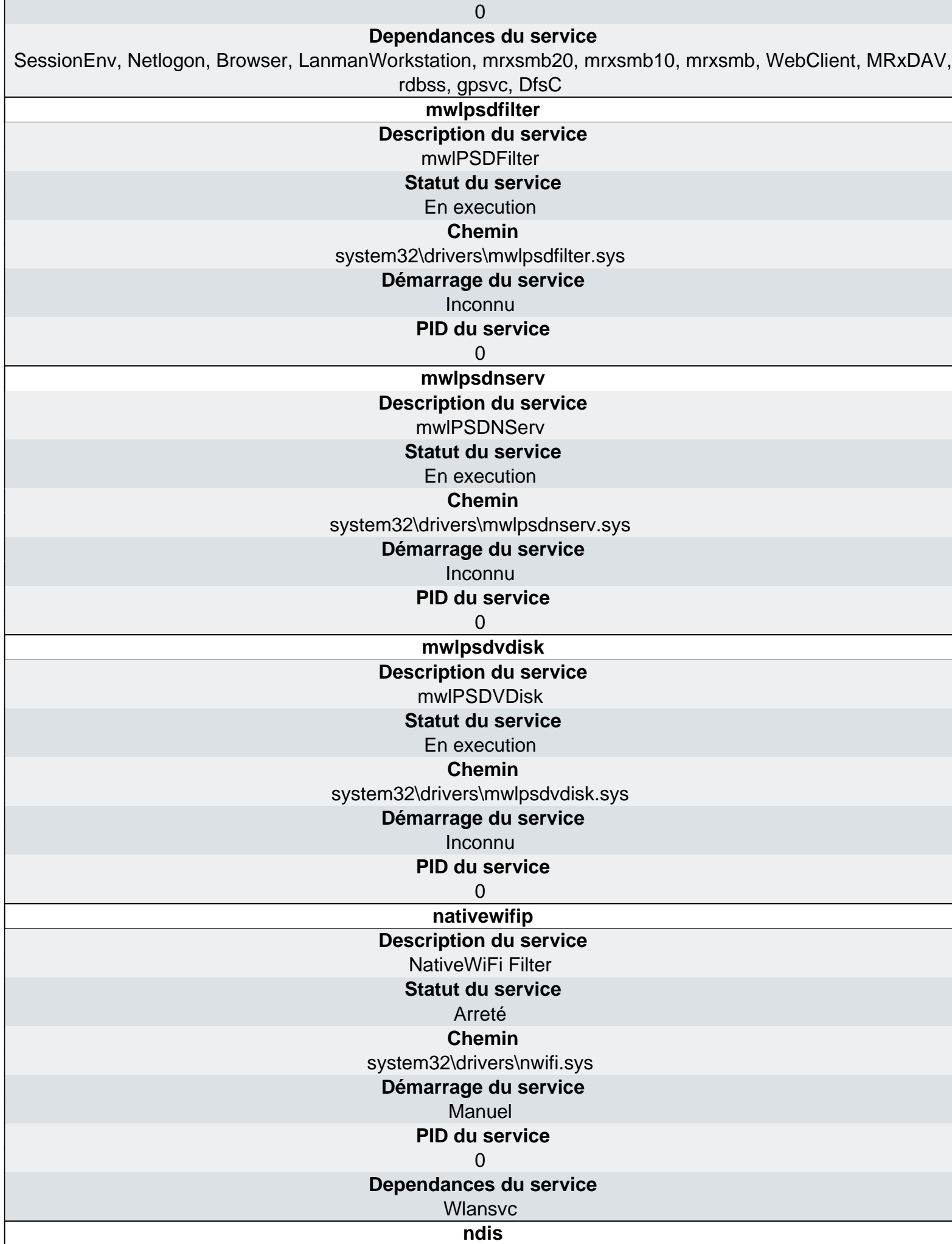

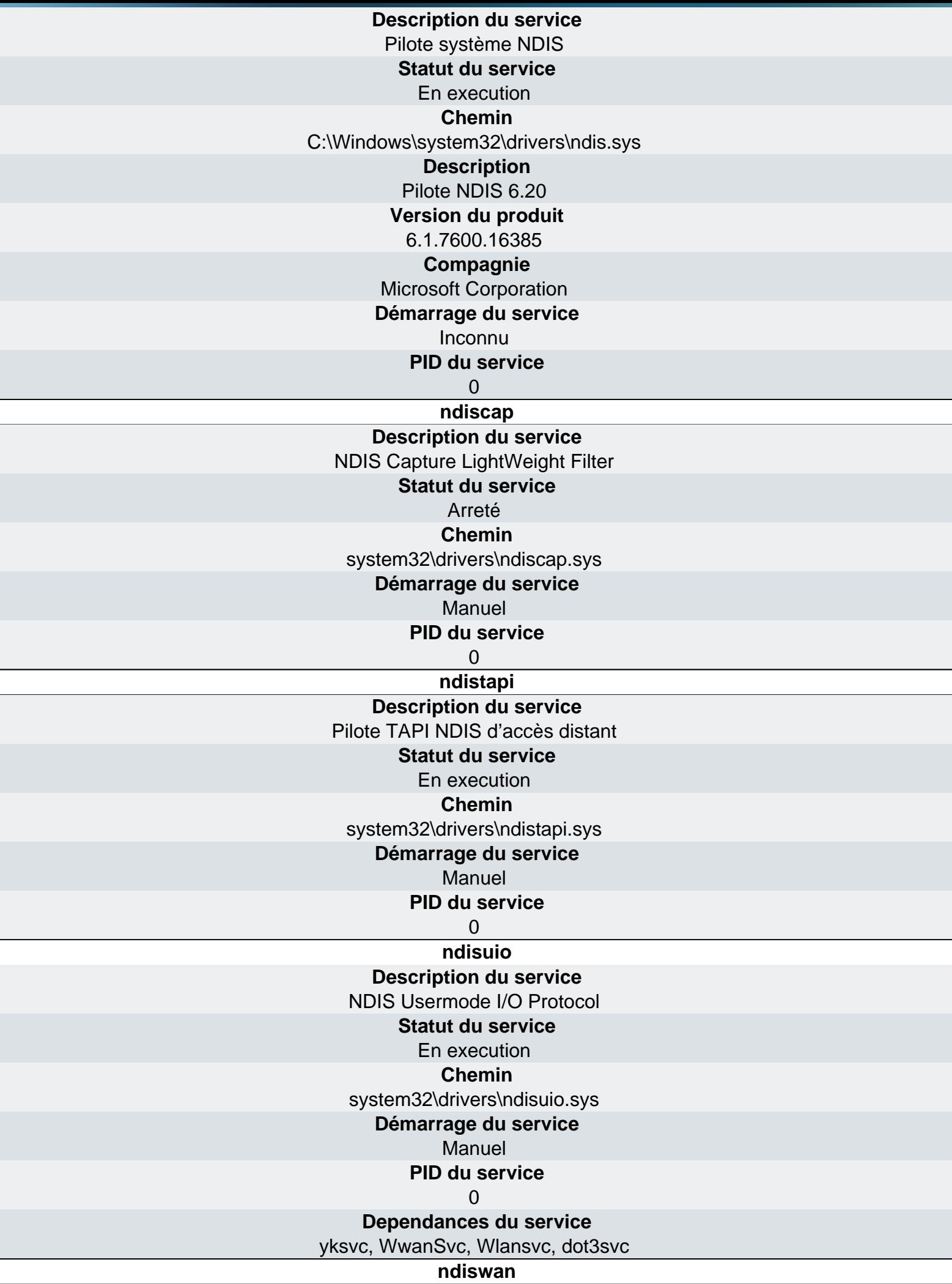

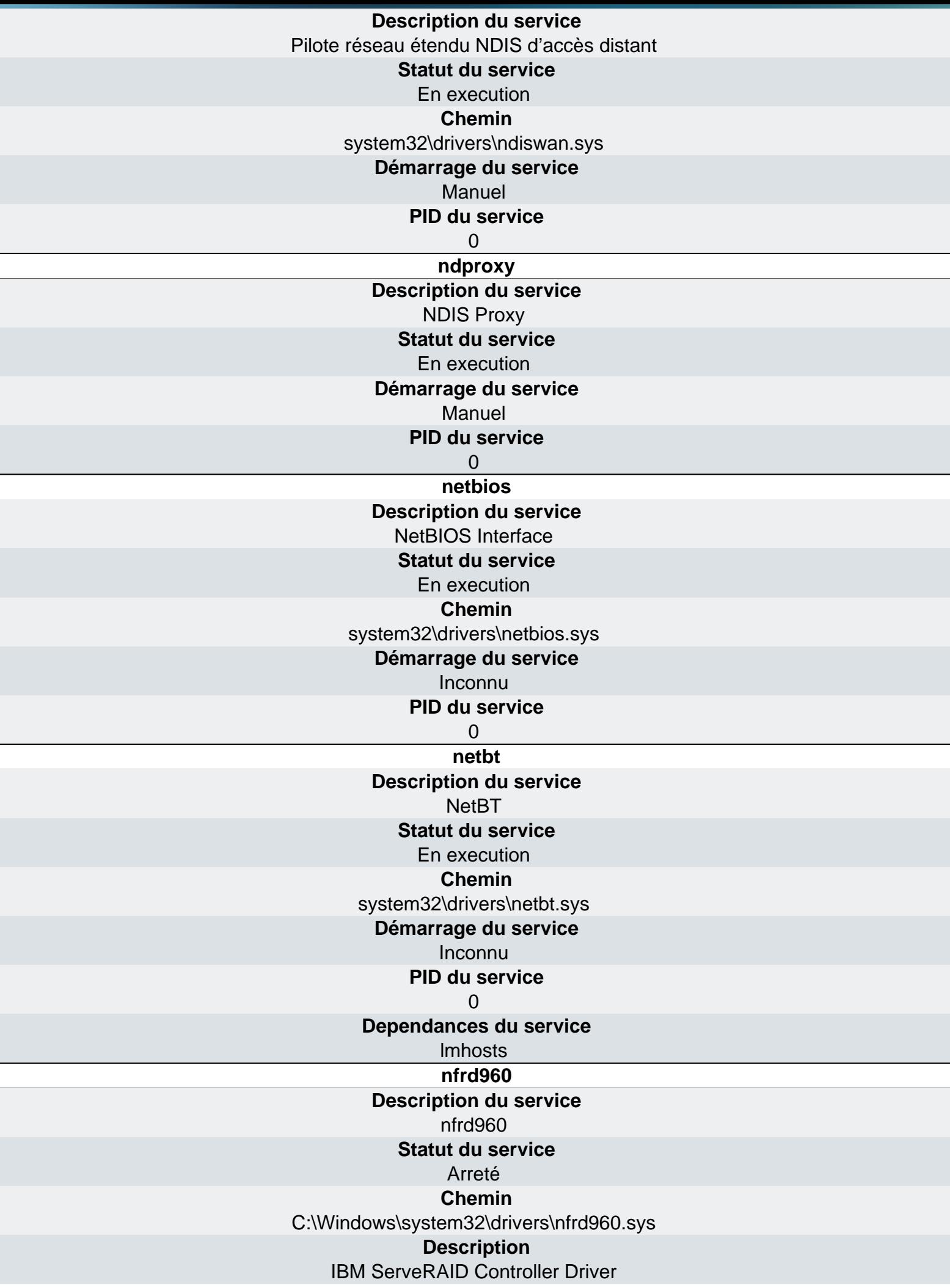

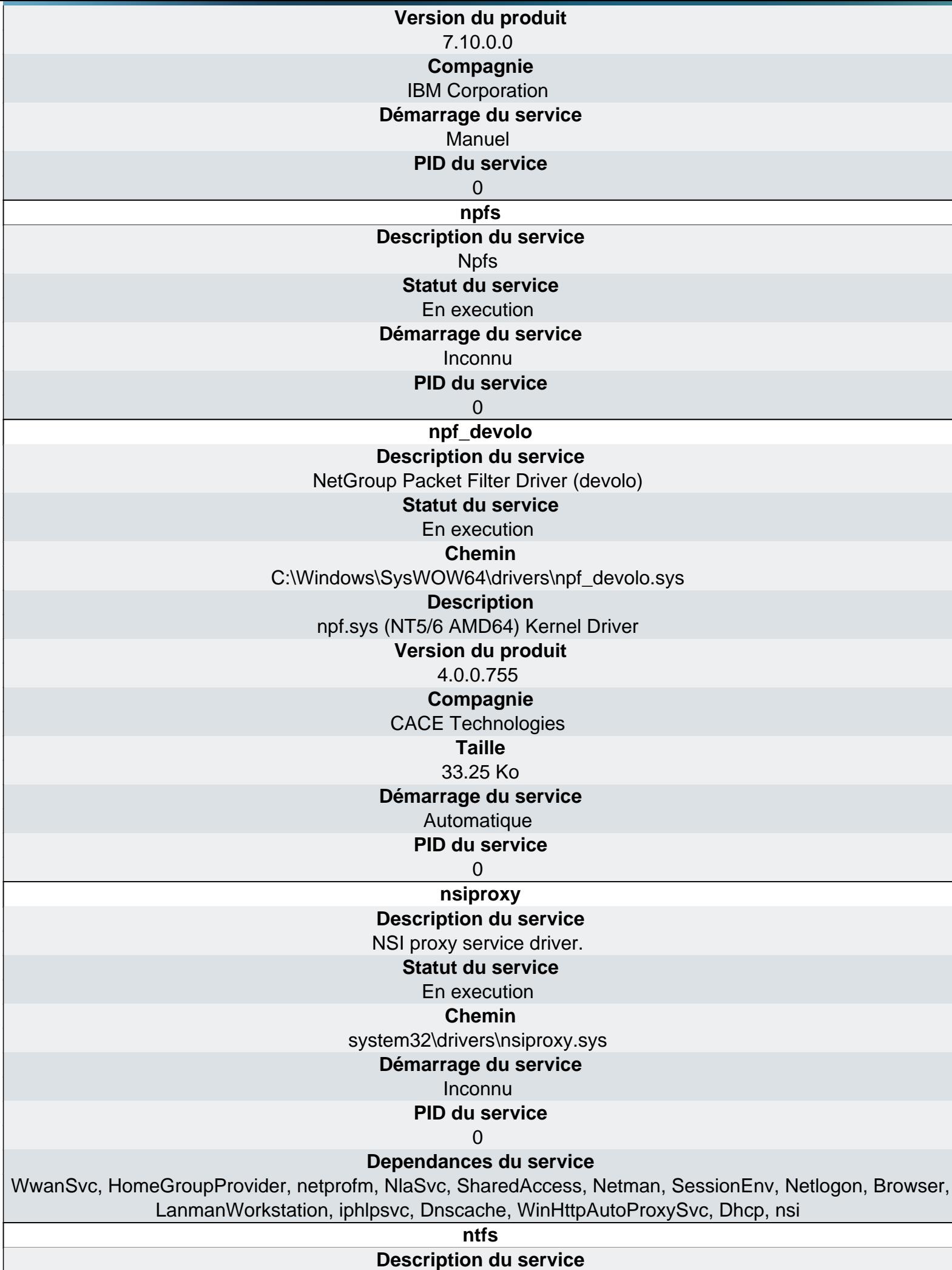

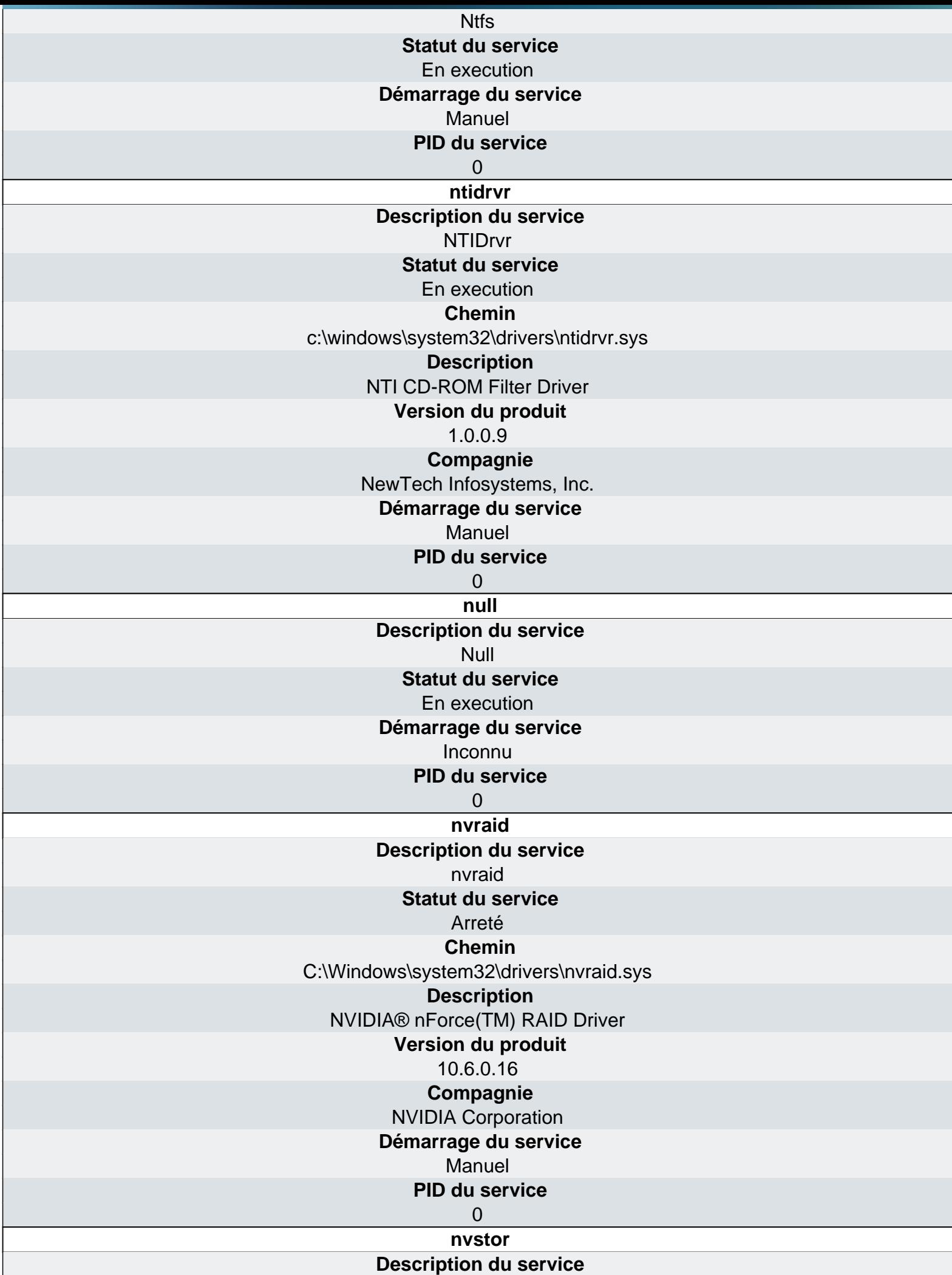

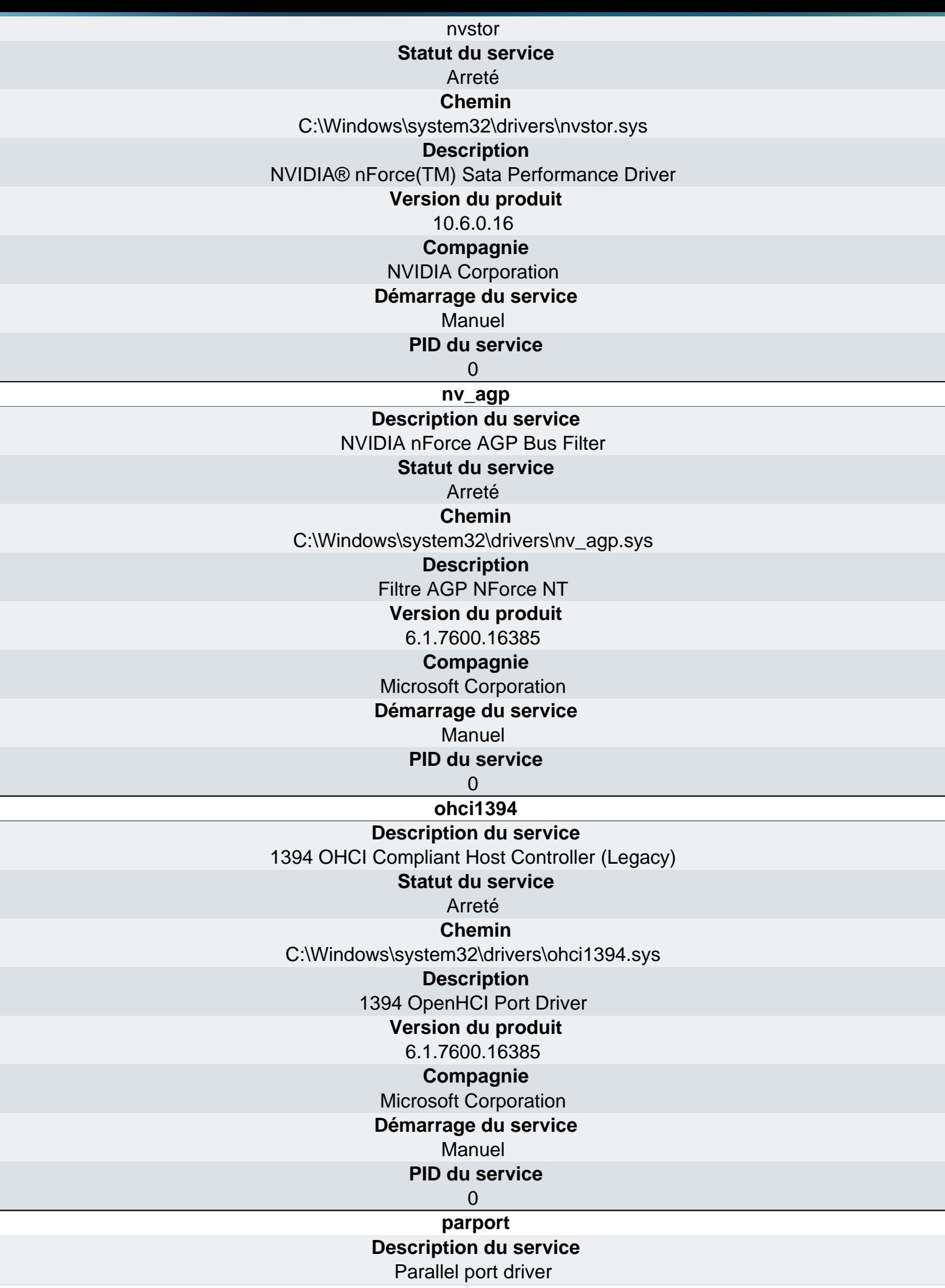

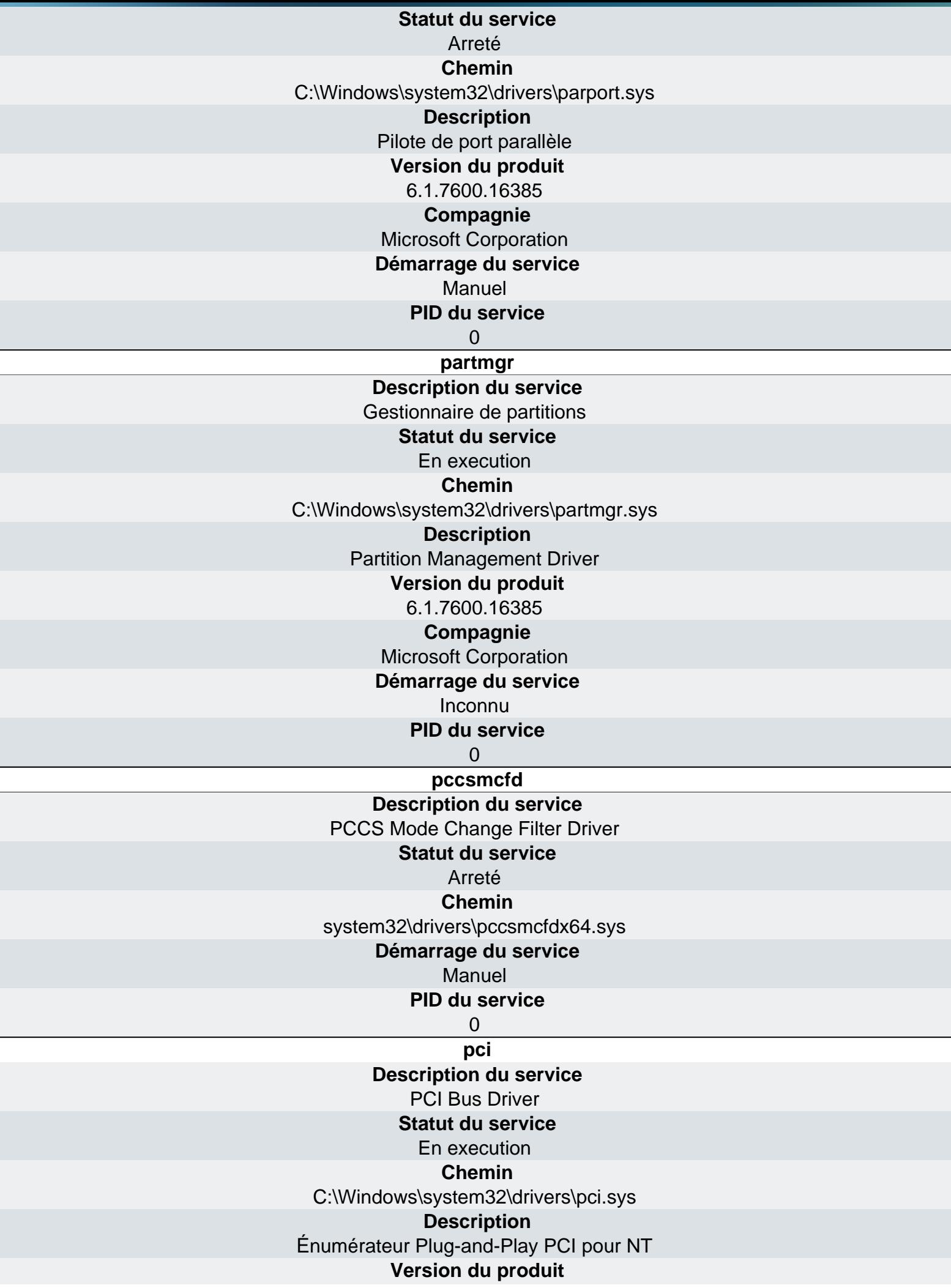

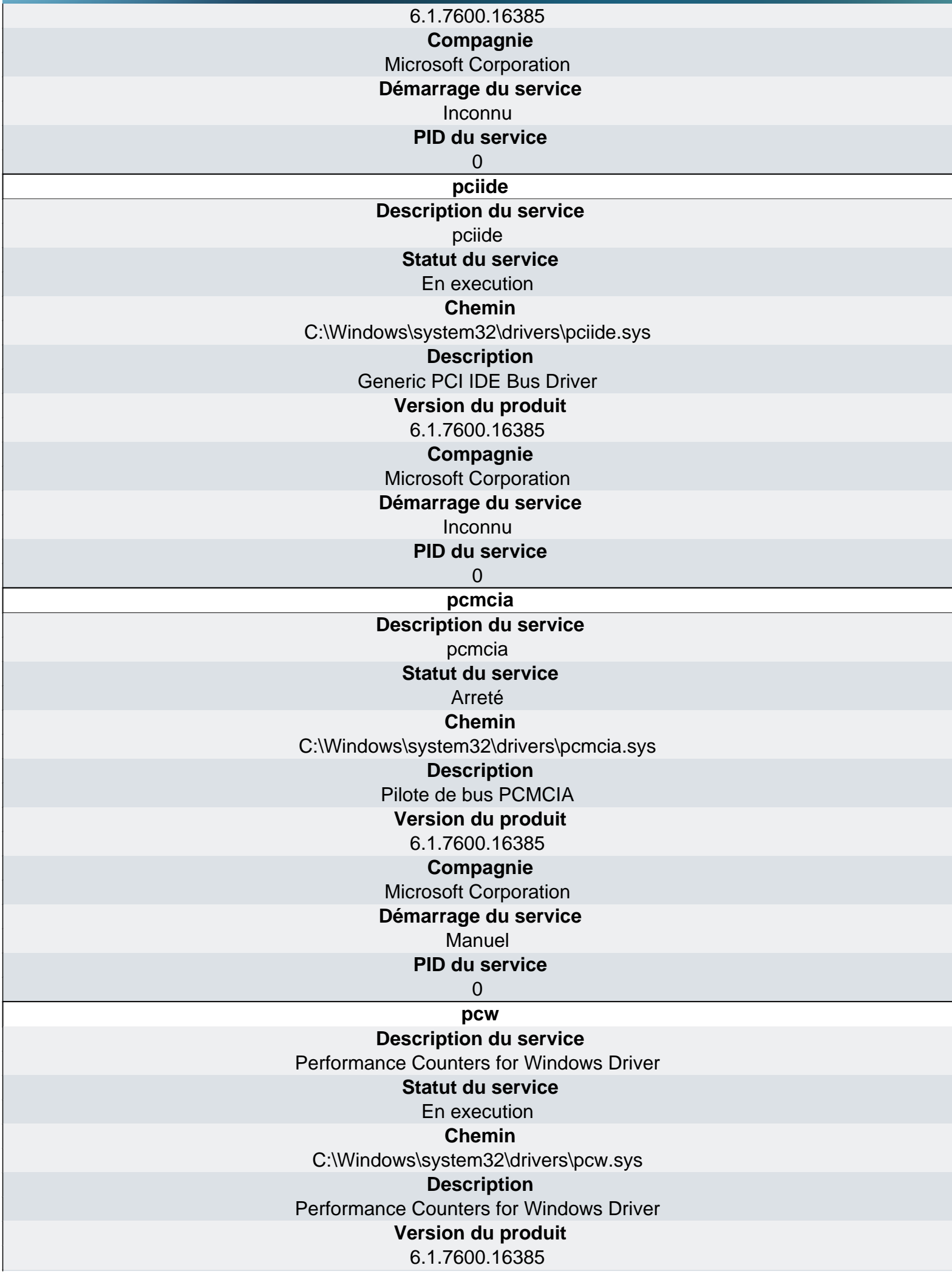

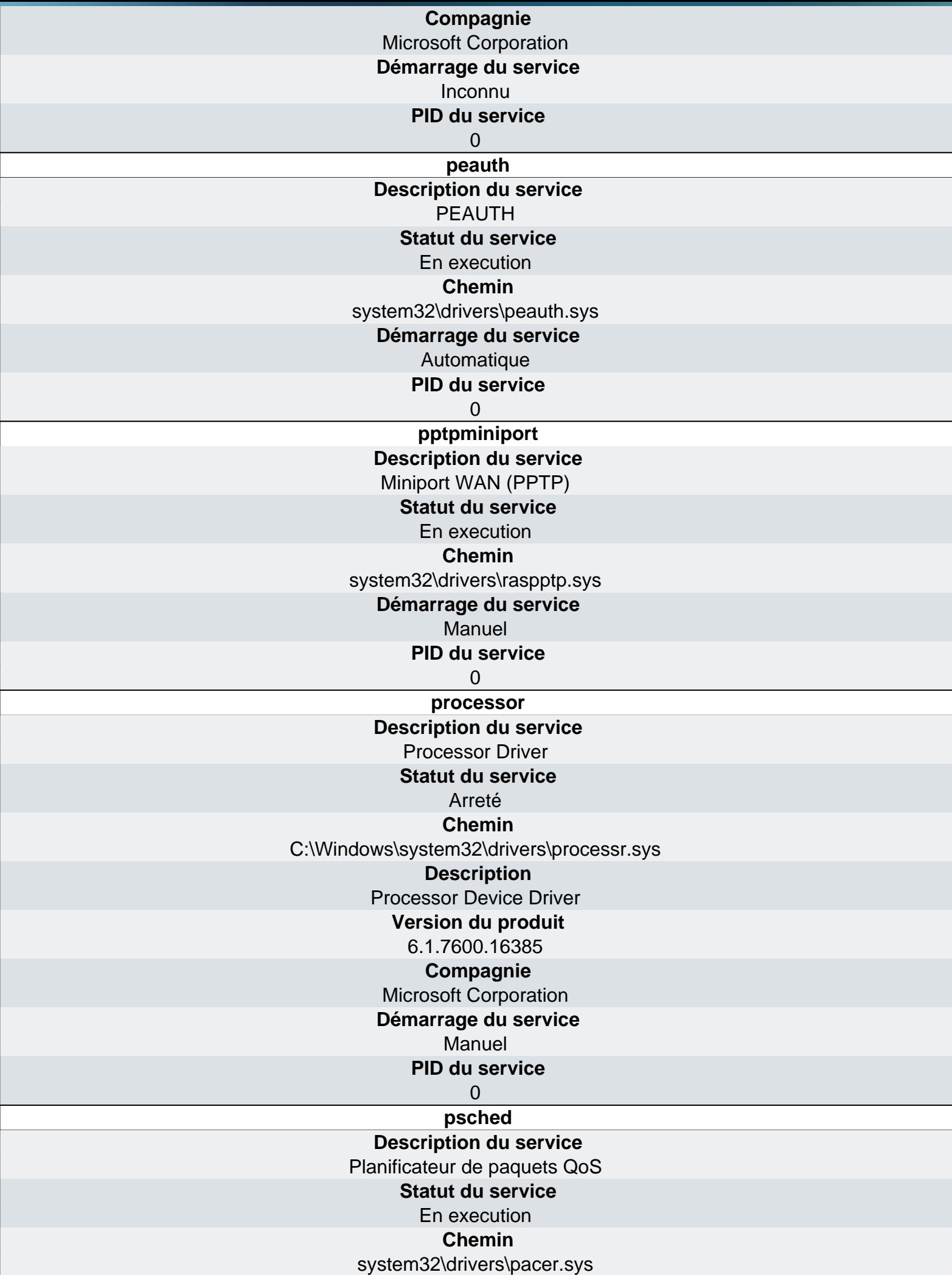

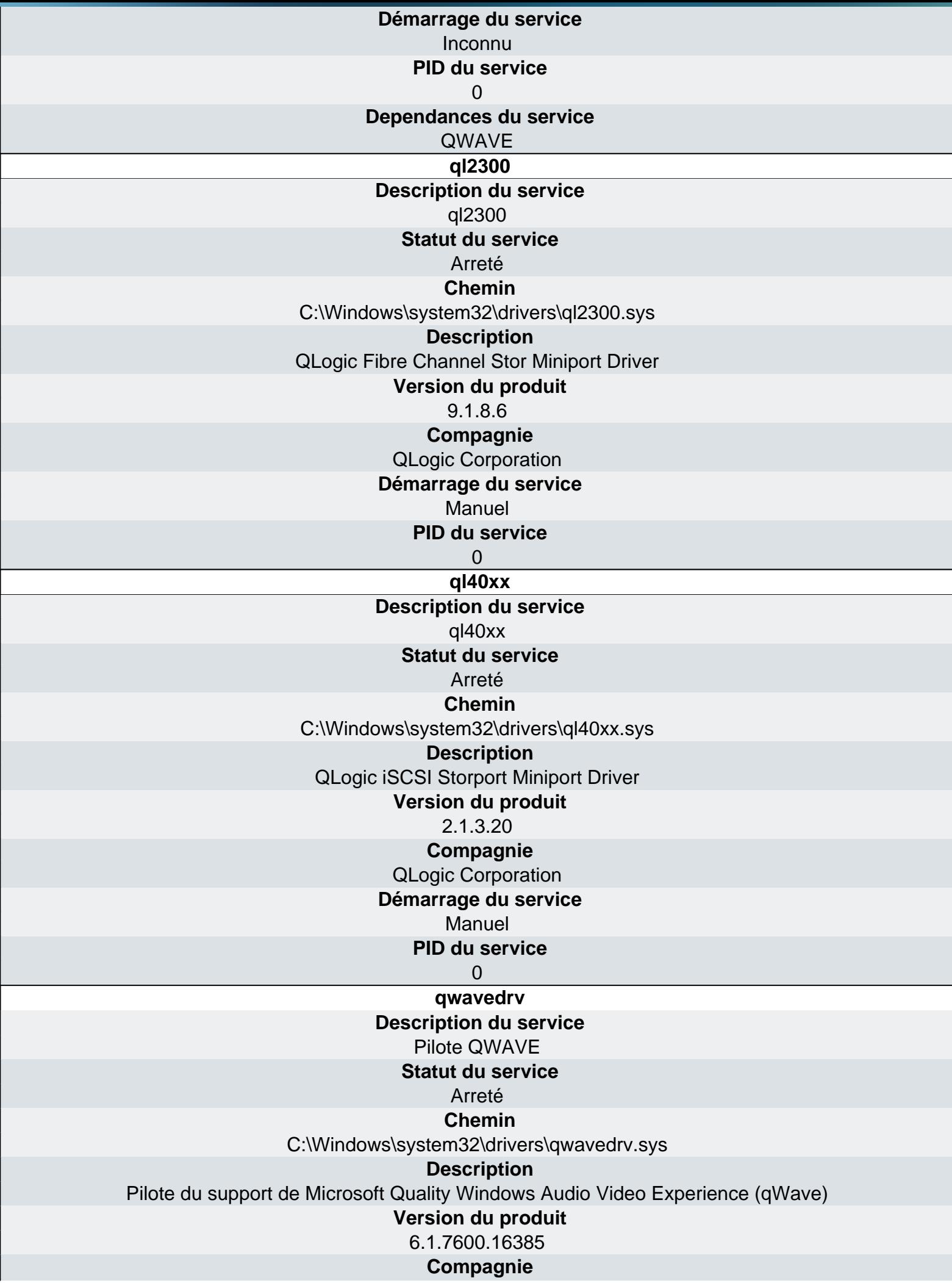

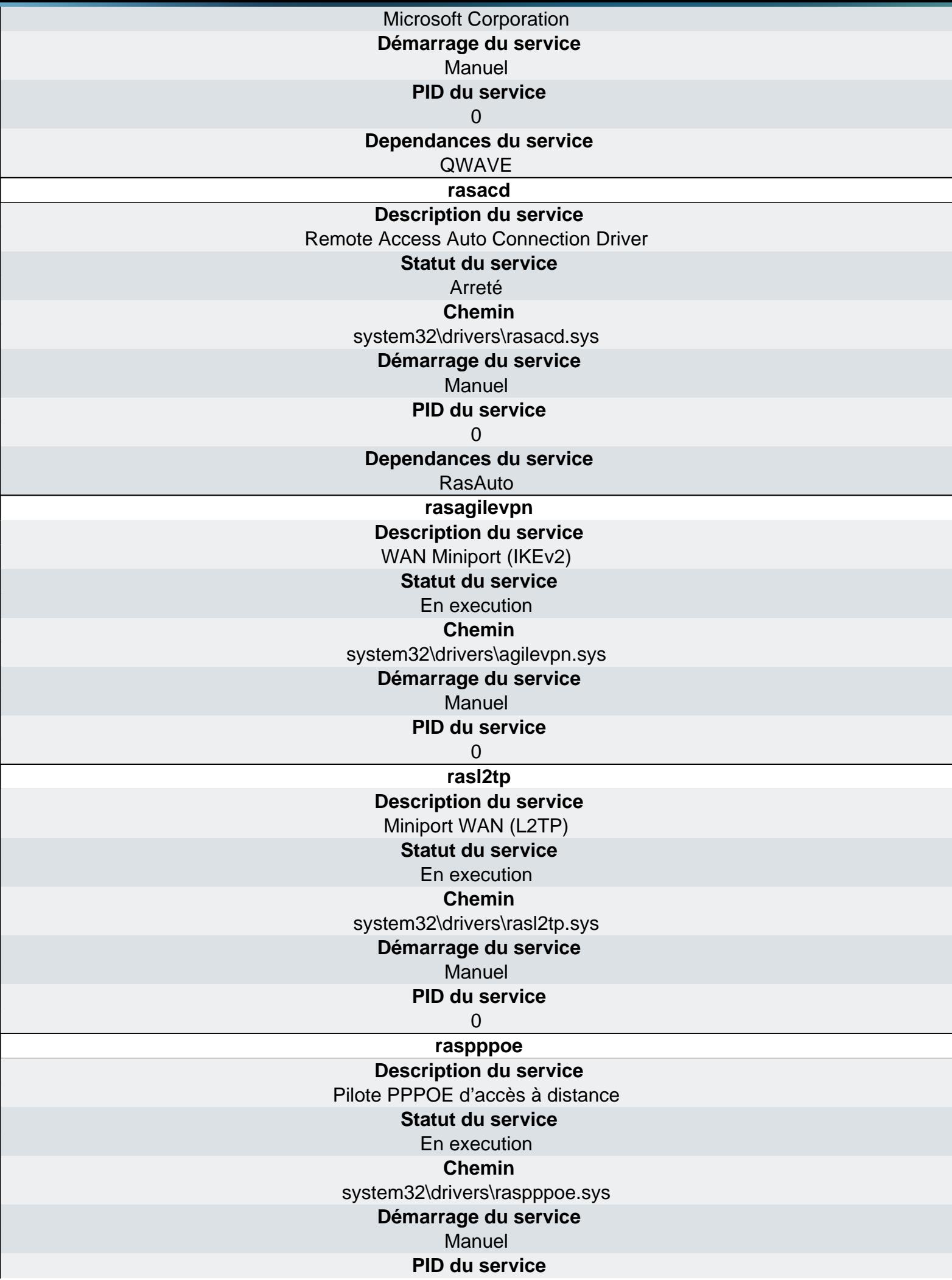

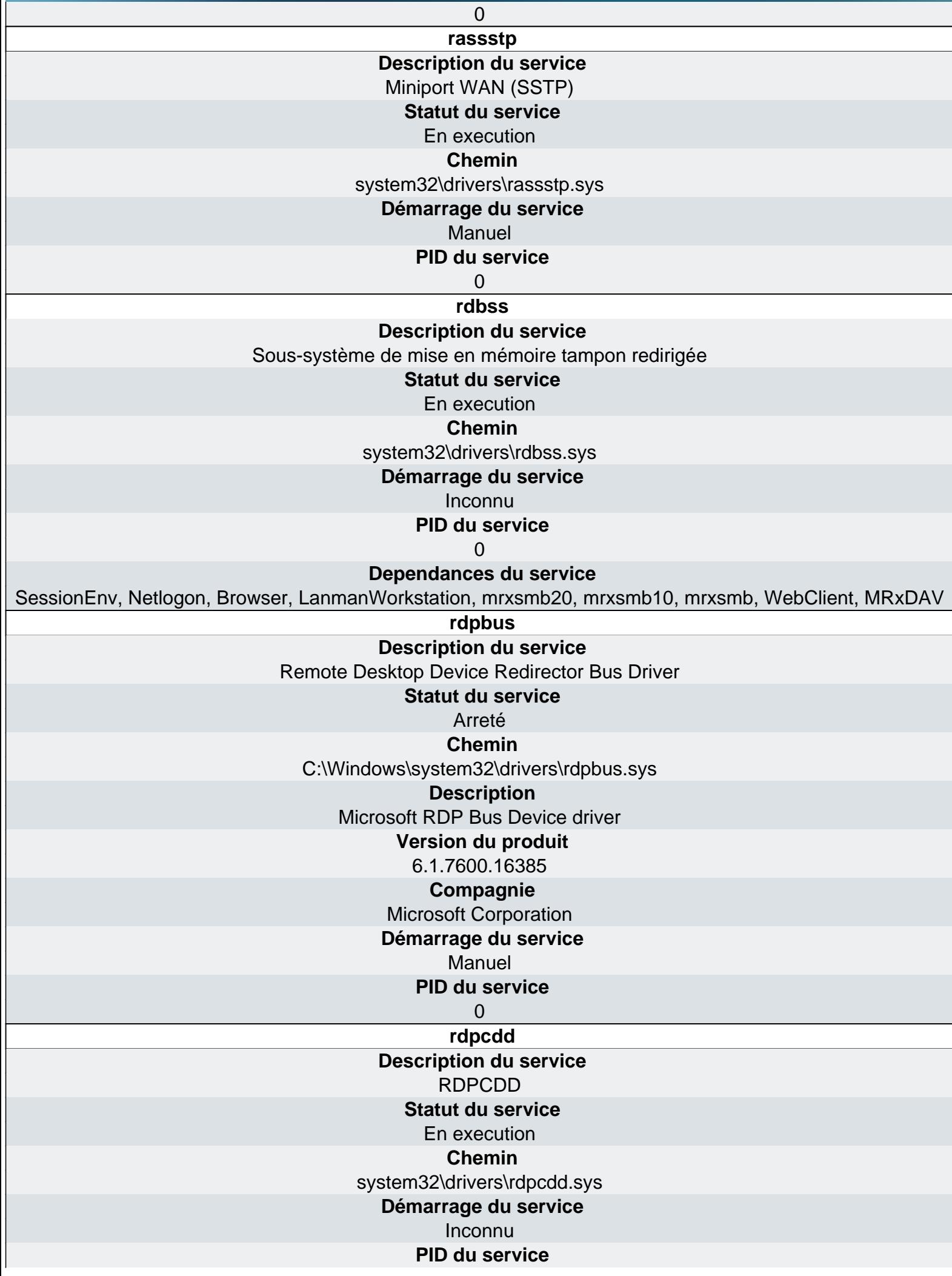

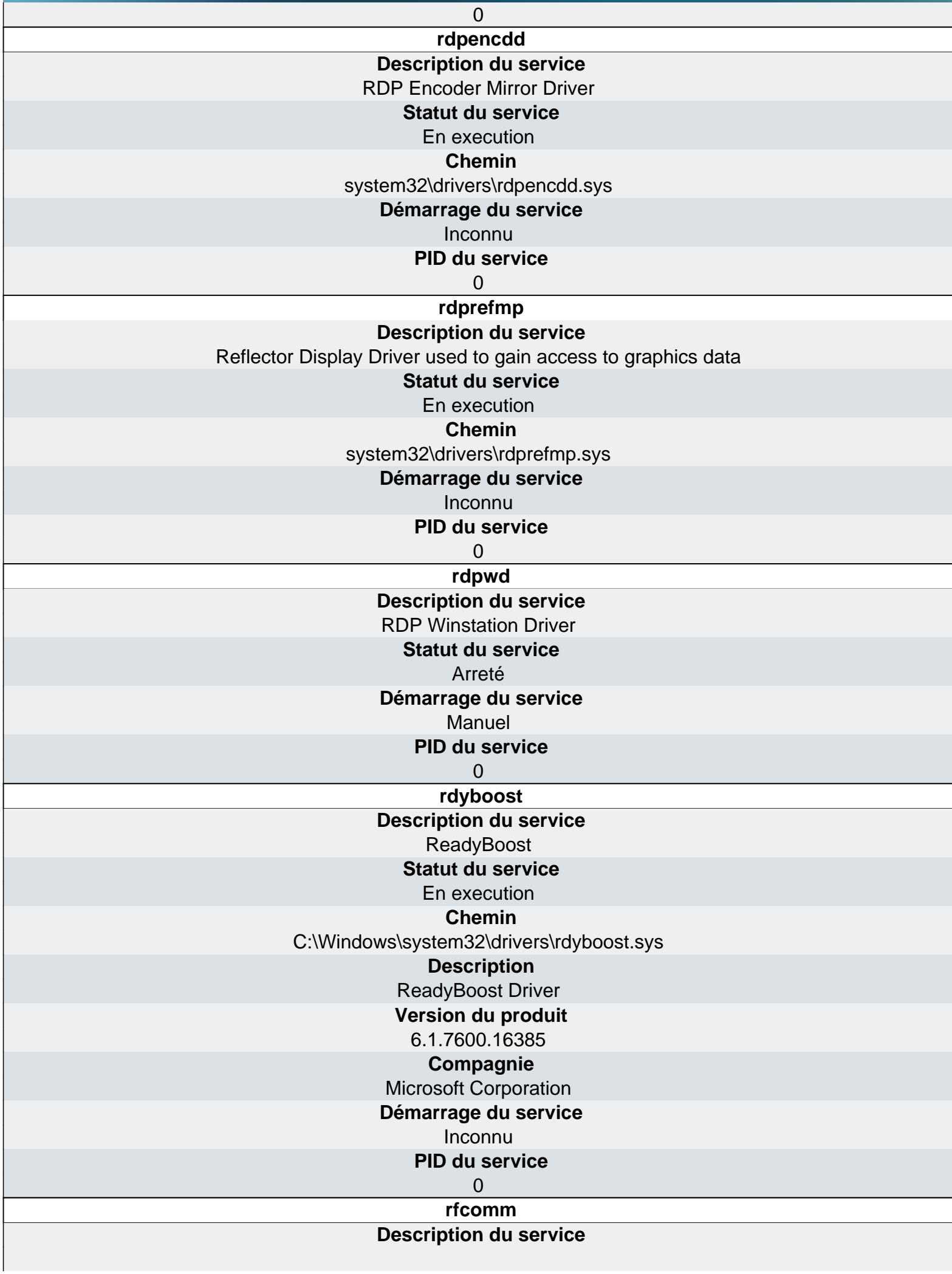

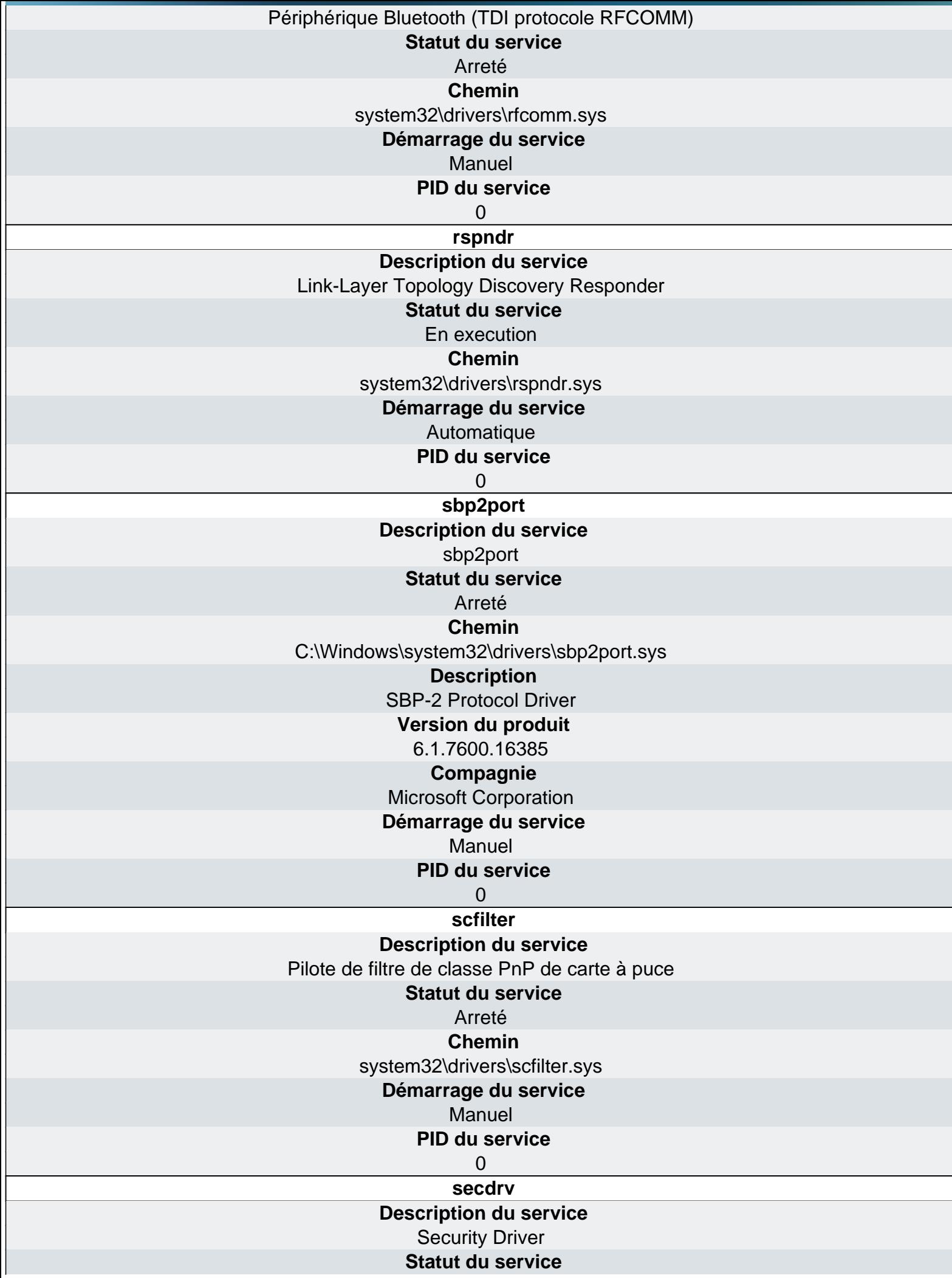

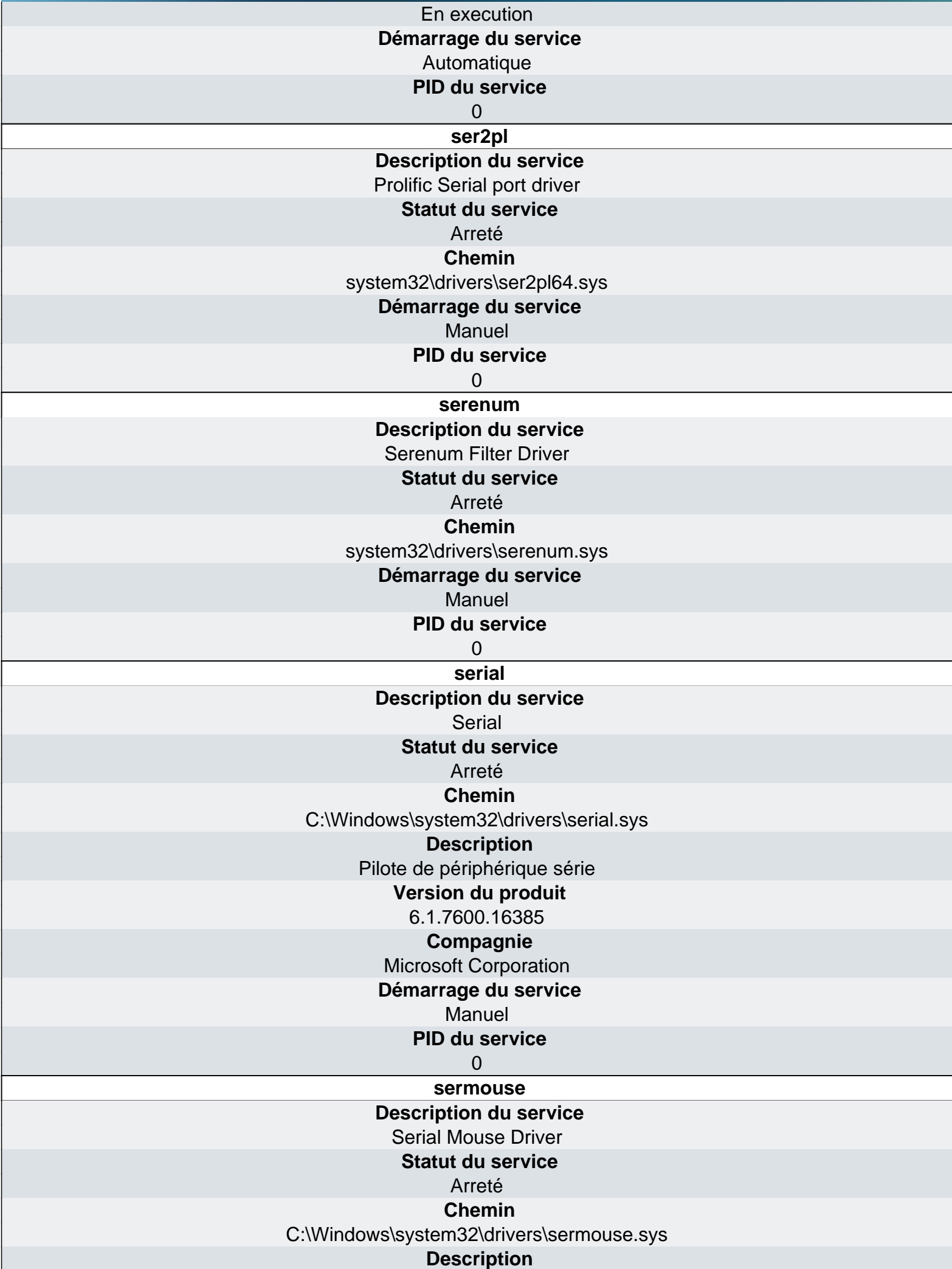

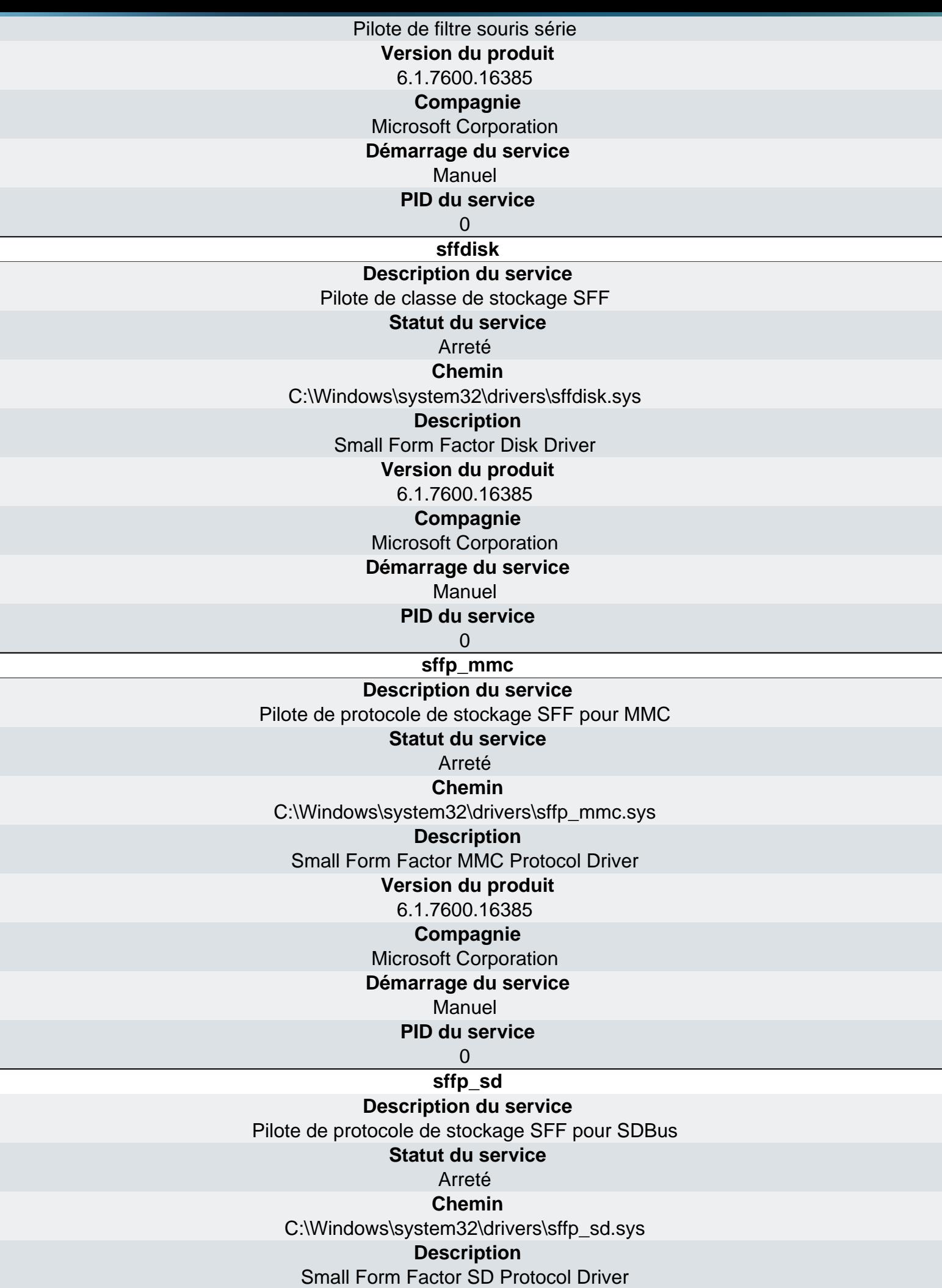

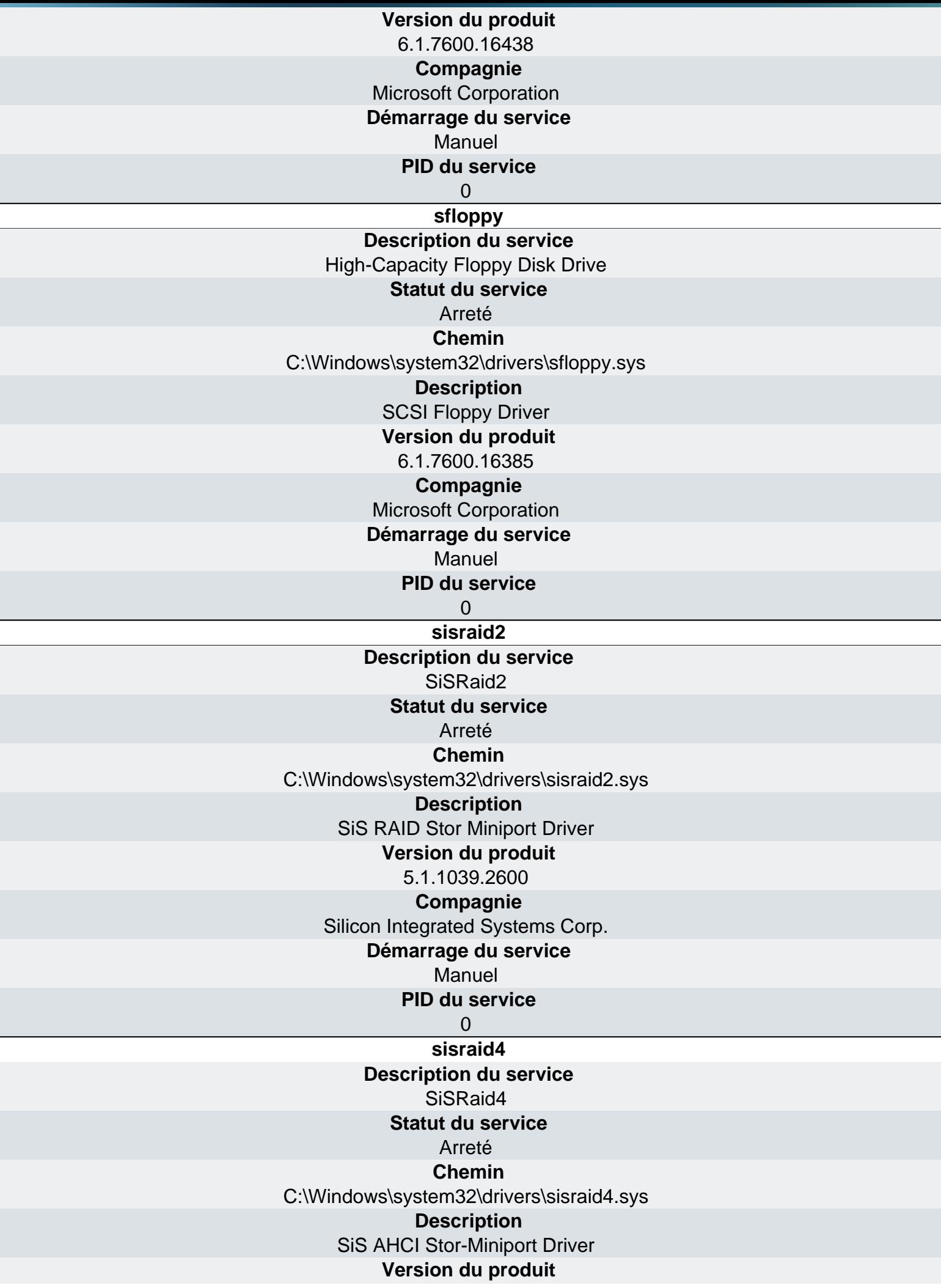

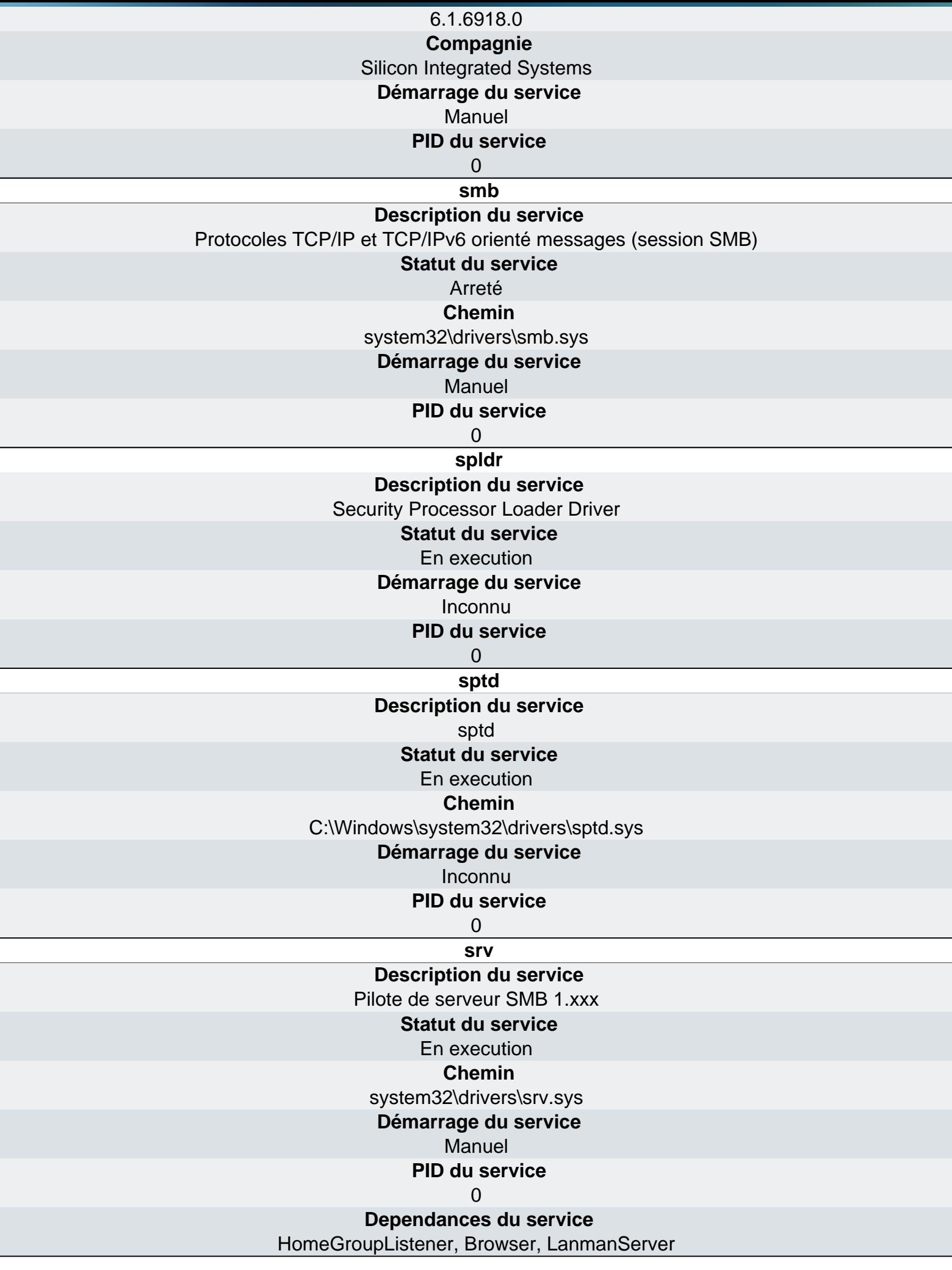

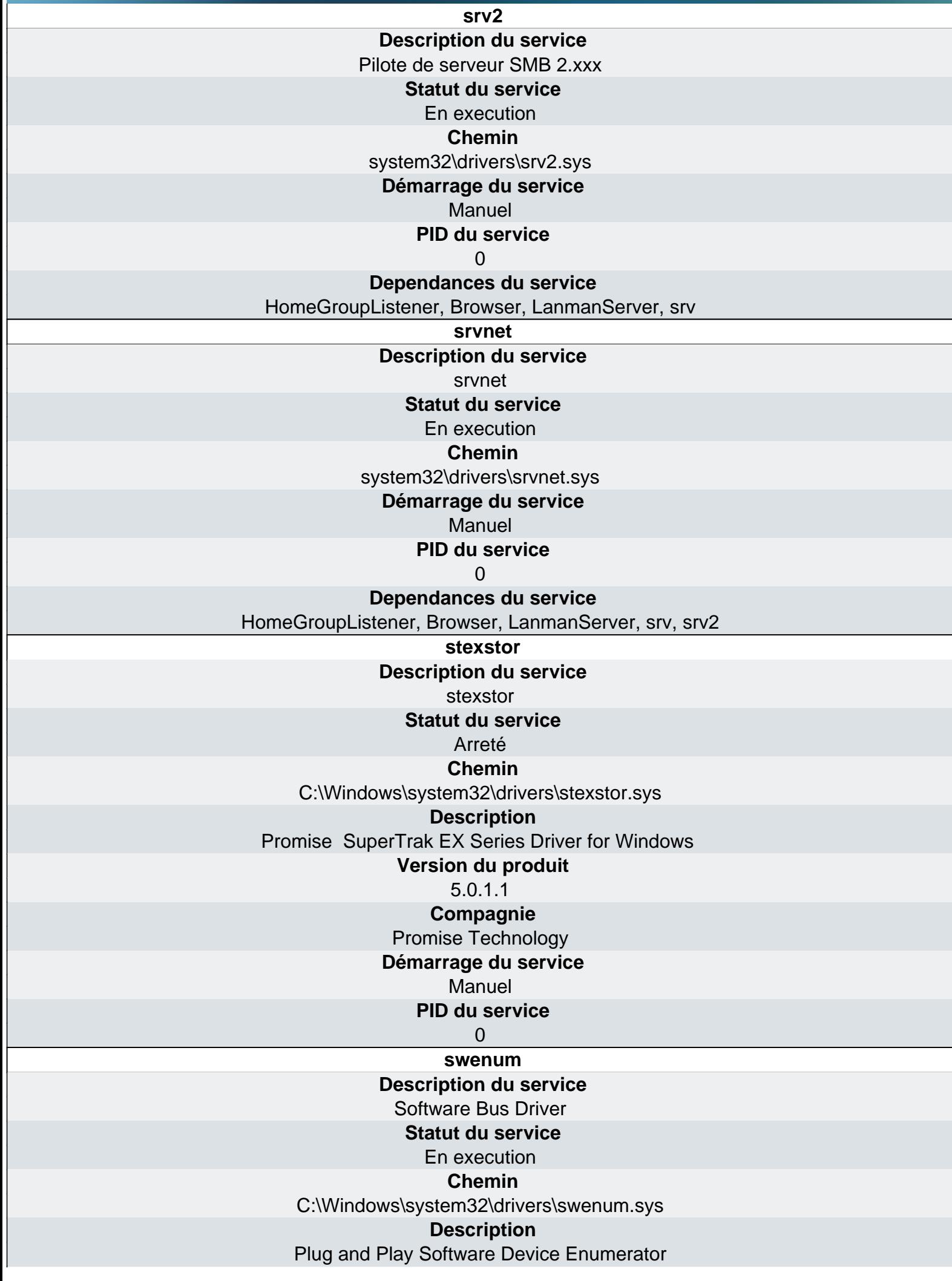

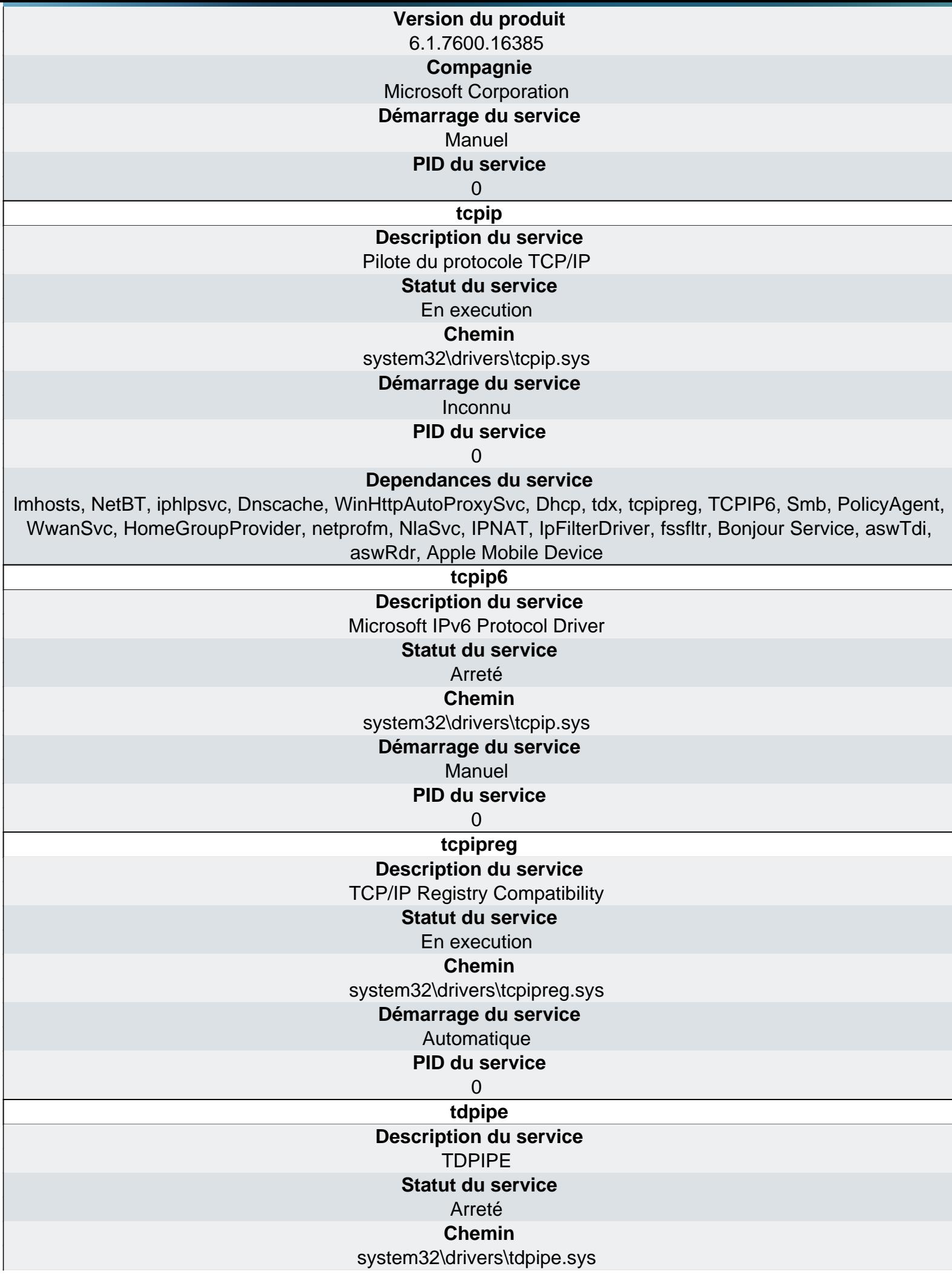

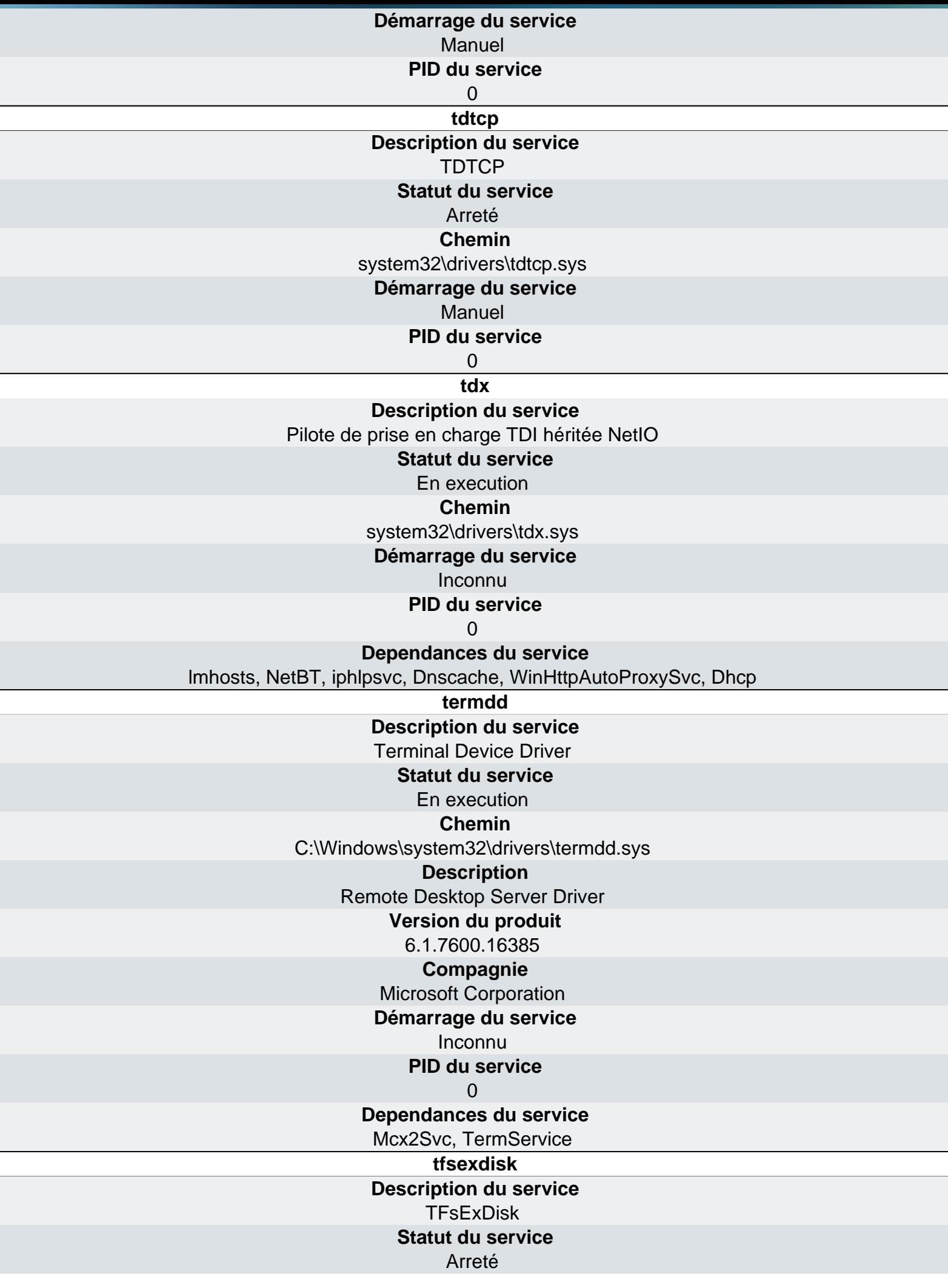
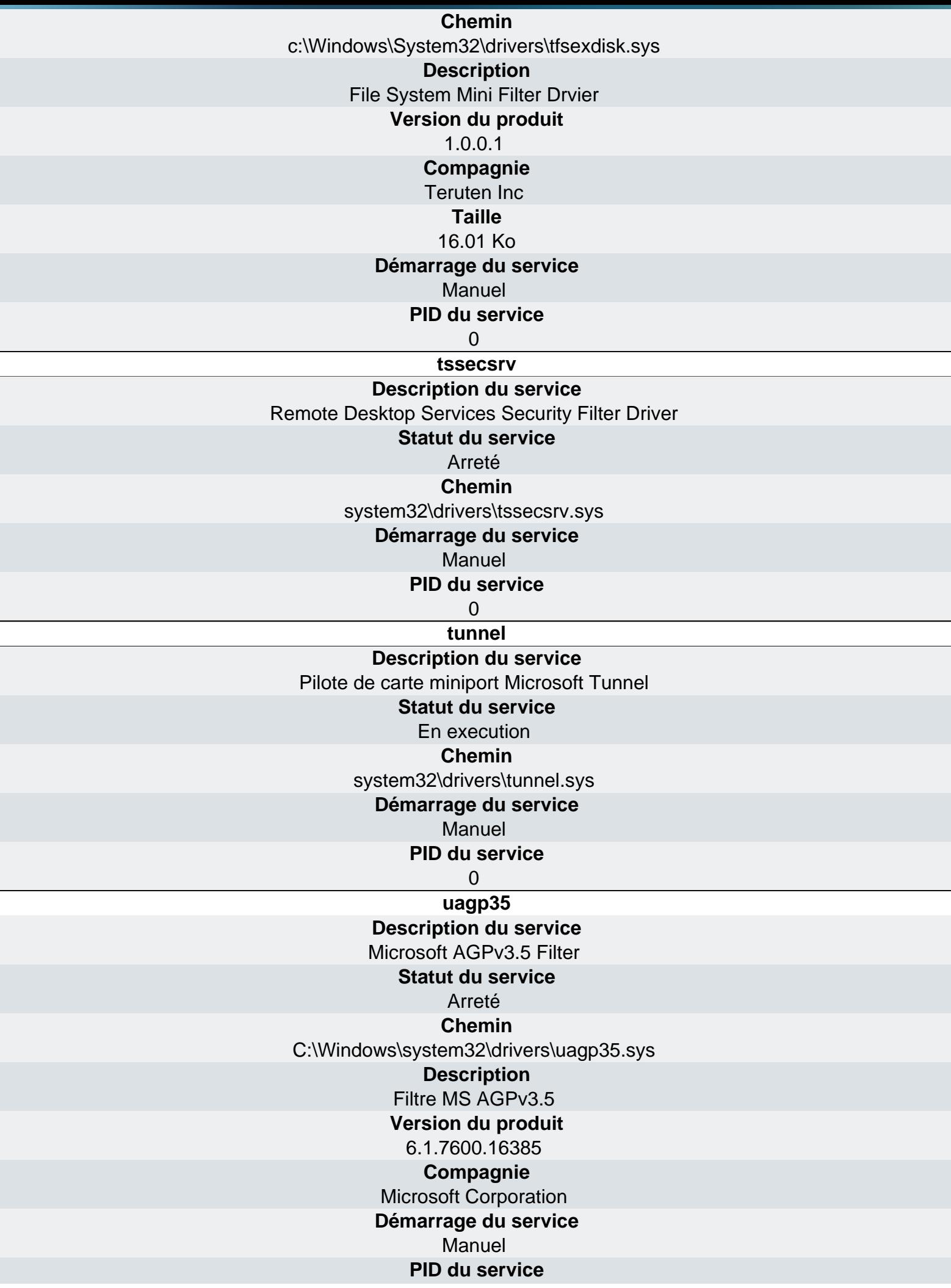

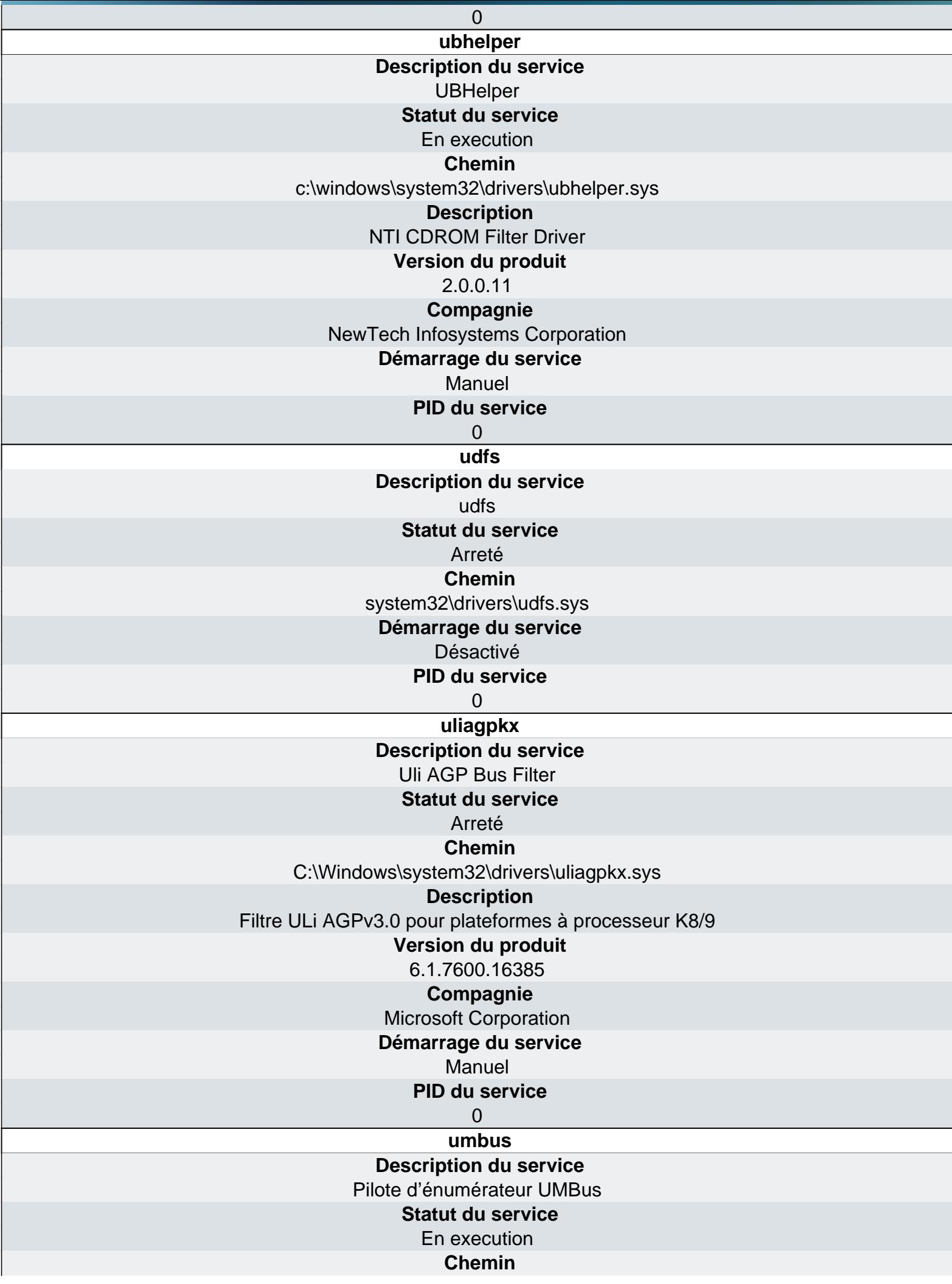

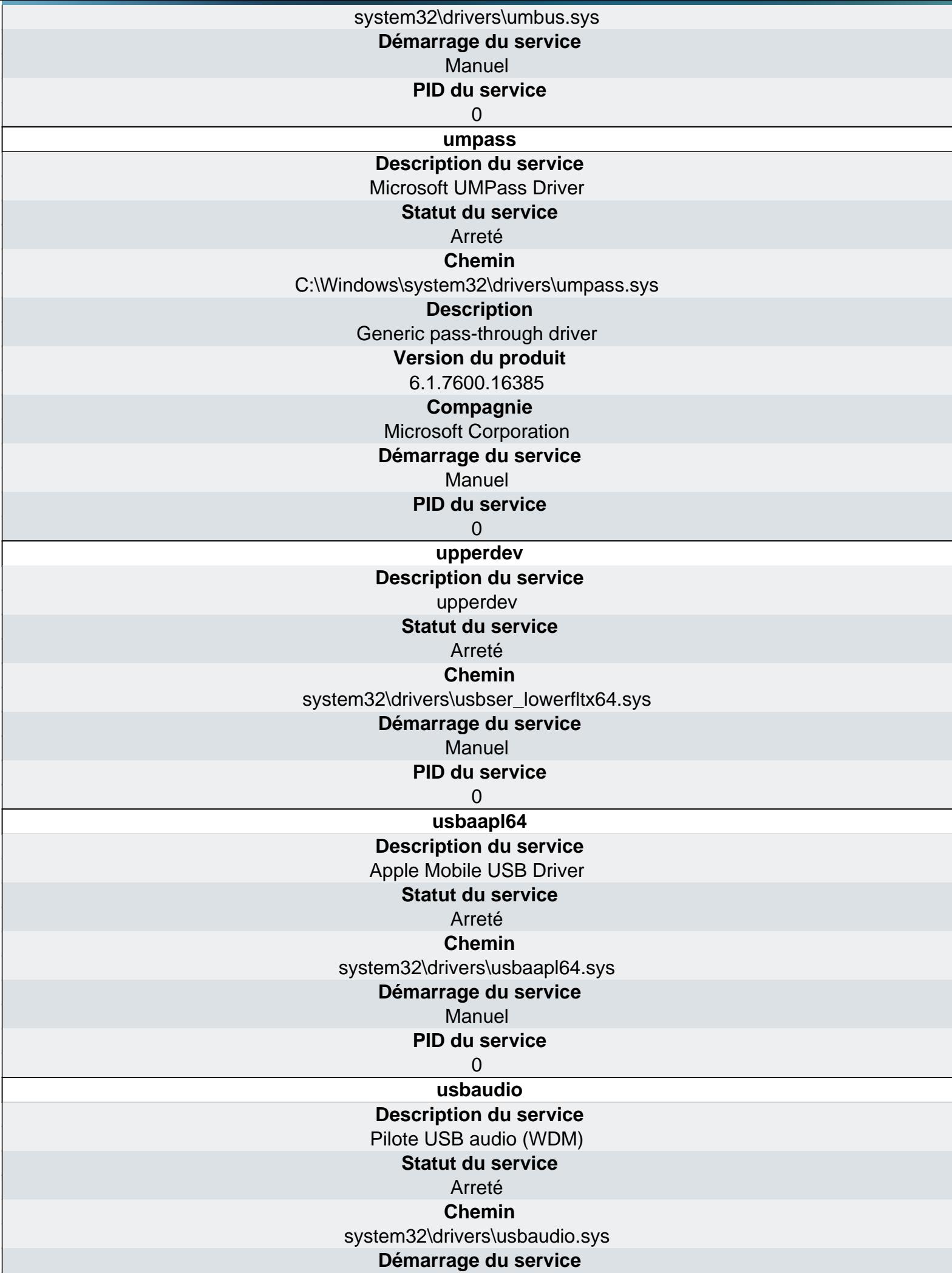

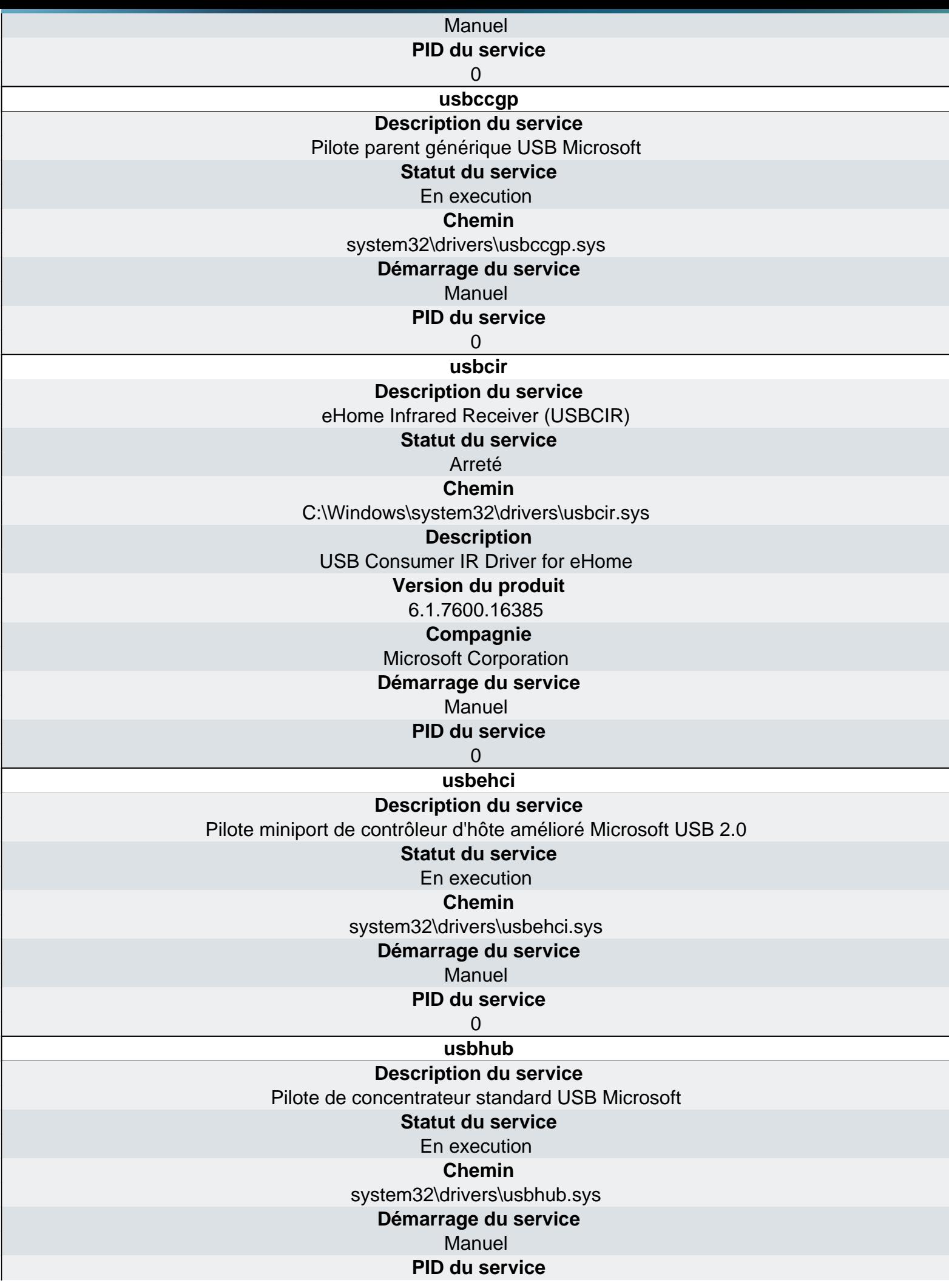

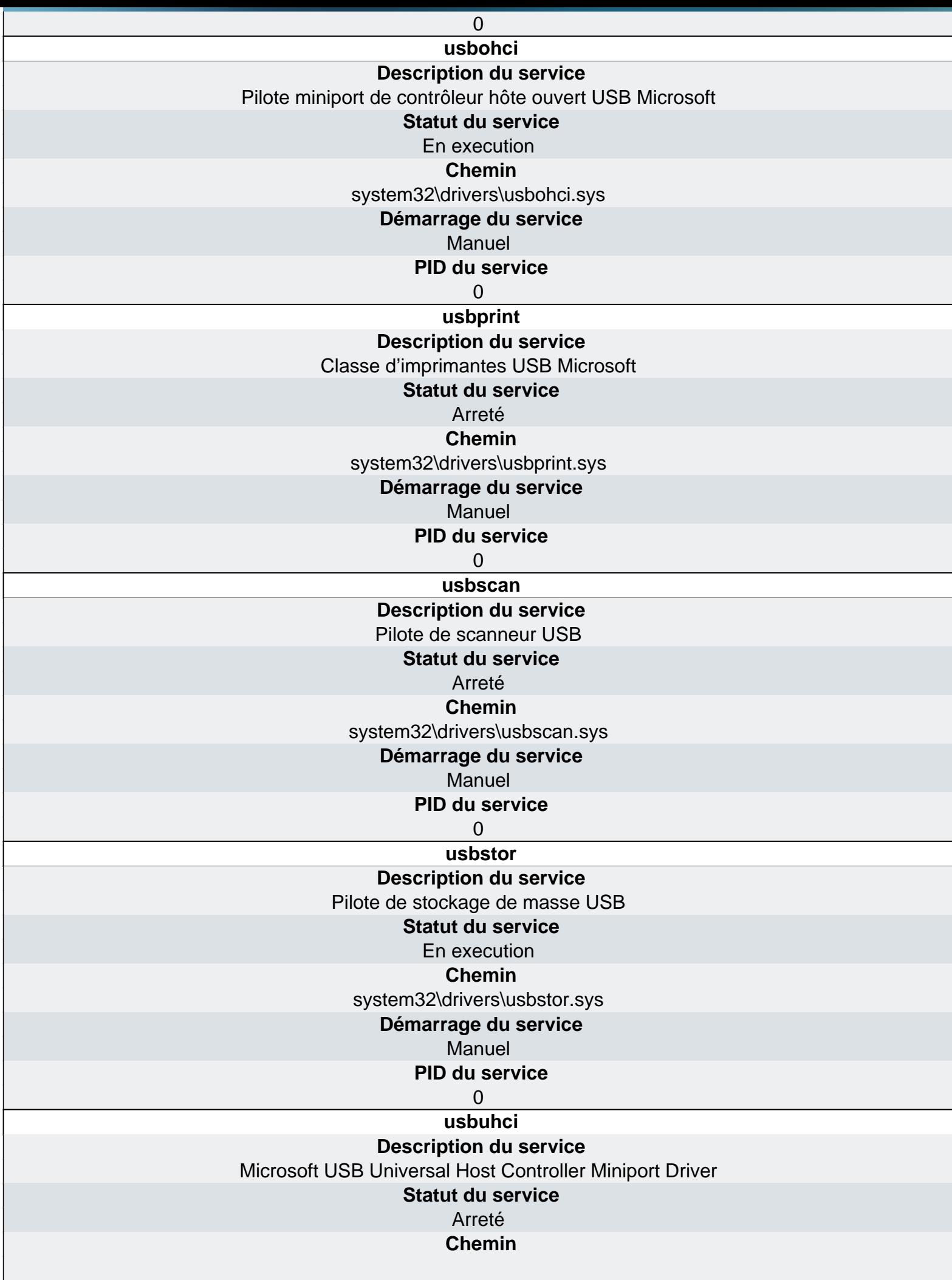

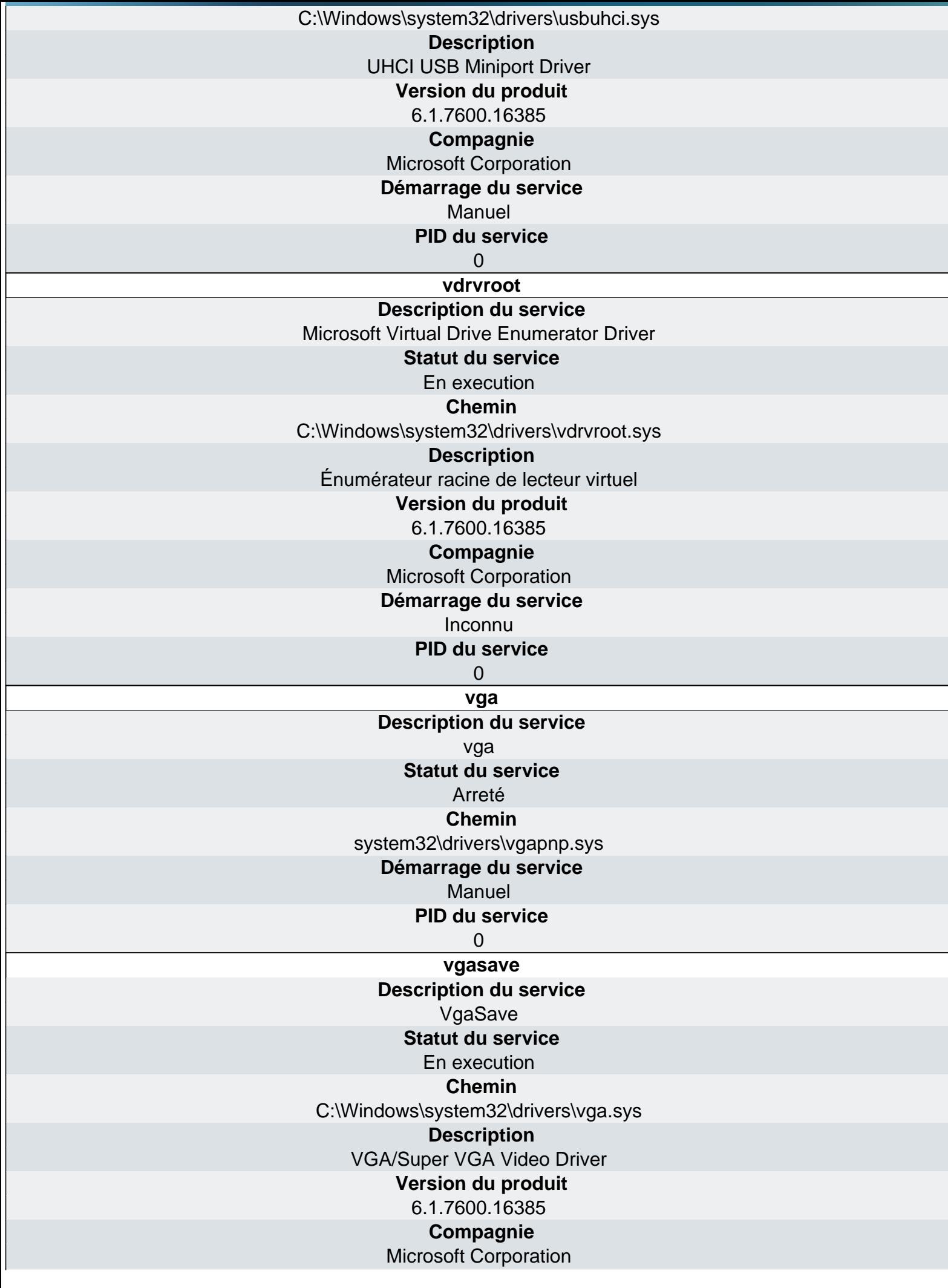

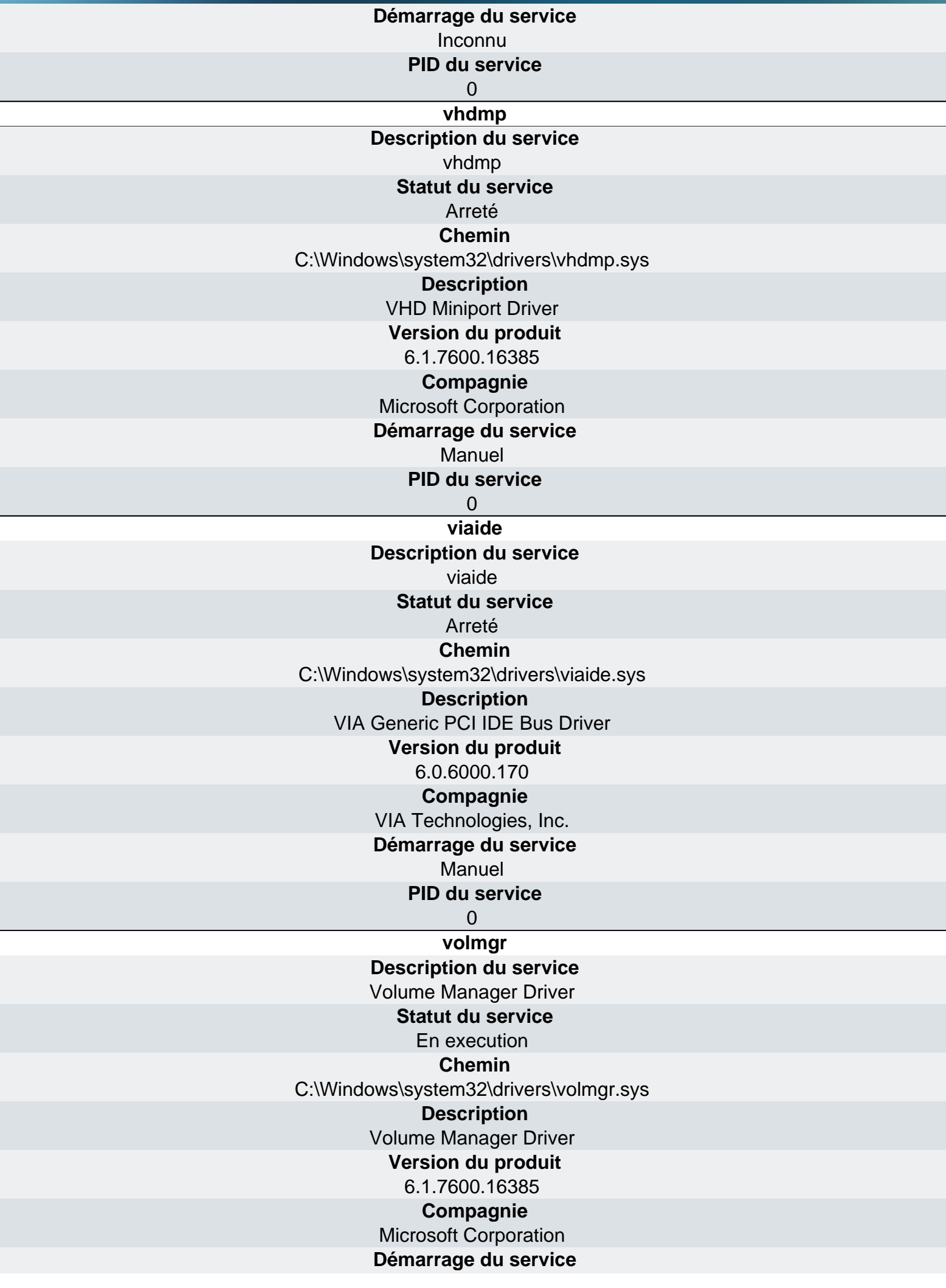

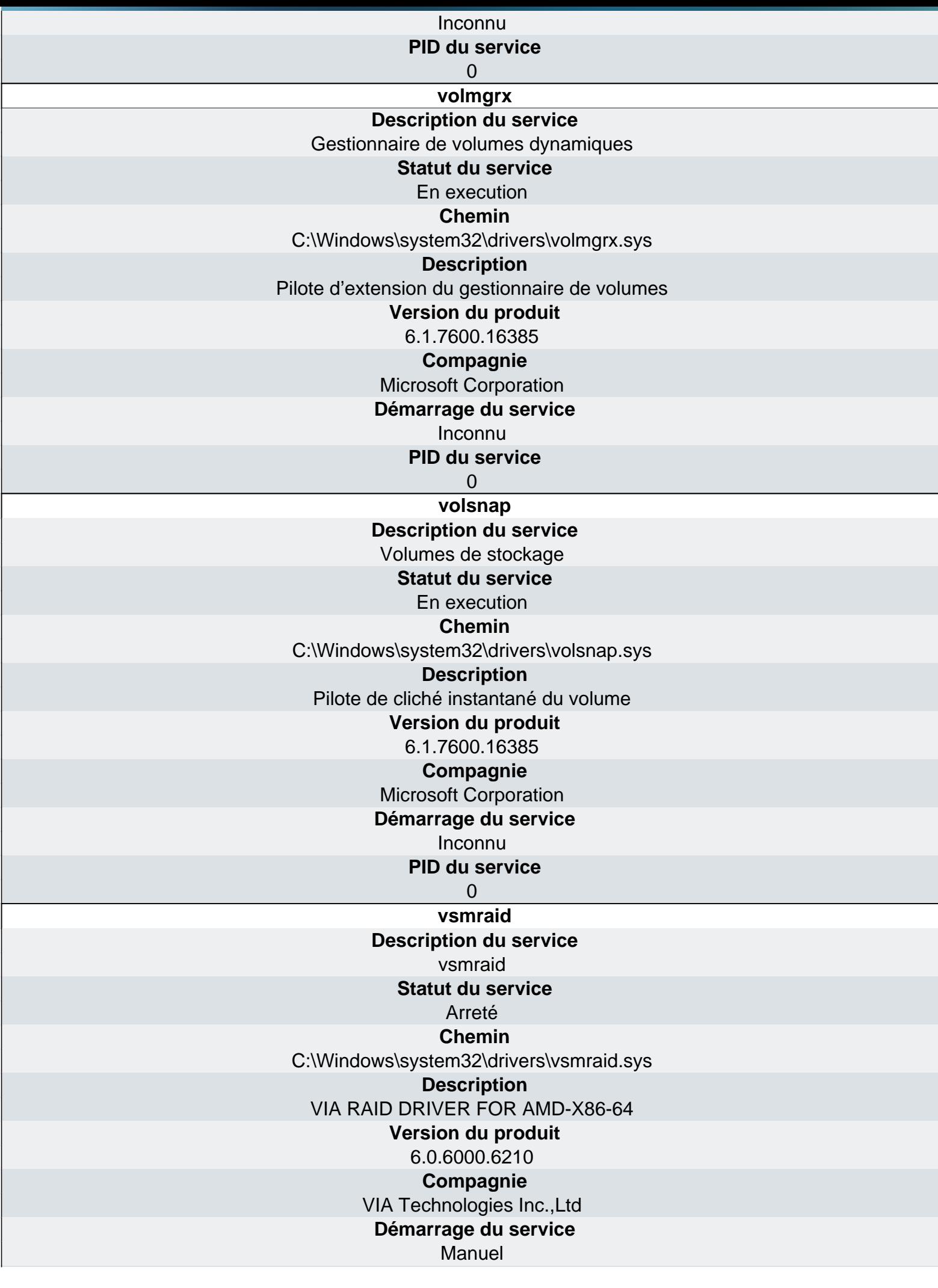

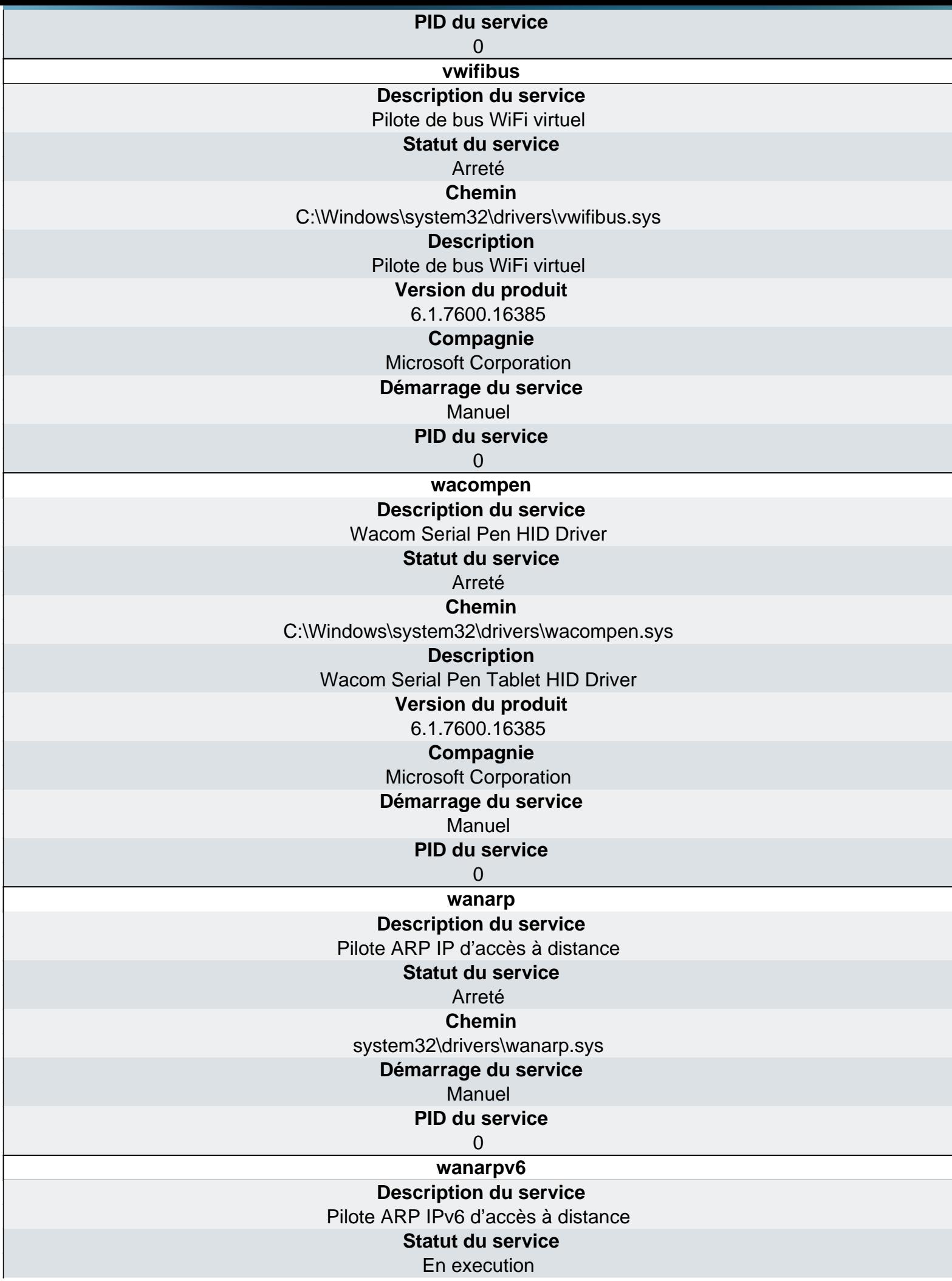

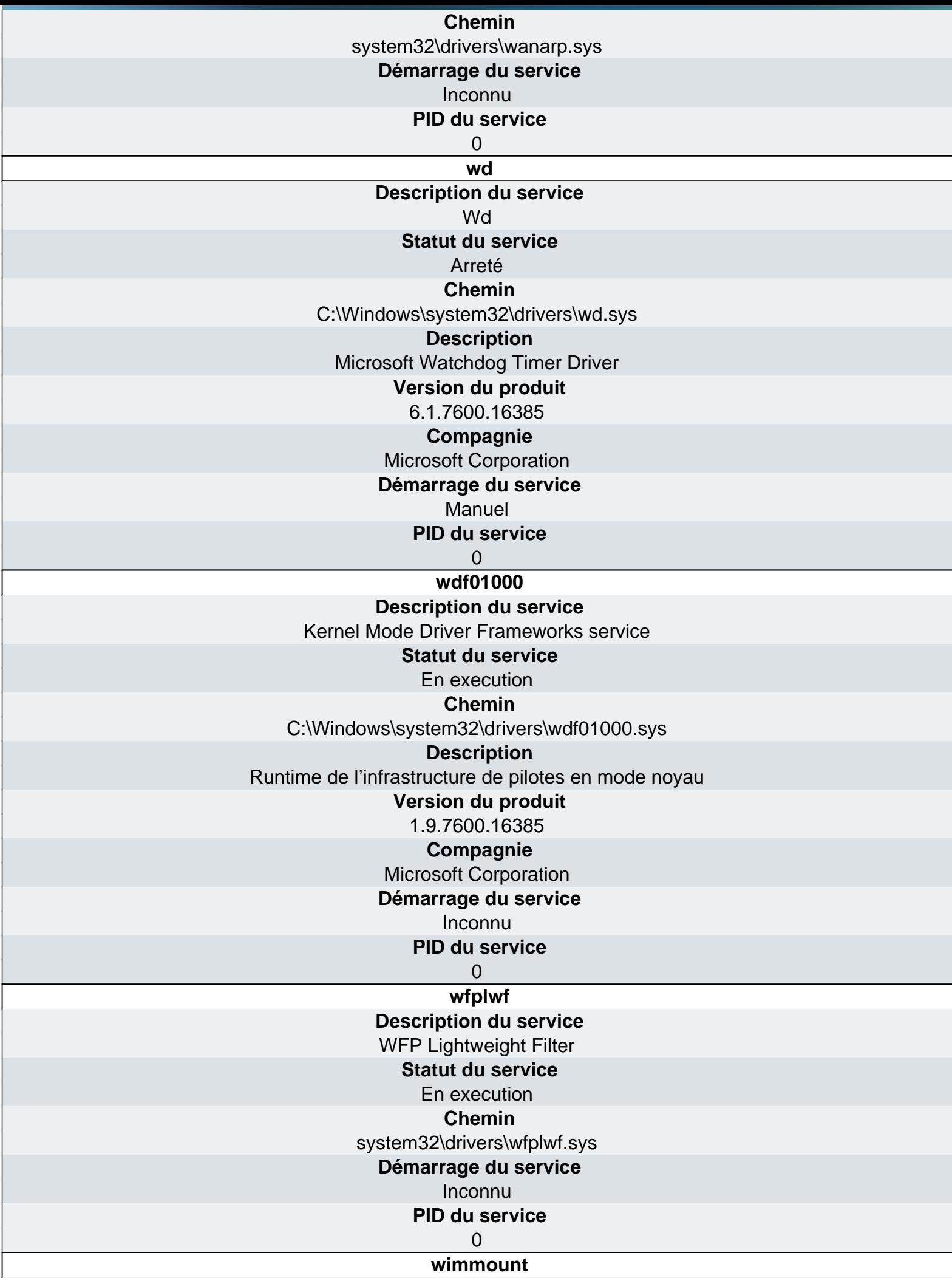

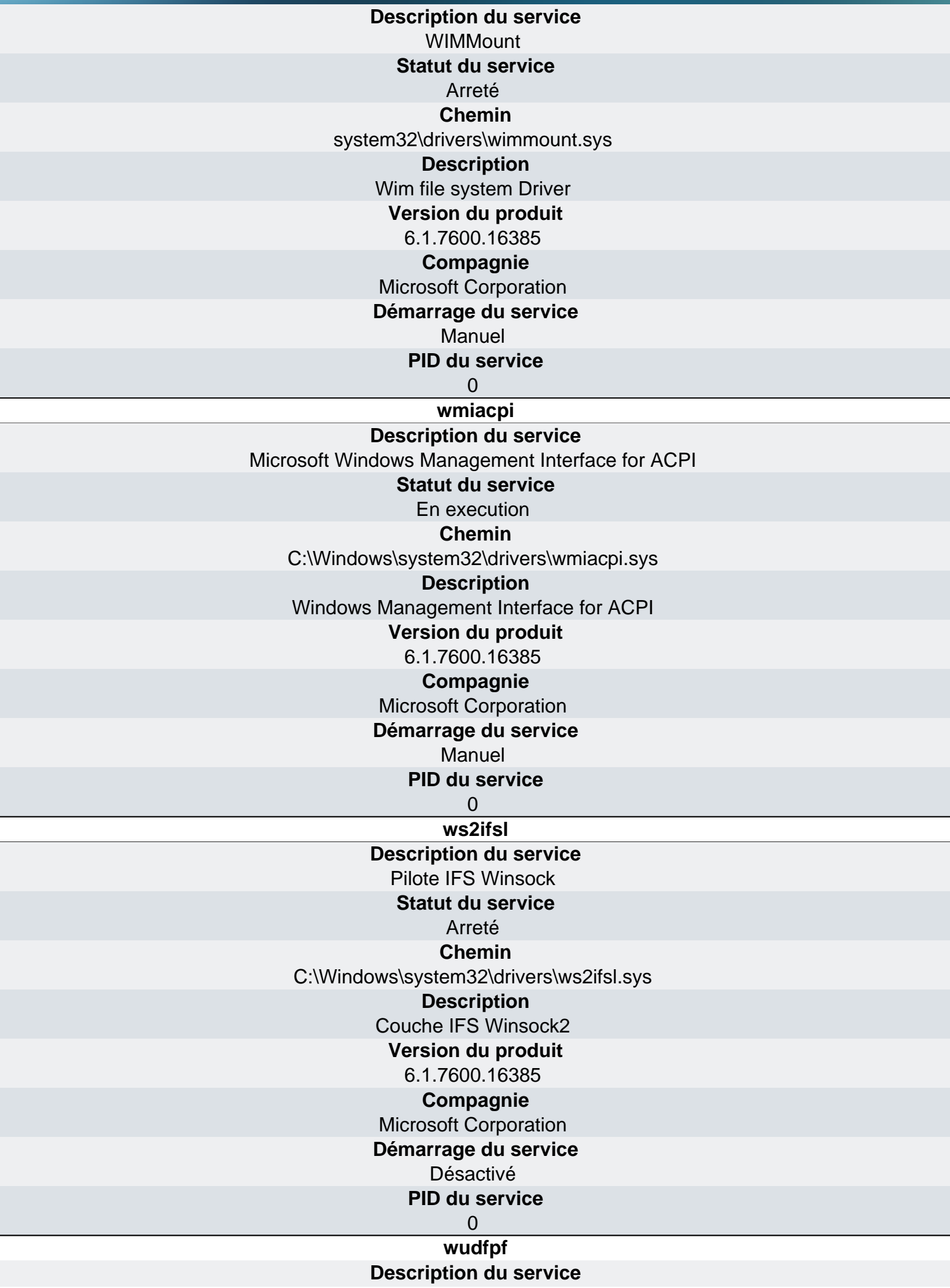

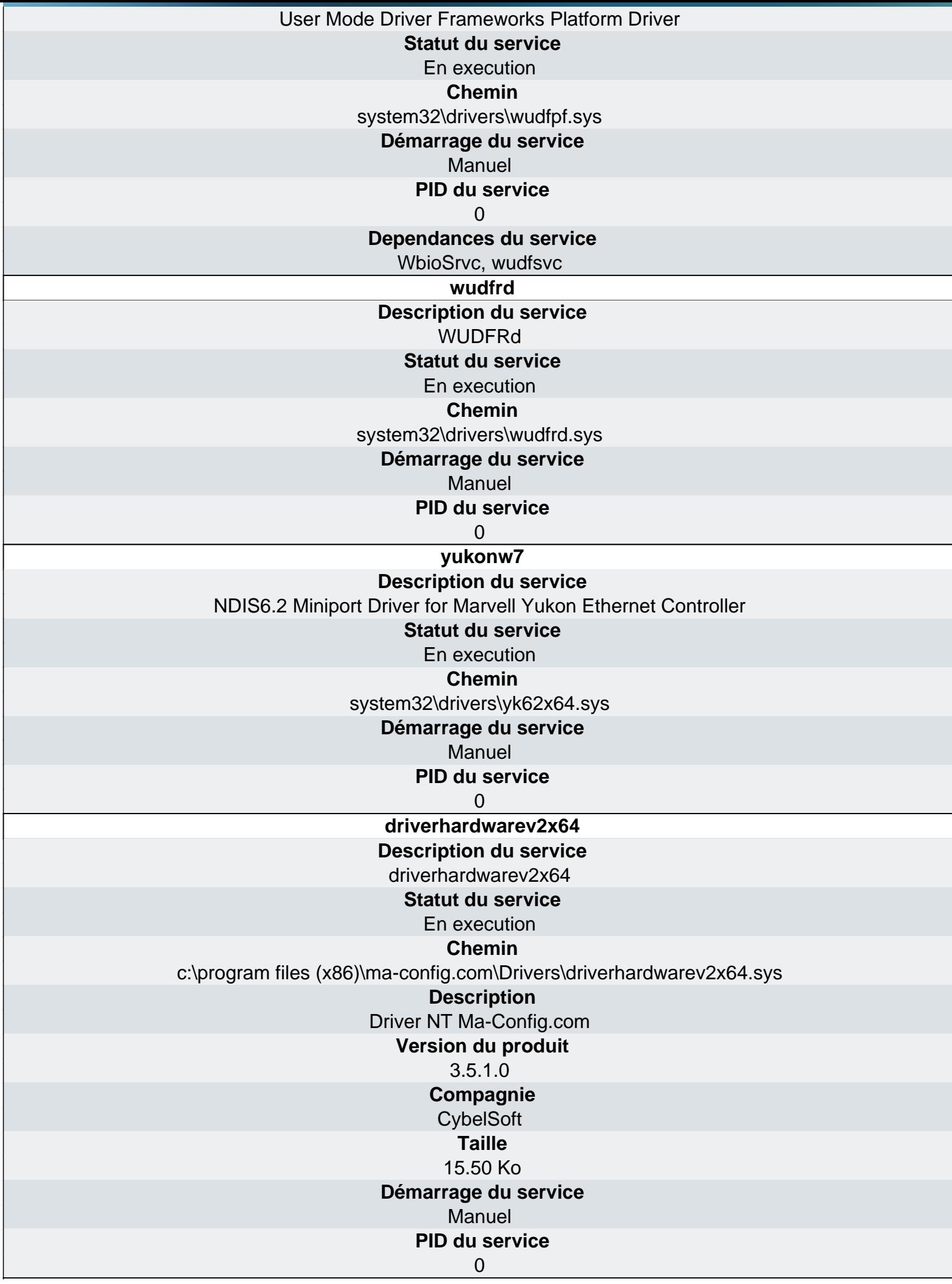

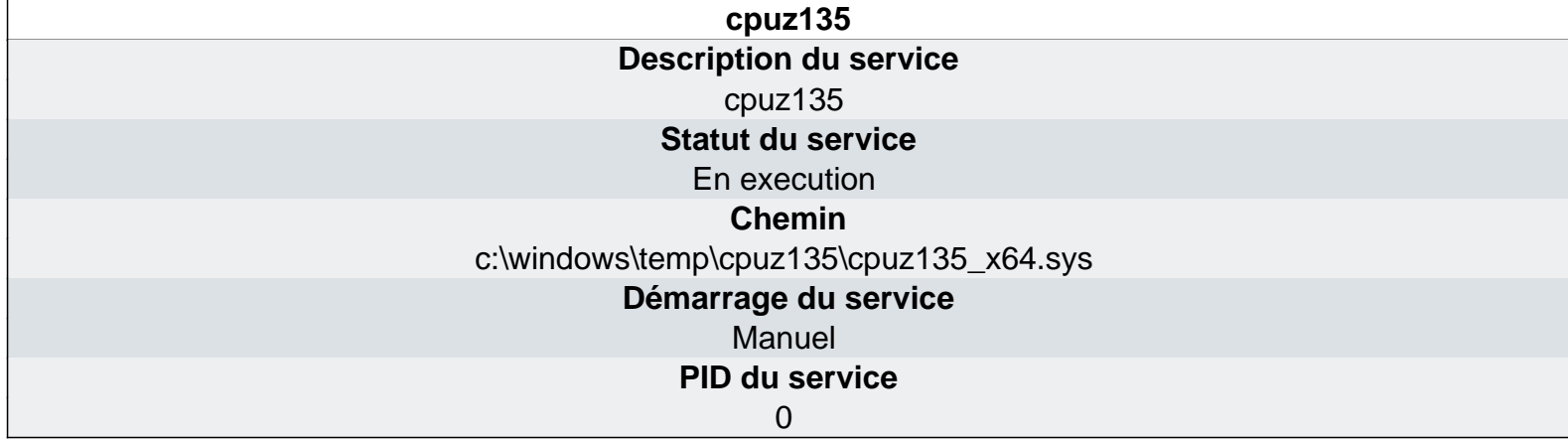

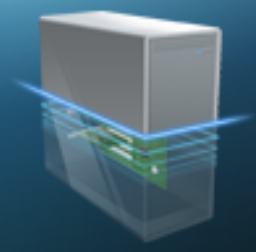

# Ma-Config.com

# Logiciels - Evénements

**Journal Application** événement 1 **Date de l'événement** 30/01/2011 07:22:41 **Source de l'événement** Application Error **ID de l'événement** 1000 **Type de l'événement** Error **Commentaires de l'événement** [eventid.net](http://eventid.net/display.asp?eventid=1000&source=Application Error) **Description de l'événement** Nom de l'application défaillante iexplore.exe, version : 9.0.7930.16406, horodatage : 0x4c7e0414 Nom du module défaillant : ntdll.dll, version : 6.1.7600.16559, horodatage : 0x4ba9b29c Code d'exception : 0xc0000005 Décalage d'erreur : 0x000a1565 ID du processus défaillant : 0x72c Heure de début de l'application défaillante : 0x01cbc04e7926140c

Chemin d'accès de l'application défaillante : C:\Program Files (x86)\Internet Explorer\iexplore.exe Chemin d'accès du module défaillant: C:\Windows\SysWOW64\ntdll.dll ID de rapport : b87a7159-2c41-11e0-8455-90fba62ad553

événement 2

**Date de l'événement**

30/01/2011 07:22:44

**Source de l'événement**

Application Hang

**ID de l'événement**

1002

**Type de l'événement**

Error

**Commentaires de l'événement**

[eventid.net](http://eventid.net/display.asp?eventid=1002&source=Application Hang)

**Description de l'événement**

iexplore.exe,9.0.7930.164060.7930.164069.0.7930.164060.7930.164069.0.7930.164060.7930.16406

événement 3

**Date de l'événement**

30/01/2011 08:08:37

**Source de l'événement**

Microsoft-Windows-CAPI2

**ID de l'événement**

#### 4107

# **Type de l'événement**

Error

#### **Commentaires de l'événement**

#### [eventid.net](http://eventid.net/display.asp?eventid=4107&source=Microsoft-Windows-CAPI2)

# **Description de l'événement**

[Échec de l'extraction de la liste racine tierce depuis le fichier CAB de mise à jour automatique à : avec](http://www.ma-config.com) l'erreur : Un certificat requis n'est pas dans sa période de validité selon la vérification par rapport à l'horloge système en cours ou le tampon daté dans le fichier signé.

événement 4

.

**Date de l'événement** 30/01/2011 08:08:37

#### **Source de l'événement**

Microsoft-Windows-CAPI2

#### **ID de l'événement**

4107

**Type de l'événement**

Error

# **Commentaires de l'événement**

[eventid.net](http://eventid.net/display.asp?eventid=4107&source=Microsoft-Windows-CAPI2)

# **Description de l'événement**

Échec de l'extraction de la liste racine tierce depuis le fichier CAB de mise à jour automatique à : avec l'erreur : Un certificat requis n'est pas dans sa période de validité selon la vérification par rapport à l'horloge système en cours ou le tampon daté dans le fichier signé.

.

événement 5

**Date de l'événement**

30/01/2011 08:08:47 **Source de l'événement**

Microsoft-Windows-CAPI2

**ID de l'événement**

4107 **Type de l'événement**

Error

# **Commentaires de l'événement**

[eventid.net](http://eventid.net/display.asp?eventid=4107&source=Microsoft-Windows-CAPI2)

# **Description de l'événement**

Échec de l'extraction de la liste racine tierce depuis le fichier CAB de mise à jour automatique à : avec l'erreur : Un certificat requis n'est pas dans sa période de validité selon la vérification par rapport à l'horloge système en cours ou le tampon daté dans le fichier signé.

.

événement 6 **Date de l'événement** 30/01/2011 08:08:47 **Source de l'événement** Microsoft-Windows-CAPI2 **ID de l'événement** 4107

#### **Type de l'événement** Error

#### **Commentaires de l'événement**

[eventid.net](http://eventid.net/display.asp?eventid=4107&source=Microsoft-Windows-CAPI2)

#### **Description de l'événement**

Échec de l'extraction de la liste racine tierce depuis le fichier CAB de mise à jour automatique à : avec [l'erreur : Un certificat requis n'est pas dans sa période de validité selon la vérification par rapport à l'horloge](http://www.ma-config.com) système en cours ou le tampon daté dans le fichier signé.

événement 7

.

**Date de l'événement** 30/01/2011 08:09:00

# **Source de l'événement**

Microsoft-Windows-CAPI2

# **ID de l'événement**

# 4107

**Type de l'événement**

Error

# **Commentaires de l'événement**

[eventid.net](http://eventid.net/display.asp?eventid=4107&source=Microsoft-Windows-CAPI2)

# **Description de l'événement**

Échec de l'extraction de la liste racine tierce depuis le fichier CAB de mise à jour automatique à : avec l'erreur : Un certificat requis n'est pas dans sa période de validité selon la vérification par rapport à l'horloge système en cours ou le tampon daté dans le fichier signé.

.

événement 8 **Date de l'événement** 30/01/2011 08:09:00 **Source de l'événement** Microsoft-Windows-CAPI2 **ID de l'événement** 4107 **Type de l'événement** Error **Commentaires de l'événement** [eventid.net](http://eventid.net/display.asp?eventid=4107&source=Microsoft-Windows-CAPI2)

# **Description de l'événement**

Échec de l'extraction de la liste racine tierce depuis le fichier CAB de mise à jour automatique à : avec l'erreur : Un certificat requis n'est pas dans sa période de validité selon la vérification par rapport à l'horloge système en cours ou le tampon daté dans le fichier signé.

.

événement 9 **Date de l'événement** 30/01/2011 08:09:08 **Source de l'événement** Microsoft-Windows-CAPI2 **ID de l'événement** 4107 **Type de l'événement**

# Error **Commentaires de l'événement** [eventid.net](http://eventid.net/display.asp?eventid=4107&source=Microsoft-Windows-CAPI2)

# **Description de l'événement**

Échec de l'extraction de la liste racine tierce depuis le fichier CAB de mise à jour automatique à : avec [l'erreur : Un certificat requis n'est pas dans sa période de validité selon la vérification par rapport à l'horloge](http://www.ma-config.com) système en cours ou le tampon daté dans le fichier signé.

.

événement 10 **Date de l'événement** 30/01/2011 08:09:08 **Source de l'événement** Microsoft-Windows-CAPI2 **ID de l'événement** 4107 **Type de l'événement** Error **Commentaires de l'événement** [eventid.net](http://eventid.net/display.asp?eventid=4107&source=Microsoft-Windows-CAPI2) **Description de l'événement**

Échec de l'extraction de la liste racine tierce depuis le fichier CAB de mise à jour automatique à : avec l'erreur : Un certificat requis n'est pas dans sa période de validité selon la vérification par rapport à l'horloge système en cours ou le tampon daté dans le fichier signé.

.

événement 11 **Date de l'événement** 30/01/2011 08:09:21 **Source de l'événement** Microsoft-Windows-CAPI2 **ID de l'événement** 4107 **Type de l'événement** Error **Commentaires de l'événement** [eventid.net](http://eventid.net/display.asp?eventid=4107&source=Microsoft-Windows-CAPI2) **Description de l'événement**

Échec de l'extraction de la liste racine tierce depuis le fichier CAB de mise à jour automatique à : avec l'erreur : Un certificat requis n'est pas dans sa période de validité selon la vérification par rapport à l'horloge système en cours ou le tampon daté dans le fichier signé.

.

événement 12 **Date de l'événement** 30/01/2011 08:09:21 **Source de l'événement** Microsoft-Windows-CAPI2 **ID de l'événement** 4107 **Type de l'événement** Error

#### **Commentaires de l'événement**

[eventid.net](http://eventid.net/display.asp?eventid=4107&source=Microsoft-Windows-CAPI2)

# **Description de l'événement**

Échec de l'extraction de la liste racine tierce depuis le fichier CAB de mise à jour automatique à : avec [l'erreur : Un certificat requis n'est pas dans sa période de validité selon la vérification par rapport à l'horloge](http://www.ma-config.com) système en cours ou le tampon daté dans le fichier signé.

.

événement 13 **Date de l'événement** 30/01/2011 08:09:29 **Source de l'événement** Microsoft-Windows-CAPI2 **ID de l'événement**

4107

**Type de l'événement**

Error

#### **Commentaires de l'événement**

[eventid.net](http://eventid.net/display.asp?eventid=4107&source=Microsoft-Windows-CAPI2)

#### **Description de l'événement**

Échec de l'extraction de la liste racine tierce depuis le fichier CAB de mise à jour automatique à : avec l'erreur : Un certificat requis n'est pas dans sa période de validité selon la vérification par rapport à l'horloge système en cours ou le tampon daté dans le fichier signé.

.

événement 14 **Date de l'événement** 30/01/2011 08:09:29 **Source de l'événement** Microsoft-Windows-CAPI2 **ID de l'événement** 4107

**Type de l'événement**

Error

# **Commentaires de l'événement**

[eventid.net](http://eventid.net/display.asp?eventid=4107&source=Microsoft-Windows-CAPI2)

#### **Description de l'événement**

Échec de l'extraction de la liste racine tierce depuis le fichier CAB de mise à jour automatique à : avec l'erreur : Un certificat requis n'est pas dans sa période de validité selon la vérification par rapport à l'horloge système en cours ou le tampon daté dans le fichier signé.

.

événement 15 **Date de l'événement** 30/01/2011 08:09:42 **Source de l'événement** Microsoft-Windows-CAPI2 **ID de l'événement** 4107 **Type de l'événement** Error **Commentaires de l'événement**

# [eventid.net](http://eventid.net/display.asp?eventid=4107&source=Microsoft-Windows-CAPI2) **Description de l'événement**

Échec de l'extraction de la liste racine tierce depuis le fichier CAB de mise à jour automatique à : avec [l'erreur : Un certificat requis n'est pas dans sa période de validité selon la vérification par rapport à l'horloge](http://www.ma-config.com) système en cours ou le tampon daté dans le fichier signé.

.

événement 16 **Date de l'événement** 30/01/2011 08:09:42 **Source de l'événement** Microsoft-Windows-CAPI2 **ID de l'événement** 4107 **Type de l'événement** Error **Commentaires de l'événement** [eventid.net](http://eventid.net/display.asp?eventid=4107&source=Microsoft-Windows-CAPI2)

# **Description de l'événement**

Échec de l'extraction de la liste racine tierce depuis le fichier CAB de mise à jour automatique à : avec l'erreur : Un certificat requis n'est pas dans sa période de validité selon la vérification par rapport à l'horloge système en cours ou le tampon daté dans le fichier signé.

.

événement 17 **Date de l'événement** 30/01/2011 08:09:50 **Source de l'événement** Microsoft-Windows-CAPI2 **ID de l'événement** 4107 **Type de l'événement** Error

**Commentaires de l'événement**

[eventid.net](http://eventid.net/display.asp?eventid=4107&source=Microsoft-Windows-CAPI2)

#### **Description de l'événement**

Échec de l'extraction de la liste racine tierce depuis le fichier CAB de mise à jour automatique à : avec l'erreur : Un certificat requis n'est pas dans sa période de validité selon la vérification par rapport à l'horloge système en cours ou le tampon daté dans le fichier signé.

.

événement 18 **Date de l'événement** 30/01/2011 08:09:50 **Source de l'événement** Microsoft-Windows-CAPI2 **ID de l'événement** 4107 **Type de l'événement** Error **Commentaires de l'événement** [eventid.net](http://eventid.net/display.asp?eventid=4107&source=Microsoft-Windows-CAPI2)

#### **Description de l'événement**

Échec de l'extraction de la liste racine tierce depuis le fichier CAB de mise à jour automatique à : avec [l'erreur : Un certificat requis n'est pas dans sa période de validité selon la vérification par rapport à l'horloge](http://www.ma-config.com) système en cours ou le tampon daté dans le fichier signé.

.

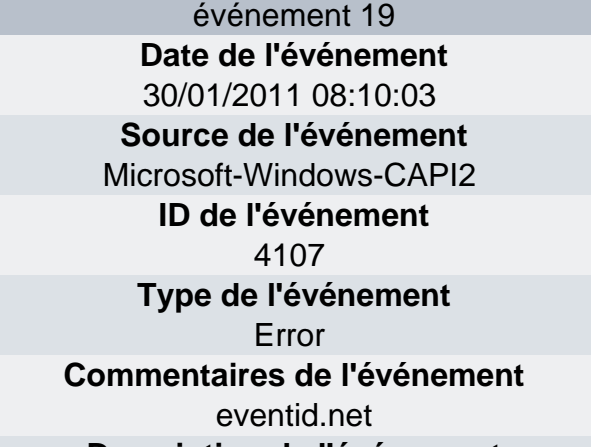

#### **Description de l'événement**

Échec de l'extraction de la liste racine tierce depuis le fichier CAB de mise à jour automatique à : avec l'erreur : Un certificat requis n'est pas dans sa période de validité selon la vérification par rapport à l'horloge système en cours ou le tampon daté dans le fichier signé.

.

événement 20

**Date de l'événement**

30/01/2011 08:10:03

**Source de l'événement**

Microsoft-Windows-CAPI2

#### **ID de l'événement**

4107

# **Type de l'événement**

Error

# **Commentaires de l'événement**

[eventid.net](http://eventid.net/display.asp?eventid=4107&source=Microsoft-Windows-CAPI2)

#### **Description de l'événement**

Échec de l'extraction de la liste racine tierce depuis le fichier CAB de mise à jour automatique à : avec l'erreur : Un certificat requis n'est pas dans sa période de validité selon la vérification par rapport à l'horloge système en cours ou le tampon daté dans le fichier signé.

.

événement 21 **Date de l'événement** 30/01/2011 08:10:10 **Source de l'événement** Microsoft-Windows-CAPI2 **ID de l'événement** 4107 **Type de l'événement** Error **Commentaires de l'événement** [eventid.net](http://eventid.net/display.asp?eventid=4107&source=Microsoft-Windows-CAPI2) **Description de l'événement**

Échec de l'extraction de la liste racine tierce depuis le fichier CAB de mise à jour automatique à : avec [l'erreur : Un certificat requis n'est pas dans sa période de validité selon la vérification par rapport à l'horloge](http://www.ma-config.com) système en cours ou le tampon daté dans le fichier signé.

.

événement 22 **Date de l'événement** 30/01/2011 08:10:10 **Source de l'événement** Microsoft-Windows-CAPI2 **ID de l'événement** 4107 **Type de l'événement** Error **Commentaires de l'événement** [eventid.net](http://eventid.net/display.asp?eventid=4107&source=Microsoft-Windows-CAPI2)

#### **Description de l'événement**

Échec de l'extraction de la liste racine tierce depuis le fichier CAB de mise à jour automatique à : avec l'erreur : Un certificat requis n'est pas dans sa période de validité selon la vérification par rapport à l'horloge système en cours ou le tampon daté dans le fichier signé.

.

événement 23 **Date de l'événement** 30/01/2011 08:10:23 **Source de l'événement** Microsoft-Windows-CAPI2 **ID de l'événement**

#### 4107

#### **Type de l'événement**

Error

#### **Commentaires de l'événement**

[eventid.net](http://eventid.net/display.asp?eventid=4107&source=Microsoft-Windows-CAPI2)

#### **Description de l'événement**

Échec de l'extraction de la liste racine tierce depuis le fichier CAB de mise à jour automatique à : avec l'erreur : Un certificat requis n'est pas dans sa période de validité selon la vérification par rapport à l'horloge système en cours ou le tampon daté dans le fichier signé.

événement 24

.

**Date de l'événement** 30/01/2011 08:10:23 **Source de l'événement** Microsoft-Windows-CAPI2

#### **ID de l'événement**

$$
4107\\
$$

**Type de l'événement**

Error

#### **Commentaires de l'événement**

[eventid.net](http://eventid.net/display.asp?eventid=4107&source=Microsoft-Windows-CAPI2)

#### **Description de l'événement**

Échec de l'extraction de la liste racine tierce depuis le fichier CAB de mise à jour automatique à : avec

[l'erreur : Un certificat requis n'est pas dans sa période de validité selon la vérification par rapport à l'horloge](http://www.ma-config.com) système en cours ou le tampon daté dans le fichier signé.

.

événement 25 **Date de l'événement** 30/01/2011 08:10:31 **Source de l'événement** Microsoft-Windows-CAPI2 **ID de l'événement** 4107 **Type de l'événement** Error

**Commentaires de l'événement**

[eventid.net](http://eventid.net/display.asp?eventid=4107&source=Microsoft-Windows-CAPI2)

#### **Description de l'événement**

Échec de l'extraction de la liste racine tierce depuis le fichier CAB de mise à jour automatique à : avec l'erreur : Un certificat requis n'est pas dans sa période de validité selon la vérification par rapport à l'horloge système en cours ou le tampon daté dans le fichier signé.

.

événement 26 **Date de l'événement** 30/01/2011 08:10:31 **Source de l'événement** Microsoft-Windows-CAPI2

**ID de l'événement**

4107

**Type de l'événement**

Error

#### **Commentaires de l'événement**

[eventid.net](http://eventid.net/display.asp?eventid=4107&source=Microsoft-Windows-CAPI2)

#### **Description de l'événement**

Échec de l'extraction de la liste racine tierce depuis le fichier CAB de mise à jour automatique à : avec l'erreur : Un certificat requis n'est pas dans sa période de validité selon la vérification par rapport à l'horloge système en cours ou le tampon daté dans le fichier signé.

.

événement 27 **Date de l'événement** 30/01/2011 08:10:44 **Source de l'événement** Microsoft-Windows-CAPI2

# **ID de l'événement**

4107

**Type de l'événement**

#### Error

#### **Commentaires de l'événement**

[eventid.net](http://eventid.net/display.asp?eventid=4107&source=Microsoft-Windows-CAPI2)

#### **Description de l'événement**

Échec de l'extraction de la liste racine tierce depuis le fichier CAB de mise à jour automatique à : avec l'erreur : Un certificat requis n'est pas dans sa période de validité selon la vérification par rapport à l'horloge [système en cours ou le tampon daté dans le fichier signé.](http://www.ma-config.com) .

> événement 28 **Date de l'événement** 30/01/2011 08:10:44

**Source de l'événement**

Microsoft-Windows-CAPI2

# **ID de l'événement**

4107

# **Type de l'événement**

Error

# **Commentaires de l'événement**

[eventid.net](http://eventid.net/display.asp?eventid=4107&source=Microsoft-Windows-CAPI2)

# **Description de l'événement**

Échec de l'extraction de la liste racine tierce depuis le fichier CAB de mise à jour automatique à : avec l'erreur : Un certificat requis n'est pas dans sa période de validité selon la vérification par rapport à l'horloge système en cours ou le tampon daté dans le fichier signé.

événement 29

.

**Date de l'événement** 30/01/2011 08:10:52

**Source de l'événement**

Microsoft-Windows-CAPI2

**ID de l'événement**

# 4107

**Type de l'événement**

#### Error

# **Commentaires de l'événement**

[eventid.net](http://eventid.net/display.asp?eventid=4107&source=Microsoft-Windows-CAPI2)

# **Description de l'événement**

Échec de l'extraction de la liste racine tierce depuis le fichier CAB de mise à jour automatique à : avec l'erreur : Un certificat requis n'est pas dans sa période de validité selon la vérification par rapport à l'horloge système en cours ou le tampon daté dans le fichier signé.

.

événement 30

**Date de l'événement**

# 30/01/2011 08:10:52

# **Source de l'événement**

Microsoft-Windows-CAPI2

#### **ID de l'événement** 4107

# **Type de l'événement**

# Error

# **Commentaires de l'événement**

[eventid.net](http://eventid.net/display.asp?eventid=4107&source=Microsoft-Windows-CAPI2)

# **Description de l'événement**

Échec de l'extraction de la liste racine tierce depuis le fichier CAB de mise à jour automatique à : avec l'erreur : Un certificat requis n'est pas dans sa période de validité selon la vérification par rapport à l'horloge système en cours ou le tampon daté dans le fichier signé.

événement 31 **Date de l'événement** 30/01/2011 08:11:05 **Source de l'événement** [Microsoft-Windows-CAPI2](http://www.ma-config.com)  **ID de l'événement**

.

4107

# **Type de l'événement**

Error

#### **Commentaires de l'événement**

[eventid.net](http://eventid.net/display.asp?eventid=4107&source=Microsoft-Windows-CAPI2)

#### **Description de l'événement**

Échec de l'extraction de la liste racine tierce depuis le fichier CAB de mise à jour automatique à : avec l'erreur : Un certificat requis n'est pas dans sa période de validité selon la vérification par rapport à l'horloge système en cours ou le tampon daté dans le fichier signé.

.

événement 32 **Date de l'événement** 30/01/2011 08:11:05 **Source de l'événement** Microsoft-Windows-CAPI2 **ID de l'événement** 4107 **Type de l'événement** Error **Commentaires de l'événement**

[eventid.net](http://eventid.net/display.asp?eventid=4107&source=Microsoft-Windows-CAPI2)

# **Description de l'événement**

Échec de l'extraction de la liste racine tierce depuis le fichier CAB de mise à jour automatique à : avec l'erreur : Un certificat requis n'est pas dans sa période de validité selon la vérification par rapport à l'horloge système en cours ou le tampon daté dans le fichier signé.

.

événement 33 **Date de l'événement** 30/01/2011 08:11:12 **Source de l'événement** Microsoft-Windows-CAPI2 **ID de l'événement**

# 4107

**Type de l'événement**

Error

#### **Commentaires de l'événement**

[eventid.net](http://eventid.net/display.asp?eventid=4107&source=Microsoft-Windows-CAPI2)

#### **Description de l'événement**

Échec de l'extraction de la liste racine tierce depuis le fichier CAB de mise à jour automatique à : avec l'erreur : Un certificat requis n'est pas dans sa période de validité selon la vérification par rapport à l'horloge système en cours ou le tampon daté dans le fichier signé.

.

événement 34

**Date de l'événement**

30/01/2011 08:11:12

**Source de l'événement**

[Microsoft-Windows-CAPI2](http://www.ma-config.com) 

**ID de l'événement**

4107

**Type de l'événement**

Error

# **Commentaires de l'événement**

[eventid.net](http://eventid.net/display.asp?eventid=4107&source=Microsoft-Windows-CAPI2)

#### **Description de l'événement**

Échec de l'extraction de la liste racine tierce depuis le fichier CAB de mise à jour automatique à : avec l'erreur : Un certificat requis n'est pas dans sa période de validité selon la vérification par rapport à l'horloge système en cours ou le tampon daté dans le fichier signé.

.

événement 35 **Date de l'événement** 30/01/2011 08:11:26 **Source de l'événement** Microsoft-Windows-CAPI2 **ID de l'événement** 4107

**Type de l'événement** Error **Commentaires de l'événement** [eventid.net](http://eventid.net/display.asp?eventid=4107&source=Microsoft-Windows-CAPI2)

# **Description de l'événement**

Échec de l'extraction de la liste racine tierce depuis le fichier CAB de mise à jour automatique à : avec l'erreur : Un certificat requis n'est pas dans sa période de validité selon la vérification par rapport à l'horloge système en cours ou le tampon daté dans le fichier signé.

.

événement 36 **Date de l'événement** 30/01/2011 08:11:26 **Source de l'événement** Microsoft-Windows-CAPI2 **ID de l'événement** 4107 **Type de l'événement** Error

#### **Commentaires de l'événement**

[eventid.net](http://eventid.net/display.asp?eventid=4107&source=Microsoft-Windows-CAPI2)

# **Description de l'événement**

Échec de l'extraction de la liste racine tierce depuis le fichier CAB de mise à jour automatique à : avec l'erreur : Un certificat requis n'est pas dans sa période de validité selon la vérification par rapport à l'horloge système en cours ou le tampon daté dans le fichier signé.

.

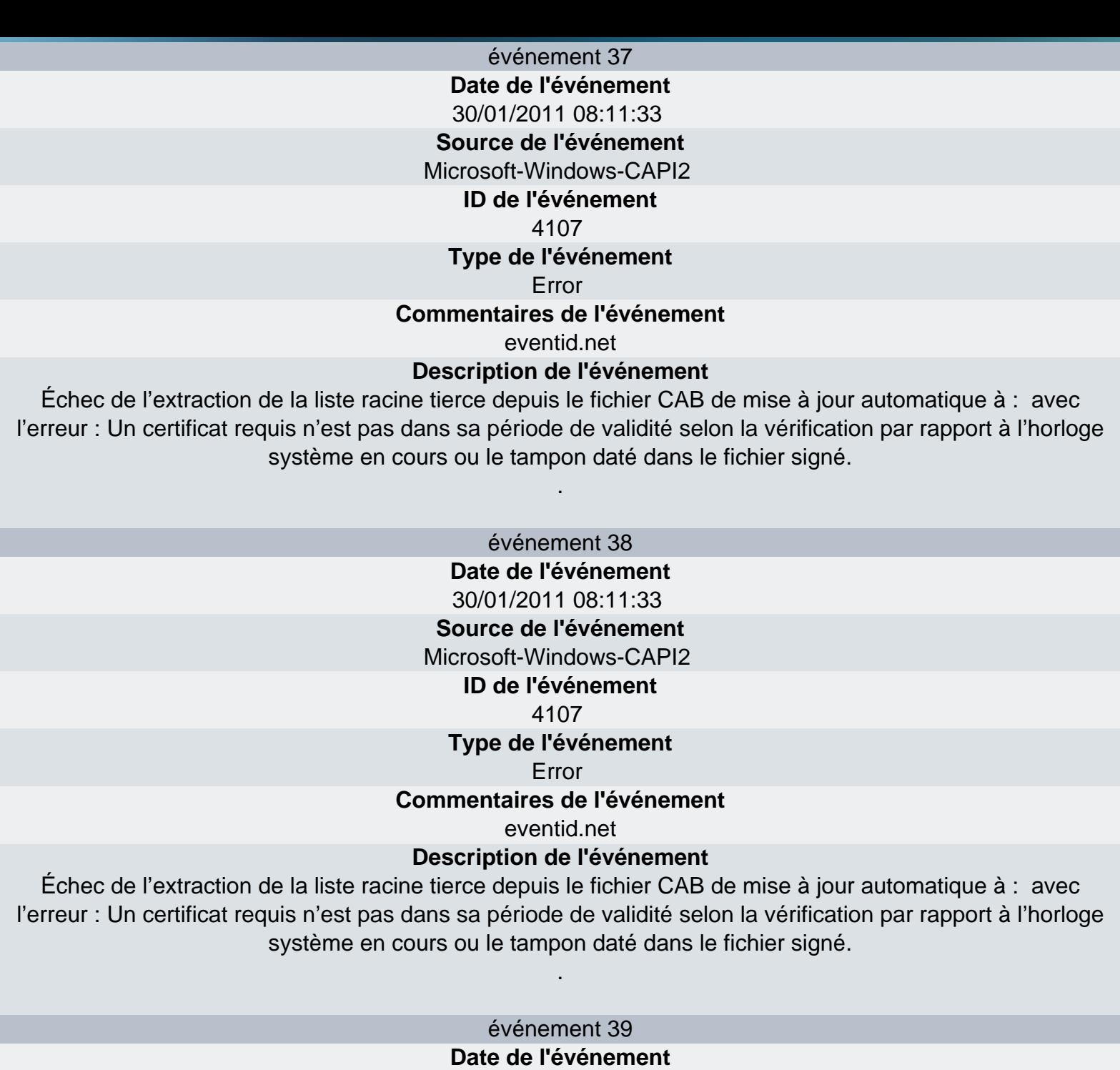

**Source de l'événement** Microsoft-Windows-CAPI2

30/01/2011 08:11:46

**ID de l'événement**

#### 4107

# **Type de l'événement**

#### Error

# **Commentaires de l'événement**

#### [eventid.net](http://eventid.net/display.asp?eventid=4107&source=Microsoft-Windows-CAPI2)

# **Description de l'événement**

Échec de l'extraction de la liste racine tierce depuis le fichier CAB de mise à jour automatique à : avec l'erreur : Un certificat requis n'est pas dans sa période de validité selon la vérification par rapport à l'horloge système en cours ou le tampon daté dans le fichier signé.

.

#### événement 40

# **Date de l'événement**

30/01/2011 08:11:47

**Source de l'événement**

[Microsoft-Windows-CAPI2](http://www.ma-config.com) 

**ID de l'événement**

4107

**Type de l'événement**

Error

#### **Commentaires de l'événement**

[eventid.net](http://eventid.net/display.asp?eventid=4107&source=Microsoft-Windows-CAPI2)

# **Description de l'événement**

Échec de l'extraction de la liste racine tierce depuis le fichier CAB de mise à jour automatique à : avec l'erreur : Un certificat requis n'est pas dans sa période de validité selon la vérification par rapport à l'horloge système en cours ou le tampon daté dans le fichier signé.

.

événement 41 **Date de l'événement** 30/01/2011 08:11:54 **Source de l'événement** Microsoft-Windows-CAPI2 **ID de l'événement** 4107 **Type de l'événement** Error

#### **Commentaires de l'événement**

[eventid.net](http://eventid.net/display.asp?eventid=4107&source=Microsoft-Windows-CAPI2)

# **Description de l'événement**

Échec de l'extraction de la liste racine tierce depuis le fichier CAB de mise à jour automatique à : avec l'erreur : Un certificat requis n'est pas dans sa période de validité selon la vérification par rapport à l'horloge système en cours ou le tampon daté dans le fichier signé.

.

événement 42 **Date de l'événement** 30/01/2011 08:11:54 **Source de l'événement** Microsoft-Windows-CAPI2

# **ID de l'événement**

4107

**Type de l'événement**

Error

#### **Commentaires de l'événement**

[eventid.net](http://eventid.net/display.asp?eventid=4107&source=Microsoft-Windows-CAPI2)

#### **Description de l'événement**

Échec de l'extraction de la liste racine tierce depuis le fichier CAB de mise à jour automatique à : avec l'erreur : Un certificat requis n'est pas dans sa période de validité selon la vérification par rapport à l'horloge système en cours ou le tampon daté dans le fichier signé.

.

événement 43 **Date de l'événement**

30/01/2011 08:12:07 **Source de l'événement** [Microsoft-Windows-CAPI2](http://www.ma-config.com)  **ID de l'événement** 4107 **Type de l'événement** Error **Commentaires de l'événement** [eventid.net](http://eventid.net/display.asp?eventid=4107&source=Microsoft-Windows-CAPI2) **Description de l'événement** Échec de l'extraction de la liste racine tierce depuis le fichier CAB de mise à jour automatique à : avec l'erreur : Un certificat requis n'est pas dans sa période de validité selon la vérification par rapport à l'horloge système en cours ou le tampon daté dans le fichier signé. . événement 44 **Date de l'événement** 30/01/2011 08:12:07 **Source de l'événement** Microsoft-Windows-CAPI2 **ID de l'événement** 4107 **Type de l'événement** Error **Commentaires de l'événement** [eventid.net](http://eventid.net/display.asp?eventid=4107&source=Microsoft-Windows-CAPI2) **Description de l'événement** Échec de l'extraction de la liste racine tierce depuis le fichier CAB de mise à jour automatique à : avec l'erreur : Un certificat requis n'est pas dans sa période de validité selon la vérification par rapport à l'horloge système en cours ou le tampon daté dans le fichier signé. .

événement 45

**Date de l'événement**

30/01/2011 08:12:15

**Source de l'événement** Microsoft-Windows-CAPI2

#### **ID de l'événement**

4107

**Type de l'événement**

Error

**Commentaires de l'événement**

[eventid.net](http://eventid.net/display.asp?eventid=4107&source=Microsoft-Windows-CAPI2)

# **Description de l'événement**

Échec de l'extraction de la liste racine tierce depuis le fichier CAB de mise à jour automatique à : avec l'erreur : Un certificat requis n'est pas dans sa période de validité selon la vérification par rapport à l'horloge système en cours ou le tampon daté dans le fichier signé.

.

événement 46 **Date de l'événement** 30/01/2011 08:12:15

**Source de l'événement** Microsoft-Windows-CAPI2 **ID de l'événement** 4107 **Type de l'événement** Error **[Commentaires de l'événement](http://www.ma-config.com)** [eventid.net](http://eventid.net/display.asp?eventid=4107&source=Microsoft-Windows-CAPI2) **Description de l'événement**

Échec de l'extraction de la liste racine tierce depuis le fichier CAB de mise à jour automatique à : avec l'erreur : Un certificat requis n'est pas dans sa période de validité selon la vérification par rapport à l'horloge système en cours ou le tampon daté dans le fichier signé.

.

événement 47 **Date de l'événement** 30/01/2011 08:12:28 **Source de l'événement** Microsoft-Windows-CAPI2 **ID de l'événement** 4107 **Type de l'événement** Error

**Commentaires de l'événement**

[eventid.net](http://eventid.net/display.asp?eventid=4107&source=Microsoft-Windows-CAPI2)

# **Description de l'événement**

Échec de l'extraction de la liste racine tierce depuis le fichier CAB de mise à jour automatique à : avec l'erreur : Un certificat requis n'est pas dans sa période de validité selon la vérification par rapport à l'horloge système en cours ou le tampon daté dans le fichier signé.

.

événement 48 **Date de l'événement** 30/01/2011 08:12:28

**Source de l'événement** Microsoft-Windows-CAPI2

**ID de l'événement**

4107

# **Type de l'événement**

Error

**Commentaires de l'événement**

[eventid.net](http://eventid.net/display.asp?eventid=4107&source=Microsoft-Windows-CAPI2)

# **Description de l'événement**

Échec de l'extraction de la liste racine tierce depuis le fichier CAB de mise à jour automatique à : avec l'erreur : Un certificat requis n'est pas dans sa période de validité selon la vérification par rapport à l'horloge système en cours ou le tampon daté dans le fichier signé.

.

événement 49 **Date de l'événement** 30/01/2011 08:12:36 **Source de l'événement**

Microsoft-Windows-CAPI2 **ID de l'événement** 4107 **Type de l'événement** Error **[Commentaires de l'événement](http://www.ma-config.com)** [eventid.net](http://eventid.net/display.asp?eventid=4107&source=Microsoft-Windows-CAPI2) **Description de l'événement** Échec de l'extraction de la liste racine tierce depuis le fichier CAB de mise à jour automatique à : avec l'erreur : Un certificat requis n'est pas dans sa période de validité selon la vérification par rapport à l'horloge système en cours ou le tampon daté dans le fichier signé. . événement 50 **Date de l'événement** 30/01/2011 08:12:36 **Source de l'événement** Microsoft-Windows-CAPI2 **ID de l'événement** 4107 **Type de l'événement** Error **Commentaires de l'événement** [eventid.net](http://eventid.net/display.asp?eventid=4107&source=Microsoft-Windows-CAPI2) **Description de l'événement** Échec de l'extraction de la liste racine tierce depuis le fichier CAB de mise à jour automatique à : avec l'erreur : Un certificat requis n'est pas dans sa période de validité selon la vérification par rapport à l'horloge système en cours ou le tampon daté dans le fichier signé. . **Journal Système** événement 1 **Date de l'événement** 30/01/2011 08:07:14 **Source de l'événement** Microsoft-Windows-Time-Service **ID de l'événement** 134 **Type de l'événement** Warning **Commentaires de l'événement** [eventid.net](http://eventid.net/display.asp?eventid=134&source=Microsoft-Windows-Time-Service) **Description de l'événement** Le nom demandé est valide, mais aucune donnée du type requise n'a été trouvée. (0x80072AFC),3473457emandé est valide, mais aucune donnée du type requise n'a été trouvée. (0x80072AFC) événement 2 **Date de l'événement** 30/01/2011 08:07:41 **Source de l'événement** Microsoft-Windows-Time-Service **ID de l'événement** Page 282

134

#### **Type de l'événement**

Warning

#### **Commentaires de l'événement**

#### [eventid.net](http://eventid.net/display.asp?eventid=134&source=Microsoft-Windows-Time-Service)

#### **Description de l'événement**

[Le nom demandé est valide, mais aucune donnée du type requise n'a été trouvée.](http://www.ma-config.com)

(0x80072AFC),3473457emandé est valide, mais aucune donnée du type requise n'a été trouvée.

(0x80072AFC)

événement 3

**Date de l'événement**

30/01/2011 08:16:54

**Source de l'événement**

Microsoft-Windows-DNS-Client

# **ID de l'événement**

1014

**Type de l'événement**

Warning

**Commentaires de l'événement**

[eventid.net](http://eventid.net/display.asp?eventid=1014&source=Microsoft-Windows-DNS-Client)

**Description de l'événement**

La résolution du nom pop.cegetel.net a expiré lorsqu'aucun des serveurs DNS configurés n'a répondu.

événement 4

**Date de l'événement**

30/01/2011 08:20:05 **Source de l'événement**

bowser

**ID de l'événement**

8003

**Type de l'événement**

Error

**Commentaires de l'événement**

[eventid.net](http://eventid.net/display.asp?eventid=8003&source=bowser)

# **Description de l'événement**

Le maître explorateur a reçu une annonce de serveur de l'ordinateur PC-DE-GÉGÉ qui pense qu'il est le maître explorateur sur le domaine pour le transport NetBT\_Tcpip\_{EE171EC9-FA9F-4E7D-B1A5-66686858C37B}. Le maître explorateur s'arrête ou une élection est provoquée.

événement 5

**Date de l'événement** 30/01/2011 08:23:17 **Source de l'événement** Microsoft-Windows-Time-Service **ID de l'événement** 134 **Type de l'événement** Warning **Commentaires de l'événement** [eventid.net](http://eventid.net/display.asp?eventid=134&source=Microsoft-Windows-Time-Service) **Description de l'événement**

Le nom demandé est valide, mais aucune donnée du type requise n'a été trouvée. [\(0x80072AFC\),3473457emandé est valide, mais aucune donnée du type requise n'a été trouvée.](http://www.ma-config.com)

(0x80072AFC)

événement 6

**Date de l'événement**

30/01/2011 08:23:41

**Source de l'événement**

Microsoft-Windows-Time-Service

**ID de l'événement**

134

**Type de l'événement**

Warning

**Commentaires de l'événement**

[eventid.net](http://eventid.net/display.asp?eventid=134&source=Microsoft-Windows-Time-Service)

#### **Description de l'événement**

Le nom demandé est valide, mais aucune donnée du type requise n'a été trouvée.

(0x80072AFC),3473457emandé est valide, mais aucune donnée du type requise n'a été trouvée.

(0x80072AFC)

événement 7

**Date de l'événement**

30/01/2011 08:32:06

**Source de l'événement**

bowser

**ID de l'événement**

8003

**Type de l'événement**

Error

#### **Commentaires de l'événement**

[eventid.net](http://eventid.net/display.asp?eventid=8003&source=bowser)

#### **Description de l'événement**

Le maître explorateur a reçu une annonce de serveur de l'ordinateur PC-DE-GÉGÉ qui pense qu'il est le maître explorateur sur le domaine pour le transport NetBT\_Tcpip\_{EE171EC9-FA9F-4E7D-B1A5-66686858C37B}. Le maître explorateur s'arrête ou une élection est provoquée.

événement 8

**Date de l'événement**

30/01/2011 08:35:37

**Source de l'événement**

Microsoft-Windows-DNS-Client

**ID de l'événement**

1014

**Type de l'événement**

Warning

#### **Commentaires de l'événement**

[eventid.net](http://eventid.net/display.asp?eventid=1014&source=Microsoft-Windows-DNS-Client)

# **Description de l'événement**

La résolution du nom fr.search.yahoo.com a expiré lorsqu'aucun des serveurs DNS configurés n'a répondu.

événement 9

**Date de l'événement** 30/01/2011 08:37:21

**Source de l'événement**

[Microsoft-Windows-Time-Service](http://www.ma-config.com) 

**ID de l'événement**

134

**Type de l'événement**

**Warning** 

**Commentaires de l'événement**

[eventid.net](http://eventid.net/display.asp?eventid=134&source=Microsoft-Windows-Time-Service)

# **Description de l'événement**

Le nom demandé est valide, mais aucune donnée du type requise n'a été trouvée.

(0x80072AFC),3473457emandé est valide, mais aucune donnée du type requise n'a été trouvée.

(0x80072AFC)

événement 10

**Date de l'événement**

30/01/2011 08:37:27

**Source de l'événement**

Microsoft-Windows-DNS-Client

**ID de l'événement**

1014

**Type de l'événement**

**Warning** 

**Commentaires de l'événement**

[eventid.net](http://eventid.net/display.asp?eventid=1014&source=Microsoft-Windows-DNS-Client)

**Description de l'événement**

La résolution du nom fr.yahoo.com a expiré lorsqu'aucun des serveurs DNS configurés n'a répondu.

événement 11

**Date de l'événement**

30/01/2011 08:37:45

**Source de l'événement**

Microsoft-Windows-Time-Service

**ID de l'événement**

134

**Type de l'événement**

Warning

#### **Commentaires de l'événement**

[eventid.net](http://eventid.net/display.asp?eventid=134&source=Microsoft-Windows-Time-Service)

#### **Description de l'événement**

Le nom demandé est valide, mais aucune donnée du type requise n'a été trouvée.

(0x80072AFC),3473457emandé est valide, mais aucune donnée du type requise n'a été trouvée.

(0x80072AFC)

événement 12

**Date de l'événement**

30/01/2011 08:38:31

**Source de l'événement**

Microsoft-Windows-DNS-Client

**ID de l'événement**

1014

**Type de l'événement**

**Warning** 

**Commentaires de l'événement**

[eventid.net](http://eventid.net/display.asp?eventid=1014&source=Microsoft-Windows-DNS-Client)

# **Description de l'événement**

[La résolution du nom time.windows.com a expiré lorsqu'aucun des serveurs DNS configurés n'a répondu.](http://www.ma-config.com)

événement 13

**Date de l'événement**

30/01/2011 08:38:31

**Source de l'événement**

Microsoft-Windows-Time-Service

**ID de l'événement**

134

**Type de l'événement**

Warning

**Commentaires de l'événement**

[eventid.net](http://eventid.net/display.asp?eventid=134&source=Microsoft-Windows-Time-Service)

#### **Description de l'événement**

Le nom demandé est valide, mais aucune donnée du type requise n'a été trouvée.

(0x80072AFC),3473457emandé est valide, mais aucune donnée du type requise n'a été trouvée.

(0x80072AFC)

événement 14

**Date de l'événement**

30/01/2011 08:38:43

#### **Source de l'événement**

Microsoft-Windows-Time-Service

#### **ID de l'événement**

134

**Type de l'événement**

Warning

#### **Commentaires de l'événement**

[eventid.net](http://eventid.net/display.asp?eventid=134&source=Microsoft-Windows-Time-Service)

#### **Description de l'événement**

Le nom demandé est valide, mais aucune donnée du type requise n'a été trouvée.

(0x80072AFC),3473457emandé est valide, mais aucune donnée du type requise n'a été trouvée.

(0x80072AFC)

événement 15

**Date de l'événement**

30/01/2011 08:43:56

**Source de l'événement**

Microsoft-Windows-Time-Service

#### **ID de l'événement**

134

**Type de l'événement**

Warning

#### **Commentaires de l'événement**

[eventid.net](http://eventid.net/display.asp?eventid=134&source=Microsoft-Windows-Time-Service)

#### **Description de l'événement**

Le nom demandé est valide, mais aucune donnée du type requise n'a été trouvée.

(0x80072AFC),3473457emandé est valide, mais aucune donnée du type requise n'a été trouvée.

(0x80072AFC)

événement 16

**Date de l'événement**

30/01/2011 08:44:10

#### **Source de l'événement**

Microsoft-Windows-DNS-Client

**ID de l'événement**

1014

**Type de l'événement**

Warning

**[Commentaires de l'événement](http://www.ma-config.com)**

[eventid.net](http://eventid.net/display.asp?eventid=1014&source=Microsoft-Windows-DNS-Client)

**Description de l'événement**

La résolution du nom time.windows.com a expiré lorsqu'aucun des serveurs DNS configurés n'a répondu.

événement 17

**Date de l'événement**

30/01/2011 08:46:18

**Source de l'événement** Microsoft-Windows-Time-Service

**ID de l'événement**

134

**Type de l'événement**

Warning

**Commentaires de l'événement**

[eventid.net](http://eventid.net/display.asp?eventid=134&source=Microsoft-Windows-Time-Service)

**Description de l'événement**

Le nom demandé est valide, mais aucune donnée du type requise n'a été trouvée.

(0x80072AFC),3473457emandé est valide, mais aucune donnée du type requise n'a été trouvée.

(0x80072AFC)

événement 18

**Date de l'événement**

30/01/2011 08:46:39

**Source de l'événement**

Microsoft-Windows-DNS-Client

**ID de l'événement**

1014

**Type de l'événement**

Warning

**Commentaires de l'événement**

[eventid.net](http://eventid.net/display.asp?eventid=1014&source=Microsoft-Windows-DNS-Client)

# **Description de l'événement**

La résolution du nom time.windows.com a expiré lorsqu'aucun des serveurs DNS configurés n'a répondu.

événement 19

**Date de l'événement** 30/01/2011 08:46:39

**Source de l'événement**

Microsoft-Windows-Time-Service

**ID de l'événement**

# 134

**Type de l'événement**

**Warning** 

**Commentaires de l'événement**

[eventid.net](http://eventid.net/display.asp?eventid=134&source=Microsoft-Windows-Time-Service)

**Description de l'événement**

Le nom demandé est valide, mais aucune donnée du type requise n'a été trouvée.

[\(0x80072AFC\),3473457emandé est valide, mais aucune donnée du type requise n'a été trouvée.](http://www.ma-config.com)

(0x80072AFC)

événement 20

**Date de l'événement**

30/01/2011 08:46:42

**Source de l'événement**

Microsoft-Windows-DNS-Client

**ID de l'événement**

1014

**Type de l'événement**

Warning

**Commentaires de l'événement**

[eventid.net](http://eventid.net/display.asp?eventid=1014&source=Microsoft-Windows-DNS-Client)

**Description de l'événement**

La résolution du nom www.stopbadware.org a expiré lorsqu'aucun des serveurs DNS configurés n'a répondu.

événement 21

**Date de l'événement**

30/01/2011 08:46:51

**Source de l'événement**

Microsoft-Windows-Time-Service

**ID de l'événement**

134

**Type de l'événement**

Warning

**Commentaires de l'événement**

[eventid.net](http://eventid.net/display.asp?eventid=134&source=Microsoft-Windows-Time-Service)

**Description de l'événement**

Le nom demandé est valide, mais aucune donnée du type requise n'a été trouvée.

(0x80072AFC),3473457emandé est valide, mais aucune donnée du type requise n'a été trouvée.

(0x80072AFC)

événement 22

**Date de l'événement**

30/01/2011 08:46:51

**Source de l'événement**

Microsoft-Windows-Time-Service

#### **ID de l'événement**

134

**Type de l'événement**

Warning

**Commentaires de l'événement**

[eventid.net](http://eventid.net/display.asp?eventid=134&source=Microsoft-Windows-Time-Service)

#### **Description de l'événement**

Le nom demandé est valide, mais aucune donnée du type requise n'a été trouvée.

(0x80072AFC),3473457emandé est valide, mais aucune donnée du type requise n'a été trouvée.

(0x80072AFC)

événement 23

**Date de l'événement**

30/01/2011 08:47:27

**Source de l'événement**

Microsoft-Windows-DNS-Client
**ID de l'événement**

1014

**Type de l'événement**

Warning

**[Commentaires de l'événement](http://www.ma-config.com)**

[eventid.net](http://eventid.net/display.asp?eventid=1014&source=Microsoft-Windows-DNS-Client)

#### **Description de l'événement**

La résolution du nom time.windows.com a expiré lorsqu'aucun des serveurs DNS configurés n'a répondu.

événement 24

**Date de l'événement**

30/01/2011 08:47:27

**Source de l'événement**

Microsoft-Windows-Time-Service

**ID de l'événement**

134

**Type de l'événement**

Warning

**Commentaires de l'événement**

[eventid.net](http://eventid.net/display.asp?eventid=134&source=Microsoft-Windows-Time-Service)

#### **Description de l'événement**

Le nom demandé est valide, mais aucune donnée du type requise n'a été trouvée.

(0x80072AFC),3473457emandé est valide, mais aucune donnée du type requise n'a été trouvée.

(0x80072AFC)

événement 25

**Date de l'événement**

30/01/2011 08:47:33

**Source de l'événement**

Microsoft-Windows-Time-Service

**ID de l'événement**

134

**Type de l'événement**

Warning

**Commentaires de l'événement**

[eventid.net](http://eventid.net/display.asp?eventid=134&source=Microsoft-Windows-Time-Service)

#### **Description de l'événement**

Le nom demandé est valide, mais aucune donnée du type requise n'a été trouvée.

(0x80072AFC),3473457emandé est valide, mais aucune donnée du type requise n'a été trouvée.

(0x80072AFC)

événement 26

**Date de l'événement**

30/01/2011 08:48:04

**Source de l'événement**

Microsoft-Windows-Time-Service

**ID de l'événement**

134

**Type de l'événement**

**Warning** 

**Commentaires de l'événement**

[eventid.net](http://eventid.net/display.asp?eventid=134&source=Microsoft-Windows-Time-Service)

**Description de l'événement**

Le nom demandé est valide, mais aucune donnée du type requise n'a été trouvée.

[\(0x80072AFC\),3473457emandé est valide, mais aucune donnée du type requise n'a été trouvée.](http://www.ma-config.com)

(0x80072AFC) événement 27

**Date de l'événement**

30/01/2011 08:48:49

**Source de l'événement**

Microsoft-Windows-DNS-Client

**ID de l'événement**

1014

**Type de l'événement**

Warning

**Commentaires de l'événement**

[eventid.net](http://eventid.net/display.asp?eventid=1014&source=Microsoft-Windows-DNS-Client)

**Description de l'événement**

La résolution du nom dns.msftncsi.com a expiré lorsqu'aucun des serveurs DNS configurés n'a répondu.

événement 28 **Date de l'événement** 30/01/2011 08:49:25 **Source de l'événement** bowser **ID de l'événement** 8003 **Type de l'événement** Error **Commentaires de l'événement** [eventid.net](http://eventid.net/display.asp?eventid=8003&source=bowser)

**Description de l'événement**

Le maître explorateur a reçu une annonce de serveur de l'ordinateur PC-DE-GÉGÉ qui pense qu'il est le maître explorateur sur le domaine pour le transport NetBT\_Tcpip\_{EE171EC9-FA9F-4E7D-B1A5-66686858C37B}. Le maître explorateur s'arrête ou une élection est provoquée.

> événement 29 **Date de l'événement** 30/01/2011 08:52:11 **Source de l'événement** bowser **ID de l'événement** 8003 **Type de l'événement** Error **Commentaires de l'événement** [eventid.net](http://eventid.net/display.asp?eventid=8003&source=bowser) **Description de l'événement**

Le maître explorateur a reçu une annonce de serveur de l'ordinateur PC-DE-GÉGÉ qui pense qu'il est le maître explorateur sur le domaine pour le transport NetBT\_Tcpip\_{EE171EC9-FA9F-4E7D-B1A5-66686858C37B}. Le maître explorateur s'arrête ou une élection est provoquée.

> événement 30 **Date de l'événement**

30/01/2011 09:37:04 **[Source de l'événement](http://www.ma-config.com)**

bowser

**ID de l'événement**

8003

**Type de l'événement**

Error

## **Commentaires de l'événement**

[eventid.net](http://eventid.net/display.asp?eventid=8003&source=bowser)

## **Description de l'événement**

Le maître explorateur a reçu une annonce de serveur de l'ordinateur PC-DE-GÉGÉ qui pense qu'il est le maître explorateur sur le domaine pour le transport NetBT\_Tcpip\_{EE171EC9-FA9F-4E7D-B1A5-66686858C37B}. Le maître explorateur s'arrête ou une élection est provoquée.

> événement 31 **Date de l'événement** 30/01/2011 10:44:41 **Source de l'événement** bowser **ID de l'événement** 8003 **Type de l'événement** Error **Commentaires de l'événement** [eventid.net](http://eventid.net/display.asp?eventid=8003&source=bowser)

## **Description de l'événement**

Le maître explorateur a reçu une annonce de serveur de l'ordinateur PC-DE-GÉGÉ qui pense qu'il est le maître explorateur sur le domaine pour le transport NetBT\_Tcpip\_{EE171EC9-FA9F-4E7D-B1A5-66686858C37B}. Le maître explorateur s'arrête ou une élection est provoquée.

événement 32

**Date de l'événement**

30/01/2011 14:59:26

## **Source de l'événement**

Microsoft-Windows-Kernel-PnP

## **ID de l'événement**

## 219

**Type de l'événement**

Warning

## **Commentaires de l'événement**

[eventid.net](http://eventid.net/display.asp?eventid=219&source=Microsoft-Windows-Kernel-PnP)

## **Description de l'événement**

76,IDE\CdRomATAPI\_DVD\_A\_\_DH16AASH\_\_\_\_\_\_\_\_\_\_\_\_\_\_\_\_\_\_\_SA15\_\_\_\_\5&24304a64&0&0.0.0.0IDE\ CdRomATAPI\_DVD\_A\_\_DH16AASH\_\_\_\_\_\_\_\_\_\_\_\_\_\_\_\_\_\_\_SA15\_\_\_\_\5&24304a64&0&0.0.0.0IDE\CdRom

ATAPI\_DVD\_A\_\_DH16AASH\_\_\_\_\_\_\_\_\_\_\_\_\_\_\_\_\_\_\_SA15\_\_\_\_\5&24304a64&0&0.0.0

événement 33

**Date de l'événement**

30/01/2011 14:59:31

**Source de l'événement**

volmgr

**ID de l'événement** 46 **Type de l'événement** Error **[Commentaires de l'événement](http://www.ma-config.com)** [eventid.net](http://eventid.net/display.asp?eventid=46&source=volmgr) **Description de l'événement** L'initialisation du fichier de vidage sur incident a échoué. événement 34

**Date de l'événement** 30/01/2011 14:59:39

**Source de l'événement**

volmgr

**ID de l'événement**

46

**Type de l'événement**

Error

**Commentaires de l'événement**

[eventid.net](http://eventid.net/display.asp?eventid=46&source=volmgr)

**Description de l'événement**

L'initialisation du fichier de vidage sur incident a échoué.

événement 35

**Date de l'événement**

30/01/2011 14:59:53

**Source de l'événement**

Microsoft-Windows-Wininit

**ID de l'événement**

11

**Type de l'événement** Warning **Commentaires de l'événement** [eventid.net](http://eventid.net/display.asp?eventid=11&source=Microsoft-Windows-Wininit)

## **Description de l'événement**

Les bibliothèques de liens dynamiques sont chargées pour chaque application. L'administrateur système doit vérifier la liste des bibliothèques pour s'assurer qu'elles sont associées à des applications approuvées.

> événement 36 **Date de l'événement** 30/01/2011 15:11:25 **Source de l'événement** bowser **ID de l'événement** 8003 **Type de l'événement** Error **Commentaires de l'événement** [eventid.net](http://eventid.net/display.asp?eventid=8003&source=bowser) **Description de l'événement** Le maître explorateur a reçu une annonce de serveur de l'ordinateur PC-DE-GÉGÉ qui pense qu'il est le maître explorateur sur le domaine pour le transport

[NetBT\\_Tcpip\\_{EE171EC9-FA9F-4E7D-B1A5-66686858C37B}.](http://www.ma-config.com) Le maître explorateur s'arrête ou une élection est provoquée.

> événement 37 **Date de l'événement** 30/01/2011 16:23:06 **Source de l'événement** bowser **ID de l'événement** 8003 **Type de l'événement** Error **Commentaires de l'événement**

[eventid.net](http://eventid.net/display.asp?eventid=8003&source=bowser)

#### **Description de l'événement**

Le maître explorateur a reçu une annonce de serveur de l'ordinateur PC-DE-GÉGÉ qui pense qu'il est le maître explorateur sur le domaine pour le transport NetBT\_Tcpip\_{EE171EC9-FA9F-4E7D-B1A5-66686858C37B}. Le maître explorateur s'arrête ou une élection est provoquée.

événement 38

**Date de l'événement** 30/01/2011 16:46:09 **Source de l'événement** bowser **ID de l'événement** 8003 **Type de l'événement** Error **Commentaires de l'événement** [eventid.net](http://eventid.net/display.asp?eventid=8003&source=bowser)

#### **Description de l'événement**

Le maître explorateur a reçu une annonce de serveur de l'ordinateur PC-DE-GÉGÉ qui pense qu'il est le maître explorateur sur le domaine pour le transport NetBT\_Tcpip\_{EE171EC9-FA9F-4E7D-B1A5-66686858C37B}. Le maître explorateur s'arrête ou une élection est provoquée.

## événement 39 **Date de l'événement** 30/01/2011 17:00:55 **Source de l'événement** bowser **ID de l'événement** 8003 **Type de l'événement** Error **Commentaires de l'événement** [eventid.net](http://eventid.net/display.asp?eventid=8003&source=bowser) **Description de l'événement** Le maître explorateur a reçu une annonce de serveur de l'ordinateur PC-DE-GÉGÉ qui pense qu'il est le maître explorateur sur le domaine pour le transport

NetBT\_Tcpip\_{EE171EC9-FA9F-4E7D-B1A5-66686858C37B}.

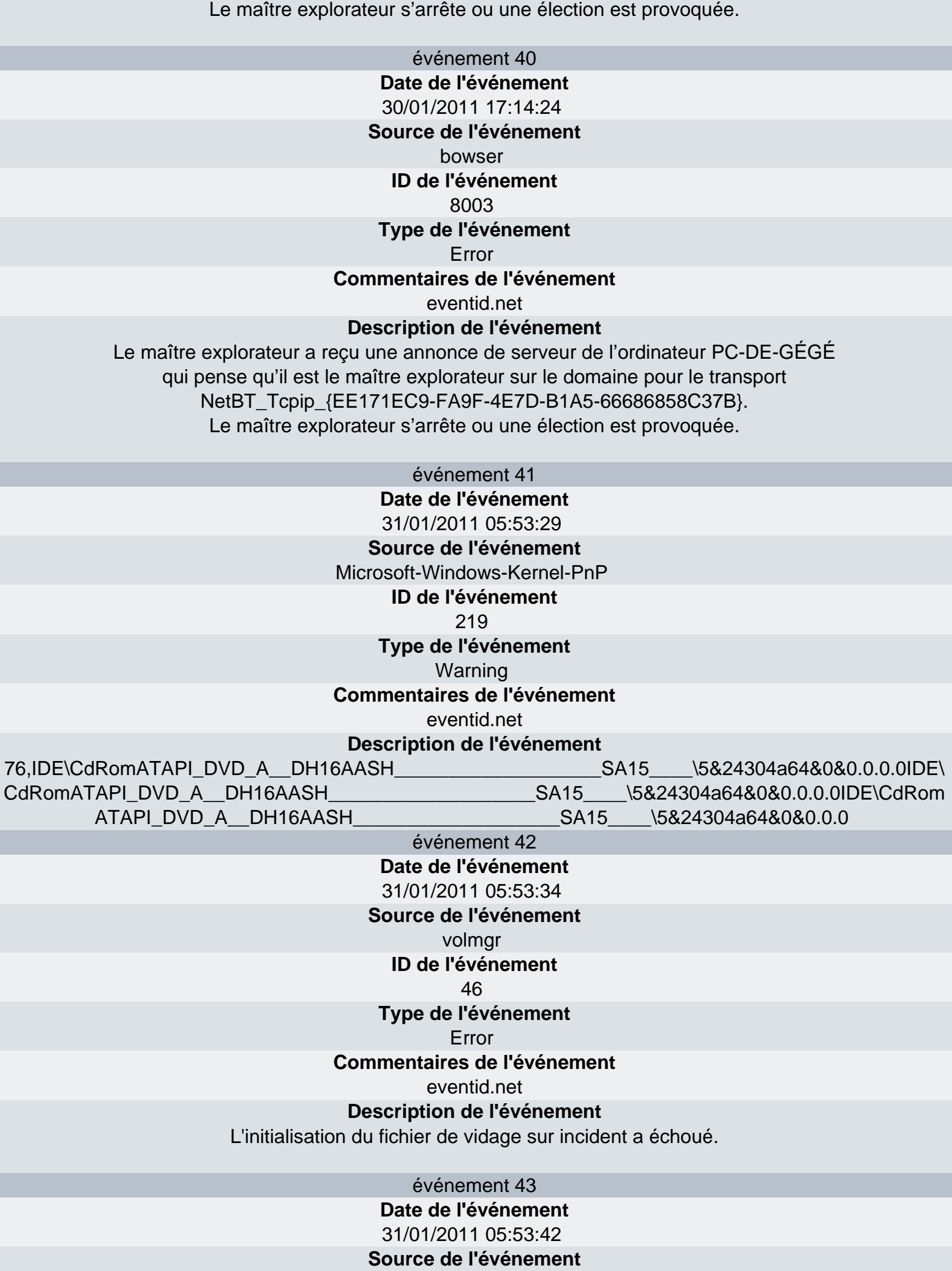

volmgr

**ID de l'événement** 46

**Type de l'événement**

Error

**[Commentaires de l'événement](http://www.ma-config.com)**

[eventid.net](http://eventid.net/display.asp?eventid=46&source=volmgr)

## **Description de l'événement**

L'initialisation du fichier de vidage sur incident a échoué.

événement 44

**Date de l'événement** 31/01/2011 05:53:56

**Source de l'événement**

Microsoft-Windows-Wininit

## **ID de l'événement**

11

**Type de l'événement**

Warning

**Commentaires de l'événement**

[eventid.net](http://eventid.net/display.asp?eventid=11&source=Microsoft-Windows-Wininit)

**Description de l'événement**

Les bibliothèques de liens dynamiques sont chargées pour chaque application. L'administrateur système doit vérifier la liste des bibliothèques pour s'assurer qu'elles sont associées à des applications approuvées.

> événement 45 **Date de l'événement** 31/01/2011 05:57:49 **Source de l'événement** bowser **ID de l'événement** 8003 **Type de l'événement** Error **Commentaires de l'événement**

[eventid.net](http://eventid.net/display.asp?eventid=8003&source=bowser)

## **Description de l'événement**

Le maître explorateur a reçu une annonce de serveur de l'ordinateur PC-DE-GÉGÉ qui pense qu'il est le maître explorateur sur le domaine pour le transport NetBT\_Tcpip\_{EE171EC9-FA9F-4E7D-B1A5-66686858C37B}. Le maître explorateur s'arrête ou une élection est provoquée.

> événement 46 **Date de l'événement** 31/01/2011 15:57:35 **Source de l'événement** Microsoft-Windows-Kernel-PnP **ID de l'événement** 219 **Type de l'événement** Warning **Commentaires de l'événement**

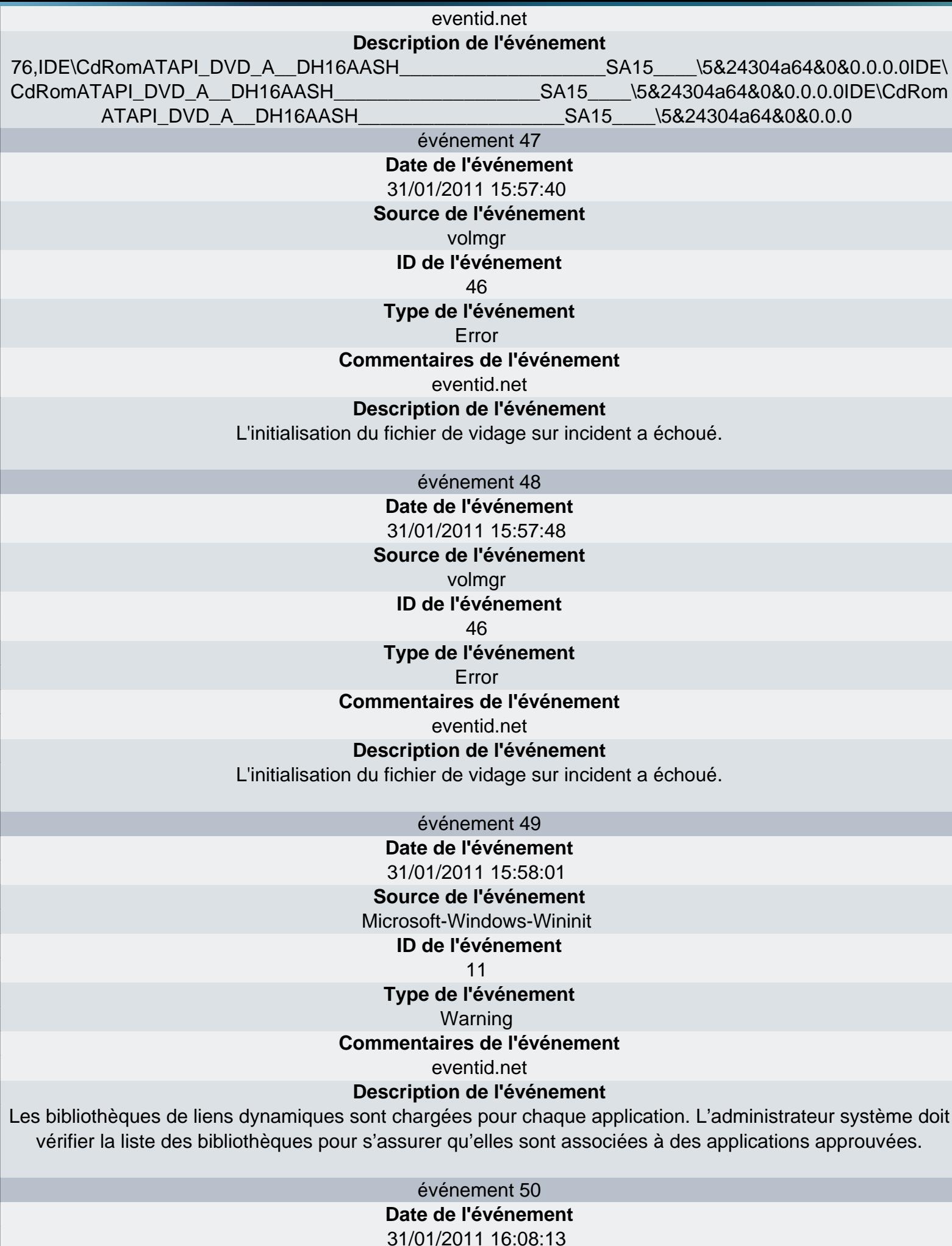

Page 296

**Source de l'événement**

#### bowser **ID de l'événement** 8003

## **Type de l'événement**

Error

## **[Commentaires de l'événement](http://www.ma-config.com)**

[eventid.net](http://eventid.net/display.asp?eventid=8003&source=bowser)

## **Description de l'événement**

Le maître explorateur a reçu une annonce de serveur de l'ordinateur PC-DE-GÉGÉ qui pense qu'il est le maître explorateur sur le domaine pour le transport NetBT\_Tcpip\_{EE171EC9-FA9F-4E7D-B1A5-66686858C37B}. Le maître explorateur s'arrête ou une élection est provoquée.

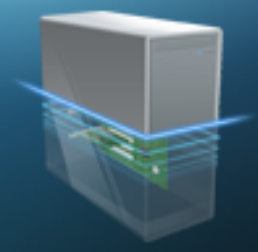

## Ma-Config.com

Périphériques

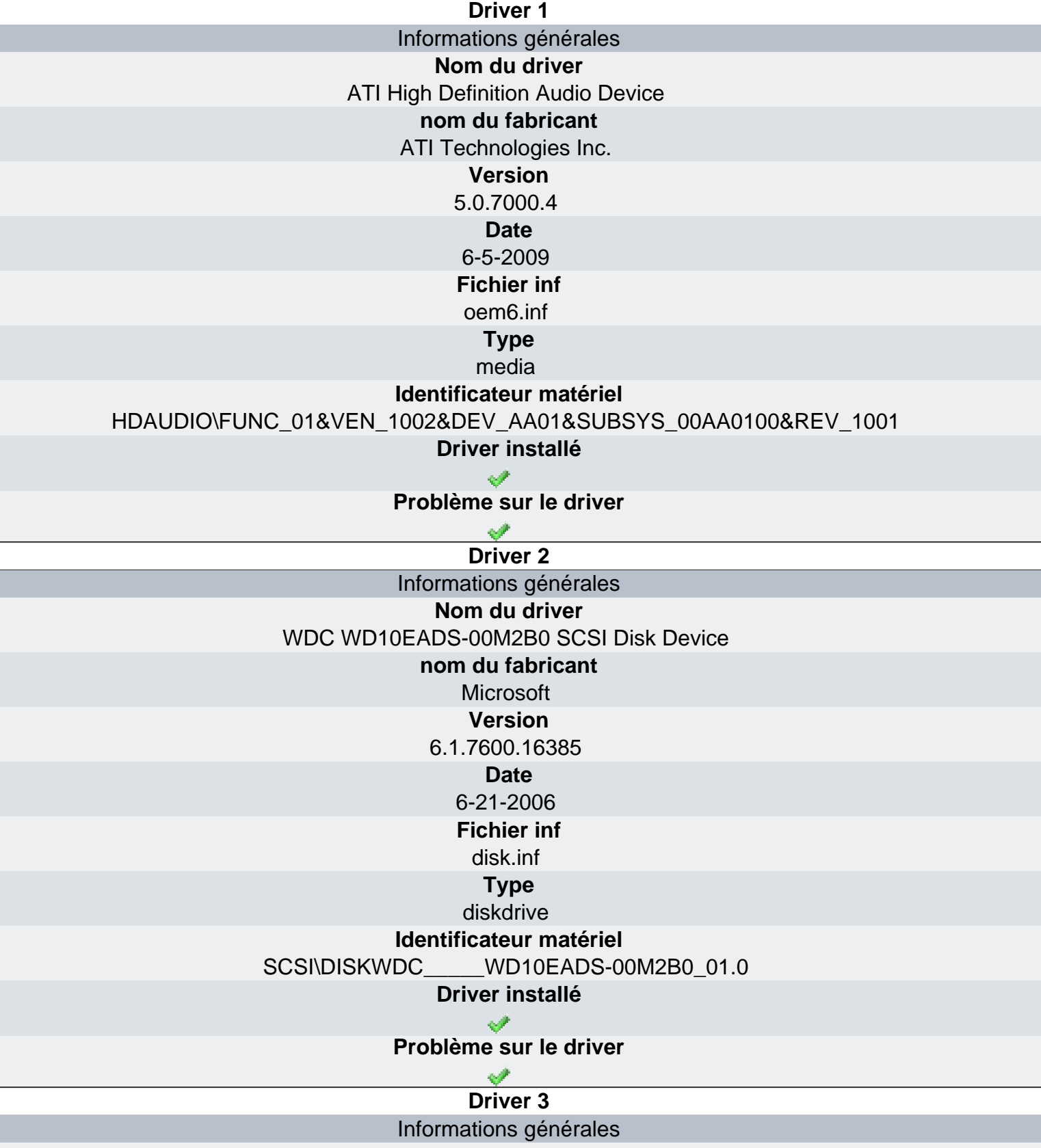

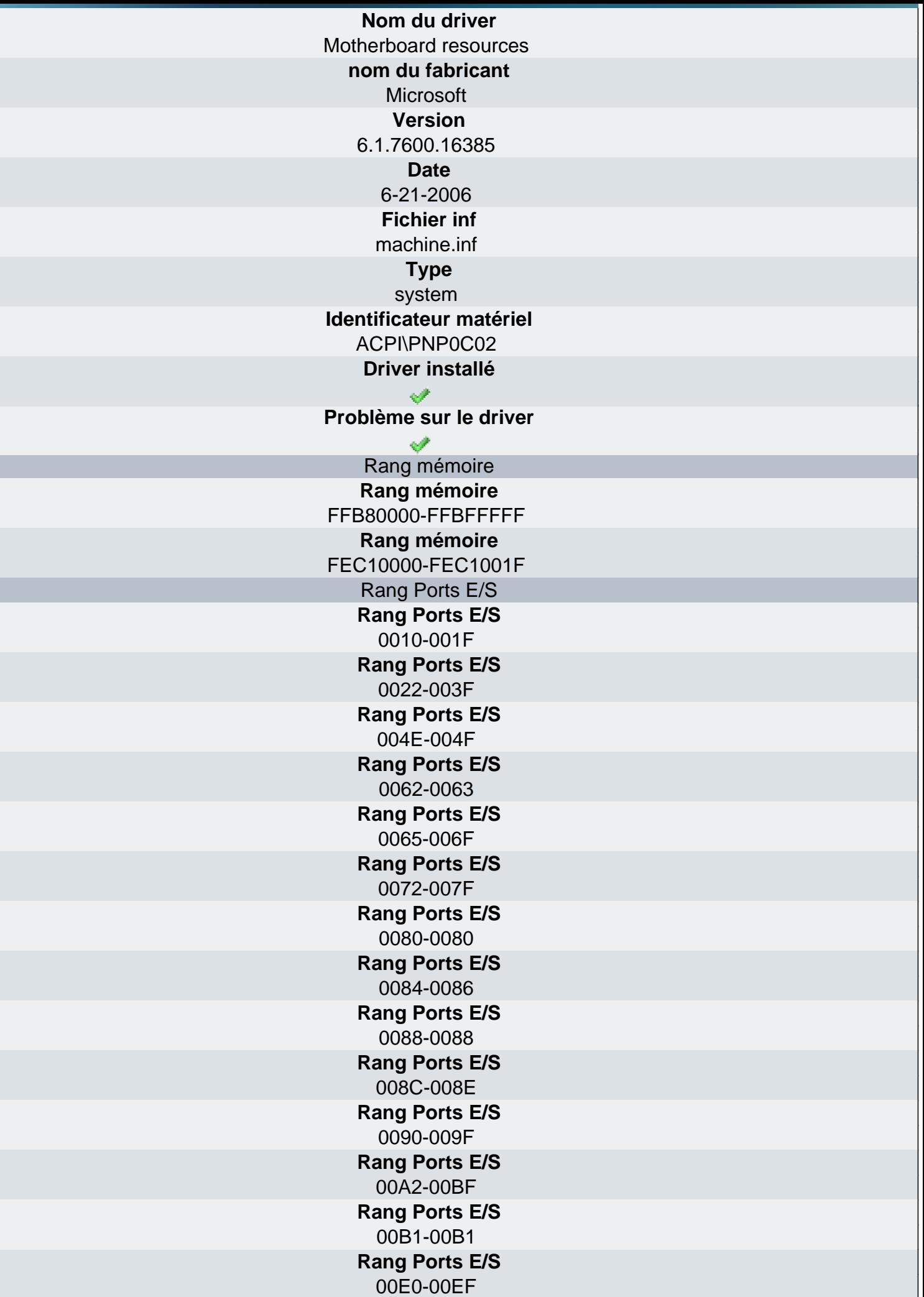

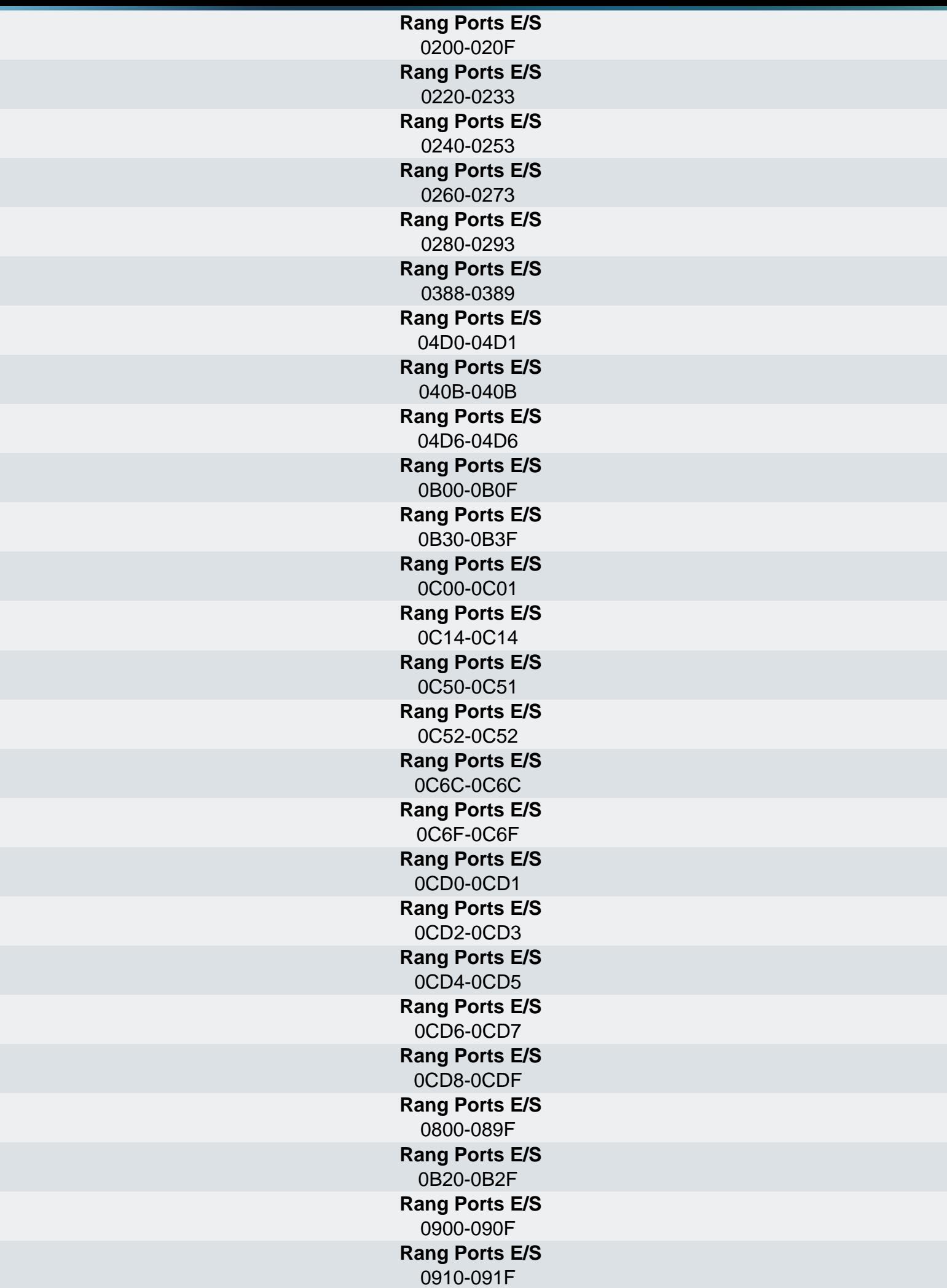

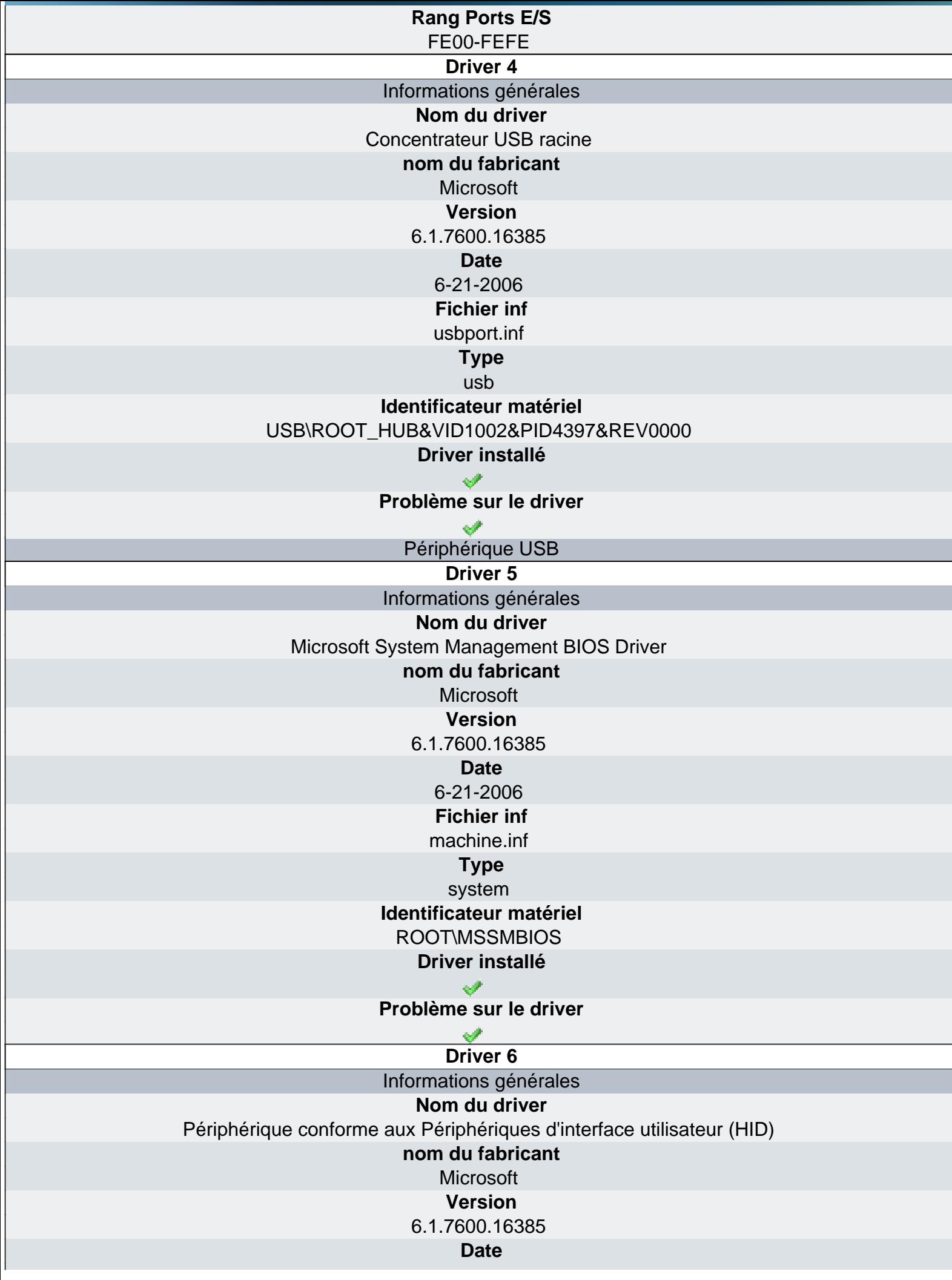

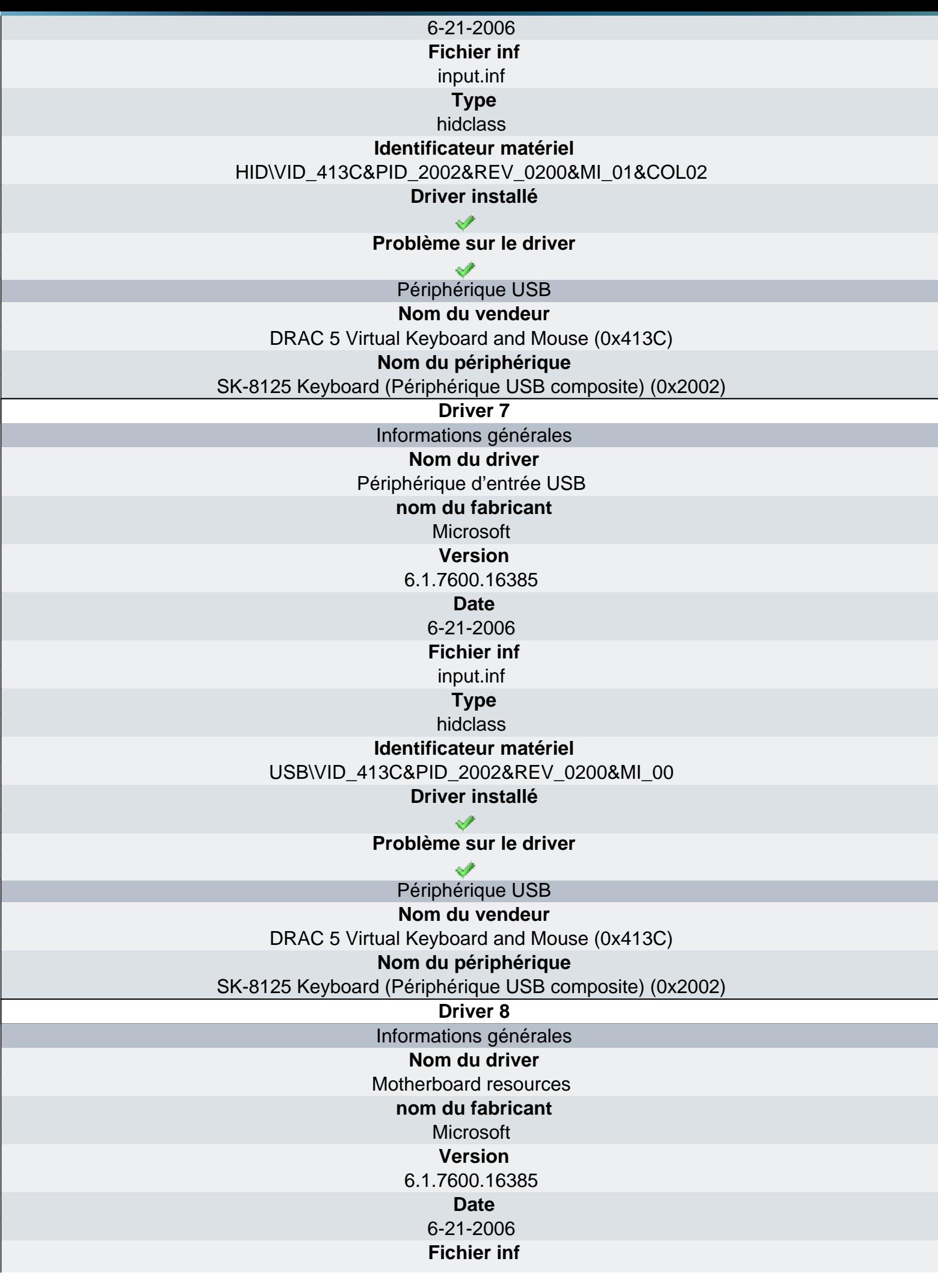

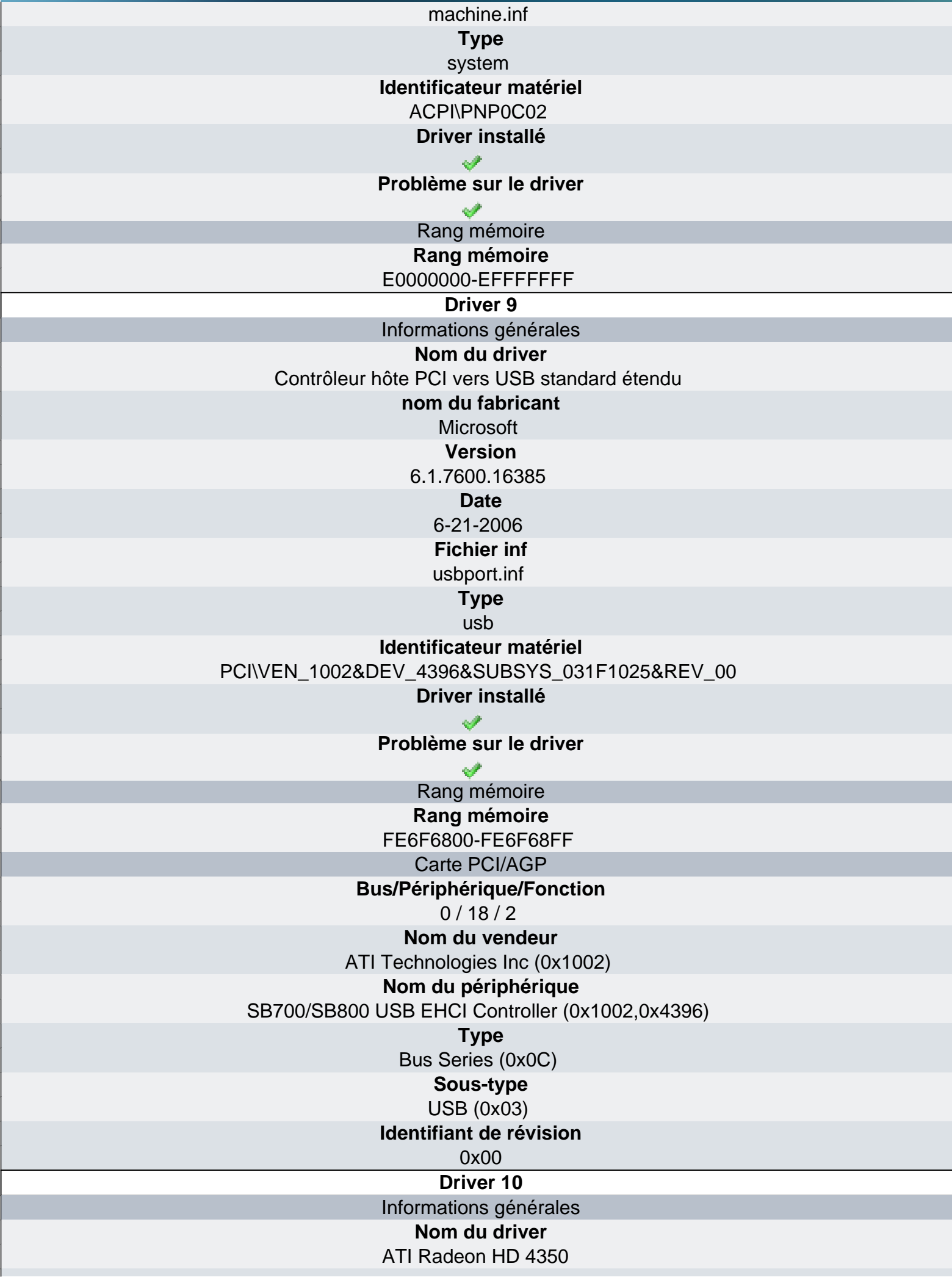

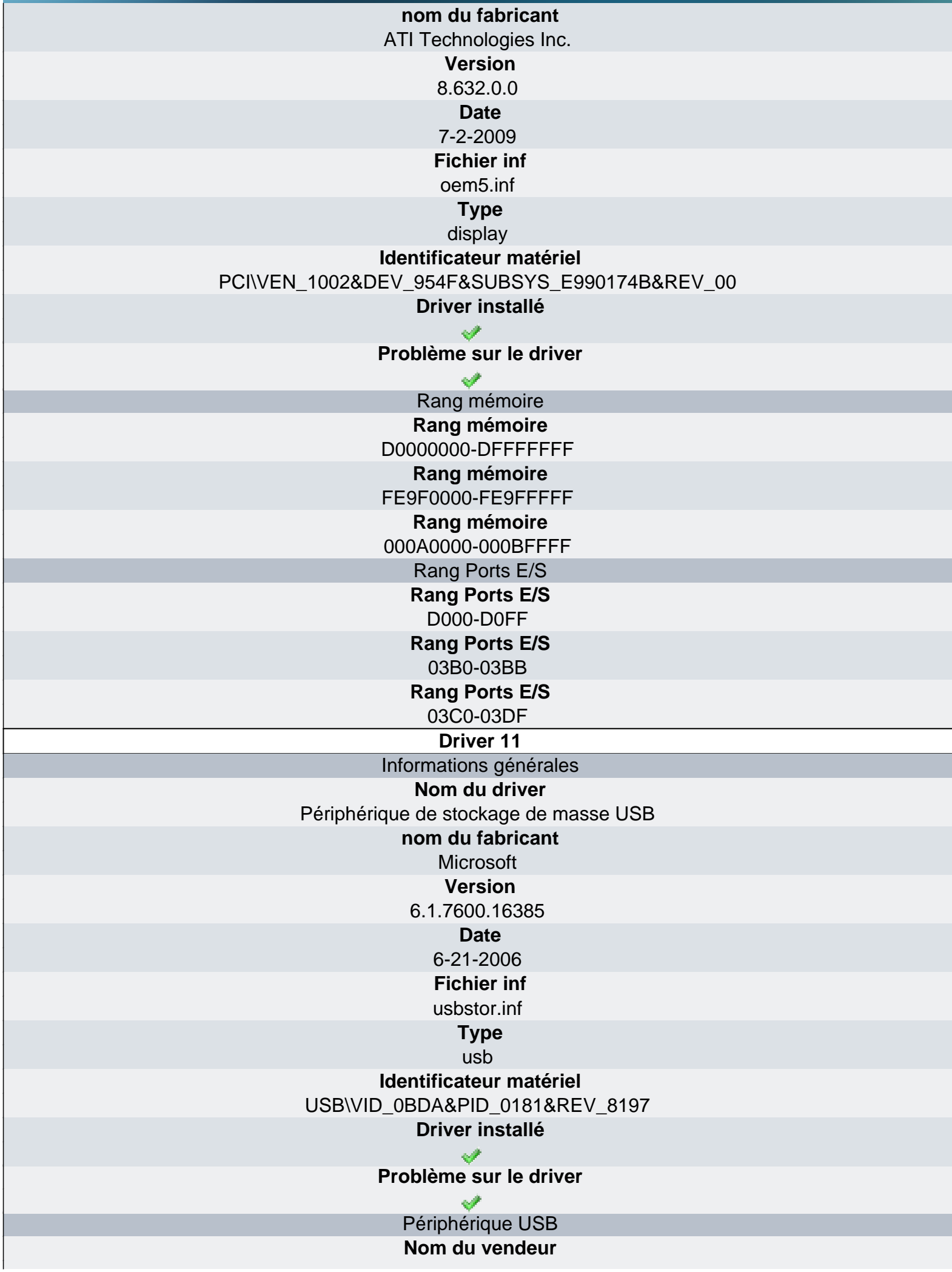

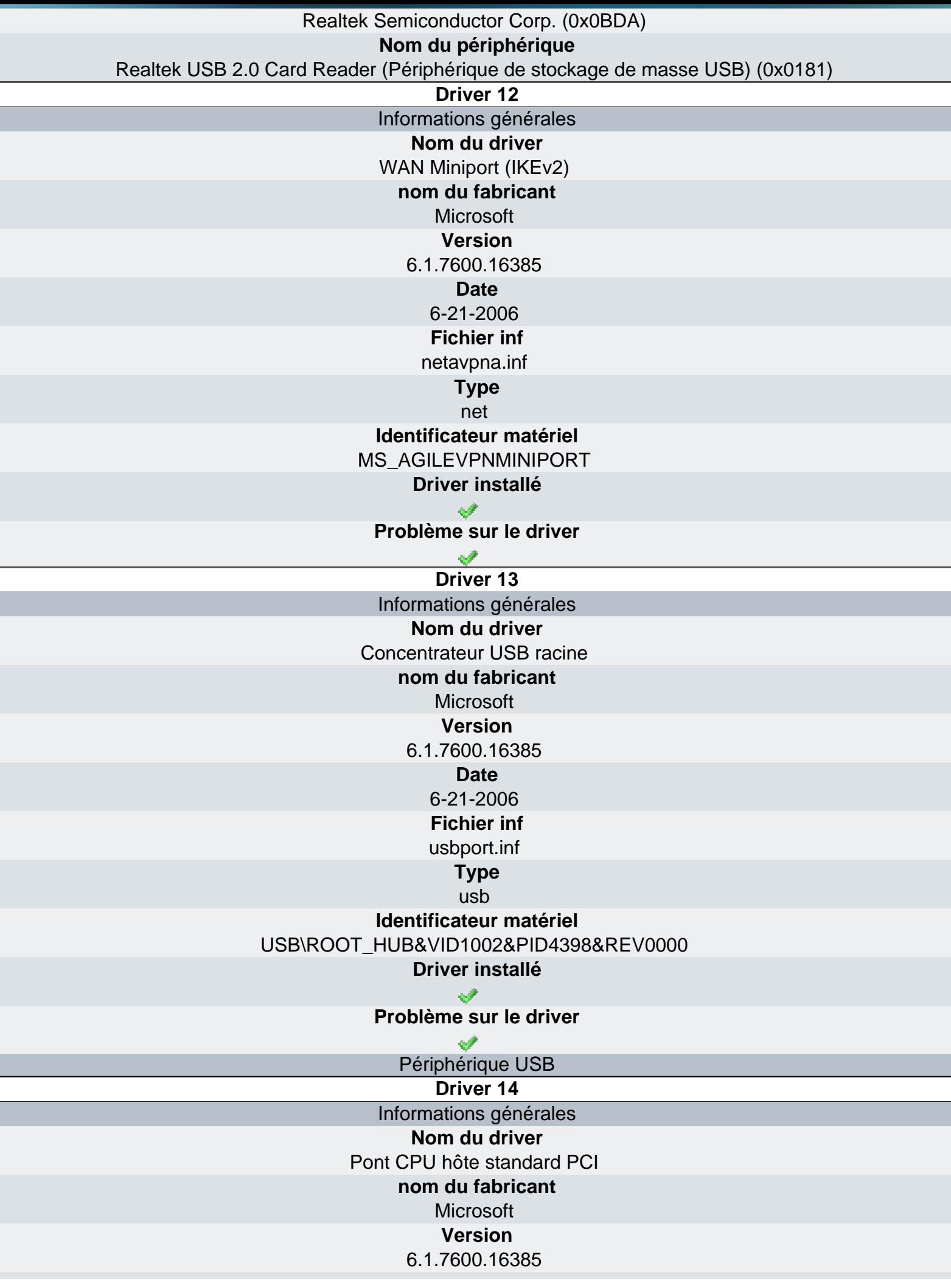

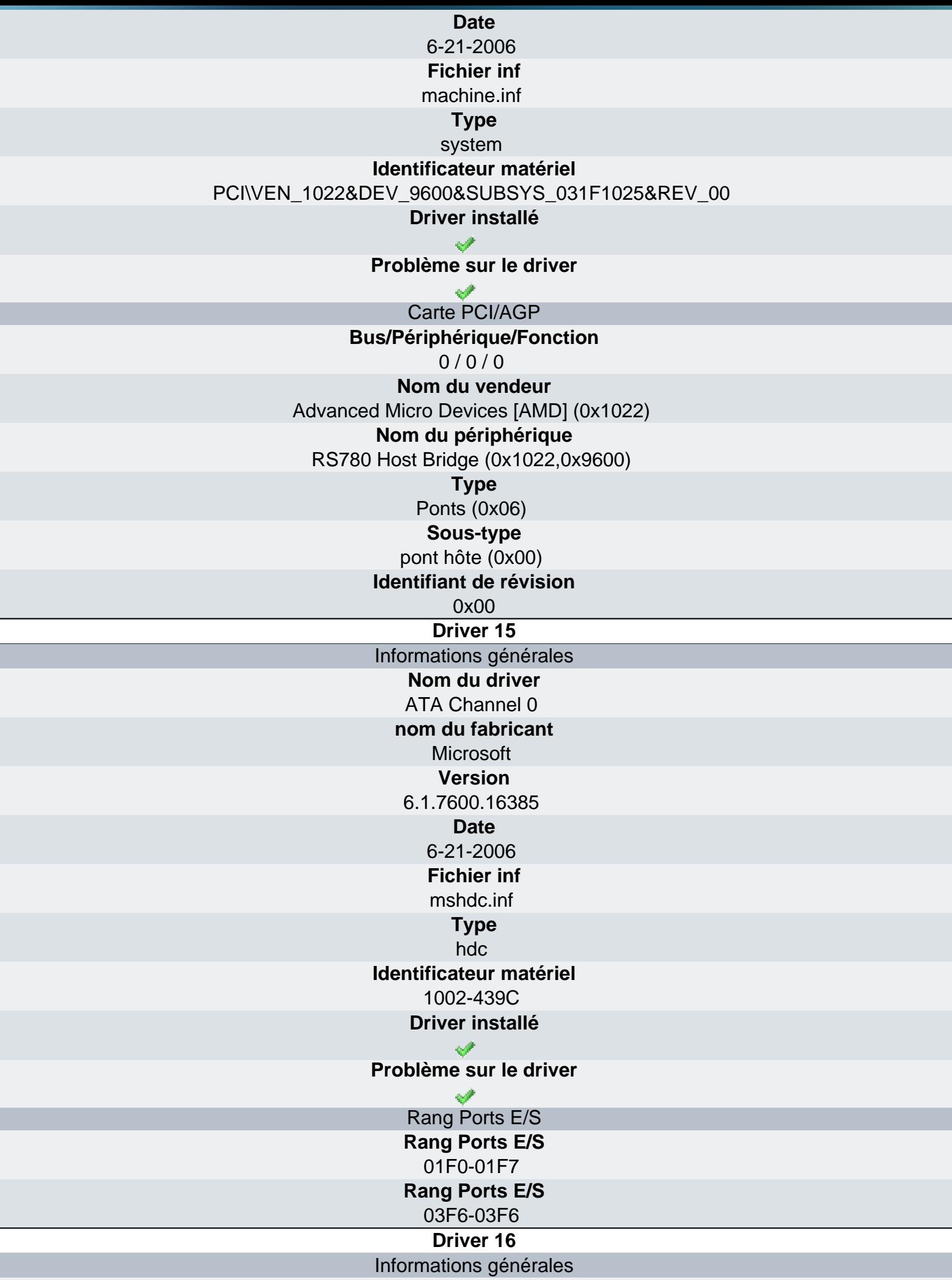

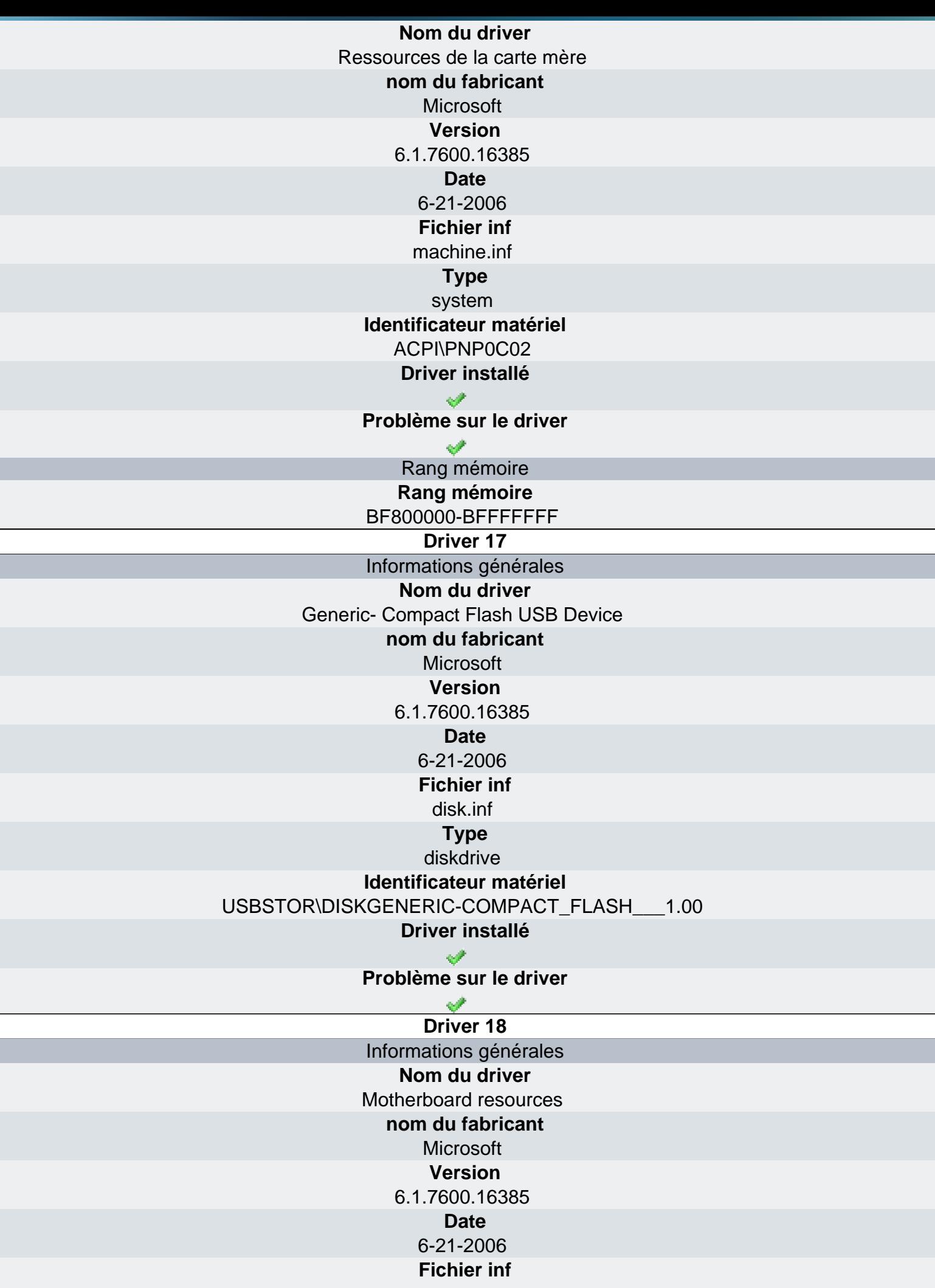

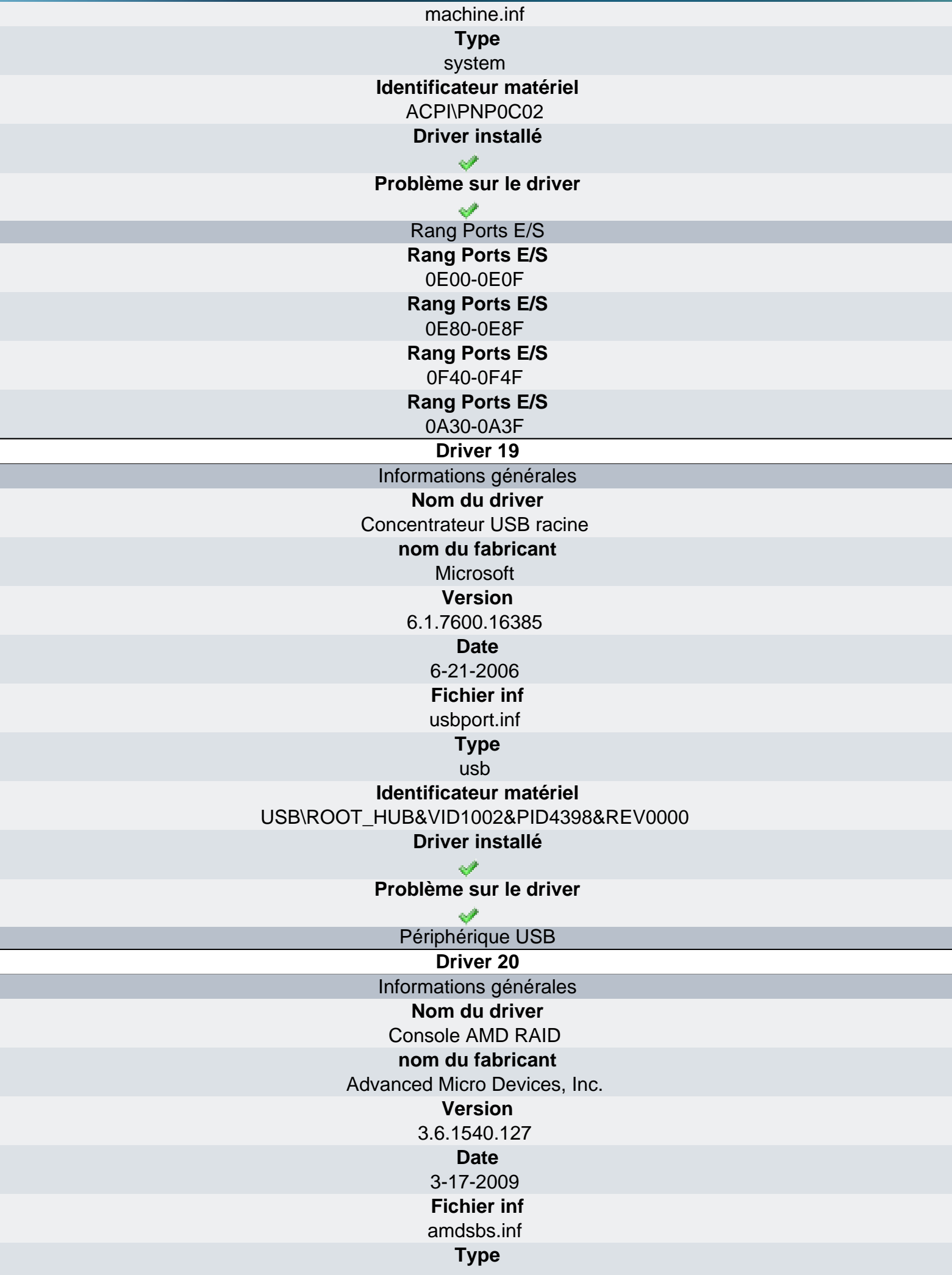

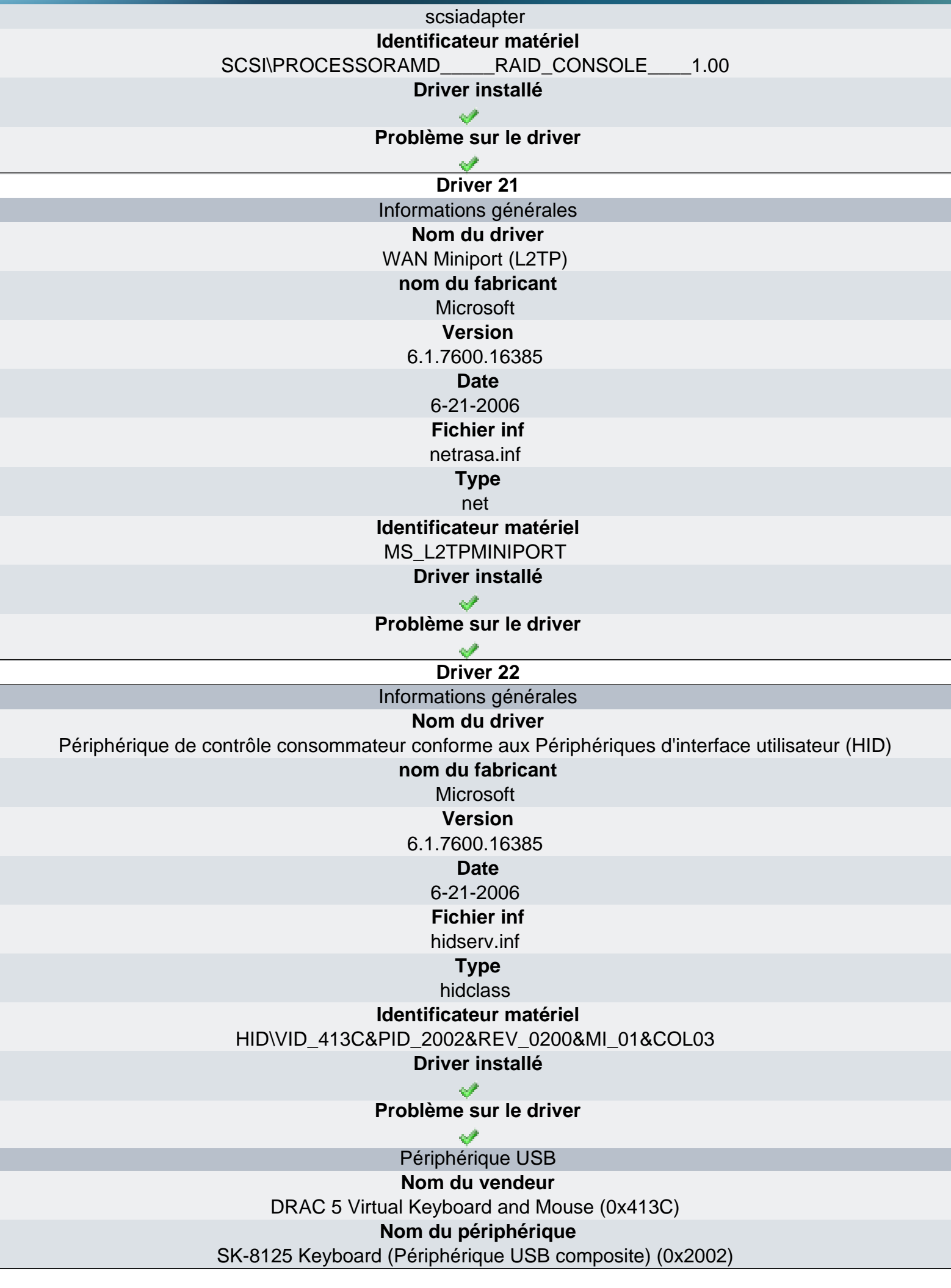

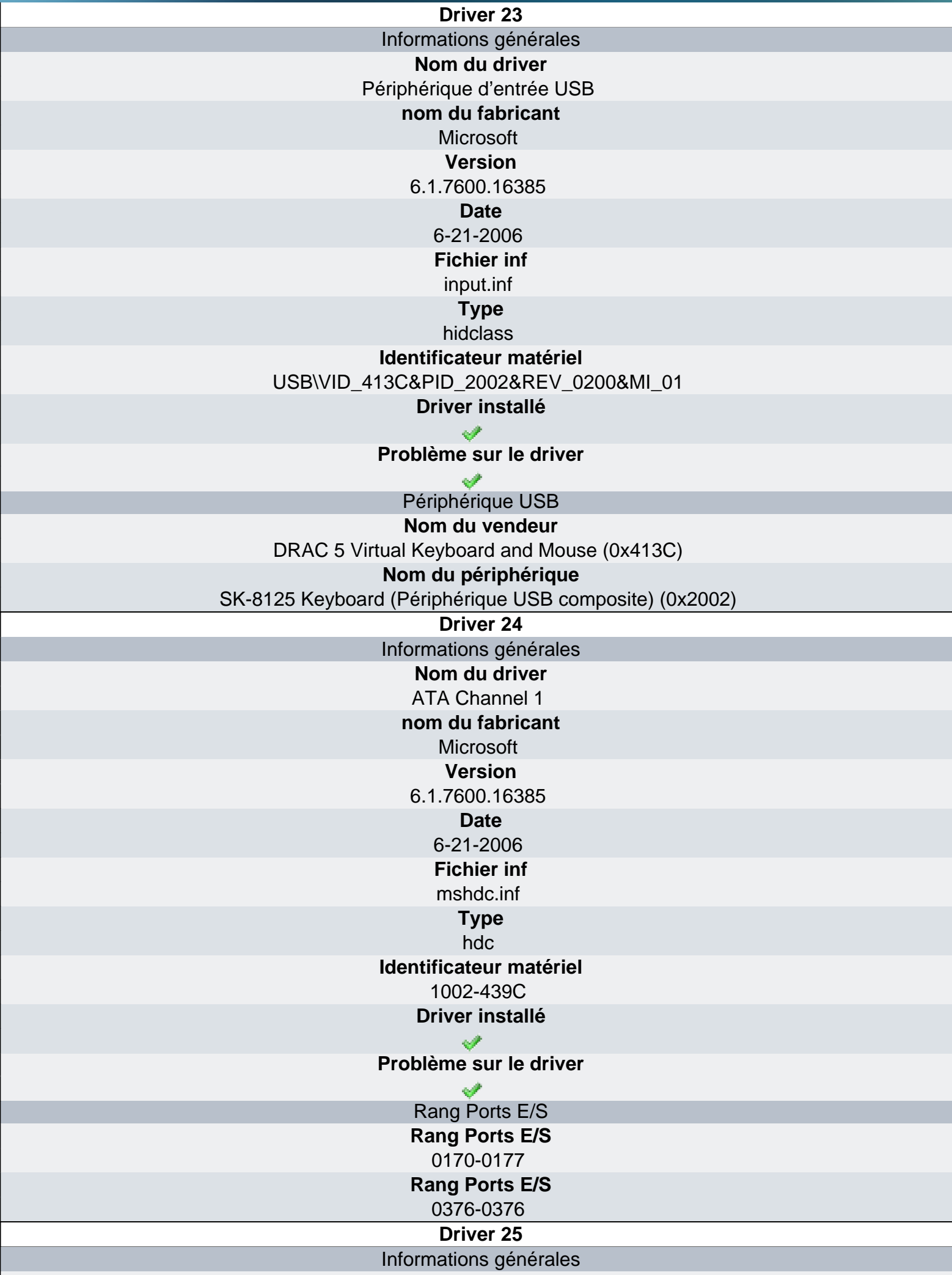

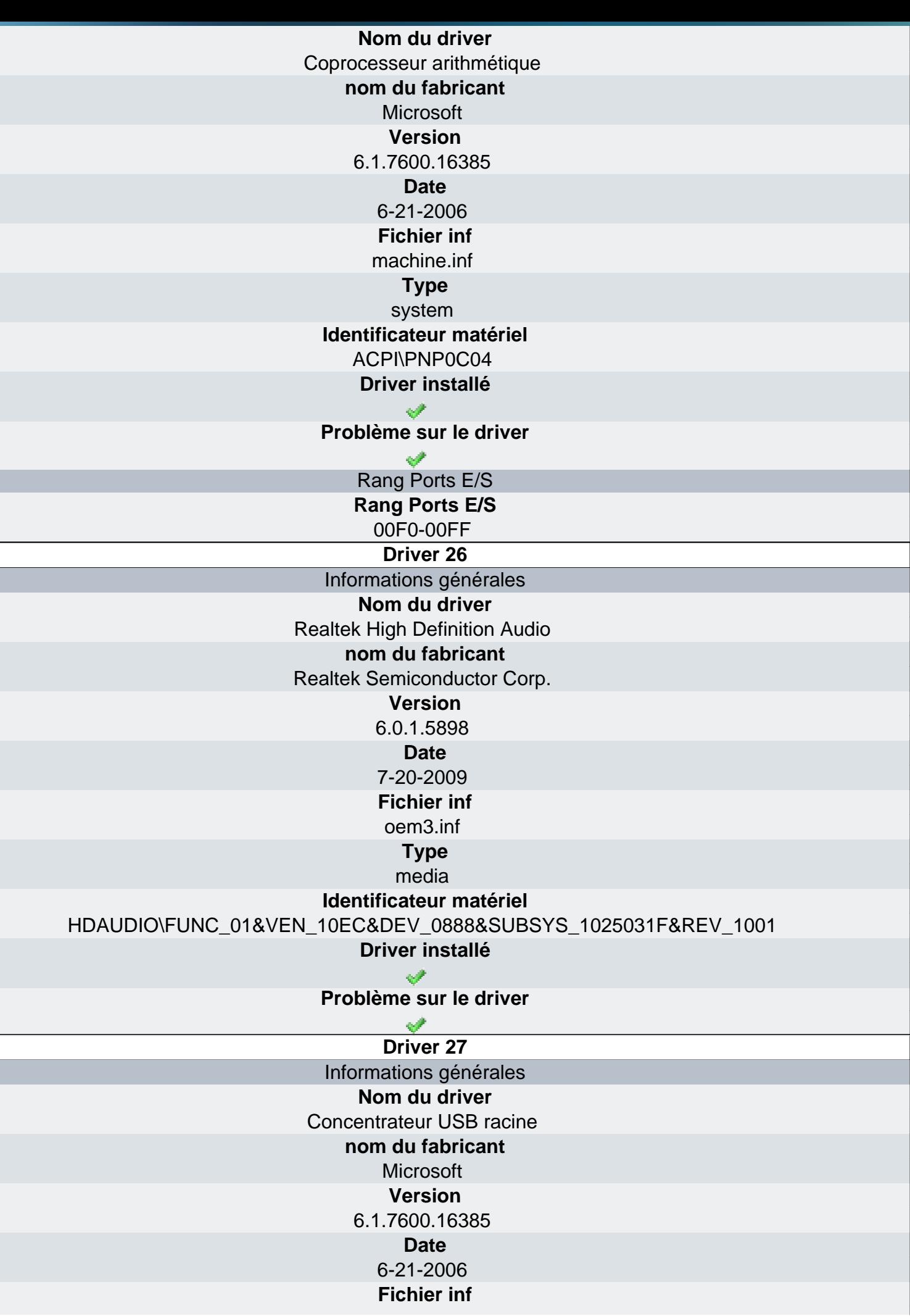

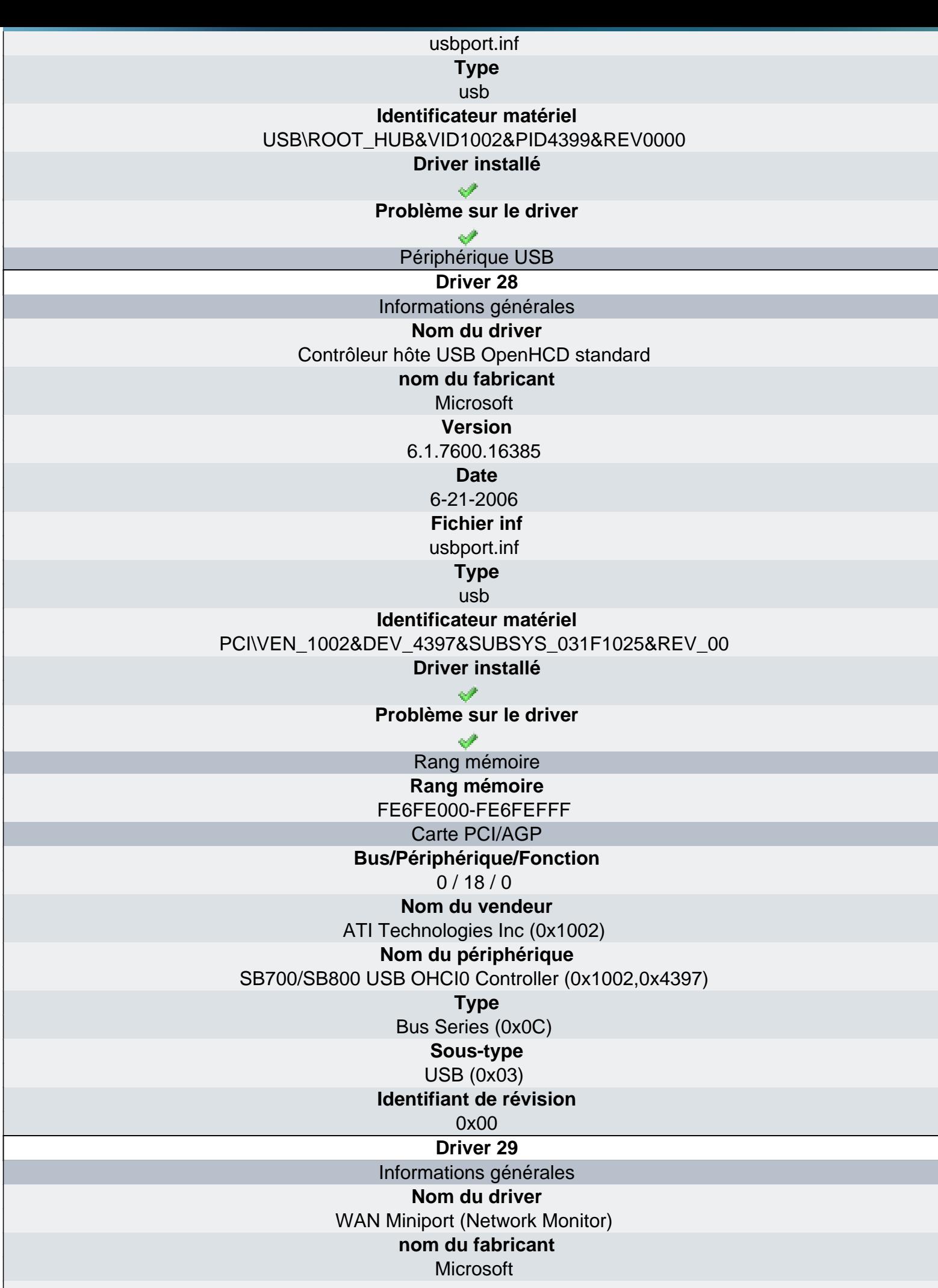

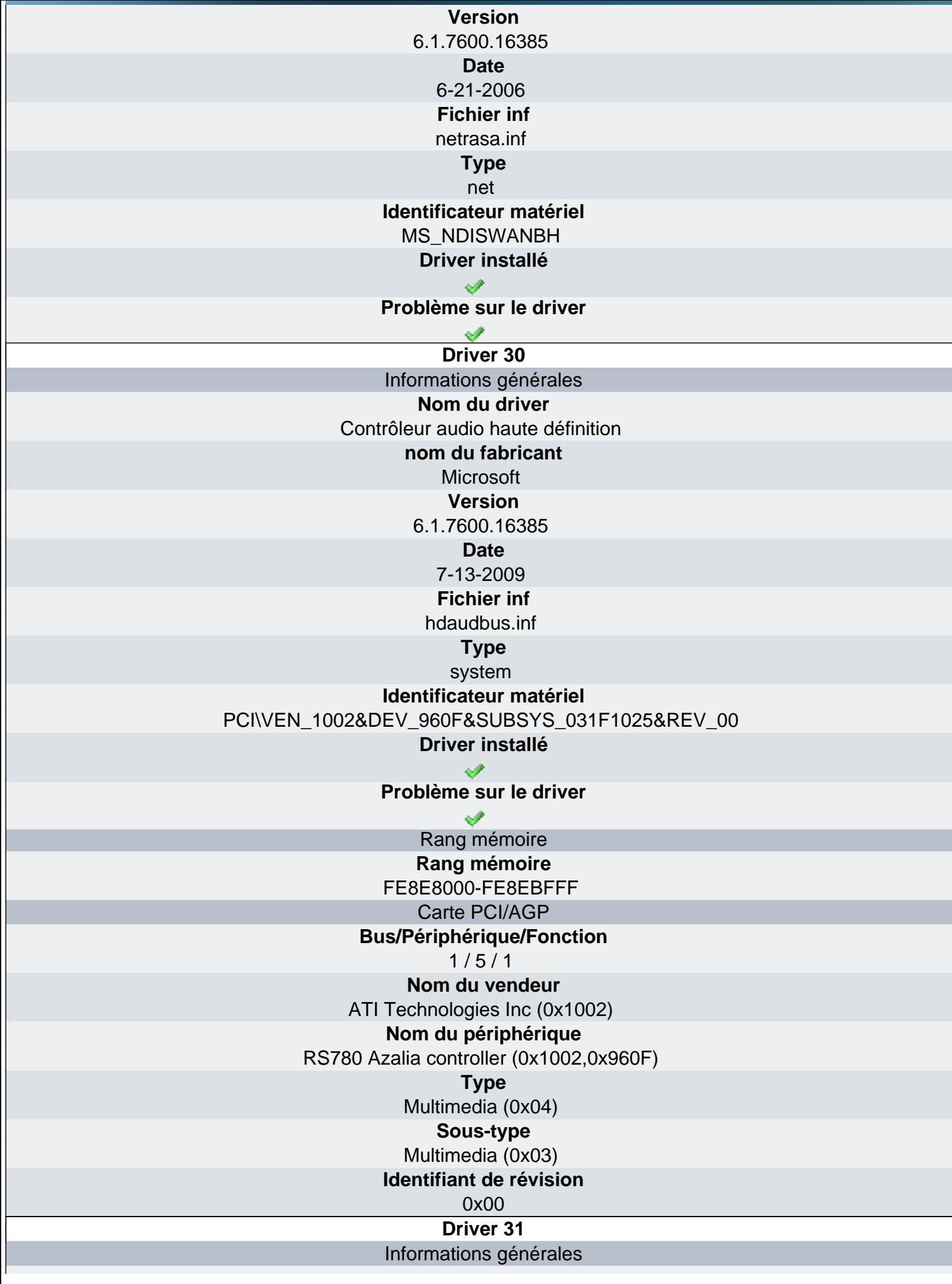

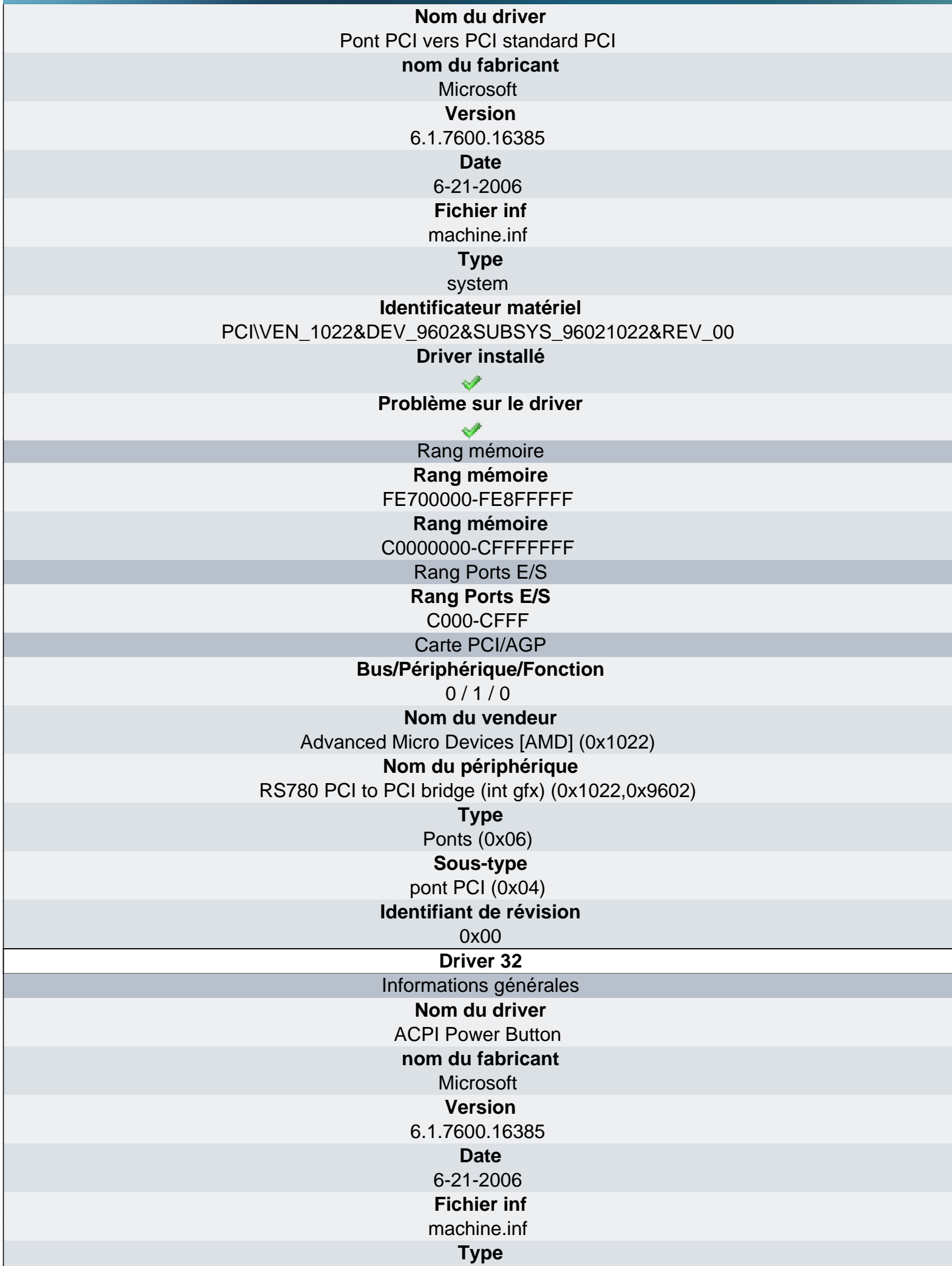

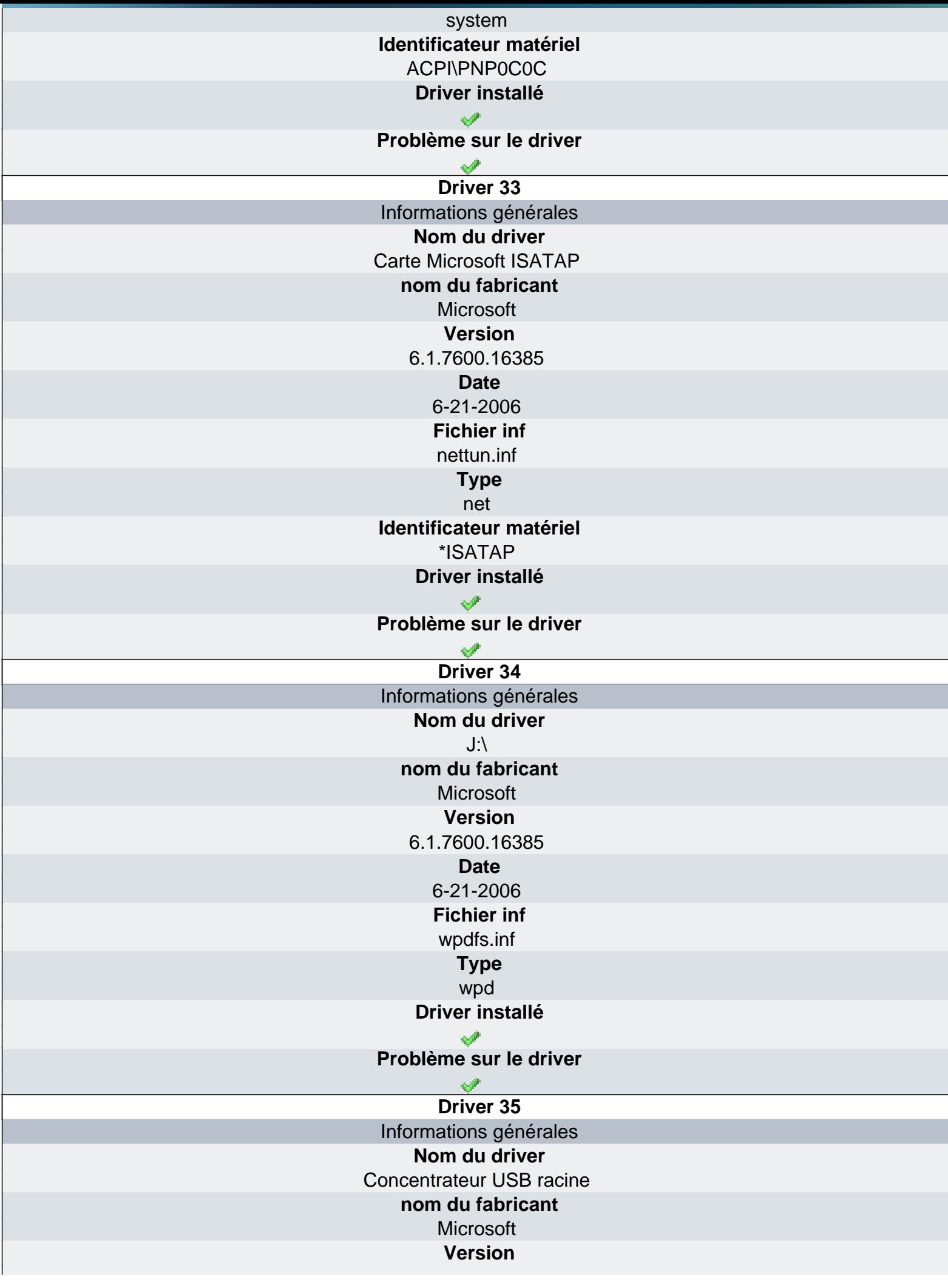

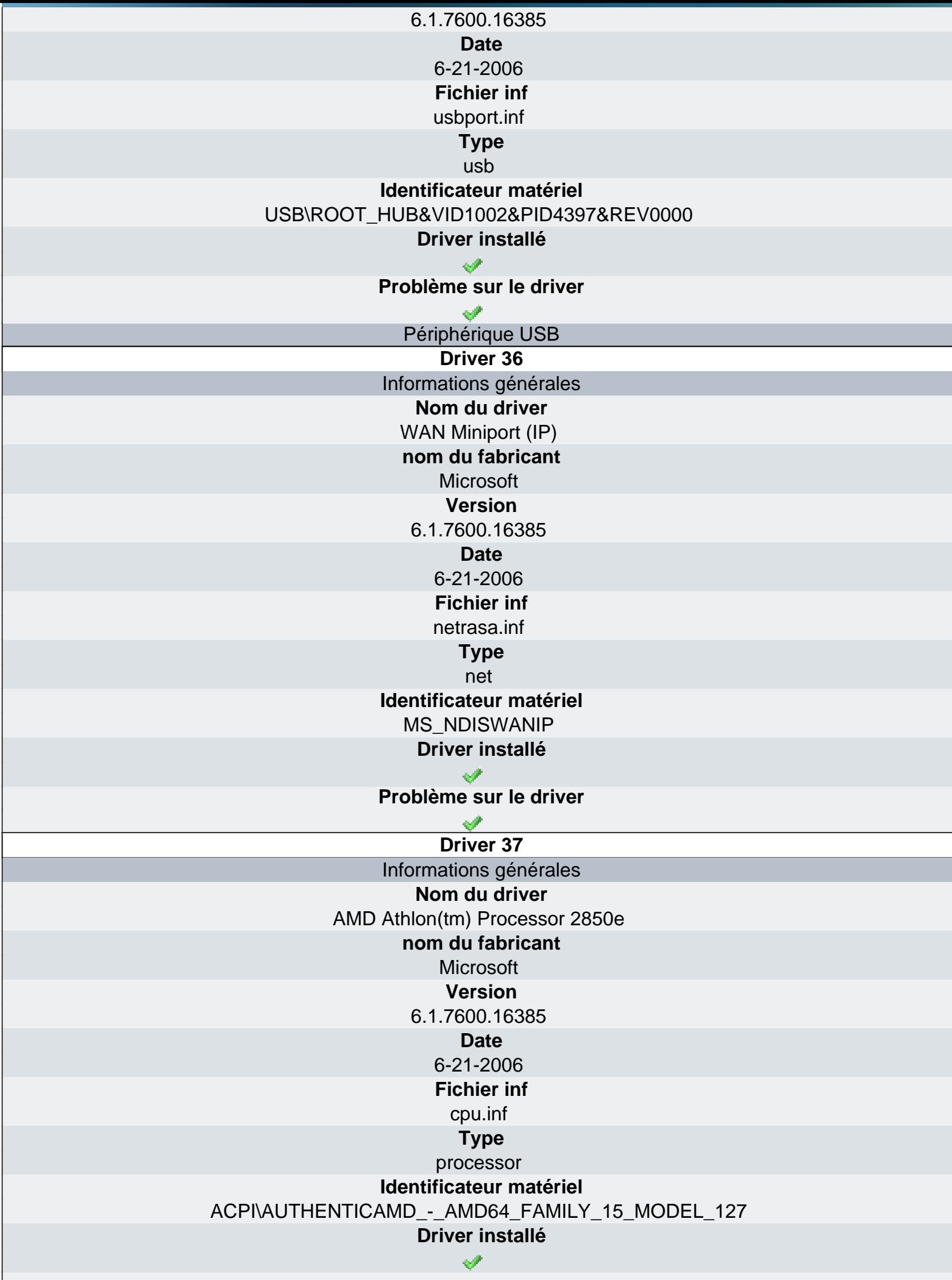

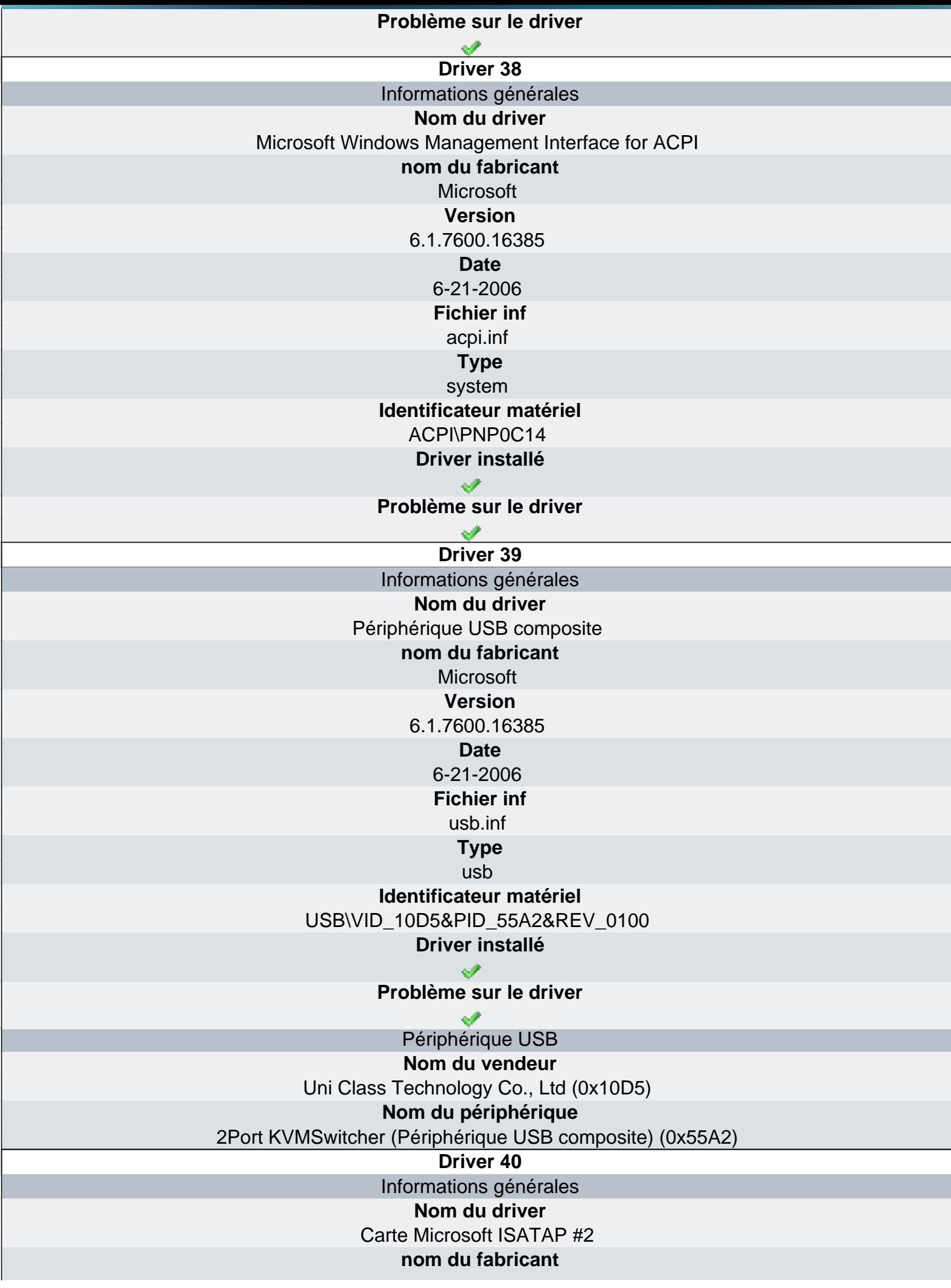

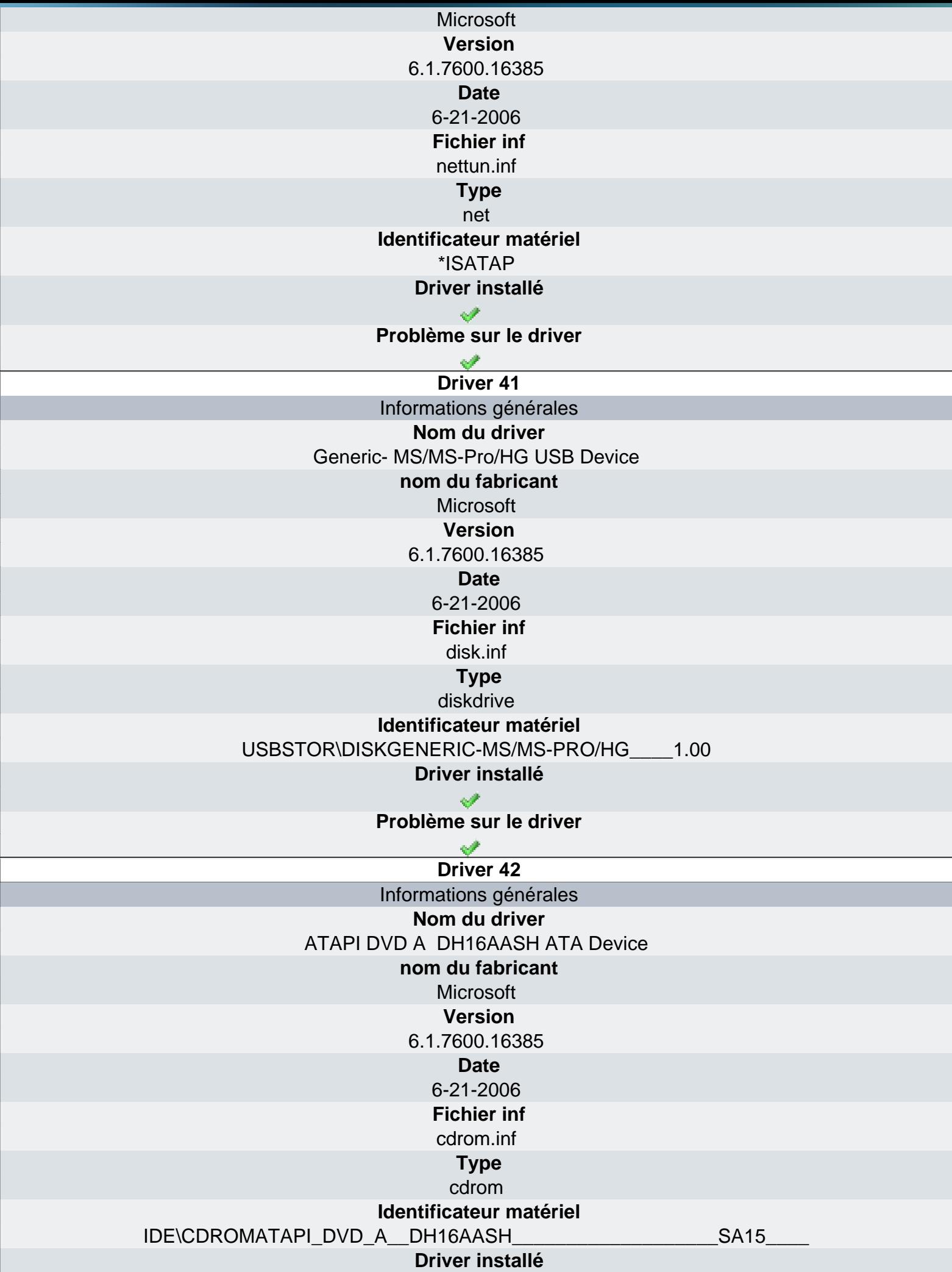

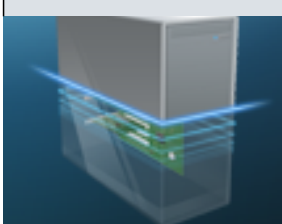

# Ma-Config.com

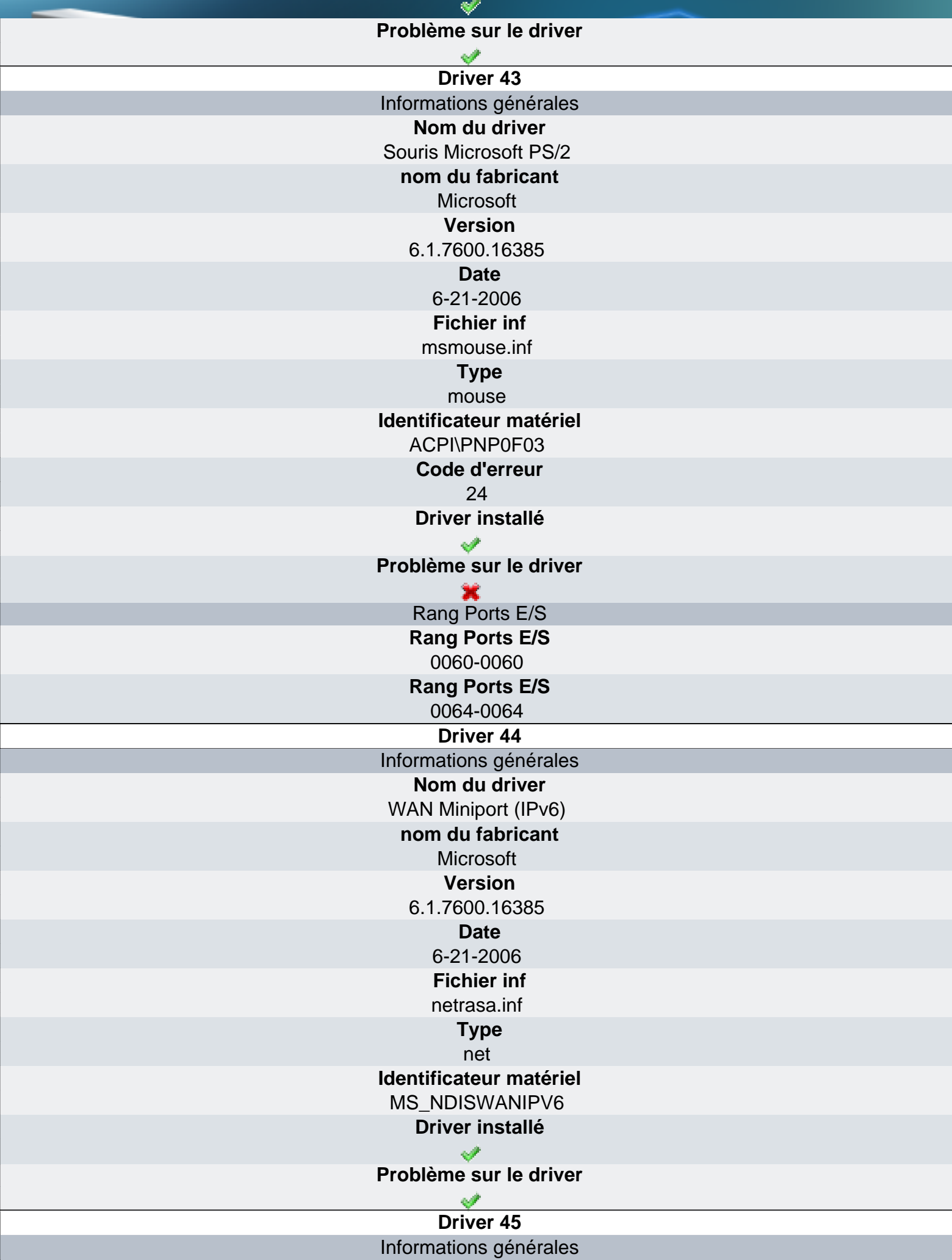

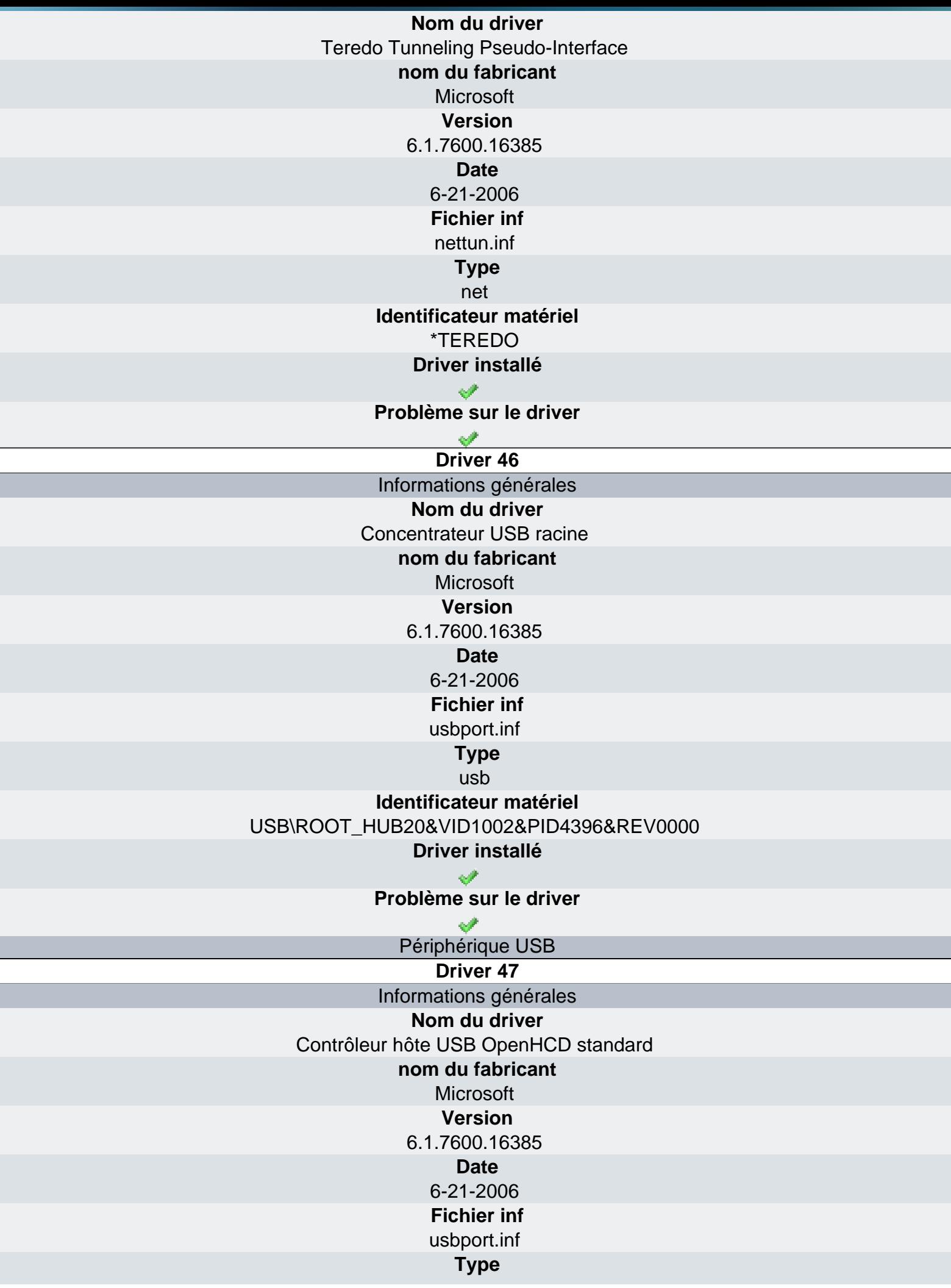

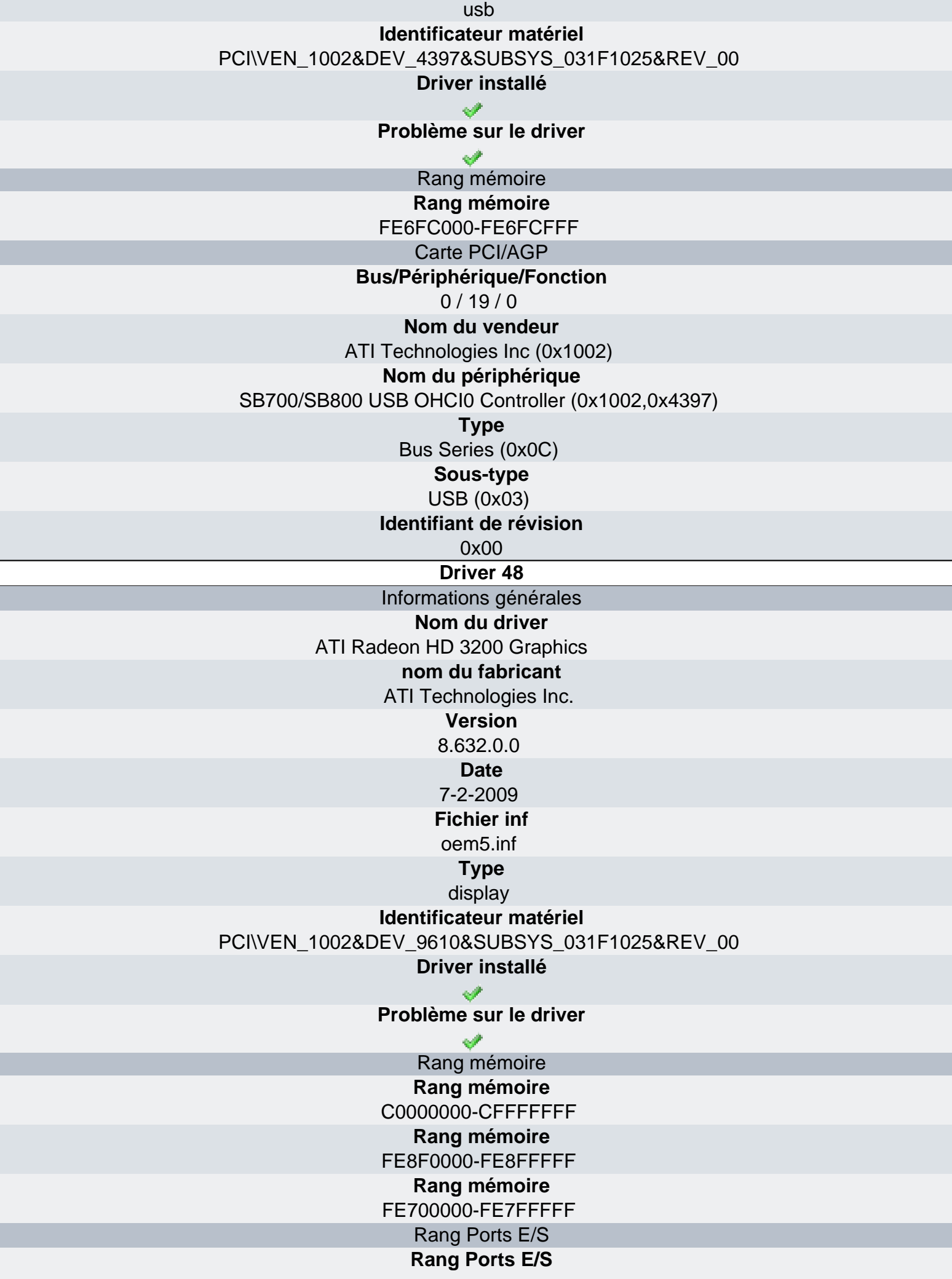

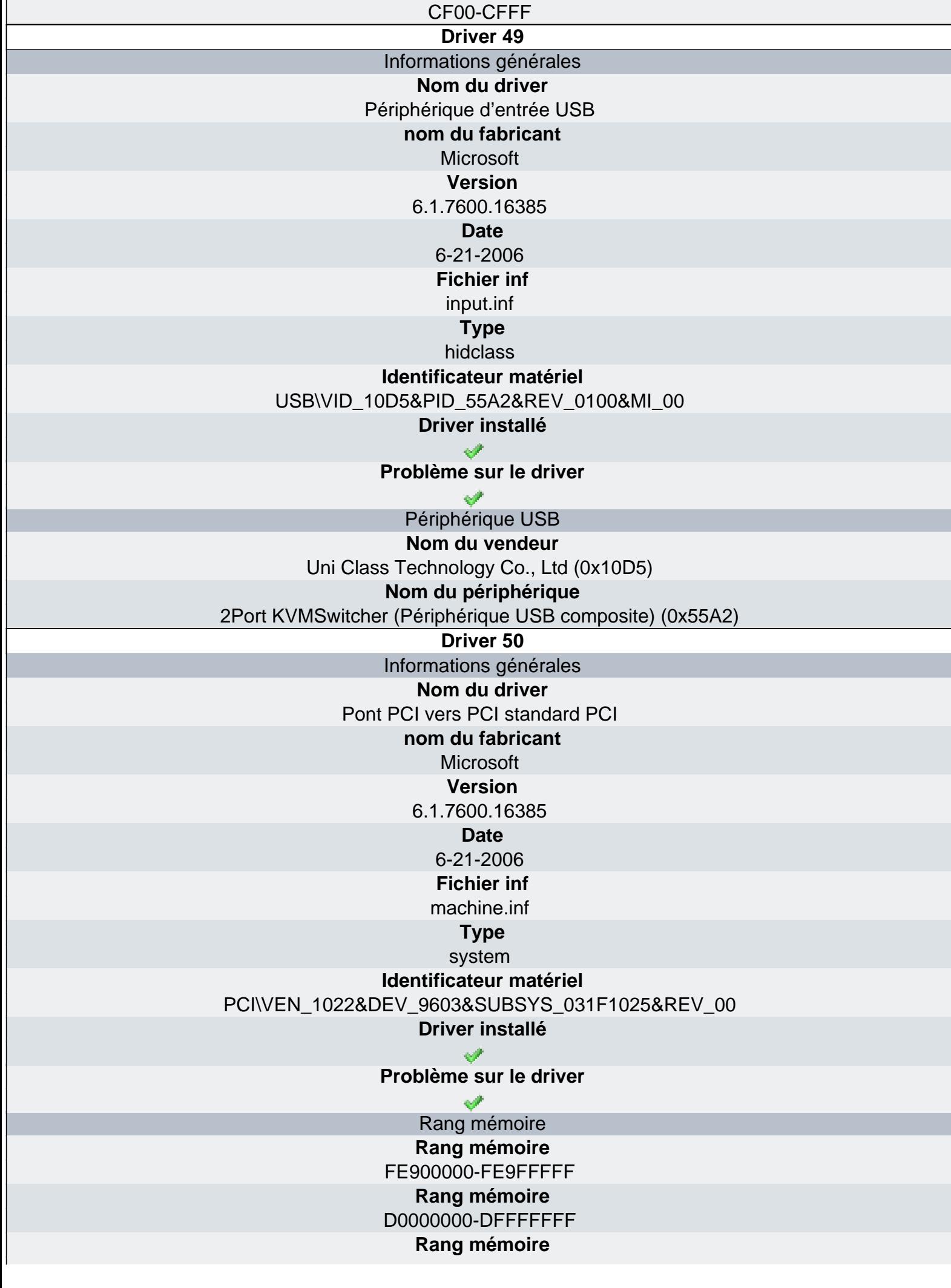

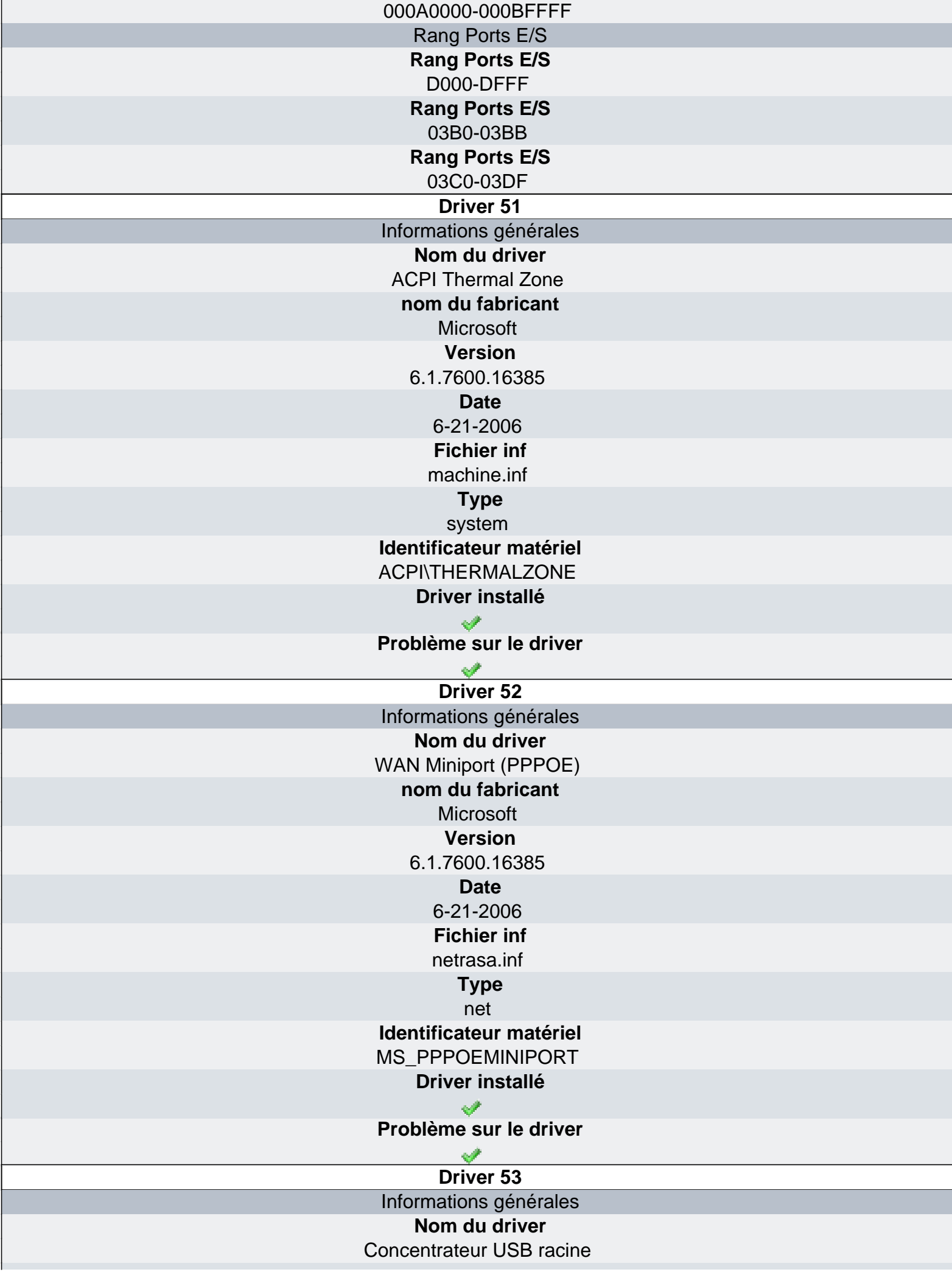
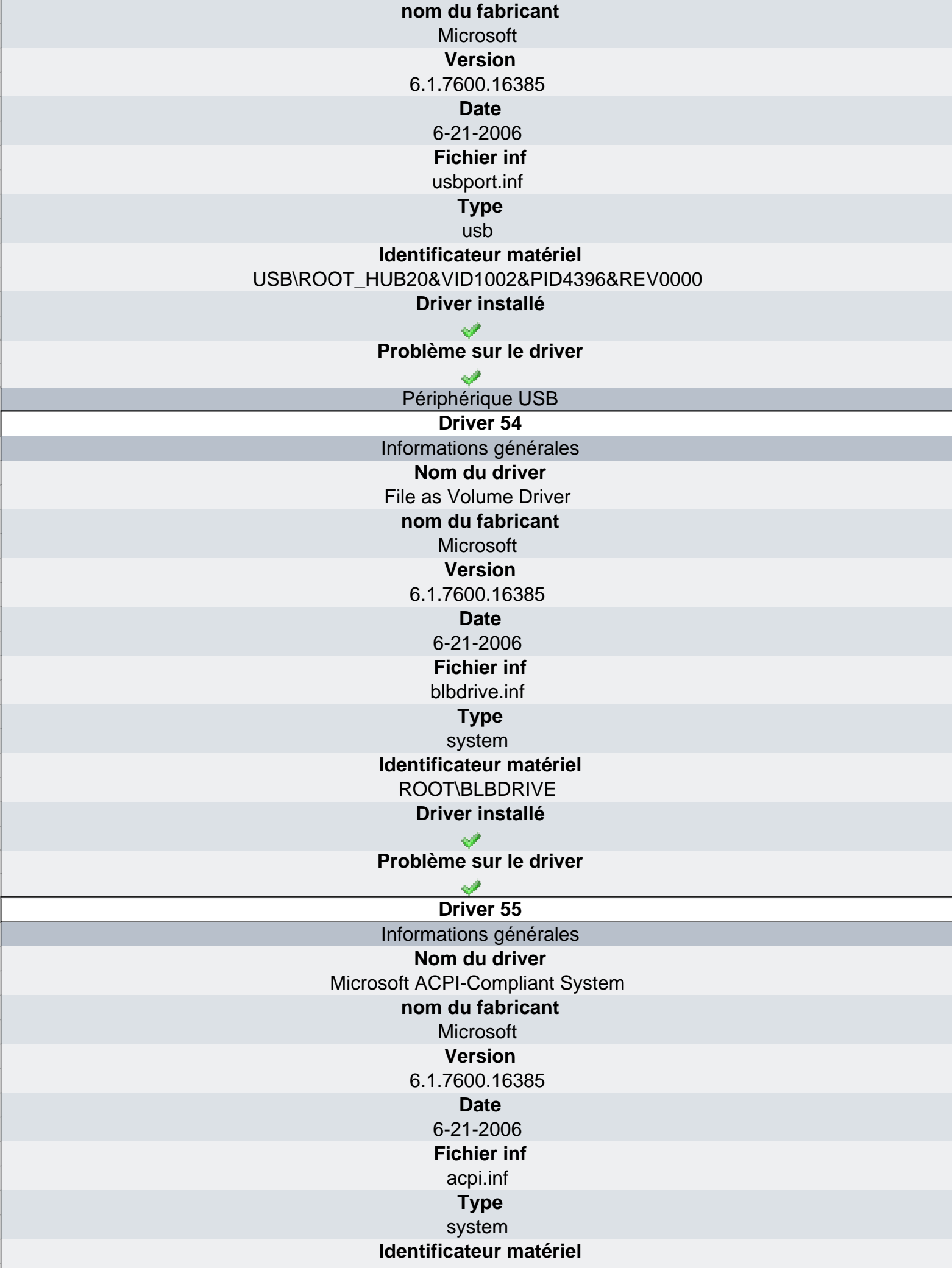

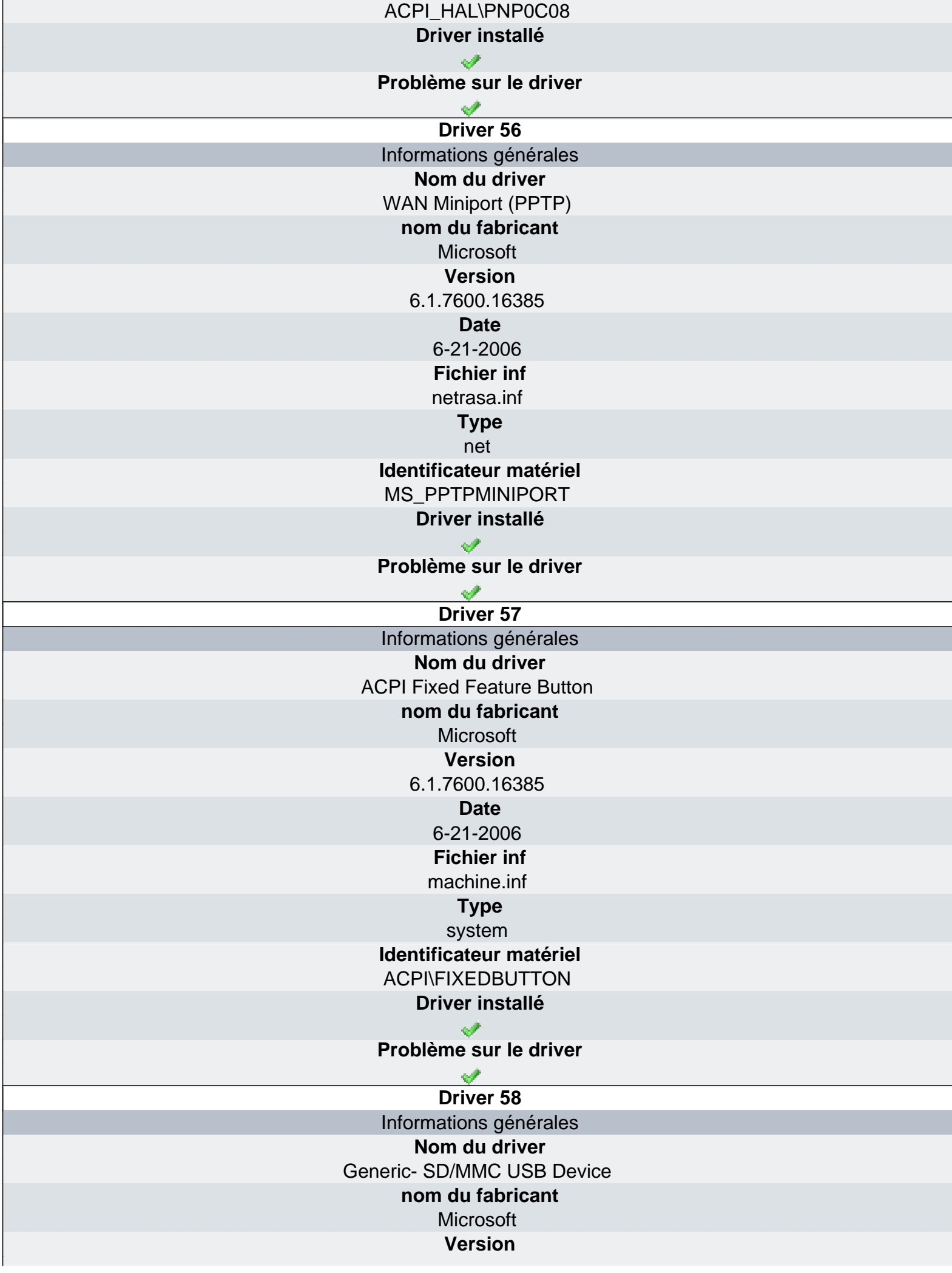

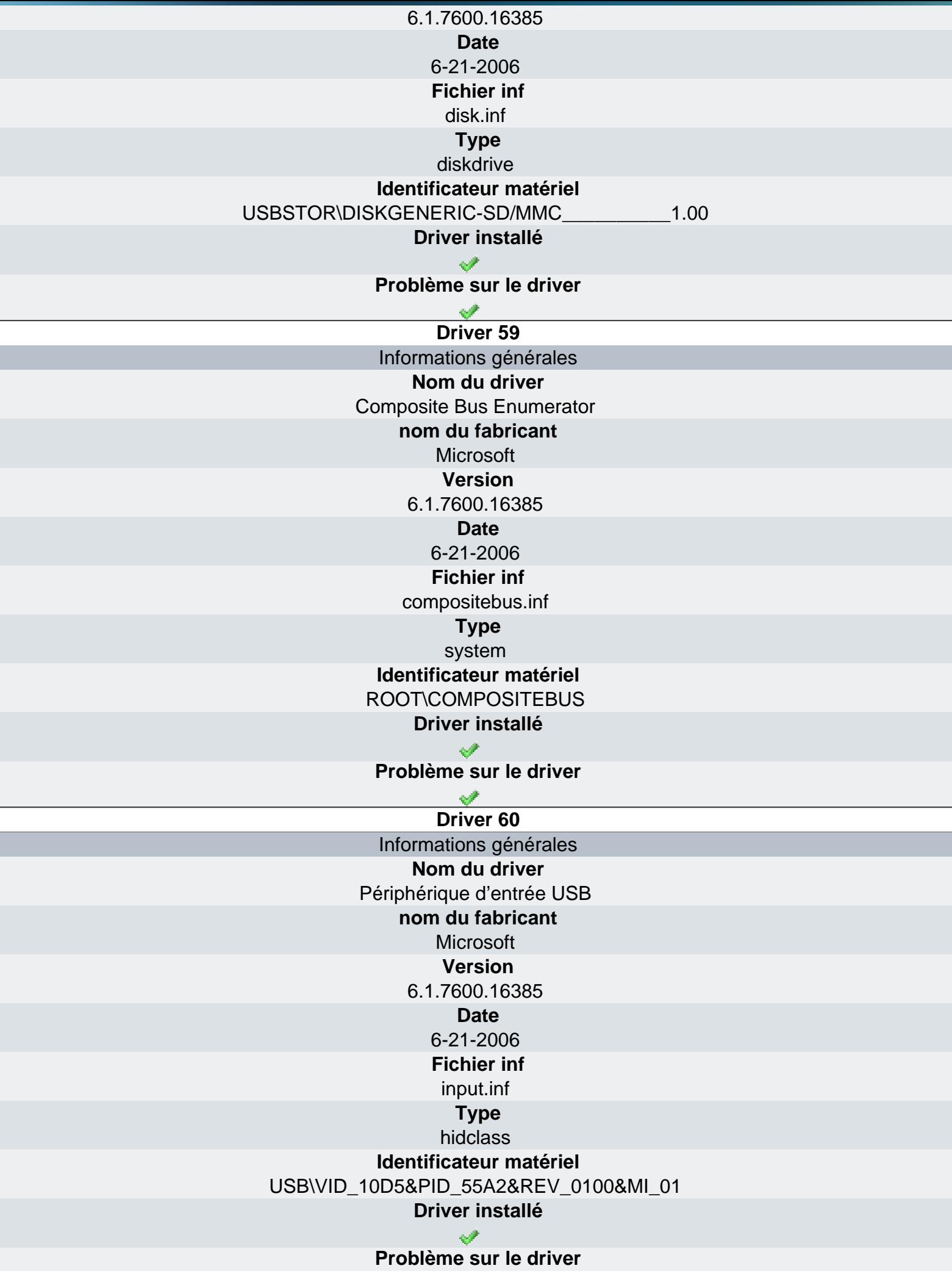

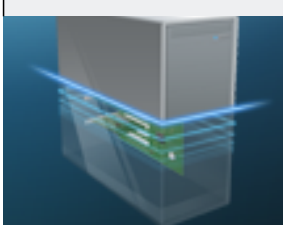

## Ma-Config.com

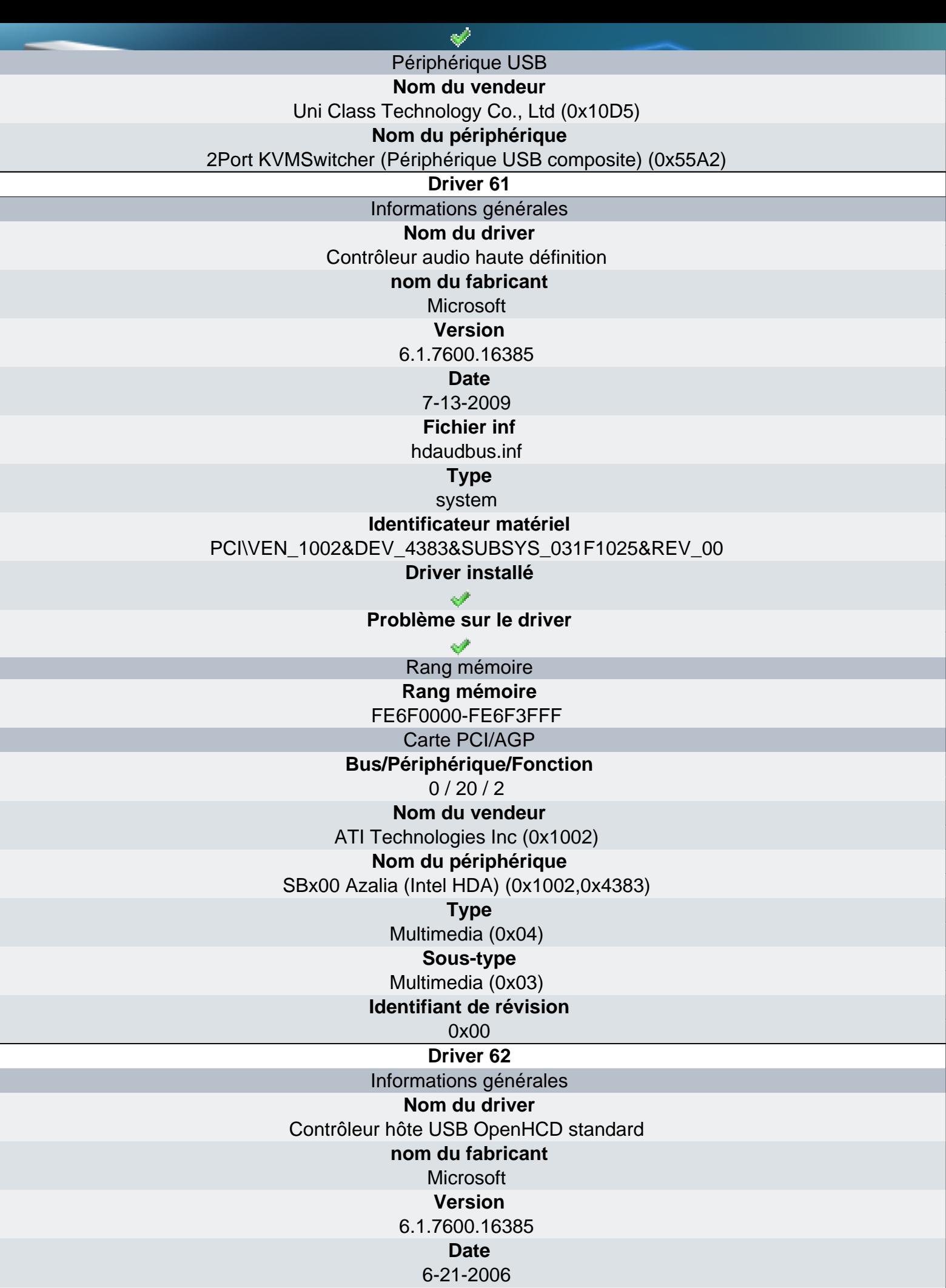

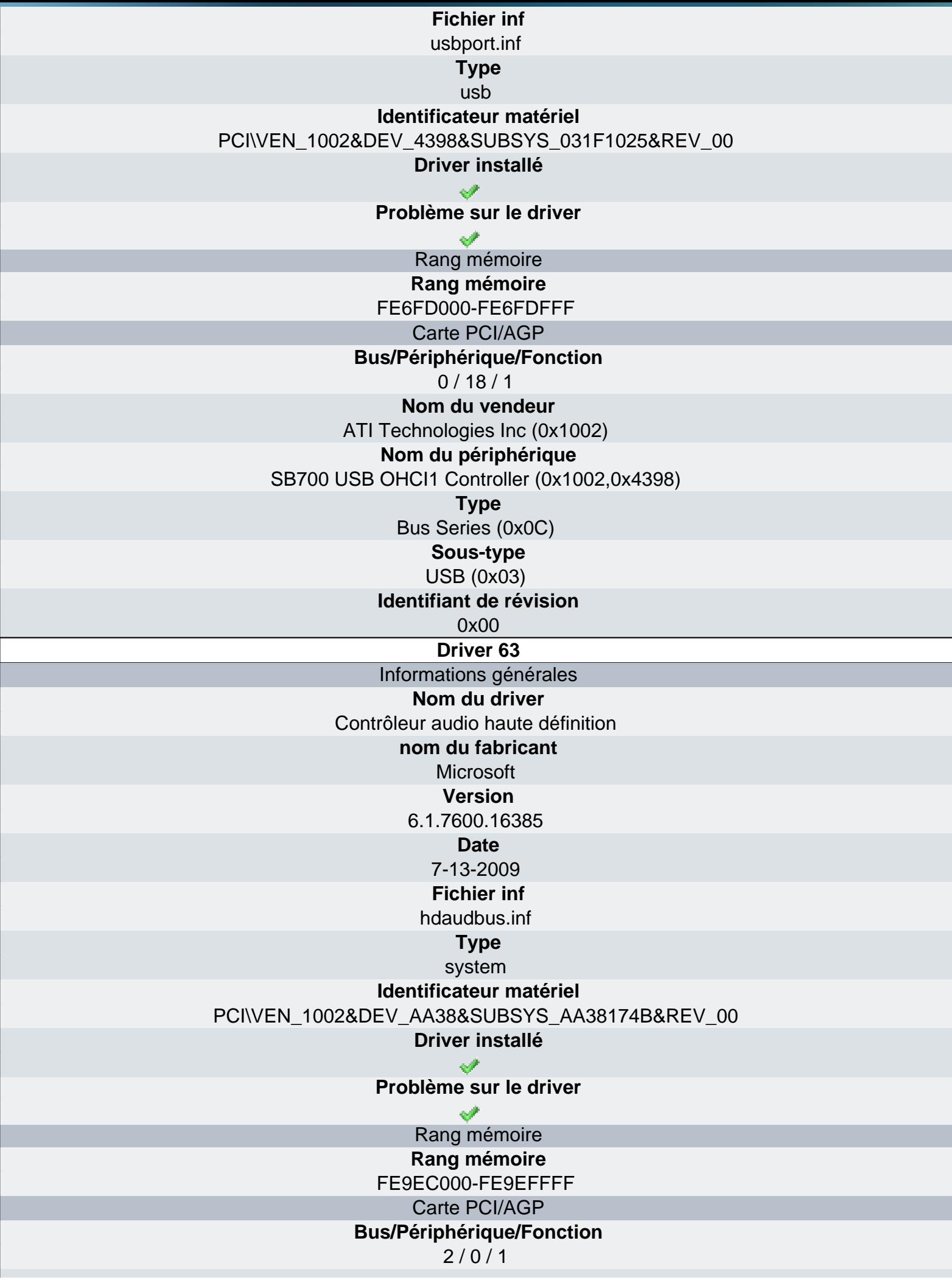

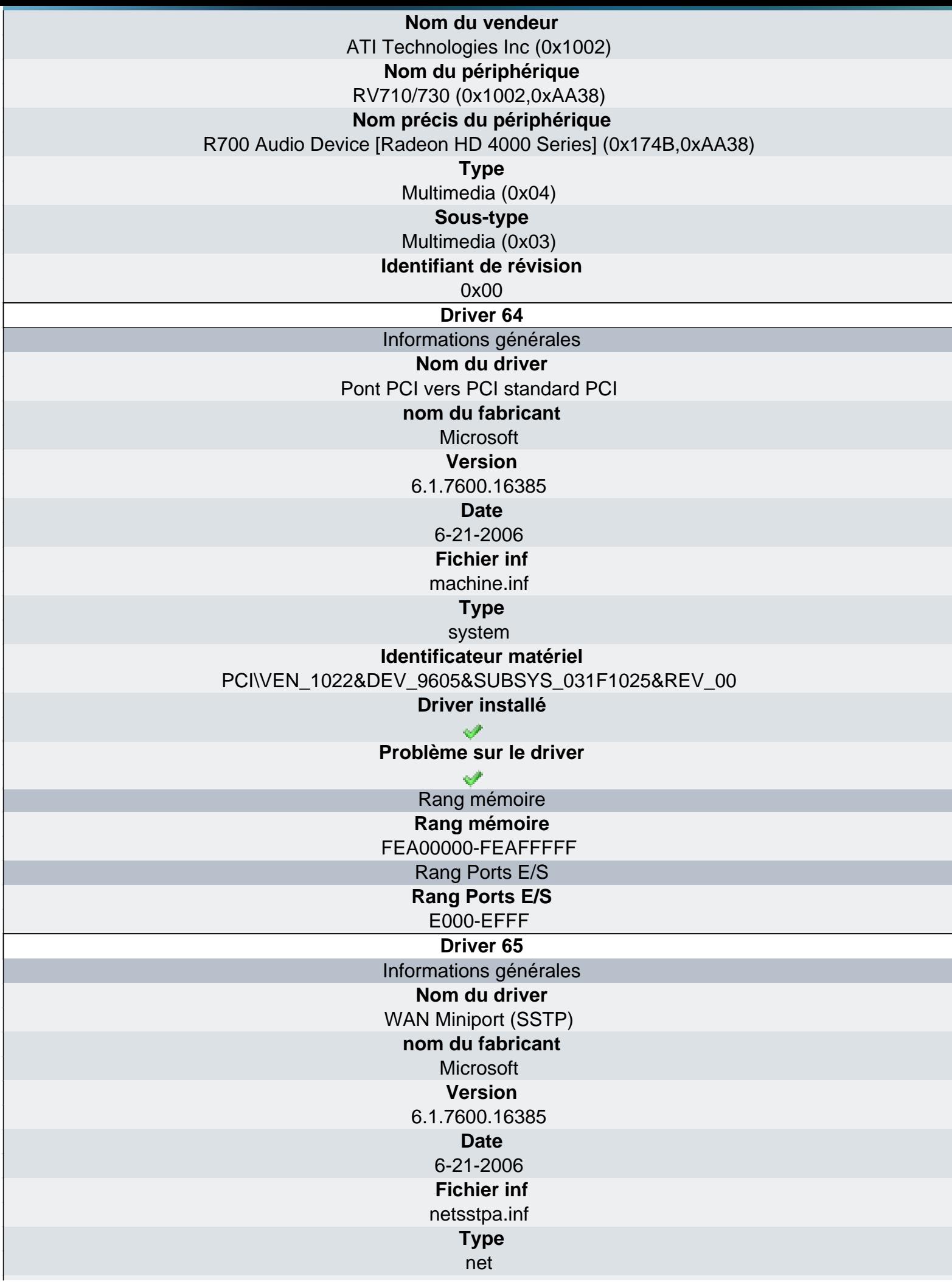

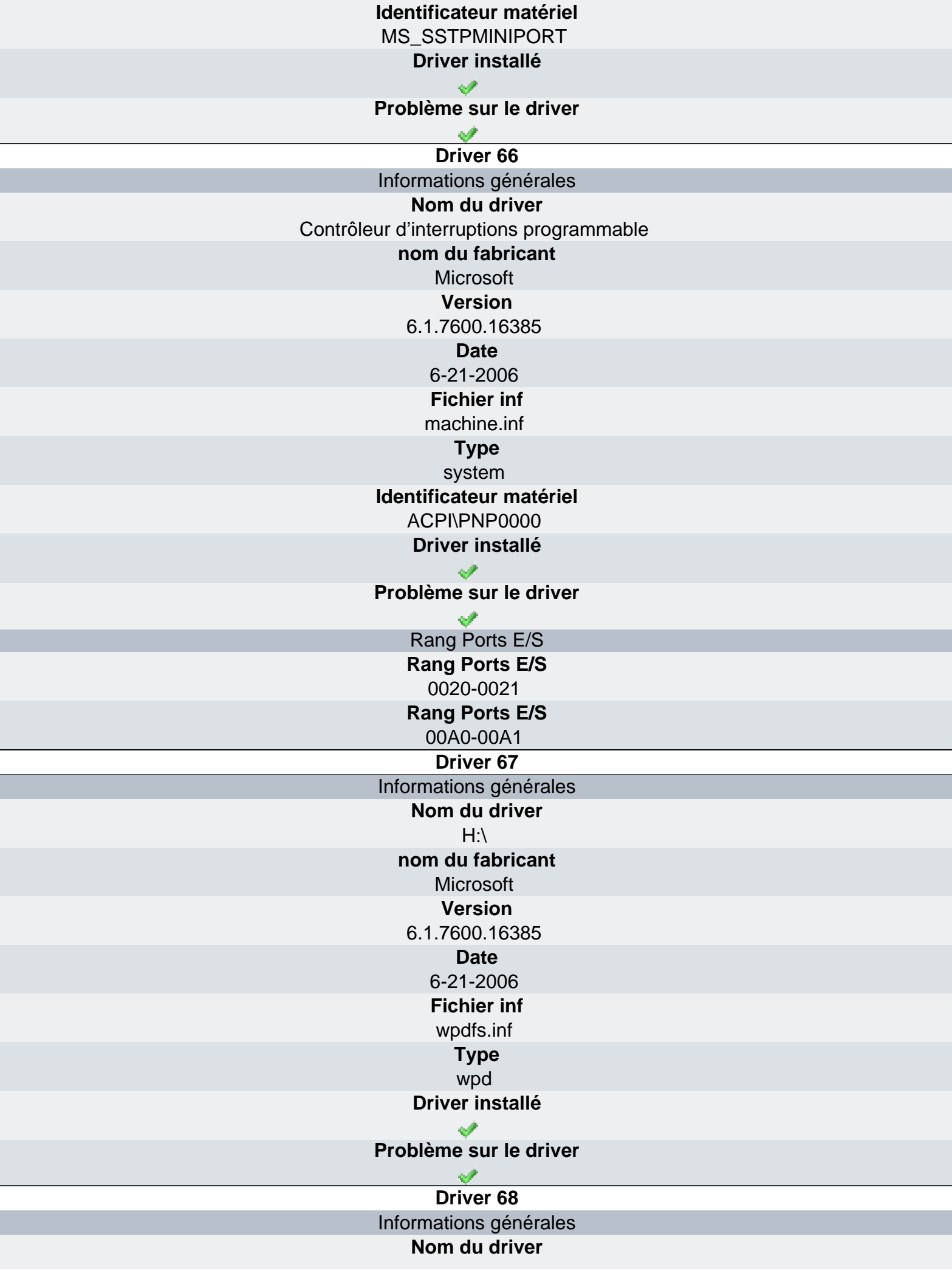

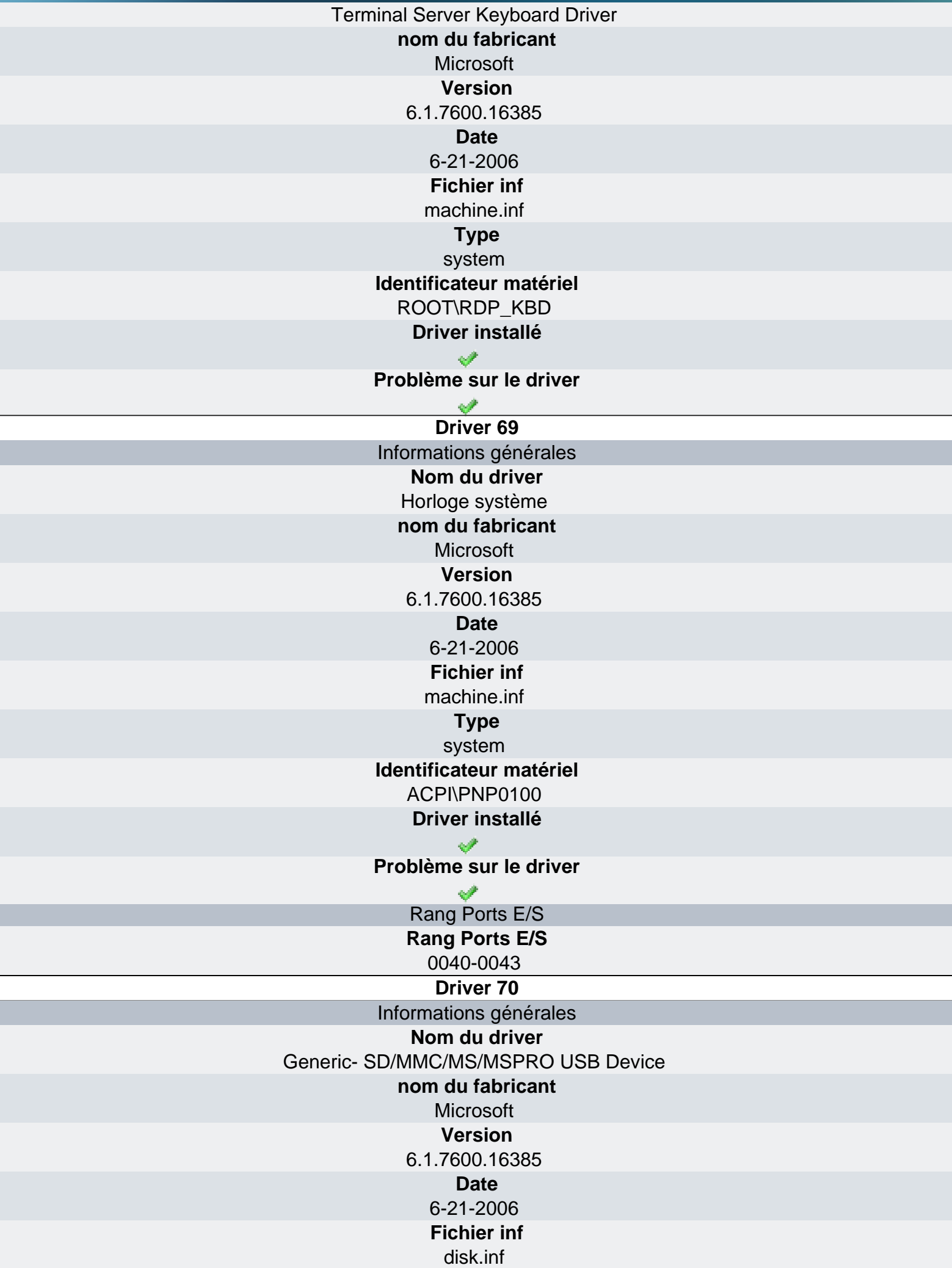

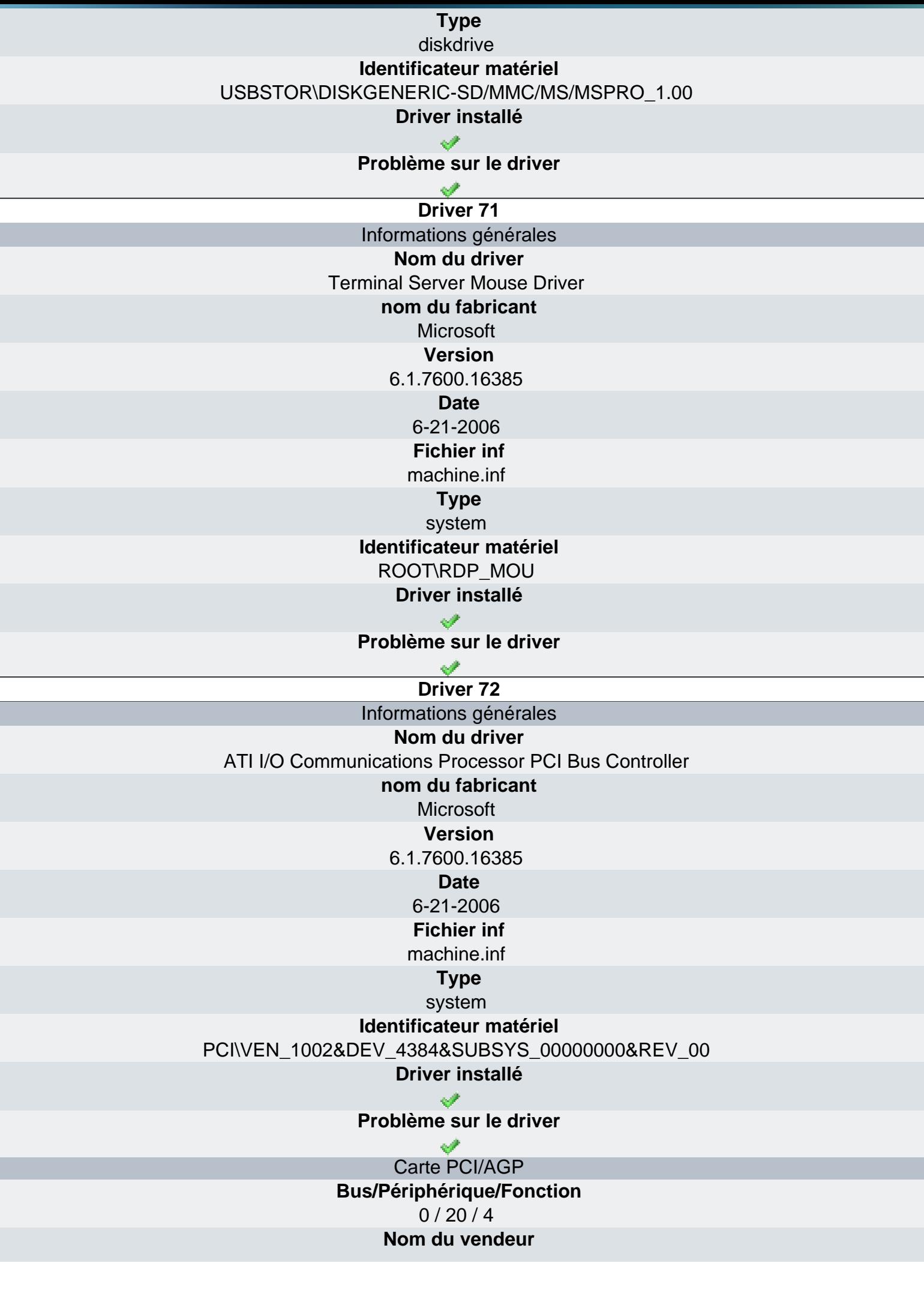

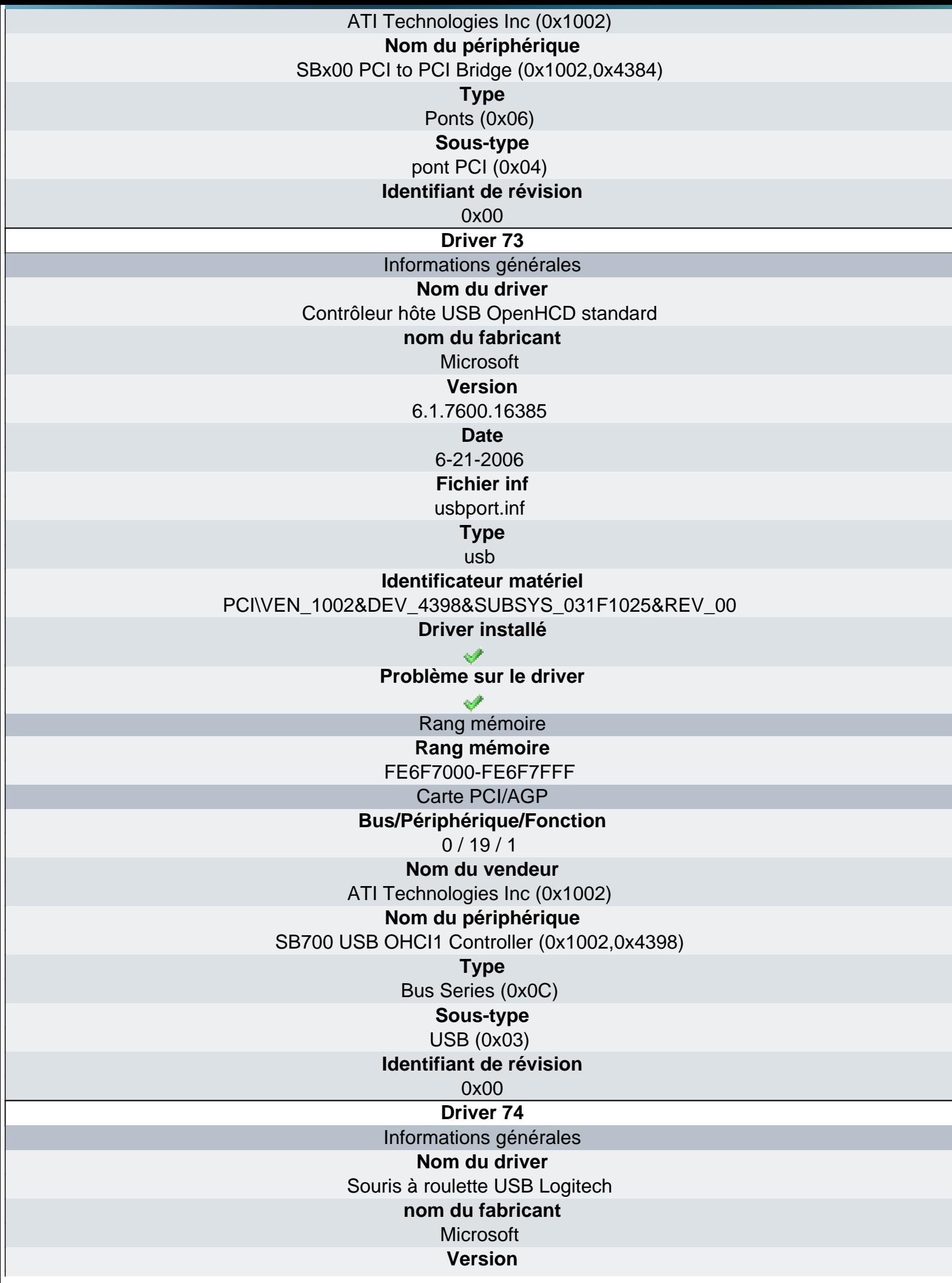

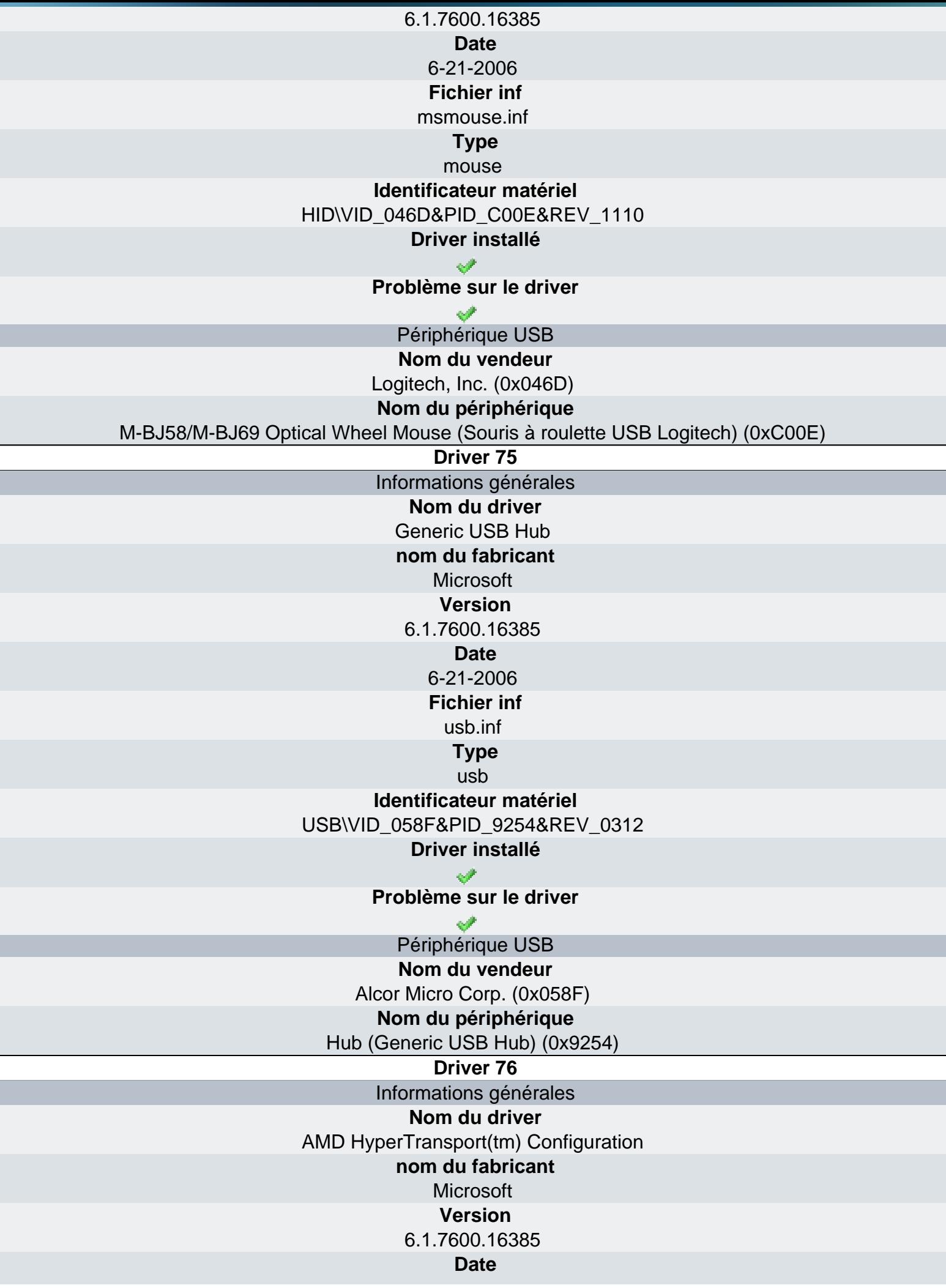

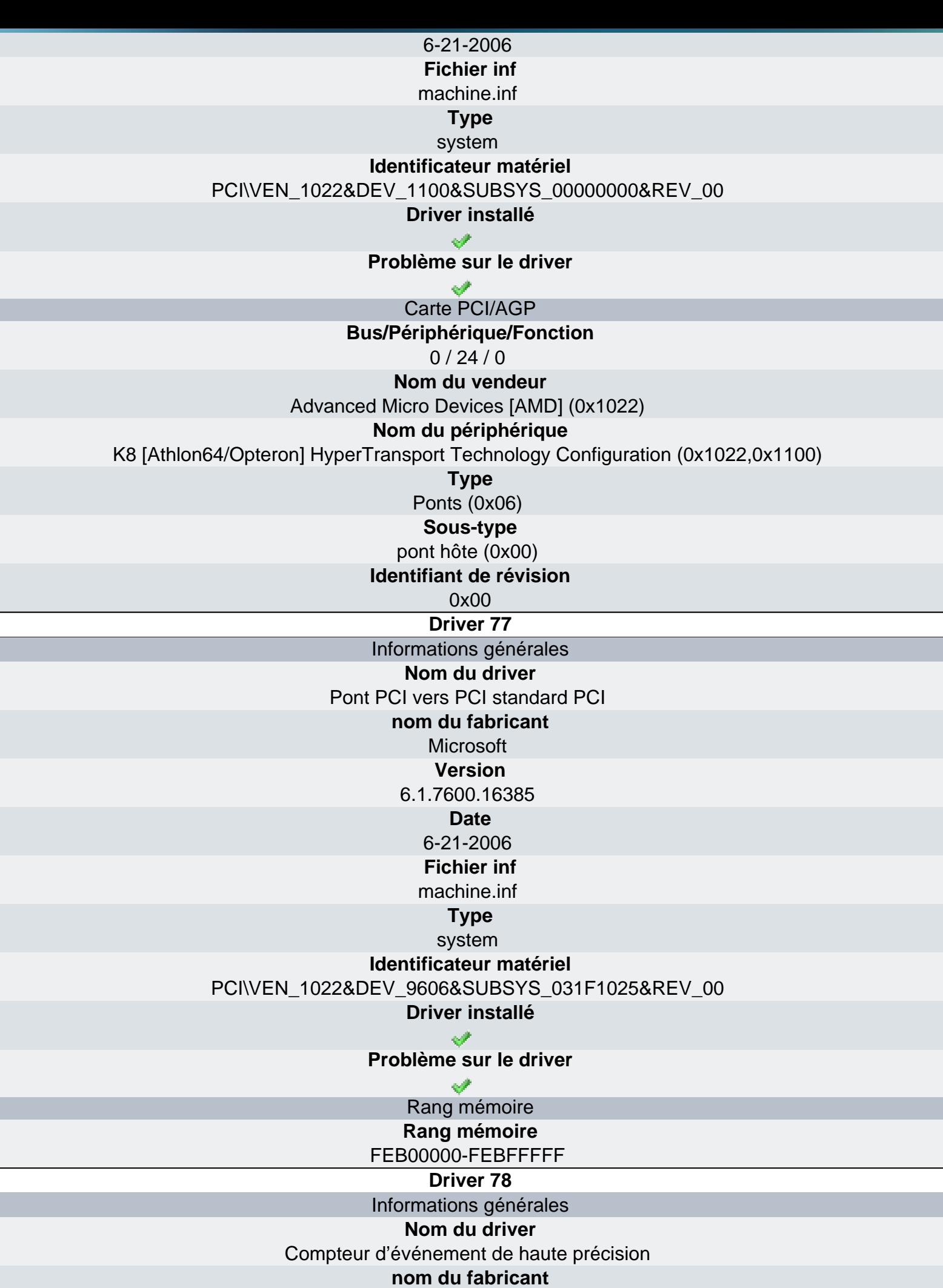

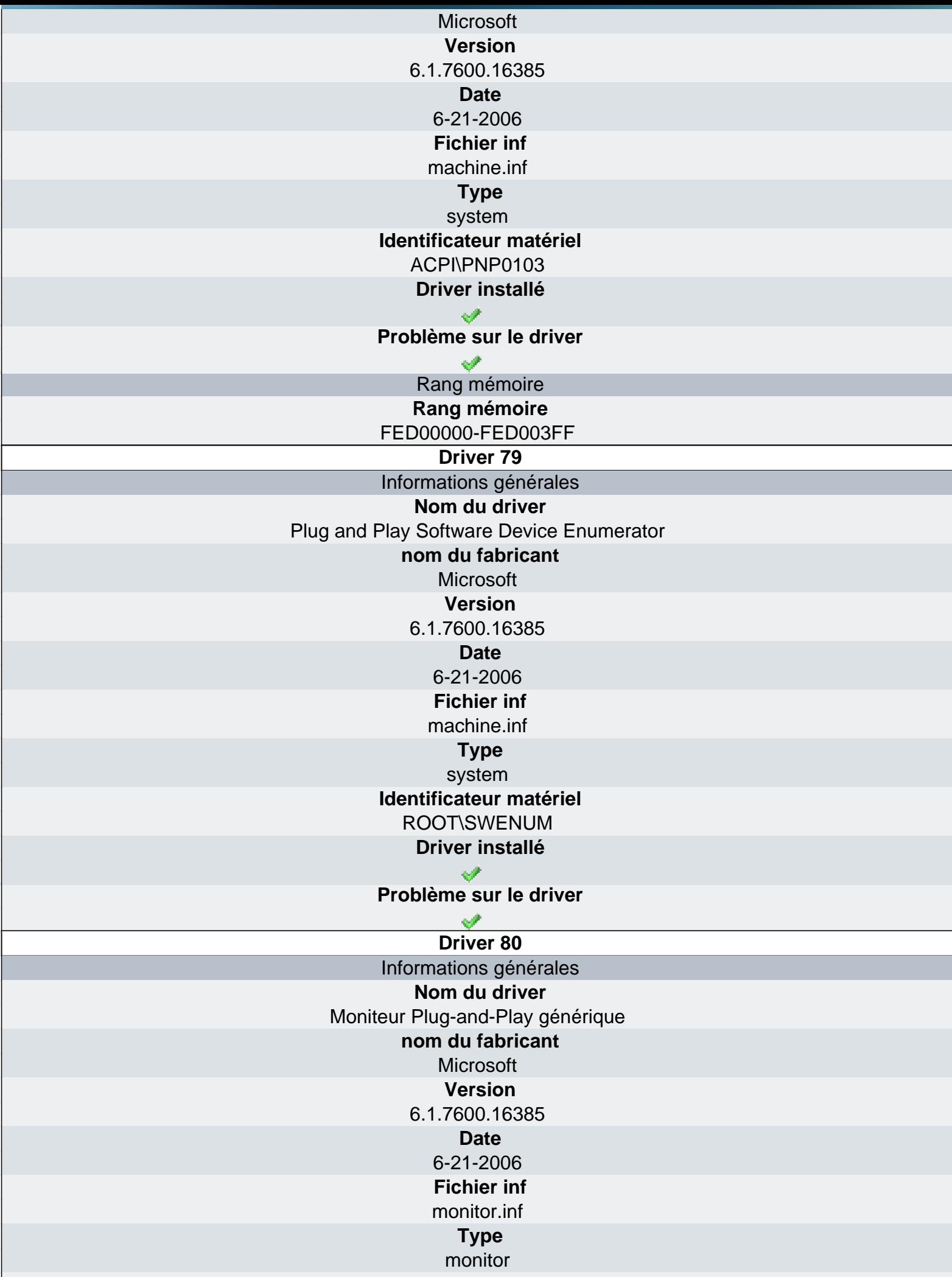

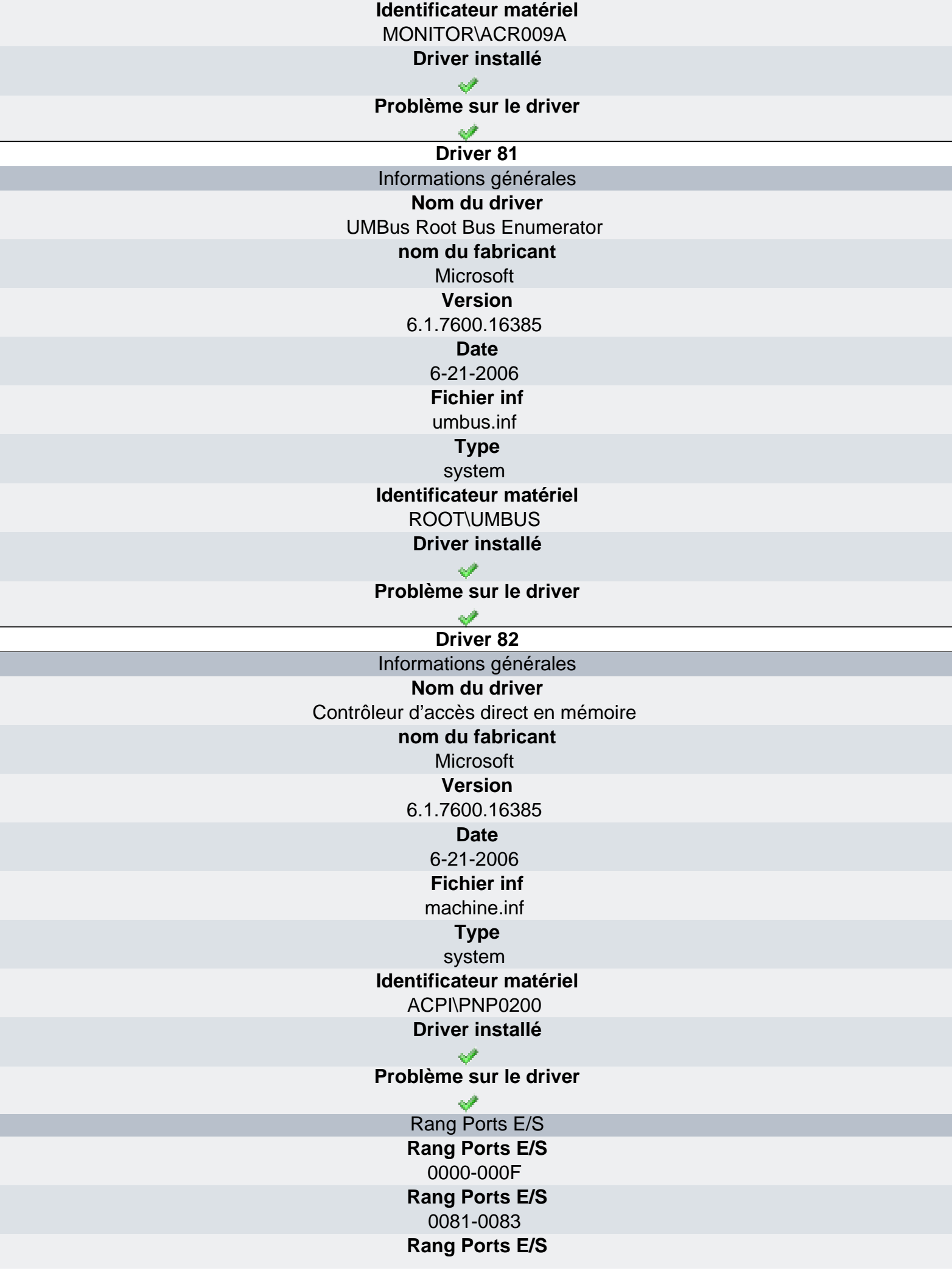

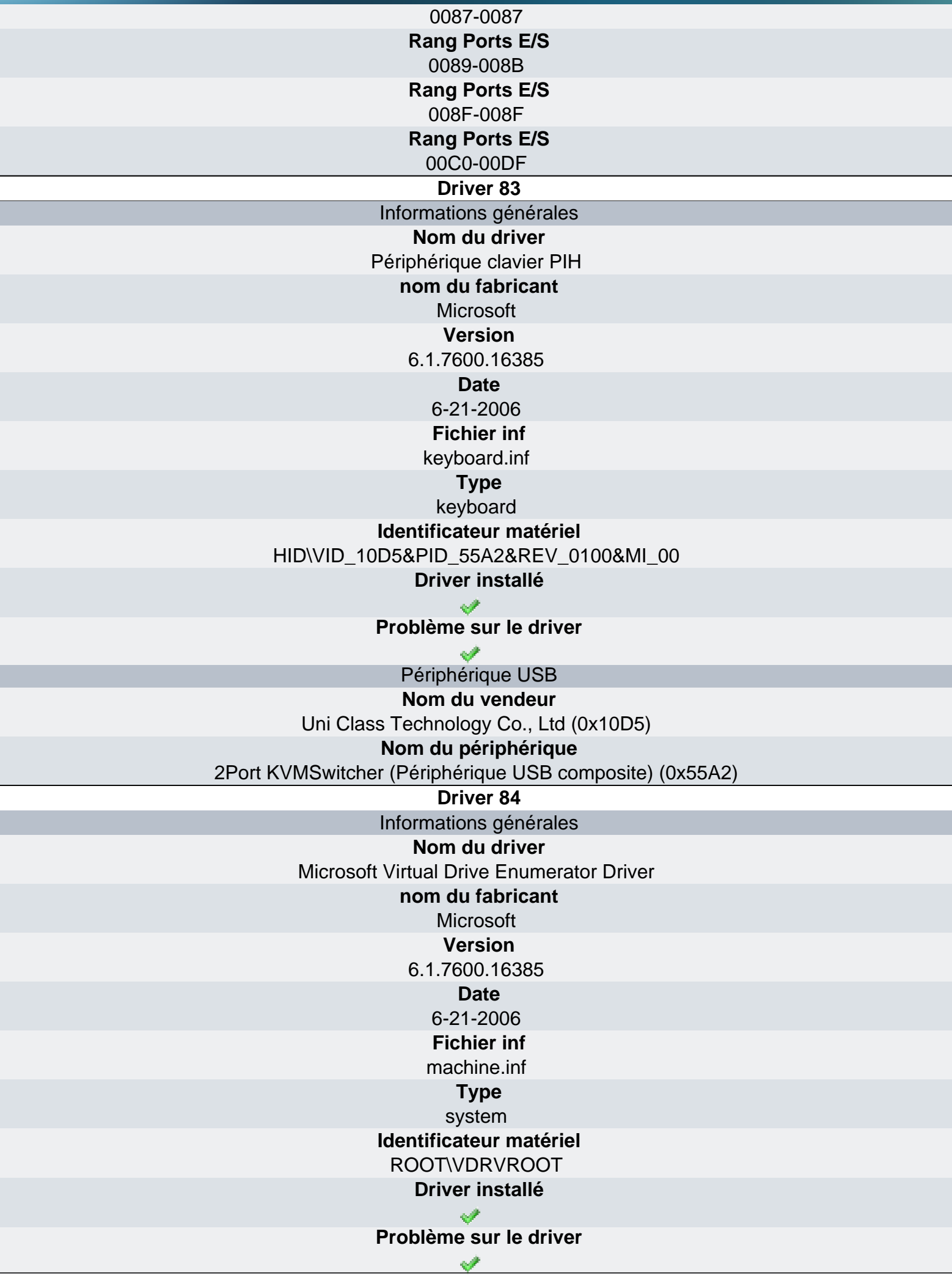

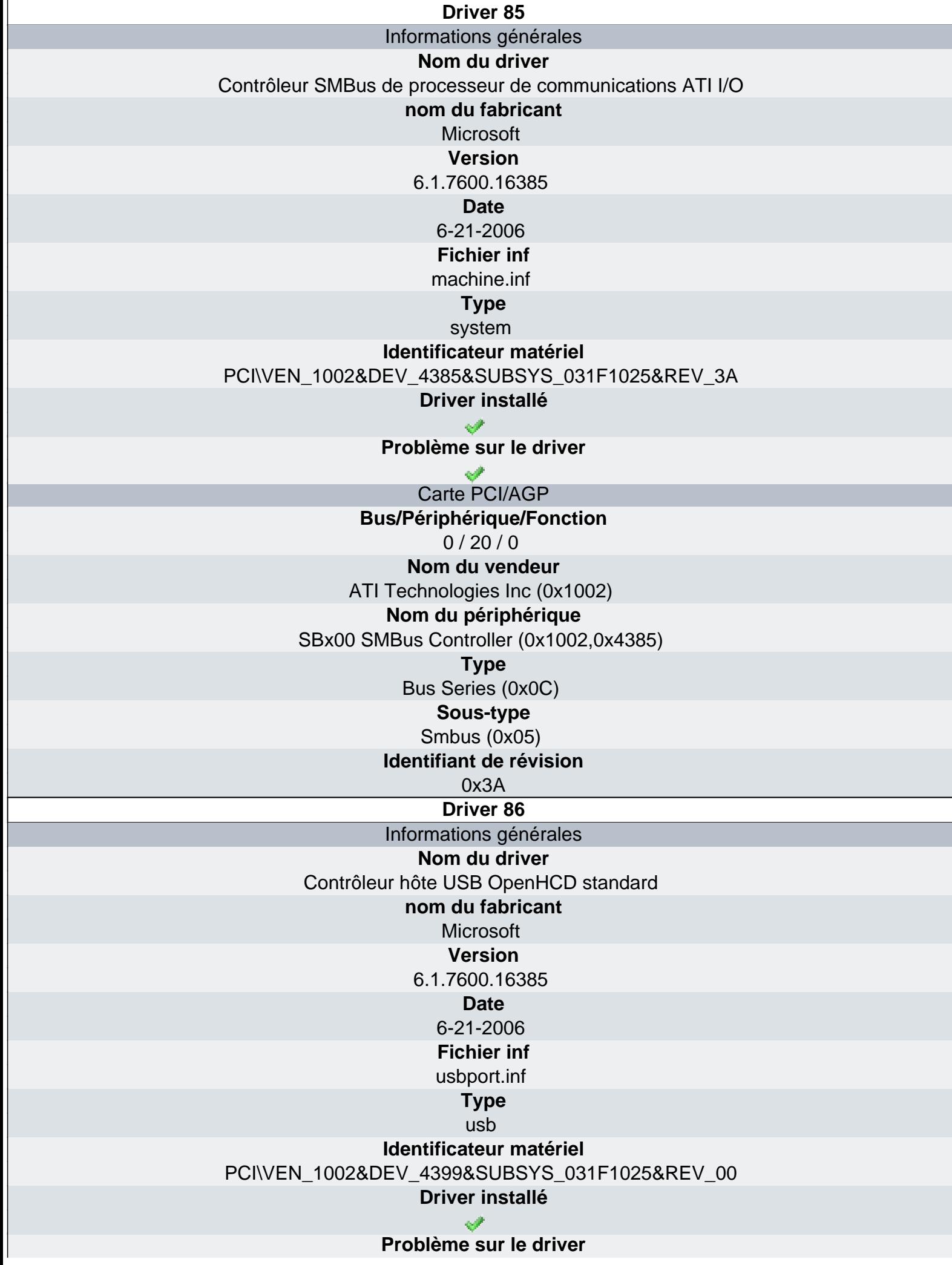

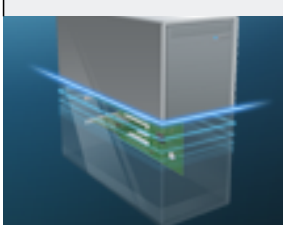

## Ma-Config.com

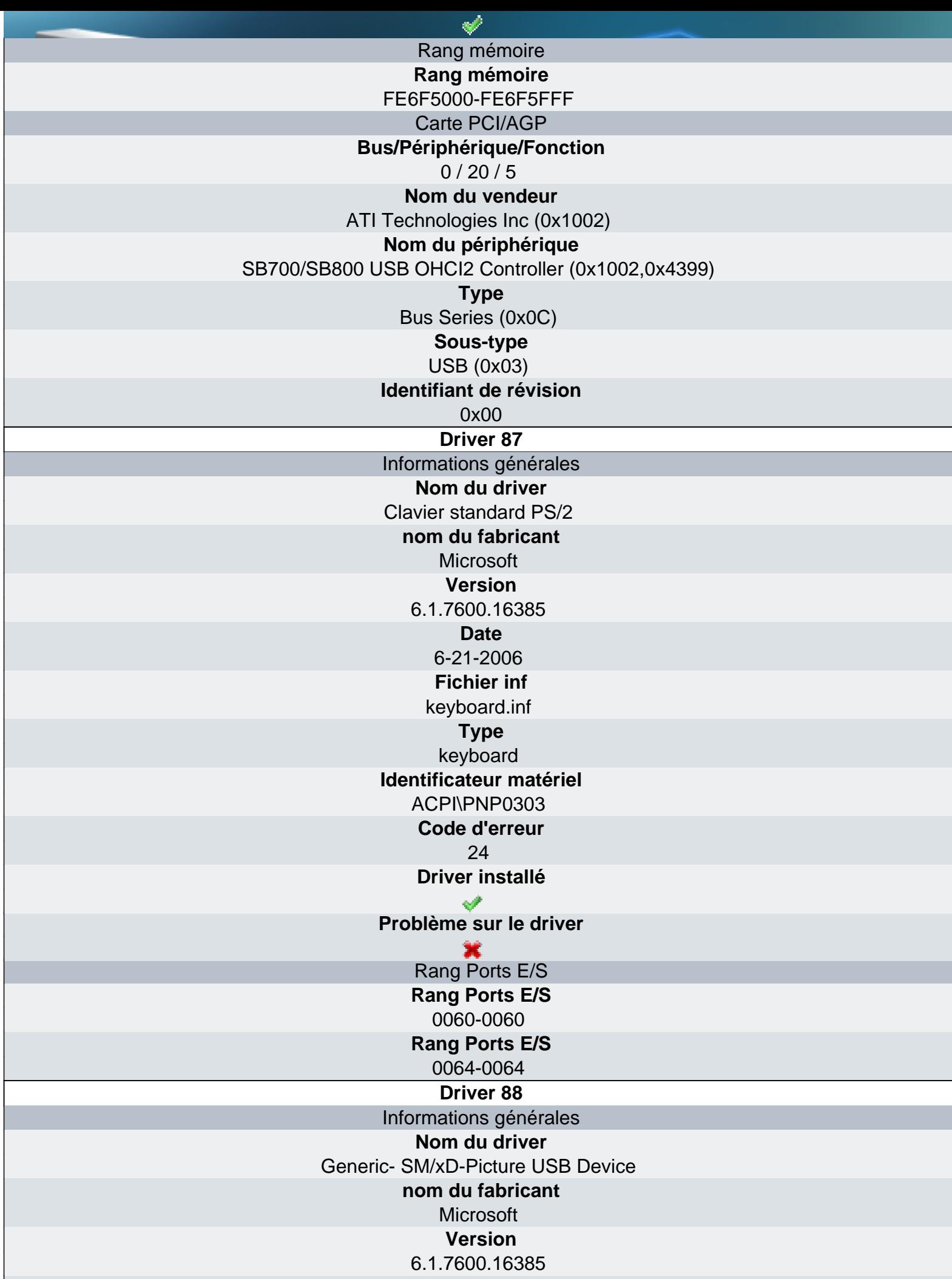

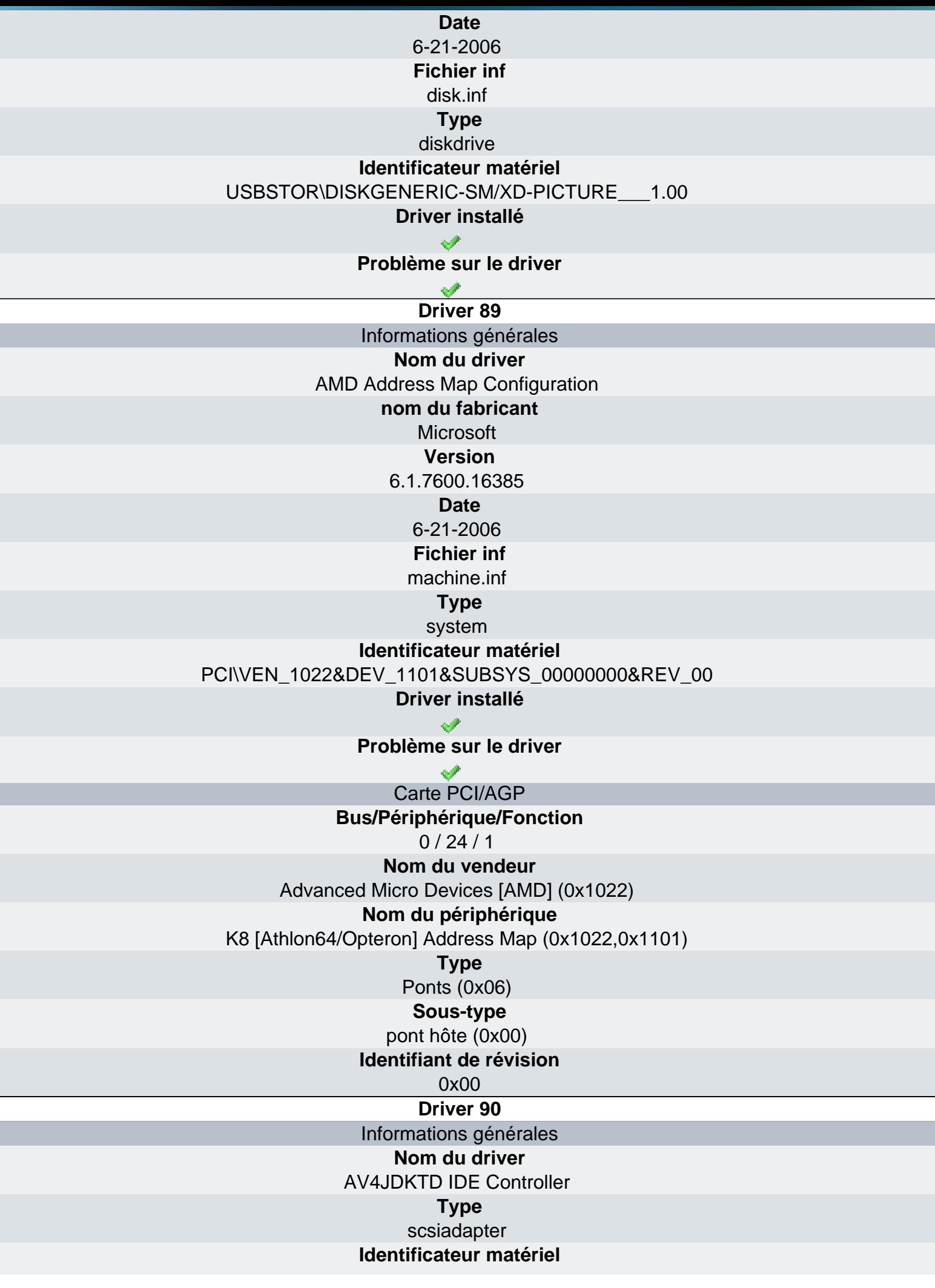

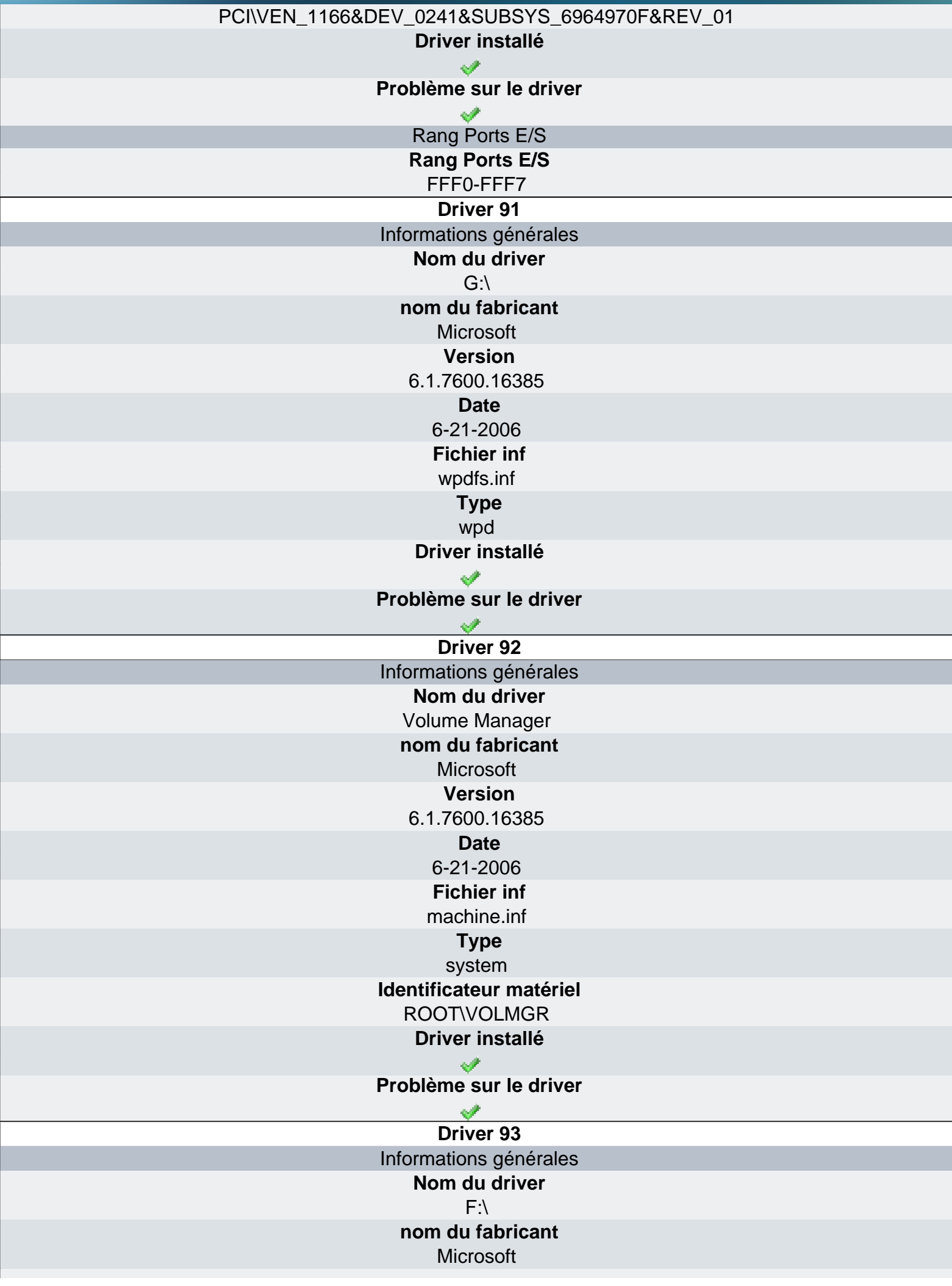

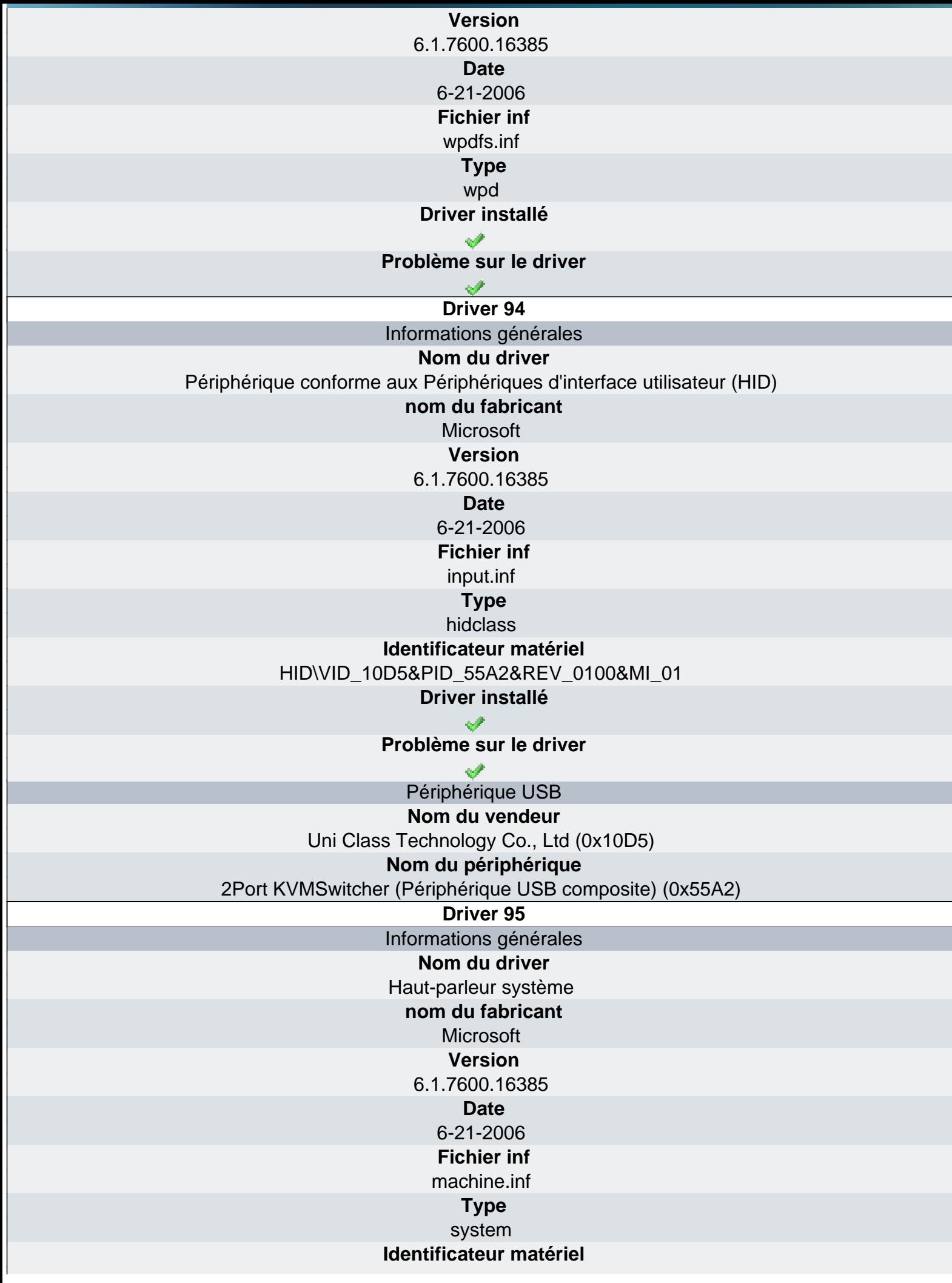

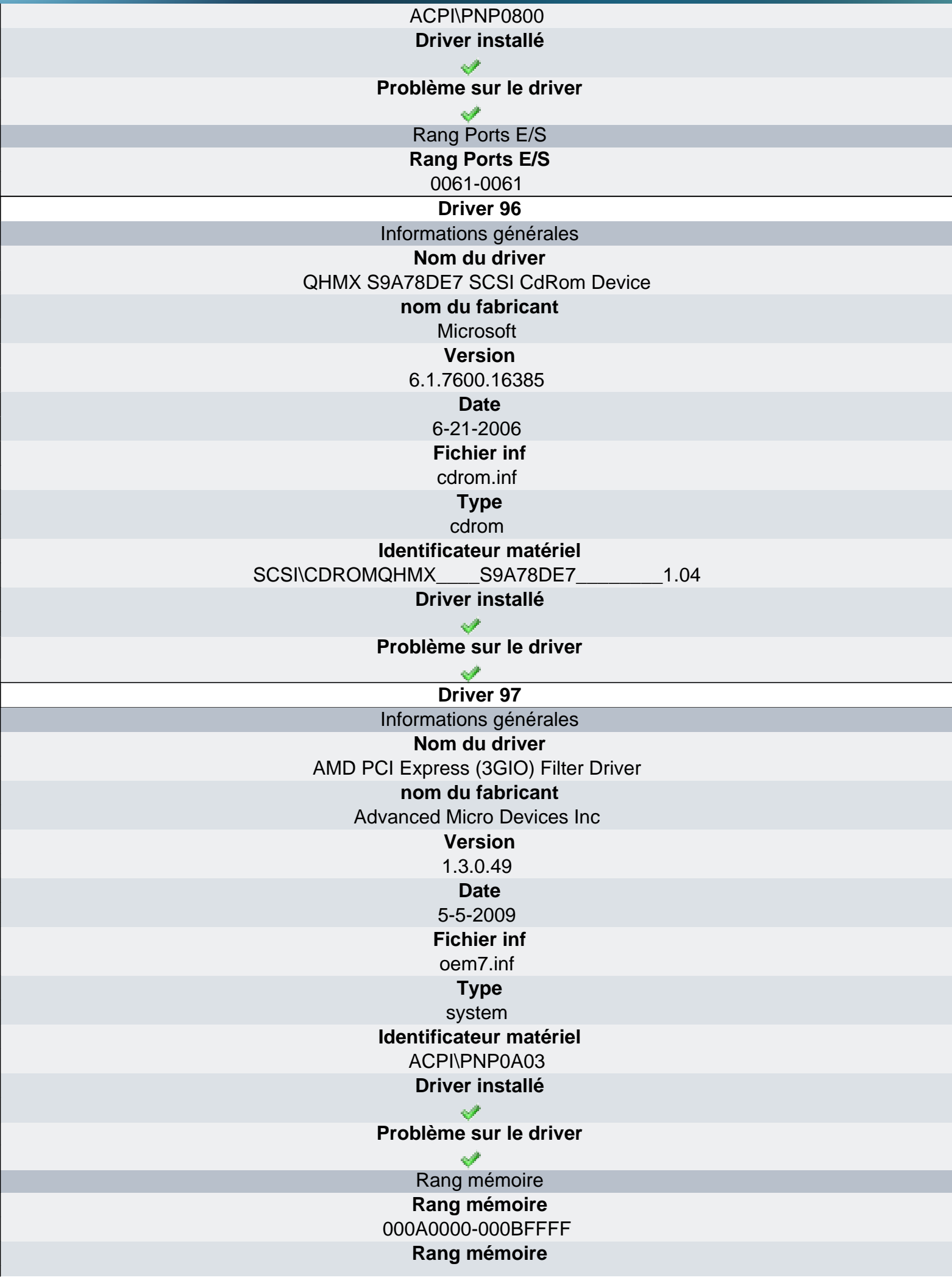

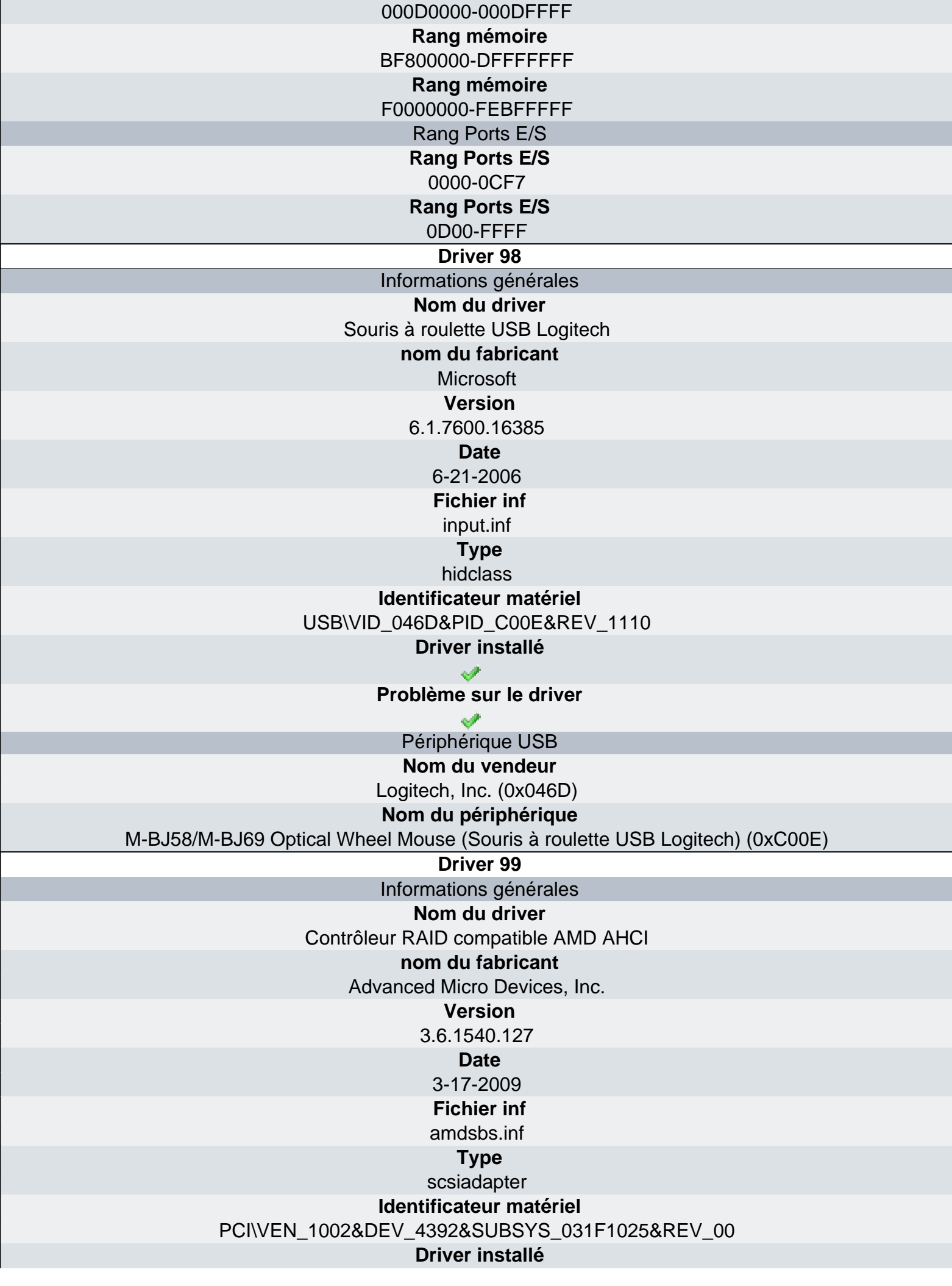

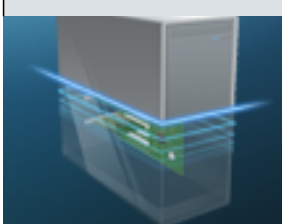

## Ma-Config.com

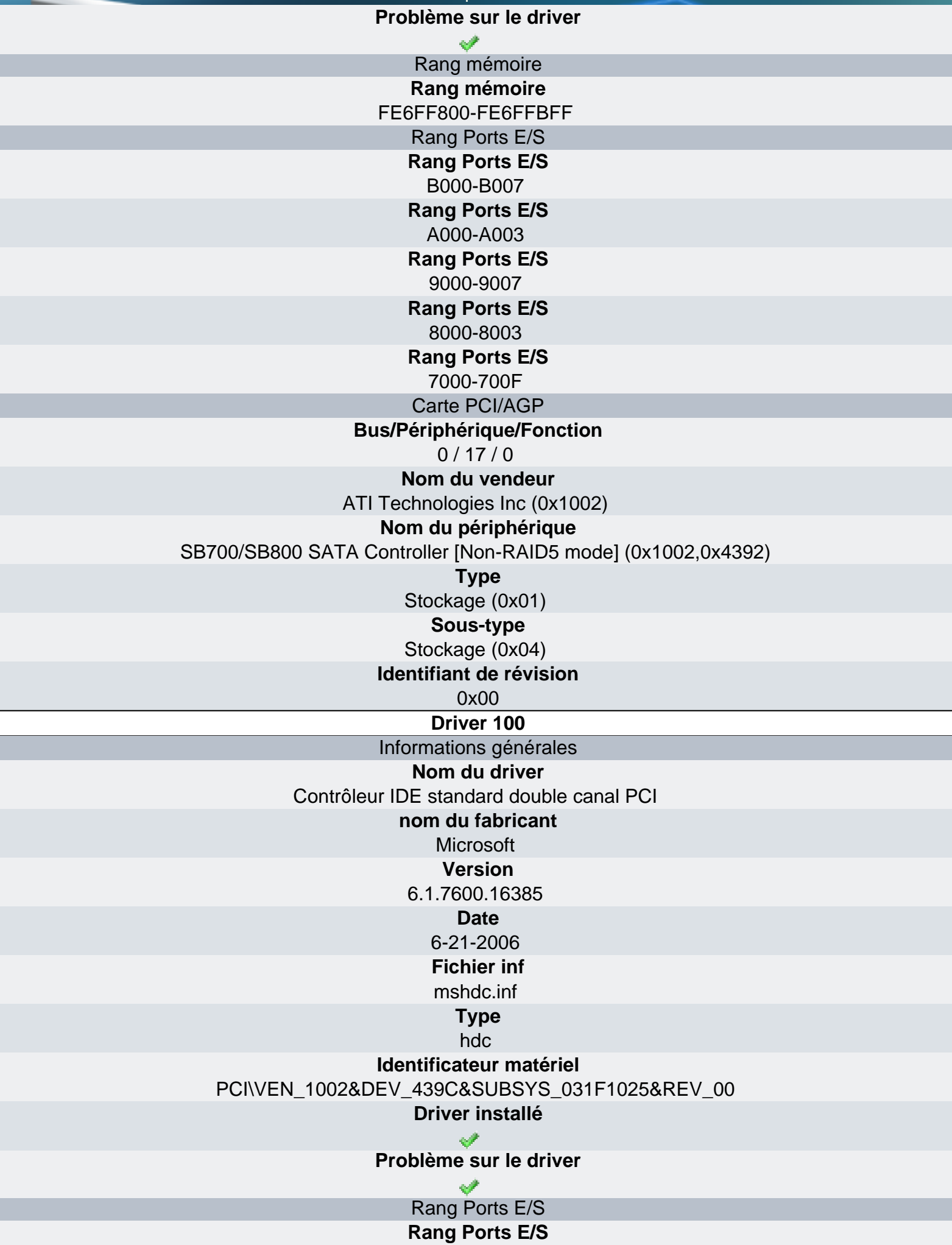

 $\mathcal{P}$ 

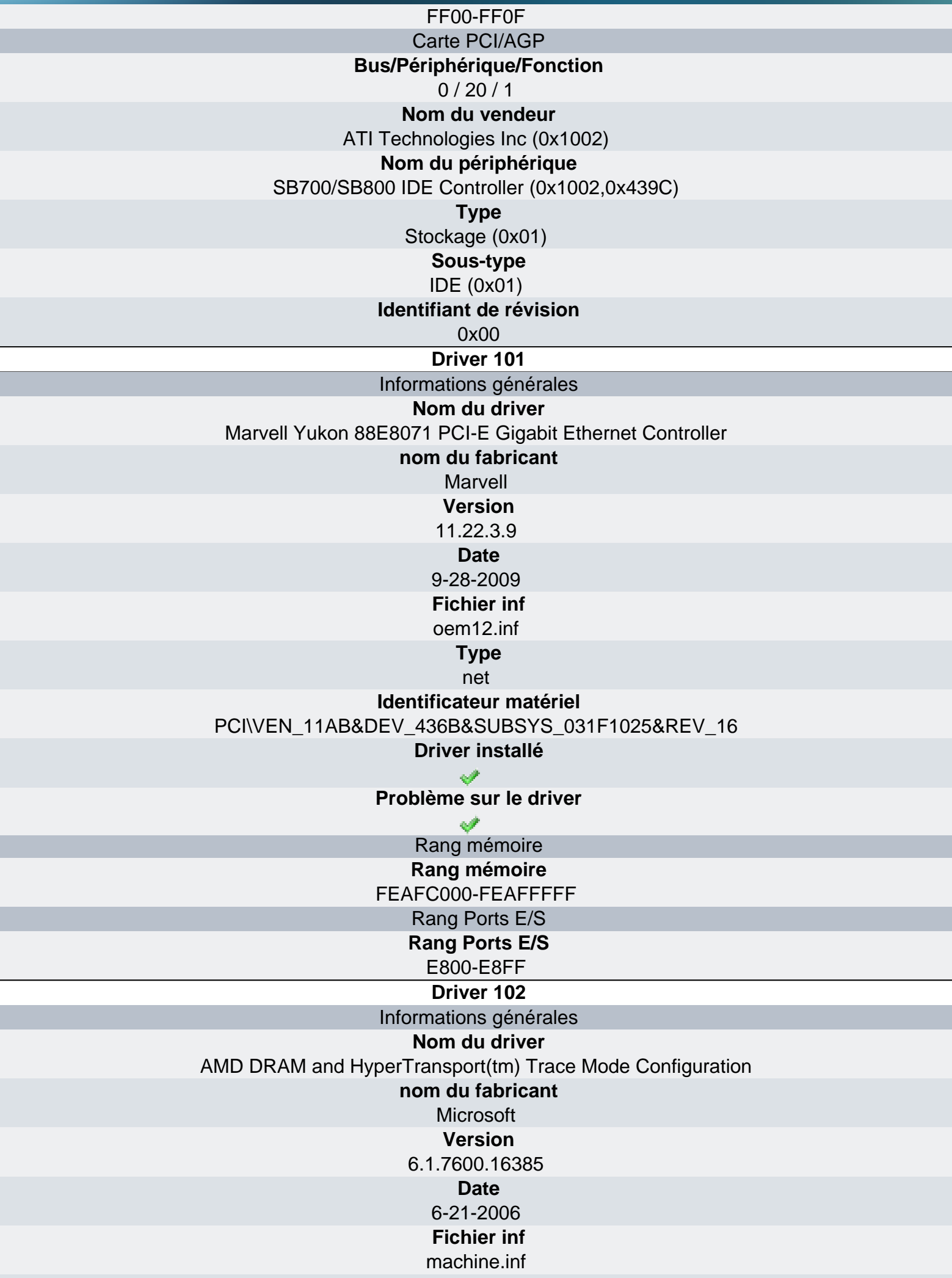

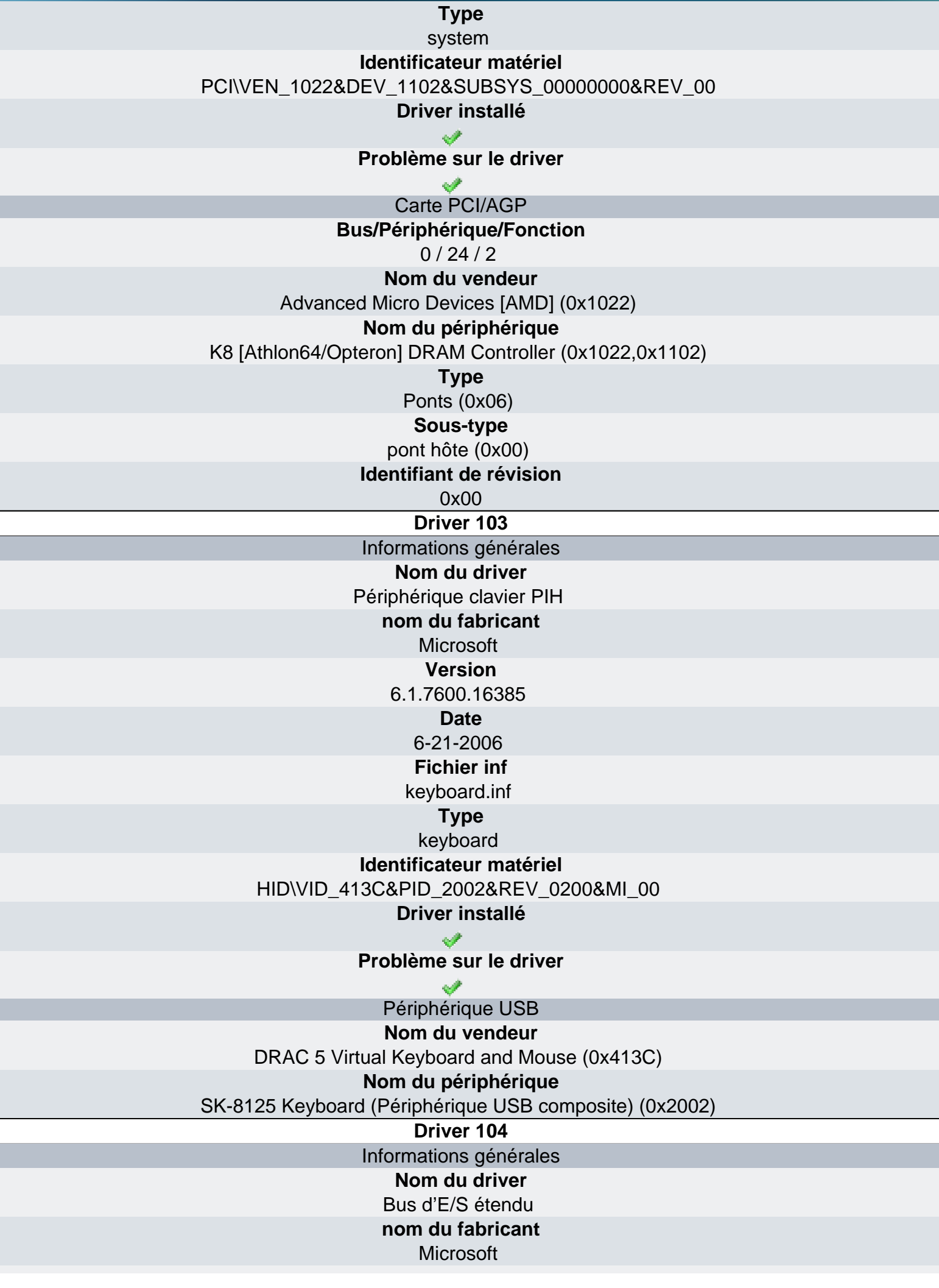

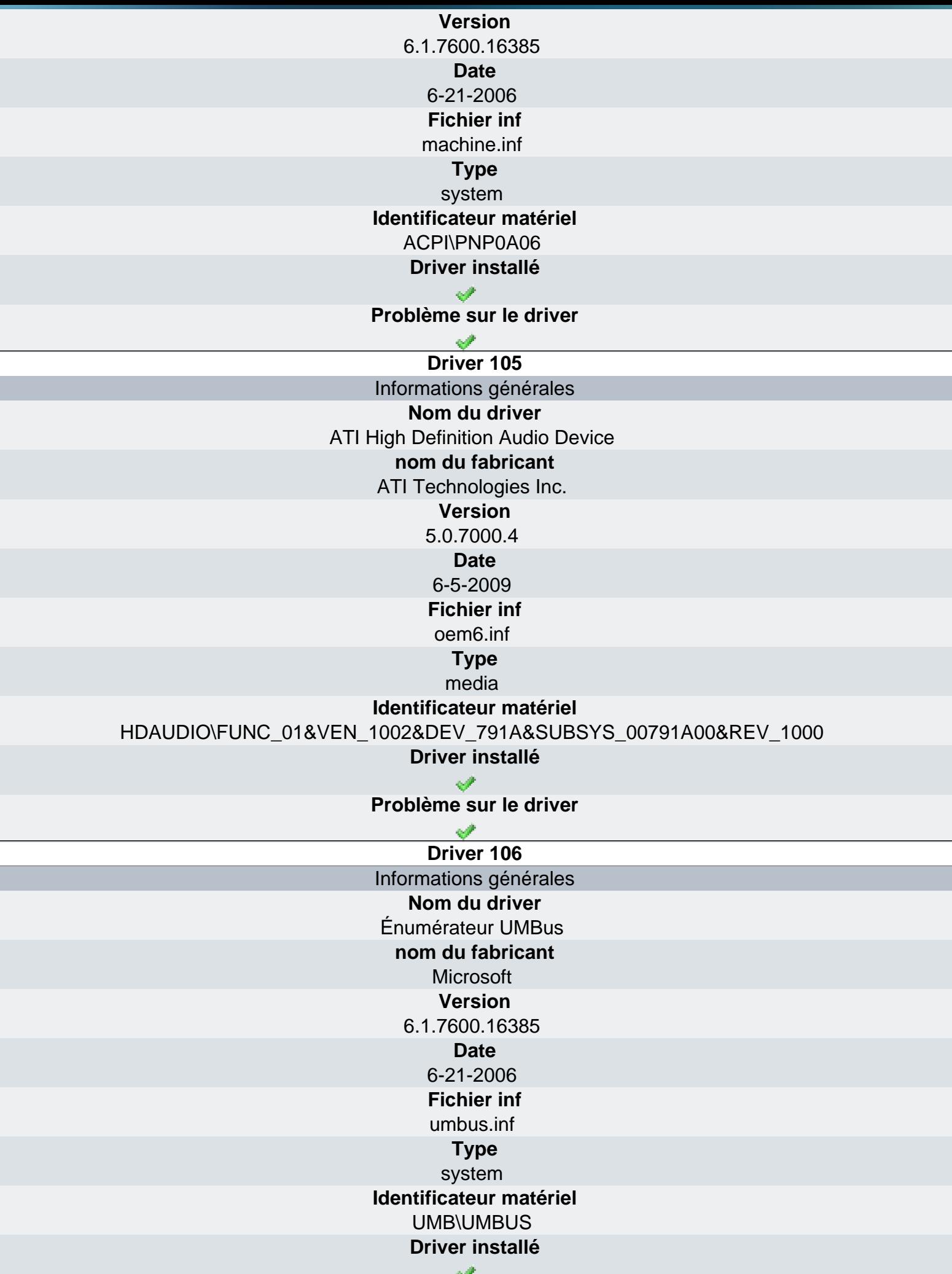

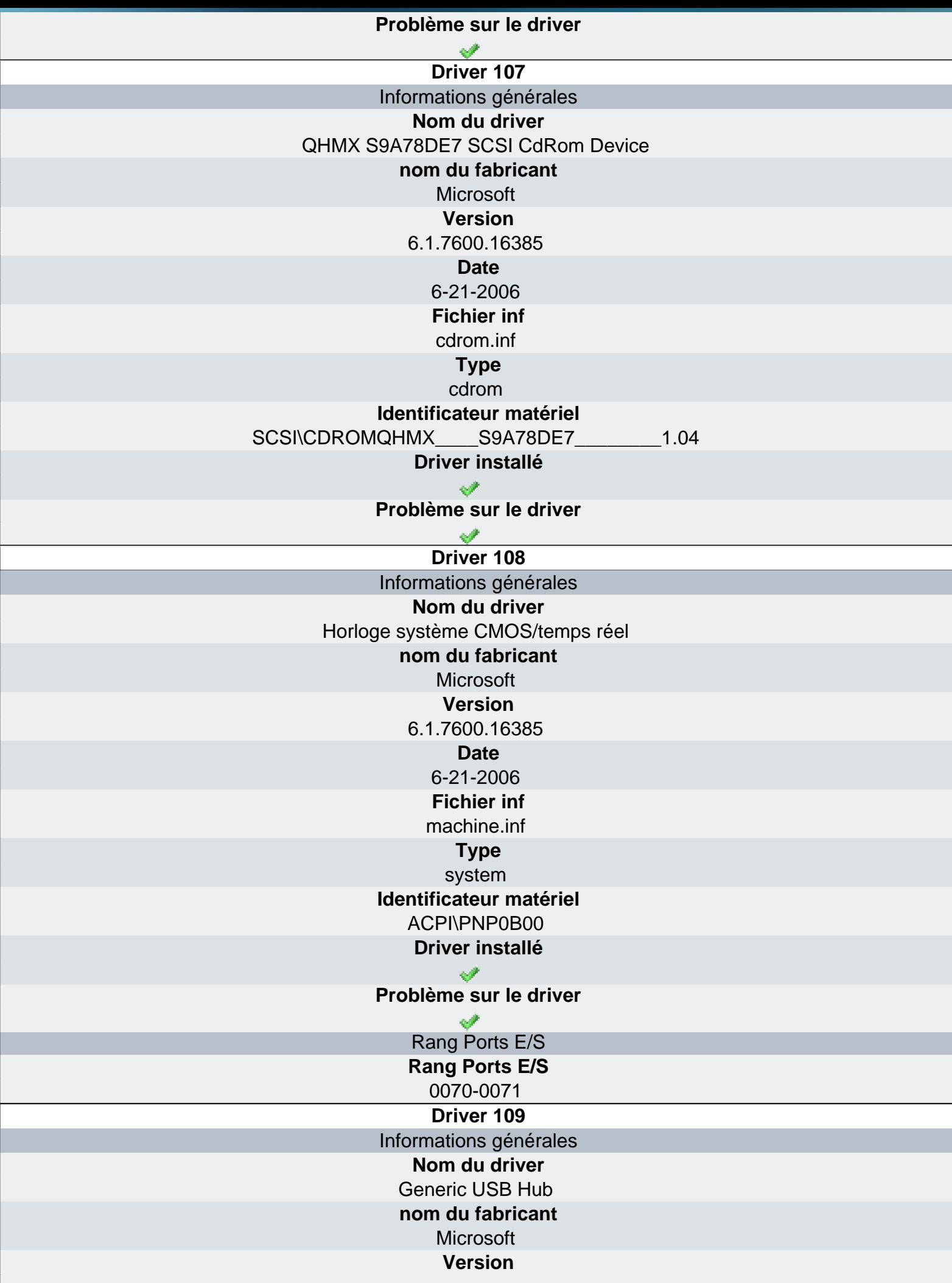

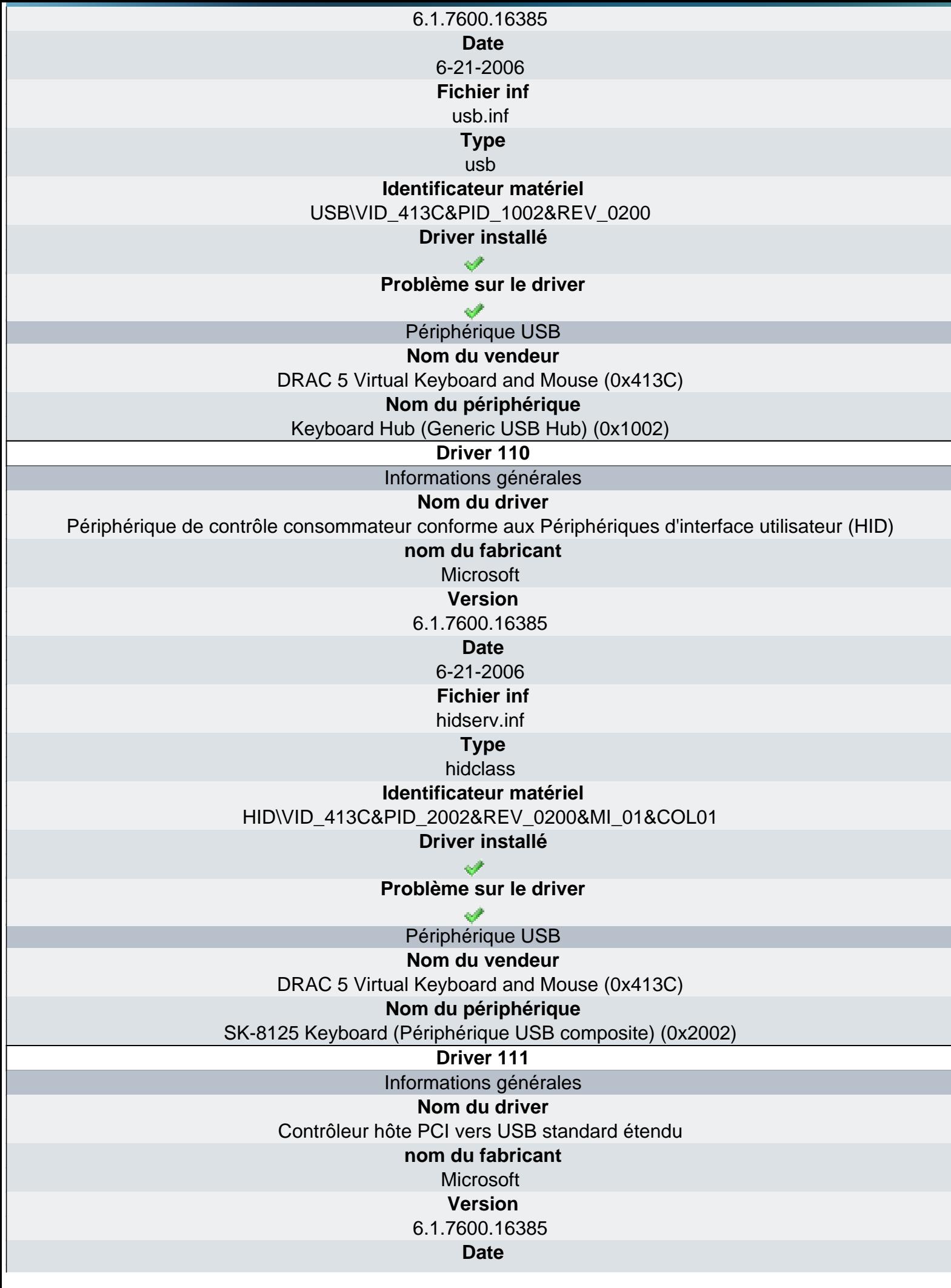

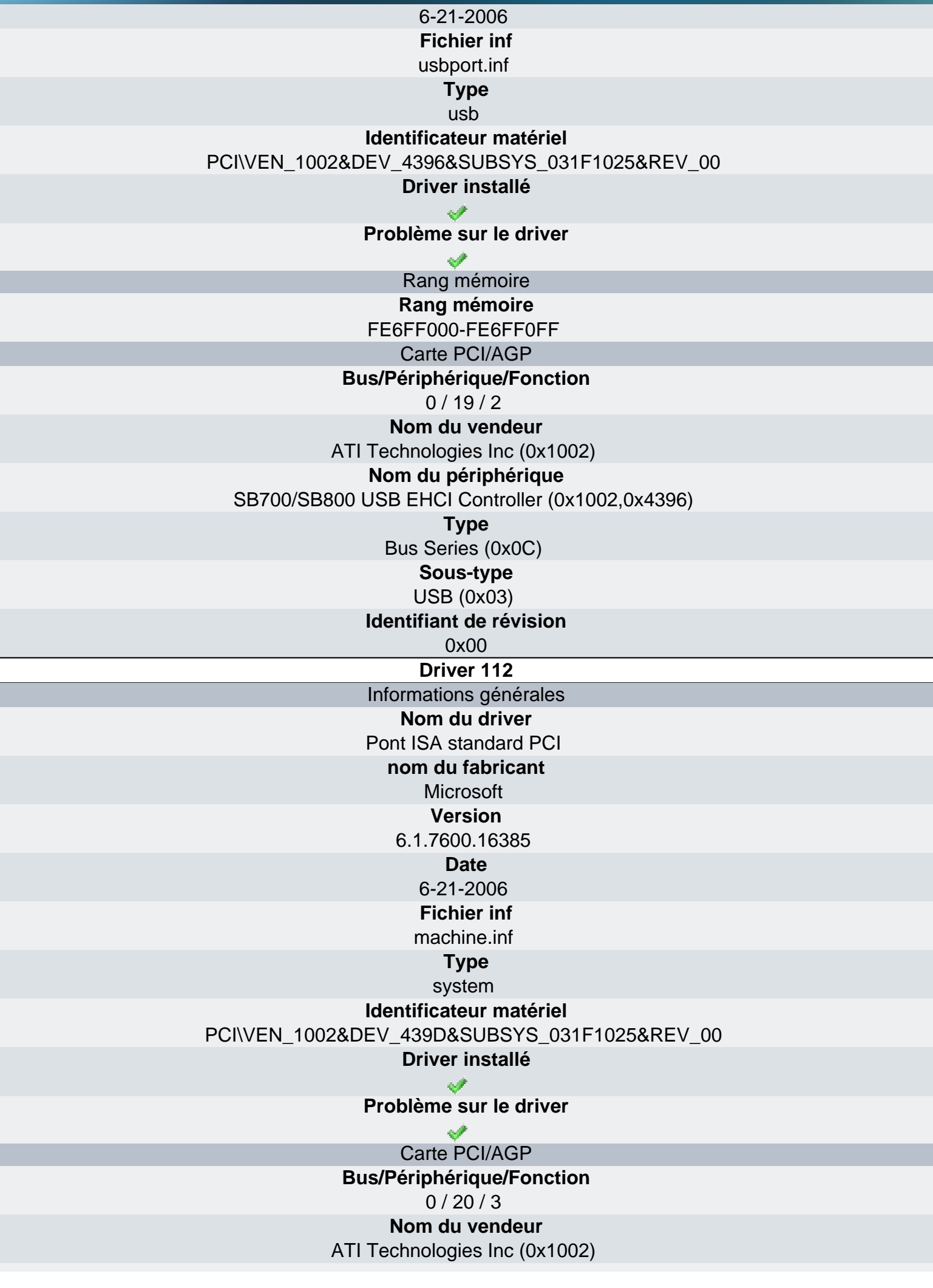

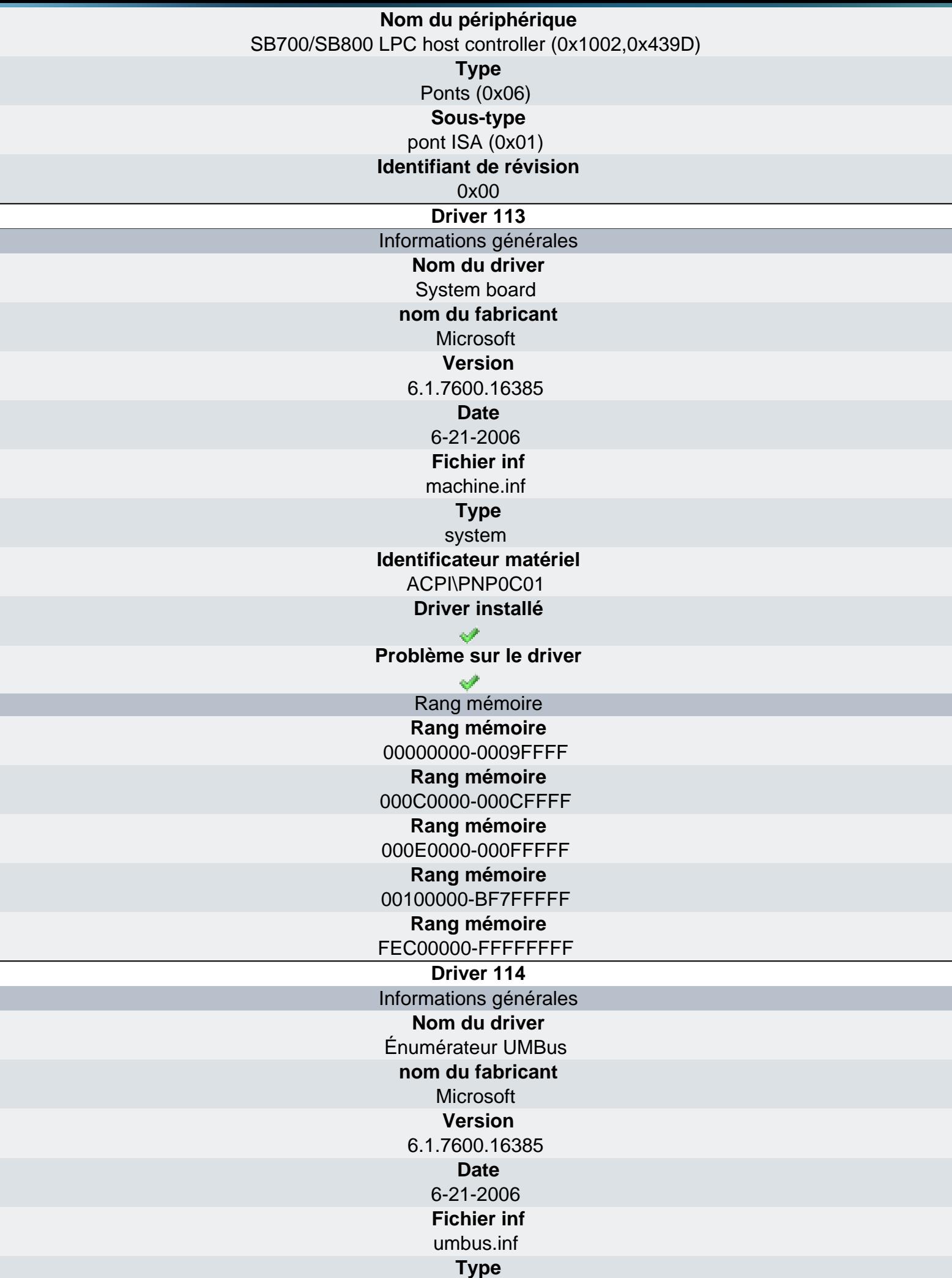

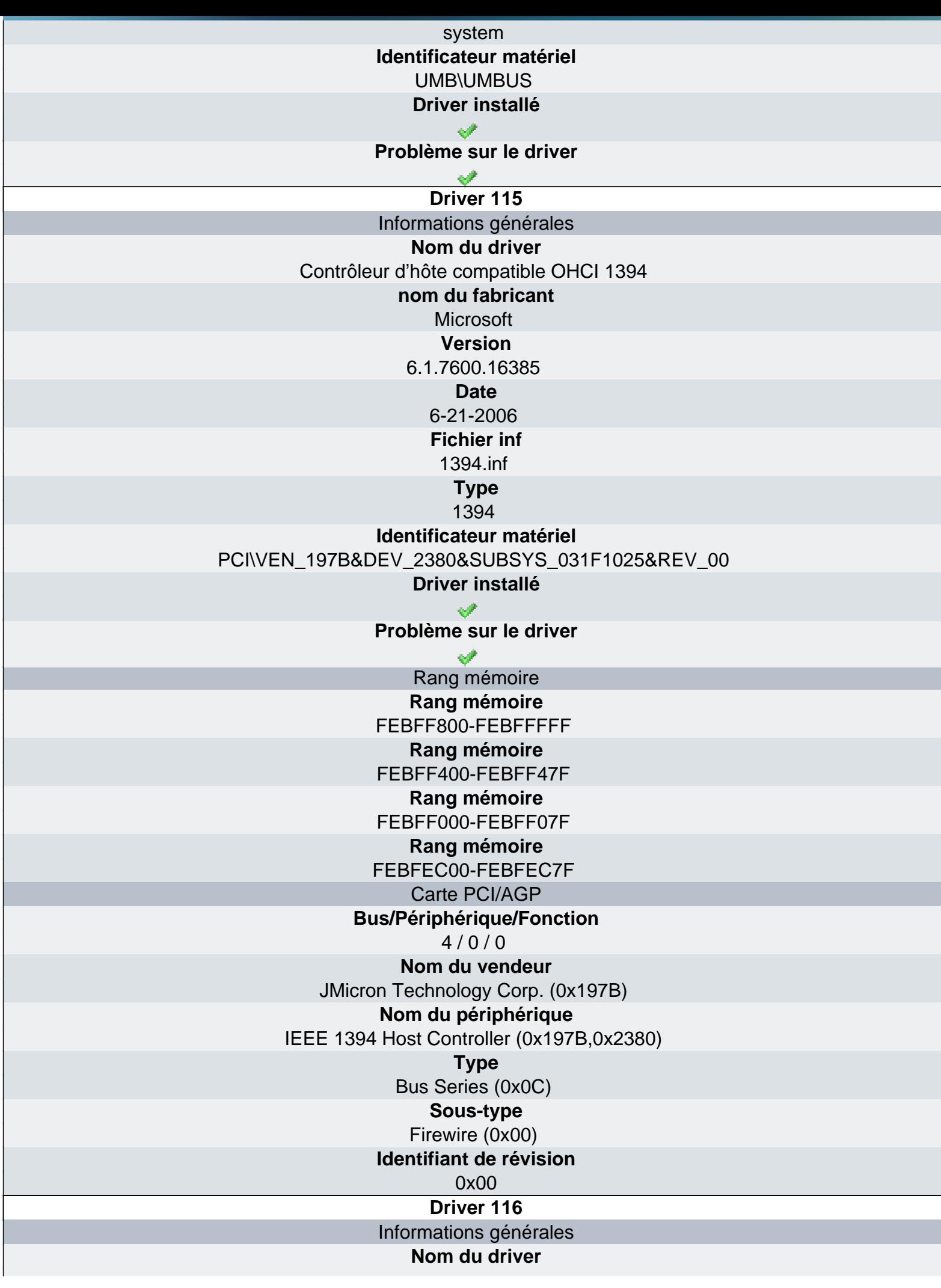

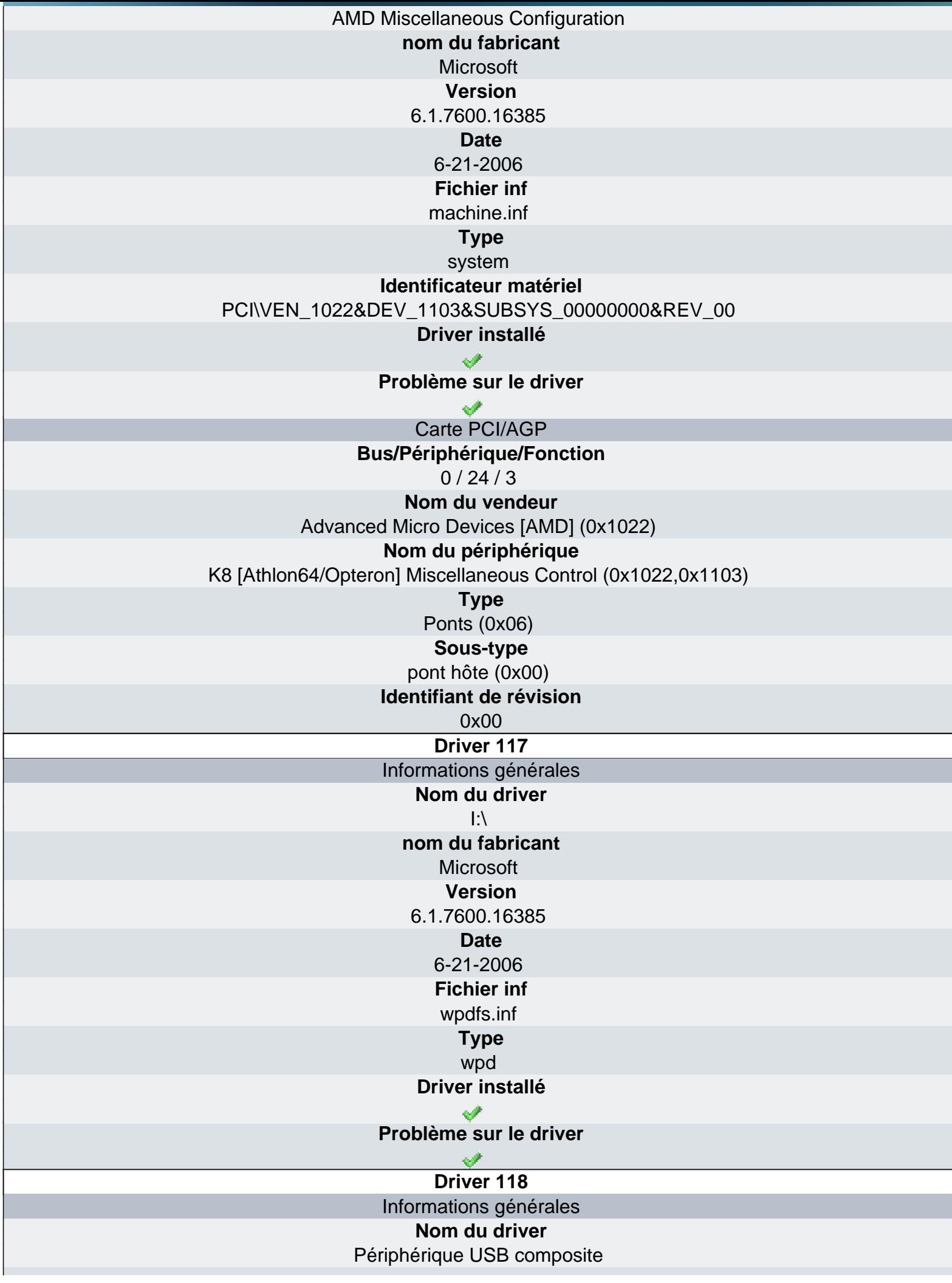

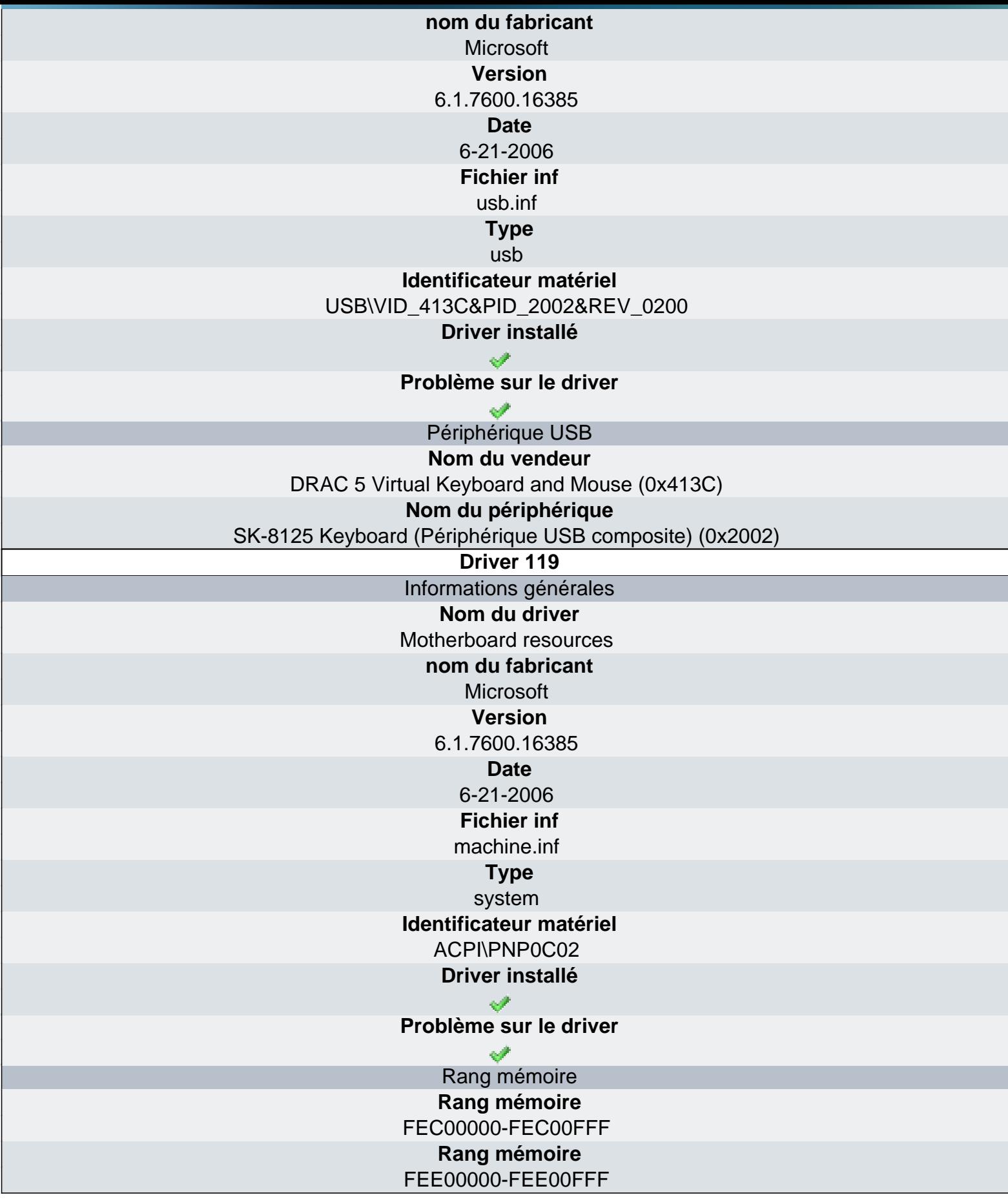
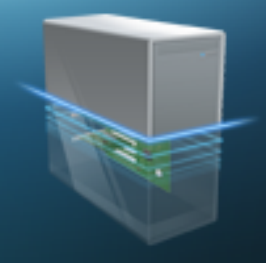

Démarrage

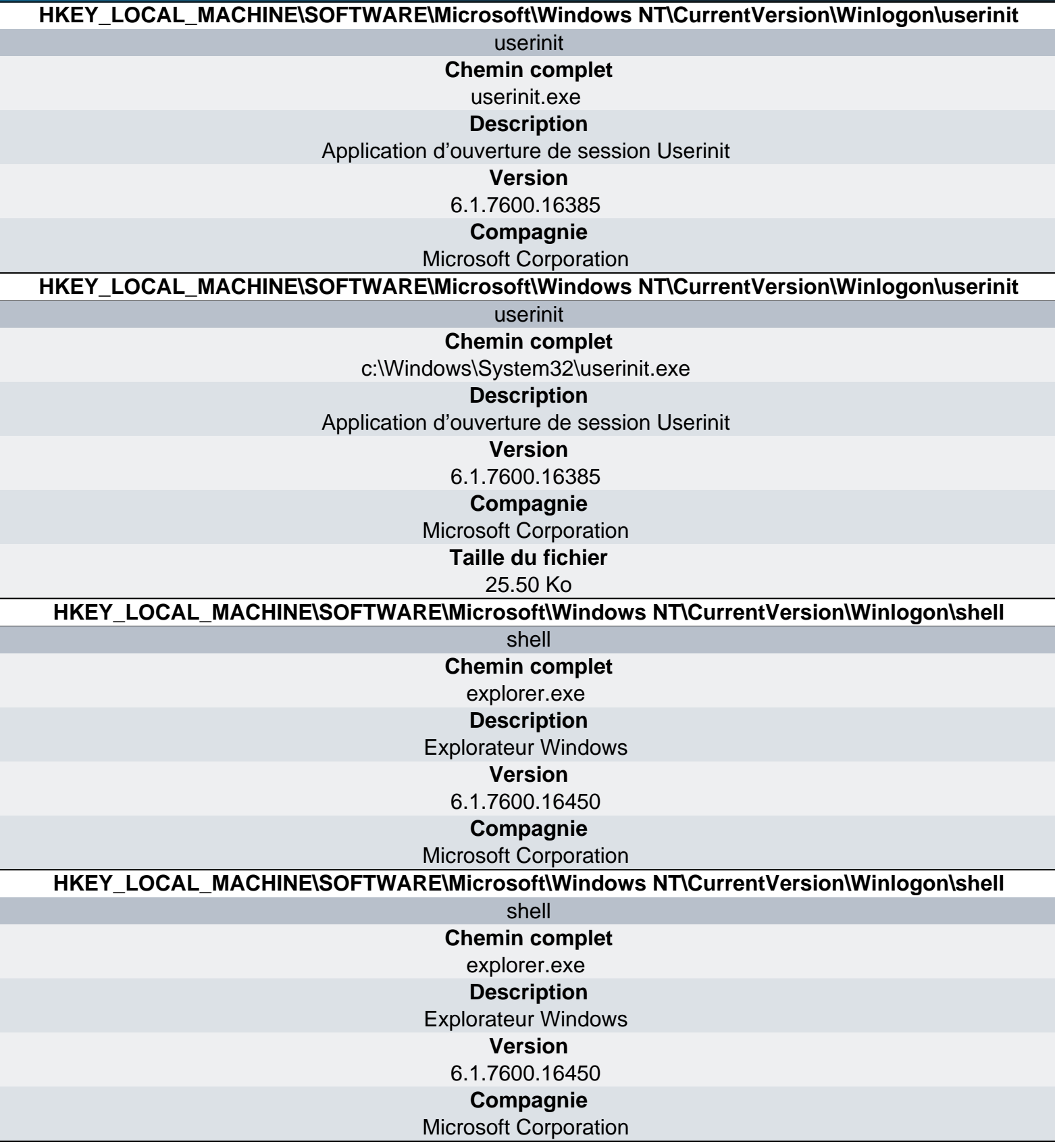

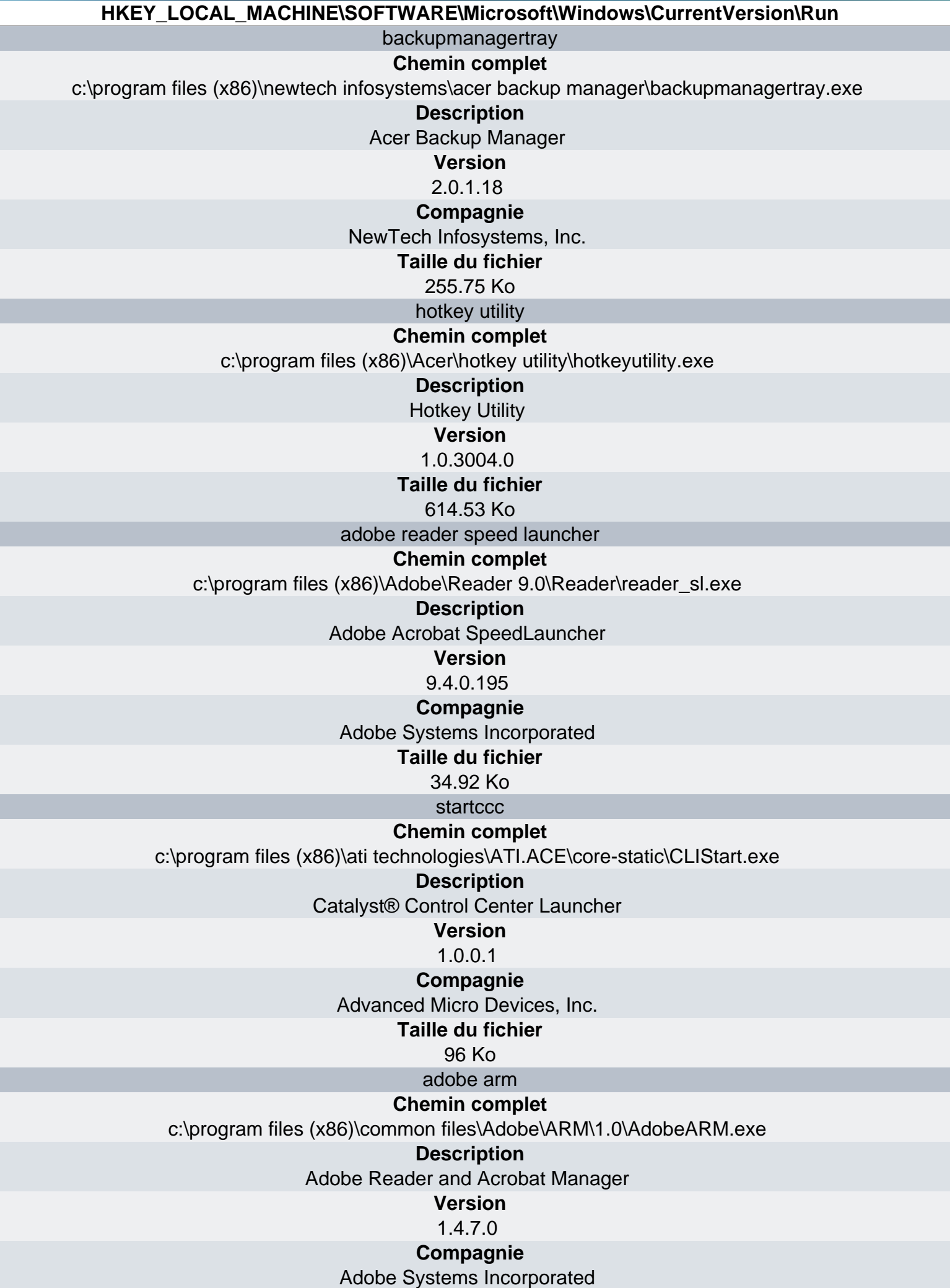

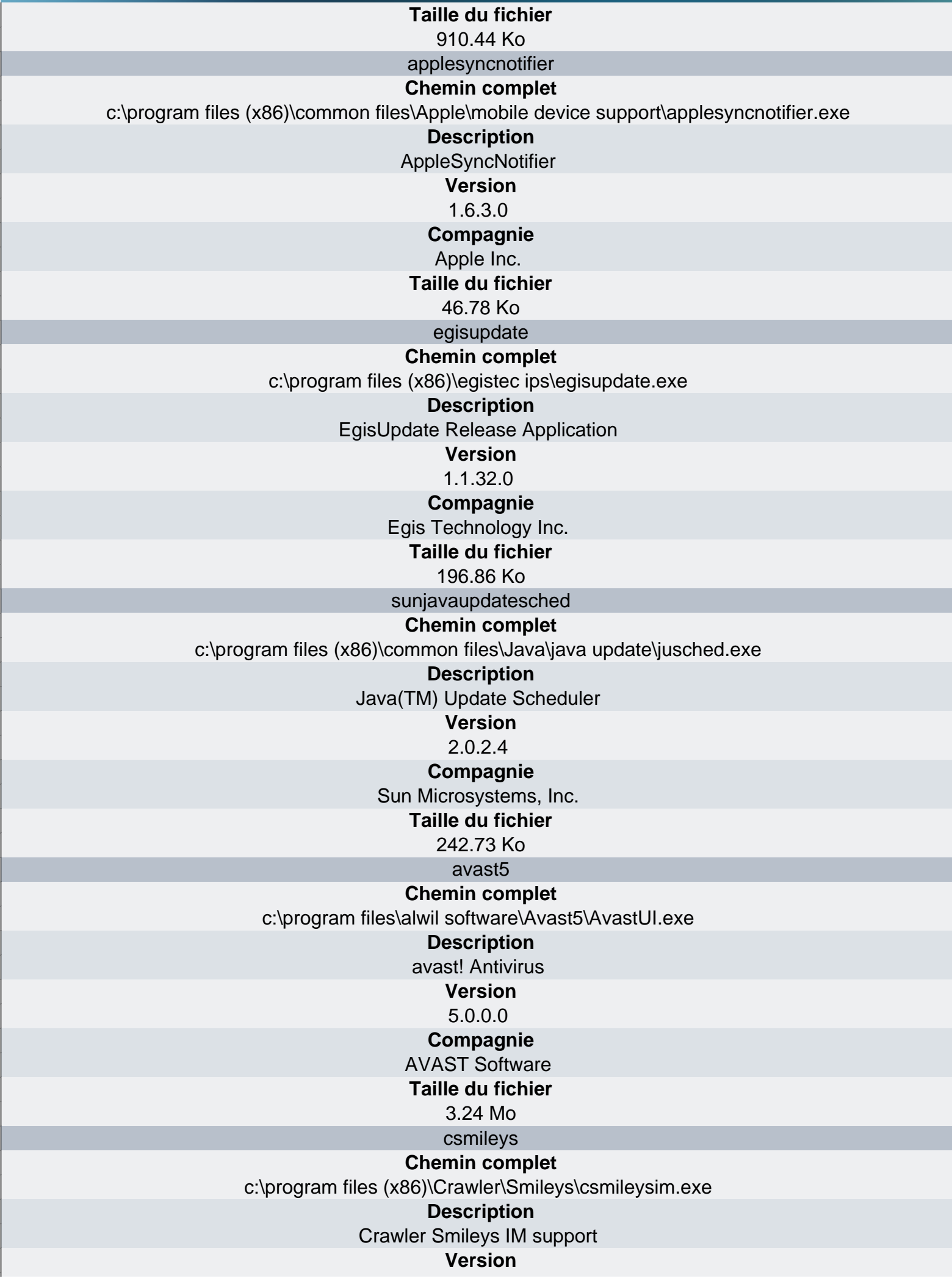

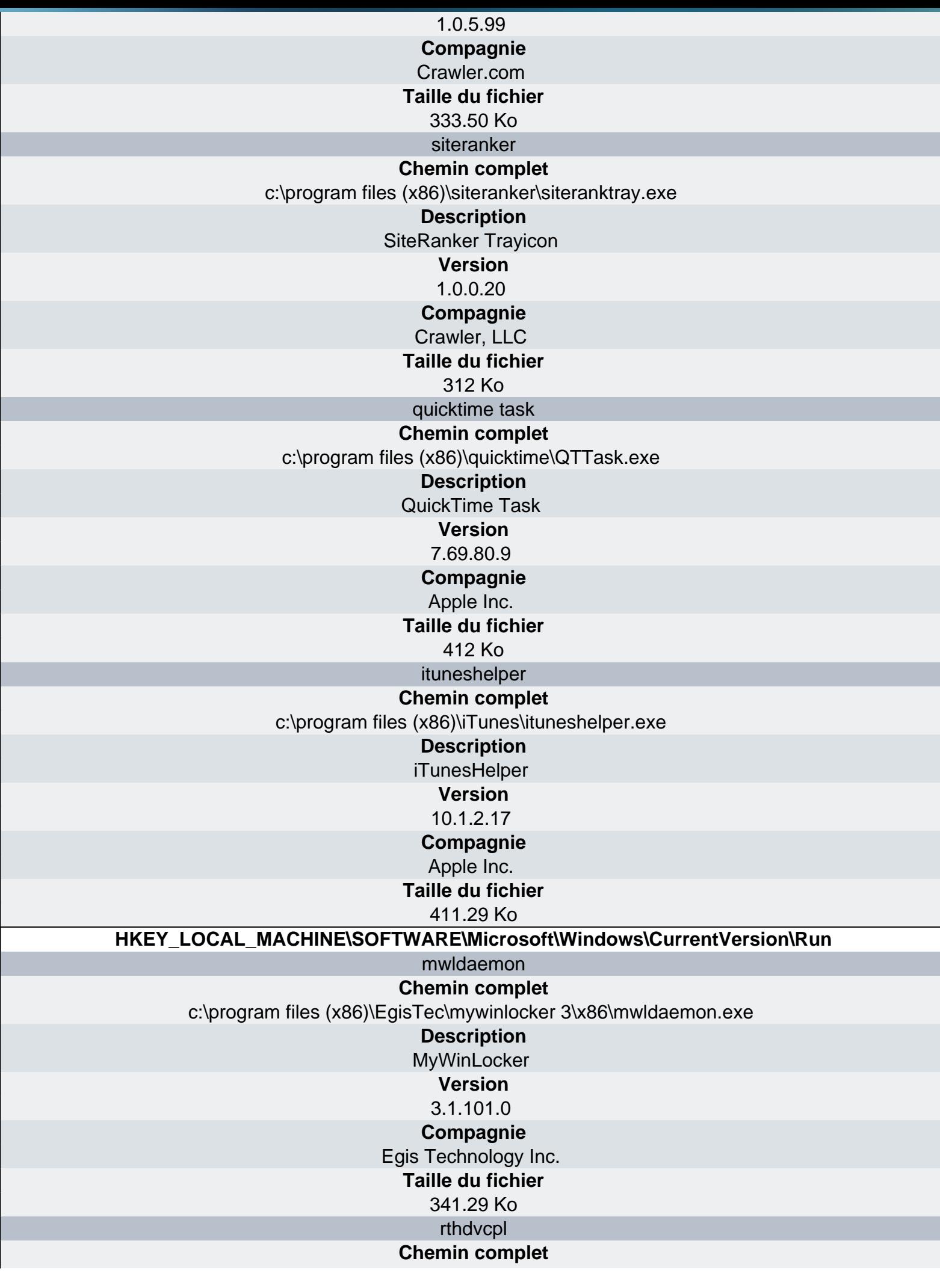

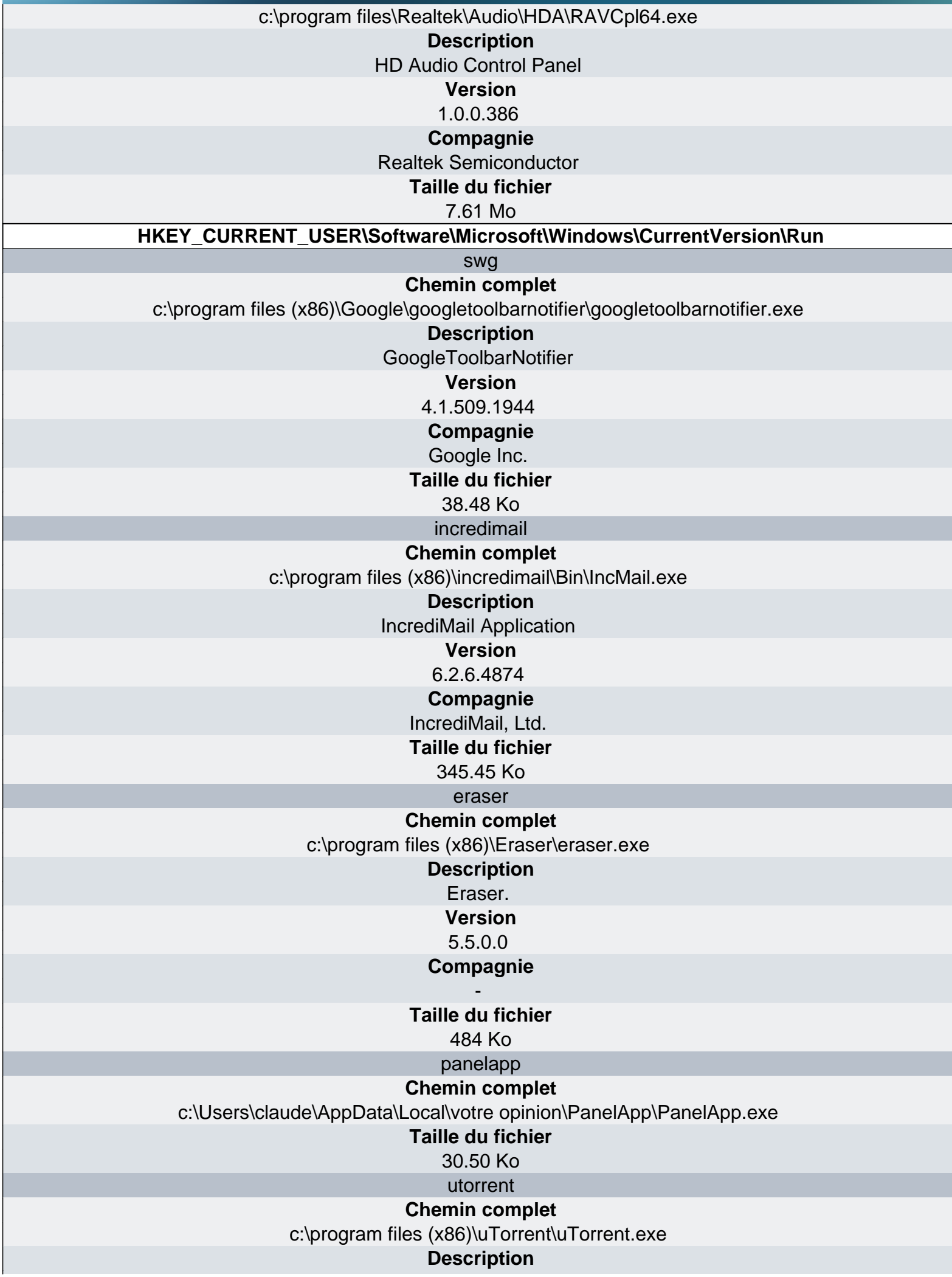

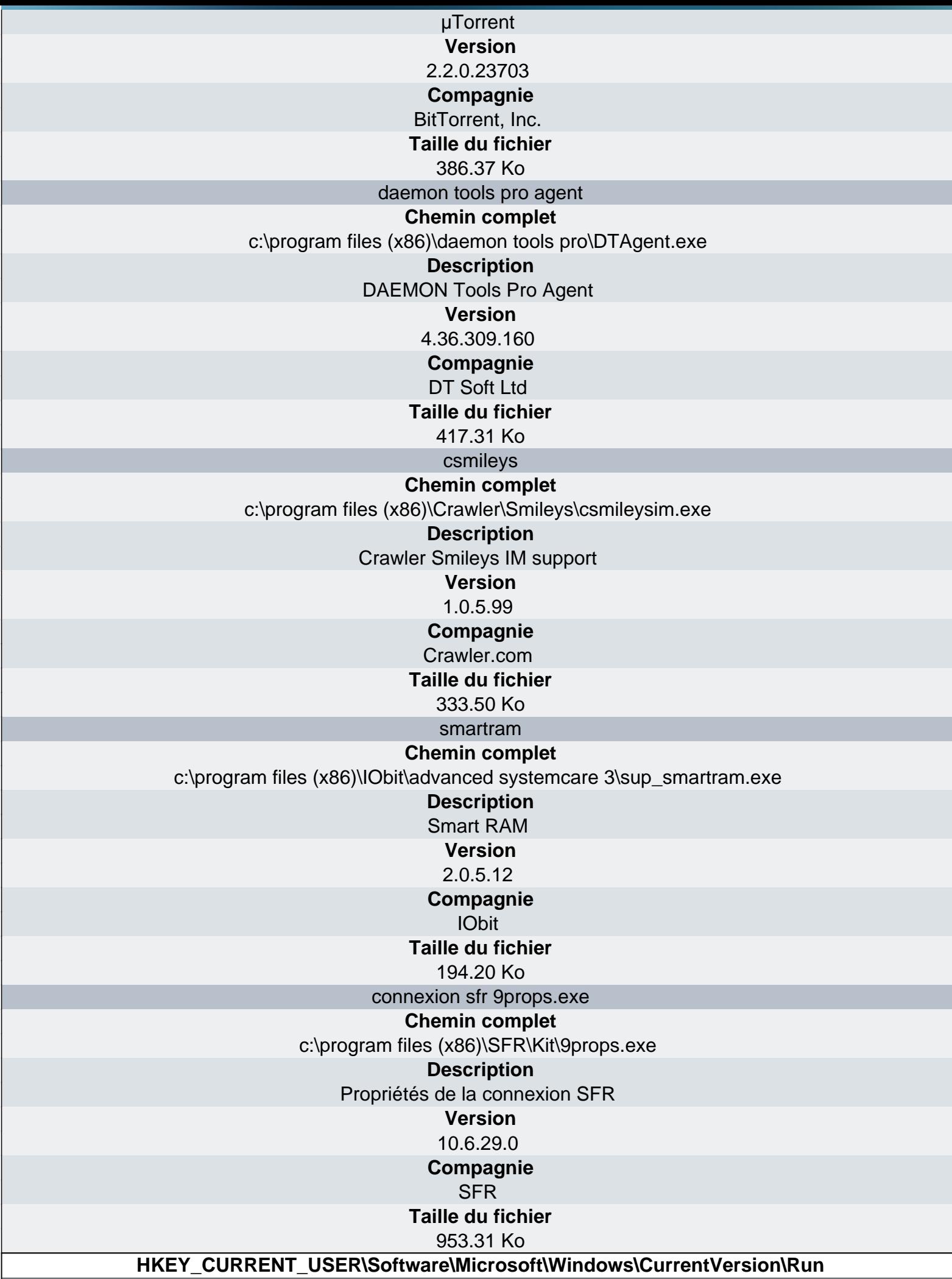

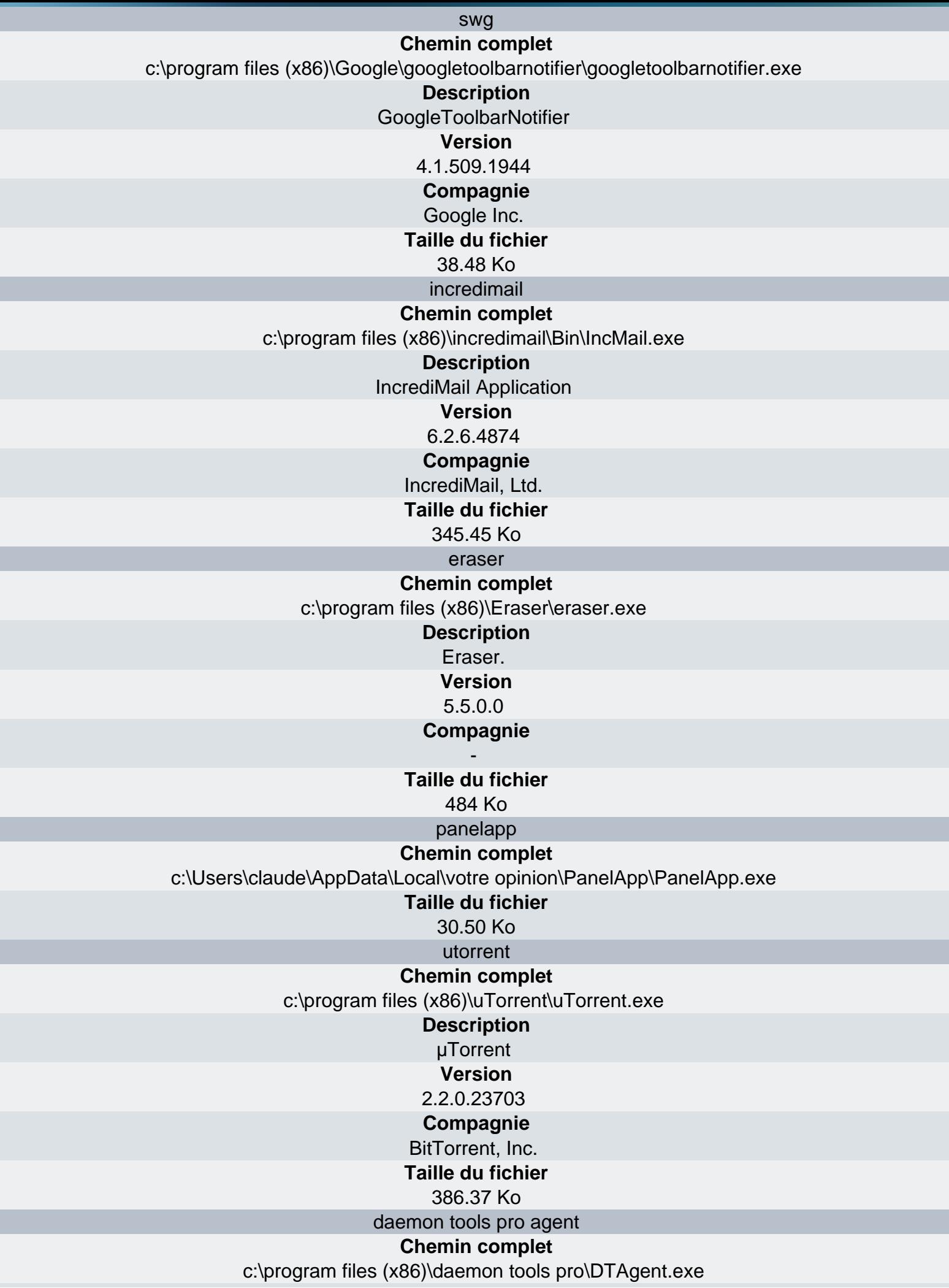

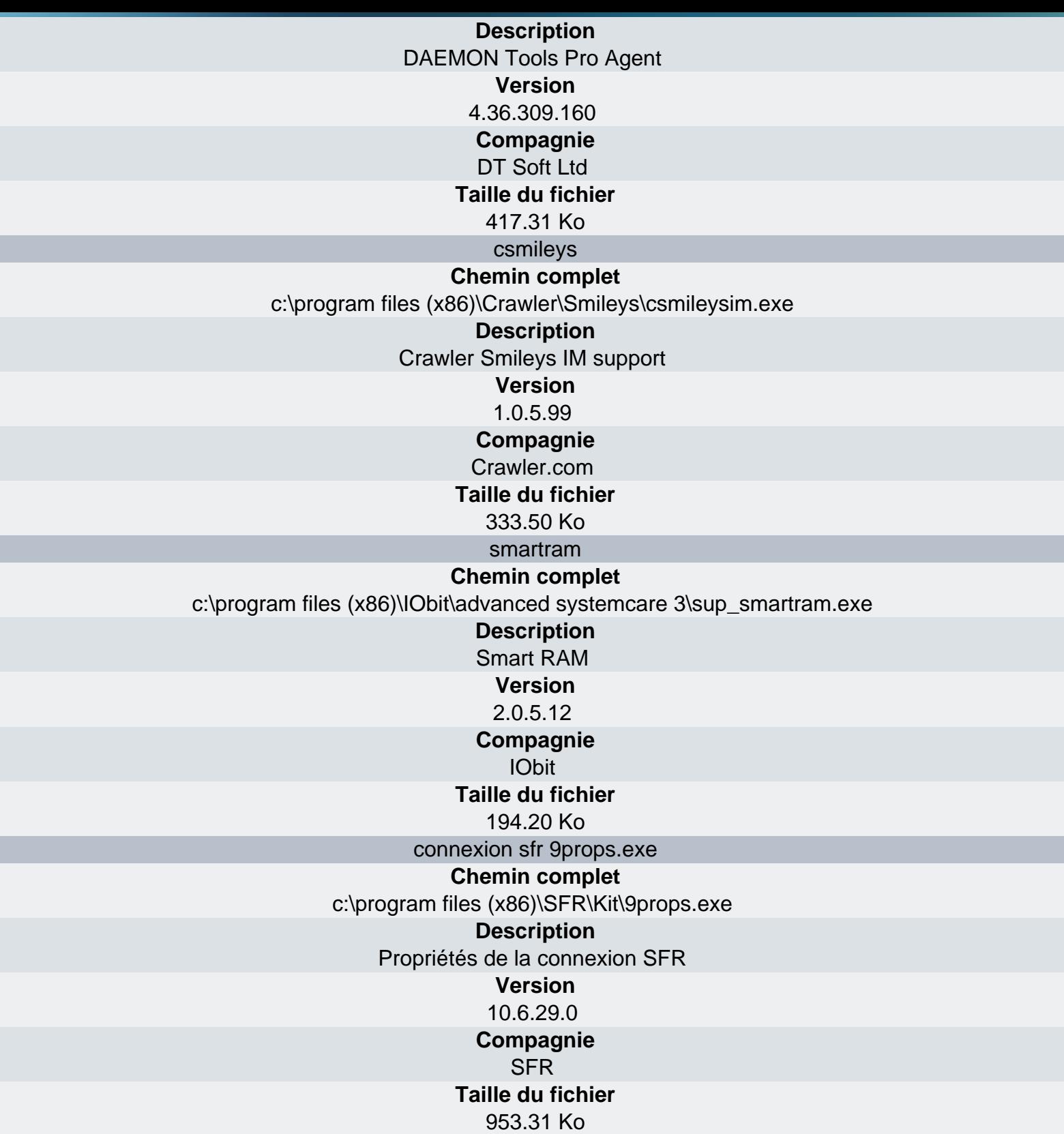

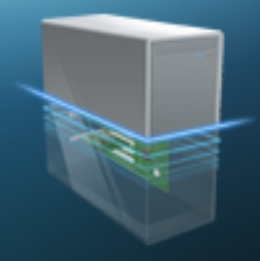

WinSAT

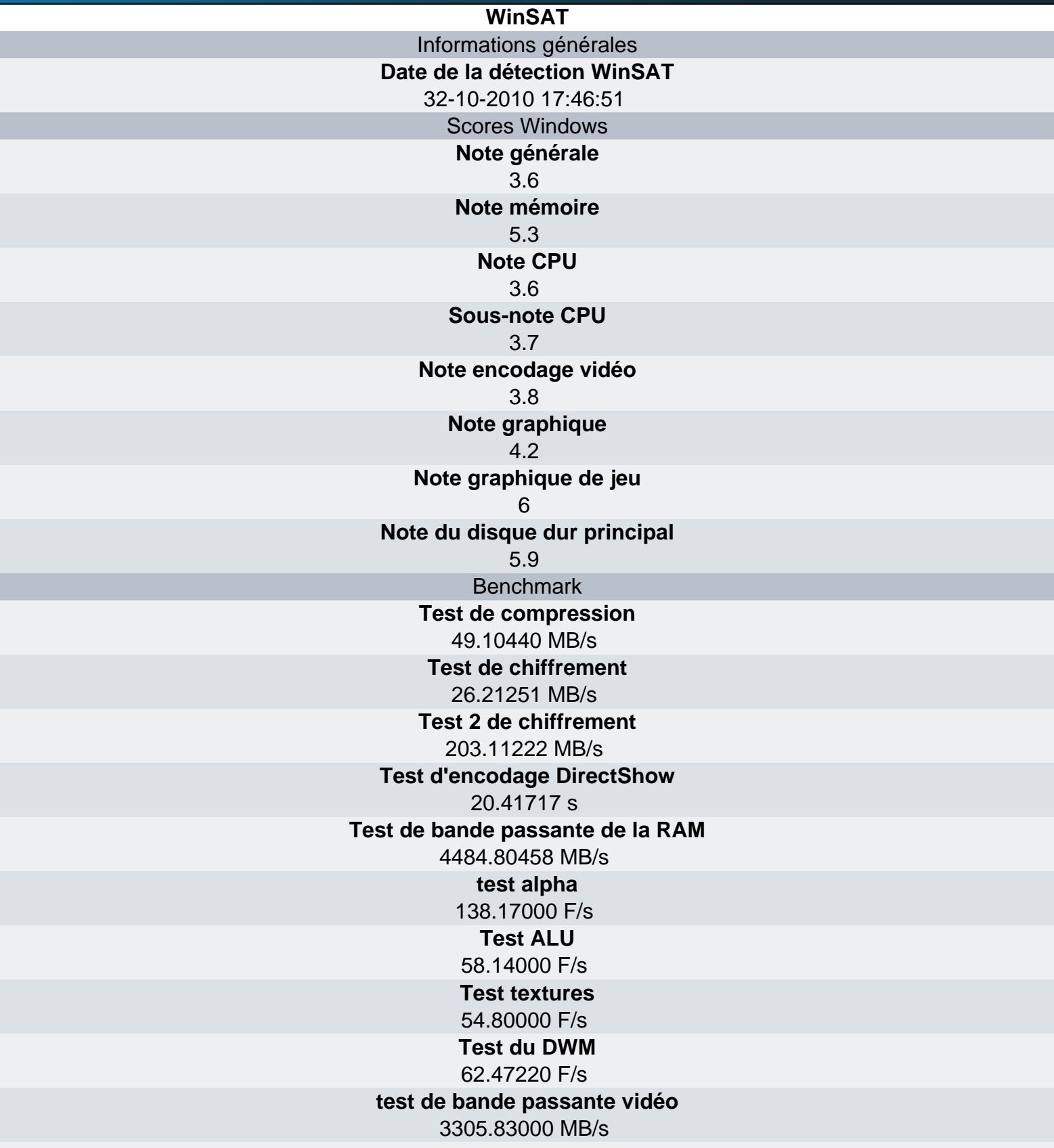

**[Test du disque dur](http://www.ma-config.com)** 83.06812 MB/s

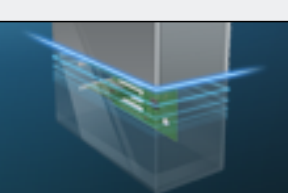

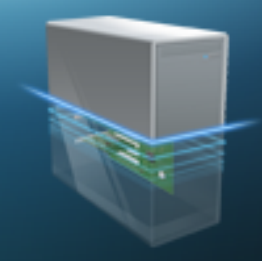

Analyse des BSOD

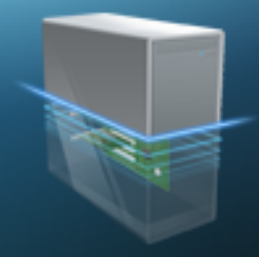

### Surveillance matérielle

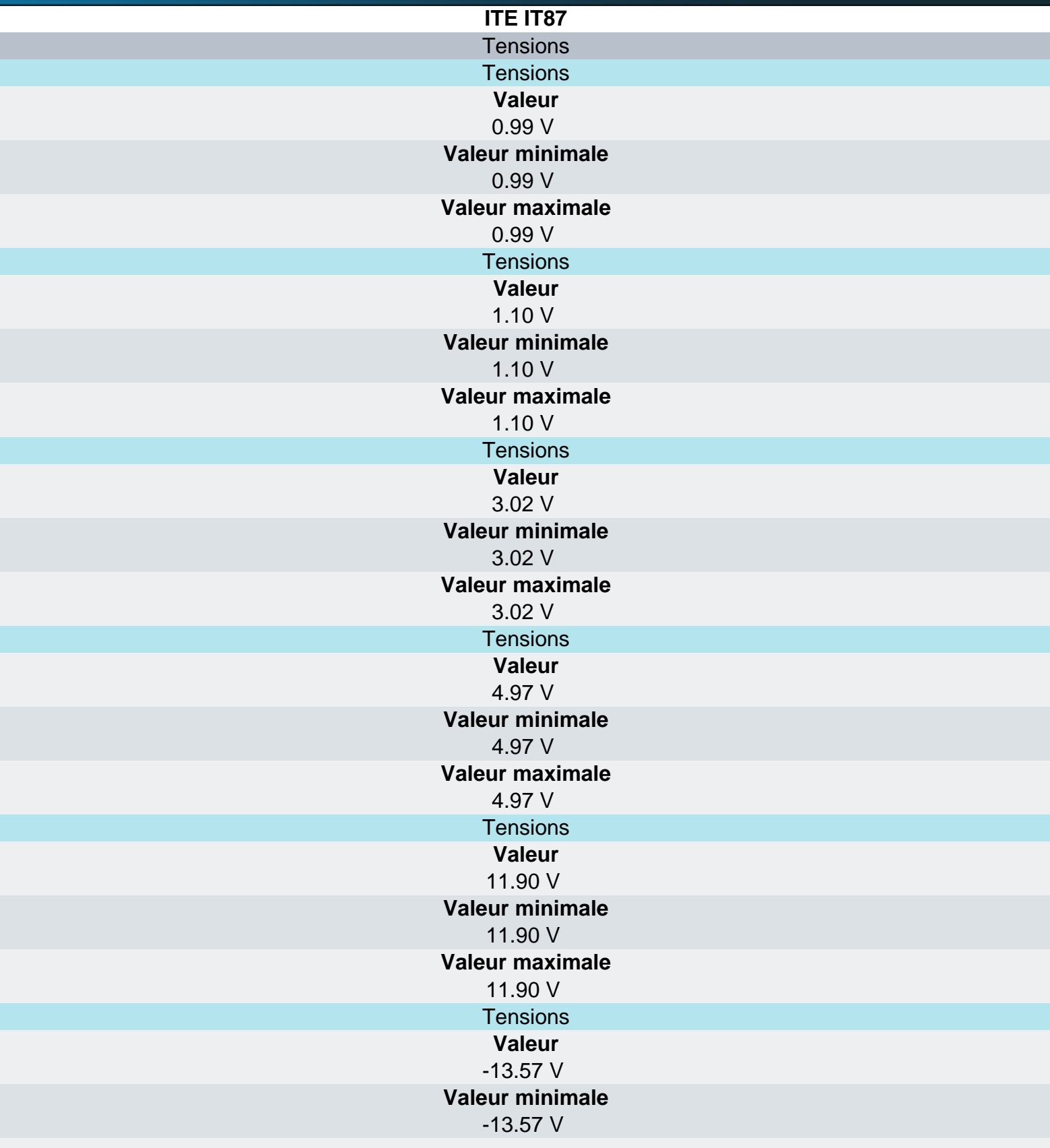

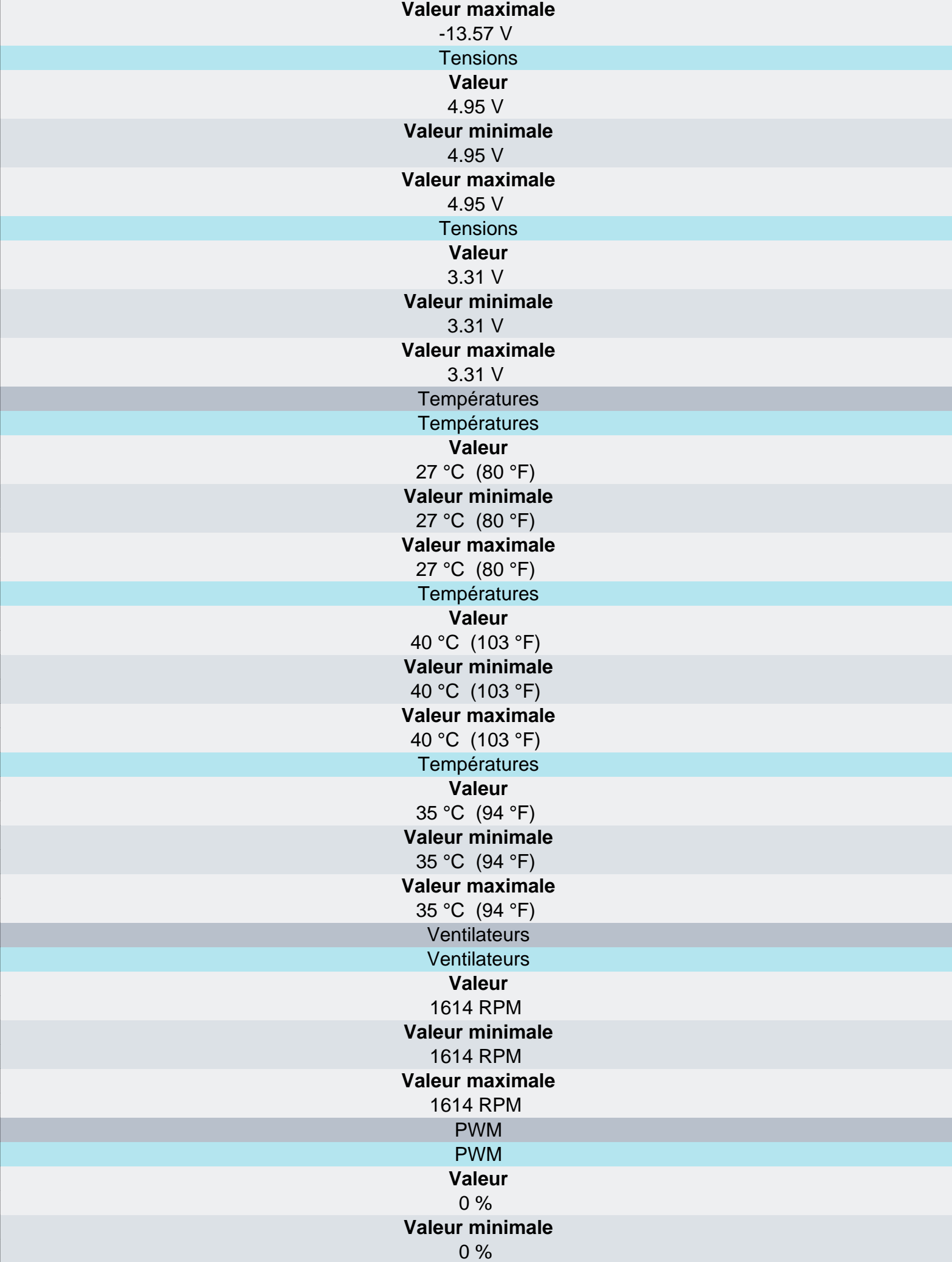

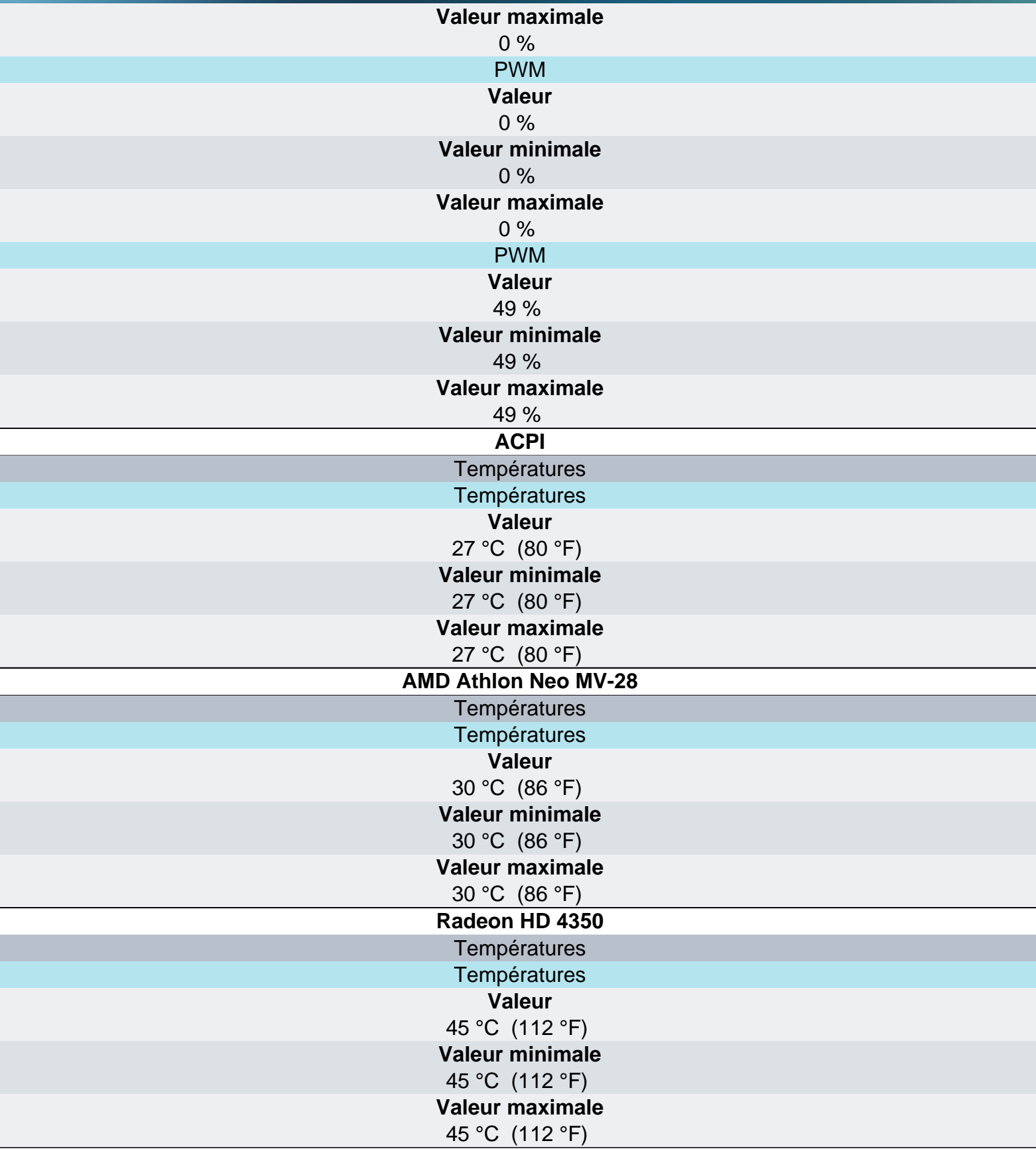